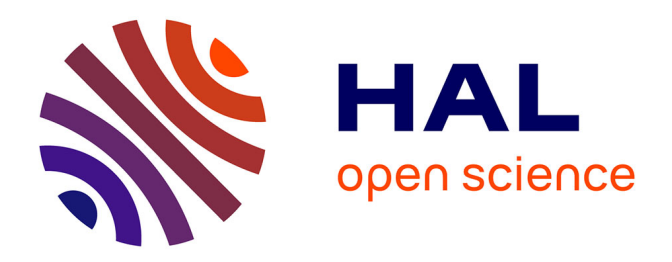

### **Étude d'impacts environnementaux de plateforme routière intégrant les paramètres géotechniques par l'analyse de cycle de vie : cas de Madagascar**

Ndrianantso Randrianandrasana

### **To cite this version:**

Ndrianantso Randrianandrasana. Étude d'impacts environnementaux de plateforme routière intégrant les paramètres géotechniques par l'analyse de cycle de vie : cas de Madagascar. Infrastructures de transport. Université d'Antananarivo, 2020. Français. NNT : . tel-03122992

### **HAL Id: tel-03122992 <https://hal.science/tel-03122992>**

Submitted on 27 Jan 2021

**HAL** is a multi-disciplinary open access archive for the deposit and dissemination of scientific research documents, whether they are published or not. The documents may come from teaching and research institutions in France or abroad, or from public or private research centers.

L'archive ouverte pluridisciplinaire **HAL**, est destinée au dépôt et à la diffusion de documents scientifiques de niveau recherche, publiés ou non, émanant des établissements d'enseignement et de recherche français ou étrangers, des laboratoires publics ou privés.

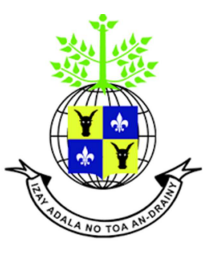

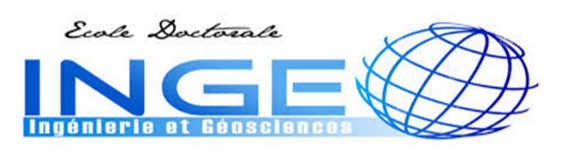

# **UNIVERSITÉ D'ANTANANARIVO**

**◦◦◦◦◦◦◦◦◦◦◦◦◦◦◦◦◦◦◦◦◦◦◦◦◦◦◦◦◦◦**

## **ÉCOLE DOCTORALE : INGÉNIERIE ET GÉOSCIENCES**

**SPÉCIALITÉ : Géosciences, Technologie des Poudres, Matériaux divisés et Habitats économiques** 

**◦◦◦◦◦◦◦◦◦◦◦◦◦◦◦◦◦◦◦◦◦◦◦◦◦◦◦◦◦◦**

## **THÈSE EN VUE DE L'OBTENTION DU DIPLÔME DE DOCTORAT**

Présentée et soutenue par : **RANDRIANANDRASANA Ndrianantso**  le 18 Décembre 2020

## **ÉTUDE D'IMPACTS ENVIRONNEMENTAUX DE PLATEFORME ROUTIÈRE TENANT COMPTE DES PARAMÈTRES GÉOTECHNIQUES PAR L'ANALYSE DE CYCLE DE VIE : CAS DE MADAGASCAR**

### **Membres de jury**

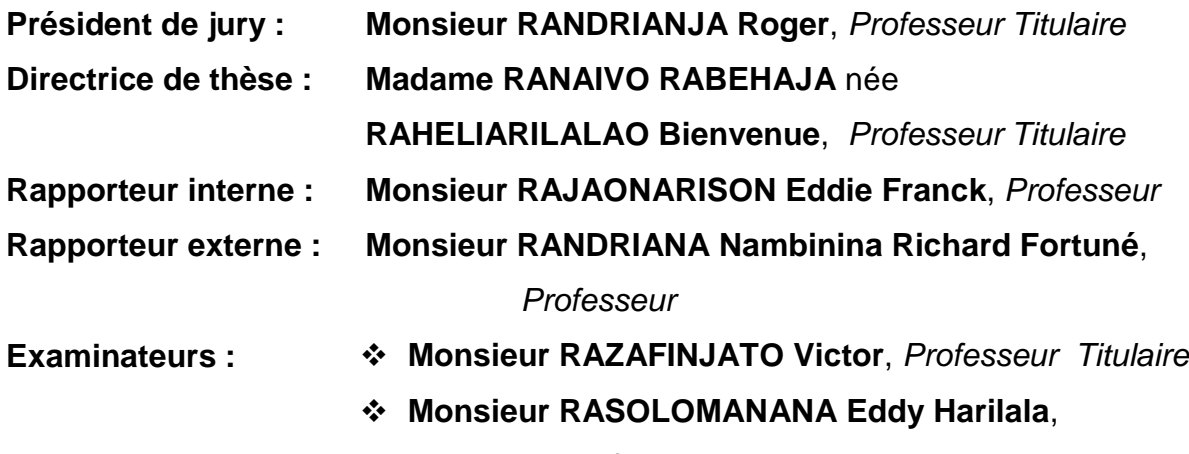

Professeur Titulaire

# **Remerciements**

Avant tout, je rends grâce à Dieu Tout Puissant de m'avoir préservé une bonne santé durant ce travail. Sans cette miséricorde divine, j'aurais échoué en cours de route.

J'adresse mes vifs remerciements à ma directrice de thèse, Madame RANAIVO RABEHAJA née RAHELIARILALAO Bienvenue, Professeur Titulaire, des efforts qu'elle a déployés tout au long de cette thèse. Oui, les échanges ont été fructueux, les conseils sont si précieux. Mais n'ont pas manqué les coups de pression instantanés, les innombrables recommandations parachutées dans les dernières minutes, qui m'ont été si durs au début, n'ont fait que renforcer mon endurance morale et mentale. Elle a tout fait pour me diriger vers la bonne voie. Elle est toujours présente pour me défendre surtout pendant les moments difficiles. Sans son savoir-faire plein de professionnalisme, j'aurai certainement baissé les bras. Madame Bienvenue, il n'y a pas de mots dans ce monde qui peut exprimer ma profonde gratitude. Madame, je vous remercie infiniment !

Je tiens à exprimer ma profonde reconnaissance à Monsieur RANDRIANJA Roger, Professeur Titulaire, Directeur de l'école doctorale Ingénierie et Géoscience (INGE) d'avoir bien voulu m'accueillir au sein de ladite école et finalement de m'avoir autorisé à soutenir publiquement ma thèse. Je tiens également à le remercier d'honorer ma soutenance par sa présence et surtout d'avoir accepté de présider le jury. Monsieur le Directeur, que le Bon Dieu soit toujours avec vous et vous donne la force pour assumer vos tâches pédagogiques si lourdes.

Mes sincères remerciements sont aussi adressés aux rapporteurs : Monsieur RAJAONARISON Eddie Franck, Professeur et Monsieur RANDRIANA Nambinina Richard Fortuné, Professeur, qui ont accepté de rapporter objectivement cette thèse. Aux examinateurs, à la personne de : Monsieur RAZAFINJATO Victor, Professeur Titulaire, et de Monsieur RASOLOMANANA Eddy Harilala, Professeur Titulaire, qui ont bien voulu évaluer mes travaux de recherche. Vos remarques et vos conseils vont traduire en or ce travail de longues haleines. Messieurs, je vous remercie !

Un remerciement spécial est dédié à Madame RANDRIANARISON Mino Patricia, Docteur, ma collègue de recherche à qui je partage convivialement des moments de recherche sans relâche et sans frontière. Madame Mino, je vous remercie.

Je dédie de tout mon cœur cette thèse à mes parents qui m'ont encouragé dans mon choix si difficile de poursuivre encore plus loin mes études. Ils ont déployé leur maximum et affronté même l'impossible pour mon succès. Papa et Maman : vous pouvez maintenant être fiers de votre « Beloha Kely ».

A mes frères, à ma sœur et à leurs siens, je leur suis reconnaissant et leur promets d'être solidaire au meilleur comme au pire moment. Que Dieu veille sur vos familles !

A tous ceux qui se sont inquiétés pour moi : j'ai bien survécu au final de ce travail infernal de la thèse. Je vous remercie.

Pour terminer, je dédie à tous cette belle pensée de O'sensei Morihei Ueshiba, mon grand idole : « Votre cœur est plein de graines fertiles attendant pour pousser ». Merci à vous !

# Table des matières

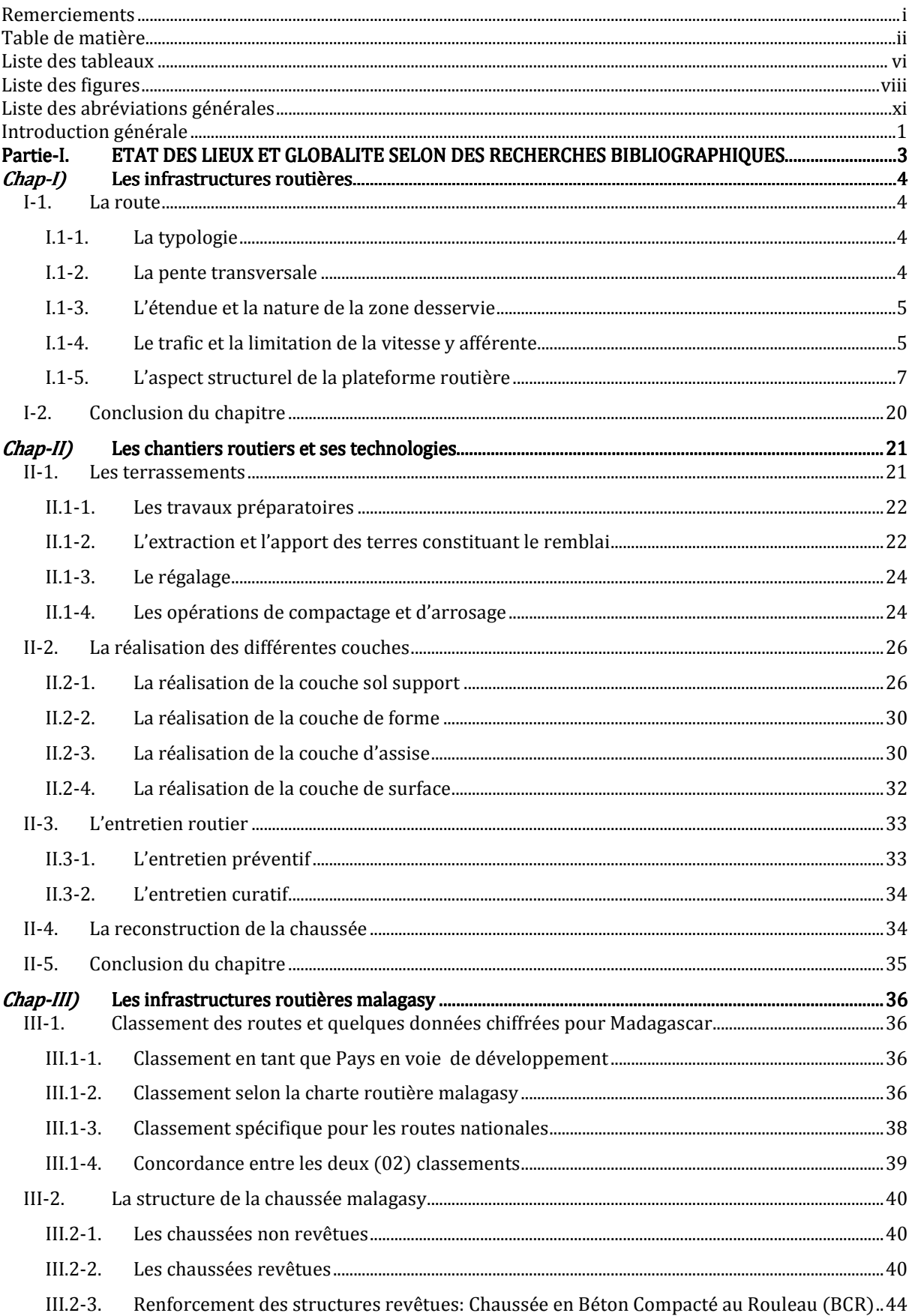

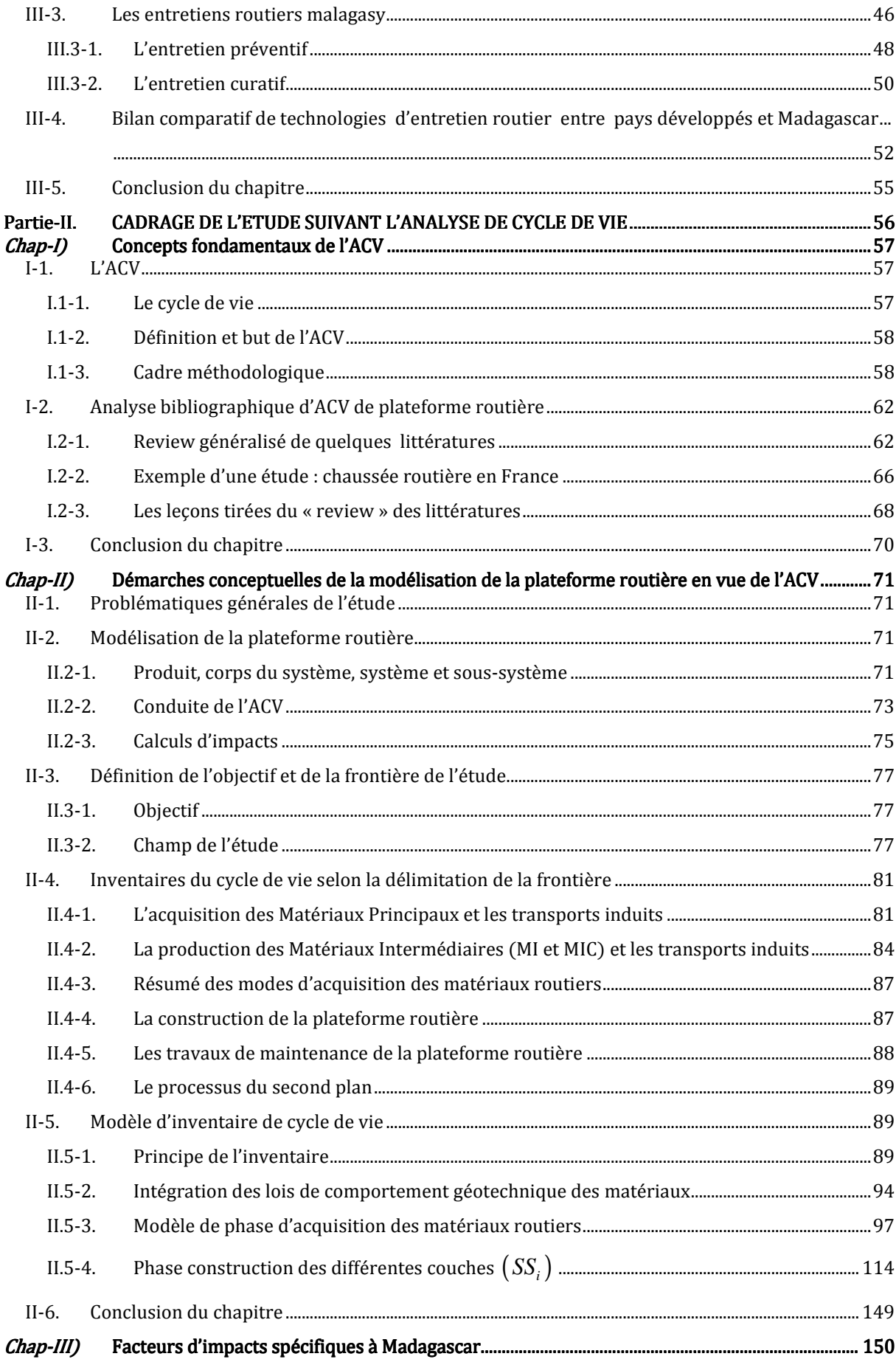

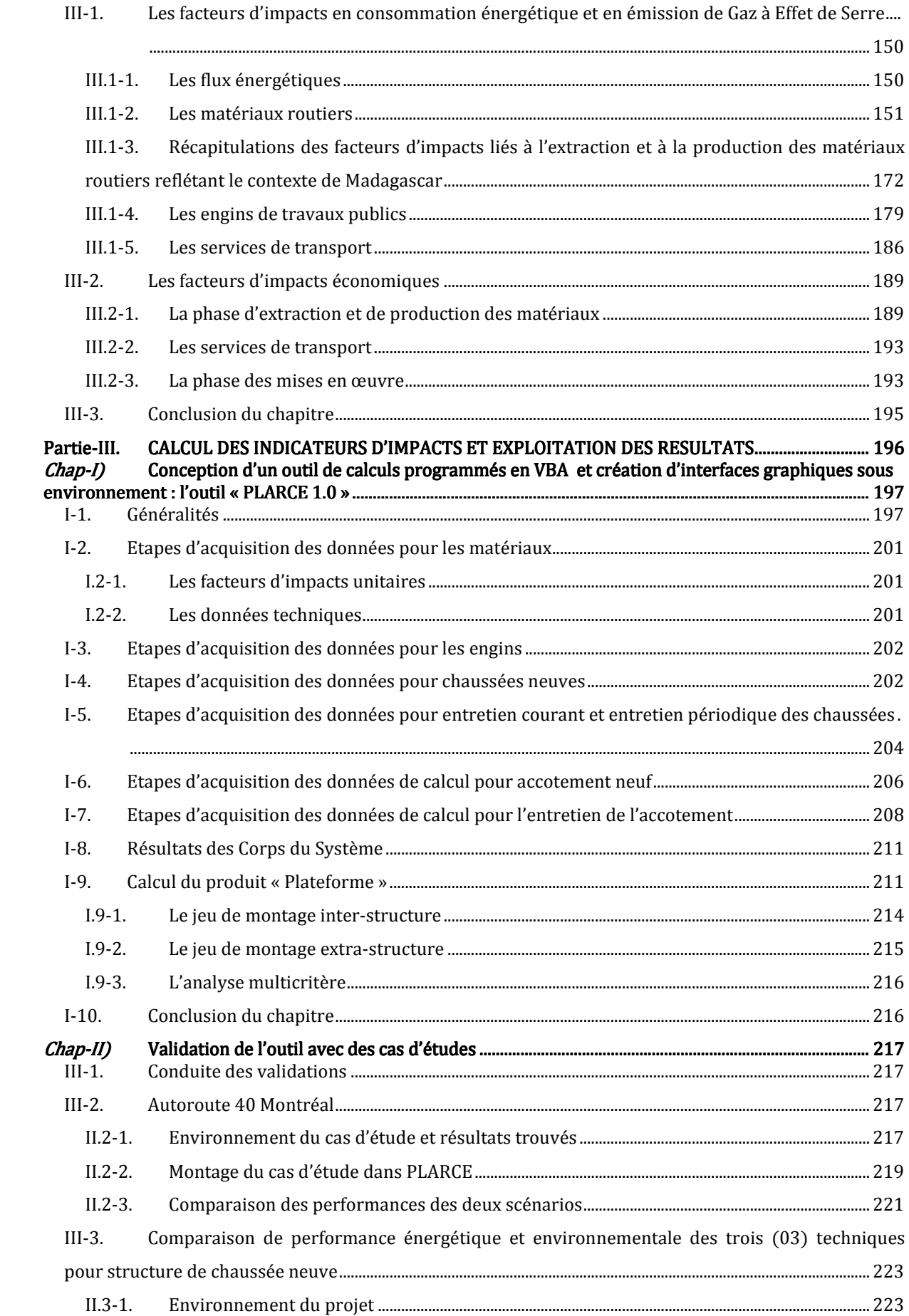

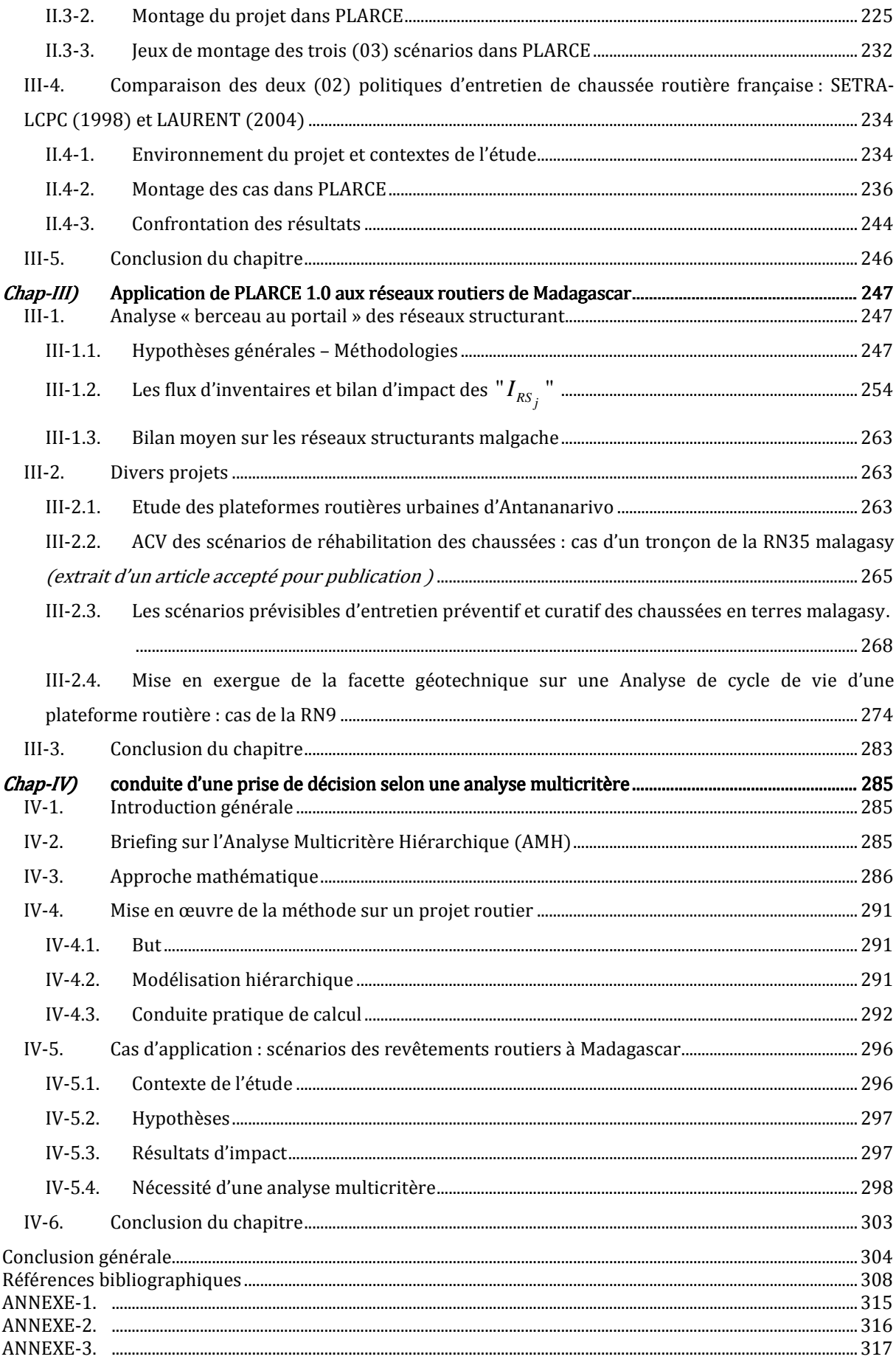

# **Liste des tableaux**

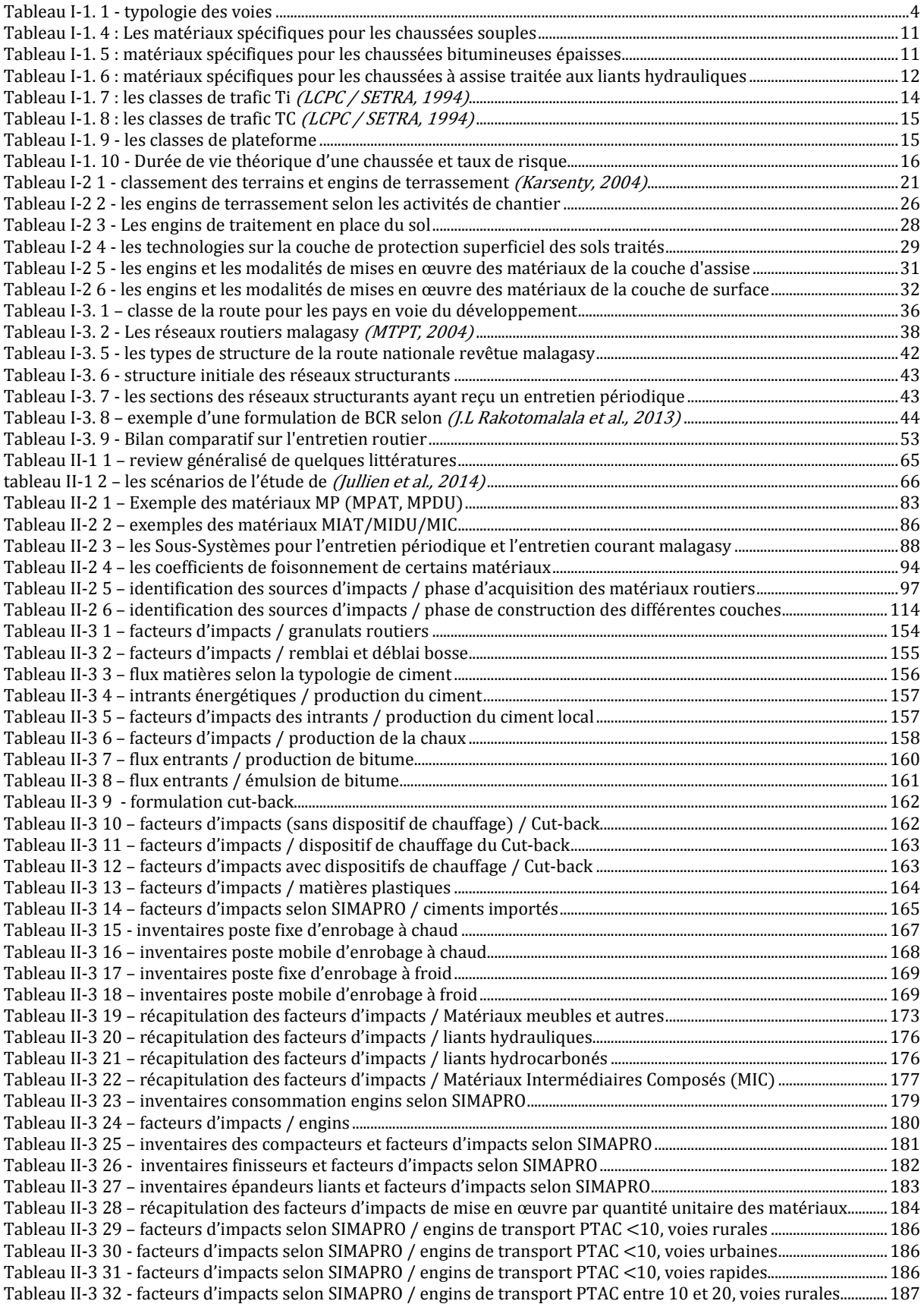

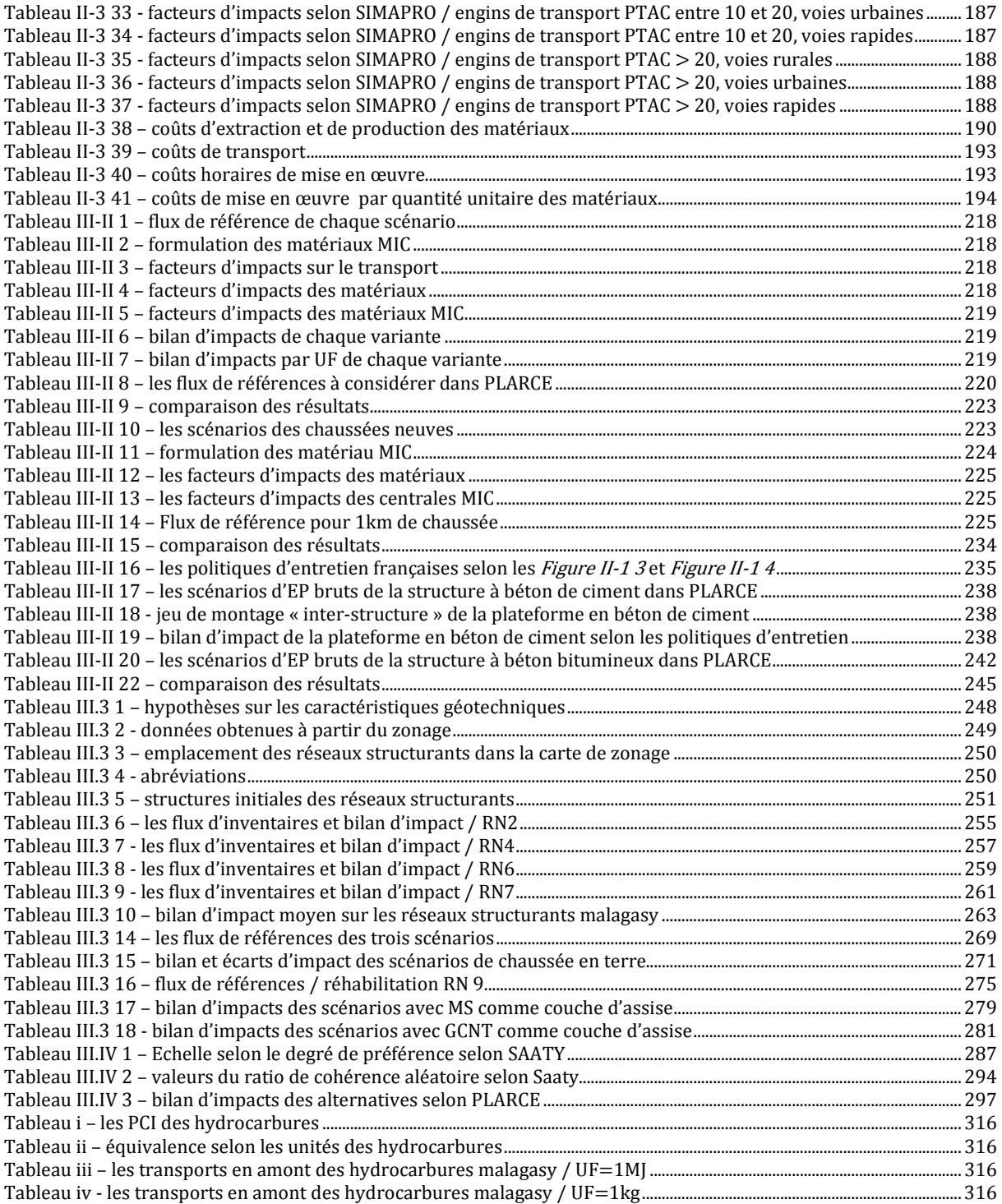

# **Liste des figures**

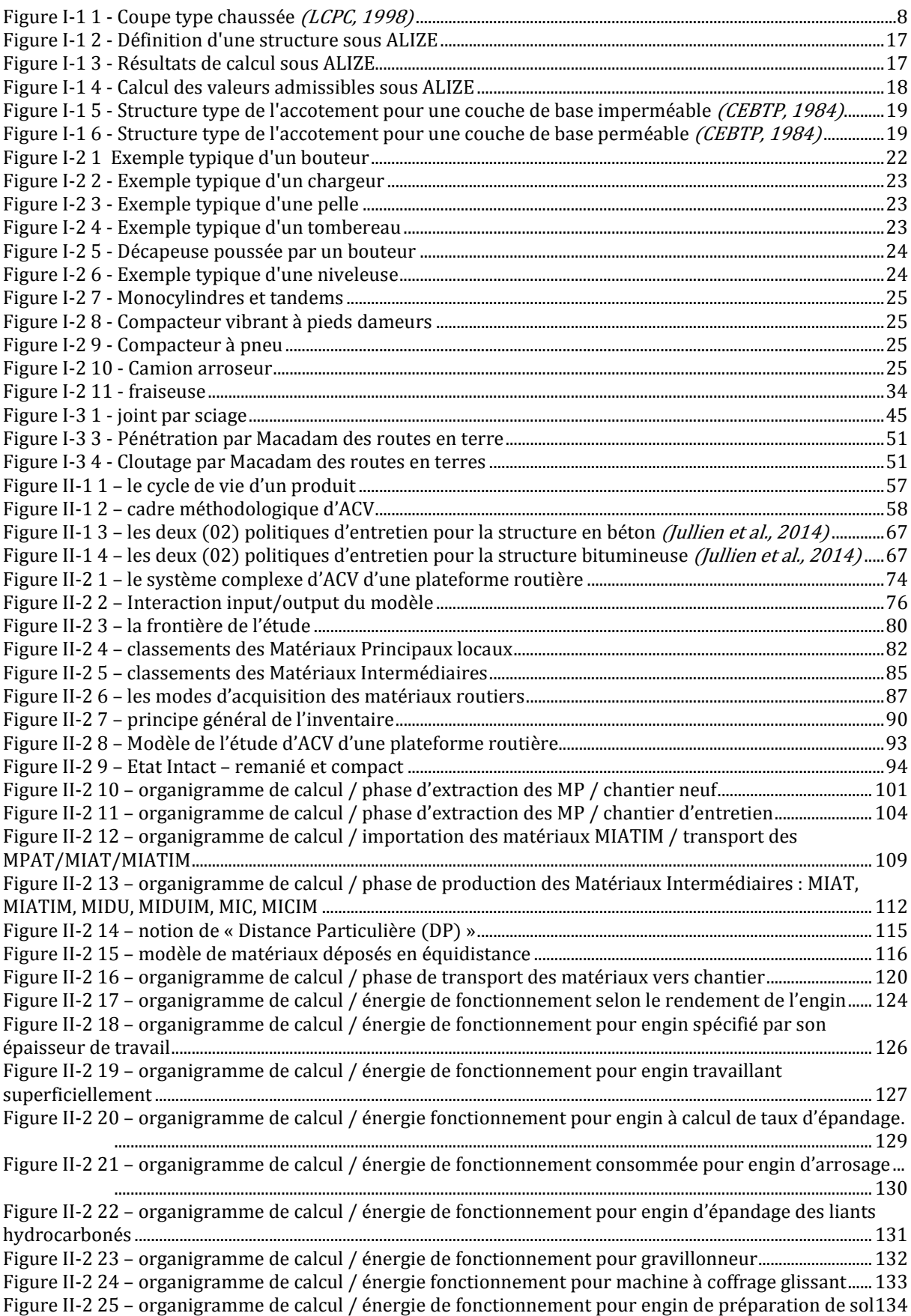

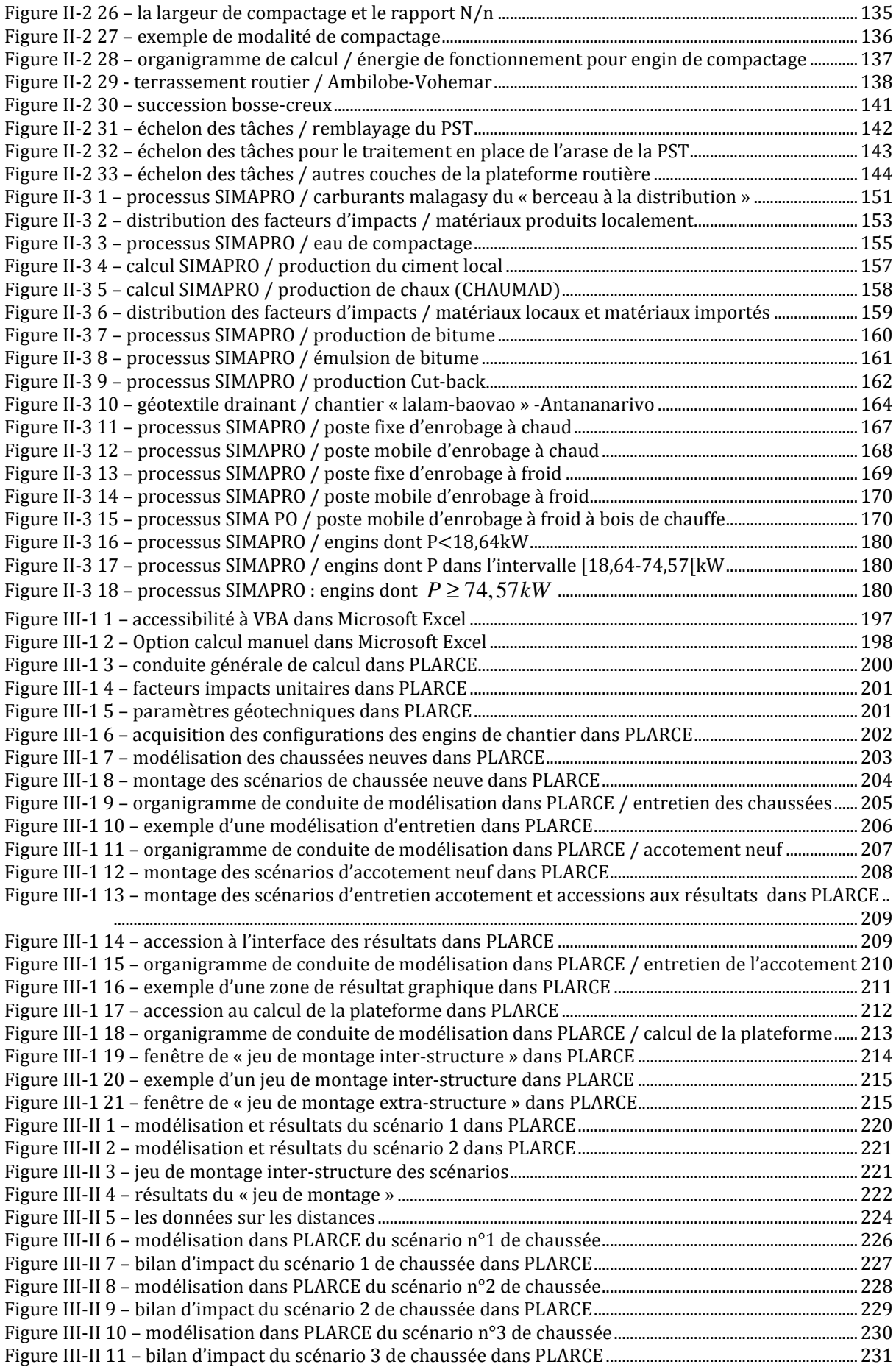

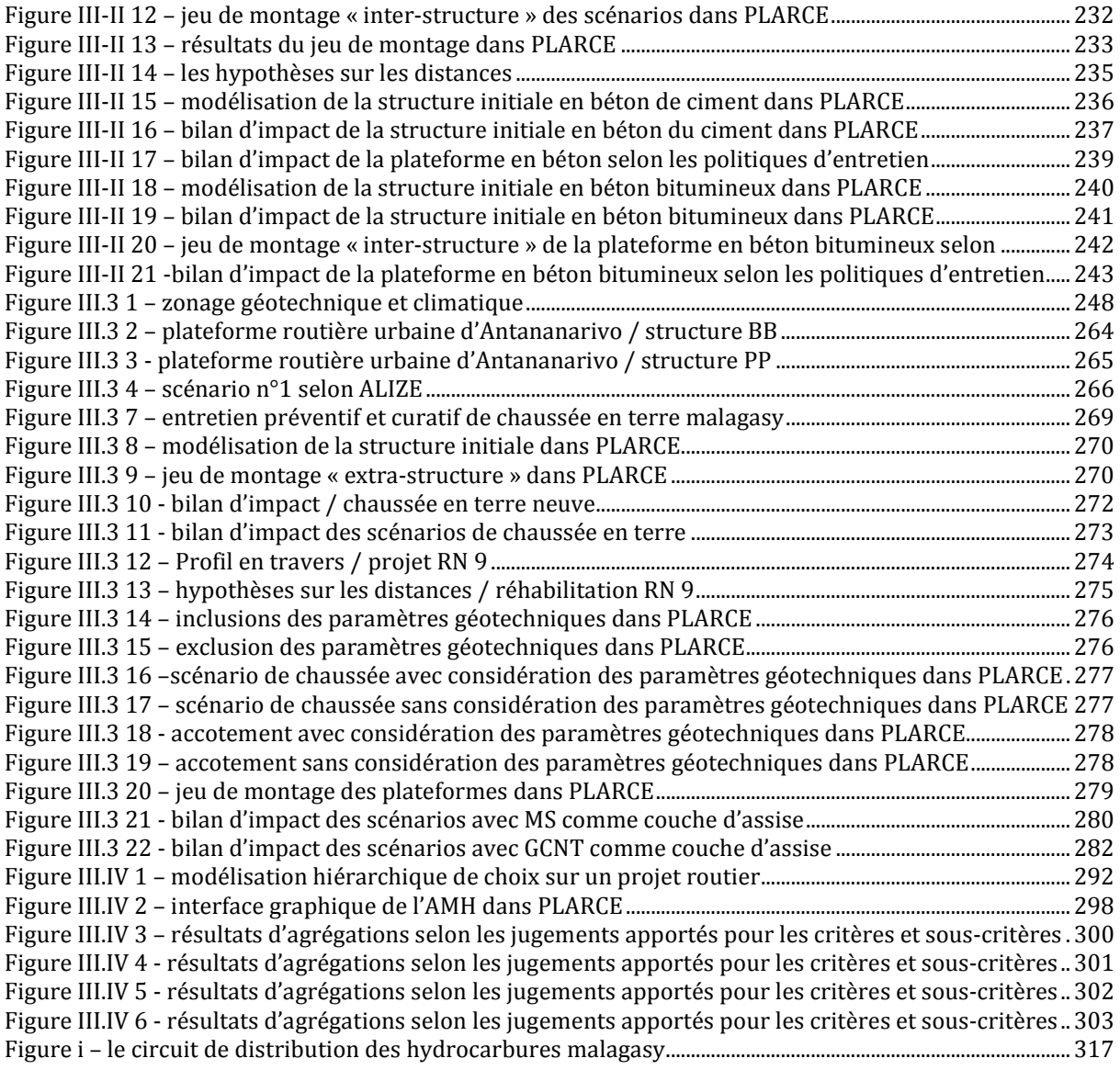

### **Liste des abréviations et acronymes généraux**

Les abréviations couramment utilisées dans ce manuscrit sont listées dans le tableau ciaprès. Des abréviations à usages exceptionnels sont groupées à l'intérieur de chaque partie.

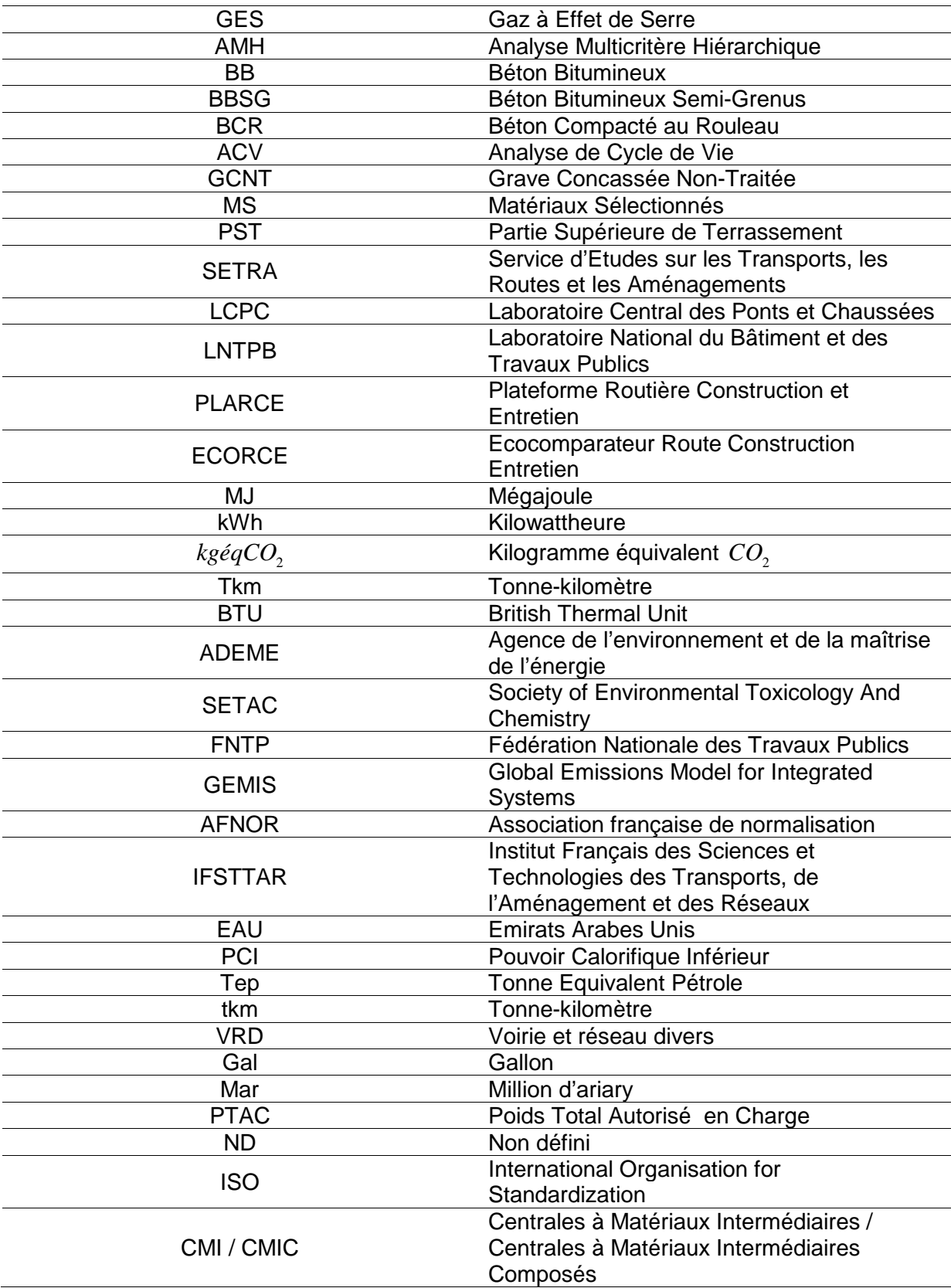

# **Introduction générale**

L'infrastructure routière, vecteur de circulation et de transport des marchandises, est indissociable des facteurs de développement. La qualité des réseaux routiers définissent, en grande partie, le développement économique du pays. D'un côté, les pays développés disposent des infrastructures routières en bon état reposant sur des technologies ingénieuses. De l'autre, pour les pays moins avancés, les faibles kilomètres des structures routières traditionnelles existantes sont en mauvais état et à peine praticables. D'une manière courante, l'amont justificatif d'un projet routier se tourne autour des aspects techniques et économiques. Les Objectifs du Développement Durable ont donné l'impulsion d'intégrer des aspects environnementaux aussi bien au niveau des structures existantes et leurs entretiens, qu'au niveau des projets routiers. Pour les pays très avancés, des analyses environnementales par approche d'Analyse de Cycle de Vie, ACV sont déjà appliquées à l'égard de leurs réseaux routiers. Dans ces études, les aspects géotechniques ont été nettement rayés de l'Inventaire du Cycle de Vie, ICV routier. Cependant, les lois géotechniques contribuent à l'étude des modifications volumiques et massiques surgies à chaque stade du cycle de vie, éléments imposables de l'ACV. Jusqu'ici, les infrastructures routières malagasy n'ont jamais connu aucune ACV. L'absence des données environnementales se rapportant aux facteurs d'émission de Gaz à Effet de Serre, GES et de consommation d'énergie des matériaux routiers, et aux indicateurs d'impacts des structures routières, de leurs entretiens et maintenances, a marqué ce pays. L'étude d'impact environnemental, souvent classée en dernier plan d'importance au profit des contextes économiques et techniques, n'aboutit pas à donner des chiffres concrets interprétables.

Cette thèse, thématique du volet de développement durable, traite la quantification et l'analyse des émissions de GES et la consommation d'énergie des plateformes routières de Madagascar suivant le cadre méthodologique de l'ACV. L'originalité de ces travaux de recherche repose sur la prise en compte des paramètres géotechniques. Par ailleurs, une Analyse Multicritère Hiérarchique basée sur les indicateurs environnementaux et les indicateurs coûts est amorcée en vue d'une prise de décision plus rationnelle dans tout projet routier. L'objectif de cette étude est orienté, en première étape, vers l'établissement d'une base de données des Facteurs d'émission de GES et de consommation d'énergie des matériaux utilisés dans la construction et entretien des routes à Madagascar. Le second objectif est axé sur la production d'un outil de calculs d'indicateurs d'impacts des structures routières et de leurs entretiens et servant à la fois d'aide aux prises de décision dans les

projets routiers vis-à-vis des critères environnementaux et coûts. Le dernier objectif, centré sur le chiffrage des indicateurs, s'en suit après la mise en application de l'outil de calcul.

Le présent manuscrit se décline en trois parties. La première partie renseigne sur l'état des lieux et globalités des infrastructures routières. Le thème sur les généralités de l'infrastructure routière est développé dans le premier chapitre. Le second chapitre s'adresse aux chantiers routiers et les technologies. L'élucidation de l'état des lieux des infrastructures routières malagasy se déroule dans le troisième chapitre.

 La deuxième partie comporte trois chapitres. Le premier chapitre est dédié aux concepts fondamentaux de l'ACV. La démarche conceptuelle de la modélisation de la plateforme routière en vue de l'ACV s'établit en deuxième chapitre. Le troisième chapitre s'intéresse à l'édification des facteurs d'impact spécifiques au contexte de Madagascar.

La troisième partie, composée de quatre chapitres, est consacrée au calcul des indicateurs d'impacts et exploitation des résultats. L'outil de calculs est conçu dans le premier chapitre. Le second chapitre se charge de la validation de l'outil avec des cas d'étude. La mise en application de l'outil aux réseaux routiers de Madagascar est l'objet du troisième chapitre. Un dernier chapitre sur la conduite d'une prise de décision selon une analyse multicritère termine cette partie.

## **Partie-I. ETAT DES LIEUX ET GLOBALITE SELON DES RECHERCHES BIBLIOGRAPHIQUES**

ette première partie, basée sur l'approche bibliographique, met en relief des panoramas tout autour d'une infrastructure routière. En effet un modèle de problématique axée sur l'intitulé de la thèse ne peut pas se faire sans l'acquisition au préalable des notions jugées utiles tant techniquement que technologiquement. C'est dans cette optique qu'a été menée l'étude bibliographique aussi bien dans le contexte général que pour le cas plus particulier de Madagascar. C

Ainsi, le premier chapitre relate un contexte global sur les infrastructures routières. Le second chapitre est axé sur la technologie routière. Le dernier chapitre va se consacrer sur l'état des lieux tout autour des infrastructures routières malagasy.

### **SOMMAIRE**

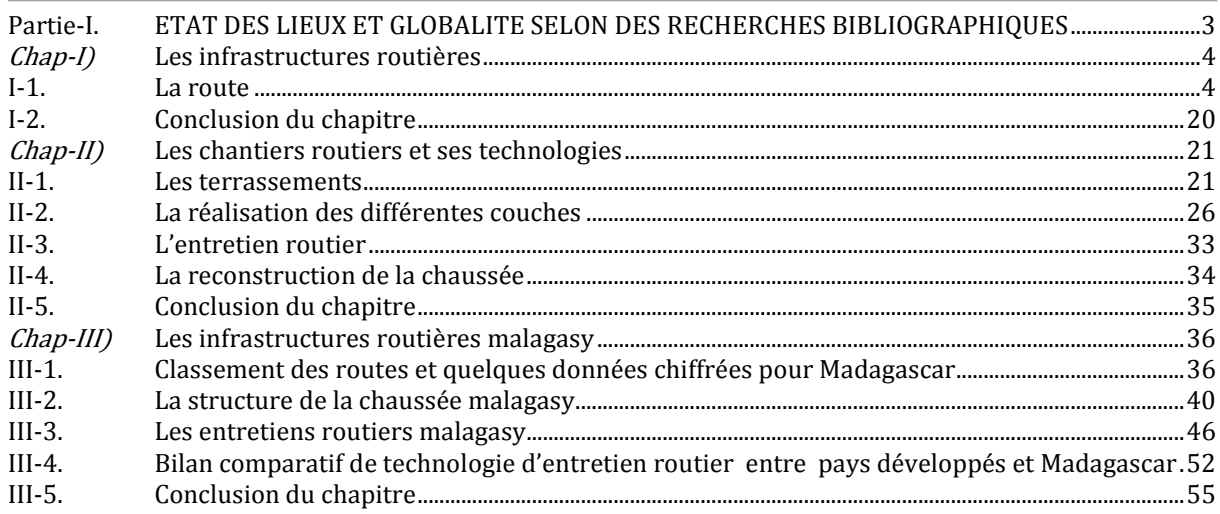

### **Chap-I) Les infrastructures routières**

e chapitre est une synthèse bibliographique des techniques routières nécessaires à nos études. Le premier volet va survoler les aspects géométriques et les typologies des réseaux routiers. Le second s'intéresse aux aspects techniques tels que le choix des matériaux routiers et les caractérisations structurelles des chaussées. C

#### I-1. La route

Par définition, la route est l'ensemble de son emprise et ses accessoires. L'emprise ou la plateforme routière illustre essentiellement la largeur de la chaussée et celle des accotements (Jean BERTHIER et al. 2002). Il est jugé nécessaire d'aborder les notions caractéristiques des plateformes routières suivantes :

- la typologie ;
- L'étendue et la nature de la zone desservie ;
- le trafic et la limitation de la vitesse y afférente ;

#### I.1-1. La typologie

La typologie des routes tient compte essentiellement de leurs caractéristiques géométriques : largueur des chaussées, la pente transversale, la configuration des voies (Karsenty, 2004).

Ces caractéristiques sur les nombres de voies sont données dans le *Tableau I-1. 1*.

#### **Tableau I-1. 1 - typologie des voies**

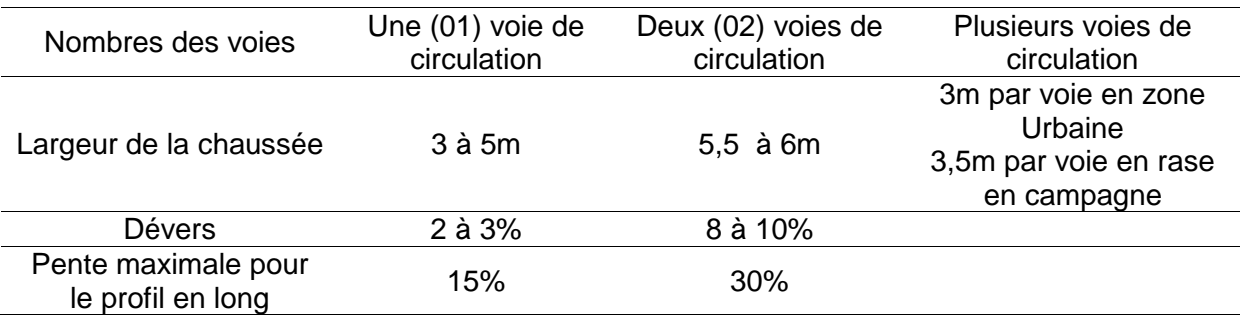

#### I.1-2. La pente transversale

En section courante, le profil de la chaussée est en toit, la pente de chaque versant résulte d'un compromis entre la recherche d'un écoulement rapide des eaux de pluie et la limitation de l'instabilité des véhicules lorsqu'ils passent d'un versant à l'autre (Jean BERTHIER et al. 2002).

Pour la chaussée, on adopte les pentes transversales suivantes :

- Chaussée en béton de ciment : 2,0 %.
- Enduit superficiel ou enrobé : 2,5 % ;
- Chaussée non revêtue : 4,0 %.

#### I.1-3. L'étendue et la nature de la zone desservie

La route est plus ou moins importante selon les espaces qu'elle dessert. Selon son étendue, le réseau routier peut-être (Karsenty, 2004):

- Un réseau national ;
- Un réseau départemental ;
- Un réseau communal ;
- Un réseau rural ;
- Une voirie de lotissement.

#### I.1-4. Le trafic et la limitation de la vitesse y afférente

Selon le trafic et la limitation de la vitesse, les routes peuvent être classées comme (Hervé BRUNEL, 2007) :

- Voies du Réseau Structurant ;
- Voies du Réseau Non Structurant.
- Routes secondaires ;
- Voies urbaines.

#### a. Les Voies du Réseau Structurant (VRS)

Ce sont :

- L'autoroute de liaison de type L : route à deux chaussées séparées par un terre-plein central non franchissable, à carrefours dénivelés, isolée de son environnement, sans accès riverain, à trafic élevé et à vitesse limitée à 130 km/h ;
- La route de transit de type T ou « route express » : route à une chaussée ou deux chaussées, à carrefours dénivelés, isolée de son environnement, à trafic moyen et à vitesse limitée à 110 km/h pour les routes à chaussées séparées et à 90km/h pour les routes à chaussée unique ;

#### b. Les Voies du Réseau Non Structurant (VRNS)

Ce sont :

- La route multifonctionnelle de type R à deux chaussées (artère interurbaine). Les deux chaussées sont séparées par un terre-plein central infranchissable, à carrefours giratoires ou plan sans traversée du terre-plein central, à vitesse limitée à 110 km / h si absence d'accès riverains ou à 90 km / h si accès riverains ;
- La route multifonctionnelle de type R à une chaussée, à carrefours plans ordinaires ou giratoires, à accès riverains, à trafic moyen et à vitesse limitée à 90 km / h

#### c. Les routes secondaires

Ce sont des routes de type S possédant les mêmes caractéristiques que les autres routes principales, mais à faible trafic.

#### d. Les voies urbaines

Elles se décomposent en :

- Voies principales urbaines, qui peuvent être à une ou deux chaussées ;
- Voies de desserte d'activités locales à une chaussée.

Ci-après un *Tableau I-1. 2* synthétisant la typologie d'une plateforme routière selon le trafic et la limitation de vitesse (Hervé BRUNEL, 2007) :

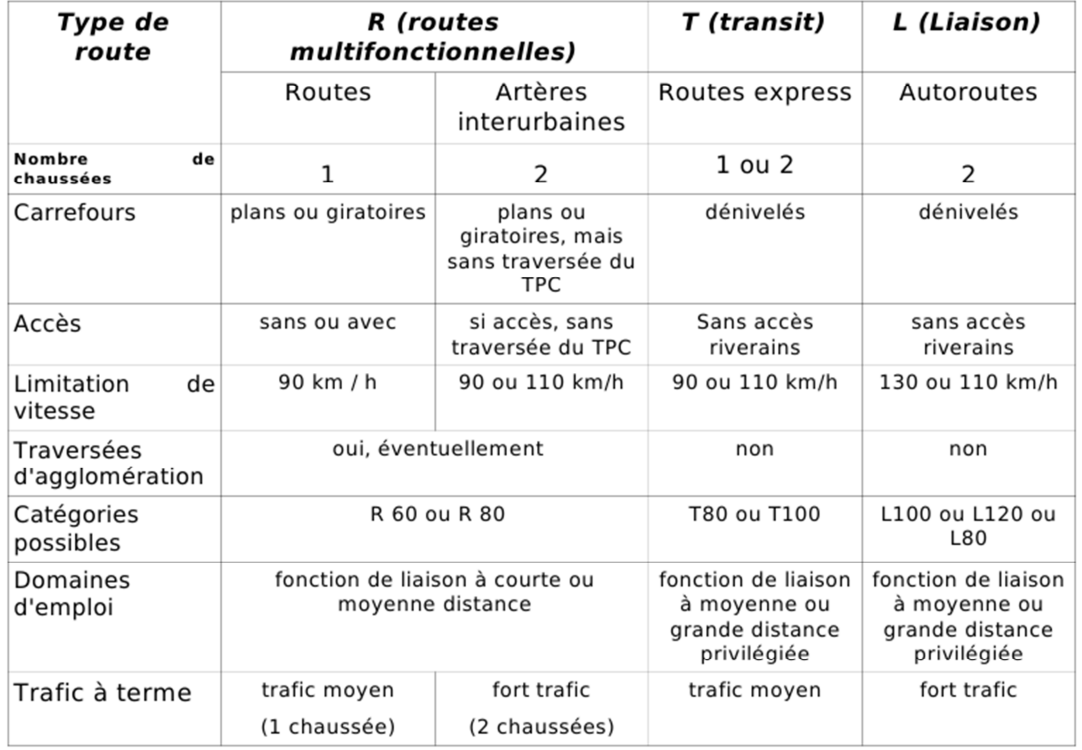

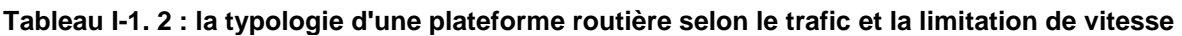

#### I.1-5. L'aspect structurel de la plateforme routière

Le paragraphe suivant décrit les divers aspects structurels de la route, en ce qui concerne, notamment :

- Le corps de la chaussée ;
- La structure de la chaussée ;
- Les accotements ;
- Les trottoirs ;

#### a. Le corps de la chaussée

Notons que le rôle d'une chaussée est de reporter sur le sol support, en les répartissant convenablement, les efforts dus au trafic. La chaussée doit avoir une épaisseur telle que la pression verticale transmise au sol est suffisamment faible afin que celui-ci puisse la supporter sans dégradation (LCPC / SETRA, 1994).

Comme la pression dans la couche granulaire décroît régulièrement en profondeur, on peut constituer une chaussée par la superposition de couches de caractéristiques mécaniques croissantes.

D'une manière exhaustive, une chaussée est constituée, de bas en haut par (LCPC, 1998) :

- Le sol support ;
- La couche de forme ;
- La couche d'assise constituée par :
	- o la couche de fondation ;
	- o la couche de base ;
- la couche de surface constituée par :
	- o La couche de liaison ;
	- o La couche de roulement qui est la couche supérieure, sur laquelle s'appliquent directement les actions du trafic et du climat.

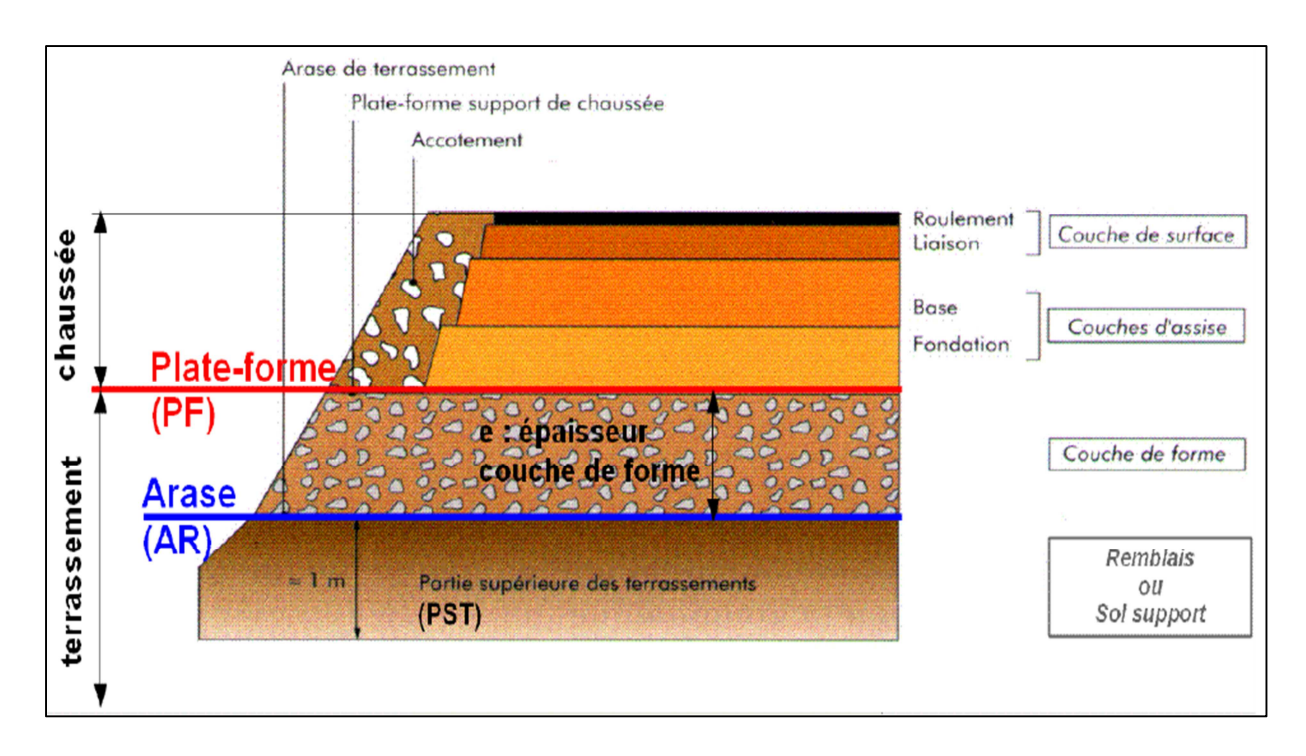

**Figure I-1 1 - Coupe type chaussée (LCPC, 1998)**

#### a-1. Le sol support

Surface de sol en place terrassé et nivelé, éventuellement traité, sur laquelle repose la structure de chaussée (AFNOR, 1992a).

C'est la partie supérieure des terrassements (PST), d'épaisseur de 1 m environ.

#### a-2. La couche de forme

On peut rencontrer dans un même projet des sols de caractéristiques très variables (AFNOR, 1992a). Afin d'améliorer et d'uniformiser la portance du sol, et aussi d'assurer la traficabilité du chantier, on est amené à interposer, entre l'arase du terrassement (AR) et les couches de chaussée, un élément de transition.

#### a-3. Couche d'assise

Elle est constituée par la couche de fondation, la couche de base et éventuellement la couche d'accrochage. Ces couches apportent à la chaussée la résistance mécanique nécessaire pour reprendre les charges verticales induites par le trafic. Elles répartissent les pressions sur le sol support afin de réduire les déformations à ce niveau dans les limites admissibles(AFNOR, 1992a).

#### a-4. Couche de fondation

Elément de la structure de chaussée situé au contact de la plateforme support dont le rôle est de résister aux efforts verticaux reçus de la couche de base et de répartir les pressions qui en résultent jusqu'à un seuil admissible(AFNOR, 1992a).

#### a.4-1. Couche de base

Elément de la structure de chaussée dont le rôle est de résister aux efforts verticaux reçus de la couche de roulement et de répartir les pressions qui en résultent sur le support de chaussée (AFNOR, 1992a).

#### a.4-2. Couche d'imprégnation

Elle assure la bonne adhésion entre la couche existante et la nouvelle couche et se réalise moyennant de l'émulsion de bitume ou de cut-back(Syndicat des fabricants d'émulsions routières de bitume, 1976).

#### a.4-3. Couche de surface

Elle désigne l'ensemble de la couche de liaison avec celle du roulement (AFNOR, 1992a). L'apport structurel de la couche de liaison est secondaire ; elle est plutôt tributaire de la pérennité de la chaussée et doit satisfaire le maintien de l'intégrité de la structure, par la protection des couches d'assise vis-à-vis des infiltrations des eaux pluviales et des sels de déverglaçages et des divers polluants susceptibles d'être répandus en surface.

#### a.4-4. Couche de liaison

Subdivision de la couche de surface supportant la couche de roulement. C'est la couche qui lie la couche bitumineuse de roulement à la couche de base (AFNOR, 1992a).

La couche de liaison protège l'assise des agressions directes du trafic et des agents atmosphériques.

#### a.4-5. Couche de roulement

Couche supérieure de chaussée qui subit directement les agressions de la circulation et des intempéries. La couche de roulement a pour fonction d'offrir des caractéristiques d'usage (confort, adhérence, bruit…) conformes aux objectifs recherchés (AFNOR, 1992a)**.** 

#### a.4-6. Couche d'accrochage

Idem que la couche d'imprégnation sous la section *a.4-2* (Syndicat des fabricants d'émulsions routières de bitume, 1976).

Les matériaux de chaque niveau du corps de la chaussée sont dans ce *Tableau I-1. 3* :

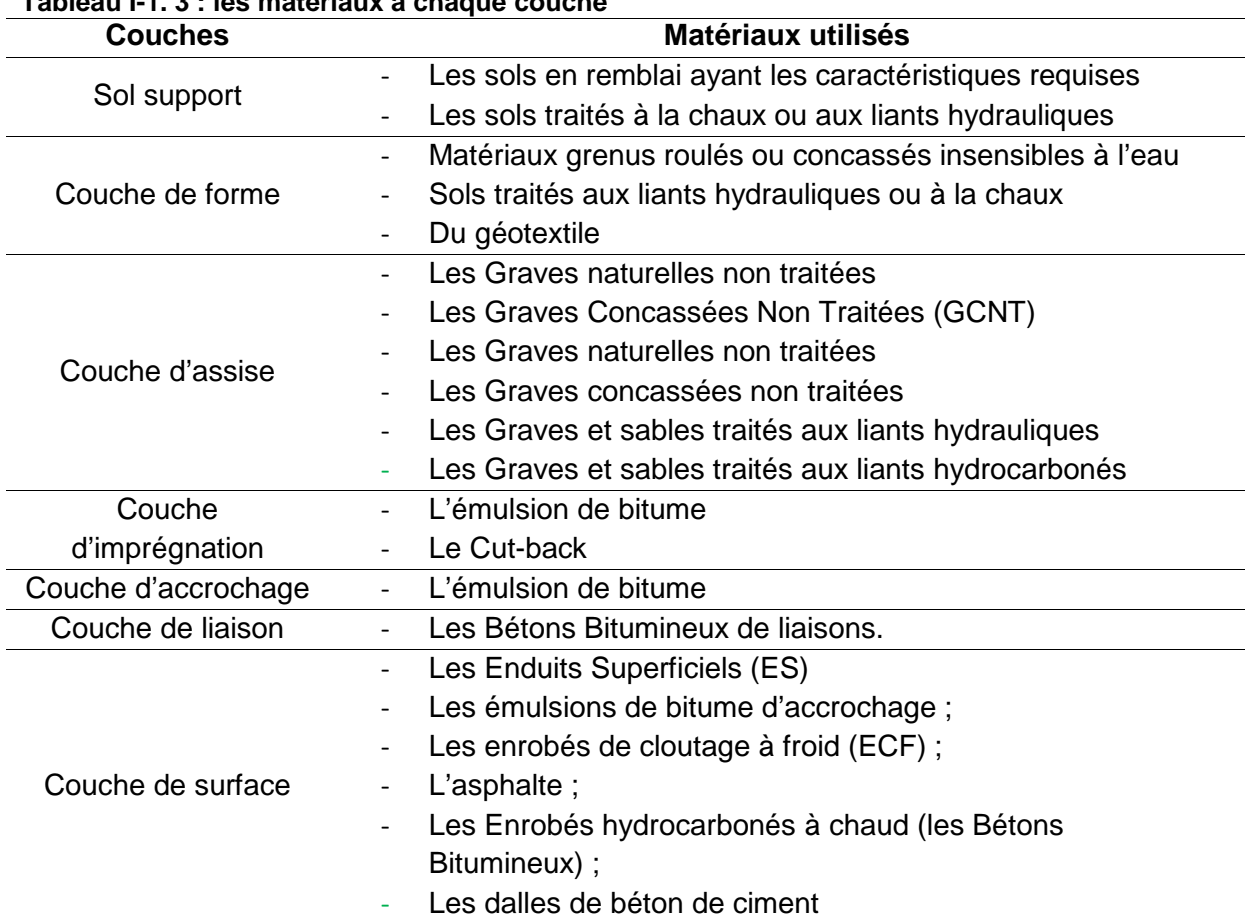

#### **Tableau I-1. 3 : les matériaux à chaque couche**

#### b. La structure de chaussée

Selon le fonctionnement mécanique de la chaussée, on distingue généralement les six (06) grandes familles de chaussées (CEBTP, 1984; LCPC, 2000; LCPC / SETRA, 1994; LCPC, 1998) :

- les chaussées souples ;
- les chaussées bitumineuses épaisses ;
- les chaussées semi-rigides ou les chaussées à assise traitées aux liants hydrauliques;
- les chaussées à structure mixte ;
- les chaussées à structure inverse ;
- les chaussées rigides ou les chaussées en béton de ciment.

#### b-1. Les chaussées souples

Elles comportent une couverture bitumineuse mince (moins de 15 cm), parfois réduite à un simple enduit superficiel, reposant sur une ou plusieurs couches de matériaux granulaires non traités (AFNOR, 1992a; Hervé BRUNEL, 2007). L'épaisseur globale de la chaussée est comprise entre 30 et 60 cm.

La norme NFP 98-080-1 (AFNOR, 1992a) les définit comme étant une structure de chaussée dans laquelle l'ensemble des couches qui la constitue est traité aux liants hydrocarbonés ou non traité. Les matériaux spécifiques pour les chaussées souples sont dans le *Tableau I-1. 4* ci-après.

| <b>Couches</b>         | <b>Matériaux</b>                                                          | <b>Sources</b>                              |
|------------------------|---------------------------------------------------------------------------|---------------------------------------------|
| Couche de<br>fondation | - Grave non traitée (GNT)                                                 | (CEBTP, 1984; LCPC /<br><b>SETRA, 1994)</b> |
| Couche de<br>base      | - Grave bitume de classe 3<br>(GB3)<br>Grave non traitée (GNT)            | (CEBTP, 1984; LCPC /<br><b>SETRA, 1994)</b> |
| Couche de<br>surface.  | - Les enrobés bitumineux de<br>revêtements ;<br>Les enduits superficiels. | (CEBTP, 1984; LCPC /<br><b>SETRA, 1994)</b> |

**Tableau I-1. 4 : Les matériaux spécifiques pour les chaussées souples** 

#### b-2. Les chaussées bitumineuses épaisses

Elles comportent une couche de roulement bitumineuse sur un corps de chaussée en matériaux bitumineux disposés en une ou deux, voire trois (03) couches dont l'épaisseur totale est comprise entre 15 et 40 cm (AFNOR, 1992a; Hervé BRUNEL, 2007). Les matériaux utilisés pour cette typologie de structure sont récapitulés dans le *Tableau I-1. 5* ci-après.

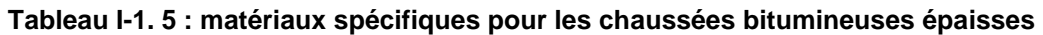

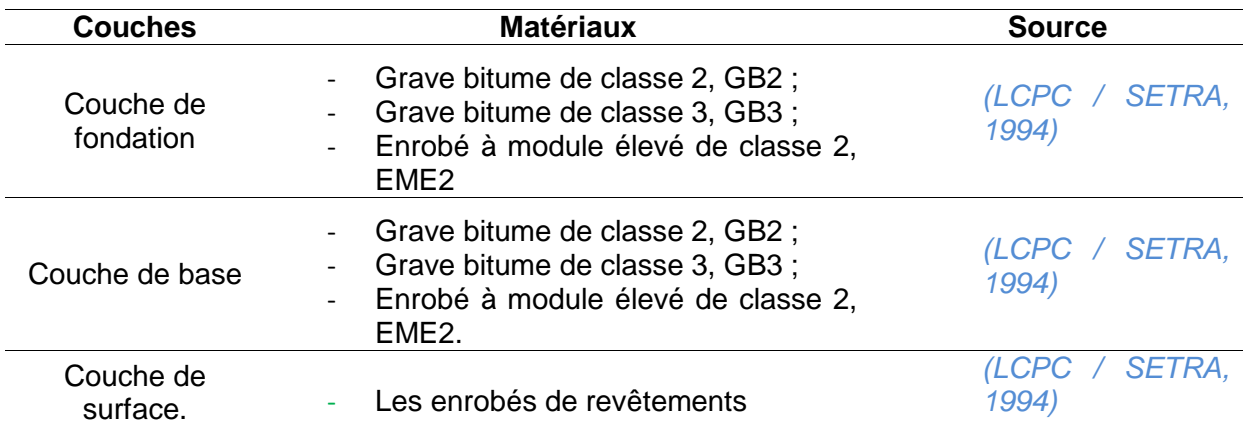

### b-3. Les chaussées semi-rigides ou les chaussées à assise traitée aux liants hydrauliques

Elles comportent une couche de surface bitumineuse mince (moins de 15 cm), parfois réduite à un simple enduit superficiel, reposant sur une assise en matériaux traités aux liants hydrauliques disposés en une couche (base) ou deux couches (base et fondation) (AFNOR, 1992a; Hervé BRUNEL, 2007). L'épaisseur globale de la chaussée est comprise entre 30 et 60 cm.

La norme NFP 98-080-1 (AFNOR, 1992a) les définit comme étant une structure de chaussée dans laquelle la couche de base (et la couche de fondation) est traitée aux liants hydrauliques (norme NF P 15-301); seule la couche de surface est traitée aux liants hydrocarbonés. Les matériaux spécifiques pour ce cas de structure est dans le *Tableau I-1. 6*.

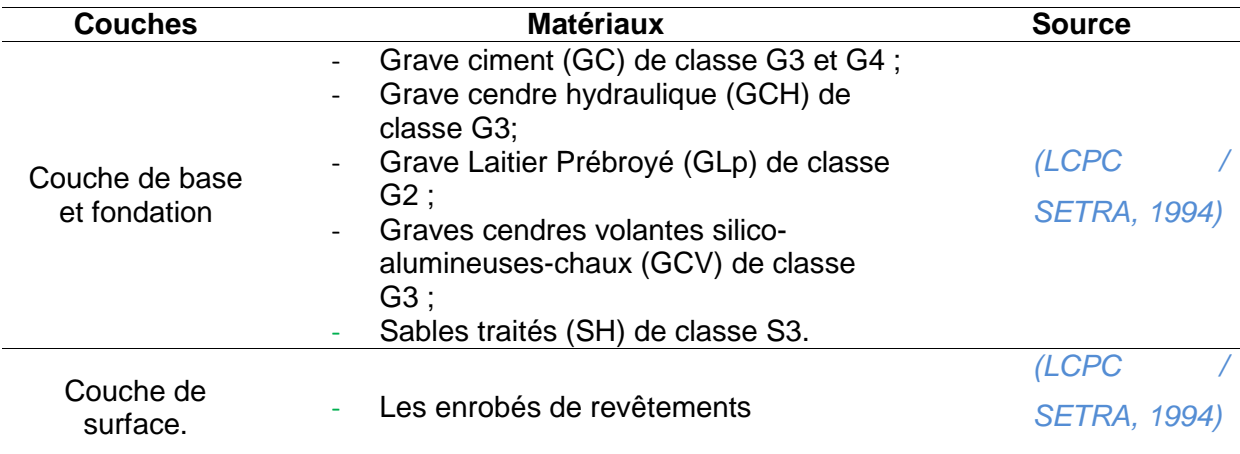

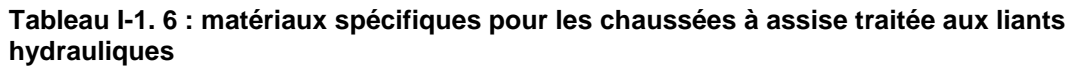

#### b-4. Les chaussées à structure mixte

Elles comportent une couche de surface et une couche de base (10 à 20 cm) en matériaux bitumineux sur une couche de matériaux traités aux liants hydrauliques (20 à 40cm) (AFNOR, 1992a; Hervé BRUNEL, 2007). Les matériaux bitumineux représentent environ la moitié de l'épaisseur totale de la chaussée.

La norme NFP 98-080-1 (AFNOR, 1992a) les définit comme étant une structure de chaussée dans laquelle la couche de surface et la couche de base sont traitées aux liants hydrocarbonés, la couche de fondation étant traitée aux liants hydrauliques.

#### b-5. Les chaussées à structure inverse

Par rapport aux structures mixtes, les structures inverses comportent une couche supplémentaire de matériaux granulaires entre la couche de fondation (traitée aux liants hydrauliques) et les couches supérieures bitumineuses (AFNOR, 1992a; Hervé BRUNEL, 2007).

La norme NFP 98-080-1 (AFNOR, 1992a) les définit comme étant la structure d'une chaussée où la couche de fondation est en matériaux traités aux liants hydrauliques et la couche de base au moins partiellement en matériaux non traités.

#### b-6. Les chaussées rigides ou les chaussées en béton de ciment

Une chaussée rigide est constituée d'une dalle de béton pervibré ou fluide de 25 cm d'épaisseur environ (LCPC, 2000; AFNOR, 1992a). Elle repose sur une couche de fondation en grave ciment d'environ 15 cm d'épaisseur. Des joints transversaux sont effectués tous les 4 à 5 m pour éviter une fissuration anarchique du béton, ainsi que des joints longitudinaux. Du fait de son coût élevé et sa mise en œuvre, ce type de chaussé est peu répandu dans le monde.

La norme NFP 98-080-1 (AFNOR, 1992a) les définit comme étant une structure de chaussée dont la couche de base, au moins, est en béton de ciment. La couche de roulement est, en général, confondue avec la couche de base.

#### c. Notion de dimensionnement d'une chaussée neuve

#### c-1. Les données de dimensionnement

Généralement, les données requises pour le dimensionnement des structures de chaussées neuves sont classées en quatre (04) catégories (AFNOR, 1992a; CEBTP, 1984; LCPC / SETRA, 1994):

- La classe du trafic ;
- La classe de la plateforme ;
- les données climatiques et d'environnement ;
- les paramètres descriptifs des matériaux.

#### c.1-1. Les classes de trafic

Les classes de trafic retenues sont définies de plusieurs façons en fonction du degré de précision des données disponibles (CEBTP, 1984; LCPC / SETRA, 1994) :

- $\;$  Trafic journalier de poids lourds  $\left(T_{i}\right)$  ;
- Trafic cumulé de poids lourds $(T_{ci})$ .
	- i. La classe de trafic *T<sup>i</sup>*

Elle est déterminée à partir de la MJA, la moyenne journalière annuelle par sens, en $(PL)$ , à la mise en service *(CEBTP, 1984; LCPC / SETRA, 1994)*. Elle fait l'objet de la norme NF P 98-082. Selon ladite norme, le poids lourd<sup>\*</sup> (PL) est défini comme un véhicule dont le poids total est au moins égal à 3.5 t (  $PTAC \leq 35 kN$  ). Cette classe de trafic  $T_i$  est nécessaire pour le choix des couches de surface et des caractéristiques de matériaux à utiliser.

Les classes de trafic  $T_i$  sont déterminées par les limites données par le tableau suivant :

**Tableau I-1. 7 : les classes de trafic Ti (LCPC / SETRA, 1994)**

| Définition des classes de trafic |    |    |    |       |     |           |     |     |        |                           |     |      |         |
|----------------------------------|----|----|----|-------|-----|-----------|-----|-----|--------|---------------------------|-----|------|---------|
| Jasse                            | T5 | T4 | T? | $T2+$ | T?- | $T\gamma$ |     | τι٠ | $T1^+$ | $70 -$<br>TO <sup>.</sup> |     |      | TEX     |
| MJA 1                            | 25 |    | 50 | 85    | 50  | 200       | 300 | 500 | 750    | 200                       | 000 | 3000 | 5 0 0 0 |

ii. La classe de trafic  $T_{ci}$ 

Il s'agit de déterminer le nombre total de poids lourds<sup>\*</sup> (PL) que devra supporter la chaussée durant sa durée de vie (CEBTP, 1984; LCPC / SETRA, 1994).

Les classes  $TC_i$  retenues sont contenues dans le  $Tableau$  *I-1. 8* suivant :

|                      |                             | Trafic Cumulé minimal Classes de trafic TC Trafic Cumulé maximal |
|----------------------|-----------------------------|------------------------------------------------------------------|
| $0.01 \times 10^6$ < | $TC_{0}$                    | $\leq 0.1 \times 10^6$                                           |
| $0.1 \times 10^6$ <  | $TC_1$                      | $~<~0.2\times10^6$                                               |
| $0.2 \times 10^6$ <  | $TC$ ,                      | $\leq 0.5 \times 10^6$                                           |
| $0.5 \times 10^6$ <  | $TC_{3}$                    | $< 1.5 \times 10^6$                                              |
| $1.5 \times 10^6$ <  | $TC_{\scriptscriptstyle A}$ | $\leq 2.5 \times 10^6$                                           |
| $2.5 \times 10^6$ <  | $TC_{5}$                    | $< 6.5 \times 10^6$                                              |
| $6.5 \times 10^6$ <  | $TC_{6}$                    | $< 17.5 \times 10^6$                                             |
| $17.5 \times 10^6$ < | $TC_7$                      | $< 43.5 \times 10^6$                                             |
| $43.5 \times 10^6$ < | $TC_{8}$                    |                                                                  |

**Tableau I-1. 8 : les classes de trafic TC (LCPC / SETRA, 1994)**

c.1-2. La classe de la plateforme *P<sup>i</sup>*

Pour le dimensionnement des chaussées, c'est la portance à long terme de la plateforme qui intervient et c'est donc en fonction de ce critère que se fait la classification par ordre croissant de portance (LCPC and J.F CORTE, 2000).

Les classes de plateforme sont groupées dans le *Tableau I-1. 9* suivant :

#### **Tableau I-1. 9 - les classes de plateforme**

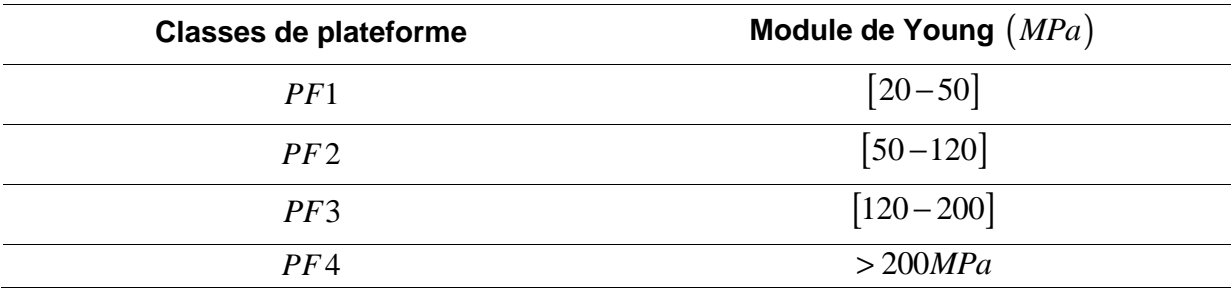

#### c.1-3. Les données climatiques et environnementales

Celles-ci regroupent les données descriptives des conditions climatiques du site du projet ayant une influence directe sur le choix de certaines variables de calcul.

Les conditions climatiques ayant une influence sur les caractéristiques de déformabilité des chaussées sont (CEBTP, 1984) :

- l'abondance des précipitations en liaison avec le drainage ;
- les cycles saisonniers et les valeurs extrêmes de la température ;
- l'intensité et la durée des périodes de gel et de dégel.

#### c.1-4. Durée de vie théorique d'une chaussée et taux de risque

Le dimensionnement des structures de chaussée s'appuie sur une démarche probabiliste, prenant en compte des distributions aléatoires de deux (02) paramètres (Setra, 2003) :

- L'épaisseur des couches lors de l'exécution des travaux ;
- Les résultats d'essais en fatigue.

Chacune de ces variables est supposée suivre une loi de distribution normale (gaussienne).

#### **Tableau I-1. 10 - Durée de vie théorique d'une chaussée et taux de risque**

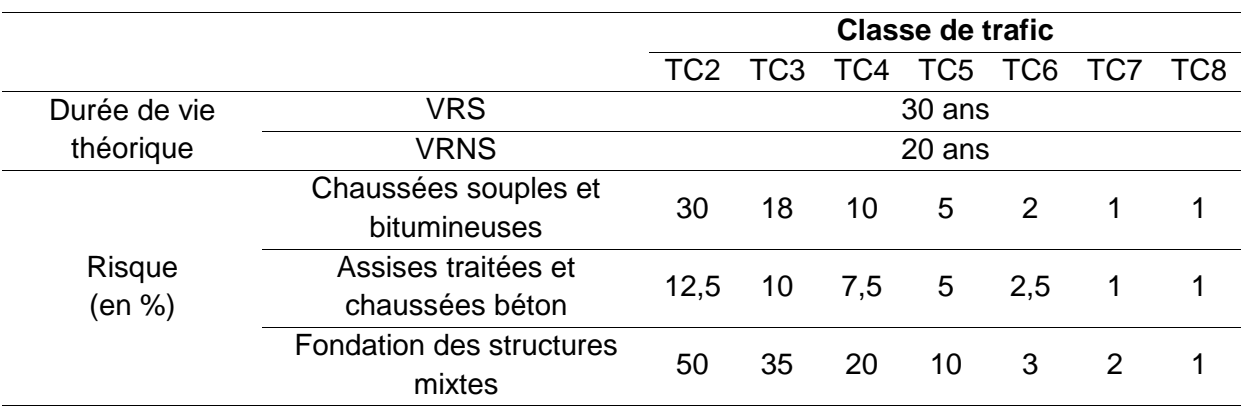

#### c-2. Les méthodes de dimensionnement

Actuellement, on compte plusieurs méthodes de dimensionnement d'une chaussée neuve. Pour un modèle donné, selon le trafic et la plateforme de la chaussée, toutes se reposent sur l'étude :

- du fonctionnement structurel de la chaussée sous l'effet du trafic et du climat (surtout la température)
- du comportement rhéologique des matériaux et du sol, vis-à-vis de la fatigue
- des contraintes induites au niveau de chaque couche.

Pour le système multicouche, on fait appel à la méthode de Burmister pour les évaluations des contraintes et des déformations pour une profondeur donnée (LCPC, 2008).

#### c.2-1. Méthode LNTPB

Cette méthode se limite uniquement au cas de la chaussée souple. Le principe de calcul repose sur la détermination d'une épaisseur équivalente lue sur les « abaques de dimensionnement des chaussées à Madagascar ». L'épaisseur équivalente est ainsi fonction de la répartition du trafic et la portance CBR du sol support.

#### c.2-2. Méthode dimensionnement LCPC sous ALIZE LCPC

ALIZE est un outil développé par le laboratoire LCPC, conçu pour l'étude de dimensionnement d'un modèle multicouche d'une chaussée (LCPC, 2008). Pour une classe de trafic et de plateforme données, l'outil permet de déduire plusieurs variantes à même niveau de performance mécanique.

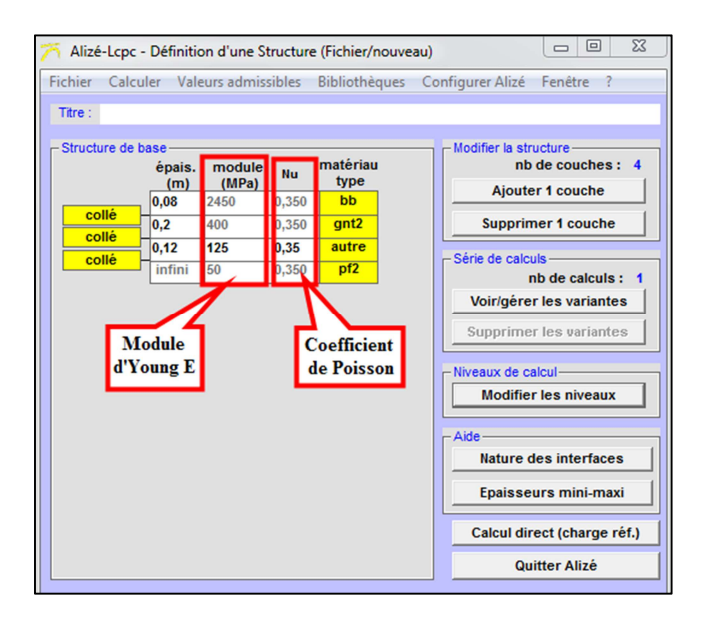

**Figure I-1 2 - Définition d'une structure sous ALIZE** 

| Alizé-Lopo - Résultats (Structure : données écran, Charge de référence) |                 |                                       |                                  |                                 |  |                      |  |                                  |  |                        |  |
|-------------------------------------------------------------------------|-----------------|---------------------------------------|----------------------------------|---------------------------------|--|----------------------|--|----------------------------------|--|------------------------|--|
| épaiss.<br>(m)                                                          | module<br>(MPa) | coefficient Zcalcul<br><b>Poisson</b> | (m)                              | <b>EpsT</b><br>$(\mu det)$      |  | SigmaT<br>(MPa)      |  | <b>EpsZ</b><br>$($ $\mu$ def $)$ |  | <b>SigmaZ</b><br>(MPa) |  |
| 0.080                                                                   | 2450,0          | 0.350                                 | 0,000<br>0,080                   | $-34.1$<br>$-268,4$             |  | 0.267<br>$-0,747$    |  | $-190.7$<br>352,8                |  | 0,659<br>0,380         |  |
| 0,200                                                                   | collé<br>400,0  | 0,350                                 | 0,080<br>0,280                   | $-268,4$<br>$-448,8$            |  | 0,016<br>$-0,203$    |  | 848.0<br>492,9                   |  | 0.380<br>0,076         |  |
| 0,120                                                                   | collé<br>125,0  | 0,350                                 | 0,280<br>0,400                   | $-448,8$<br>$-455,2$            |  | $-0,036$<br>$-0,055$ |  | 754,0<br>658,6                   |  | 0.076<br>0,049         |  |
| infini                                                                  | collé<br>50,0   | 0.350                                 | 0,400                            | $-455,2$                        |  | $-0,006$             |  | $102\frac{1}{3}$                 |  | 0,049                  |  |
|                                                                         |                 |                                       |                                  |                                 |  |                      |  |                                  |  |                        |  |
|                                                                         |                 | <b>Déformation</b><br>horizontale     | <b>Contrainte</b><br>de traction | <b>Déformation</b><br>verticale |  |                      |  | <b>Contrainte</b><br>de flexion  |  |                        |  |

**Figure I-1 3 - Résultats de calcul sous ALIZE** 

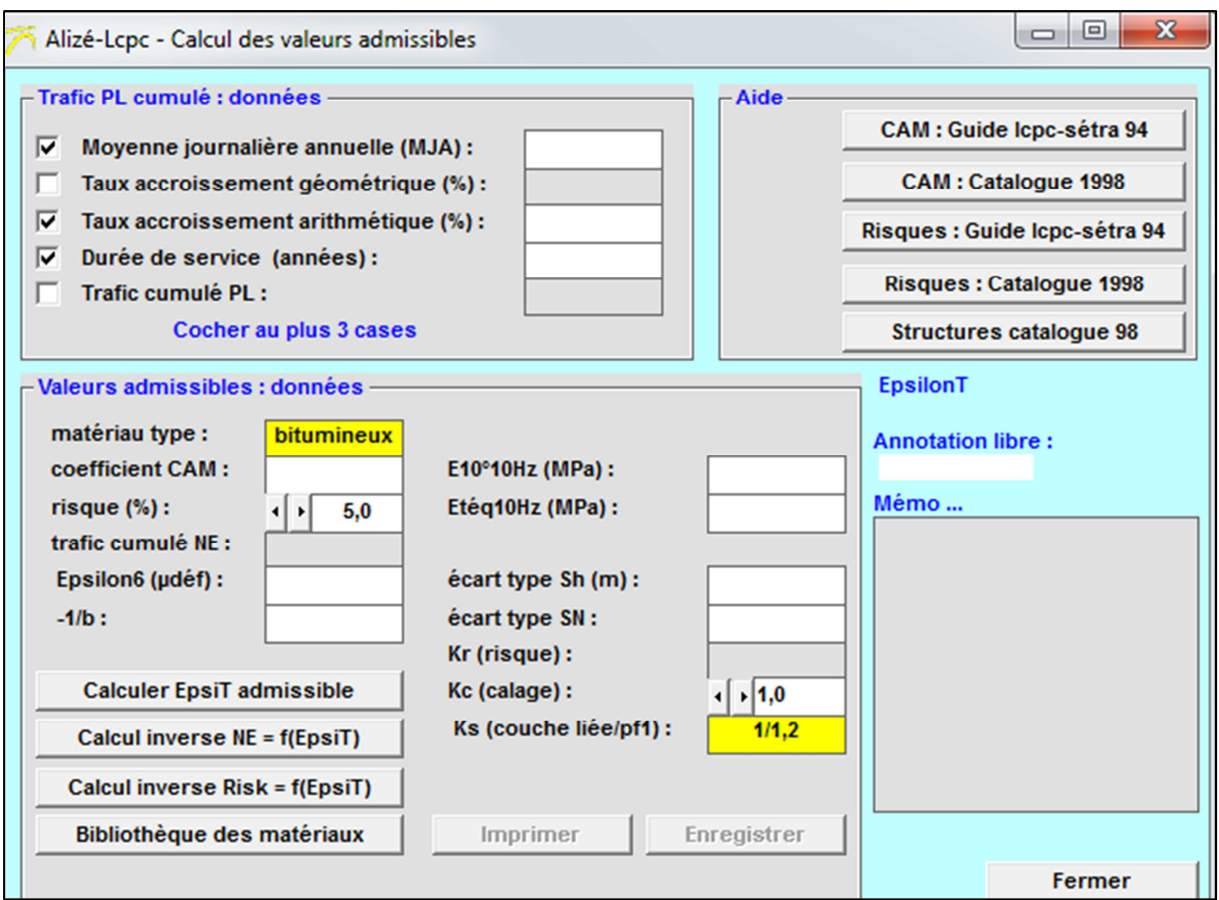

**Figure I-1 4 - Calcul des valeurs admissibles sous ALIZE** 

#### d. Les accotements

L'accotement comprend une partie dégagée de tout obstacle appelée bande dérasée, bordée à l'extérieur d'une berme engazonnée (Jean BERTHIER et al., 2002).

La bande dérasée est constituée, à partir du bord géométrique de la chaussée :

- d'une surlargeur de chaussée, de structure identique à la chaussée, qui porte le marquage de rive. Dans le cas général, elle a une largeur de 0, 25*m* (LCPC / SETRA, 1994).
- d'une partie spécialement traitée, revêtue ou non.

La berme, dont la pente est de 8% va jusqu'au bord de remblai ou jusqu'au fossé pour les zones en déblai.

Pour les pays tropicaux, le guide (CEBTP, 1984) suggère les profils types suivants pour le cas d'une couche de base imperméable et perméable.

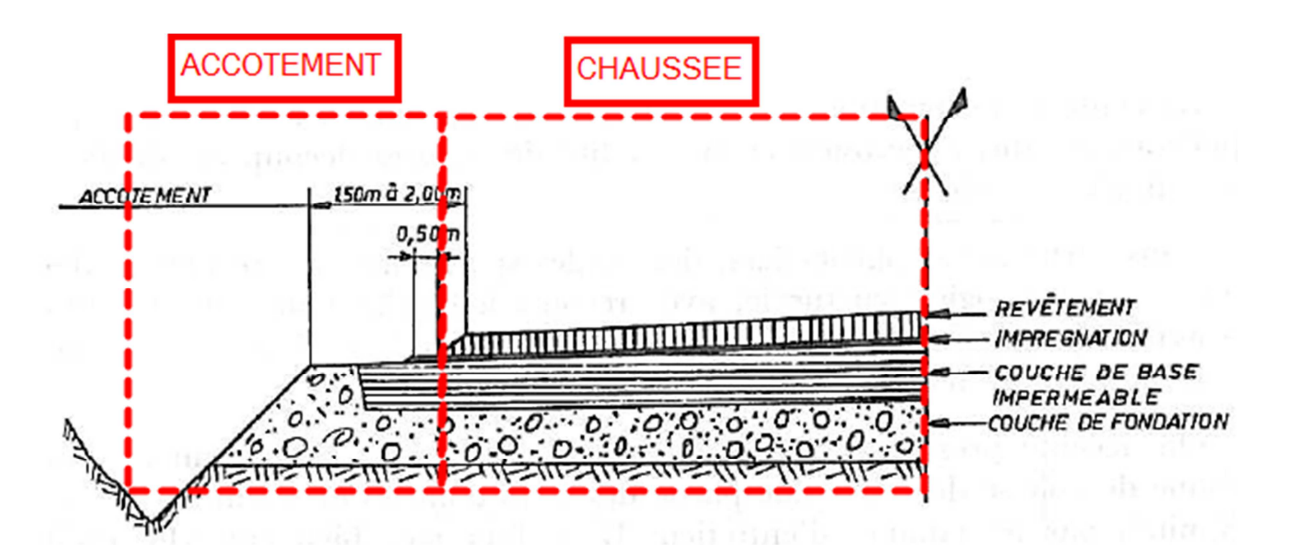

**OTEMENT**  $CH<sub>4</sub>$ 50m  $\bar{q}$  20 **ACCOTEMEN** Ω REVÊTEMENT <del>mmmm</del> **IMPREGNATION** COUCHE DE BASE PERMEABLE  $0, 0, 0$  $\cdot$ o 0  $\cdot o$ t  $\ddotsc$ COUCHE DE FONDATION Ð  $\cdot$   $\cdot$   $\cdot$   $\circ$  $\cdot$ :0  $.10:$ О D Ω  $\Omega$ 

**Figure I-1 5 - Structure type de l'accotement pour une couche de base imperméable (CEBTP, 1984)**

**Figure I-1 6 - Structure type de l'accotement pour une couche de base perméable (CEBTP, 1984)** 

#### e. Les trottoirs

Les trottoirs sont réalisés selon des dispositions adaptées aux caractéristiques de la voirie, à la localisation et à l'importance du flux piétonnier. Pour les routes supportant un faible trafic, les trottoirs peuvent être supprimés. La largeur des trottoirs varie de 0,80 à 2,00 m ou 3,00 m selon la zone desservie par la route (AFNOR, 1991a).

Les trottoirs sont en béton coulé en place ou pavage ou asphaltage.

#### I-2. Conclusion du chapitre

Au terme de ce chapitre, une vague d'informations typiquement techniques routières se dévoile. Ces informations vont caractériser, et distinguer une infrastructure routière à une autre.

Les infrastructures routières auront une typologie résultant de la caractérisation géométrique et de la configuration des voies. On peut classer un réseau routier suivant l'étendue et la nature de la zone desservie, aussi bien au niveau du trafic qu'à la limitation de la vitesse. Une chaussée routière peut être d'une structure traditionnelle souple jusqu'à une structure rigide complexe, mécaniquement plus performante. Aussi, chaque structure est une superposition de plusieurs couches de matériaux.

 Une analyse de dimensionnement bien approfondie définit ainsi les variantes structurelles. Bien que cette analyse technique fasse appel à un modèle mathématique plus complexe, ALIZE LCPC rend simple la tâche (LCPC, 2008).

### **Chap-II) Le chantier routier et ses technologies**

e présent chapitre est une suite logique du *Chap-I)* . On s'intéresse maintenant aux travaux de chantier, donc généralement, aux volets technologiques. Selon les tâches et les couches à construire, les activités de chantier nécessitent la mise en œuvre de nombreuses technologies qui, à leur tour, feront appel à divers types d'engins. L

D'une manière générale, les différentes étapes de vie d'un chantier routier comprennent (D. Didier and N.Girard, 1999; Karsenty, 2004)

- le terrassement
- la fabrication des différentes couches
- l'entretien routier
- la reconstruction.

Ainsi, chaque tâche correspond à des directives technologiques et des engins de mise en œuvre appropriés.

#### II-1.Le terrassement

Comme le but est de fournir une assise solide et stable mécaniquement à la chaussée, depuis la conception au déroulement, le terrassement dépend fortement de la nature des terrains rencontrés dans le milieu naturel (AFNOR, 1992a; Karsenty, 2004; LCPC and J.F CORTE, 2000). C'est une succession des travaux préparatoires et des travaux de remblayage pour assurer surtout, la bonne traficabilité des divers engins de chantier. Les engins à utiliser puis les terrains sont classés selon les difficultés d'exécution (*Tableau I-2 1*).

| <b>Classe des terrains</b>                     | <b>Typologie</b>                                                                                                    | <b>Engins de</b><br>terrassement   |  |  |  |
|------------------------------------------------|----------------------------------------------------------------------------------------------------|------------------------------------|--|--|--|
| Terrain ordinaire                              | Terres végétales<br>Sables alluvionnaires<br>Remblais récents                                                                          | Tout engin de<br>terrassement      |  |  |  |
| Terrain argileux ou<br>caillouteux non compact | Sols argileux et caillouteux<br>$\overline{\phantom{a}}$<br>Tufs<br>Marnes fragmentées<br>Sables agglomérés par des<br>liants argileux | Tout engin de<br>terrassement      |  |  |  |
| Terrain compact                                | Argiles compactes<br>Sables limoneux et argileux<br>Sables fortement<br>agglomérés.                                                    | Engin de terrassement<br>mécanique |  |  |  |
| Roche attaquable au pic                        | Grès désagrégé<br>-<br>Calcaire tendre<br>Craie.                                                                                       | Engin de terrassement<br>mécanique |  |  |  |

**Tableau I-2 1 - classement des terrains et engins de terrassement (Karsenty, 2004)**

Les différentes phases du terrassement sont (AFNOR, 1992a; Erik NIEMANN, 2006; Karsenty, 2004; LCPC and J.F CORTE, 2000)

- les travaux préparatoires ;
- l'extraction et l'apport des terres constituant le remblai ;
- le régalage ;
- les opérations de compactage.

#### II.1-1. Les travaux préparatoires

Les travaux préparatoires concernent le débroussaillage, l'essouchage des arbres, le décapage de la terre végétale, etc. (AFNOR, 1992a; Erik NIEMANN, 2006; Karsenty, 2004; LCPC and J.F CORTE, 2000) .

#### $\leftarrow$  Engin(s)

L'engin utilisé est le bouteur ou bulldozer (Robert Genat, 1995).

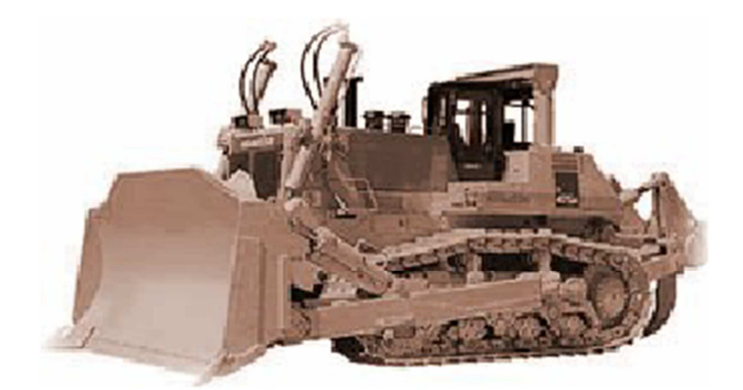

**Figure I-2 1 Exemple typique d'un bouteur** 

#### II.1-2. L'extraction et l'apport des terres constituant le remblai

L'apport des matériaux extérieurs est nécessaire lorsque les caractéristiques des terres décapées sont inaptes à la traficabilité du tracé de la route (portance à court terme), notamment pour les sols à forte teneur d'argile (NF P 11-300) (AFNOR, 1992b).

#### a. Engins

En principe, ce sont les engins de production (chargeur) et les engins de transport (camion) (Robert Genat, 1995).

#### a-1. Les engins de production

Les engins de production sont destinés couramment à extraire les matériaux et à charger les engins de transport. On distingue (Robert Genat, 1995). :

- les pelles
- les chargeurs

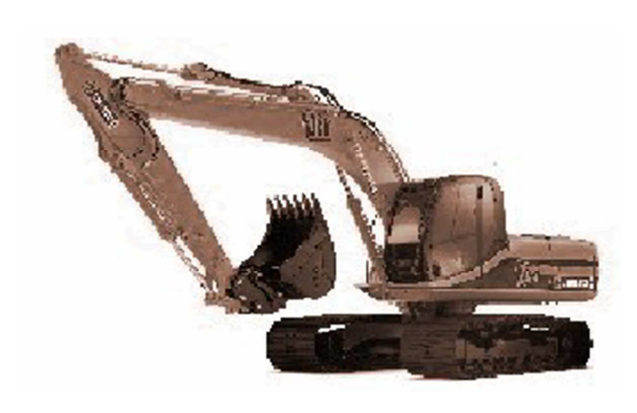

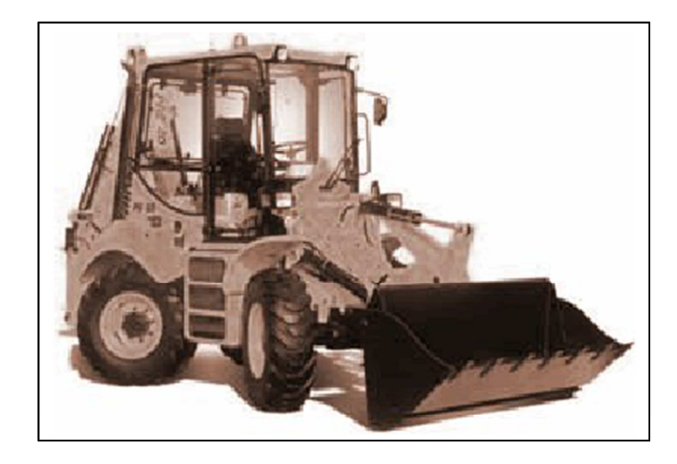

**Figure I-2 3 - Exemple typique d'une pelle** 

**Figure I-2 2 - Exemple typique d'un chargeur** 

#### a-2. Les engins de transport

Une fois l'extraction des sols réalisée par les engins de production, les engins de transport déplacent les déblais vers le lieu de remblaiement, ou placent en dépôt ceux qui ne seront pas réutilisés (Robert Genat, 1995).

Les engins de transport regroupent les catégories suivantes :

- les camions qui respectent la réglementation routière et peuvent se déplacer sur les routes ;
- les tombereaux utilisés uniquement dans l'enceinte du chantier ;
- les engins mixtes.

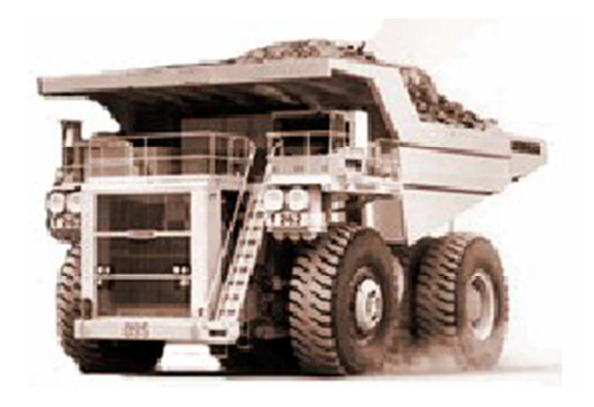

**Figure I-2 4 - Exemple typique d'un tombereau**
# a-3. Engin mixte : cas de la décapeuse

La décapeuse (scraper ou scrapeur) est une benne racleuse se chargeant et se déchargeant en marche. Elle peut effectuer une distance comprise entre 2 km et 10 km.

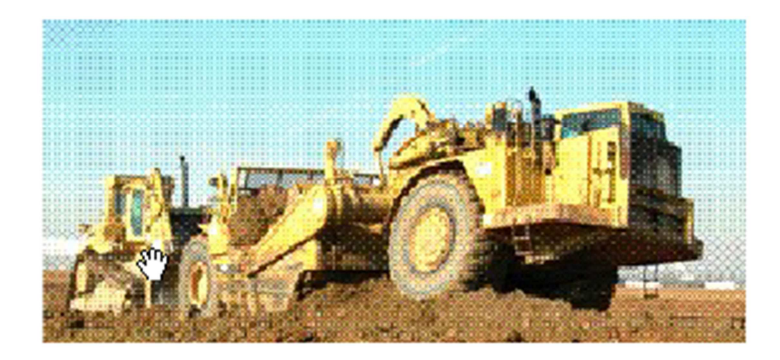

**Figure I-2 5 - Décapeuse poussée par un bouteur** 

# II.1-3. Le régalage

L'opération de régalage consiste à étaler et à niveler les matériaux d'apport, c'est-à-dire les positionner à l'altitude désirée en respectant le dévers du projet (AFNOR, 1992a; Erik NIEMANN, 2006; Karsenty, 2004; LCPC and J.F CORTE, 2000).

Le régalage s'effectue en couches d'épaisseur régulière de l'ordre de 0.40 à 0.50m.

# $\leftarrow$  Engins

L'engin utilisé est la niveleuse (Robert Genat, 1995).

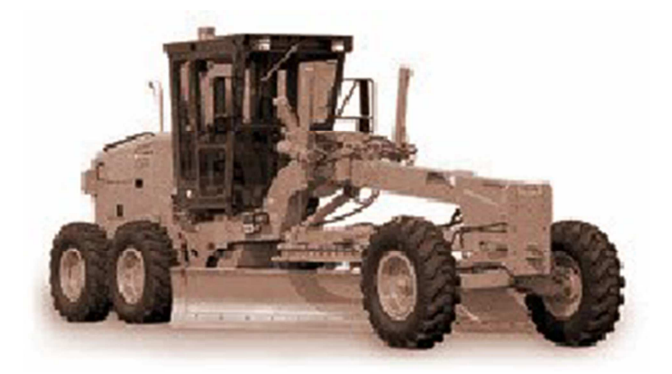

**Figure I-2 6 - Exemple typique d'une niveleuse** 

# II.1-4. Les opérations de compactage et d'arrosage

Extraire un sol c'est le décohésionner, l'aérer, le « foisonner ». Alors son volume devient plus supérieur par rapport à celui dans son état initial intact (AFNOR, 1992a; Erik NIEMANN, 2006; Karsenty, 2004; LCPC and J.F CORTE, 2000). Le foisonnement est loin d'être négligeable car il entraîne une augmentation de volume de l'ordre de 30 à 40% (LCPC and

J.F CORTE, 2000). De ce fait, le compactage a pour objectif de ramener la teneur en vides du sol à un niveau voisin à celle qu'il avait avant l'extraction (roches massives traitées à l'explosif exclues). Un « bon compactage » se fait par incorporation d'une teneur en eau dite « optimum », d'où l'importance de l'opération d'arrosage.

a. Engins

A ce stade, les engins de compactage et les camions arroseurs interviennent (AFNOR, 1992c, 1992d; Robert Genat, 1995).

Les engins de compactage les plus couramment utilisés sur les chantiers de terrassement sont (AFNOR, 1991b, 1992c, 1992d, 1996) :

- les compacteurs à pneus  $P_i$ ;
- les compacteurs vibrants à cylindres lisses  $V_{M_i}$  et  $V_{T_i}$  ;
- les compacteurs vibrants à pieds dameurs *VP<sup>i</sup>* ;
- les plaques vibrantes *PQ<sup>i</sup>* .
- les arroseuses

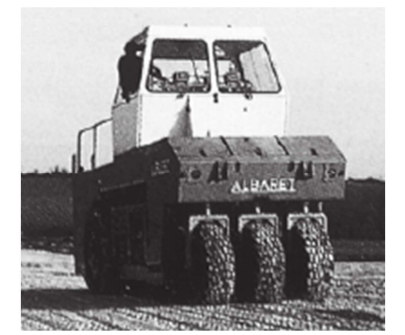

**Figure I-2 9 - Compacteur à pneu**

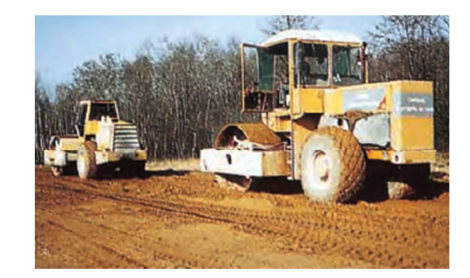

**Figure I-2 7 - Monocylindres et tandems** 

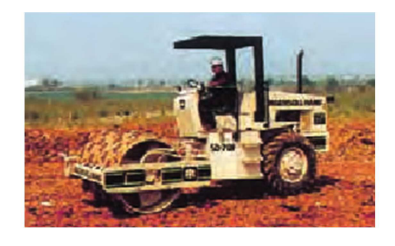

**Figure I-2 8 - Compacteur vibrant à pieds dameurs** 

Les arroseuses interviennent dès que la présence d'eau est requise. Désormais, l'arroseuse considérée superficiellement comme engin dit « de servitude » joue un rôle prépondérant dans le terrassement. L'arrosage doit suivre les cadences du chantier.

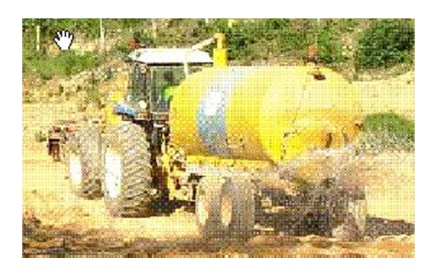

**Figure I-2 10 - Camion arroseur** 

Le *Tableau I-2 2* ci-après récapitule les engins à mettre en œuvre selon les activités de chantier.

| Activités de chantier | Engin                                                                                                    |  |  |
|-----------------------|----------------------------------------------------------------------------------------------------|--|--|
| Travaux préparatoires | Bouteur ou Bulldozer                                                                                                    |  |  |
| Engins de production  | Les pelles et les chargeurs                                                                                                    |  |  |
| Engins de transport   | Les camions, les tombereaux, la décapeuse                                                                                                    |  |  |
| Régalage              | <b>Niveleuse</b>                                                                                                    |  |  |
| Compactage            | Les compacteurs à pneus<br>Les compacteurs vibrants à cylindres<br>lisses<br>Les compacteurs vibrants à pieds<br>dameurs<br>Les plaques vibrantes |  |  |

**Tableau I-2 2 - les engins de terrassement selon les activités de chantier** 

# II-2.La réalisation des différentes couches

Elle suit les étapes suivants (AFNOR, 1992e; Erik NIEMANN, 2006; Jean BERTHIER et al., 2002) :

- la réalisation de la couche sol support (PST) ;
- la réalisation de la couche de forme ;
- la réalisation de la couche d'assise ;
- la réalisation de la couche de surface.

#### II.2-1. La réalisation de la couche sol support

On décrit dans ce paragraphe, la réalisation de la Partie Supérieure des Terrassements (PST). C'est une étape complémentaire aux travaux cités dans *II-1*, si l'arase du terrassement n'a pas une portance à long terme suffisante. Elle figure donc parmi les travaux de terrassement.

La couche sol support doit posséder des qualités particulières pour recevoir les autres couches de chaussée (LCPC and J.F CORTE, 2000).

Pour le sol terrassé ayant une bonne portance mécanique, et s'il n'y a pas des autres exigences à répondre (géométrie…), on passe à l'étape sur la réalisation de la couche d'assise. Ainsi, le sol terrassé constitue la couche sol support.

Dans le cas contraire, deux (02) cas peuvent se présenter :

- l'opération de mise en remblai par apport des matériaux sains ;
- le traitement en place de la couche sol support ;

Les deux (02) cas sont toujours précédés par les travaux préparatoires qui consistent à :

- aplanir le terrain naturel lorsqu'il est en pente, pour empêcher le remblai de glisser. Le réglage de la surface est réalisé par une niveleuse ;
- enlever les matériaux putrescibles ;
- drainer et dévier hors de l'emprise toutes les venues d'eau.
- a. L'opération de mise en remblai par apport des matériaux sains

Cette opération peut se décomposer en trois (03) parties (Erik NIEMANN, 2006; LCPC and J.F CORTE, 2000) :

- le déchargement du véhicule transporteur ;
- le régalage ;
- le compactage.

Les engins servant à ces différentes activités sont présentés dans le *Tableau I-2 2* .

#### b. Le traitement en place de la couche sol support

La raréfaction des ressources en bons matériaux dans certaines régions et l'importance du coût des transports contraignent les techniciens routiers à valoriser les matériaux disponibles sur le chantier (Erik NIEMANN, 2006; LCPC / SETRA, 2000).

Le traitement en place des matériaux fins comme les limons ou les argiles est très largement développé dans le monde (Agrela et al., 2012; Ren et al., 2020; Xuan et al., 2012). Il consiste à attribuer une bonne portance sur l'arase du *PST* par ajout de produit de traitement hydrique.

Suivant les chantiers, les travaux de traitement des sols peuvent s'effectuer en totalité ou en partie et en passant par les opérations suivantes (Erik NIEMANN, 2006; LCPC / SETRA, 2000) :

- le stockage des produits de traitement ;
- la préparation des sols à traiter ;
- l'épandage des produits de traitement ;
- le malaxage ;
- l'arrosage ;
- le compactage ;
- le réglage et l'opération de protection superficielle.

#### b-1. La préparation des sols à traiter

Certains sols peuvent nécessiter une préparation avant de procéder à leur traitement. En principe, cela consiste à une décohésion des sols en place. Elle est destinée à faciliter l'action des engins de malaxage ou la pénétration de l'eau dans le cas où une humidification s'impose (AFNOR, 1993a).

#### b-2. L'épandage des produits de traitement

Le traitement en place des sols se fait quasiment toujours à l'aide des épandeurs alimentés par des produits livrés en vrac. L'épandage « au sac » sur des plateformes préalablement quadrillées, pour délimiter la surface correspondant à la masse de produits contenus dans un sac, est néanmoins acceptable au plan technique, mais ne peut être envisagé économiquement que sur des petits chantiers de géométrie complexe (AFNOR, 1993b; LCPC / SETRA, 2000).

.La quantité de produits à épandre est calculée d'après l'expression (LCPC / SETRA, 2000) :

$$
Q = e \times \rho_d \frac{d}{100 - d}
$$
 (1.2.1)

Avec :

- *Q* : la masse de produits à épandre  $\left| \frac{kg}{m^2} \right|$ *m*  $\left[\frac{kg}{m^2}\right]$ ;
- *d* : le dosage recherché (exprimé en pourcentage de la masse de produits de traitement rapportée à la somme des masses de produits secs en présence) ;
- *e* : l'épaisseur de la couche de sol en place sur laquelle se fera le malaxage [*m*] ;
- $\rho_{_d}$  : la masse volumique apparente sèche du sol en place  $\left| \frac{kg}{m^3} \right|$ *m*  $\left[\frac{kg}{m^3}\right]$ .

b-3. Le malaxage

Une fois, l'épandage des produits de traitement s'achève, on procède au malaxage des sols et des produits de traitement (AFNOR, 1993b; LCPC / SETRA, 2000).

Les engins utilisés au cours du traitement en place du sol sont récapitulés dans le *Tableau I-2 3* ci-après.

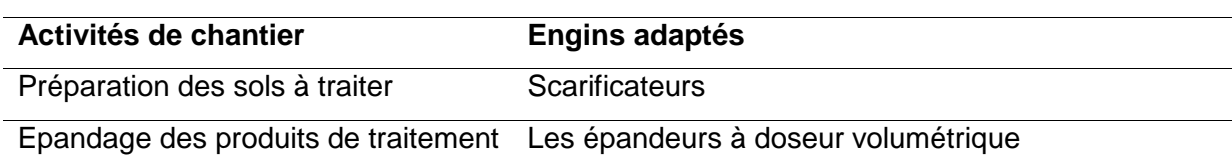

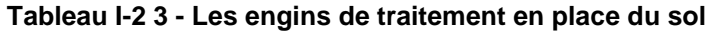

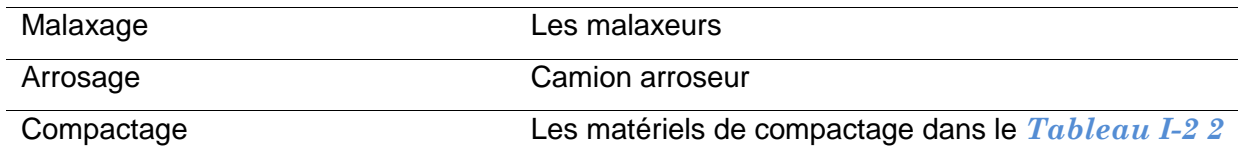

#### b-4. La réalisation de la couche de cloutage

Cette opération consiste à épandre et à enchâsser sur la plateforme, après réglage final et compactage final, des concassés de gros calibre tels que 14 / 20*mm* , voire plus, d'un taux d'épandage *T* de 5 à 7 *kg / m*<sup>2</sup> . Les clous doivent être enchâssés dans le sol traité sur environ la moitié de leur diamètre par compactage avec un rouleau lisse ou à pneus réalisé dans le délai de maniabilité du mélange (LCPC / SETRA, 2000).

#### b-5. La réalisation de la couche de protection superficielle

Elle est issue de la technique des enduits superficiels. Les principales natures de protection superficielle sont présentées dans la figure ci-dessous. (LCPC / SETRA, 2000)

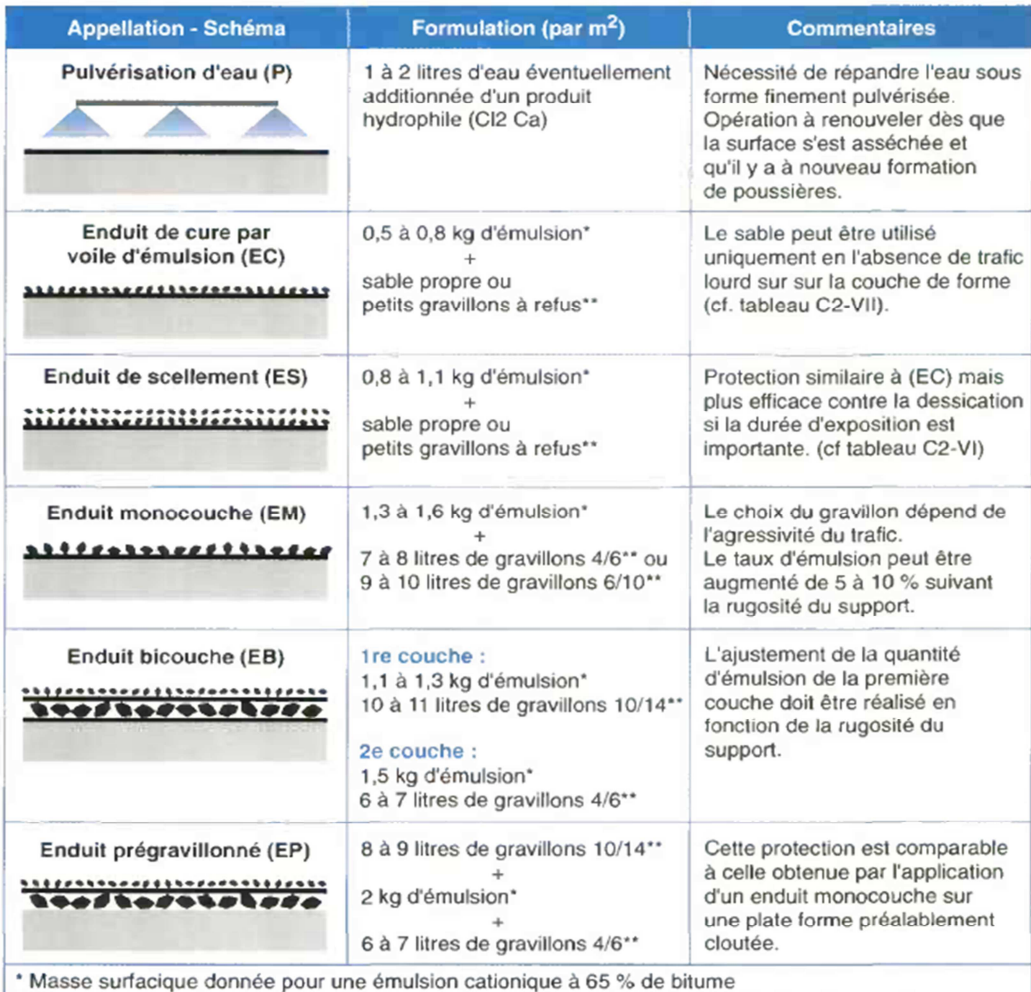

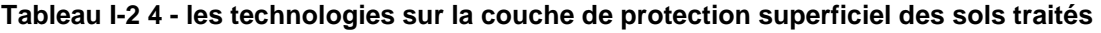

\*\* Les gravillons doivent avoir un coefficient Los-Angeles ≤ 35 et une propreté (% ≤ 0,08 mm) ≤ 2%

#### II.2-2. La réalisation de la couche de forme

La couche de forme est une structure plus ou moins complexe, placée sur l'arase des terrassements, pour avoir une plateforme support de chaussée performante (AFNOR, 1992f; LCPC and J.F CORTE, 2000).

Comme le cas de la réalisation de la couche Partie supérieure de Terrassement, l'exécution de la couche de forme figure aussi parmi les travaux de terrassement (voir section *II-1*). Son niveau supérieur (la plateforme) délimite les couches exécutées lors du terrassement.

#### II.2-3. La réalisation de la couche d'assise

Rappelons que les matériaux pour la couche d'assise sont (AFNOR, 1992g, 1992e, 2000a) :

- Les Graves naturelles non traitées ;
- Les Graves Concassées non traitées ;
- Les Graves et sables traités aux liants hydrauliques ;
- Les Graves et sables traités aux liants hydrocarbonés ;
- Les Bétons de ciment.

Hormis les différents transports y induits, la réalisation de la couche d'assise comprend la totalité ou une partie des opérations suivantes :

- L'extraction des graves naturelles ;
- L'extraction des tout-venants ;
- L'élaboration des graves concassées ;
- L'élaboration du mélange graves / granulats liants ;
- La mise en dépôt sur le chantier ;
- La mise en œuvre.

#### a. L'élaboration du mélange granulats – liants

#### a-1. Mélange avec du liant hydrocarboné

Quant au processus d'enrobage à chaud, le procédé est basé sur le fait que le bitume se présente sous la forme de liquide à des températures de l'ordre de 150°C. Son mélange avec des granulats bien secs et chauffé à des températures du même ordre se réalise au moyen d'un matériel spécifique et complexe appelé « centrale d'enrobage » (AFNOR, 1992h; AFNOR and LCPC, 1993; Syndicat des fabricants d'émulsions routières de bitume, 1976).

#### a-2. Mélange avec du liant hydraulique

Le mélange est effectué dans une centrale de malaxage mobile (sur chantier) ou fixe (AFNOR, 1994, 2000b; LCPC / SETRA, 2000).

#### b. La mise en dépôt des matériaux sur le chantier

Selon le planning du chantier, certains matériaux sont approvisionnés en avance et déposés aux abords du chantier(AFNOR, 1993a).

#### c. La mise en œuvre

Quels que soient les matériaux, les opérations à mettre en œuvre sont l'épandage, l'arrosage et le compactage.

Le *Tableau I-2 5* ci-après informe sur les engins de mises en œuvre des matériaux de la couche d'assise.

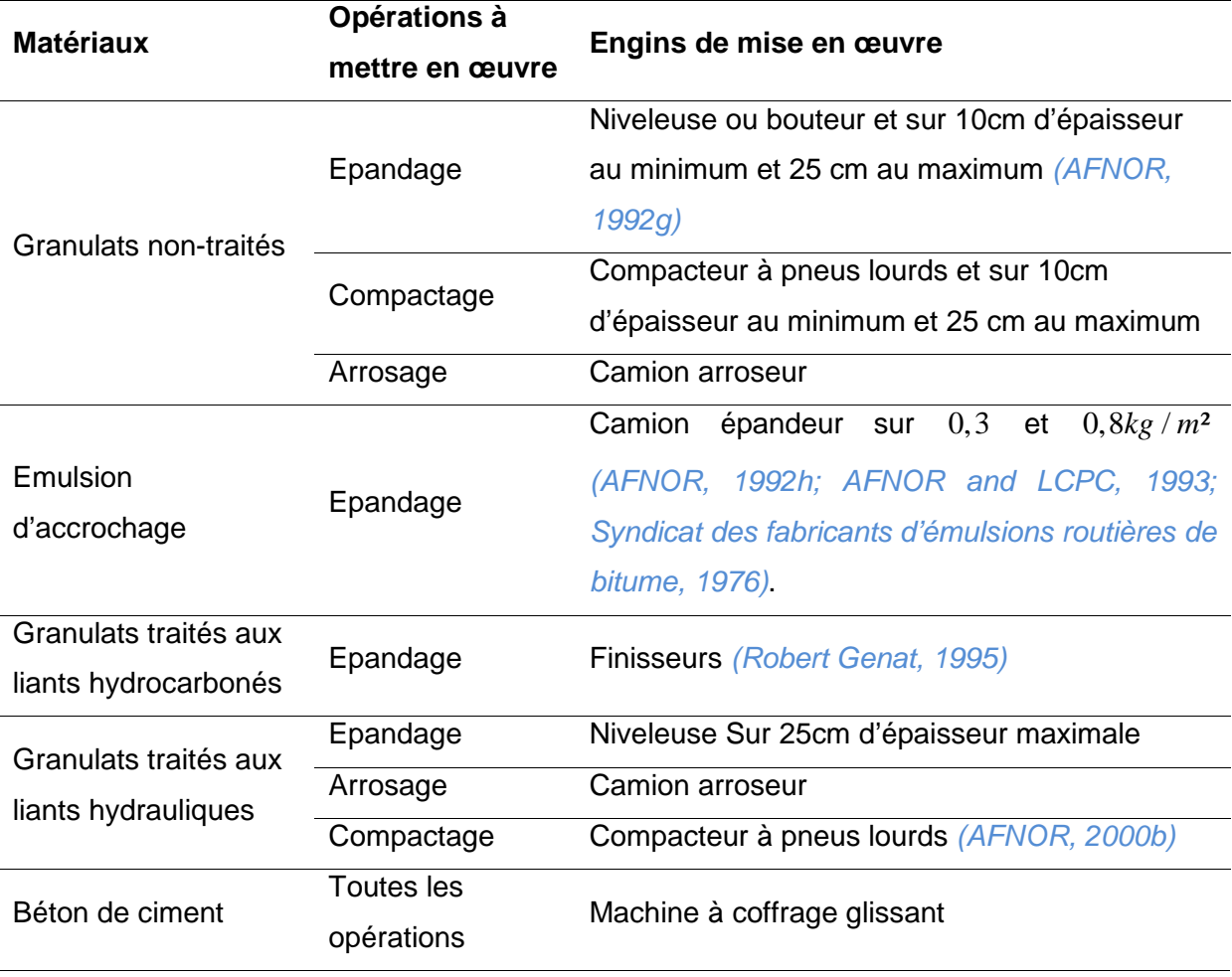

**Tableau I-2 5 - les engins et les modalités de mises en œuvre des matériaux de la couche d'assise** 

#### II.2-4. La réalisation de la couche de surface

Rappelons que les matériaux pour la couche de surface sont :

- les bétons bitumineux ;
- les émulsions d'accrochage ;
- les enduits superficiels ;
- les enrobés coulés à froid (ECF) ;
- les dalles de béton (BAC) ;

A l'exception de l'opération de mise en œuvre, il y a une grande similitude entre les étapes de la réalisation de la couche de surface et celles de la couche d'assise (AFNOR, 1998a, 1998b, 1998c, 1998d, 1998e, 1998f, 1998g). Celles qui concernent, en principe, l'extraction des tout-venants sont : l'élaboration des granulats, l'élaboration du mélange granulats-liants et leur mise en dépôt sur le chantier.

Le *Tableau I-2 6* ci-après résume les engins et les modalités de mise en œuvre des matériaux de la couche de surface.

| <b>Matériaux</b>               | Opérations à mettre en œuvre                                           | Engins de mises en œuvre                     |  |  |  |
|--------------------------------|------------------------------------------------------------------------|----------------------------------------------|--|--|--|
| Emulsion<br>d'accrochage       | Idem que dans le Tableau I-2 5 mais sur un dosage de $250g/m^2$        |                                              |  |  |  |
| Les bétons                     | Balayage du support et balayage des<br>excédents granulaires           | Camion balayeur                              |  |  |  |
| bitumineux à                   | Les autres opérations sont idem que pour les granulats liés aux liants |                                              |  |  |  |
| chaud                          | hydrocarbonés dans le Tableau I-2 5 et sous une température de         |                                              |  |  |  |
|                                | 140°C, suivi d'un balayage à l'aide d'un camion balayeur               |                                              |  |  |  |
| <b>Enduits</b><br>superficiels | Epandage                                                               | Finisseur                                    |  |  |  |
|                                | Gravillonnage                                                          | Camion gravillonneur                         |  |  |  |
|                                | <b>Balayage</b>                                                        | Camion balayeur                              |  |  |  |
| Enrobés à froid                | Idem que pour les bétons bitumineux à chaud ci-dessus sauf sous une    |                                              |  |  |  |
|                                | température plus basse                                                 |                                              |  |  |  |
| Bétons routiers                | Pose des aciers-épandage                                               | Machine à coffrage glissante<br>(LCPC, 2000) |  |  |  |
|                                | Opération de cloutage : idem que pour le                               |                                              |  |  |  |
|                                | cas des enduits superficiels.                                          |                                              |  |  |  |
|                                | Pose des joints                                                        | Tâches manuelles                             |  |  |  |
|                                |                                                                        |                                              |  |  |  |

**Tableau I-2 6 - les engins et les modalités de mises en œuvre des matériaux de la couche de surface** 

# II-3.L'entretien routier

Sous l'influence des intempéries et sous l'action du trafic, les chaussées se dégradent. Il existe actuellement différentes politiques d'entretien routier possibles et l'option est déterminée par la période d'exécution, le niveau de dégradation constatée ainsi que l'objectif préconisé (RALAIARISON, 2010; SETRA, 1989; Syndicat des fabricants d'émulsions routières de bitume, 1976).

Trente années (30 ans) sont en général admises comme la moyenne acceptable pour la durée de vie d'une chaussée neuve. On distingue, globalement, les entretiens en cours de vie et l'entretien en fin de vie d'une chaussée.

#### II.3-1. L'entretien préventif

L'entretien préventif, comme son nom l'indique, permet d'éviter la dégradation considérable des chaussées (diminution de la rugosité, perte de l'uni des matériaux et de l'imperméabilité). On distingue, généralement, deux (02) types d'entretien préventif qui sont l'entretien courant et l'entretien périodique.

#### a. L'entretien courant

Ce sont des interventions localisées suite à la découverte d'une défaillance quelconque de la route ou de ses dépendances en vue de conserver la qualité et la sécurité du réseau.

Les travaux suivants sont réalisés régulièrement au cours de l'année :

- L'élagage, le débroussaillage, le fauchage, le curage des fossés, buses et dalots ;
- Le point -à- temps.

# $\downarrow$  Le point-à-temps

Cette technique est classique. Elle utilise un ensemble de matériels compreant essentiellement de (Syndicat des fabricants d'émulsions routières de bitume, 1976) :

- Un (01) camion porteur des granulats
- Un (01) camion enrobeur (pour le cas des ECF)
- Un (01) citerne à émulsion de 1 000 l environ
- Un (01) dispositif d'épandage (compresseur, rampe, lance)
- Deux (02) bacs de gravillons avec des goulottes pour permettre une reprise aisée à la pelle ;
- Un compacteur à cylindre lisse.

Pour les dégradations superficielles, la réparation consiste à réaliser un enduit localisé (voir la section *II.2-4*). Elle intéresse la couche de roulement.

Pour les dégradations moyennes, la réparation consiste à réaliser un enduit multicouche localisé (voir la section *II.2-4* ). Elles nécessitent une réfection de la couche de roulement.

Pour les dégradations profondes, après avoir délimité et rendu bien nets les bords de la dégradation, pioché et évacué les mauvais matériaux ; on réalisera une pénétration localisée en comblant le trou avec des matériaux de calibre décroissant. Les dégradations profondes atteignent la couche de base de la chaussée : nids de poule, faïençages à mailles larges, boursouflures.

# b. L'entretien périodique

L'entretien périodique inclut les activités d'une grande ampleur sur un tronçon de la chaussée à des intervalles réguliers et relativement longs et a pour objet de « préserver l'intégrité structurelle de la route ». Ces activités comprennent le renouvellement de la couche de roulement, et éventuellement, la couche de liaison après 8 à 10ans de service.

# II.3-2. L'entretien curatif

L'entretien curatif concerne les dégradations non généralisées de la chaussée, résultant de l'entretien « préventif non judicieux » dû généralement à la modicité des crédits affectés à l'entretien préventif, et aussi l'accroissement du trafic routier. C'est, donc, un entretien au coup par coup, c'est-à-dire un entretien partiel sur les points subissant une dégradation de la chaussée (Syndicat des fabricants d'émulsions routières de bitume, 1976).

# II-4.La reconstruction de la chaussée

Elle porte sur un procédé de fraisage de la chaussée à un niveau de dégradation généralisé, puis à l'épandage des matériaux neufs (AFNOR, 1993c; Erik NIEMANN, 2006) .

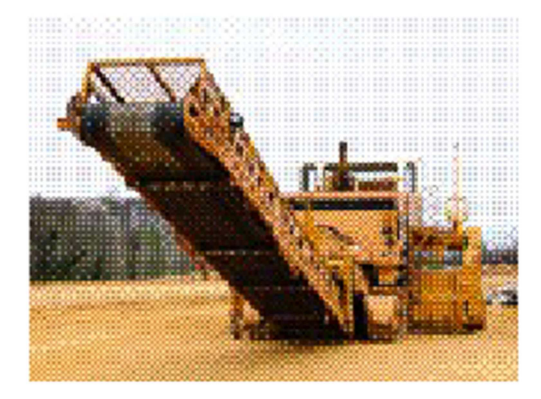

**Figure I-2 11 - fraiseuse** 

## II-5. Conclusion du chapitre

A travers ce chapitre, on est arrivé à identifier les engins de chantier et les modalités technologiques à chaque phase d'existence de l'infrastructure routière, depuis les travaux de terrassement jusqu' à la mise en œuvre des couches suivis des travaux de maintenance et les éventuelles reconstructions.

Chaque tâche débute toujours par l'approvisionnement des matériaux sur chantier et c'est ainsi que des échelons de travaux se succèdent, depuis l'étalage des matériaux à leur compactage, pour faire naître les différentes couches structurelles. En outre, les travaux de maintenance se distinguent en des travaux d'entretien courant et d'entretien périodique. L'entretien courant se résume aux travaux de « point à temps » sur les dégradations locales et aussi à des rechargements de l'accotement. Quant à l'entretien périodique, on procède à la réfection totale de la couche de surface, sur une période donnée. Les maintenances mal exécutées, retardées ou même inexistantes condamnent les infrastructures routières à des travaux de reconstruction généralisée qui exigeraient le respect des normes.

L'ingénierie routière regorge des volets techniques et technologiques complexes interdépendants entre eux, qui vont se servir par la suite, à un quelconque modèle d'analyse tout autour d'une infrastructure routière.

# **Chap-III)Les infrastructures routières malagasy**

e chapitre dresse un état des lieux des réseaux routiers et des structures de chaussées de Madagascar ainsi que leur cadre de maintenance. C

# III-1. Classement des routes et quelques données chiffrées pour Madagascar

## III.1-1. Classement en tant que Pays en voie de développement

Selon l'ONU, la conception et la réalisation des routes dans les pays en voie de développement présentent un caractère particulier (Organisation des Nations Unies pour l'éducation, la science et la culture, 2009). Le réseau routier joue un rôle très important dans le développement économique du pays. En effet, tout investissement est freiné s'il n'est pas en état. L'ouverture des nouvelles routes va aussi créer des nouveaux circuits économiques. L'état du réseau et sa longueur reflètent la situation économique du pays. Il constitue un indicateur du développement économique. Et vice versa, un pays reste sous-développé tant que son réseau routier est encore faible aussi bien en qualité qu'en quantité.

Pour cette raison, l'ONU adopte le classement suivant (*Tableau I-3. 1*), différent de celui que l'on rencontre dans les pays développés.

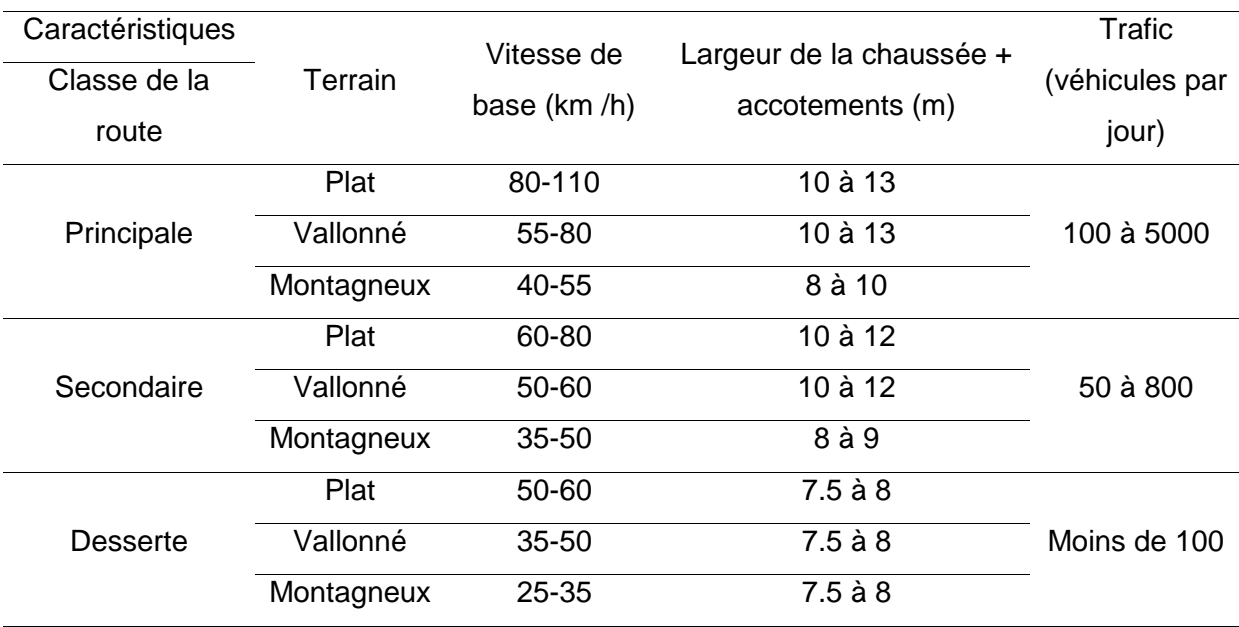

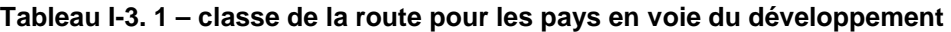

Source : ONU, Routes dans les pays en voie de développement

#### III.1-2. Classement selon la charte routière malagasy

Les premières voies de communication routières malagasy ont été organisées par l'administration française. Avant 1895, Madagascar n'avait que de simples sentiers serpentant ne répondant à aucune règle technique. Ce n'est qu'en 1999 que l'Etat malagasy instaure une loi régissant la charte routière malagasy (Loi N° 98/026). (REPOBLIKAN'I MADAGASIKARA, 1999)

D'après ladite loi, le réseau routier malagasy est réparti en quatre (04) catégories de réseaux :

- le réseau des routes nationales ;
- le réseau des routes provinciales ;
- le réseau des voies communales ;
- le réseau non classé.

Le réseau routier national (RN) malagasy à une longueur totale de 8 528 km. Il constitue l'épine dorsale du transport et relie deux (02) chefs-lieux de province autonome (les routes nationales primaires RNP), ou les chefs-lieux de province à des chefs-lieux de régions (les routes nationales secondaires RNS). Une partie du réseau routier national (RN) n'est pratiquée que pour des raisons stratégiques (exploitation agricole, touriste…), ce sont les routes nationales temporaires (RNT) (REPOBLIKAN'I MADAGASIKARA, 1999) .

Selon l' « ONG Lalana », seulement 5000 km sont revêtus (bitumés), les restes sont non revêtus et souvent inaccessibles pendant la saison des pluies ("ONG Lalana," 1998).

Les routes provinciales (RP) relient un chef-lieu des ex-Fivondronampokontany à des chefslieux des Communes environnantes. Le réseau provincial est de 10 727 km dont 475 km sont revêtus (Décret n° 99-777 portant classement des Routes Provinciales, 1999).

Le réseau des routes communales, de 7281 km, sont les voiries se trouvant à l'intérieur des collectivités communales à l'exclusion des routes nationales traversant les agglomérations (REPOBLIKAN'I MADAGASIKARA, 1999) .

Le réseau non classé, actuel d'une longueur estimée à 23102 km couvre les routes d'intérêts locaux. ("ONG Lalana," 1998)

A l'évaluation, le réseau routier malagasy comprenait 55480 km, dont 3,5% seulement sont revêtus et moyennement dégradés.

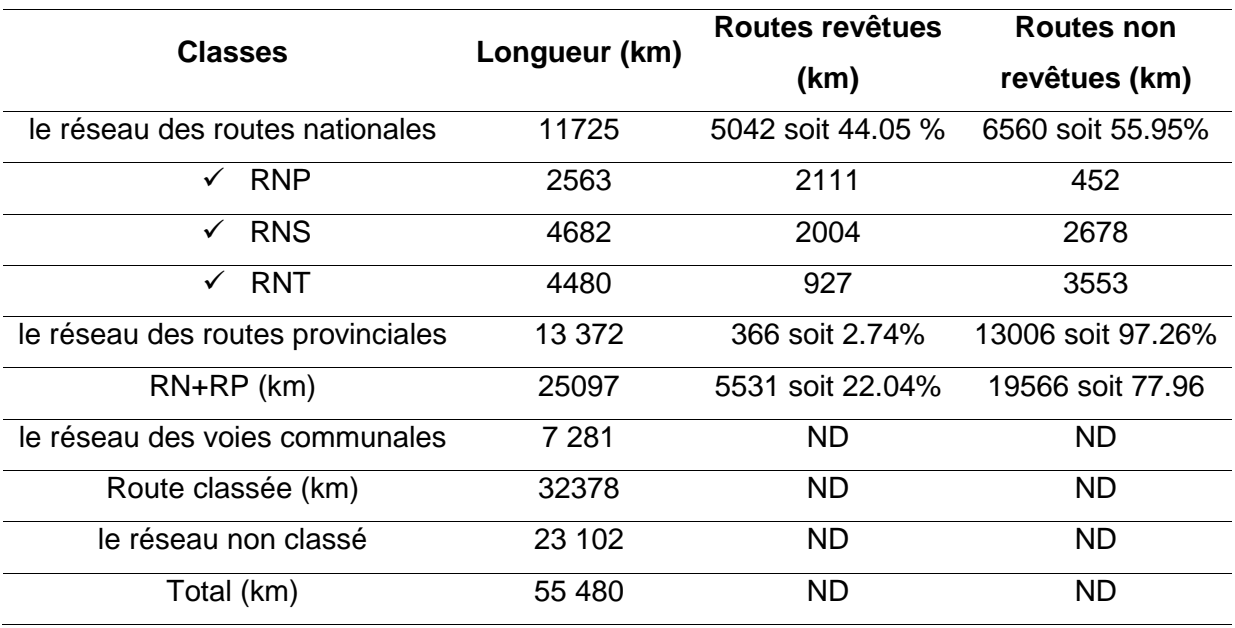

#### **Tableau I-3. 2 - Les réseaux routiers malagasy (MTPT, 2004)**

On peut tirer les perspectives suivantes concernant le réseau routier malagasy :

- le réseau routier malagasy a une longueur de 55480 km y inclus le réseau non classé ;
- 44.05 % du réseau national sont revêtus et 2.74% le sont pour le réseau provincial
- le réseau national et le réseau provincial ont en total une longueur de 25097 km (soit 45.23% de l'ensemble du réseau classé) dont 22.04% sont revêtus
- le réseau des voies communales, aussi bien urbaines que rurales, mesure 7 281 km mais on s'aperçoit que les données concernant la nature de son revêtement présentent des lacunes
- 23 102 km des routes malagasy sont non classés soit 44.64% de l'ensemble.

#### III.1-3. Classement spécifique pour les routes nationales

Il existe une seconde classification des routes. Elle concerne essentiellement les Routes Nationales et découle des différentes fonctions attribuées à ces dernières et le trafic. Cette classification est répartie en trois (03) catégories (RN) (REPOBLIKAN'I MADAGASIKARA, 1999):

#### - Le réseau routier national « Structurant »

Ce réseau, qui mesure 2 563 km et incombe à lui tout seul les 60% du trafic routier global, assure les liaisons entre les chefs-lieux des six (06) provinces ainsi que les principaux ports vers la capitale Antananarivo. Il regroupe les routes nationales principales (RNP), qui sont :

- La RN2 reliant Antananarivo à Toamasina
- La RN4 reliant Antananarivo à Mahajanga
- **La RN6 reliant Ambondromamy à Port Berger**
- La RN6S reliant Port Berger à Antsiranana
- La RN7 reliant Antananarivo à Toliary
- Le réseau routier national d'Exportation

Ce réseau, totalisant 2 554 km, assure l'acheminement des produits destinés à l'exportation. Il est constitué par les routes nationales secondaires qui suivantes :

- La RNS 5 reliant Toamasina à Maroantsetra
- La RNS 5A reliant Vohémar à Sambava-Antalaha
- **La RNS 10 reliant Andranovory à Ambovombe**
- La RNS 12 reliant Irondro à Vangaindrano
- La RNS 13 reliant lhosy à Taolagnaro
- La RNS 34 reliant Antsirabe, Miandrivazo et Malaimbandy
- **La RNS 35 reliant Malaimbandy à Morondava.**
- Les autres routes nationales (RN) ne figurent pas dans les classements ci-dessus.

Le classement administratif malagasy se rapportant aux routes nationales « Structurants », n'a rien à avoir avec le classement routier « Voie du Réseau Structurant » fourni par LCPC. Selon la classification routière fournie par LCPC, le réseau routier malagasy entre, à priori, dans la catégorie du réseau non structurant (VNRS). Ce sont donc, des routes multifonctionnelles de type R (artères interurbaines, routes).

# III.1-4. Concordance entre les deux (02) classements

En se référant au trafic, le réseau national structurant (RNP) entre dans la classe des routes primaires, selon la proposition de l'ONU pour les routes dans les pays en voie de développement. Les autres types de réseau peuvent être des routes secondaires ou des voies de desserte (Organisation des Nations Unies pour l'éducation, la science et la culture, 2009; REPOBLIKAN'I MADAGASIKARA, 1999; Décret n° 99-777 portant classement des Routes Provinciales, 1999). En effet, la dernière campagne de comptage du trafic sur les 5889 km du réseau routier national malagasy répartis dans des postes de comptages stratégiques pour l'étude d'un projet routier, en date de 2010, révèle les points suivants :

- 2503 km des routes nationales non revêtues auront un trafic inférieur à 50 véhicules par jour ;
- 1627 km des routes nationales revêtues auront un trafic inférieur à 250 véhicules par jour.

Par ailleurs, ce réseau routier national occupe, à lui tout seul, les 60% du trafic routier malagasy. Ainsi c'est absolument incontestable de conclure que les autres réseaux routiers auraient un trafic d'autant plus faible que celui du réseau national.

#### III-2. La structure de la chaussée malagasy

#### III.2-1. Les chaussées non revêtues

Ces catégories de chaussées occupent les 6560km des routes nationales et englobent presque la totalité (jusqu'à 09%) des routes provinciales, soient 13006 km.

Par définition, les chaussées non revêtues sont des chaussées en (MTPT, 2004; Organisation des Nations Unies pour l'éducation, la science et la culture, 2009; RAKOTOARISON, 2009; RALAIARISON, 2010; RALAISON Moïse, 2011) :

- Graveleux ou MS ;
- Macadam ;
- Pavé de granit.

Les chaussées non revêtues sont communément appelées « routes en terre » dans les littératures du génie civil. A l'origine, la route en terre est une piste rudimentaire ouverte par simple détroussement, et son envergure dépendra du volume de circulation qui l'emprunte.

Les routes en terre non aménagées demeurent impraticables pendant les saisons pluvieuses.

#### III.2-2. Les chaussées revêtues

a. Contexte général

La Banque des Données Routières (MTPT, 2004) totalise 4988km de routes nationales revêtues et 366km de routes provinciales, dans la même catégorie. Compte tenu d'un trafic modéré, la majorité des chaussées revêtues à Madagascar ont une structure « traditionnelle souple » c'est-à-dire elles sont composées uniquement d'une seule couche d'assise en matériau granulaire non traité. Plus tard, selon l'évolution du trafic qui s'associe avec l'inexistence d'un entretien adéquat, les tronçons routiers concernés reçoivent un renforcement de structure par insertion d'une seconde couche d'assise.

#### a-1. Matériaux de la couche de revêtement

Quatre (04) types de revêtement ont été identifiés sur les 96,57% des routes nationales (RN) revêtues (MTPT, 2004):

- L'enrobé Dense à Chaud (EDC) ;
- L'enduit superficiel (ES) ;
- L'enrobé coulé à froid (ECF).

Le tableau suivant montre la répartition des routes nationales (RN) revêtues par type de revêtement.

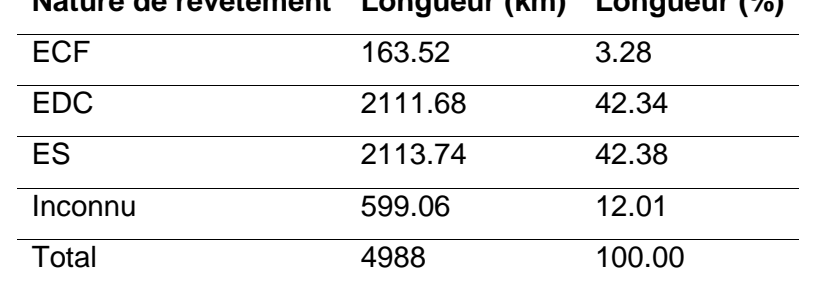

#### **Tableau I-3. 3 - les matériaux de la couche de revêtement des routes nationales malagasy Nature de revêtement Longueur (km) Longueur (%)**

A cet effet, les ES et les EDC sont les matériaux de couche de revêtement les plus utilisés à Madagascar. Par ailleurs, il est à noter que l'ECF résulte d'une planche d'essai effectuée sur la RN7 entre le Point Kilométrique PK 750 et le PK 926.

# a-2. Matériaux de la couche d'assise

Les matériaux utilisés comme couche d'assise sont (MTPT, 2004):

- Les Tout Venants de Concassage (TVC)
- La Grave Concassée Non Traitée (GCNT)
- La Grave Bitume
- Binder
- Le Karaoky (la latérite graveleuse)
- Le Pouzzolane.

Le *Tableau I-3. 4* suivant illustre les matériaux de la couche d'assise en fonction de la longueur des routés revêtues :

# **Tableau I-3. 4 - Les matériaux de la couche d'assise des routes revêtues malagasy**

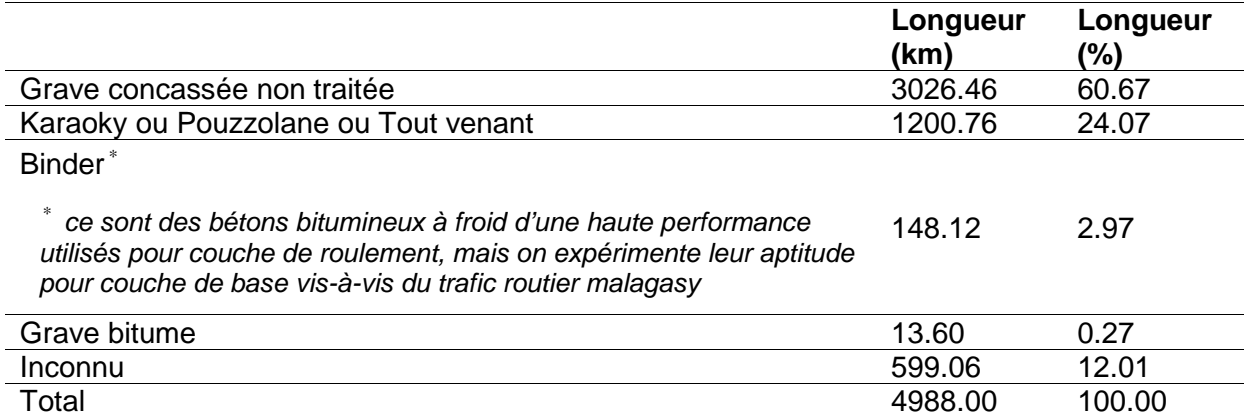

Les matériaux GCNT et les tout-venants, Karaoky, pouzzolane sont les matériaux fondamentaux pour la couche d'assise des chaussées revêtues malagasy.

## a-3. Géométrie de largeur

Selon la BDR (MTPT, 2004), presque 80% des routes revêtues ont une largeur de chaussée comprise entre 5m et 6m.

#### a-4. La structure

En général, la structure de la route nationale revêtue malagasy, coïncide avec l'une des variantes suivantes : ECF/GCNT ; ES/GCNT ; ES/BINDER ; ES / (TVC ou Karaoky ou Pouzzolane) ; EDC/GB ; EDC/GCNT ; EDC/BINDER ; EDC / (TVC ou Karaoky ou Pozzolane) ; structure inconnue (MTPT, 2004).

Le *Tableau I-3. 5* suivant met en évidence la répartition du réseau national selon le type de structure.

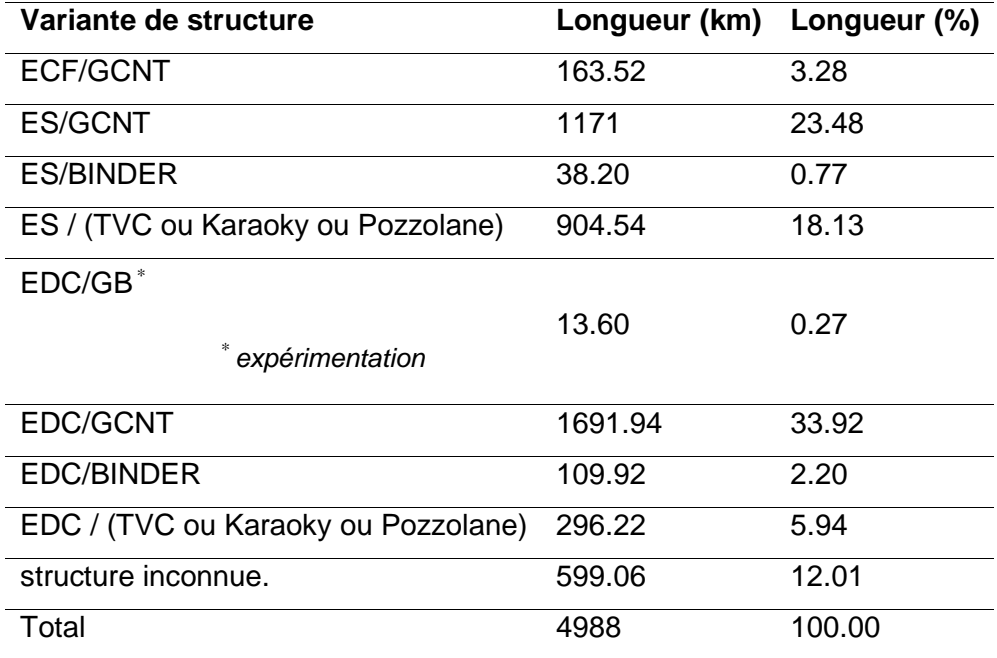

**Tableau I-3. 5 - les types de structure de la route nationale revêtue malagasy** 

#### a-5. L'entretien

D'après les statistiques données par BDR (MTPT, 2004), ce sont seulement 1170 km des routes nationales revêtues qui connaissent un entretien. Ils ont reçu, au moins une fois, une nouvelle couche de roulement dans le cadre de l'Entretien Périodique.

#### b. Les réseaux structurants revêtus

Comme l'on constate une lueur dans les informations relatives aux autres réseaux routiers malagasy, on aura alors assez d'informations pour les réseaux structurants sur leur structure initiale et leur niveau d'entretien. Cependant, les technologies employées dans leur cadre d'entretien ne sont pas précisées.

Le **Tableau I-3. 6** suivant renseigne sur la structure initiale des réseaux structurant :

| Réseau             |                              | Total    |            |           |      |
|--------------------|------------------------------|----------|------------|-----------|------|
| structurant        | EDC/GB                       | EDC/GCNT | ECF / GCNT | ES / GCNT |      |
| RN <sub>2</sub>    | 3                            | 282      |            | 41        | 326  |
| RN4                | 11                           | 353      |            | 184       | 547  |
| RN <sub>6</sub>    | $\overline{\phantom{a}}$     | 10       |            | 216       | 226  |
| RN6S               | $\overline{\phantom{a}}$     | -        | -          | 448       | 448  |
| RN <sub>7</sub>    | $\qquad \qquad \blacksquare$ | 442      | 173        | 259       | 874  |
| Total              | 14                           | 1087     | 173        | 837       | 2111 |
| <b>Total selon</b> |                              |          |            |           |      |
| nature de          | 1101                         |          | 173        | 837       |      |
| revêtement         |                              |          |            |           |      |

**Tableau I-3. 6 - structure initiale des réseaux structurants** 

Le *Tableau I-3. 7* suivant résume la longueur des sections ayant reçu un entretien périodique.

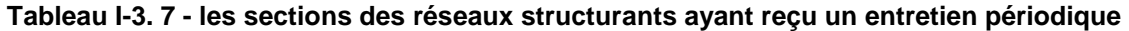

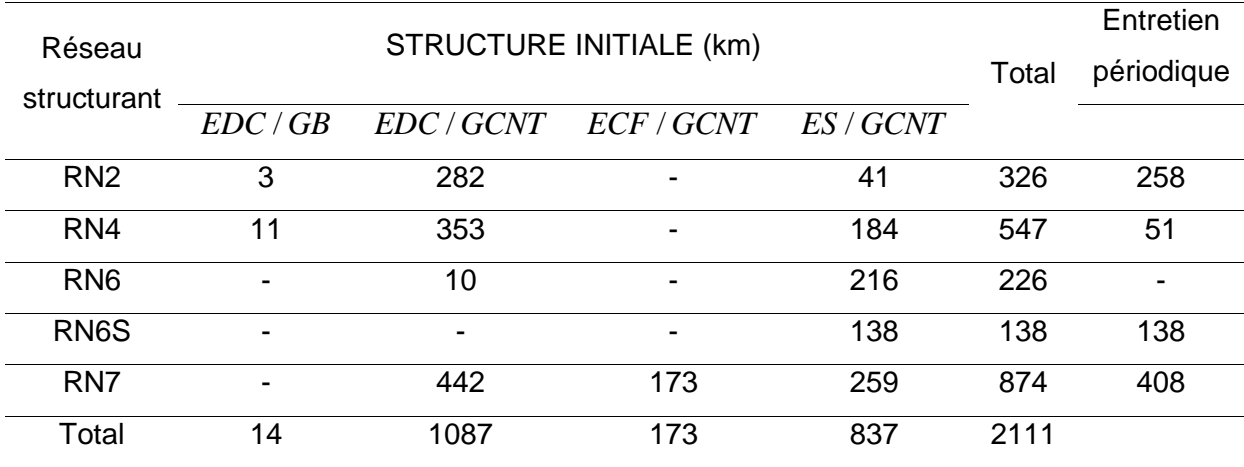

# III.2-3. Renforcement des structures revêtues: Chaussée en Béton Compacté au Rouleau (BCR)

Après des études de faisabilité en laboratoire, un premier chantier expérimental routier de BCT a été réalisé à Madagascar en novembre 2012. (J.L Rakotomalala et al., 2013)

Actuellement, la technologie BCR est une meilleure solution pour faire face à l'agression hydrique répétée des quelques tronçons du réseau routier national de la grande île.

Le BCR peut être considéré comme un hybride entre les couches de base traitées au ciment et les bétons pervibrés. Cependant, il supporte une circulation directement sur sa surface, possibilité que les couches de base traitées au ciment ne peuvent pas offrir. Malgré tout, l'uni des BCR en revêtement obtenu n'est pas encore satisfaisant pour des trafics à vitesse élevée (Abdo et al., 1993).

La Partie Supérieure du Terrassement (PST) ou sol support doit avoir une portance suffisante pour recevoir la couche de BCR.

#### a. Matériaux et composition

La dimension maximale des granulats est limitée à 20/22. La teneur en liant varie entre 10% et 17% du poids total des matériaux secs, les chiffres les plus fréquents étant compris entre  $300 \pm 30 kg/m^3$  . Normalement, la teneur en eau varie entre 4,5% et 6,5% par rapport au mélange sec de granulats et de liant (J.L Rakotomalala et al., 2013).

Une formulation du BCR (tableau ci-dessous) a été réalisée comme première référence à Madagascar (J.L Rakotomalala et al., 2013).

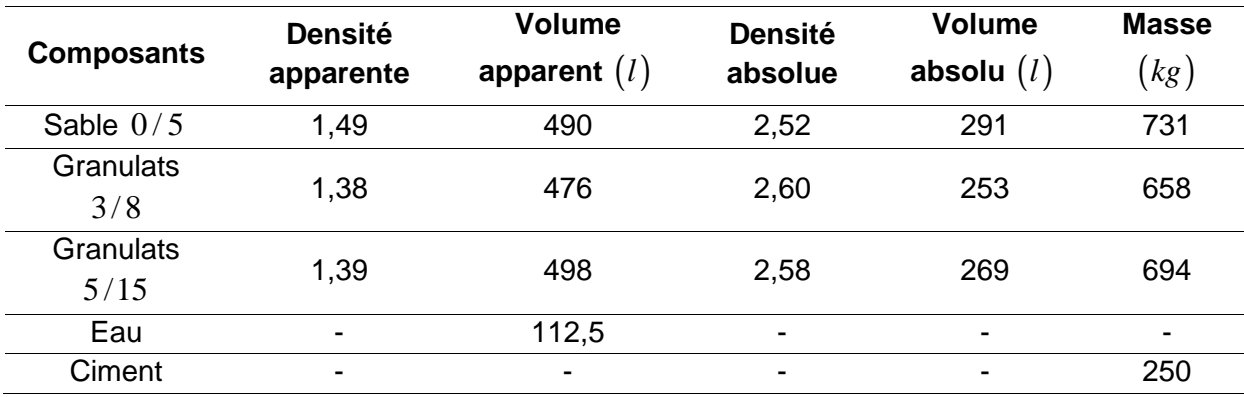

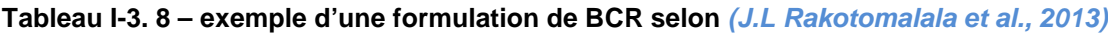

Pour améliorer les propriétés antidérapantes de la chaussée en BCR, (problème majeur surtout pour une vitesse de circulation élevée) on recommande souvent une couche de protection de la surface en enduit superficiel (ES).

# b. Fabrication du mélange et transport

Pour la fabrication du mélange, des centrales continues, des centrales discontinues et dans quelques cas, des camions malaxeurs sont employés. On observe une tendance générale à l'emploi des centrales continues, puisque ces matériels peuvent être facilement transportés et installés sur chantier même (J.L Rakotomalala et al., 2013; Specbea, 2014).

Le transport est effectué normalement en camions-bennes. Les variations de la teneur en eau sont critiques pour le BCR. Pour cette raison, les camions doivent être bâchés pour protéger le mélange contre les faits climatiques défavorables, par exemple la forte chaleur, le vent , la bruine,…

# c. Mise en œuvre

Le BCR est caractérisé par la simplicité de sa mise en œuvre, ne nécessitant des matériels spéciaux. Les opérations sont les suivantes (J.L Rakotomalala et al., 2013; Specbea, 2014):

- l'arrosage du sol support pour un chantier neuf ou de la couche bitumineuse pour un chantier de renforcement
- l'épandage et compactage du mélange
- la réalisation de la couche de surface
- le sciage des joints.

Les trois (03) premières tâches citées ci-dessus sont déjà avancées dans les Tableau *I-2 5* et *Tableau I-2 6* .

Le joint est un dispositif physique ou une entaille par sciage. Le procédé le plus usuel pour une chaussée en BCR est le sciage (J.L Rakotomalala et al., 2013; Specbea, 2014). Le rendement est de l'ordre de 500ml / jour / pour 2 scies mono-lame classique pour une équipe de trois personnes.

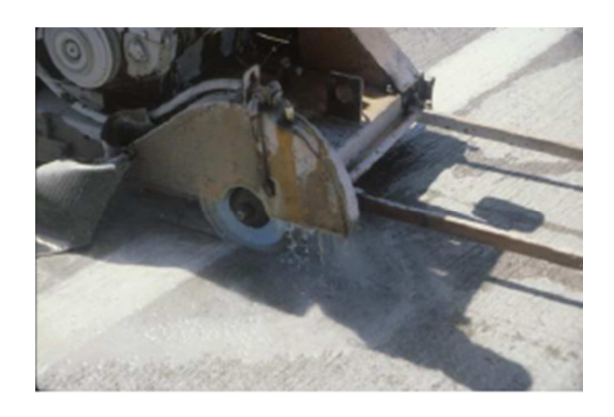

**Figure I-3 1 - joint par sciage** 

Récemment, Madagascar a recours aux autres technologies plus classiques de chaussées en béton de ciment armé (*Tableau I-2 6*), surtout pour les tronçons vulnérables aux intempéries.

# III-3. Les entretiens routiers malagasy

Madagascar ne dispose pas encore des politiques d'entretiens (Andriamihajalalaina H., 2010). Et quand les budgets le permettent, l'entretien ou la réhabilitation des réseaux jugés plus vitaux économiquement sont pris en priorité. On signale que le coût d'entretien des routes actuellement « fonctionnelles » est évalué à 100 millions de dollars par an. Ce chiffre augmente quand les routes ayant disparu de la carte auront été réhabilitées.

Cependant, technologiquement, le pays compte deux (02) typologies d'entretien routiers qui se diffèrent par leurs buts, leurs coûts, les techniques utilisées et leur espacement dans le temps (P.HAUZA, 2009; RALAIARISON, 2010; RALAISON Moïse, 2011; REPOBLIKAN'I MADAGASIKARA, 1999) :

- l'entretien préventif qui englobe l'entretien courant et l'entretien périodique avec ou sans renforcement
- *l'entretien curatif* qui est l'aménagement des chaussées non revêtues et le renforcement des chaussées revêtues, allant même, jusqu'au redimensionnement de la route. A cet effet, l'entretien curatif concerne l'aménagement structurel de la plateforme.

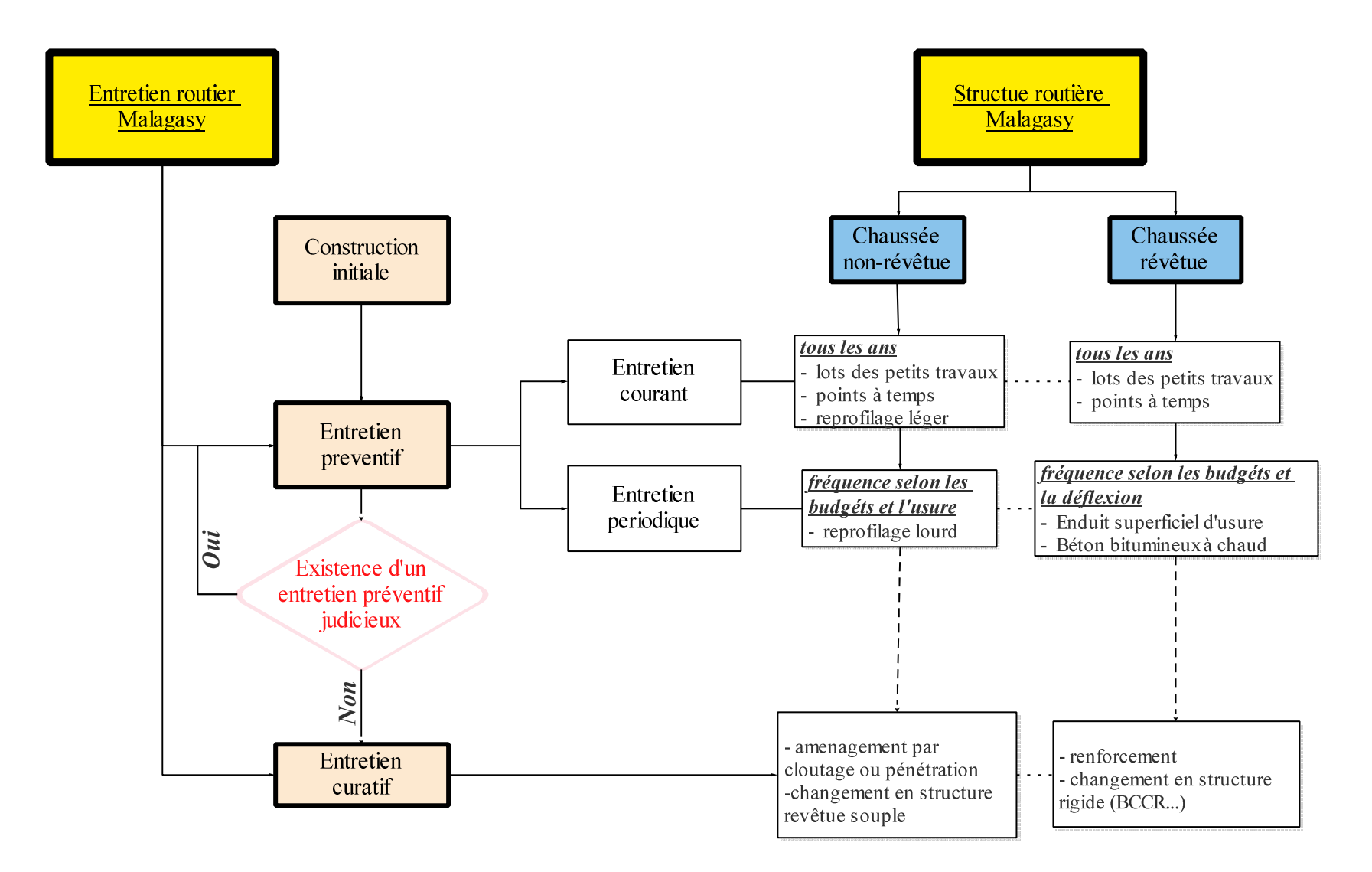

**Figure I-3 2 - organigramme sur la situation de l'entretien routier malagasy**

#### III.3-1. L'entretien préventif

Dans le cadre de la politique d'entretien routier, l'entretien courant doit se faire annuellement contre 2 à 5 ans pour l'entretien périodique (P.HAUZA, 2009; RALAIARISON, 2010; REPOBLIKAN'I MADAGASIKARA, 1999).

#### a. L'entretien courant

L'entretien courant porte sur des actions de routine qui, en principe devraient s'étendre sur toute l'année et dont le but est d'améliorer l'état de praticabilité de la route construite (Organisation des Nations Unies pour l'éducation, la science et la culture, 2009; RALAIARISON, 2010; SETRA, 1989) .

L'entretien courant concerne le curage des ouvrages auxiliaires et la réparation des petites dégradations localisées et de dimensions réduites de la chaussée. A l'instar des petites dégradations, on peut citer d'une part, les nids de poule, les ornières, et d'autre part les tôles ondulées, les petites déformations de surface et l'absence de bombement de la chaussée qui sont symptomatiques des chaussées non revêtues.

#### a-1. Les chaussées non revêtues

Pour ce type de structure, l'entretien courant s'intéresse aux travaux de « reprofilage léger » et ceux du « point à temps ».

# a.1-1. Le reprofilage léger

Le procédé du « reprofilage léger » élimine les tôles ondulées et les petites déformations de surface visant ainsi, au rétablissement du bombement correct de la chaussée.

Le reprofilage léger consiste à :

- améliorer la surface de roulement par passage de niveleuse ou gratte-tôle tractée
- redonner la forme initiale du profil en travers de la chaussée par « faible remblayage » (3 à 5%).

# a.1-2. Le « point à temps »

Le point à temps des chaussées non revêtues consiste à :

- creuser et tailler à bords francs verticaux les dégradations existantes (nids-de-poule, les ornières, les rigoles d'érosion)
- les remplir par des Matériaux Sélectionnés (MS), arroser puis compacter à faible énergie l'excavation.

#### a-2. Les chaussées revêtues

A l'égard des chaussées revêtues, l'entretien courant se focalise sur le procédé de « points à temps », détaillé dans le paragraphe II.2-4**.** 

Et aussi, il y a le « point à temps » par enrobé à froid qui est très classique à Madagascar, dont le principe est le suivant (P.HAUZA, 2009) :

- excaver jusqu'à la profondeur de dégradation et enlever les matériaux non sains hors du corps de la plateforme
- remplir la purge de la *GNT* jusqu'à une cote légèrement supérieure à celle de la couche de base initiale, puis la compacter au cylindre lisse
- mettre en place d'enrobé à froid puis le compacter à un niveau d'énergie faible (cylindre lisse).

#### b. L'entretien périodique

L'entretien périodique est réalisé lorsque l'état de la route tombe de la catégorie « BON » à la catégorie « MAUVAIS ».

#### b-1. Les chaussées non revêtues

On aura recours au travail de reprofilage lourd périodique (2 à 5 ans) en matériaux sélectionnés. L'opération consiste à améliorer le profil en travers de la chaussée par apport des matériaux sélectionnés (mélanges à proportion respectifs ; 35 à 65%, 20 à 40%, 10 à 25% ; des gravillons, de sable et d'argile) puis les compacter. Les chaussées auront une épaisseur de 10 à 20 cm (Organisation des Nations Unies pour l'éducation, la science et la culture, 2009; RAKOTOARISON, 2009; RALAIARISON, 2010).

A titre d'exemple, une campagne de réhabilitation des routes en terre par procédé de « reprofilage lourd » a démarré en décembre 2014. Elle porte sur 344 km et est réalisée par sept (07) entreprises.

#### b-2. Les chaussées revêtues

Précédé par quelques travaux de préparation de l'ancienne chaussée (reprofilage), leur entretien périodique consiste à mettre en place au-dessus de l'ancienne chaussée, selon le trafic routier (P.HAUZA, 2009; Syndicat des fabricants d'émulsions routières de bitume, 1976):

- un tapis bitumineux ou enduit superficiel d'usure (ESU) d'épaisseur se 0,5*cm* à 1,5*cm*
- de couches d'Enrobés Coulés à Froid (ECF) d'épaisseur de 1*cm* à 1,5*cm*
- de couches de Bétons Bitumineux Minces (BBM) d'épaisseur de 3*cm* à 5*cm*
- de couches de Bétons Bitumineux Semi Grenus (BBSG) et à module élevé (B.B.M.E) d'épaisseur de 5*cm* à 8*cm* .

#### III.3-2. L'entretien curatif

L'entretien curatif est réalisé lorsque l'état de la route tombe de la catégorie « MAUVAIS » à la catégorie « TRES MAUVAIS », caractérisé par une dégradation généralisée de la chaussée.

#### a. Les chaussées non revêtues

Selon le niveau de dégradation de la chaussée, des travaux de réhabilitation allant jusqu'aux travaux d'aménagement seront possibles.

#### a-1. La réhabilitation des routes en terre

On procède aux travaux de reprofilage lourd *b-1*(RAKOTOARISON, 2009).

#### a-2. L'aménagement des routes en terre

L'aménagement consiste à rénover l'ancienne route en terre très dégradée soit par procédé de rechargement soit par changement en structure souple revêtue (RAKOTOARISON, 2009).

Le rechargement est une remise en état de la chaussée tout en accroissant sa capacité portante en ajoutant une nouvelle couche de roulement. L'opération consiste, après avoir achevé le « reprofilage léger », soit :

- à compacter au-dessus de l'ancienne surface, une couche, malaxée en présence d'eau, de macadam 40/70, des matériaux sélectionnés (matériaux de déchets de concassage et des fines de fermeture). L'ensemble est imperméabilisé par enduit monocouche. C'est l'opération de « pénétration » par macadam ;

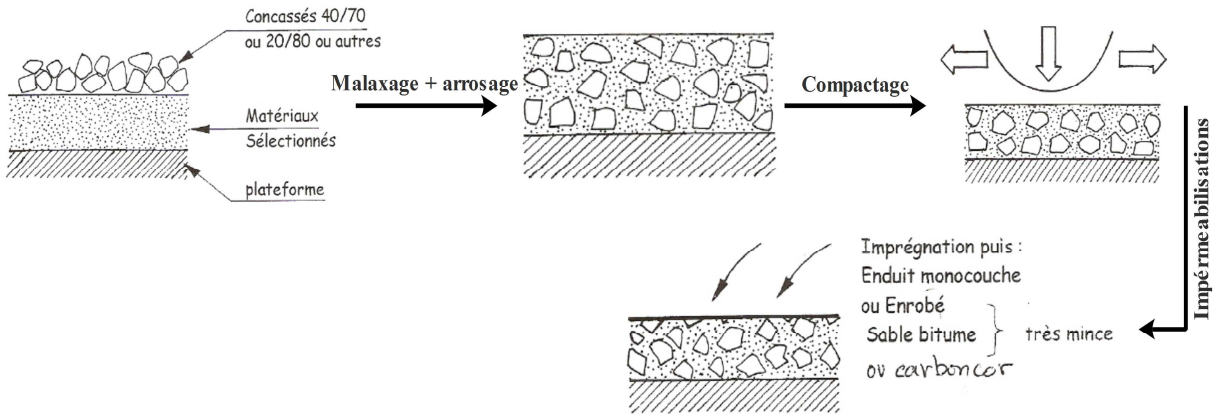

**Figure I-3 3 - Pénétration par Macadam des routes en terre** 

à compacter, sans avoir malaxé, la couche de macadam 40/70, des matériaux sélectionnés (matériaux de déchets de concassage et des fines de fermeture).De même, l'ensemble est imperméabilisé par enduit monocouche. C'est l'opération de « cloutage » par macadam.

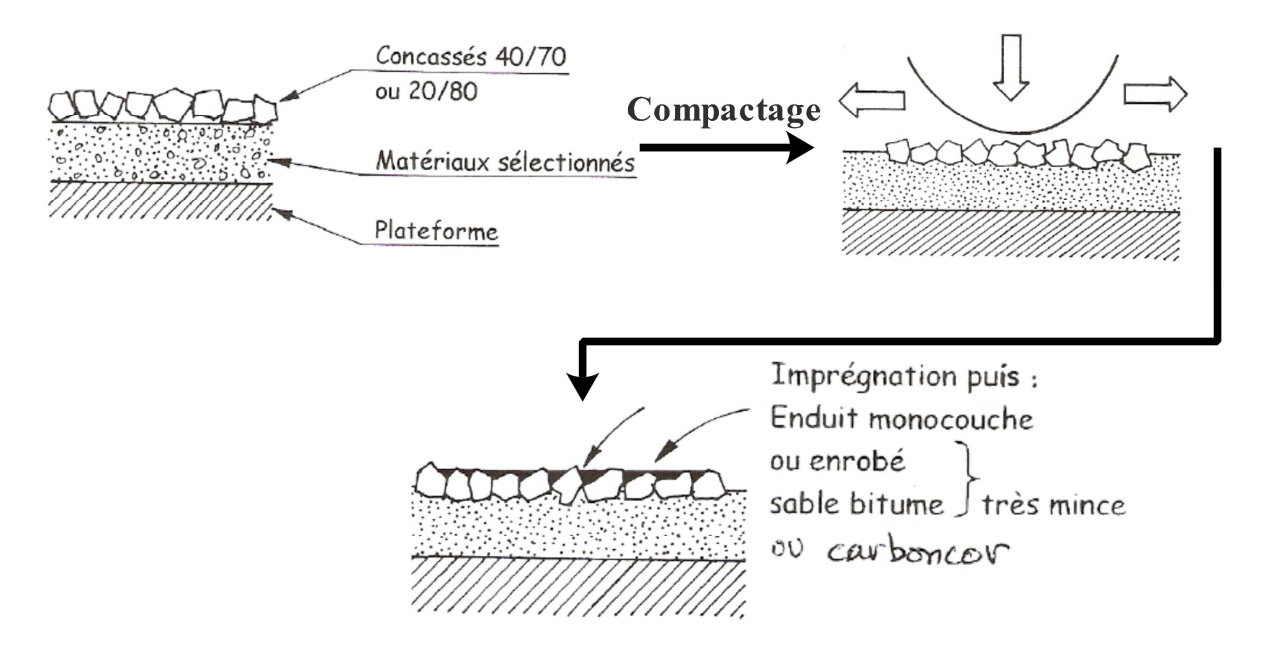

**Figure I-3 4 - Cloutage par Macadam des routes en terres** 

En tant que pays tropical, la stabilisation du sol support est requise avant l'aménagement et la réhabilitation des routes en terre malagasy (CEBTP, 1984). L'expérience montre que le ciment est un bon stabilisant, car il fonctionne avec un sol plastique ou non ; ce qui n'est pas pour le cas de la chaux qui stabilise uniquement un sol plastique. La proportion normalement nécessaire de ciment ou de chaux va de 3 à 7% du poids de sol, au-delà de cette fourchette, il y a un risque de retrait et de fissuration de sol stabilisé résultant des contraintes internes élevées (LCPC / SETRA, 2000).

#### b. Les chaussées revêtues

Le procédé sera le renforcement de structure des chaussées par ajout d'une nouvelle couche de base et de surface. Dans certains tronçons routiers du réseau national malagasy, le renforcement des chaussées fait appel à la technologie BCR, énumérée dans le paragraphe III.2-3, après démontage du revêtement dégradé existant, au point à temps des nids de poule (P.HAUZA, 2009).

# III-4. Bilan comparatif de technologies d'entretien routier entre pays développés et Madagascar

Les pays développés ont des politiques d'entretien qui se procèdent régulièrement. En exemple, les réseaux routiers français détiennent deux (02) politiques d'entretien qui sont : la politique selon (LCPC, 1998)et celle selon (Laurent, 2004).

Ce n'est pas le cas pour les pays moins avancés car les budgets alloués aux entretiens pèsent lourdement sur l'économie de ces pays. En conséquence, on aura inévitablement des réseaux routiers mal entretenus et même rayés de la carte.

Le *Tableau I-3. 9* met en comparaison les entretiens dans les pays développés et à Madagascar.

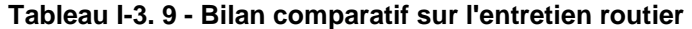

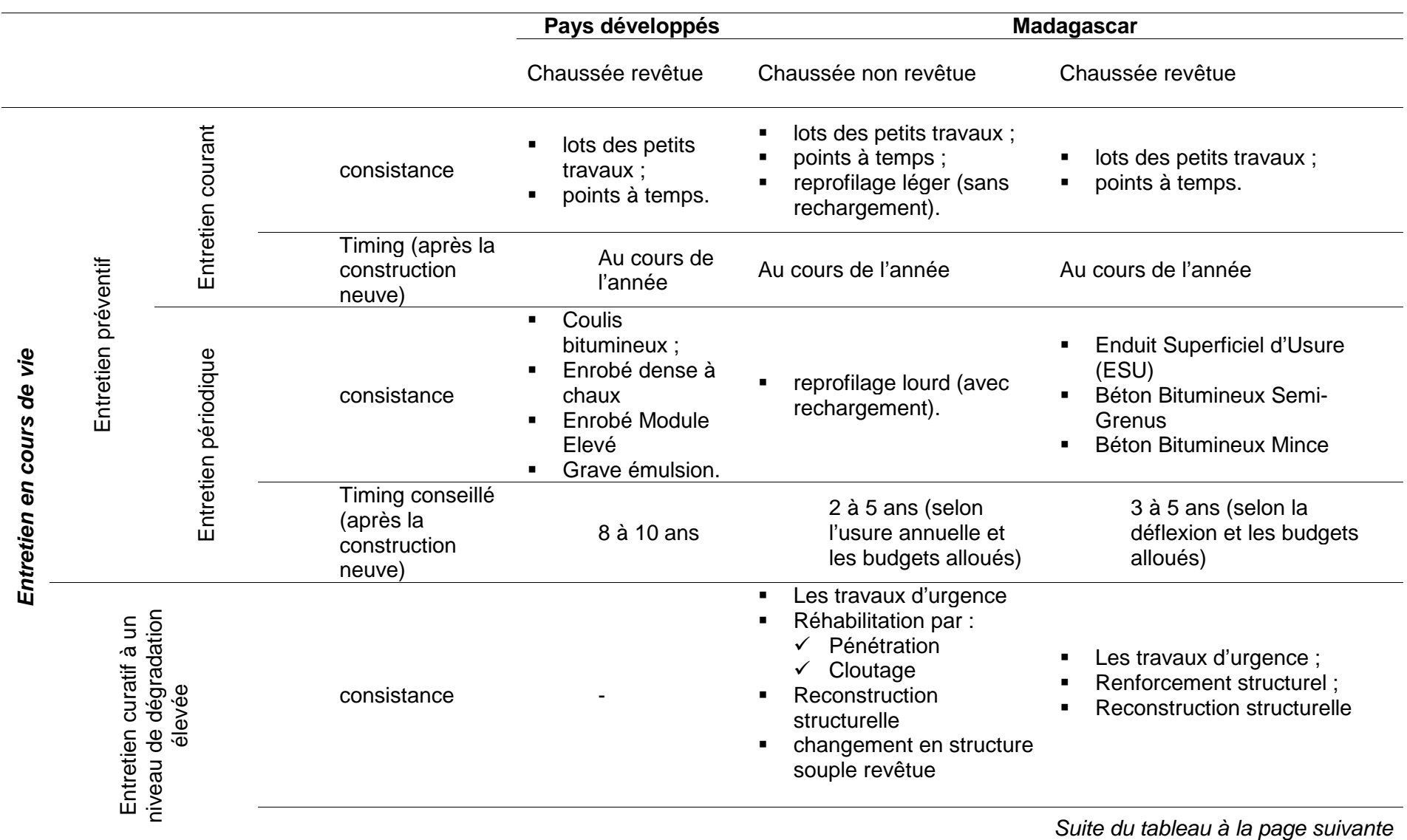

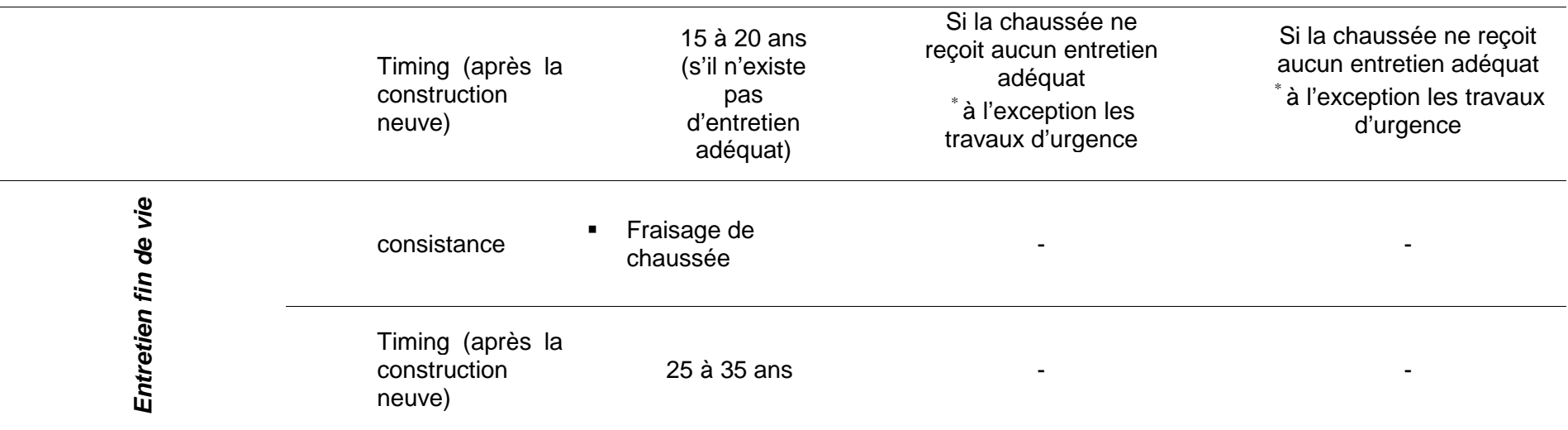

#### III-5. Conclusion du chapitre

Il ressort de cet état des lieux que les réseaux routiers de Madagascar sont à structures traditionnelles réparties en structures non revêtues et en structures revêtues. Les structures non revêtues se regroupent en routes en terre surmontant des couches de protection en macadam, en cloutage, en matériaux sélectionnés ou en pavage. Quant aux structures revêtues, elles se départagent d'une part entre la structure en béton bitumineux à chaud, et en quelques tronçons avec le même produit, mais coulé à froid et d'autre part la structure en enduit superficiel. Par ailleurs, ces réseaux sont mal entretenus.

La charte routière malagasy relate les classifications et les situations des réseaux routiers nationaux. Contrairement aux pays développés, Madagascar ne dispose pas encore, en ce moment, d'une politique d'entretien programmé de ses patrimoines routiers. Quelques réseaux structurants seulement reçoivent les travaux de maintenance et de réhabilitation.

Depuis 2012, Madagascar porte l'intérêt sur l'utilisation du BCR (BCR) à la place du revêtement traditionnel en béton de ciment, et cela est justifié par le contexte économique d'après les initiateurs du projet (J.L Rakotomalala et al., 2013). Les routes non revêtues caractéristiques des réseaux communaux malagasy se distinguent, dans le cadre de leur maintenance, par le procédé de rechargement en matériaux sélectionnés, par la technique des empierrements par cloutage et allant même jusqu' au changement de structure.

# **Partie-II. CADRAGE DE L'ETUDE SUIVANT L'ANALYSE DE CYCLE DE VIE**

ette partie, composée de trois chapitres, se consacre entièrement à la mise en application de l'ACV. Le premier chapitre est dédié aux concepts fondamentaux de l'ACV selon les références normatives. Le second chapitre concerne les démarches conceptuelles de la modélisation de la plateforme routière en vue d'ACV. Le dernier chapitre dresse les facteurs d'impacts spécifiques pour les matériaux routiers malagasy. C

# **SOMMAIRE**

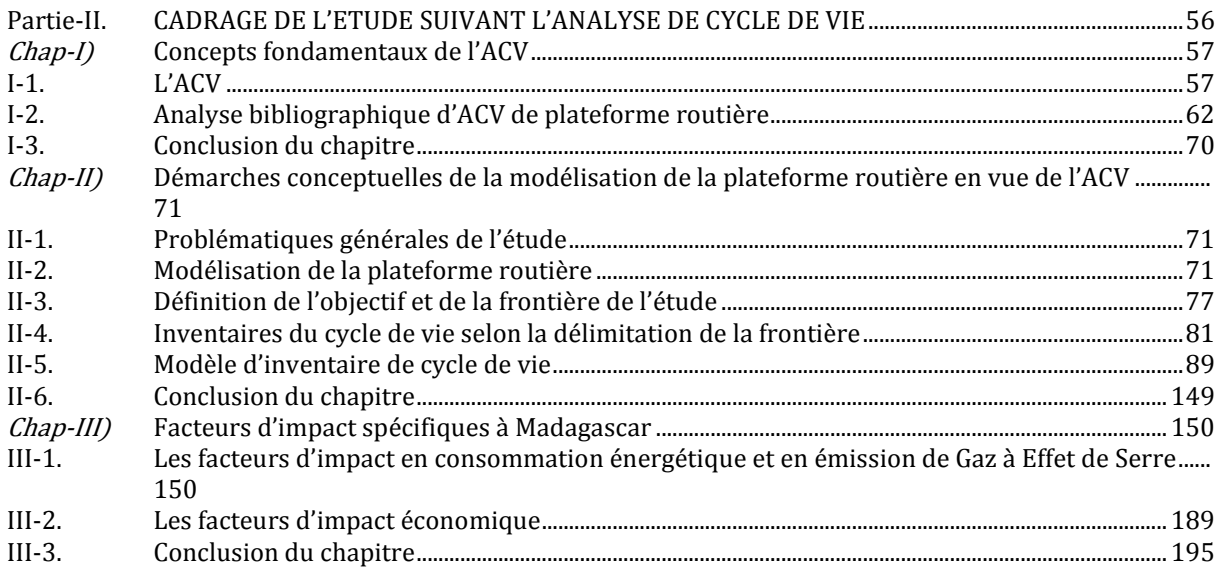

# **Chap-I) Concepts fondamentaux de l'ACV**

e chapitre aborde, sommairement et en premier lieu, les principes normatifs généralisés de l'ACV. En second lieu, un « review » récapitulatif des littératures rattachées à son application dans le domaine de l'infrastructure routière est analysé. Cette analyse permet de dégager des pistes d'idées et de bases quant à l'édification de la démarche conceptuelle de l'étude. C

# I-1. L'ACV

# I.1-1. Le cycle de vie

Le cycle de vie se définit comme étant des phases consécutives et liées d'un système de produits, de l'acquisition des matières premières ou de la génération des ressources naturelles à l'élimination finale (ISO, 1998).

La figure suivante présente l'aspect du Cycle de Vie d'un produit.

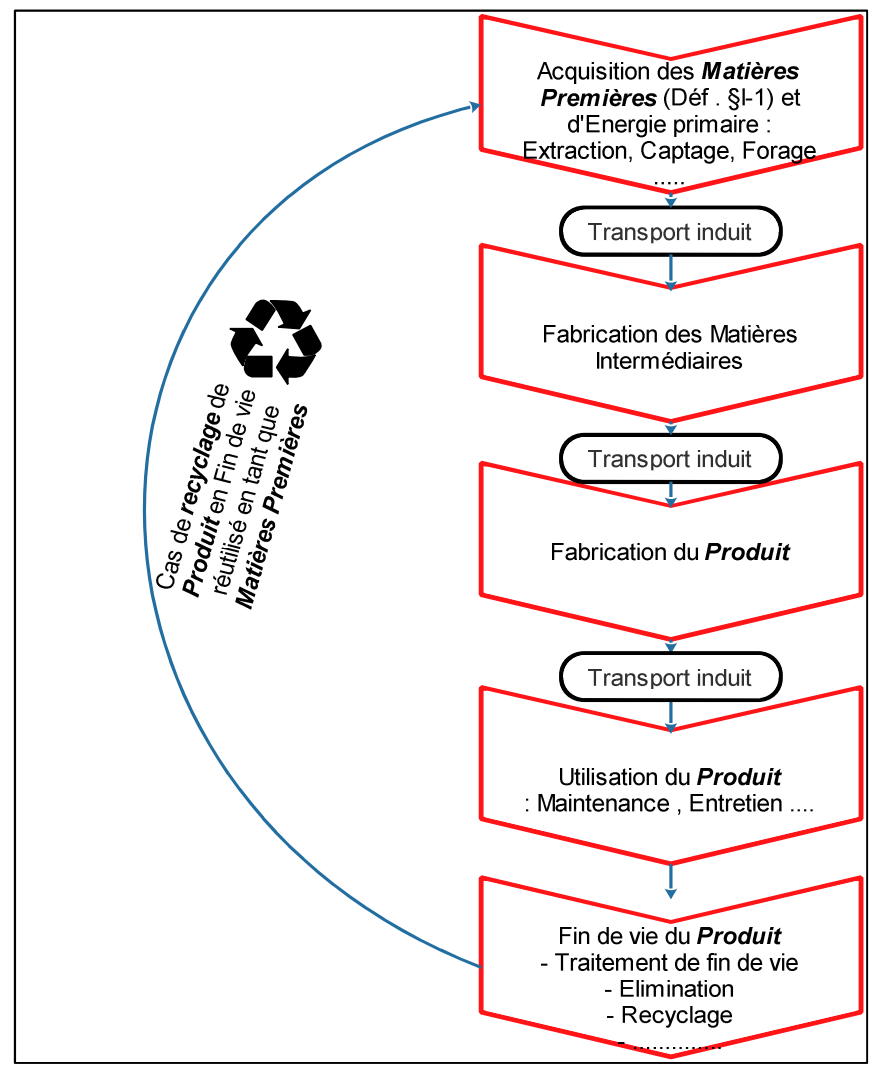

**Figure II-1 1 – le cycle de vie d'un produit** 

Ainsi, la notion de cycle de vie d'un produit nécessite la connaissance des étapes suivantes et tout type de transport y induit (ISO, 2006a; Jeroen B. et al., 2002) :

- l'acquisition des matières premières
- la fabrication du produit
- la distribution
- la fin de vie.

# I.1-2. Définition et but de l'ACV

L'ACV est un outil permettant de quantifier les impacts d'un « produit » (qu'il s'agit d'un bien, d'un service voire d'un procédé), au cours de son cycle de vie depuis l'extraction des matières premières qui le composent jusqu'à son élimination en fin de vie, en passant par les phases de distribution et d'utilisation (ISO, 2006b, 2006a; Jeroen B. et al., 2002).

Tout au long du cycle de vie de produit, ces impacts sont générés surtout par :

- La transformation (conversion) des énergies primaires en énergies directement utilisables ;
- L'utilisation des énergies directement utilisables (ex : transport, fabrication des matériaux….)
- La construction des infrastructures, machines, engins, véhicules, outils…

# I.1-3. Cadre méthodologique

Le cadre méthodologique de l'ACV s'appuie sur quatre phases : la définition des objectifs, l'inventaire de cycle de vie. l'évaluation de l'impact et l'interprétation *(Ralph Horne et al.,* 2009; ISO, 1997, 1998, 2000a, 2000b). La figure suivante illustre le cadre méthodologique d'ACV.

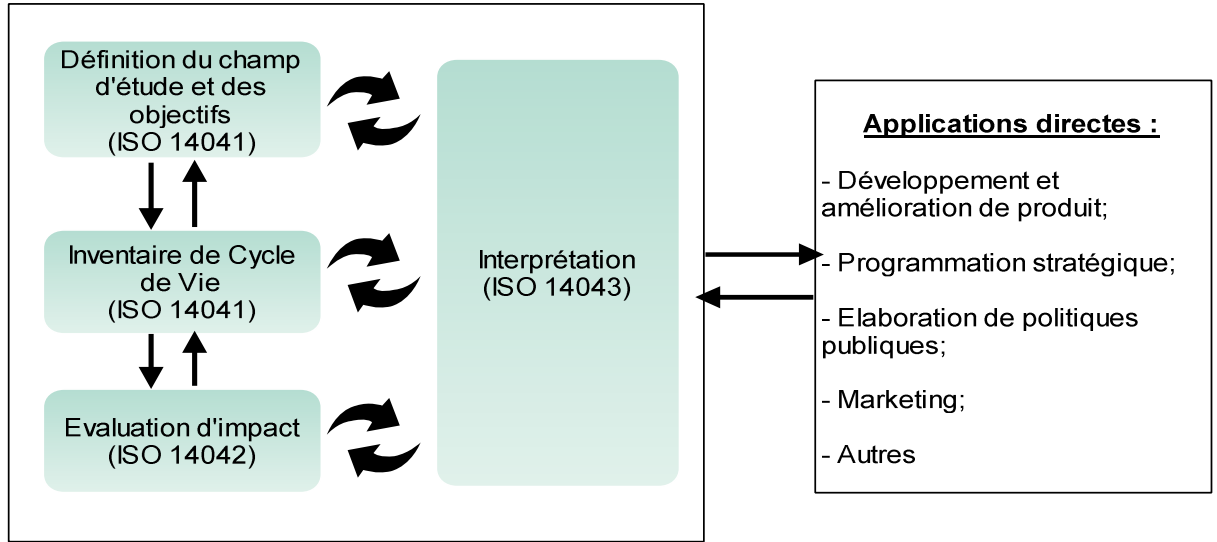

 **Figure II-1 2 – cadre méthodologique d'ACV** 

## a. Définition de l'objectif et du champ d'étude

Dès le début de l'étude, les fonctions, les objectifs et les utilisations des résultats de l'ACV envisagés doivent être clairement explicités lors de la définition du champ d'étude. Un des objectifs de l'ACV est de comparer des différentes alternatives, des systèmes de produits assurant la (les) même(s) fonction(s) (ISO, 1998, 2006b; Jeroen B. et al., 2002).

#### a-1. Fonction du produit, unité fonctionnelle et unité de référence

Leur fixation est cruciale pour une étude en ACV.

#### a.1-1. Définition du produit suivant la norme

La norme NF EN ISO 14040 : 2006 (ISO, 2006b, p. 14040) considère comme produit "Tout bien ou service". Il existe quatre catégories de produits :

- Le « service » tel le transport :
- Les « softwares » comme le programme informatique ;
- Les produits matériels
- Les matières issues de processus (par exemple lubrifiant)

#### a.1-2. Fonction du produit

Elle détermine l'utilité, le rôle propre du produit.

#### a.1-3. Unité fonctionnelle et unité de référence

Il est d'usage d'utiliser une notion mesurable et clairement définie qui s'appelle Unité Fonctionnelle (UF), grâce à laquelle sont précisées les fonctions identifiées du produit. Le rôle principal de l'unité fonctionnelle est donc de fournir une référence (ou Unité de Référence UR) par rapport à laquelle les intrants et les extrants seront définis et normalisés afin d'assurer la comparabilité des résultats d'une ACV sur une base commune.

L'unité de référence (UR) désigne donc, la quantité du produit analysé et de consommables utilisés par ce produit, nécessaire pour rencontrer les besoins de l'unité fonctionnelle.

L'UF est composée d'un chiffre et d'une unité et peut être avec des spécifications spatiales et/ou temporelles.
## a-2. Frontière du système

Généralement, il est usuel de définir des frontières pour le système au-delà desquelles la recherche de l'information ne se fera pas. Ainsi, parmi les quantités entrantes et sortantes, on retrouve aussi des produits, dont les processus d'utilisation, traitement ou de production ne sont pas considérés, leur contribution n'étant pas significative. Ainsi, une étude ACV peut être menée sur une partie du cycle de vie, inclure ou non certains processus de second plan (Ekvall T and Weidema, 2004; Jeroen B. et al., 2002).

#### a.2-1. Processus de premier plan

Une analyse couvrant l'acquisition des matières premières à la fin de vie du produit correspond à une étude du « berceau à la tombe » et peut inclure les sous-processus suivants :

**Sous-processus 1:** De l'acquisition des matières premières au produit correspond à une étude du « berceau au portail », qui sous-entend à la sortie de la fabrique ;

- **Sous-processus 2:** De l'acquisition des matières premières au client : du « berceau au client », qui sous-entend de « l'acquisition des matières premières jusqu'à l'acheteur », il inclut deux (02) étapes supplémentaires :
	- La distribution : le transport jusqu'au magasin puis le stockage ;
	- **L'acquisition du produit par le client et le transport.**
- **Sous-processus 3:** De l'acquisition des matières premières à l'utilisation du produit : du « berceau à la fin de l'utilisation » qui sous-entend de « l'acquisition des matières premières à la fin de l'utilisation sans tenir compte des étapes de fin de vie ». les étapes supplémentaires par rapport au sous-système 2 :
	- **Maintenance, entretien :**
	- **Fonctionnement.**

# **Sous-processus 4:** De l'acquisition des matières premières à l'utilisation du produit recyclé comme matière première du même produit : du « berceau au berceau ».

#### a.2-2. Processus de second plan

Les processus de second plan peuvent être développés en système de produits sources de flux de produits en direction du système de produits constitué uniquement par le cycle de vie. A savoir :

- Les processus de transformations d'énergie primaire en énergie directement utilisable ;
- Le processus de construction d'infrastructure et fabrication de machinerie.

## b. Inventaire d'analyse du cycle de vie

L'inventaire proprement dit est un bilan matière-énergie (flux) du système de produits tel qu'il a été défini lors de la définition du champ de l'étude. L'analyse de l'inventaire du cycle de vie (ICV) porte alors sur les modes de calcul et de collecte des données. L'ICV est régi par la norme ISO 14041 (ISO, 1998) . Il est donc nécessaire de collecter des données pour lesquelles l'incertitude sera limitée. Plusieurs sources de données sont disponibles pour conduire une ICV :

- Les bases de données génériques ACV, qui permettent en particulier de déterminer les flux associés aux processus élémentaires pour lesquels il n'est pas nécessaire d'avoir de données spécifiques (ex : production d'un matériau avec une technologie largement utilisée…) ;
- Données de littérature (rapports scientifiques et d'institutions, autres rapports d'ACV, …) ;
- Données spécifiques fournies par les producteurs ;
- Données obtenues par mesure directe, calcul, estimation.
- c. Évaluation des impacts

L'objectif de cette étape est de transformer les flux inventoriés en indicateurs d'impacts environnementaux potentiels.

La transformation des flux en impacts se fait grâce à des modèles mathématiques qui décrivent (ISO, 2000a; Jeroen B. et al., 2002) :

- Les impacts des émissions polluantes : modélisation du devenir des procédés du système de produit dans les milieux récepteurs et de son effet ;
- Les impacts de l'extraction des ressources : en termes de raréfaction ;
- Les impacts dans le cadre de la consommation énergétique.
- d. Interprétation des résultats

L'étape d'interprétation (ISO 14043) (ISO, 2000b) permet de tirer des conclusions grâce à l'analyse des résultats. Cette étape fait appel aux compétences analytiques du praticien ACV afin d'obtenir des résultats exploitables. Des préconisations peuvent également être proposées, ainsi que des axes d'amélioration.

Lorsqu'il existe une forte incertitude sur certains paramètres de l'analyse, il est souvent conseillé de procéder à une analyse de l'incertitude des résultats afin de dégager les limites de l'étude (ISO, 2000b; Jeroen B. et al., 2002).

A cet effet, la mise en œuvre de l'ACV dans le cadre d'une étude d'un produit plus complexe nécessite et fait appel à une modélisation informatique.

## I-2. Analyse bibliographique d'ACV de plateforme routière

Sous l'impulsion protocole de Kyoto (Liu et al., 2016), l'ACV d'une infrastructure routière progresse dans un concept très diversifié.

## I.2-1. Review généralisé de quelques littératures

Selon (Jiang and Wu, 2019), l'objectif de l'ACV routière se focalise sur l'un des deux cas ciaprès :

- L'évaluation des impacts à l'échelle d'un quelconque projet routier. La majorité des cas d'études l'a choisie comme étant l'objectif de l'étude. Le cas le plus fréquent est l'analyse comparative des scénarios des matériaux pour un projet de construction routière (Balaguera et al., 2018; Celauro et al., 2015, 2017; Marcelino-Sadaba et al., 2017; The Athena Sustainable Materials Institute, 2001).
- L'évaluation des impacts à l'échelle nationale ou régionale en vue d'une planification d'une politique nationale pour orienter les projeteurs routiers à faire un choix optimal à réaliser, notamment l'étude menée par (Barandica et al., 2013; Chen et al., 2017; Pierre, 2008).

En outre, plusieurs cas d'études (Jullien et al., 2014; White et al., 2010; Yu and Lu, 2012) choisissent une longueur unitaire comme Unité fonctionnelle (UF) et d'autres suggèrent une surface unitaire comme le cas de *(Keijzer et al., 2015)*. Il peut aussi arriver de choisir intégralement le projet tout entier pour en faire ressortir le chiffrage de ses indicateurs d'impacts, en exemple, le cas de (Celauro et al., 2017). Parallèlement (Barandica et al., 2013) soulignent la possibilité de considérer une UF d'ordre unitaire pour aboutir à une entière évaluation du projet.

Beaucoup d'auteurs stipulent que la seule définition de l'UF est insuffisante pour aboutir à un inventaire de cycle de vie. Dans ce cas, d'autres informations géométriques associées à l'épaisseur des couches et leur largeur doivent la compléter *(Azarijafari et al., 2016)*.

Quant à la frontière de l'étude, d'une façon globale, celle-ci inclut les six (06) étapes dont l'acquisition et la production des matériaux, leur transport, la construction de l'infrastructure, son utilisation, sa maintenance et sa déconstruction (Celauro et al., 2017; Jiang and Wu, 2019). Le choix porté sur une frontière « du berceau au portail » est le plus fréquent *(Jiang* and Wu, 2019). Certaines études, comme (Trunzo et al., 2019) associent le décompte de l'émission de Gaz à Effet de Serre des véhicules à la phase de l'utilisation et même encore plus loin, en y tenant compte aussi de l'entretien des véhicules, comme le cas de *(Treloar et*) al., 2004). Tandis d'autres comme (Abdul Hadi et al., 2013) tiennent en compte uniquement l'éclairage des voies lors de cette phase, de même, certains auteurs comme (Jullien et al., 2014) la coïncide avec celle de la maintenance des chaussées.

(Jiang and Wu, 2019) stipulent que la phase de déconstruction de la plateforme est généralement exclue de l'étude. (Celauro et al., 2017) considèrent que cette phase de cycle de vie se situe presque au même pied d'égalité en termes d'impacts pour les alternatives d'un projet routier, donc peu influençant si on est dans le cadre d'une analyse comparative.

Certains auteurs combinent à la fois, l'évaluation environnementale, aussi bien énergétique qu'économique et laissent le choix aux décideurs de prendre la structure optimale (Celauro et al., 2015; Treloar et al., 2004).

L'intégralité des littératures consultées a délaissé l'aspect géotechnique des matériaux au cours de leur Inventaire de Cycle de Vie. Plus particulièrement (White et al., 2010) ont fondé nettement cet inventaire depuis les masses des matériaux routiers dans leur état compact et fini, établi en multipliant l'épaisseur de la couche concernée, à sa largeur, à sa longueur puis à sa densité, renseigné par le profil en travers du projet. A cet égard, plusieurs points restent discutables. D'abord, les auteurs avaient adopté grossièrement une couche de matériaux, à section rectangulaire. Mais cela a été généralement refusé par les littératures traitant les profils en travers type où ces derniers étant rarement d'être rectangulaires (CEBTP, 1984; LCPC / SETRA, 1994; Setra, 2003). Par ailleurs , suivant la logique d'un chantier routier, la densité après compactage des couches s'évalue en fonction de l'Indice de Compactage à atteindre, consignée dans le cahier des charges (AFNOR, 1991b; LCPC / SETRA, 1994; LCPC and J.F CORTE, 2000; Setra, 2003). Pour cela, on détermine une modalité de compactage qui correspond au mieux à cette fin, en se référant à une planche d'essai. Ainsi et rationnellement, la densité compacte des matériaux est loin d'être une valeur statique, mais qui devrait se déduire de la densité maximale du laboratoire et de l'indice de compacité sur chantier (AFNOR, 1992a; LCPC and J.F CORTE, 2000). De plus, les matériaux sortis de la centrale ou extraits depuis leurs sources puis transportés ne sont pas dans le même état de compacité que celui dans leur état final. Consignée par les lois de la géotechnique routière, une modification de leur volume surviendrait à chaque étape du cycle de vie. Puis, les matériaux nécessitant une certaine quantité d'eau optimale de compactage connaissent une variation de leur masse avant et après cette opération (AFNOR, 1999, 1997). Ainsi, l'inventaire risque d'être valable uniquement sur des cas très restreints si on ne se place pas au plus près du côté géotechnique rationnel du problème.

On adopte les notations suivantes pour le *Tableau II-1 1* .

## **FRONTIERE DE L'ETUDE**

(a) Acquisition et production des matériaux (b) Transport (c) Construction (d) Utilisation (e) Maintenance (f) déconstruction

## **OBJECTIF**

- (a) A l'échelle du projet
- (b) A l'échelle nationale et/ou provinciale…

## **UNITE FONCTIONNELLE**

(a) Longueur unitaire (b) Surface unitaire (c) Projet entier (d) Autre (à préciser)

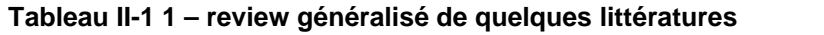

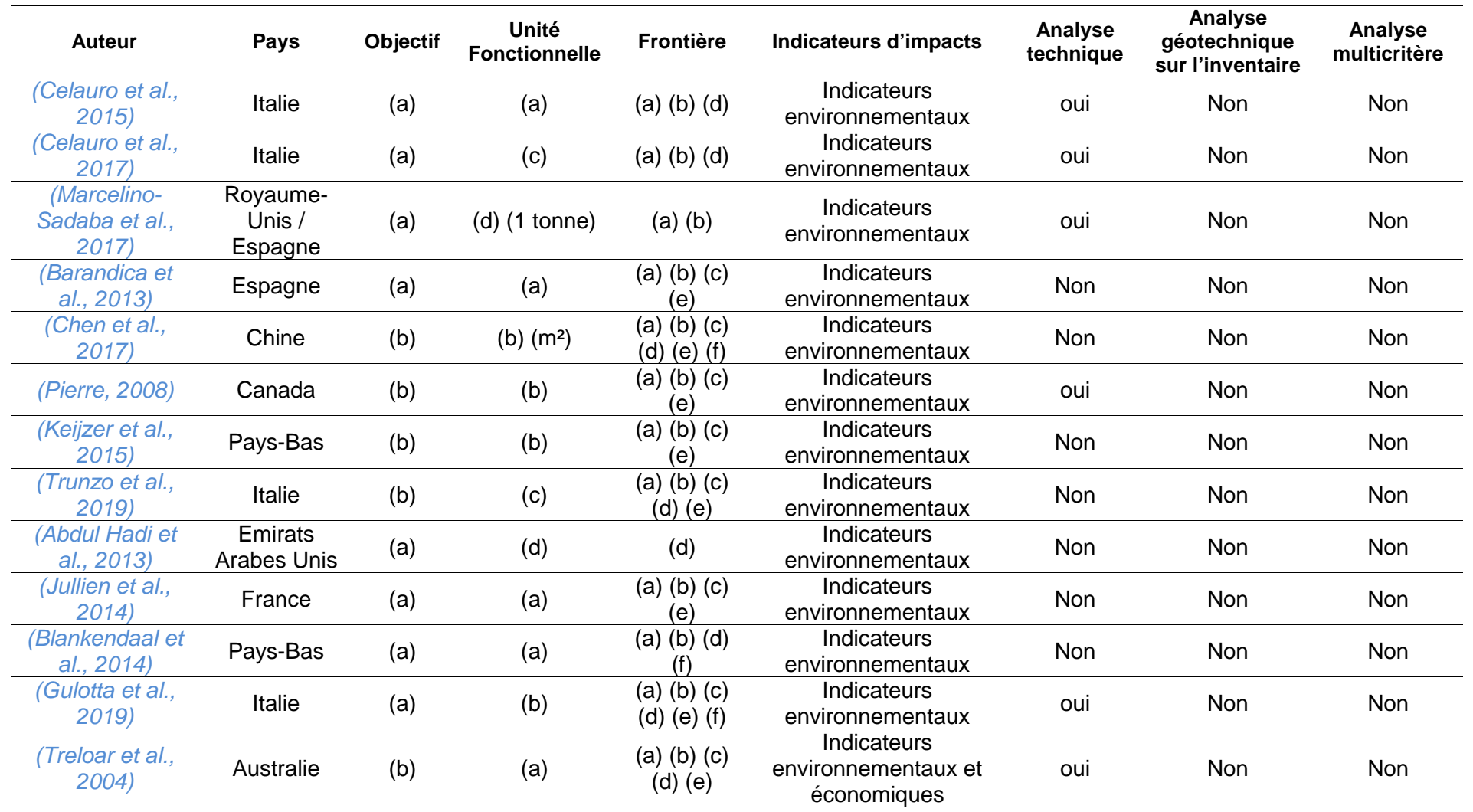

## I.2-2. Exemple d'une étude : chaussée routière en France

## a. Objectif

En France, SETAC mène une étude d'impact environnemental des chaussées, selon la méthode de l'ACV. L'étude vise à comparer les impacts générés par la construction initiale de la route ainsi que son entretien, selon que sa structure est en BAC (Béton Armé Continu) ou en EME (Enrobé à Module Élevé), le revêtement étant l'Asphalte coulé (Jullien et al., 2014).

## b. Hypothèses

L'étude se fonde sur les hypothèses suivantes :

- Unité Fonctionnelle : 1km de route
- Type de route : Autoroute TC6 à 2 voies x 2
- Trafic :  $25 \times 10^6$  véhicules/an/voie dont 20% des véhicules lourds et 80% voitures particulières
- L'étape de fin de vie est exclue en dehors de la frontière du système concernée.
- L'étude adopte les scénarios suivants :
	- Type de structure
	- **Type de revêtement**
	- Politique d'entretien routier.

Le *tableau II-1 2* suivant résume les scénarios pris en compte pour l'étude :

#### **tableau II-1 2 – les scénarios de l'étude de (Jullien et al., 2014)**

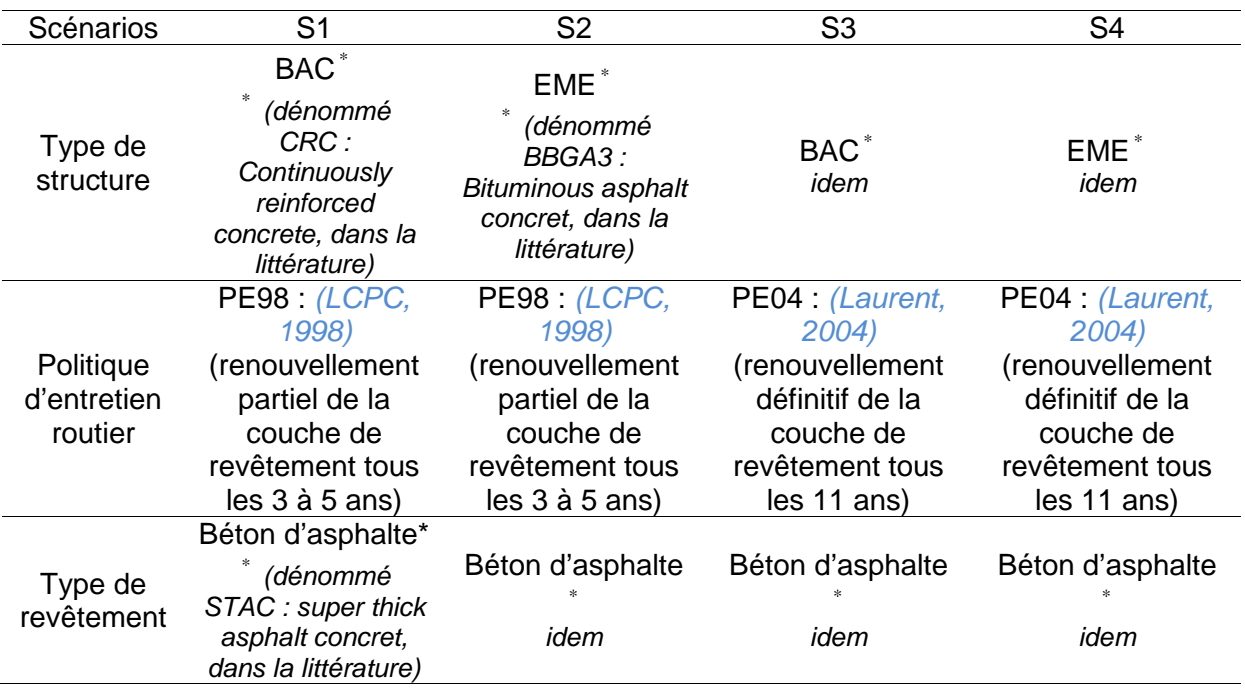

Le déroulement des deux (02) politiques d'entretien est représenté schématiquement dans les organigrammes ci-dessous :

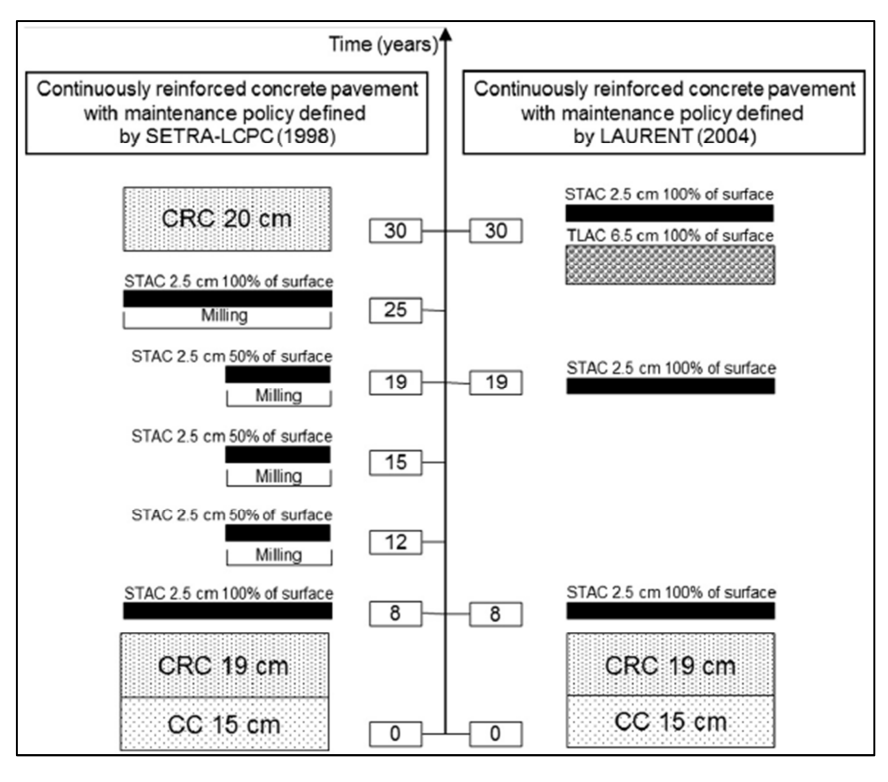

**Figure II-1 3 – les deux (02) politiques d'entretien pour la structure en béton (Jullien et al., 2014)**

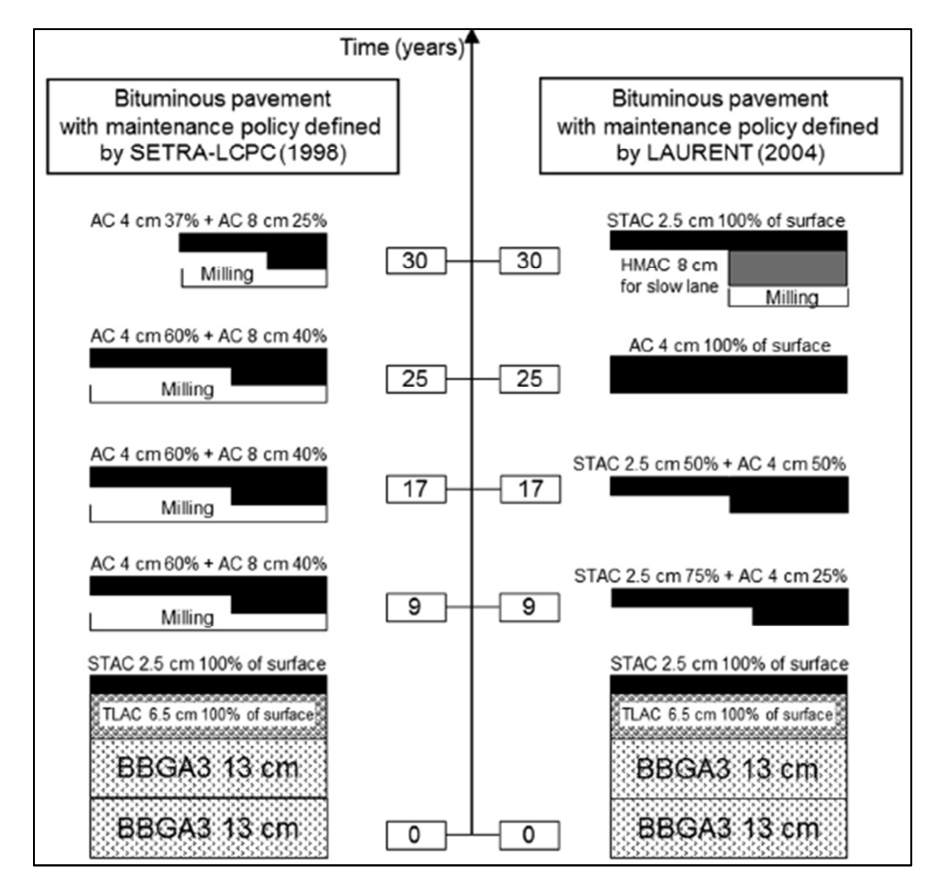

**Figure II-1 4 – les deux (02) politiques d'entretien pour la structure bitumineuse (Jullien et al., 2014)**

## c. Démarche de calcul

Le système ainsi modélisé prend en compte (Jullien et al., 2014):

- Les flux entrants (input), telles que les ressources matérielles et la consommation énergétique ;
- Les flux sortants (output), tels que les produits, les déchets, les émissions atmosphériques et le rejet dans l'eau.

Quant à l'inventaire du cycle de vie aboutissant au calcul des indicateurs d'impact, l'auteur utilise le programme ECORCE V.2 (IFSTTAR, 2013), qui compile les bases de données incorporées dans ECORCE même.

d. Conclusion

Outre l'important impact de la part de la phase de construction initiale de la route structurée en Béton armé continu (CRC), la politique d'entretien PE98 ne fait qu'empirer l'impact. Ainsi, dans le cadre d'une autoroute TC6 en France, mieux vaut donc opter pour la structure en BBGA3 régie par la politique PE04 dans le contexte de son entretien *(Jullien et al., 2014)*, si on se mesure face aux critères environnementaux.

Cependant, il est crucial d'aborder dans l'étude la contribution de chaque étape de cycle de vie, en passant par l'acquisition des matières premières, les divers transports, et les modes d'acquisition des matériaux routiers par rapport aux résultats globaux de l'étude. En effet celle-ci constitue une indication pour une éventuelle piste de minimisation d'impact. Mais malheureusement, le logiciel « ECORCE » n'offre pas cette possibilité.

## I.2-3. Les leçons tirées du « review » des littératures

Le préalable à l'ACV d'une infrastructure est une analyse technique de dimensionnement suivant une charge de trafic. Cette première analyse, suivant une charge de trafic, fournit essentiellement les épaisseurs des couches jugées complémentaires aux données d'Unité Fonctionnelle (Azarijafari et al., 2016). Cependant, plusieurs cas des littératures consultées, les auteurs avancent tout simplement les structures à étudier sans l'appui d'une analyse technique préalable. On ne peut pas mettre à l'épreuve une analyse comparative de cycle de vie à des chaussées qui ne sont pas à même performance technique. C'est par le biais, d'un dimensionnement qu'on aura des variantes structurelles (Setra, 2003).

Bien que l'inventaire de flux de matières se déduise depuis la géométrie du profil en travers de la chaussée aucun récit bibliographique ne considère la facette géotechnique au profit de cet inventaire. Clairement, les volumes des matériaux à inventorier tout au long des phases de cycle de vie évaluées directement à partir du profil en travers sont discutables. En effet, le profil en travers donne le volume des matériaux à l'état compact qui est inférieur par rapport au volume du matériau réellement sorti de la centrale, ou effectivement extrait dans les ressources (LCPC and J.F CORTE, 2000).

On remarque aussi qu'un grand nombre d'articles traite l'ACV des chaussées à structure typique des pays développés. C'est ainsi que, l'étude destinée à une structure non revêtue, caractéristique des pays en voie de développement, est très rarement et même inexistante.

L'accotement offre une structure inséparable à chaque cycle de vie de la chaussée et l'ensemble forme la plateforme routière. Cependant, les pratiquants d'ACV le négligent et met son étude à part. Pourtant, les matériaux intervenant dans sa construction pourraient être plus impactants que ceux de la chaussée. Ce cas se produit exceptionnellement si la plateforme routière figure dans un cadre urbain où le trottoir peut être en béton de ciment ou en béton bitumineux, deux matériaux jugés très impactants *(Marcelino-Sadaba et al., 2017)*.

Bien que dotés d'une utilisation souple, les logiciels d'ACV, en exemple ECORCE(IFSTTAR, 2013), offrent un résultat généralement global, sans rendre compte d'un véritable impact consacré à chaque phase de cycle de vie et ce qui est, non seulement loin d'être pédagogique, mais aussi rend impossible une éventuelle analyse de contribution. Parallèlement, ce même logiciel se limite à l'étude des cas appartenant au territoire français, vu que les facteurs d'impacts y intégrés se portent uniquement sur ce contexte territorial.

Enfin, il est aussi jugé très intéressant d'associer au modèle d'Analyse comparative de Cycle de Vie le modèle d'Analyse multicritère de décision pour que l'outil soit vraiment efficace dans la prise d'une décision optimale.

## I-3. Conclusion du chapitre

Ce chapitre a apporté des éclaircissements sur les directives à entreprendre pour la conduite d'une étude en ACV routière. D'après les littératures, une telle étude peut se faire aussi bien à l'échelle d'un quelconque projet routier isolé qu'au niveau des réseaux provinciaux ou nationaux. Quant au choix de l'Unité Fonctionnelle, des possibilités s'offrent en passant par la plus classique « quantité unitaire » (longueur ou surface) jusqu'au chiffrage du projet tout entier. Ensuite, la seule attribution de l'Unité de Fonctionnelle est insuffisante sans les apports de précisions sur les épaisseurs et les largeurs de la plateforme. C'est ainsi qu'une préalable étude technique s'avère nécessaire au profit d'une ACV routière. On constate aussi que l'étude d'ACV destinée aux technologies routières des pays moins avancés comme Madagascar est très rare, voire même inexistante. Quant à l'approche d'Inventaire de Cycle de Vie, sa pratique est très discutable. En effet, aucune des littératures qu'on a pu analyser n'attache pas trop d'importance à la facette géotechnique de l'étude, pourtant celleci affecte indéniablement et particulièrement le comportement volumique des matériaux à chaque phase du cycle de vie. Au final, des indicateurs non seulement d'ordres environnementaux, mais aussi économiques ressortent à chaque étude. Néanmoins, il est préférable d'associer à chaque modèle d'étude, la pratique d'analyse multicritère pour aboutir à une perspective de décision plus rationnelle.

# **Chap-II) Démarches conceptuelles de la modélisation de la plateforme routière en vue de l'ACV**

e chapitre décrypte toutes les démarches à suivre tout au long de cette étude. En premier lieu, on énumère les problématiques de l'étude, guidées par les constats suite au « review » des littératures au cours du précédent chapitre. En second lieu, on avance le concept général à suivre sur ce cas de résolution d'un système complexe. En troisième lieu, on s'intéresse au cadrage de l'ACV propre à cette étude. En dernier lieu, on se penche aux modélisations mathématiques conduisant aux inventaires des flux entrants et des extrants dans chaque processus de cycle de vie. C

## II-1. Problématiques générales de l'étude

A Madagascar, aucun projet n'a fait l'objet d'étude d'ACV dans la construction routière. Ce travail constitue alors une première occasion afin d'ouvrir un nouvel horizon à l'ingénierie routière du pays. En effet, dans le passé, la question liée au coût a été le seul critère prépondérant qui oriente le choix dans un projet routier (Gulotta et al., 2019). Cependant, cette pratique perdure toujours. Implicitement, on est amené à ériger des premières approximations sur les bases de données environnementales afférant aux matériaux routiers de Madagascar dont le pays n'en dispose pas encore jusque-là. D'une échelle plutôt générale, l'Inventaire de Cycle de Vie routière, sans considération des lois de géotechniques routières est très discutable (voir section *I.2-3*). Finalement, l'intégration d'une analyse multicritère aspect économique et dimension environnementale fera la lumière sur la problématique liée à l'optimisation d'une prise décision finale.

## II-2. Modélisation de la plateforme routière

#### II.2-1. Produit, corps du système, système et sous-système

La modélisation de la plateforme routière adoptée ici s'inscrit dans le concept d'un système complexe où tout est en interaction pour aboutir au bilan global (Jean Claude et al., 2004).

La plateforme routière représente **le Produit** (*P*), terme dont la définition relève de la norme NF EN ISO 14040 : 2006 (ISO, 2006b, p. 20) relative à l'ACV (section *a.1-1* dans la page *59* ). Les composantes du produit sont dénommées **Corps du Système** (*CS* ) . Ensuite, **les Sous-Systèmes** (*SS* ) , sont les éléments constitutifs de chaque système.

Selon**[II.ii.1]**, les **Corps du Système** (*CS* ) de la plateforme routière est au nombre de deux : la chaussée et l'accotement.

Dans le cas de l'accotement, la surlargeur de chaussée, la BAU / la BD /le trottoir et la berme constituent les systèmes.

Les sous-systèmes sont les couches constitutives de chaque système pour un chantier neuf et les nouvelles couches apportées par les travaux d'entretien.

D'une manière exhaustive, chaque système est composé par les « sous-systèmes » (*SSi*) suivants (Alain, 1981; LCPC / SETRA, 1994) :

- La Partie Supérieure du Terrassement (PST) surmontant la plateforme  $\left(\mathit{PF}_{i}\right)$
- la couche anti-contaminant
- la couche de cloutage
- la couche de forme
- la couche de protection superficielle
- l'éventuelle sous-couche
- la couche de fondation
- la couche de base
- la couche de liaison / d'accrochage /d'imprégnation
- la couche de revêtement

Ensuite, ce sont les matériaux routiers " j" qui composent chaque sous-système "i".

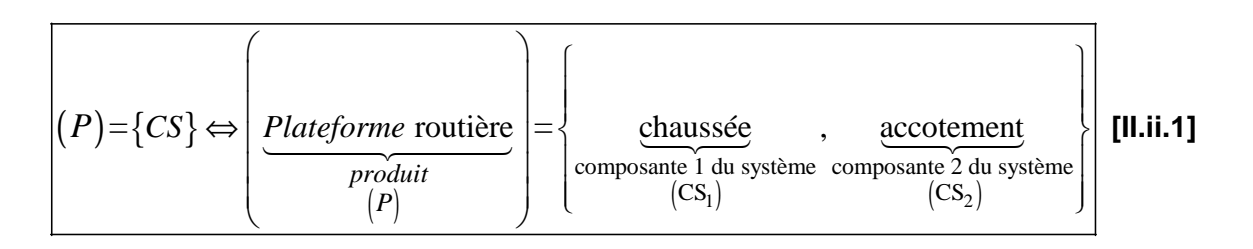

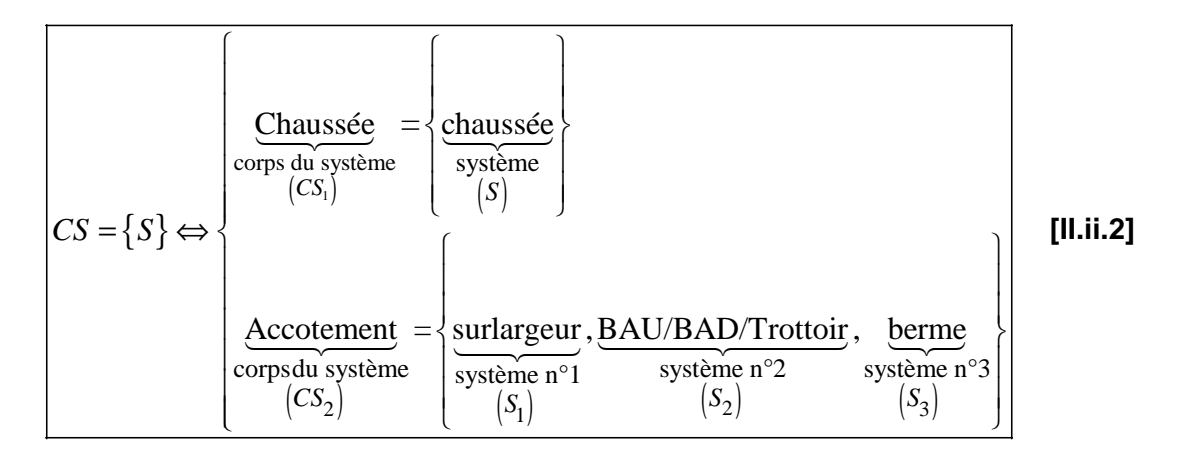

| Chaussée                   | couche <sub>1</sub> | , couche <sub>2</sub> | ,..., couche <sub>j</sub> |             |                     |   |   |   |   |   |   |   |   |   |   |   |   |   |   |   |   |   |   |   |   |   |   |   |   |   |   |   |   |   |   |   |   |   |   |
|----------------------------|---------------------|-----------------------|---------------------------|-------------|---------------------|---|---|---|---|---|---|---|---|---|---|---|---|---|---|---|---|---|---|---|---|---|---|---|---|---|---|---|---|---|---|---|---|---|---|
| Sysieme                    | sossystem           | soss-system           | soss-system               | soss-system |                     |   |   |   |   |   |   |   |   |   |   |   |   |   |   |   |   |   |   |   |   |   |   |   |   |   |   |   |   |   |   |   |   |   |   |
| (S)                        | Surlargeur          | Sossystem             | (SS <sub>2</sub> )        | ...         | couche <sub>j</sub> |   |   |   |   |   |   |   |   |   |   |   |   |   |   |   |   |   |   |   |   |   |   |   |   |   |   |   |   |   |   |   |   |   |   |
| Surlargeur                 | Sossystem           | srossystem            | sossystem                 | sossystem   |                     |   |   |   |   |   |   |   |   |   |   |   |   |   |   |   |   |   |   |   |   |   |   |   |   |   |   |   |   |   |   |   |   |   |   |
| S = {SS} $\Leftrightarrow$ | Sossystem           | 0                     | 0                         | 0           | 0                   |   |   |   |   |   |   |   |   |   |   |   |   |   |   |   |   |   |   |   |   |   |   |   |   |   |   |   |   |   |   |   |   |   |   |
| Sset                       | Soss                | 0                     | 0                         | 0           | 0                   | 0 |   |   |   |   |   |   |   |   |   |   |   |   |   |   |   |   |   |   |   |   |   |   |   |   |   |   |   |   |   |   |   |   |   |
| BAU/BAD/Trottorir          | Système             | 0                     | 0                         | 0           | 0                   | 0 |   |   |   |   |   |   |   |   |   |   |   |   |   |   |   |   |   |   |   |   |   |   |   |   |   |   |   |   |   |   |   |   |   |
| Stystème                   | 0                   | 0                     | 0                         | 0           | 0                   | 0 | 0 | 0 |   |   |   |   |   |   |   |   |   |   |   |   |   |   |   |   |   |   |   |   |   |   |   |   |   |   |   |   |   |   |   |
| Stystème                   | 0                   | 0                     | 0                         | 0           | 0                   | 0 | 0 | 0 | 0 | 0 | 0 | 0 | 0 | 0 | 0 | 0 | 0 | 0 | 0 | 0 | 0 | 0 | 0 | 0 | 0 | 0 | 0 | 0 | 0 | 0 | 0 | 0 | 0 | 0 | 0 | 0 | 0 | 0 | 0 |

$$
\begin{aligned}\n\left| SS_i = \{mat\{'riaux} \} \Longleftrightarrow \begin{cases}\n\text{couche}_1 = \{mat_1, ..., \text{mat}_j \} \\
... \\
\text{couche}_i = \{mat_1, ..., \text{mat}_j \}\n\end{cases}\n\end{aligned}\n\quad \text{[II.ii.4]}
$$

#### II.2-2. Conduite de l'ACV

Les matériaux routiers sont les éléments de base de la plateforme routière. Une fois extraits, transportés, traités et mis en œuvre, ils donnent naissance aux Sous-Systèmes, qui à leur tour génèrent du produit.

L'inventaire des flux entrant et sortant de chaque phase, étape clé d'une ACV, conduit au final à l'obtention des valeurs des indicateurs d'impacts choisis.

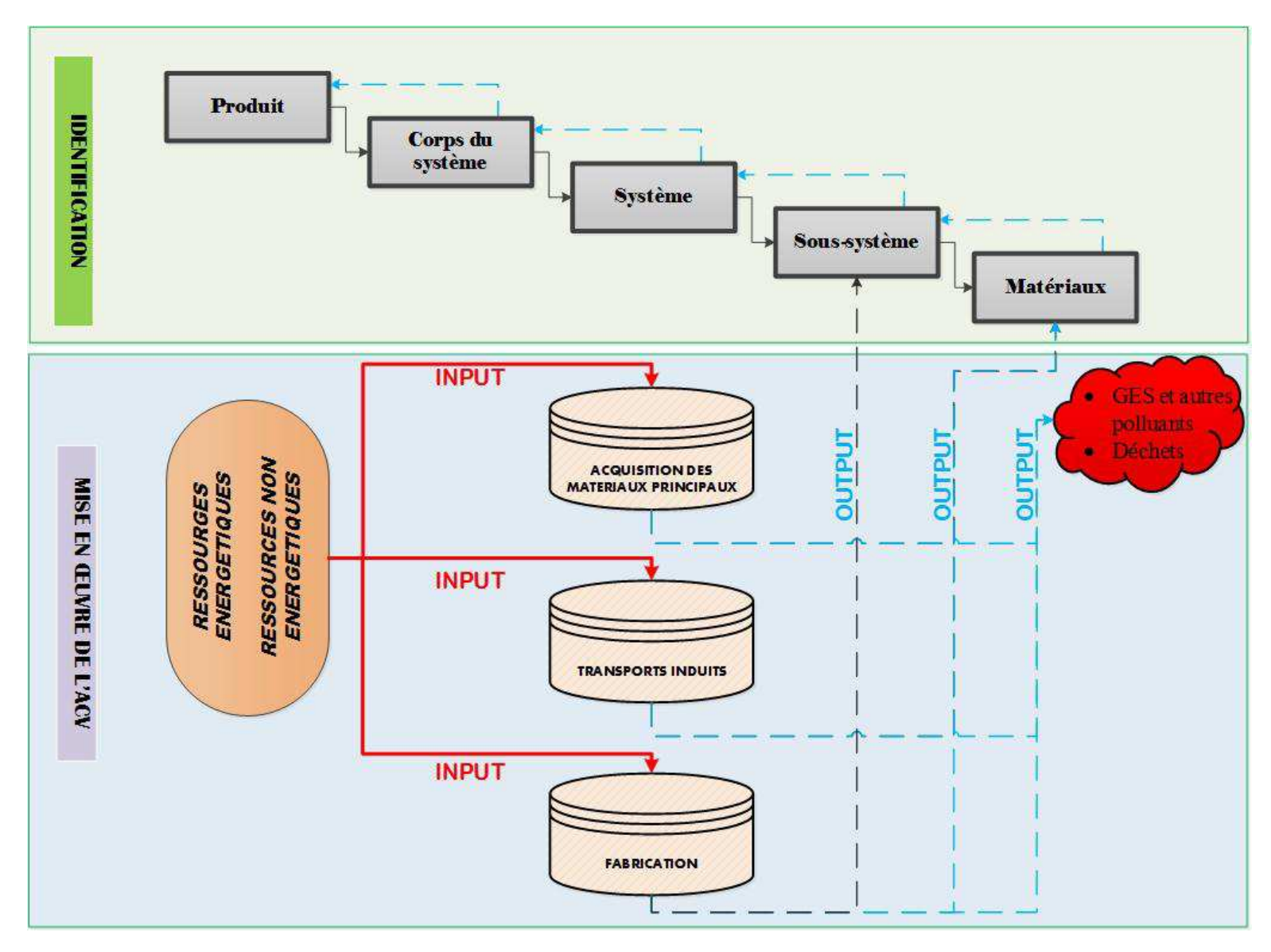

Figure II-2 1 - le système complexe d'ACV d'une plateforme routière

#### II.2-3. Calcul d'impacts

On oriente le calcul vers un modèle matriciel. En effet, les flux entrants (matières, énergies) correspondant à chaque phase de cycle de vie sont stockés dans une matrice rectangulaire qui sera traduite en valeurs d'impact à partir d'une autre matrice colonne d'impact unitaire.

## Valeurs d'impacts de la *phase*<sub>*i*</sub> =Facteur d'impact unitaire ⊗ Quantité de flux entrant dans la *phase*<sub>*i*</sub>  **[II.ii.5]**

Et en terme matriciel, on a :

$$
I_{SS_i/n_{(p)}} = \begin{bmatrix} FE_{ij/n_{(p)}} \end{bmatrix} \otimes \begin{bmatrix} FI_{j_{(p)}} \end{bmatrix} = \begin{pmatrix} FE_{11} & \dots & FE_{1j} \\ \vdots & \ddots & \vdots \\ FE_{i1} & \dots & FE_{ij} \end{pmatrix}_{n_{(p)}} \otimes \begin{bmatrix} FI_1 \\ \vdots \\ FI_j \end{bmatrix}_{(p)}
$$
 [II.ii.6]

Avec :

- $I_{\textit{ss}_i/n_{(p)}}$  : valeur d'impact du sous-système *i* constitutif du Système *n* lors de la phase de cycle de vie *p*
- $\bigg[ F E_{i j / n_{_{(P)}}} \bigg]$ : matrice rectangulaire du flux entrant *j* dans le Sous-Système *i*

constitutif du système *n* lors de la phase de cycle de vie *p*

- ( ) *<sup>i</sup> <sup>n</sup> p FE<sup>j</sup>* : quantité de flux entrant *j* dans le Sous-Système *i* constitutif du système *n* lors de la phase de cycle de vie *p*
- $\emph{FI}_{j}_{(p)}$  : facteur d'impact du flux entrant  $\emph{j}$  lors de la phase de cycle de vie  $\emph{p}$

Par suite :

$$
I_{S/n}_{(p)} = \sum_{i} I_{SS_{i/n}_{(p)}}
$$
 [II.ii.7]

Avec :

-  $I_{\mathcal{S}/n_{(p)}}$  : valeur d'impact du Système numéro  $\,n\,$  lors de la phase de cycle de vie  $\,p\,$ 

Et aussi :

$$
I_{CS_{(p)}} = \sum_{n} I_{S/n_{(p)}}
$$
 [II.ii.8]

Avec :

-  $I_{CS_{(p)}}\,$  : valeur d'impact du Corps de Système lors de la phase de cycle de vie  $\,p\,$ 

De même :

$$
I_{P_{(p)}} = \sum I_{CS_{(p)}}
$$
 [II.ii.9]

Avec :

-  $I_{P_{(p)}}$  : valeur d'impact du produit lors de la phase de cycle de vie  $\,p\,$ 

Au final :

$$
I_P = \sum_p I_{P_{(p)}}
$$
 [II.ii.10]

Avec :

- *<sup>P</sup> I* : valeur d'impact du produit tout au long de la frontière de cycle de vie

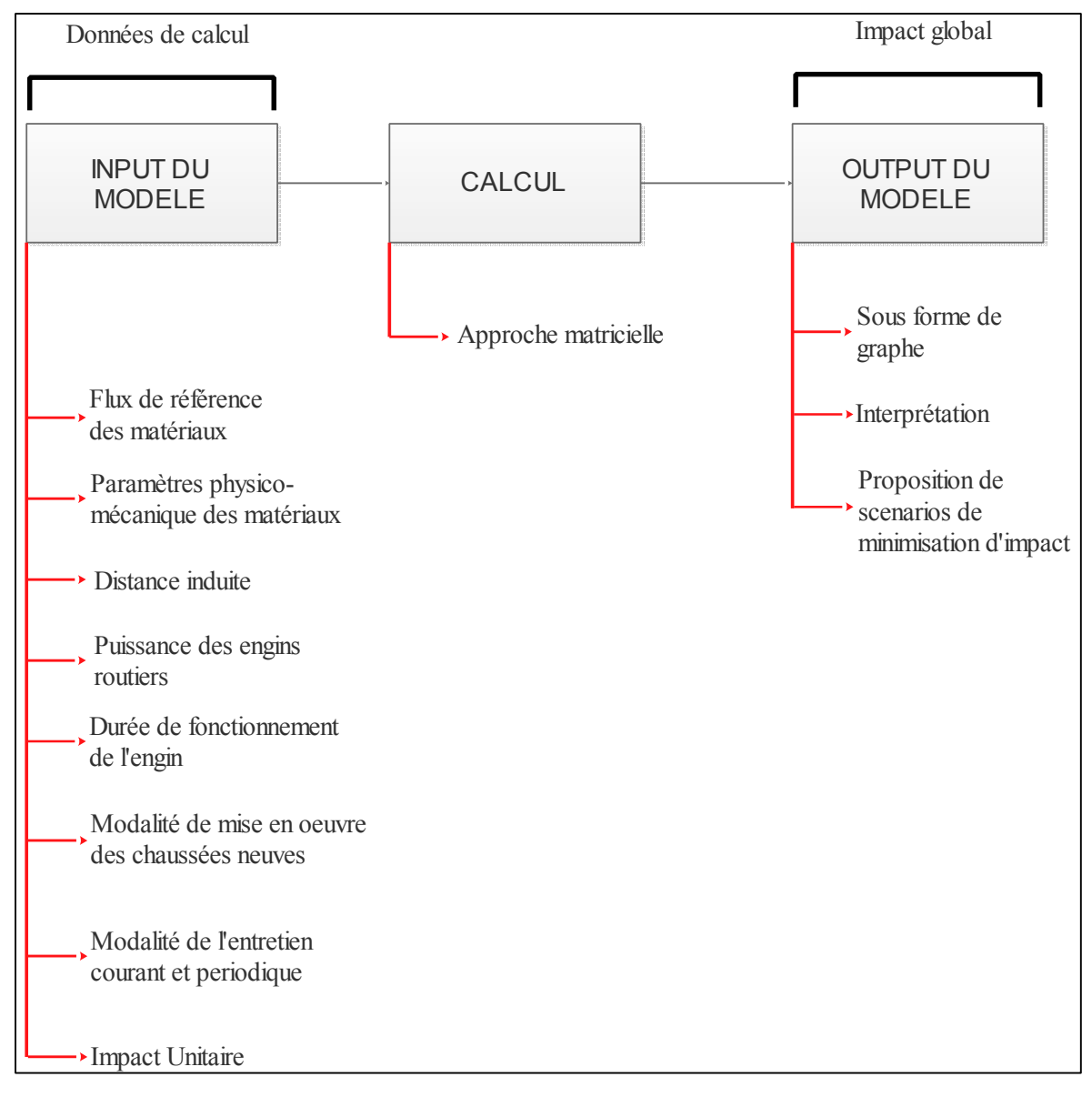

**Figure II-2 2 – Interaction input/output du modèle** 

## II-3. Définition de l'objectif et de la frontière de l'étude

#### II.3-1. Objectif

L'objectif de cette étude est de quantifier les valeurs des indicateurs d'impacts des structures des plateformes routières nouvellement construites et de leur entretien suivant le contexte de Madagascar. L'originalité de la quantification réside dans l'intégration des aspects géotechniques.

#### II.3-2. Champ de l'étude

#### a. Produit

Le produit, au sens de l'ACV, est la plateforme routière.

#### b. Fonction

La plateforme routière est destinée principalement à la circulation des véhicules. Plus précisément, la chaussée routière qui assure directement cette fonction tandis que l'accotement évite particulièrement le glissement latéral de l'ouvrage. L'accotement garde aussi une certaine largeur prévue pour un futur projet d'élargissement de la chaussée.

#### c. Unité fonctionnelle

On a choisi l'unité fonctionnelle *UF* suivante :« 1*km* de plateforme routière »

## d. Flux unitaire (*FU* ) et flux de référence (*FR*)

Le Flux Unitaire (FU) est l'ensemble des quantités" $q_{u_{ij}}$ " de matériaux " *j* ", *j* variant de 1

à *J*, nécessaires à l'unité de longueur, surface ou volume du Sous-Système "i".

Le Flux de Référence (FR) est l'ensemble des quantités de matériaux de matériaux " *j* ", *j* variant de 1 à *J* nécessaires aux dimensions du Sous-Système " "*i* , dimensions correspondantes à l'UF, notées" q<sub>ii</sub>", exprimées en unité de masse (tonne), longueur (m), surface (m<sup>2</sup>) ou volume ( $m^3$ ). " $q_{ii}$ " est également appelée quantité de référence, expression qui se réfère à l'unité de référence définie dans la section *a.1-3* du *Chap-I)* de la section *a* .

## e. Frontière globale d'une ACV routière

## e-1. Le processus du premier plan d'une ACV routière

Outre les transports induits, il concerne les étapes de vie suivantes :

- L'acquisition des matériaux principaux locaux routiers. La fabrication des matériaux intermédiaires
- La construction de la plateforme routière
- L'utilisation de la plateforme routière

## e-2. Processus du second plan

Les processus du second plan concernent :

- La conversion de l'énergie primaire en énergie directement utilisable
- L'étape de fabrication des diverses machines, engins et équipement routiers
- L'étape de construction d'infrastructure et des bâtiments afférant à un chantier routier (ex : entrepôts de stockage des matériaux…)

On peut décomposer la frontière de l'étude en des sous-frontières, à savoir :

- la sous-frontière allant du « berceau au portail »
- la sous-frontière allant du « portail à la fin de l'utilisation »
- la sous-frontière allant du « portail à la tombe »

#### e-3. Frontières de l'étude

## e.3-1. Les hypothèses sur le processus du second plan

Dans le cadre de cette étude, on exclut du système l'étape de fabrication des diverses machines / engins …

En effet, les équipements de fabrication/maintenance de route peuvent intervenir sur des milliers de kilomètres de route et leurs impacts se rapportant à l'(*UF* ) fixée, seront donc minimes et même négligeables.

## e.3-2. Délimitation de la frontière de l'étude

Au premier abord, selon l'objectif fixé, la frontière de l'étude devrait s'arrêter aux phases des maintenances de la plateforme. En d'autres termes, on ne tient pas en compte sa phase de fin de vie. On parle donc, d'une frontière de type « du berceau à la fin d'utilisation ». Plusieurs auteurs s'accordent sur ce point. En exemple, pour un cas d'étude au Pays-Bas, là où les couches en fin de vie servent d'assises pour une future infrastructure, l'intégration de cette phase dans l'étude est peu signifiante (Keijzer et al., 2015). D'ailleurs, la politique de gestion du patrimoine routier de plusieurs pays privilégie la maintenance à la démolition d'une infrastructure (Celauro et al., 2015).

Ces faits nous amènent à la décomposition de la frontière en des sous-frontières suivantes, à savoir :

- Une première sous-frontière qui s'arrête à la phase de construction de la route. On parle d'une analyse du « berceau au portail » et l'énergie consommée par le système est connue sous le nom de l'Energie grise.
- Une seconde sous frontière de l'étude relative aux travaux de maintenance. On est donc dans le cas d'une étude du « berceau aux maintenances ».

Pour la seconde sous-frontière, on exclut les effets du « trafic routier », justifié par les raisons suivantes :

Selon plusieurs études d'ACV routières (Hakan, 2001; IVL Swedish Environmental Research Institut, 2001; Treloar et al., 2004; White et al., 2010; Yu and Lu, 2012), cette phase, due aux consommations des carburants, contribue de façon importante à l'égard des autres phases de cycle de vie, et cela masquerait certainement, une analyse pointée principalement sur les matériaux.

Ainsi, trois (03) scénarios de frontières de l'étude s'offrent dans le cadre de cette délimitation, à savoir :

- Un premier scénario de type « du berceau au portail ». C'est un scénario idéal, qui s'inscrit dans une visée de confrontation des variantes de plateformes neuves.
- Un second qui s'intéresse, plus particulièrement, à la phase de maintenances de la chaussée. Ce type de scénario est idéalement choisi, si l'intérêt se porte sur l'étude des variantes technologiques de maintenances pour une plateforme donnée.
- Enfin, un dernier scénario qui s'étend « du berceau aux maintenances ». Un scénario intéressant, si l'étude s'étale sur une période bien définie. De cette manière, cette période va intégrer à la fois, la construction initiale puis des entretiens programmés de la plateforme selon la politique de maintenance.

Les deux sous-frontières peuvent être visualisées sur l'organigramme suivant.

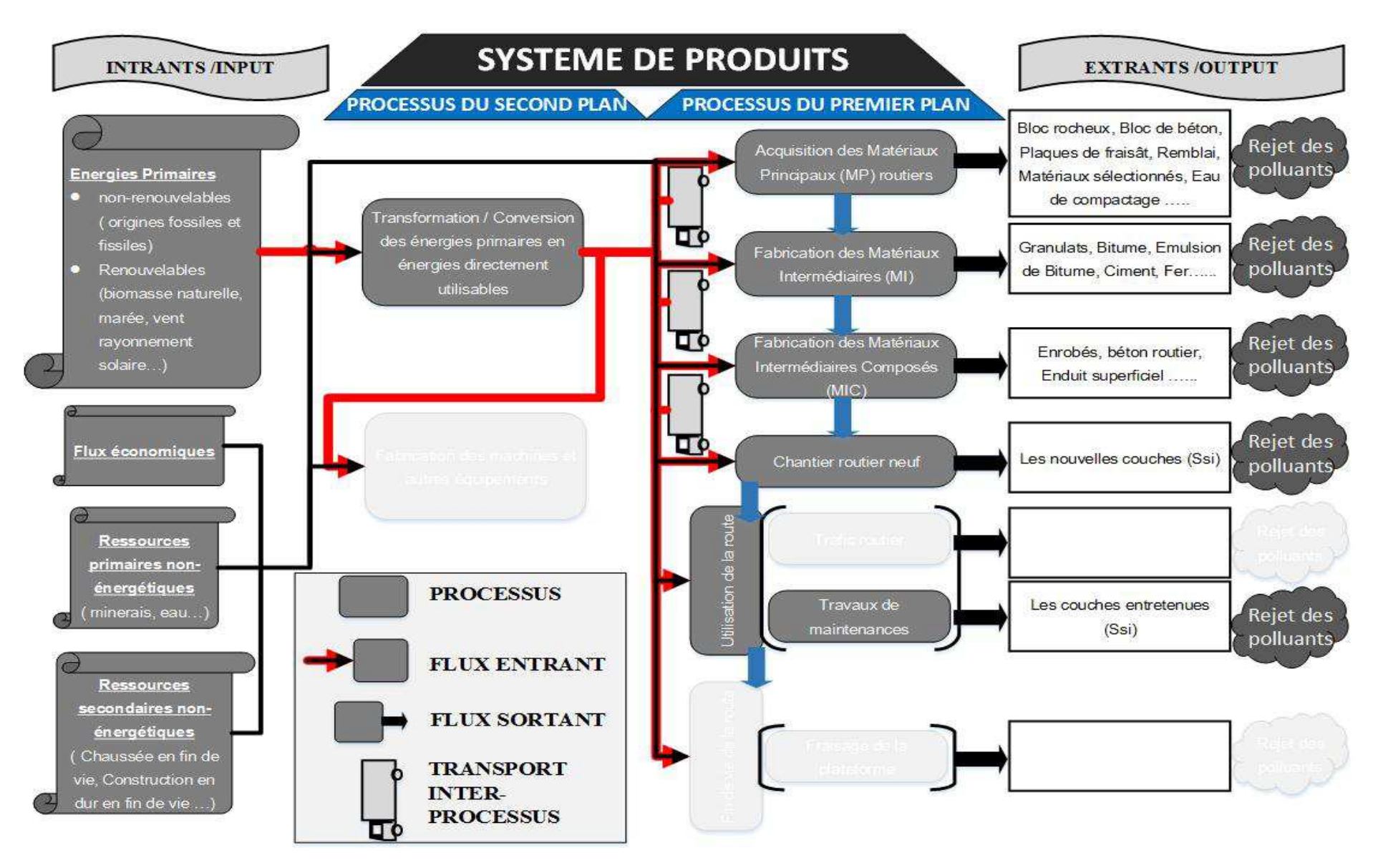

Figure II-2 3 - la frontière de l'étude

#### II-4. Inventaires du cycle de vie selon la délimitation de la frontière

#### II.4-1. L'acquisition des Matériaux Principaux et les transports induits

Les matériaux routiers, composants de chaque sous-système (*SSi*) sont extraits des gîtes naturelles ou à partir des ressources secondaires qui sont, en général, les diverses constructions en état de fin de vie. Les matériaux récupérés lors de la démolition sont revalorisés à des fins de construction routière. Concernant les matériaux issus des ressources secondaires routières (Keijzer et al., 2015) avancent par hypothèse que les impacts enregistrés dans leur précédent cycle de vie ne doivent pas être considérés dans leur actuelle fonction. L'étude entreprise par *(Keijzer et al., 2015)* prend en compte uniquement leur transport depuis les lieux de leur fin de vie au chantier. Quant à cette étude, outre ce transport, on intègre dans ce décompte la phase de la démolition des ressources secondaires. Une étude de *(Trunzo et al., 2019)* est du même avis.

Ces Matériaux Principaux (MP) sont classés en :

- MPAT (Matériaux Principaux Avec Traitement) : ce sont les Matériaux Principaux (MP) nécessitant des procédés de transformation supplémentaires pour devenir des matériaux routiers ;
- MPDU (Matériaux Principaux Directement Utilisables) : ce sont les Matériaux Principaux (MP) qui sont directement utilisables sans aucun procédé de transformation supplémentaire.

La figure suivante illustre la classification des M.P.

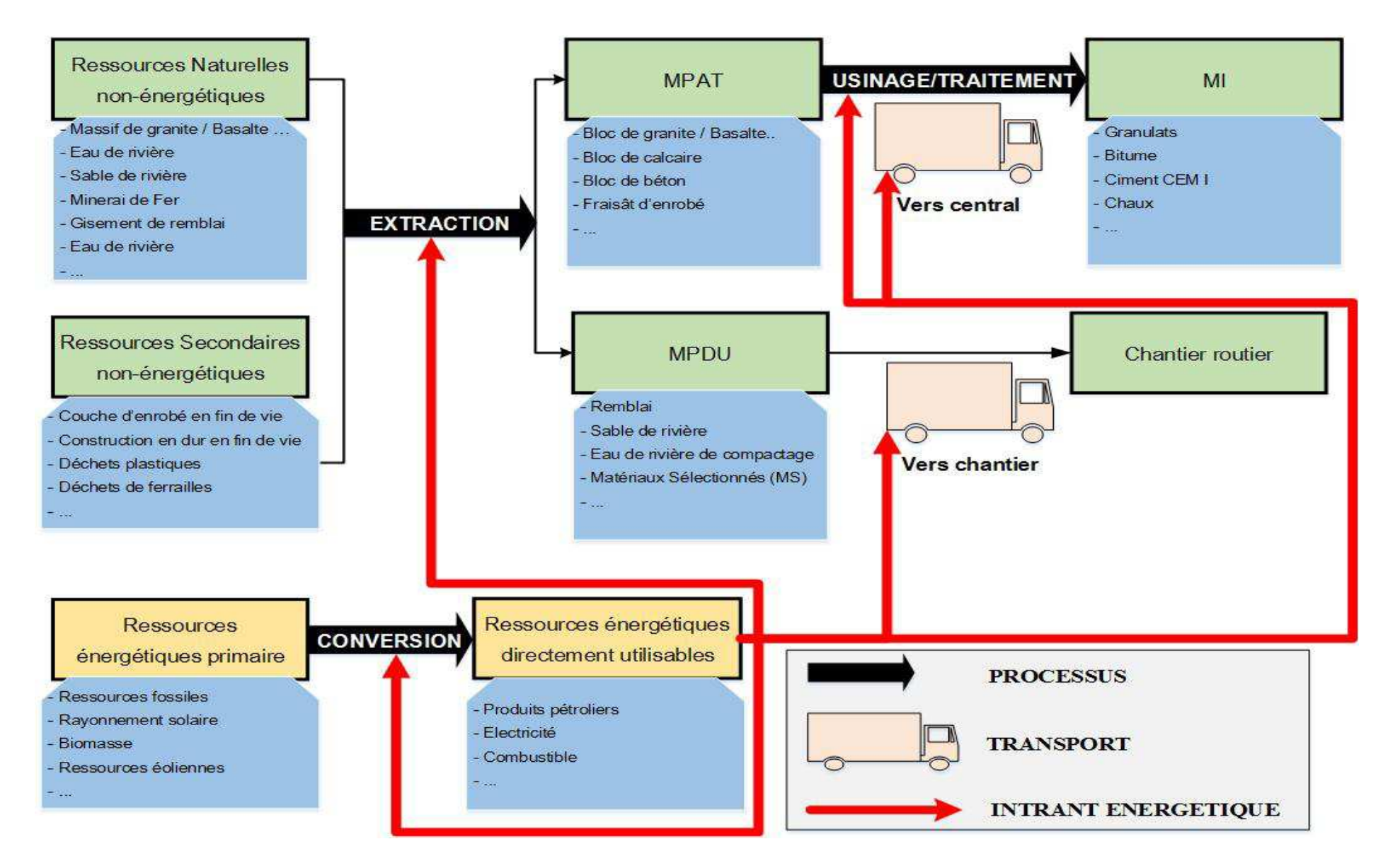

Figure II-2 4 - classements des Matériaux Principaux locaux

On déduit les distances de transport, figurant parmi les données importantes, dans le cadre d'une ACV d'un produit, puisque c'est une source indiscutable d'impacts :

- La distance / transport entre les carrières (ou gîtes/emprunts) des MPAT et l'usine de transformation en MI
- La distance / transport entre les carrières (ou gîtes) des MPDU et le chantier routier.
- La distance / transport entre les structures en fin de vie, lieu d'extraction des matériaux secondaires et la centrale de recyclage.

Le tableau suivant donne des exemples de matériaux MP (MPAT, MPDU) et MI :

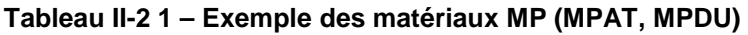

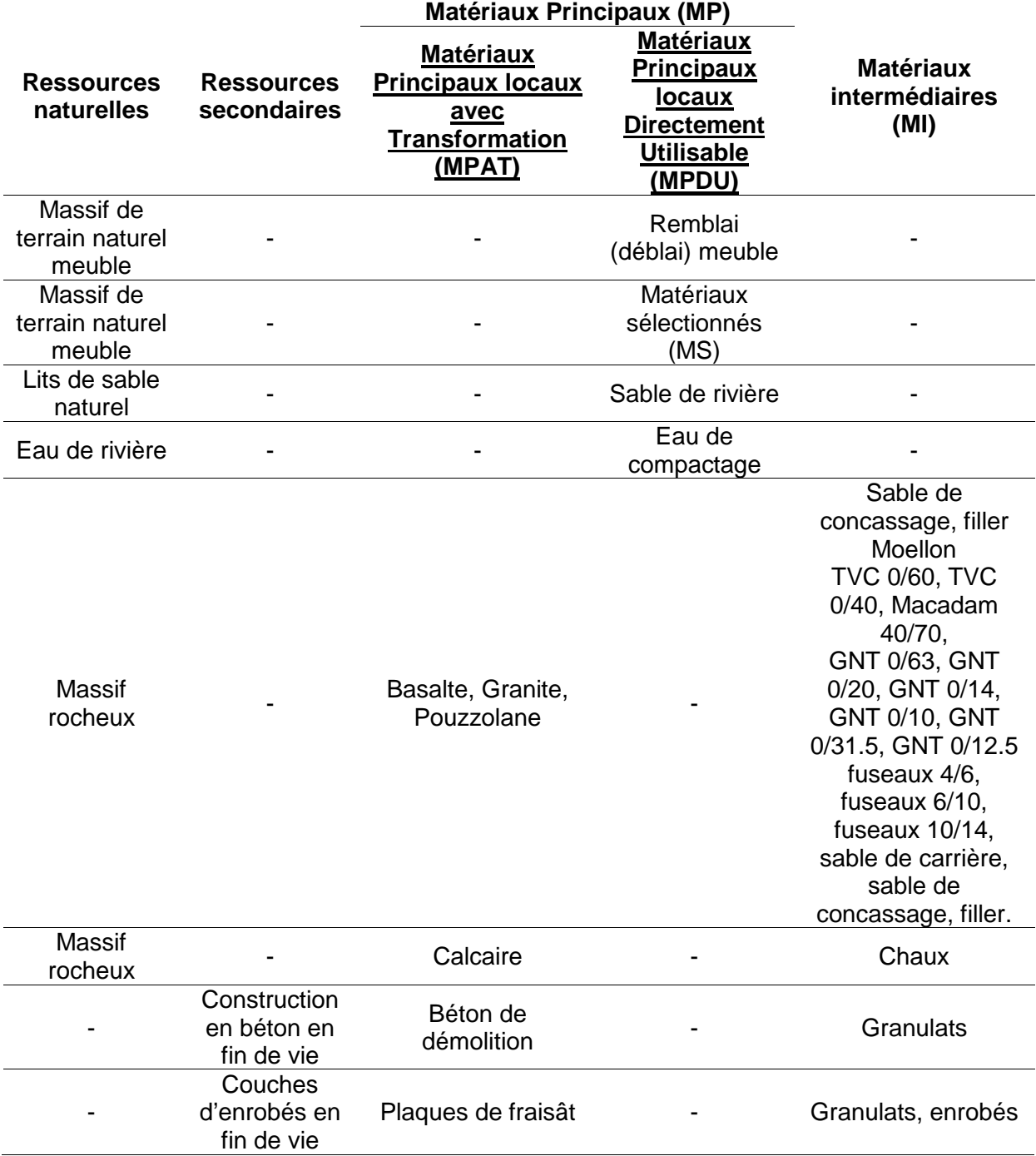

## II.4-2. La production des Matériaux Intermédiaires (MI et MIC) et les transports induits

Les Matériaux Intermédiaires (MI) sont classés en :

- Matériaux Intermédiaires Directement Utilisables (MIDU) : ce sont les MI pouvant directement être utilisés en tant que matériaux de plateforme routière sans aucun processus supplémentaire ;
- Matériaux Intermédiaires Avec Traitement (MIAT) : ce sont les Matériaux Intermédiaires (MI) combinés entre eux, génèrent des Matériaux Intermédiaires Composés(MIC) ;
- Matériaux Intermédiaires Directement Utilisables et Importés (MIDUIM) : ce sont les MI importés pouvant directement être utilisés en tant que matériaux de plateforme routière sans aucun processus supplémentaire ;
- Matériaux Intermédiaires Avec Traitement et Importés (MIATIM) : ce sont les Matériaux MI importés qui, combinés avec d'autres matériaux, deviennent à des Matériaux Intermédiaires Composés(MIC) ;
- Matériaux intermédiaires Composés et Importés (MICIM).

Hormis les distances induites, on s'intéresse aux volets ci-après :

- La transformation des MPAT produits locaux en des matériaux intermédiaires MIAT ou MIDU
- La production, s'étalant sur une frontière « de berceau au portail », des matériaux importés classés en MIATIM ou MIDUIM
- La production, s'étalant sur une frontière « de berceau au portail », des matériaux importés classés en MICIM

La figure ci-dessous illustre la classification des matières intermédiaires.

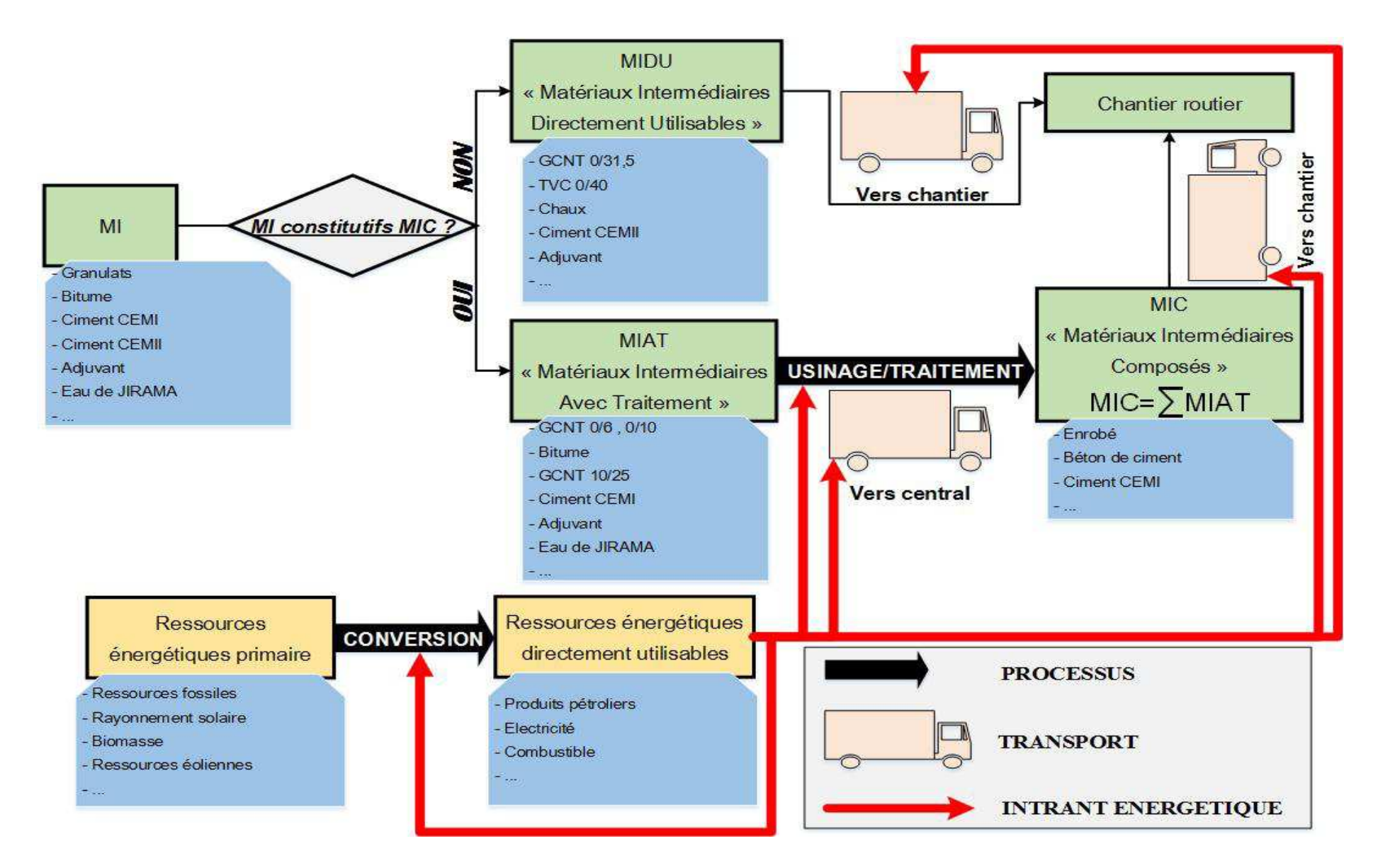

Figure II-2 5 - classements des Matériaux Intermédiaires

On relève ainsi les distances induites de transport :

- entre l'usine de transformation en MI de type MIDU et le chantier routier
- séparant les usines de transformation en MIAT, d'une part et de transformation en MIC, d'autre part
- entre l'usine de transformation en MIC et le chantier routier
- entre les ports d'embarcation du pays d'origine au port de Toamasina dans le cas des matériaux importés.

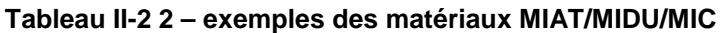

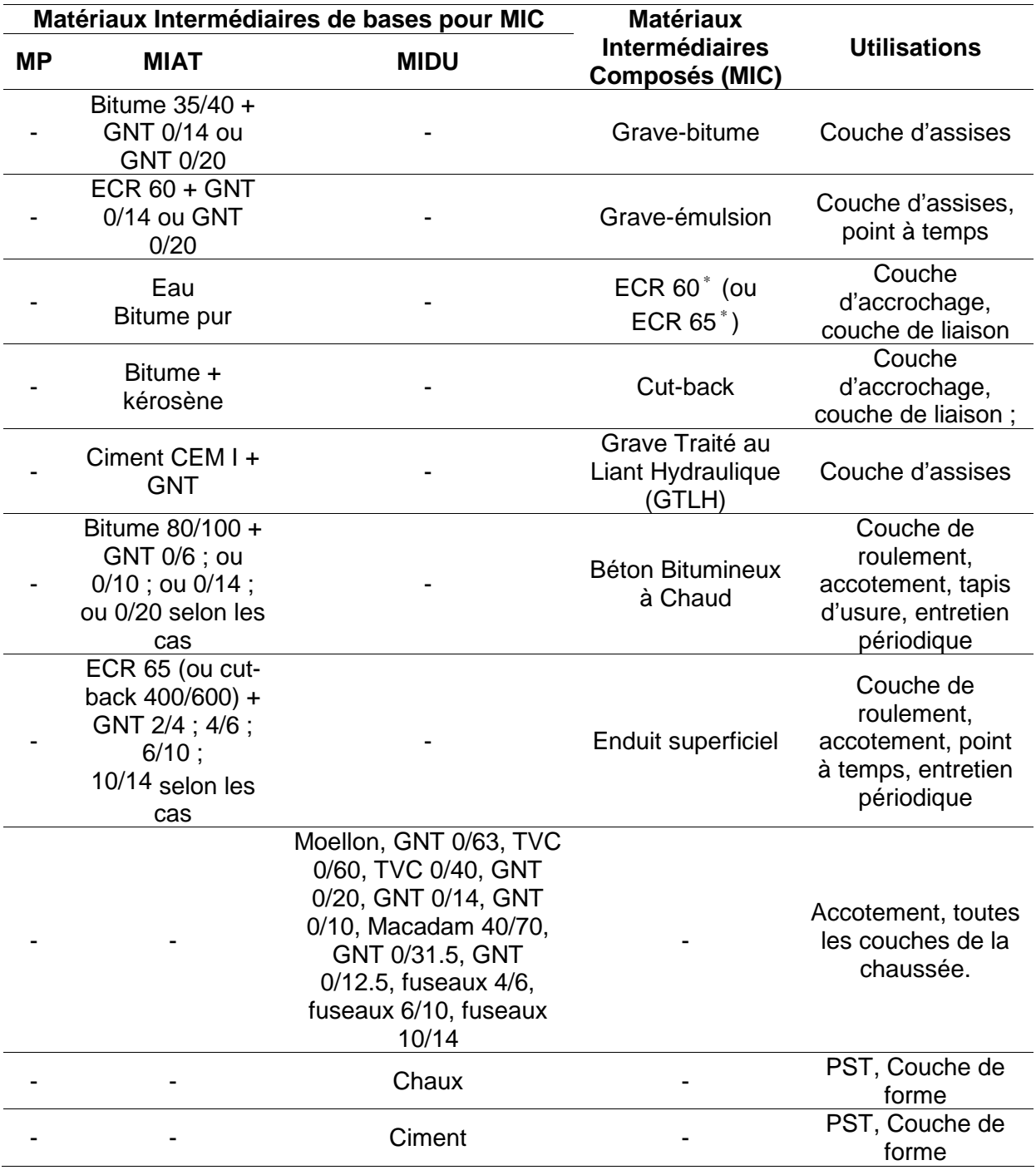

## II.4-3. Résumé des modes d'acquisition des matériaux routiers

Quelle que soit la nature du chantier (chantier neuf ou chantier d'entretien), cette phase comprend :

- l'extraction des Matériaux Principaux locaux
- leur transport, de telle manière que les Matériaux Principaux ne nécessitant aucune transformation (MPDU) sont directement acheminés vers le chantier de mise en œuvre. Par contre, on fait parvenir les MPAT dans leurs usines ou centrales de transformation en Matériaux Intermédiaires
- la transformation des Matériaux Principaux locaux en Matériaux Intermédiaires (MIAT, MIDU)
- la production des Matériaux Intermédiaires Composés (MIC)
- la production s'étalant sur une frontière « berceau au portail » et l'importation des matériaux routiers MIDUIM, MIATIM et MICIM.

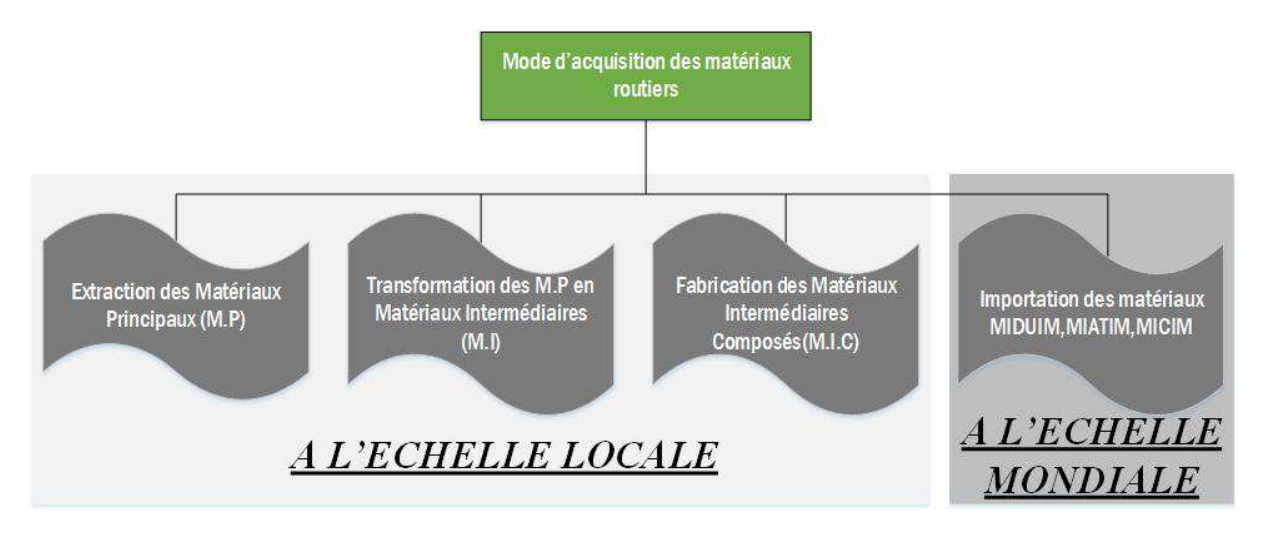

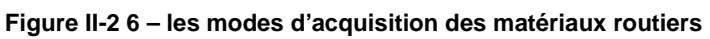

## II.4-4. La construction de la plateforme routière

Chronologiquement, voici les différentes étapes de fabrication de chaussée routière :

- La phase du pré-terrassement ;
- La mise en œuvre de la Partie Supérieure du Terrassement (PST) surmontant l'arase du terrassement de la chaussée ;
- La mise en œuvre de la couche de forme surmontant la plateforme;
- La mise en œuvre des autres couches de la chaussée.

Les trois premières étapes désignent la phase de terrassement.

## II.4-5. Les travaux de maintenance de la plateforme routière

On distingue les travaux d'entretien courant et les travaux d'entretien périodique.

## a. Entretien courant

Les sous-systèmes  $SS<sub>i</sub>$  ne sont plus donc la totalité du corps de la plateforme, mais seulement les couches sujettes aux dégradations qui nécessitent de point à temps, variables selon l'ampleur de ces dégradations.

## b. Entretien périodique

Madagascar ne connaît pas encore une politique d'entretien routier en vigueur. Néanmoins, on adopte en général un entretien périodique respectivement tous les 2 ans et 5ans pour une chaussée non revêtue et revêtue pour le cas de Madagascar (REPOBLIKAN'I MADAGASIKARA, 1999). Ces périodes sont recommandées par le guide de dimensionnement de chaussée dans un pays tropical à faible trafic (CEBTP, 1984). Mais souvent freinés par une question d'ordre budgétaire, plusieurs réseaux routiers de la grande île restent sous-entretenus.

Les sous-systèmes SS<sub>i</sub> pour l'entretien périodique et l'entretien courant sont résumés dans le tableau ci-dessous :

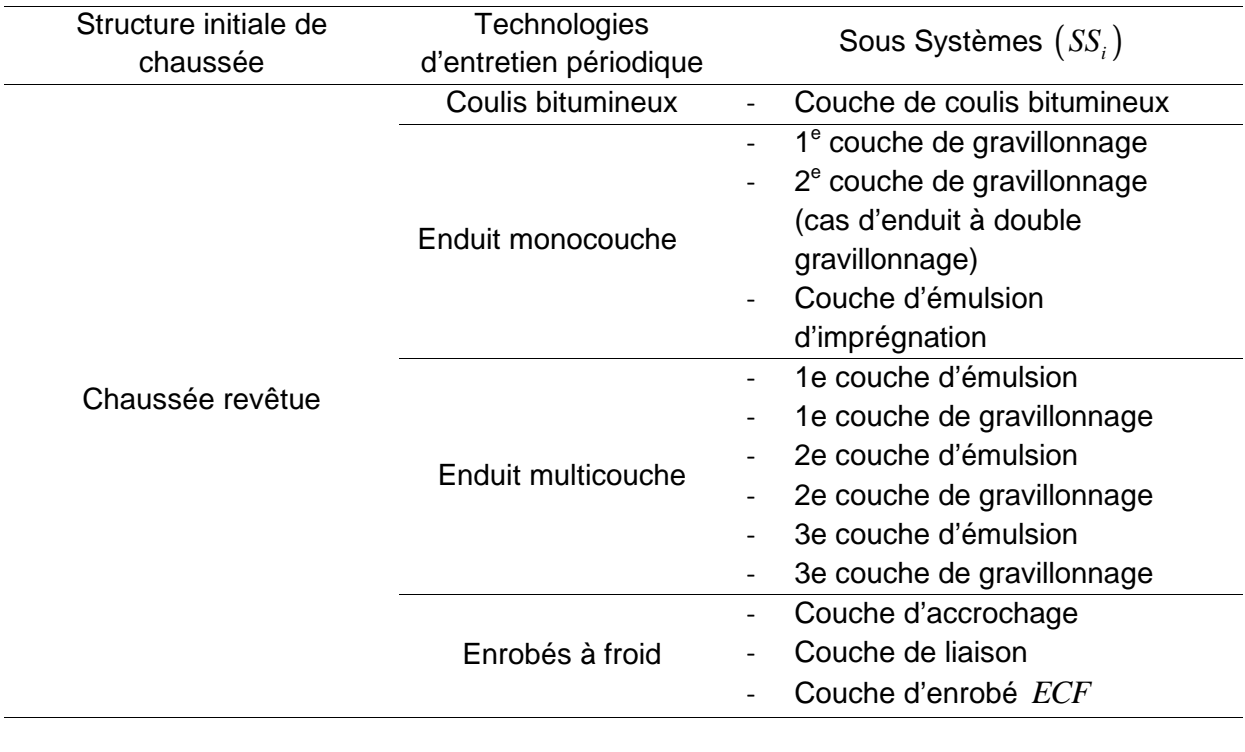

#### **Tableau II-2 3 – les Sous-Systèmes pour l'entretien périodique et l'entretien courant malagasy**

Suite du tableau à la page suivante

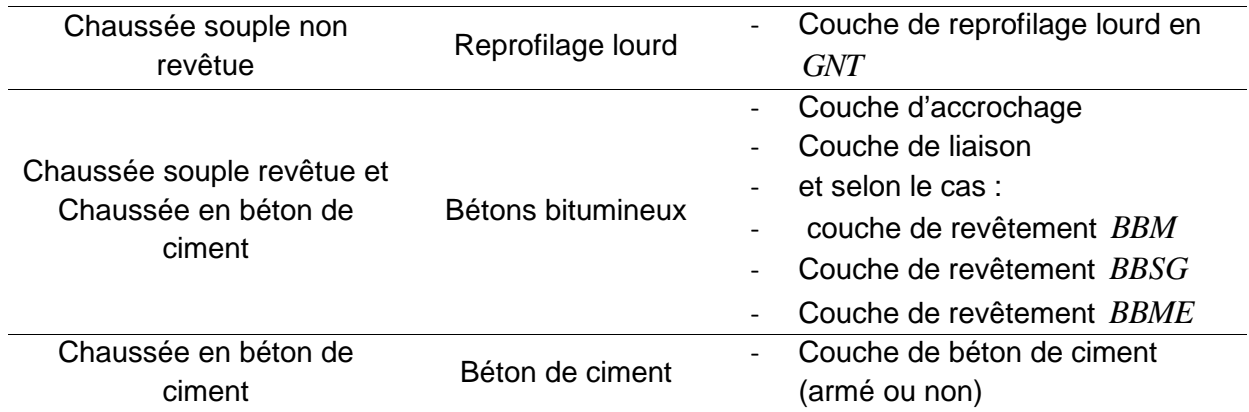

## II.4-6. Le processus du second plan

Ce processus est axé à la transformation des énergies primaires en énergies directement utilisables (voir section e.3-2). (JIRAMA, 2018) relate les états de lieux de la production d'électricité de Madagascar. De même (OMH, 2019a) décrit le circuit d'approvisionnement des produits pétroliers malagasy.

## II-5. Modèle d'inventaire de cycle de vie

L'inventaire de cycle de vie, selon la délimitation de la frontière de l'étude, tient compte de :

- la phase d'acquisition des matériaux routiers ;
- la phase de fabrication des différentes couches ;
- la phase de l'entretien de la chaussée.

#### II.5-1. Principe de l'inventaire

Pour un Sous-Système donné, les données requises sont :

- des quantités de matériaux exprimés en termes de masse, ou de volume
- des quantités d'énergie consommées par les engins de chantier, en "kWh"
- les chargements des moyens de transports et des distances à parcourir exprimés en " " *tkm*

Elles sont regroupées pour constituer un flux entrant propre à chaque Sous-système. Pour les besoins des calculs, ces données sont donc organisées en tableaux matriciels. Le principe de l'inventaire s'organise d'abord autour de la matrice du Flux Unitaire (F.U) à éléments " $q_{u_{ij}}$ " ,puis, autour de la matrice du Flux de Référence (F.R) à éléments " $q_{_{ij}}$ " .

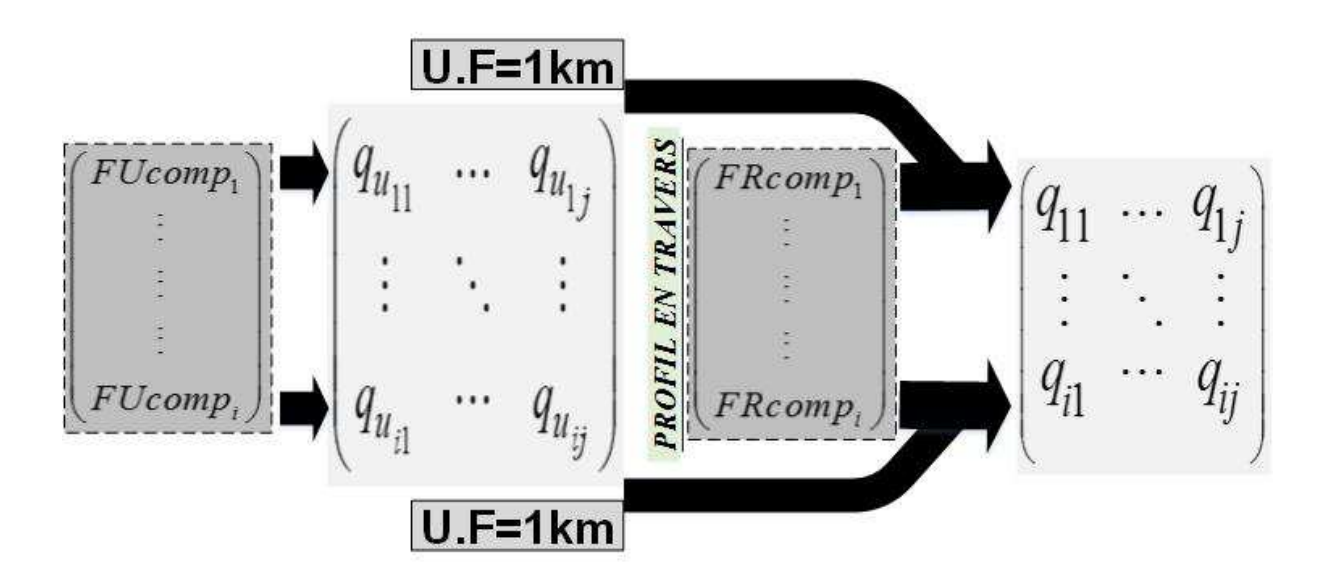

**Figure II-2 7 – principe général de l'inventaire** 

On adopte les annotations d'ACV ci-après :

- *FU* : flux des unités des sous-systèmes, d'éléments *FU<sup>i</sup>*
- *FU*<sub>*i*</sub> : flux de l'unité du sous-système "*i*",  $SS_i$
- *FR* : flux de référence des sous-systèmes, d'éléments *FR<sup>i</sup>*
- *FR*<sub>i</sub>: flux de référence du sous-système "*i*", SS<sub>i</sub>

Puis, les annotations géotechniques employées sont les suivantes :

- int : état « intact » du matériau
- *comp* : état « compact » du matériau
- *rem* : état « remanié » du matériau
- $\mathcal{V}_d$ : le poids volumique sec du matériau
- $\mathcal{V}_h$ : le poids volumique humide intact du matériau;
- $\omega$  : la teneur en eau « intacte » (en %) du matériau
- <sup>ω</sup>*opt* : la teneur en eau « optimale» (en %) du matériau
- $\gamma_{d_{\text{max}}}$ : le poids volumique maximal sec que le matériau peut atteindre ;
- $I_{C}$  : l'indice de la compacité du matériau par rapport au  $\mathcal{Y}_{d_{\text{max}}}$
- *Mrem* : la masse à l'état remanié du matériau, quasiment égale à sa masse à l'état de cohésion  $M_{\text{int}}$
- *f* : le coefficient de foisonnement des matériaux
- *P<sup>S</sup>* : poids des grains solides des matériaux
- · *I<sub>C<sub>ij</sub>* : l'indice de la compacité du matériau par rapport au  $\gamma_{d\max_{ij}}$ </sub>
- ${\rho}_{FU_{comp_i}}$  : la masse volumique in situ du matériau MIC *(voir II.4-2 pour sa définition)* choisi pour former le flux du sous-système "i"
- $-\rho_{ij}$ : la masse volumique du matériau "  $j$ " entrant dans la composition du MIC (voir *II.4-2 pour sa définition)* choisie pour former le flux du sous-système "i"

L'inventaire « entrant » matriciel, peut être :

- une matrice de quantité  $\mathcal{Q}_u$  des matériaux, d'éléments  $q_{_{ij}}\, \left(\textit{tonne}, m^3\right)$  pour FU
- une matrice de quantité  $\mathcal Q$  des matériaux, d'éléments  $q_{_{ij}}\, \left( {cone, m^{3}} \right)$  pour FR
- une matrice de transport  $T$ , d'éléments  $T_i$  ( $tkm$ )
- une matrice d'entrant énergétique *E* des engins de chantier, d'éléments  $e_{ii}$  (*kWh*)

Entre autres, on désigne par

- $M_{ij}$  , un matériau quelconque "  $j$ " qui entre dans la composition du Sous-Système " "*i*
- *E*( ) : la fonction partie entière
- $g$  : la constante gravitationnelle en  $\lceil N/kg \rceil$

La compilation des données de l'inventaire conduit à une matrice rectangulaire  $I_{(Q,\mathrm{D},\mathrm{E})_{ij}}$  de dimension  $(i \times j)$ .

$$
I_{(Q,T,E)_{ij}} = \begin{pmatrix} i_{(q,d,e)_{11}} & \cdots & i_{(q,d,e)_{1j}} \\ \vdots & \ddots & \vdots \\ i_{(q,d,e)_{i1}} & \cdots & i_{(q,d,e)_{ij}} \end{pmatrix}
$$
 [II.ii.11]

Avec :

-  $\dot{\ell}_{\left( q,d,e\right)_{ij}}$  : inventaire du matériau " *j* " en Unité Massique (UM) ou en Unité Volumique (UV) qui entre dans la composition du sous-système (*SSi*)

Un inventaire de cycle de vie dans le cadre d'une ACV routière, n'est pas praticable sans avoir fait en amont, une étude de dimensionnement de la plateforme. Sous une charge donnée (trafic routier), cette étude relate les épaisseurs de chaque sous-système (*SSi*) d'une typologie de structure. Ces informations sur les épaisseurs sont complémentaires aux informations sur les largeurs de chaque sous-système pour en finir en informations de quantité de référence $\mathit{FR}_{comp_i}$  .

Le graphe ci-après, résume de façon générale, la conduite de l'étude.

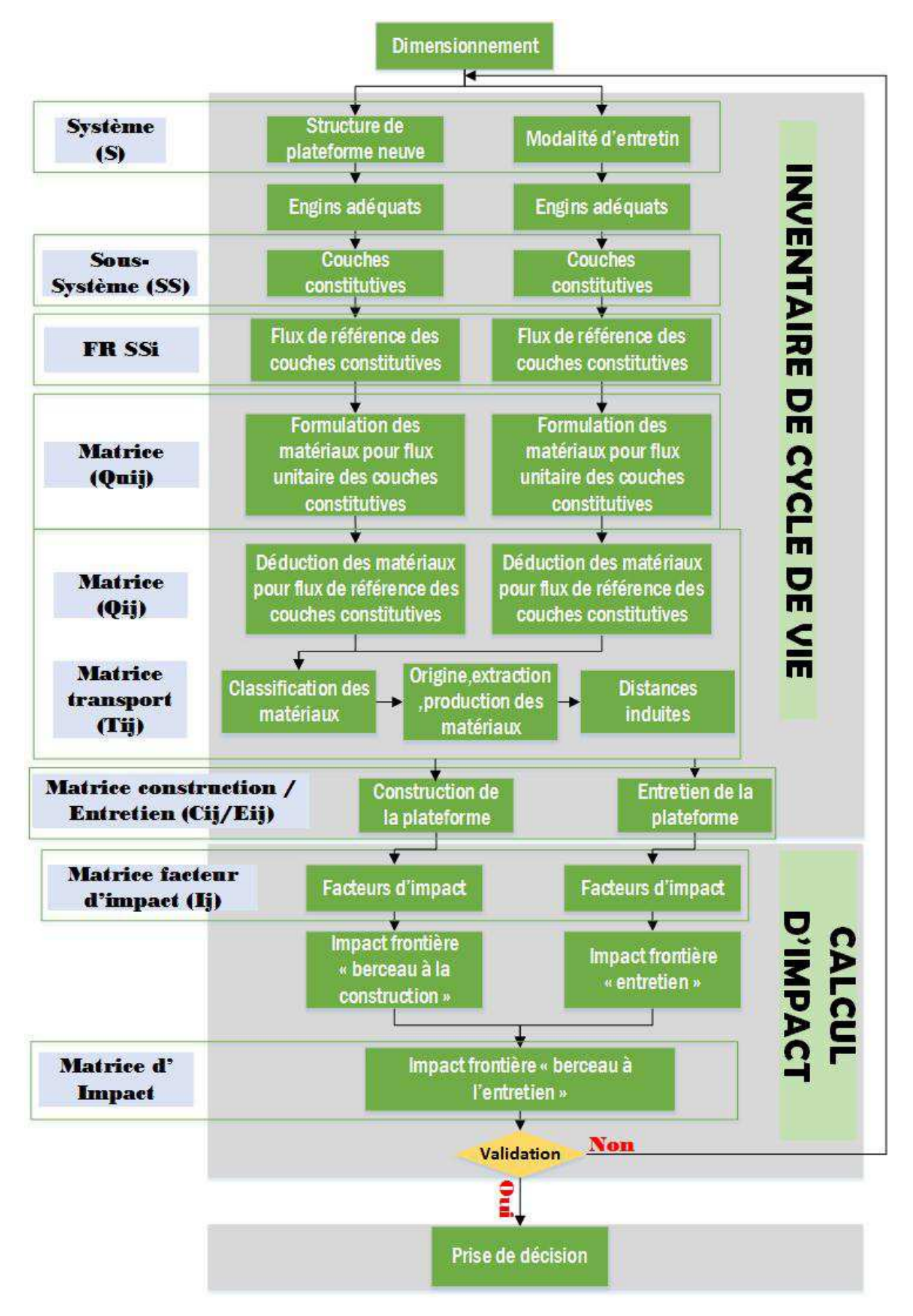

Figure II-2 8 - Modèle de l'étude d'ACV d'une plateforme routière

#### II.5-2. Intégration des lois de comportement géotechnique des matériaux

Un point très important est à signaler durant le « foisonnement » des matériaux en état de leur décohésion. Dans cette condition, il y a une augmentation de volume du matériau concerné de l'ordre de 20 à 30% du matériau par rapport à son état de cohésion ou intact.

Le coefficient de foisonnement " f " est donné par la relation suivante :

$$
f = \frac{V_{rem}}{V_{\text{int}}} = \frac{\gamma_h}{\gamma_{h_{rem}}} = \frac{\gamma_d}{\gamma_{d_{rem}}} \ge 1
$$
 [II.ii.12]

Le tableau suivant donne les coefficients de foisonnement « f », de certains matériaux.

**Tableau II-2 4 – les coefficients de foisonnement de certains matériaux** 

| Matériaux                                   | Coefficients de foisonnement « f » |
|---------------------------------------------|------------------------------------|
| Matériaux ordinaires ou sablonneux          | 1.2                                |
| Matériaux argileux, pierreux ou caillouteux |                                    |

Techniquement, un projet routier exploite les informations découlant de son profil en travers. Le profil en travers renseigne l'épaisseur « finie » ou « compactée » de chaque soussystème  $\left( S S_{i}\right)$  pour aboutir au volume compact des  $\left( S S_{i}\right) .$  Ensuite l'intégration des lois géotechnique permet d'évaluer les quantités des matériaux à chaque phase de cycle de vie.

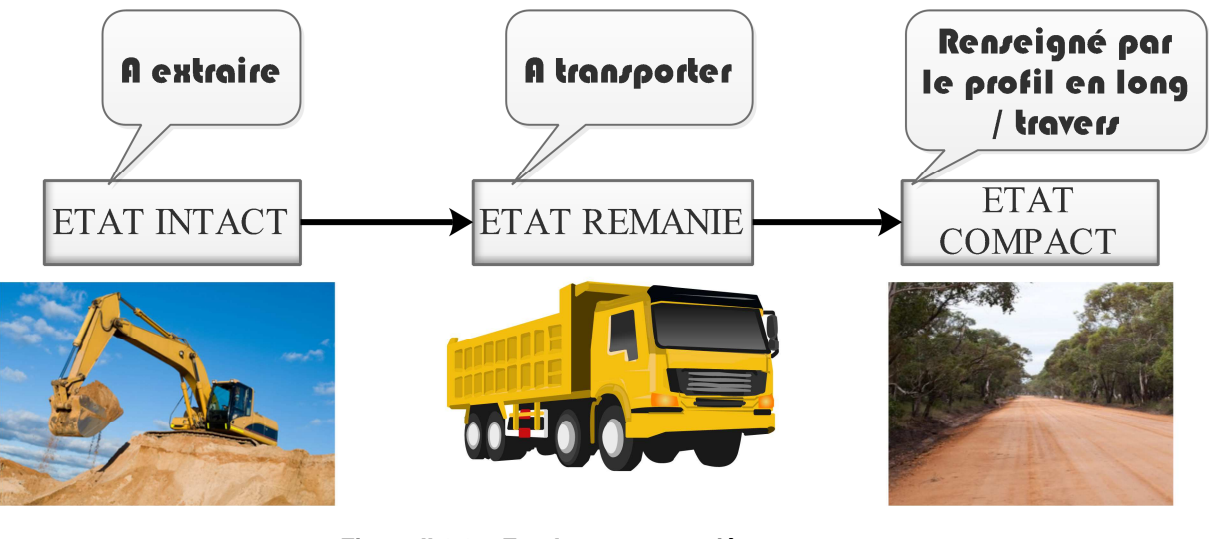

**Figure II-2 9 – Etat Intact – remanié et compact** 

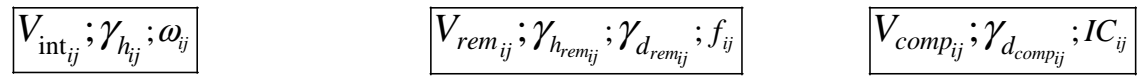

Un matériau est dit intact, lorsqu'il préserve ses caractères géotechniques à l'état naturel. Dans le cas contraire, une fois extrait ou traité, il perd ses caractères intacts et entre dans son état de décohésion dit remanié. Plus loin et sur chantier, sa mise en œuvre conduit le

matériau dans un état compact, suivant un Indice de Compactage (*IC*) donné. De cela, l'état intact concerne principalement les Matériaux Principaux (M.P) qui sont extraits depuis les gîtes ou emprunts. C'est ainsi que le comportement de foisonnement des matériaux influence plus directement le modèle surtout au niveau de volume des M.P à extraire et le volume des matériaux remaniés (en état de décohésion).

Pour les matériaux issus des centrales de concassage, leur IC et leur teneur en eau en état remanié ( $\omega_{_{rem}}$ ), influençaient le modèle vis-à-vis des volumes des matériaux  $\left(V_{_{rem}}\right)$  à transporter depuis les centrales.

En outre, quant aux matériaux des centrales MIC, leur volume à l'état remanié s'évalue à partir de leur indice de compactage (IC).

Les relations géotechniques présentées sous les *cas-a*,*cas-b* et *cas-c* se déduisent de la formule **[II.ii.12]** et les autres formules consignées sous l'*Annexe1-i*.

#### cas-a. Matériaux d'emprunt ou de gite

On retient les relations géotechniques suivantes :

$$
V_{rem} = V_{comp} \times \frac{I_c \times \gamma_{d_{\text{max}}}}{\gamma_{d_{rem}}}
$$
 [II.ii.13]

$$
V_{rem} = V_{comp} \times f \left(1 + \omega\right) \times I_c \times \frac{\gamma_{d_{\text{max}}}}{\gamma_h}
$$
 [II.ii.14]

$$
V_{\text{int}} = \frac{V_{\text{rem}}}{f} = V_{\text{comp}} \times (1 + \omega) \times I_{\text{c}} \times \frac{\gamma_{d_{\text{max}}}}{\gamma_h}
$$
 [II.ii.15]

En grandeur massique, on a :

$$
M_{\rm rem} = M_{\rm int} = V_{\rm rem} \times \frac{\gamma_h}{f \times g} = V_{\rm int} \times \frac{\gamma_h}{g}
$$
 [II.ii.16]

$$
M_{\text{rem}} = M_{\text{int}} = \frac{M_{\text{comp}}(1+\omega)}{(1+\omega_{\text{opt}})}
$$
 [II.ii.17]

Ces relations permettent de retracer les modèles appropriés aux matériaux de gîtes ou emprunts, depuis leur état « compact fini » à leur état initial « intact », en passant par leur état remanié.
De plus, ces types de matériaux font partie des « MPAT » ou « MPDU ».

#### cas-b. Matériaux de la centrale de concassage ou de scalpages

Pour les matériaux des carrières et concassés dans la centrale, on a les relations géotechniques ci-après.

$$
V_{rem} = V_{comp} \times \frac{I_c \times \gamma_{d_{\text{max}}}}{\gamma_{d_{rem}}}
$$
 [II.ii.18]

$$
V_{rem} = V_{comp} \times \frac{I_c \times \gamma_{d_{\text{max}}}}{\gamma_{h_{rem}}} \times (1 + \omega_{rem})
$$
 [II.ii.19]

Par suite, en grandeur massique, à partir de la relation :

$$
M_{rem} = V_{comp} \times \frac{I_c \times \gamma_{d_{max}}}{g} \times (1 + \omega_{rem})
$$
 [II.ii.20]

$$
M_{rem} = \frac{M_{comp} (1 + \omega_{rem})}{(1 + \omega_{opt})}
$$
 [II.ii.21]

# cas-c. Matériaux de centrale MIC

Pour ce cas des matériaux, les relations sont quasiment les mêmes que pour le cas des matériaux de centrale de concassage. Ces matériaux composés ne nécessitent pas d'eau de compactage.

Ainsi :

$$
V_{rem} = V_{comp} \times \frac{I_c \times \gamma_{d_{\text{max}}}}{\gamma_{d_{rem}}}
$$
 [II.ii.22]

Or :

$$
V_{rem} = V_{comp} \times \frac{I_c \times \gamma_{d_{\text{max}}} }{\gamma_{h_{rem}}} \times (1 + \omega_{rem})
$$
 [II.ii.23]

En Unité Massique, on a :

$$
M_{rem} = V_{comp} \times \frac{I_c \times \gamma_{d_{max}}}{g} \times (1 + \omega_{rem})
$$
 [II.ii.24]

De même, selon **[II.ii.21]** :  $M_{\rm rem} = \frac{M_{\rm comp} \left(1 + \omega_{\rm rem}\right)}{M_{\rm cm} \left(1 + \omega_{\rm rem}\right)}$  $\overline{\left( 1+{\mathbf{\omega}_{opt}}\right) }$ 1 1  $_{comp}$   $($   $\blacksquare$   $\blacksquare$   $\omega$ <sub>rem</sub> *rem opt M*  $M_{rem} = \frac{M_{comp} (1 + \omega)}{M_{com}}$ ω + = +

Mais, particulièrement, on a :

$$
\omega_{\text{rem}} = \omega_{\text{opt}} \approx 0\%
$$
 [II.ii.25]

Cette relation **[II.ii.25]** est propre aux matériaux de type « MIC » où leur teneur en eau hors gâchage est quasiment nulle.

Ainsi, d'après **[II.ii.21]** et **[II.ii.25]**, on a pour le cas des matériaux issus des centrales MIC:

$$
M_{rem} = M_{comp}
$$
 [II.ii.26]

C'est seulement pour ce *cas-c* qu'on pourra admettre l'inventaire en Unité Massique des matériaux selon (White et al., 2010).

# cas-d. Matériaux ne nécessitant pas de compactage

Pour les matériaux ne nécessitant pas de compactage, le modèle se base sur leur masse volumique  $\rho$  et ce qui permettra de convertir les unités des inventaires en Unité Volumique (U.V) ou en Unité Massique (U.M).

Ainsi, et par la suite, on distinguera le modèle selon les cas (*cas-a*, *cas-b*, *cas-c* et *cas-d*).

- II.5-3. Modèle de phase d'acquisition des matériaux routiers
	- a. Identification des sources d'impacts

Les impacts découlent de la consommation en énergie directement utilisable des équipements.

| <b>Phase</b>    | Phase d'acquisition des matériaux routiers                                                    |                                                                                                    |                                                                                                    |
|-----------------|-----------------------------------------------------------------------------------------------|----------------------------------------------------------------------------------------------------|----------------------------------------------------------------------------------------------------|
|                 | extraction                                                                                    | transport                                                                                                    | procédé                                                                                            |
| Sous-<br>phases | Extraction des<br>ressources naturelles<br><b>Extraction des</b><br>ressources<br>secondaires | Transport des<br>$\overline{\phantom{a}}$<br>matériaux MPAT vers<br>usines / centrales ;<br>Transport des<br>matériaux MIAT et<br>MIATIM vers usines /<br>centrales;<br>Importation des<br>$\overline{\phantom{a}}$<br>matériaux MIDUIM et<br><b>MIATIM</b> | Transformation des<br>matériaux principaux<br>en matériaux<br>intermédiaires MIDU et<br><b>MIC</b> |

**Tableau II-2 5 – identification des sources d'impacts / phase d'acquisition des matériaux routiers** 

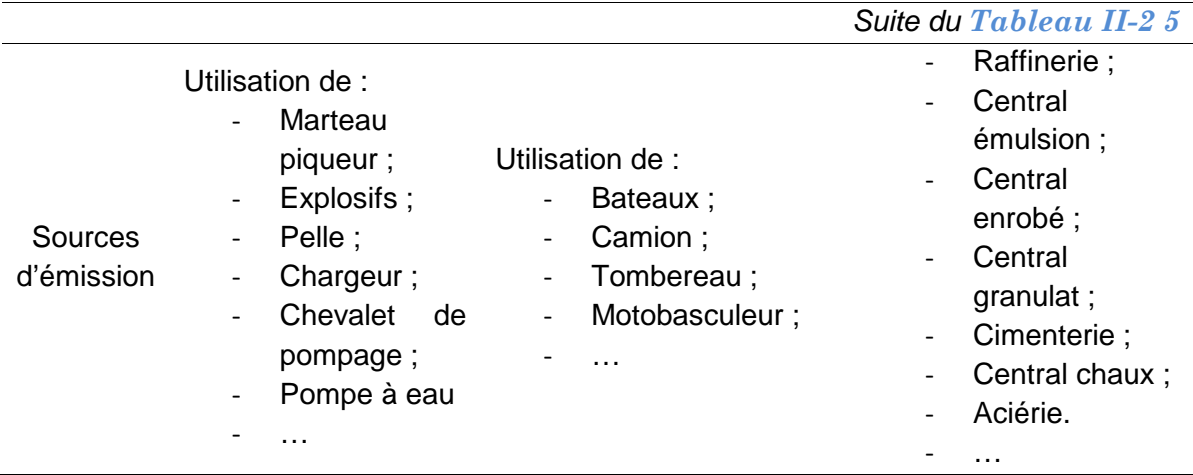

### b. Modélisation phase extraction des Matériaux Principaux locaux

#### b-1. Chantier neuf

Les données de l'inventaire pour l'extraction sont de type « quantité », compilées dans une matrice $\left| \mathcal{Q}_{_{CN\left(extr\right)}}\right|$  $\begin{bmatrix} 1 & 1 \\ 0 & 1 \end{bmatrix}$  $\left\lfloor \mathcal{Q}_{\textit{c}\textit{v}|\textit{extr})} \right\rfloor$  **[II.ii.28]**. En effet, elles concernent la quantité des matériaux à l'état intact dans les ressources naturelles ou dans les ressources secondaires, à extraire pour constituer chaque sous-système (*SSi*) en fonction de leur flux de référence *FR<sup>i</sup>* déduit du choix de l'unité fonctionnelle (UF).

Soit [*Q<sup>u</sup>* ] **[II.ii.27],** la matrice du flux unitaire (FU) de chaque sous-système (*SSi*) formé par les quantités unitaires " $q_{u_{ij}}$ " en Unité Volumique (U.V) désignées par " $V_{\scriptscriptstyle{\mathit{comp}_{Uij}}}$ " ou en Unité Massique (U.M) désignées par " " *compuij M* . Ainsi,

$$
[Q_{\mathbf{u}}] = \begin{pmatrix} q_{u_{11}} & \cdots & q_{u_{1j}} \\ \vdots & \ddots & \vdots \\ q_{u_{i1}} & \cdots & q_{u_{ij}} \end{pmatrix}
$$
 [II.ii.27]

 $\mathcal{Q}_{(extr)}$ , la matrice d'inventaire des quantités de matériaux de chaque sous-système  $SS_i$ s'écrit sous la forme :

$$
\left[Q_{c\mathcal{N}}\left(\text{extr}\right)\right] = \begin{pmatrix} q_{11} & \cdots & q_{1j} \\ \vdots & \ddots & \vdots \\ q_{i1} & \cdots & q_{ij} \end{pmatrix}
$$
 [II.ii.28]

Selon les trois (03) cas (*cas-a*, *cas-b* puis *cas-c*), la quantité des Matériaux Principaux  $"q_{ii}"$  à extraire correspondant au profil en travers compact de la plateforme en Unité Volumique (U.V) ou en Unité Massique (U.M), relations géotechniques **[II.ii.14]** , **[II.ii.19]**, et **[II.ii.20]**. Les démonstrations du groupe des relations **[II.ii.29]** font appel aux formules géotechniques consignées sous l'*Annexe1-i*.

$$
\begin{bmatrix}\n\bullet s & i & M_{ij} \neq MP \Rightarrow q_{ij} = 0 \\
\bullet s & i & M_{ij} \neq U.V. : \quad q_{ij} = q_{u_{ij}} \times FR_{comp_i} \\
\text{(cas a)} : \quad q_{u_{ij}} = FU_{comp_i} \times \% P_{ij} \times \frac{\rho_{FU_{comp_i}}}{\rho_{ij}} \times \left(1 + \omega_{ij}\right) \times I_{C_{ij}} \times \frac{\gamma_{d \max_{ij}}}{\gamma_{h_{ij}}}\n\end{bmatrix}
$$
\n
$$
\begin{bmatrix}\n\text{cas b et cas c)} : \quad q_{u_{ij}} = FU_{comp_i} \times \% P_{ij} \times \frac{\rho_{FU_{comp_i}}}{\rho_{ij}} \times \frac{I_{C_{ij}} \times \gamma_{d \max_{ij}}}{\gamma_{hrem_{ij}}} \times \left(1 + \omega_{remij}\right)\n\end{bmatrix}
$$
\n
$$
\begin{bmatrix}\n\text{cas d)} : \quad q_{u_{ij}} = FU_{comp_i} \times \% P_{ij} \times \frac{\rho_{FU_{comp_i}}}{\rho_{ij}} \\
\bullet s & i & M_{ij} \neq U.M : \quad q_{ij} = q_{u_{ij}} \times FR_{comp_i} \\
\text{(cas a)} : \quad q_{u_{ij}} = FU_{comp_i} \times \% P_{ij} \times \rho_{FU_{comp_i}} \times \frac{\left(1 + \omega_{ij}\right)}{\left(1 + \omega_{opt_{ij}}\right)} \\
\text{(cas b et cas c)} : \quad q_{u_{ij}} = FU_{comp_i} \times \% P_{ij} \times \rho_{FU_{comp_i}} \times \frac{\left(1 + \omega_{remij}\right)}{\left(1 + \omega_{opt_{ij}}\right)} \\
\text{(cas d)} : \quad q_{u_{ij}} = FU_{comp_i} \times \% P_{ij} \times \rho_{FU_{comp_i}}\n\end{bmatrix}
$$
\n[11.11.29]

Avec :

  $q_{ij}$  : la quantité intacte du matériau "  $j$ " correspondant au Flux de Référence à l'état compact  $FR_{comp}^{}$  en  $\left(m^3\right)$  du sous-système  $SS_{i}^-$  . La quantité compacte des matériaux" $q_{comp_{ij}}$ " est donnée par, selon en Unité Massique (UM) ou Volumique (UV) :

$$
\begin{cases}\n en \ UV : \ q_{comp_{ij}} = FU_{comp_{i}} \times \% P_{ij} \times \frac{\rho_{FU_{comp_{i}}}}{\rho_{ij}} \times FR_{comp_{i}} \\
 en \ UM : \ q_{comp_{ij}} = FU_{comp_{i}} \times \% P_{ij} \times \rho_{FU_{comp_{i}}} \times FR_{comp_{i}}\n \end{cases}
$$
 [II.ii.30]

- %*Pij* : part quantitative massique du matériau entrant dans la composition du MIC (voir II.4-2 pour sa définition) choisie pour former le Flux Unitaire à l'état compact  $FU_{\mathit{comp}_i}$  en  $\left(m^3\right)$  du sous-système  $SS_i$  . % $P_{ij}$ se déduit, généralement, d'une formulation massique appropriée

L'organigramme de calcul des quantités d'inventaires d'extraction " $q_{ii}$ " pour le cas d'un chantier neuf est affiché ci-après :

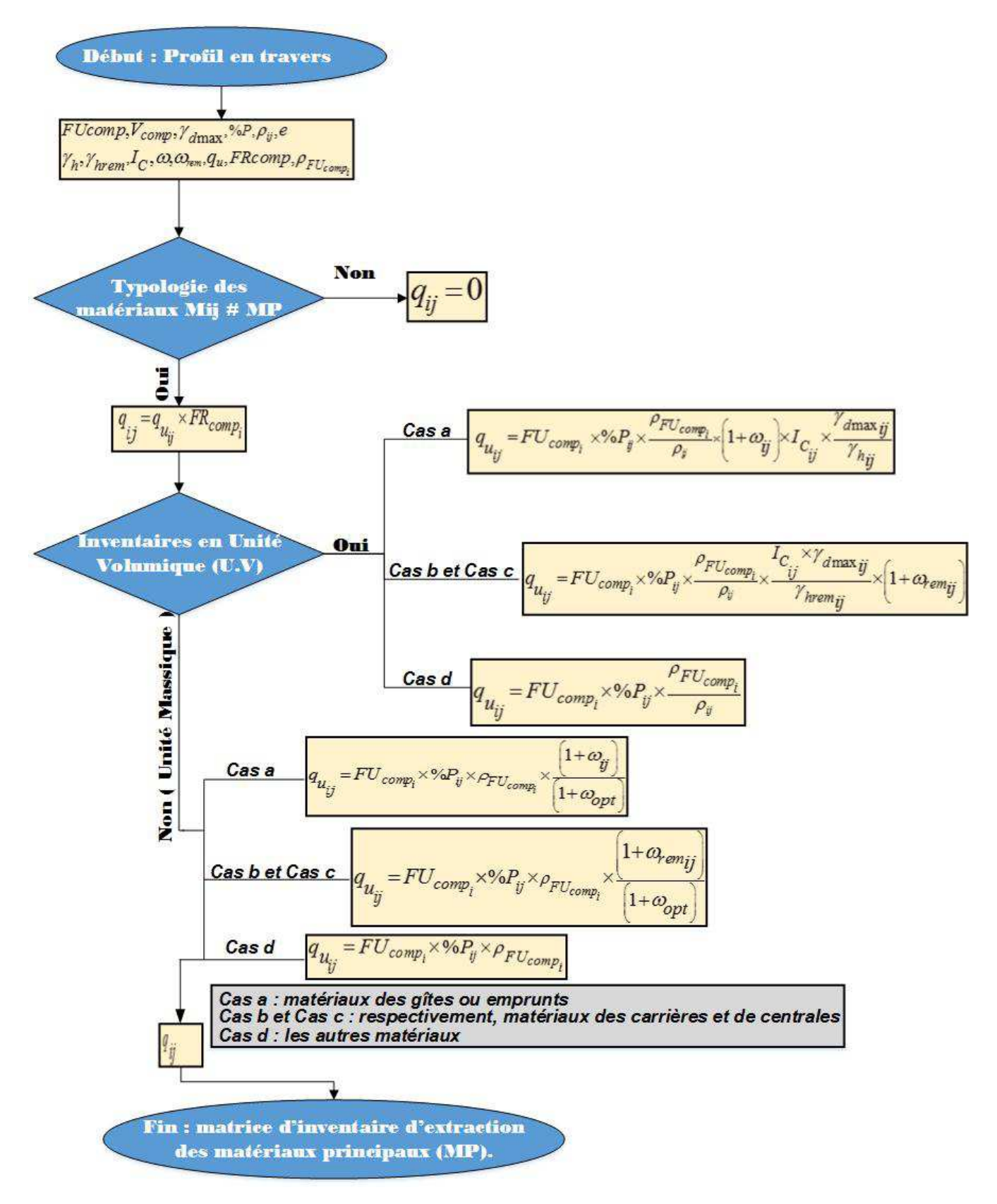

**Figure II-2 10 – organigramme de calcul / phase d'extraction des MP / chantier neuf** 

#### b-2. Chantier d'entretien courant

Comme tout autre inventaire, le principe s'organise aussi autour de la matrice du flux unitaire  $\left[Q_{_u}\right]_{EC}$  pour aboutir à la matrice de flux de référence de l'entretien courant (EC) $\left| \right. Q_{_EC\left(extr\right)}$  $\begin{bmatrix} 1 & 1 \\ 0 & 1 \end{bmatrix}$  $\left\lfloor \mathcal{Q}_{_{EC\left(extr\right)}}\right\rfloor$ .

On choisit une matrice de flux unitaire  $\left[Q_{_u}\right]_{EC}$ et une matrice de flux de référence  $\left.\left|\right. Q_{_EC\left(extr\right)}\right\rangle$  $\begin{bmatrix} 1 & 1 \\ 0 & 1 \end{bmatrix}$  $\left\lfloor \mathcal{Q}_{_{EC\left(extr\right)}}\right\rfloor$ déduit à partir de la quantification du flux de référence *FR<sup>i</sup>* des sous-systèmes (*SSi*) de l'entretien courant (EC), exprimée en dimension surfacique ou volumique suivant une épaisseur de couche choisie.

Avec :

$$
FR_i = \frac{96}{D_i} \times S_{R_i} \times e_i
$$
 [II.ii.31]

- %*D<sup>i</sup>* : pourcentage de dégradation du revêtement *R<sup>i</sup>* décompté lors de la campagne d'entretien courant par rapport à la surface de revêtement initiale de la plateforme. En d'autres termes,  $\%D_i$  est le taux d'intervention mesuré sur  $S_{R_i}$
- $S_{R_i}$  : surface de revêtement initial du sous-système  $\,S\!S_i$ en  $\left[m^2\right]$
- $e_i$ : l'épaisseur d'intervention que reçoit les sous-systèmes  $SS_i$  de telle manière que :

 $e_i = 1$  si l'intervention est de nature surfacique et  $e_i \neq 1$  si l'intervention est de nature volumique.

Soit la matrice de flux unitaire  $[Q_u]_{EC}$  de la forme :

$$
[Q_{\mathbf{u}}]_{EC} = \begin{pmatrix} q_{u_{11}} & \cdots & q_{u_{1j}} \\ \vdots & \ddots & \vdots \\ q_{u_{i1}} & \cdots & q_{u_{ij}} \end{pmatrix}
$$
 [II.ii.32]

La matrice d'inventaire des quantités de matériaux  $\left| \mathcal{Q}_{_{EC\left(extr\right)}}\right|$  $\begin{bmatrix} 1 & 1 \\ 0 & 1 \end{bmatrix}$  $\left\lfloor \mathcal{Q}_{_{EC\left(extr\right)}}\right\rfloor$  de chaque Sous-Système  $\mathit{SS}_i$ , de même, s'écrit sous la forme :

$$
\left[Q_{\text{EC}}\left(\text{extr}\right)\right] = \begin{pmatrix} q_1 & \cdots & q_1 \\ \vdots & \ddots & \vdots \\ q_i & \cdots & q_i \\ \end{pmatrix}
$$
 [II.ii.33]

De la même manière que [II.ii.29] et en tenant compte de la relation [II.ii.31] " $q_{ij}$ " s'évalue:

$$
\begin{bmatrix}\n\bullet si M_{ij} \neq MP \Rightarrow q_{ij} = 0 \\
\bullet si M_{ij} \text{ en } UV: \quad q_{ij} = q_{u_{ij}} \times FR_{comp_i} \\
\text{(cas a)}: \quad q_{u_{ij}} = FU_{comp_i} \times \% P_{ij} \times \frac{\rho_{FU_{comp_i}}}{\rho_{ij}} \times \left(1 + \omega_{ij}\right) \times I_{C_{ij}} \times \frac{\gamma_{d \max ij}}{\gamma_{h_{ij}}}\n\end{bmatrix}
$$
\n
$$
\begin{bmatrix}\n\text{cas } b \text{ et } \text{cas } c): \quad q_{u_{ij}} = FU_{comp_i} \times \% P_{ij} \times \frac{\rho_{FU_{comp_i}}}{\rho_{ij}} \times \frac{\gamma_{d \max ij}}{\gamma_{hrem_{ij}}} \times \left(1 + \omega_{remij}\right) \\
\text{(cas } b \text{ et } \text{cas } c): \quad q_{u_{ij}} = FU_{comp_i} \times \% P_{ij} \times \frac{\rho_{FU_{comp_i}}}{\rho_{ij}}\n\end{bmatrix}
$$
\n
$$
\bullet si M_{ij} \text{ en } U.M: \quad q_{ij} = q_{u_{ij}} \times FR_{comp_i}
$$
\n
$$
\begin{bmatrix}\n\text{cas } a): \quad q_{u_{ij}} = FU_{comp_i} \times \% P_{ij} \times \rho_{FU_{comp_i}} \times \frac{\left(1 + \omega_{ij}\right)}{\left(1 + \omega_{opij}\right)} \\
\text{(cas } b \text{ et } \text{cas } c): \quad q_{u_{ij}} = FU_{comp_i} \times \% P_{ij} \times \rho_{FU_{comp_i}} \times \frac{\left(1 + \omega_{remij}\right)}{\left(1 + \omega_{opij}\right)} \\
\text{(cas } d): \quad q_{u_{ij}} = FU_{comp_i} \times \% P_{ij} \times \rho_{FU_{comp_i}} \times \frac{\left(1 + \omega_{remij}\right)}{\left(1 + \omega_{opij}\right)}\n\end{bmatrix}
$$
\n[II.II.34]

L'organigramme de calcul des quantités d'inventaires d'extraction " $q_{ij}$ " pour le cas d'un chantier d'entretien courant est affiché ci-après :

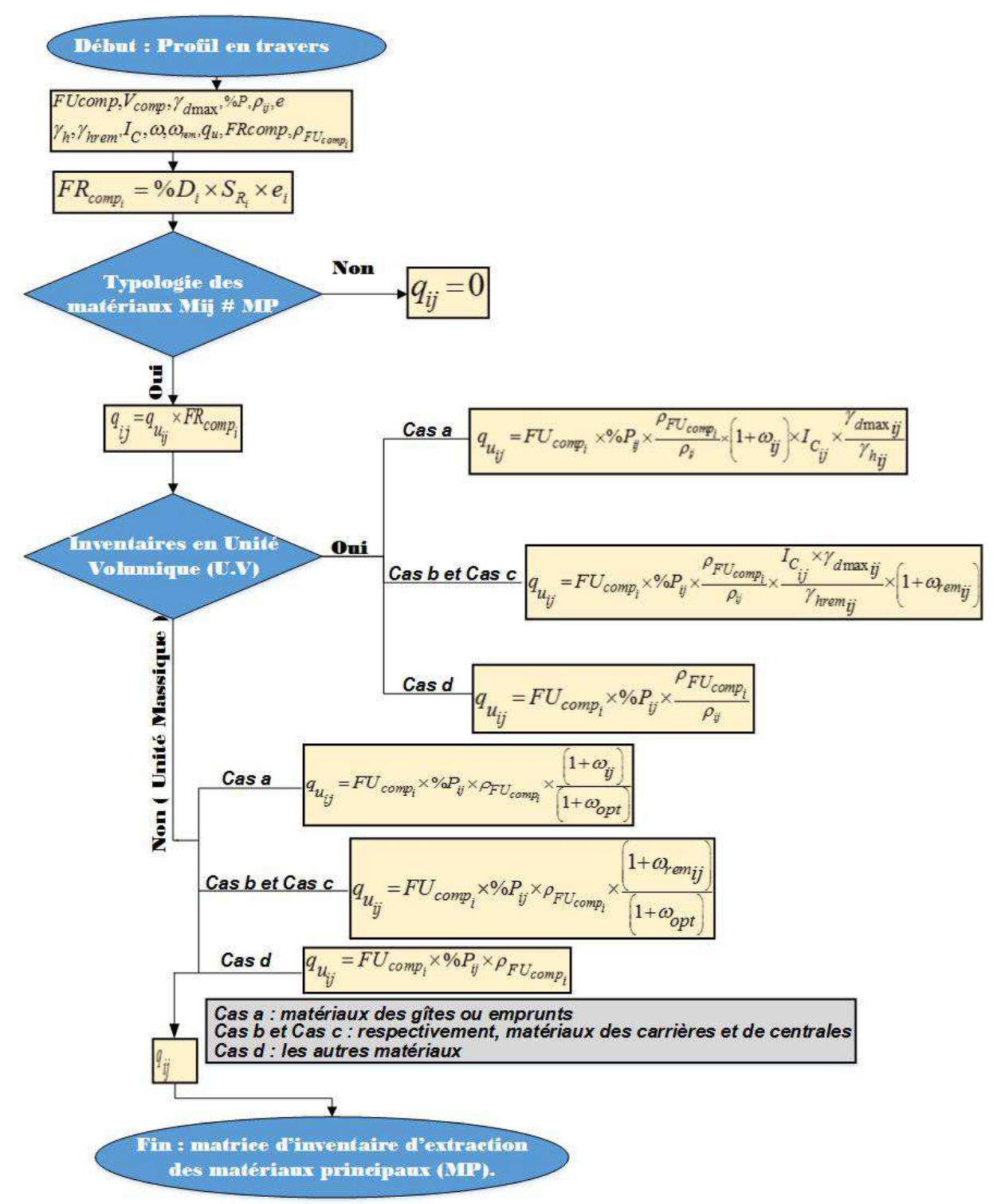

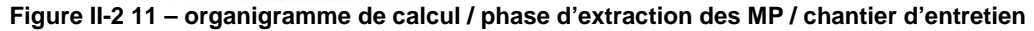

#### b-3. Chantier d'entretien périodique

Visiblement, ce qui diffère de l'entretien courant de l'entretien périodique est au niveau du degré d'intervention"% $D_i$ " au niveau du sous-système  $SS_i$  .En effet, la totalité de la couche de surface reçoit la maintenance, et pouvant se faire avec une même technologie ou des technologies différentes.

L'organigramme de calcul des " $q_{ij}$ " reste le même que celui d'un chantier d'entretien courant.

En fin de compte, la matrice d'inventaire d'extraction des M.P pour le cadre d'un Entretien  $\textsf{P\'eriodique}|\mathcal{Q}_{_{\textit{EP}\textcolor{black}{| \textit{extr}\textcolor{black}{})}}$  $\begin{bmatrix} 1 & 1 \\ 0 & 1 \end{bmatrix}$  $\left\lfloor \mathcal{Q}_{_{\mathit{EP}\left( \mathit{extr}\right) }}\right\rfloor$ , s'évalue :

$$
\left[\mathcal{Q}_{\text{EP}(\text{extr})}\right] = \begin{pmatrix} q_{11} & \cdots & q_{1j} \\ \vdots & \ddots & \vdots \\ q_{i1} & \cdots & q_{ij} \end{pmatrix}
$$
 [II.ii.35]

" $q_{\overrightarrow{ij}}$ " s'évalue de la même manière que le groupe des relations**[II.ii.29]**, avec :

$$
FR_i = \% D_i \times S_{R_i} \times e_i \quad et \sum_i \% D_i = 100\%
$$
 [II.ii.36]

Toutes les notations utilisées ici sont déjà avancées dans les sections *0* et *II.5-1* .

L'organigramme de calcul se fait de la même manière que celui d'un Chantier d'Entretien Courant (*Figure II-2 11*).

### b-4. Evaluation des indicateurs d'impacts

En ACV, l'indicateur d'impact considéré est évalué comme le produit de l'inventaire entrant avec le facteur d'impact unitaire.

Conçu sur le même principe que**[II.ii.5],**

Soit la matrice  $[F_{\text{extr}}]$  :

$$
[F_{\text{extr}}] = \begin{pmatrix} \sum_{k} f_{\text{extr1}_{k}} \\ \sum_{k} f_{\text{extr2}_{k}} \\ \vdots \\ \sum_{k} f_{\text{extr1}_{k}} \end{pmatrix}
$$
 [II.ii.37]

Avec :

- $[F_{\text{extr}}]$ : matrice colonne des facteurs d'impacts lors de l'extraction des M.P " *j* " suite à des *k* procédés ;
- $\frac{d}{k}$ <sup>*J*</sup> extr<sub>*j*</sub>  $\sum f_{\text{extra}}$  : facteurs d'impacts lors de l'extraction des M.P " *j* " suite à des *k* procédés ;
- on est dans la phase d'extraction des M.P locaux : les facteurs d'impacts des matières intermédiaires (MI) seront ainsi nuls. Ainsi :

$$
\sum_{k} f_{extrj_k} \begin{cases} 0 \text{ si } M_{ij} = MI; \\ > 0 \text{ si } M_{ij} \neq MI \end{cases}
$$
 [II.ii.38]

Ainsi, déduit-on, la matrice colonne  $\left[ I_{_{extr}} \right]$  qui est la valeur d'indicateur d'impact des Sous-Systèmes (*SSi*) générée par l'extraction des ressources naturelles *M <sup>j</sup>* lors d'un Chantier Neuf (C.N), Chantier d'Entretien Courant (C.EC) ou Chantier d'Entretien Périodique (C.EP) et tel que :

$$
\begin{bmatrix} I_{\text{extr}} \end{bmatrix}_{C.N/C.EC/C.EP} = \begin{bmatrix} i_{\text{extr1}} \\ i_{\text{extr2}} \\ \vdots \\ i_{\text{extr1}} \end{bmatrix} = \begin{bmatrix} q_{11} & \cdots & q_{1j} \\ \vdots & \ddots & \vdots \\ q_{i1} & \cdots & q_{ij} \end{bmatrix}_{C.N/C.EC/C.EP} \quad \otimes \quad \begin{bmatrix} \sum_{k} f_{\text{extr1}} \\ \sum_{k} f_{\text{extr2}} \\ \vdots \\ \sum_{k} f_{\text{extr2}} \end{bmatrix}_{\text{extr1}} \quad \text{[II.ii.39]}
$$

Avec  $\boldsymbol{i}_{extri}$  : indicateur d'impact généré par l'extraction des matériaux  $\boldsymbol{M}_j$  pour le soussystème *SS<sub>i</sub> exprimé en [Unité d'indicateur d'impact*]

c. Modélisation phase : importation des matériaux MIATIM-Transport des matériaux MPAT, MIAT et MIATIM vers les usines de transformations adéquates

En ACV, le transport est évalué en tonne-km  $(t.km)$ étant le produit de la quantité des matériaux à transporter et leur distance d'acheminement (Spielmann and Scholz, 2005). D'une manière générale, on compte plusieurs types de moyens de transport, mais dans cette étude, notre modèle se penche principalement du côté des transports maritime et routier.

La première tâche à faire est donc d'identifier le type de transport et d'évaluer la distance parcourue : d'une part, par les matériaux (MPAT, MIAT et MIATIM) vers la centrale de transformation correspondante et d'autre part par les matériaux importés vers le port concerné de Madagascar.

Les données de transport sont compilées dans des matrices de distance *D* .

De cette manière, on peut obtenir les matrices rectangulaires « tonne-km » maritime et terrestre, d'après la formule :

$$
[T] = [Q] \otimes [D] = \left[ q_{ij} \times d_{ij} \right]
$$
 [II.ii.40]

Dans cette formule, [*Q*] doit être exprimé en Unité de Masse (U.M). Ainsi, les quantités  $"q_{ij}$  en inventaire volumique font l'objet d'une conversion en UM selon le groupe des relations **[II.ii.41]** en s'inspirant des relations**[II.ii.16]** :

$$
A vec q_{ij} [UM] \begin{cases} (cas a) :_{ij} [UM] = q_{ij} [UV] \times \frac{\gamma_{h_{ij}}}{f_{ij} \times g} \\ (cas b et cas c) : q_{ij} [UM] = q_{ij} [UV] \times \frac{\gamma_{hrem_{ij}}}{g} \\ (cas d) : q_{ij} [UM] = q_{ij} [UV] \times \rho_{ij} \end{cases}
$$
 [II.ii.41]

Avec :

- $q_{ij}^{\parallel}[UV]$ : la quantité remaniée du matériau  $M_{ij}^{\parallel}$  , en Unité Volumique (U.V), correspondant au Flux de Référence à l'état compact  $\mathit{FR}_{comp_i}$  en  $\left(\mathit{m}^3\right)$  du soussystème  $SS_i$  selon le groupe des relations **[II.ii.29]** pour le cas d'un Chantier Neuf et selon **[II.ii.34]**,**[II.ii.36]** pour le cas d'un Chantier d'Entretien Courant et Entretien **Périodique**
- *q<sub>ij</sub>* [*UM* ] : la quantité remaniée du matériau  $M_{ij}$  , en Unité Massique (U.M) évaluée dans le groupe des relations **[II.ii.29]** pour le cas d'un Chantier Neuf et selon **[II.ii.34]**,**[II.ii.36]**pour le cas d'un Chantier d'Entretien Courant et Entretien Périodique

Dans tous les cas, la matrice de transport des matériaux se présente comme suit :

$$
[\mathbf{T}] = \begin{pmatrix} q_{11} \times d_{11} & \cdots & q_{1j} \times d_{1j} \\ \vdots & \ddots & \vdots \\ q_{i1} \times d_{i1} & \cdots & q_{ij} \times d_{ij} \end{pmatrix}
$$
 [II.ii.42]

Avec :

- [*T* ] : la matrice de « tonne-km » routier et maritime
- $d_{ij}$ : distance du matériau "  $j$ " dans le sous-système " $i$ " de telle manière que :
	- Pour le transport du matériau de type MPAT vers la centrale à matériau MIC :

$$
\begin{cases}\n\text{si } M_{ij} = MPATH, MIAT, MIATIM: d_{ij} > 0 \\
\text{autres } \text{cas } : d_{ij} = 0\n\end{cases}
$$
 [II.ii.43]

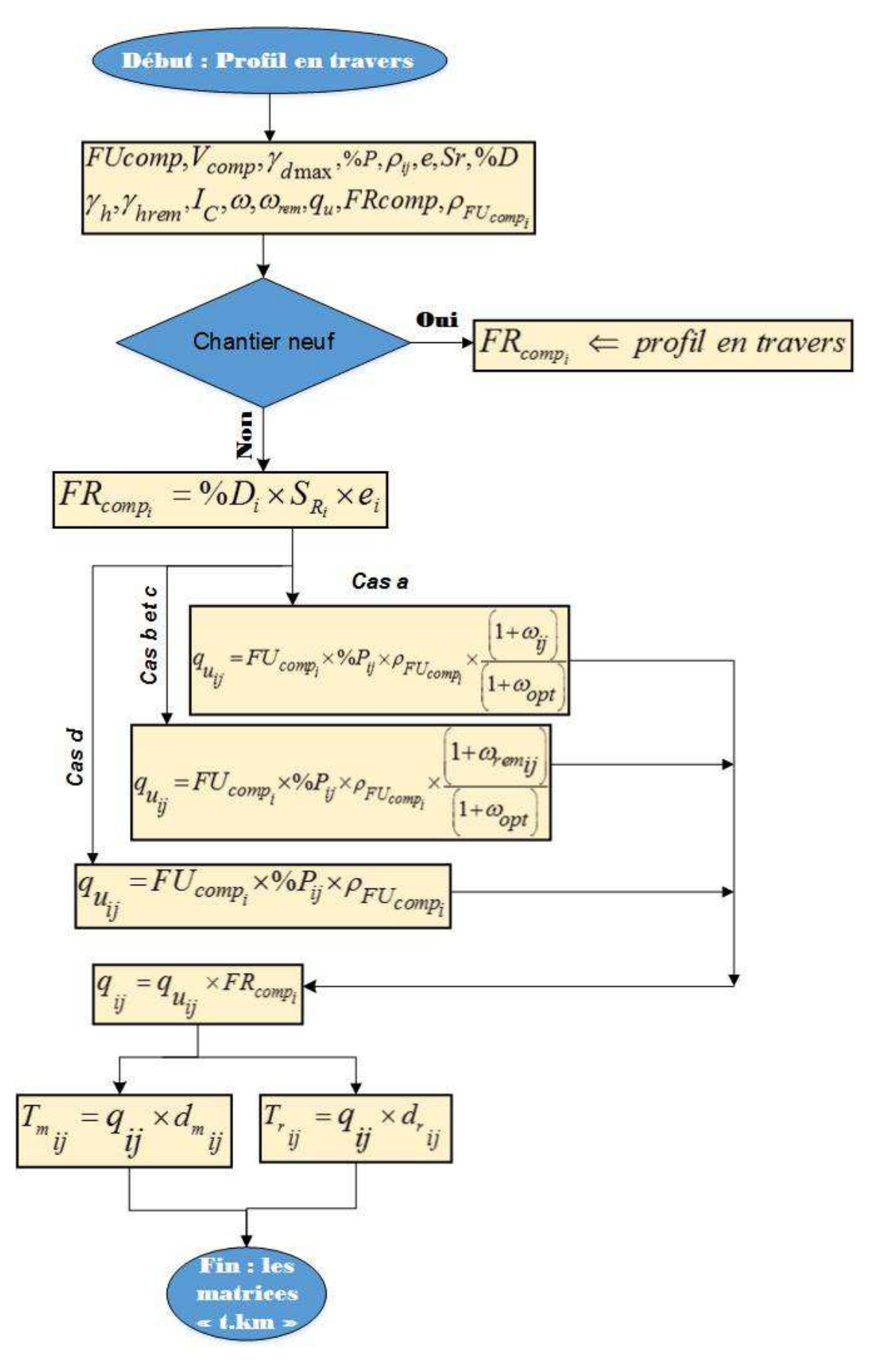

Figure II-2 12 - organigramme de calcul / importation des matériaux MIATIM / transport des MPAT/MIAT/MIATIM

### Evaluation des indicateurs d'impacts

La matrice d'indicateur d'impact  $\begin{bmatrix}I_T\end{bmatrix}\,$  des Sous-Systèmes  $\bigl(S\hskip-.03cm S_i\bigr)$  générée par ces cas de transports est évaluée comme suit :

Soit la matrice colonne d'impact unitaire en transport :

$$
\begin{bmatrix} F_T \end{bmatrix} = \begin{pmatrix} f_1 \\ f_2 \\ \vdots \\ f_j \end{pmatrix}
$$

 **[II.ii.44]** 

Avec :

- $\left[\,F_{T}\,\right]$  : matrice des facteurs d'impacts lors du transport du matériau "  $j$ "
- $f_j$  : facteurs d'impact lors du transport du matériau " $j$ " exprimé en  $[Unité d'impact / t.km]$

D'où, la matrice colonne d'indicateur d'impact généré par le transport des matériaux, dénommée *F<sup>T</sup>* dans le cadre d'un Chantier Neuf (C.N), Chantier d'Entretien Courant (C.EC) et d'Entretien Périodique (C.EP) est :

$$
\begin{bmatrix} I_T \end{bmatrix}_{C.N/C.EC/C.EP} = \begin{bmatrix} T \end{bmatrix}_{C.N/C.EC/C.EP} \otimes \begin{bmatrix} f_1 \\ f_2 \\ \vdots \\ f_j \end{bmatrix}
$$
 [II.ii.45]

# d. Modélisation phase de production des Matériaux Intermédiaires : MIAT, MIATIM, MIDU, MIDUIM, MIC, MICIM

On s'intéresse ici, à :

- la phase de transformation des Matériaux Principaux locaux MPAT en Matériaux Intermédiaires MIAT ou MIDU
- la phase de transformation des MIAT ou MIATIM en MIC
- la production, s'étalant sur une frontière « berceau au portail » des Matériaux Importés MIATIM, MIDUIM et MICIM

La matrice de l'inventaire s'établit à partir de la quantité des matériaux" $q_{ij}$ " en état de décohésion (matériaux remaniés).

Ainsi, la matrice  $[Q]$  formée par " $q_{ij}$ " en Unité Volumique (U.V) et en Unité Massique (U.M) en s'inspirant des relations **[II.ii.29]** s'évalue :

$$
\begin{bmatrix}\n\bullet si M_{ij} = MP \Rightarrow q_{ij} = 0 \\
\bullet si M_{ij} = n \cup V : q_{ij} = q_{u_{ij}} \times FR_{comp_i} \\
\left(\cos a\right) : q_{u_{ij}} = FU_{comp_{ui}} \times \% P \times \frac{\rho_{FU_{comp_i}}}{\rho_{ij}} \times f \times \left(1 + \omega_{ij}\right) \times I_{C_{ij}} \times \frac{\gamma_{d \max ij}}{\gamma_{h_{ij}}}\n\end{bmatrix}
$$
\n
$$
\begin{bmatrix}\n\cos b \text{ et } \cos c\right) : q_{u_{ij}} = FU_{comp_{ui}} \times \% P \times \frac{\rho_{FU_{comp_i}}}{\rho_{ij}} \times \frac{I_{C_{ij}} \times \gamma_{d \max ij}}{\gamma_{hrem_{ij}}}\times \left(1 + \omega_{rem_{ij}}\right)\n\end{bmatrix}
$$
\n
$$
\begin{bmatrix}\n\cos d\right) : q_{u_{ij}} = FU_{comp_{ui}} \times \% P \times \frac{\rho_{FU_{comp_i}}}{\rho_{ij}} \\
\bullet si M_{ij} = n \cup M : q_{ij} = q_{u_{ij}} \times FR_{comp_i} \\
\left(\cos a\right) : q_{u_{ij}} = FU_{comp_{ui}} \times \% P \times \rho_{FU_{comp_i}} \times \frac{\left(1 + \omega_{ij}\right)}{\left(1 + \omega_{optij}\right)} \\
\left(\cos b \text{ et } \cos c\right) : q_{u_{ij}} = FU_{comp_{ui}} \times \% P \times \rho_{FU_{comp_i}} \times \frac{\left(1 + \omega_{rem_{ij}}\right)}{\left(1 + \omega_{optij}\right)}\n\end{bmatrix}
$$
\n
$$
\begin{bmatrix}\n\cos d\end{bmatrix} : q_{u_{ij}} = FU_{comp_{ui}} \times \% P \times \rho_{FU_{comp_i}}\n\end{bmatrix}
$$
\n[1.1.46]

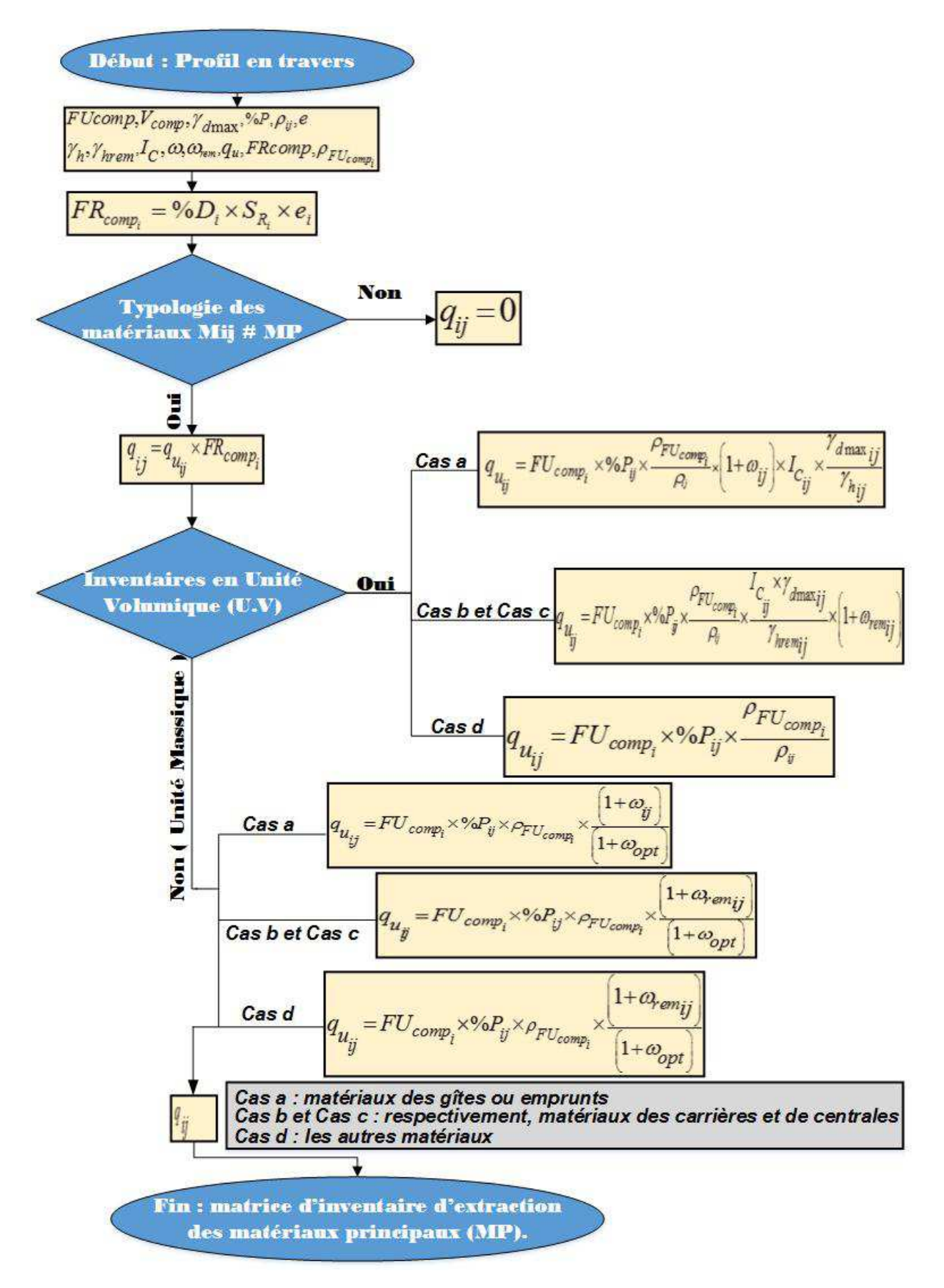

**Figure II-2 13 – organigramme de calcul / phase de production des Matériaux Intermédiaires : MIAT, MIATIM, MIDU, MIDUIM, MIC, MICIM** 

# **Evaluation des indicateurs d'impact**

Les facteurs d'impacts générés par la transformation des Matériaux Principaux locaux en Matériaux Intermédiaires et la production des matériaux importés sont compilées dans une matrice colonne *F<sup>u</sup>* .

Soit, cette matrice  $F_{u}$ :

$$
[F_u] = \begin{pmatrix} \sum_k f_{u_k} \\ \sum_k f_{u_k} \\ \vdots \\ \sum_k f_{u_k} \end{pmatrix}
$$
 [II.ii.47]

Ainsi, $\left[ I_{U}\right]$ , la matrice d'indicateur d'impact des Sous-Systèmes  $\left( S S_{i}\right)$  généré par la transformation des matériaux M.P en matériaux intermédiaires dans le cadre d'un Chantier Neuf, d'un Chantier d'Entretien Courant et Chantier d'Entretien Périodique s'écrit:

$$
\begin{bmatrix} I_U \end{bmatrix}_{C.N/C.E C/C.E P} = \begin{pmatrix} q_{11} & \cdots & q_{1j} \\ \vdots & \ddots & \vdots \\ q_{i1} & \cdots & q_{ij} \end{pmatrix}_{C.N/C.E C/C.E P} \otimes \begin{bmatrix} \sum_{k} f_{u1_k} \\ \sum_{k} f_{u2_k} \\ \vdots \\ \sum_{k} f_{uj_k} \end{bmatrix}
$$
 [II.ii.48]

Avec :

- [*F<sup>u</sup>* ] : matrice des facteurs d'impact lors de la transformation des Matériaux Principaux " *j* " en Matériaux Intermédiaires suite à des *k* procédés ;
- $\sum f_{uj_k}$ *k*  $\sum f_{_{\boldsymbol{W_l}}}$  : facteurs d'impact lors de la transformation des Matériaux Principaux " $j$ " en Matériaux Intermédiaires suite à des *k* procédés de telle manière que :

$$
\sum_{k} f_{u j_k} \begin{cases} 0 \ si \ M_{ij} = MP \\ > 0 \ si \ M_{ij} = MI \end{cases}
$$
 [II.ii.49]

# II.5-4. Phase construction des différentes couches (*SSi*)

En chantier neuf, en chantier d'entretien courant et en chantier d'entretien périodique, cette phase comprend :

- Le transport des matériaux routiers adéquats vers le chantier
- La construction des différentes couches proprement dite, qui sont les sous-systèmes (*SSi*)

# a. Identification des sources d'impacts

Les émissions découlent de la consommation d'énergie lors du transport des matériaux (MPST, MIC, MICIM, MIDU, MIDUIM) vers le chantier routier et les équipements intervenant dans la construction des différentes couches. L'acquisition de ces énergies en état brut puis leur transformation en énergie directement utilisable (de la source au berceau) est aussi source d'impacts

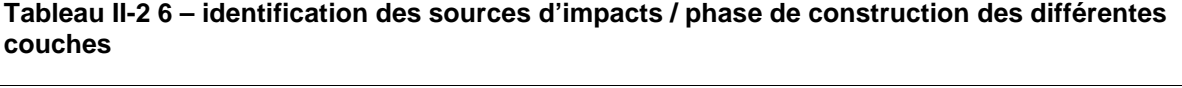

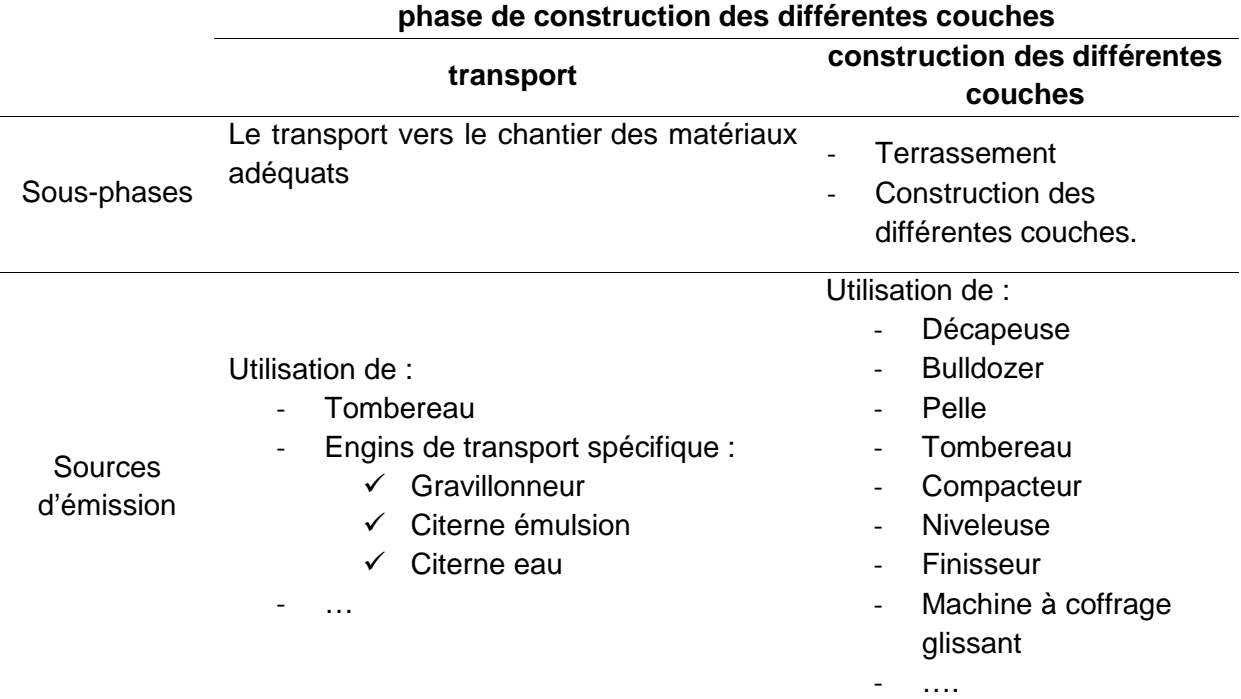

# b. Le transport des matériaux routiers vers le chantier de plateforme routière neuve

Cette phase concerne le transport des matériaux routiers vers le chantier. Ce sont :

- Le transport routier des Matériaux Principaux Sans Transformation *MPST*
- Le transport routier des Matériaux Intermédiaires Composés *MIC* élaborés dans la centrale
- L'importation maritime des Matériaux Intermédiaires Composites et Importés MICIM
- Le transport routier des Matériaux Intermédiaires Directement Utilisables MIDU
- L'importation maritime des Matériaux Intermédiaires Directement Utilisables et Importés MIDUIM
- Le transport routier des Matériaux Intermédiaires *MIAT* constitutifs des Matériaux Intermédiaires Composés *MIC* , mais qui ne sont pas destinés à cette fin-là, mais à mettre en œuvre immédiatement sur chantier .

Pour les transports de l'émulsion destinée à la couche d'accrochage, les produits de stabilisation du sol (ciment, chaux), les gravillons MIAT pour les enduits superficiels, leur phase de transformation en MIC se déroule sur le chantier même. On parle de "distance particulière DP". Il s'agit de la distance vers le chantier de mise en œuvre.

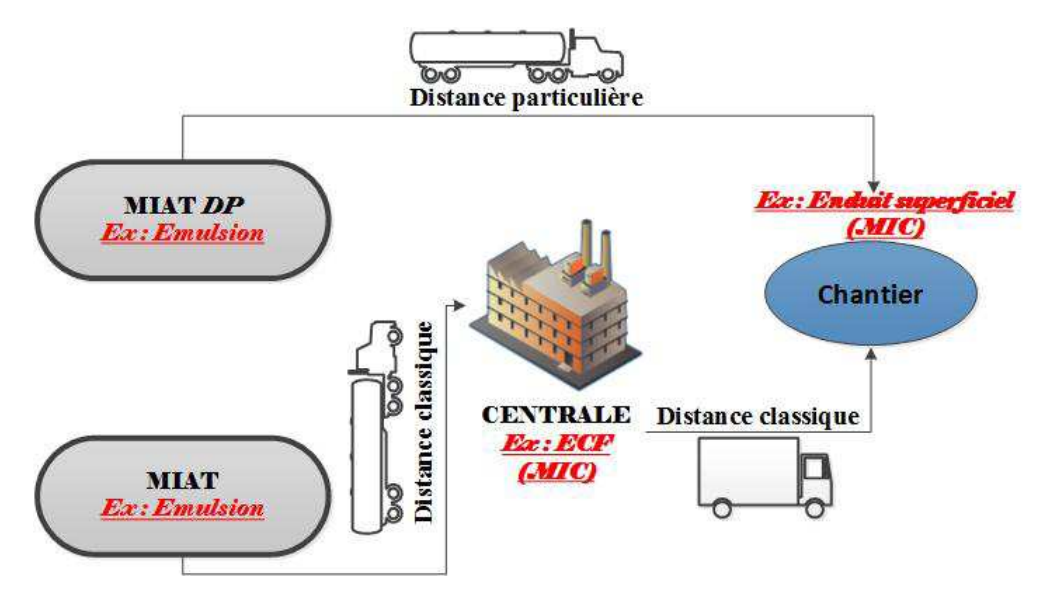

**Figure II-2 14 – notion de « Distance Particulière (DP) »** 

Comme la précédente phase, le modèle vise une évaluation pertinente, de chaque « tonnekm » des engins de transport.

# b-1. Formule générale

On modélise ici, les « tonne.km » concernant :

- les matériaux mis en dépôt en équidistance aux abords du chantier
- l'eau de compactage
- les autres matériaux

#### b.1-1. Les « tonne-km » routiers des matériaux déposés en équidistance

On a établi que les distances variables de transport de ce type de matériaux au chantier suivent une loi de série arithmétique. Les calculs des produits des quantités de matériaux et des distances parcourues exprimés en « tonne.km » tiennent alors compte du volume unitaire  $VU$  en  $(m^3)$ , de la Charge Utile  $CU$  en  $(t)$  de l'engin de transport et du nombre de voyages *n* à effectuer.

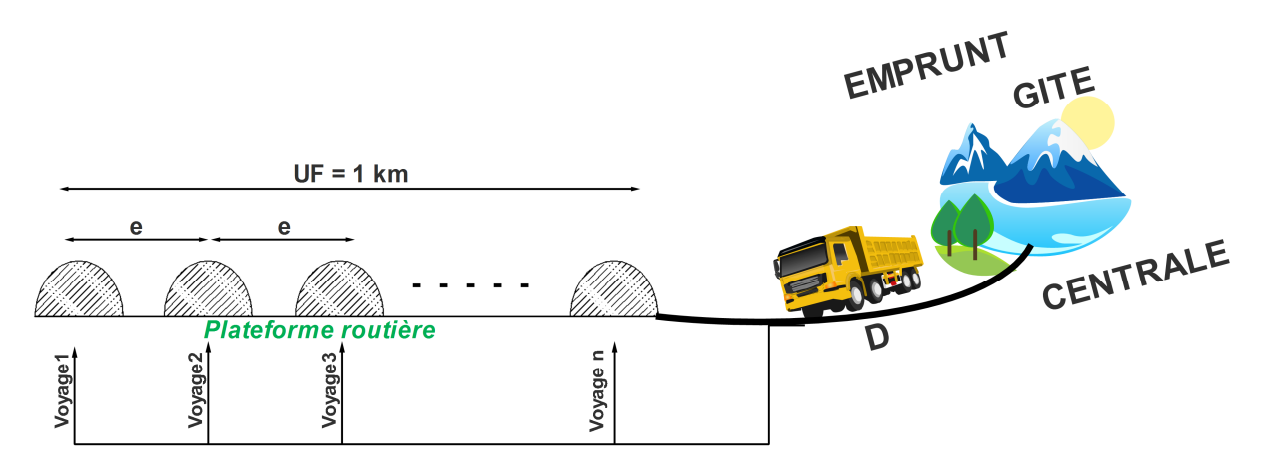

**Figure II-2 15 – modèle de matériaux déposés en équidistance** 

- Si la masse des matériaux équivaut au Volume Unitaire *VU* du camion est inférieur à la Charge Utile*CU* , on a :

$$
si M_{VU_{rem_{ij}}} \leq CU_{ij}
$$
\n
$$
\Rightarrow n_{ij} = \begin{cases}\nE\left(\frac{V_{rem_{ij}}}{VU_{ij}}\right) + 1 \text{ si } \frac{V_{rem_{ij}}}{VU_{ij}} \notin \mathbb{N}^* \\
E\left(\frac{V_{rem_{ij}}}{VU_{ij}}\right) \text{ si } \frac{V_{rem_{ij}}}{VU_{ij}} \in \mathbb{N}^* \\
U_{ij} & \text{if } \frac{V_{rem_{ij}}}{VU_{ij}} \in \mathbb{N}^*\n\end{cases}
$$
\n[II.ii.50]

Dans le cas contraire :

$$
si M_{VU_{rem_{ij}}} > CU_{ij}
$$
\n
$$
\Rightarrow n_{ij} = \begin{cases}\nE\left(\frac{M_{rem_{ij}}}{CU_{ij}}\right) + 1 \text{ si } \frac{M_{rem_{ij}}}{CU_{ij}} \notin \mathbb{N}^* \\
E\left(\frac{M_{rem_{ij}}}{CU_{ij}}\right) \text{ si } \frac{M_{rem_{ij}}}{CU_{ij}} \in \mathbb{N}^*\n\end{cases}
$$
\n[II.ii.51]

Avec :

-  $M^{}_{V U^{}_{rem_{ij}}}$  : la masse du matériau  $M^{}_{ij}$  en  $(t)$  constitutif du Sous-Système " $i$ " sous un Volume Unitaire *VUij* de son engin de transport, de telle manière que et en s'inspirant du groupe des relations **[II.ii.41]** :

$$
M_{VU_{rem_{ij}}}\n\begin{cases}\n(\text{cas } a): M_{VU_{rem_{ij}}} = VU_{ij} \times \frac{\gamma_{h_{ij}}}{f_{ij} \times g} \\
(\text{cas } b \text{ et } c): M_{VU_{rem_{ij}}} = VU_{ij} \times \frac{\gamma_{h_{rem_{ij}}}}{g} \\
(\text{cas } d): M_{VU_{rem_{ij}}} = VU_{ij} \times \rho_{ij}\n\end{cases}\n\qquad \qquad \text{[II.ii.52]}
$$

-  $M_{\mathit{rem}_{ij}}\,$  : la masse remaniée du matériau constitutif du Sous-Système  $\left({SS}_i\right)$  , de telle manière que **[II.ii.52]** sauf que  $VU_{\scriptscriptstyle ij}$  =  $V_{\scriptscriptstyle rem_{\scriptscriptstyle ij}}$ 

En partant de la relation **[viii]** en *Annexe1-ii*, on a :

$$
\begin{cases}\nsi n_{ij} = 1; T(n)_{ij} = M_{T_{ij}} (D_{ij} + 1) \\
\nsi n_{ij} \in \mathbb{N}^* - \{1\}; T(n)_{ij} = \frac{M_{T_{ij}}}{2} n_{ij} (2D_{ij} + 1)\n\end{cases}
$$
 [II.ii.53]

Avec :

- *n<sub>ii</sub>* : le nombre de voyages pour le transport du matériau routier « mis en dépôts » " *j* " constitutif du Sous-Système "*i* "
- $T(n)_{ij}$  : le « tonne.km » du matériau routier « mis en dépôts » " *j* " constitutif du Sous-Système "*i*" en fonction des nombres de voyage  $n_{ij}$ ;
- *Dij* : la distance exprimée en *km* , séparant l'origine du matériau routier « mis en dépôts »  $M_{ii}$  constitutif du Sous-Système "*i*" et le chantier routier ;
- *. M*  $_{T_{ij}}$  : la masse remaniée à transporter à chaque voyage " $n_{ij}$ " de l'engin de transport de telle manière que :

$$
M_{T_{ij}}\begin{cases} M_{_{VU_{rem}}} \, si \, M_{_{VU_{rem_{ij}}}} \leq C U_{_{ij}} \\ C U_{_{ij}} \, si \, M_{_{VU_{rem_{ij}}}} > C U_{_{ij}} \end{cases}
$$

# b.1-2. Les « tonne.km » routiers des matériaux « eau de compactage»

Lors du compactage, une énergie de compactage associée à une quantité d'eau dite « quantité d'eau optimum ou teneur en eau optimum  $W_{OPT}$  » permet d'atteindre une densité sèche maximale  $\gamma_{d_{\max}}$  , donc une bonne compacité des matériaux lors du terrassement. Obtenu par essai en laboratoire, *WOPT* permet de déterminer la masse d'eau à ajouter ∆*M<sup>e</sup>* au matériau concerné, pour atteindre cette teneur en eau optimale.

En tenant compte des relations géotechniques en *Annexe1-i* et plus particulièrement de la relation**[vii]**, on a :

- Pour le cas des matériaux d'emprunt ou de gîte (*cas-a*)

$$
\Delta M_{e_{ij}} = \frac{V_{comp_{ij}} \times I_{c_{ij}} \times \gamma_{d \max_{ij}} \times (\omega_{OPT_{ij}} - \omega_{ij})}{g}
$$
 [II.ii.54]

- Pour le cas des matériaux de carrière (*cas-b*)

$$
\Delta M_{e_{ij}} = \frac{\gamma_{h_{rem_{ij}}} \times V_{rem_{ij}}}{g \times \left(1 + \omega_{rem_{ij}}\right)} \left(\omega_{OPT_{ij}} - \omega_{rem_{ij}}\right)
$$
 [II.ii.55]

$$
\Delta M_{e_{ij}} = \frac{V_{comp_{ij}} \times I_{C_{ij}} \times \gamma_{d \max_{ij}} \times (\omega_{OPT_{ij}} - \omega_{rem_{ij}})}{g}
$$
 [II.ii.56]

Finalement, le « tonne-km » de l'eau de compactage  $T_{e_{ij}}$  correspondant à une distance *D<sub>ij</sub>* (*en km*) et selon le concept même du transport en ACV (Spielmann and Scholz, 2005) s'évalue à :

$$
T_{e_{ij}} = D_{ij} \times \Delta M_{e_{ij}} \tag{II.ii.57}
$$

#### b.1-3. Les « tonne-km » routiers des autres matériaux

Pour les autres matériaux (ex : les émulsions, les enrobés à chaud…) et selon les trois (03) cas, leurs « tonne.km » seront et se définissent selon le concept du transport en ACV (Spielmann and Scholz, 2005) et par analogie à la relation **[II.ii.57]**:

$$
T_{S_{ij}} = M_{\text{rem}_{ij}} \times D_{ij}
$$
 [II.ii.58]

- *Sij T* : le « tonne.km » applicable aux autres matériaux

L'organigramme de calcul sur le transport routier des matériaux vers le chantier de mise en œuvre, selon le cas est, récapitulé dans le graphe ci-après :

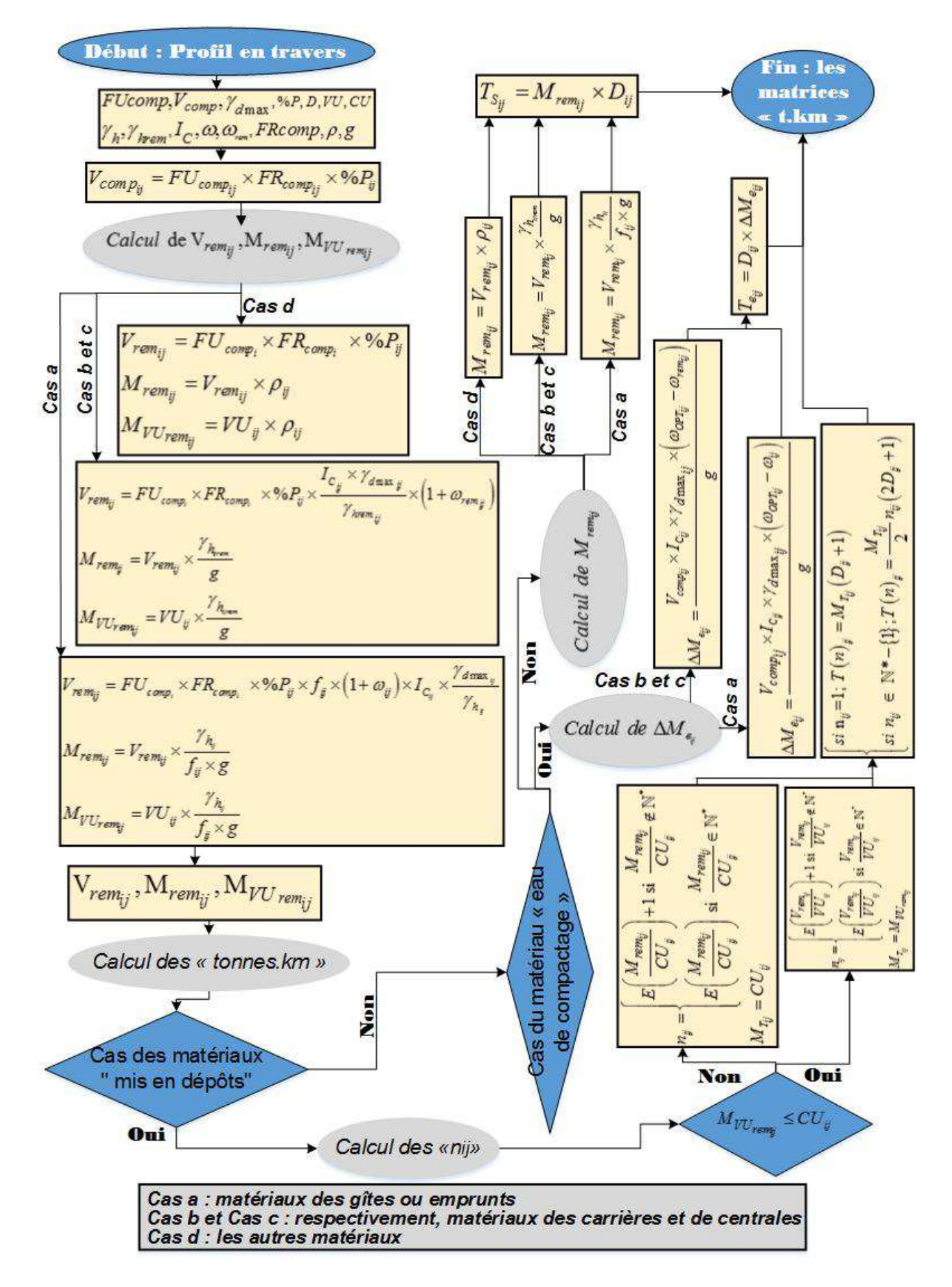

Figure II-2 16 - organigramme de calcul / phase de transport des matériaux vers chantier

# Remarque sur le transport des bétons bitumineux à chaud et grave bitume

Ces matériaux doivent être maintenus à une température de l'ordre de 140°*C* d'où l'engin de leur transport est équipé d'un dispositif de chauffage fonctionnant, de façon générale, au gaz naturel. Ainsi, outre la consommation en carburants, le modèle doit tenir en compte aussi de l'impact lié aux apports en gaz naturel de l'engin de transport lors du transport des bétons bitumineux à chaud et celui de grave bitume.

Pour le cas de Madagascar, ces matériaux sont livrés sur chantier par des camions à benne bien nettoyés et recouverts de bâches à travers leur trajet pour maintenir cette température jusqu'à leur mise en œuvre. Les camions déchargent leur contenu dans la trémie du finisseur.

# b.1-4. Les « tonne.km » des matériaux importés

Pour le cas du transport maritime, il n'y a pas de cas spécifiques, et le principe réside dans le concept classique de transport en ACV, c'est-à-dire la multiplication de la masse à la distance de transport (Spielmann and Scholz, 2005).

# b-2. Evaluation d'impacts

La matrice d'indicateur d'impact  $\left[I_{T_c}\right]$  des Sous-Systèmes  $\left(SS_i\right)$  générée par le transport des matériaux *MPST* , *MIC* , MICIM , *MIDU* et *MIDUIM* vers le chantier est évaluée comme suite :

Soit la matrice colonne  $\left[ \begin{smallmatrix} F_T \end{smallmatrix} \right]$  :

$$
\begin{bmatrix} f_{T_{1c}} \\ f_{T_{2c}} \\ \vdots \\ f_{T_{jc}} \end{bmatrix}
$$
 [II.ii.59]

La matrice d'indicateur d'impact $\left[I_{\scriptscriptstyle T}\right]$  est donnée par :

$$
\begin{bmatrix} I_T \end{bmatrix} = [T] \times [F_T]
$$
 [II.ii.60]

Avec :

- $\left[\,F_{T}\,\right]$  : matrice des facteurs d'impacts lors du transport du matériau "j" en tenant compte du taux de chargement
- $f_{_{T}}$  : facteurs d'impacts lors du transport du matériau "j" exprimé en [*Unité d'impact /t.km*], en tenant compte le taux de chargement
- [*T* ] : matrice « tonne.km » générée par le transport des matériaux routiers vers le chantier en tenant en compte les relations**[II.ii.53]**,**[II.ii.57]** et**[II.ii.58]**.
	- c. La construction des différentes couches proprement dite
	- c-1. Généralité

La phase de construction des couches concerne toutes les tâches qui ont lieu sur le chantier routier, aboutissant à la « naissance » des sous-systèmes (*SSi*) tant qu'on est dans le cadre d'un chantier neuf ou d'un chantier de maintenance.

Une des étapes importantes de la modélisation concerne l'évaluation des matériaux à mettre en œuvre pour chaque couche constitutive de la plateforme selon le Flux de Reference (*FRi*) de chaque Sous-Système (*SSi*) : c'est le volume remanié *Vrem* ou le volume des matériaux à transporter vers le chantier puis à travailler pour aboutir aux (*SSi*) .

Dès lors, une fois connue la géométrie du profil en travers de la chaussée (épaisseur de chaque couche, largeur de la chaussée, pente transversale), on peut, au premier abord, calculer le volume fini des matériaux *Vcomp* permettant d'estimer le volume des matériaux à travailler *Vrem* ainsi que le temps que devra y mettre respectivement chaque engin respectif à chaque tâche. De telle manière que, et selon **[II.ii.46]** et **[II.ii.31]** :

$$
V_{rem} \begin{cases} (cas \ a) \ : V_{rem_{ij}} = V_{comp_{ij}} \times f_{ij} \times (1 + \omega_{ij}) \times I_{C_{ij}} \times \frac{\gamma_{d \max_{ij}}}{\gamma_{h_{ij}}} \\ (cas \ b \ et \ cas \ c \ ) \ : V_{rem_{ij}} = V_{comp_{ij}} \times (1 + \omega_{rem_{ij}}) \times I_{C_{ij}} \times \frac{\gamma_{d \max_{ij}}}{\gamma_{h_{rem_{ij}}} } \end{cases}
$$
 [II.ii.61]  

$$
(cas \ d) \ : \ V_{rem_{ij}} = V_{comp_{ij}} \times \% P_{ij}
$$

Les quantités remaniées "  $q_{ii}$ " du groupe des relations **[II.ii.29], [II.ii.34], [II.ii.46]** puis **[II.ii.31]** et en Unité Massique font l'objet d'une conversion volumique en s'inspirant de la relation **[II.ii.41]**, rappelée ci-après:

$$
V_{rem_{ij}}\begin{cases} (cas\ a): V_{rem_{ij}} = q_{ij} \left[ UM \right] \times \frac{f_{ij} \times g}{\gamma_{h_{ij}}} \\ (cas\ b\ et\ cas\ c): V_{rem_{ij}} = \frac{q_{ij} \left[ UM \right] \times g}{\gamma_{h_{rem_{ij}}} } \\ (cas\ d): \ V_{rem_{ij}} = \frac{q_{ij} \left[ UM \right]}{\rho_{ij}} \end{cases}
$$

A titre de seconde remarque, les facteurs d'impacts lors du fonctionnement des engins sont évalués par unité de la quantité des matériaux à travailler pour un chantier d'entretien courant et par unité d'Energie de fonctionnement (ex :  $kg$  éq  $CO_{_2}/kWh$  de fonctionnement ) pour les cas de chantier neuf, d'entretien périodique et d'entretien curatif routier .Il est donc crucial de savoir le bilan énergétique de fonctionnement des engins de chantier et la quantité remaniée des matériaux à travailler sur chantier.

L'énergie de fonctionnement des engins s'obtient à partir de la formule suivante :

Energie (carburants) consommée = [Puissance des engines]×[durée de fonctionnement] **[II.ii.62]**  

$$
E = P \times \Delta t
$$

A son tour, la durée de fonctionnement (∆*t*) des engins est obtenue, soit à partir :

- du débit de travail de l'engin (ou le rendement)
- de la configuration du travail de l'engin (largeur de travail, épaisseur de travail, vitesse de travail…).

Soulignons au final que, dans ce cadre, le modèle de calcul prend une longueur de plateforme de 1*km* .

#### c-2. Estimation de l'énergie de fonctionnement selon le rendement de l'engin

Cette méthode n'est valable qu'uniquement pour les engins qui ne se déplacent pas beaucoup ou quasiment immobiles, comme pour le cas de la pelle hydraulique.

On applique ici la définition du rendement d'un engin *Q* le volume moyen des matériaux que cet engin peut travailler par unité de temps. Ce volume n'est autre que le volume remanié du matériau. L'organigramme de calcul est présenté ci-dessous.

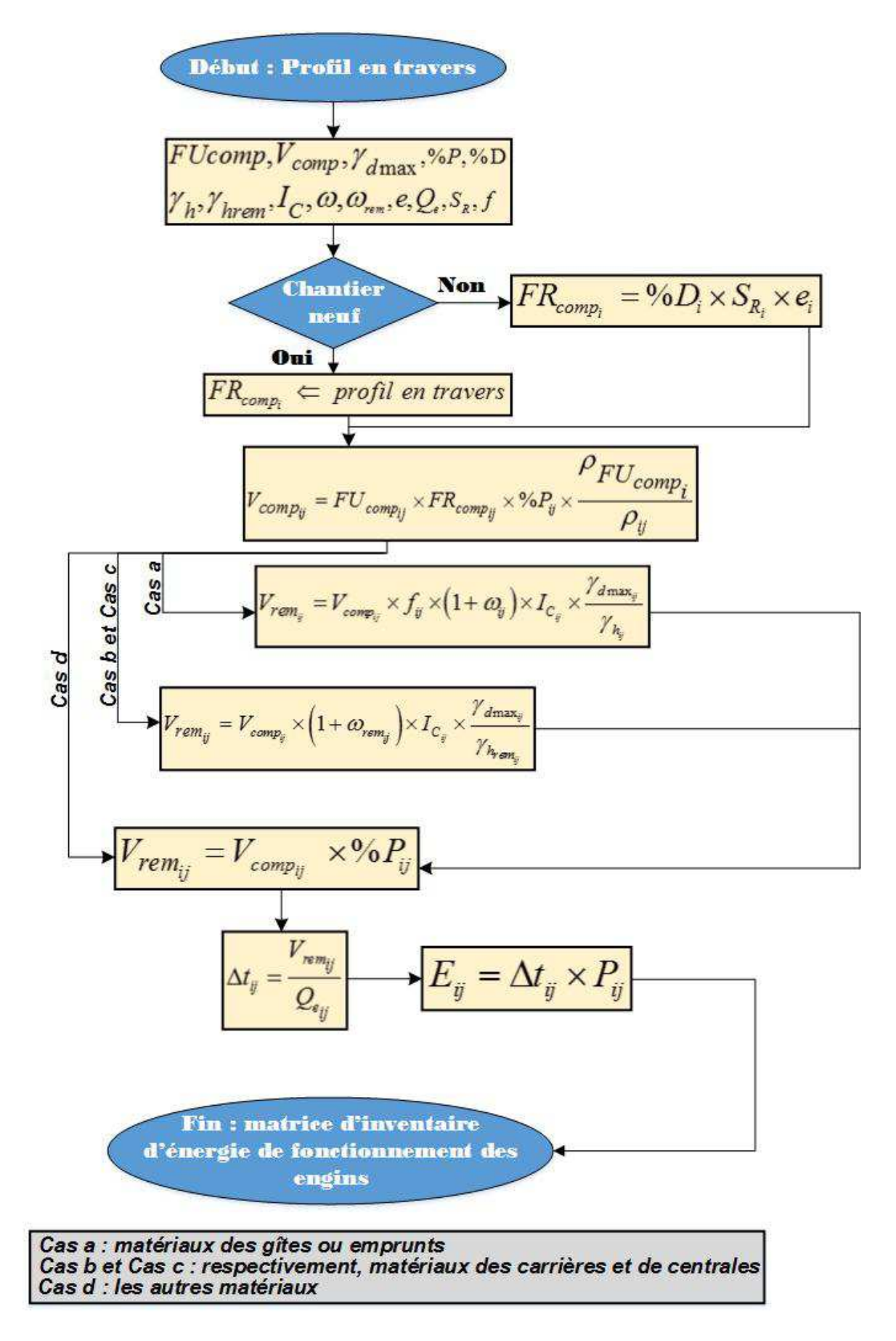

Figure II-2 17 - organigramme de calcul / énergie de fonctionnement selon le rendement de l'engin

# c-3. Estimation de l'énergie de fonctionnement selon les configurations de l'engin

Selon le cas, le modèle peut tenir compte des divers paramètres suivants :

- La largeur des couches  $L<sub>c</sub>$
- L'Unité Fonctionnelle *UF*
- La largeur du travail de l'engin  $L_r$
- L'épaisseur du travail de l'engin  $e_{\text{max}}$
- L'épaisseur des couches de la plateforme *c e*
- La largeur du recouvrement *L<sup>R</sup>*
- La largeur efficace  $L<sub>e</sub>$
- La vitesse de travail de l'engin *V*, avec un coefficient  $k \in [0;1]$
- La puissance nominale de l'engin en *P*
- Les nombres de passes  $n_p$ .
- Les nombres de bandes *<sup>b</sup> n*

# c.3-1. La fonction est limitée par l'épaisseur de travail de l'engin

Les engins concernés sont particulièrement les engins de régalage, de malaxage et de préparation du sol : niveleuse, malaxeur, finisseur, le bulldozer, la défonceuse.

La largeur du travail de l'engin, assimilable à son envergure, est souvent inférieure à celle de la chaussée. D'où la notion d'une bande correspond à la largeur de travail dite « efficace » que l'engin peut réellement travailler. En effet, on doit soustraire à la largeur de travail de l'engin, une largeur dite « largeur de recouvrement », que cet engin ne peut pas mettre « correctement » à l'œuvre lors d'une *ème i* passe et nécessite donc, un recouvrement lors de la  $(i+1)^{\grave{e}me}$  passe.

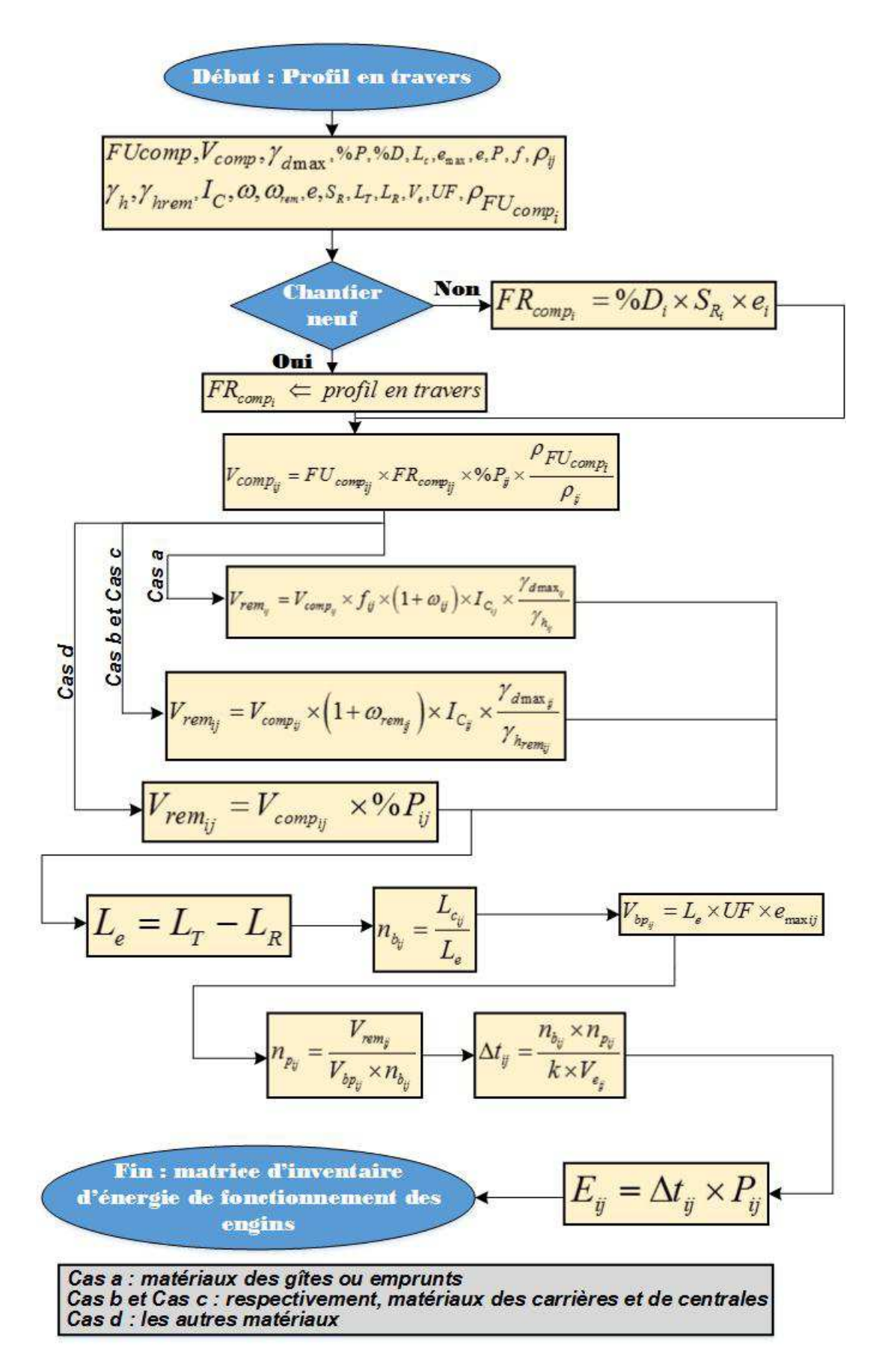

Figure II-2 18 - organigramme de calcul / énergie de fonctionnement pour engin spécifié par son épaisseur de travail

# c.3-2. Engin travaillant superficiellement

# **Engin de balayage**

L'estimation de la durée de travail de l'engin ∆*t* va de même que pour la méthodologie dans *c.3-1* sans tenir compte de l'épaisseur des couches puisque l'engin travaille en surface et le nombre de passes " $n_p$ " de l'engin est consigné dans le cahier de charge.

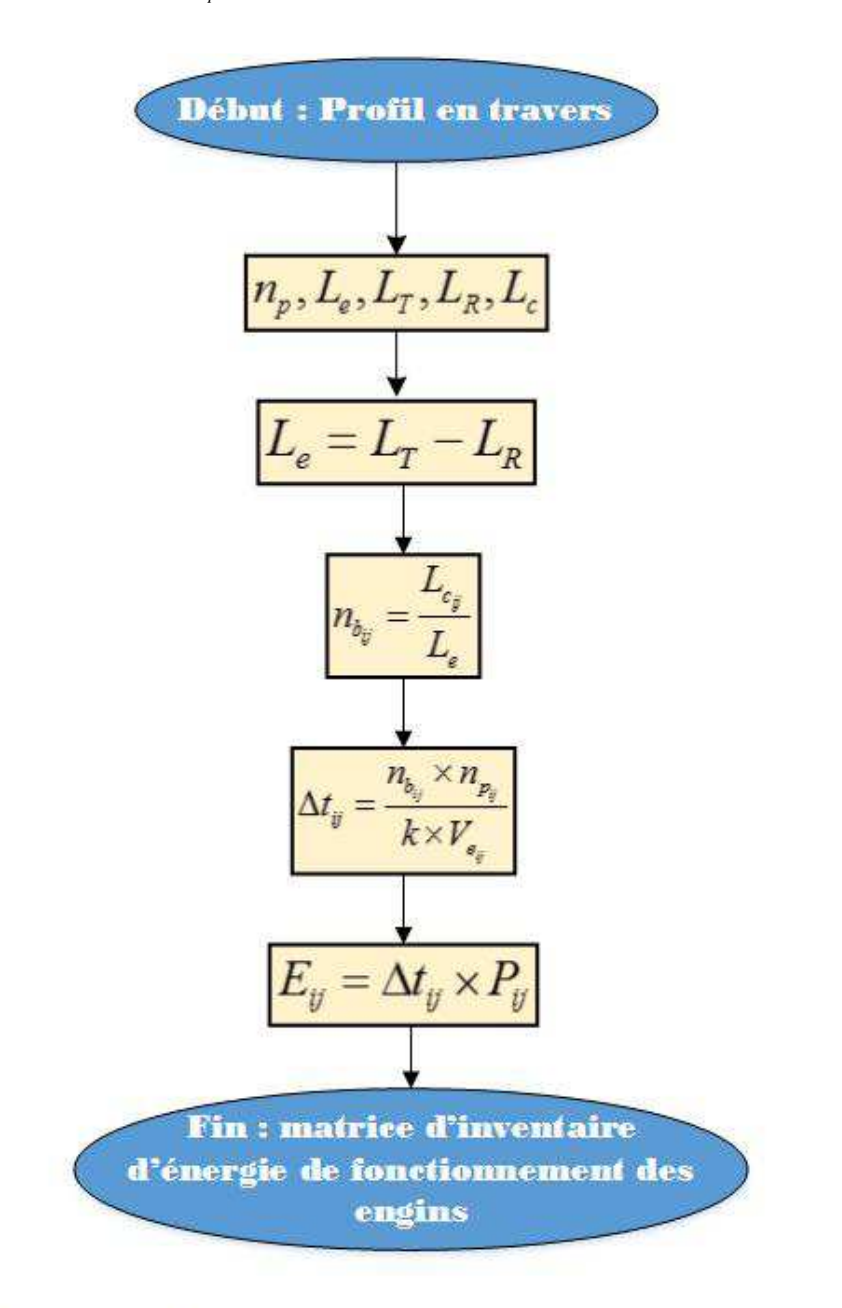

Cas a : matériaux des gîtes ou emprunts Cas b et Cas c : respectivement, matériaux des carrières et de centrales Cas d : les autres matériaux

**Figure II-2 19 – organigramme de calcul / énergie de fonctionnement pour engin travaillant superficiellement** 

#### c-4. Estimation de l'énergie de fonctionnement des engins spécifiques

#### c.4-1. Engins d'épandage

Outre les paramètres cités dans *c-3*, ce cas de modèle tient en compte les paramètres ciaprès :

- le taux d'épandage *T*
- la masse du matériau *M <sup>p</sup>* à épandre, en[*kg*] .
- le volume des matériaux que l'engin peut travailler pour une bande et une passe  $V_{bp}$
- la masse des matériaux que l'engin peut travailler pour une bande et une passe  $M_{bp}$ 
	- i.  $\;$  <u>Engins nécessitant un calcul de taux d'épandage  $T \Big[ \, kg / m^2 \, \Big] \,$ </u>

Un exemple de ce type est l'engin d'épandage de la chaux ou autres produits de traitement hydrique. Pour ce type d'engin, le nombre de passes *<sup>p</sup> n* est fonction du taux d'épandage *T* qui est le débit surfacique de l'engin d'épandage en  $\left \lceil {k g / m^2 } \right \rceil$  et de la surface efficace de l'engin qui est la surface d'une bande,  $\, S_{_b} \,$  en  $\left[ \, m^2 \, \right]$  , étant donné que :

$$
S_b = L_e \times UF = (L_T - L_R)UF = (L_T - L_R)1000 \text{ (si } UF = 1000m) \qquad \text{[II.ii.63]}
$$

D'ailleurs, quelle que soit la nature du produit à épandre, et pour cette fin, l'engin est toujours caractérisé par sa vitesse d'épandage *V (en km / h*) et son taux d'épandage  $T \quad \left ( \emph{en kg / m}^2 \right )$  .Par définition :

$$
T = \frac{M_e}{S_e}
$$
 [II.ii.64]

Avec :

- *M<sup>e</sup>* : masse du produit à épandre en *kg*

-  $S_e$  : surface de l'épandage en  $m^2$  .

*T* est estimé par la formule (voir aussi la relation**(I.2.1)** dans la section *b-2* du *Chap-II)* de la *Partie-I)*) :

$$
T = e_c \times \rho_d \frac{d}{100 - d} = e_c \times \frac{\gamma_h}{g \times f (1 + \omega)} \times \frac{d}{100 - d} \times 1000 \quad \left[ kg / m^2 \right] \qquad \text{[II.ii.65]}
$$

Avec :

- $\rho_{_d}$  : la masse volumique apparente sèche du sol en place en  $\left[ \, kg\, /\, m^3 \, \right]$
- *d* : dosage du produit à épandre en [%]

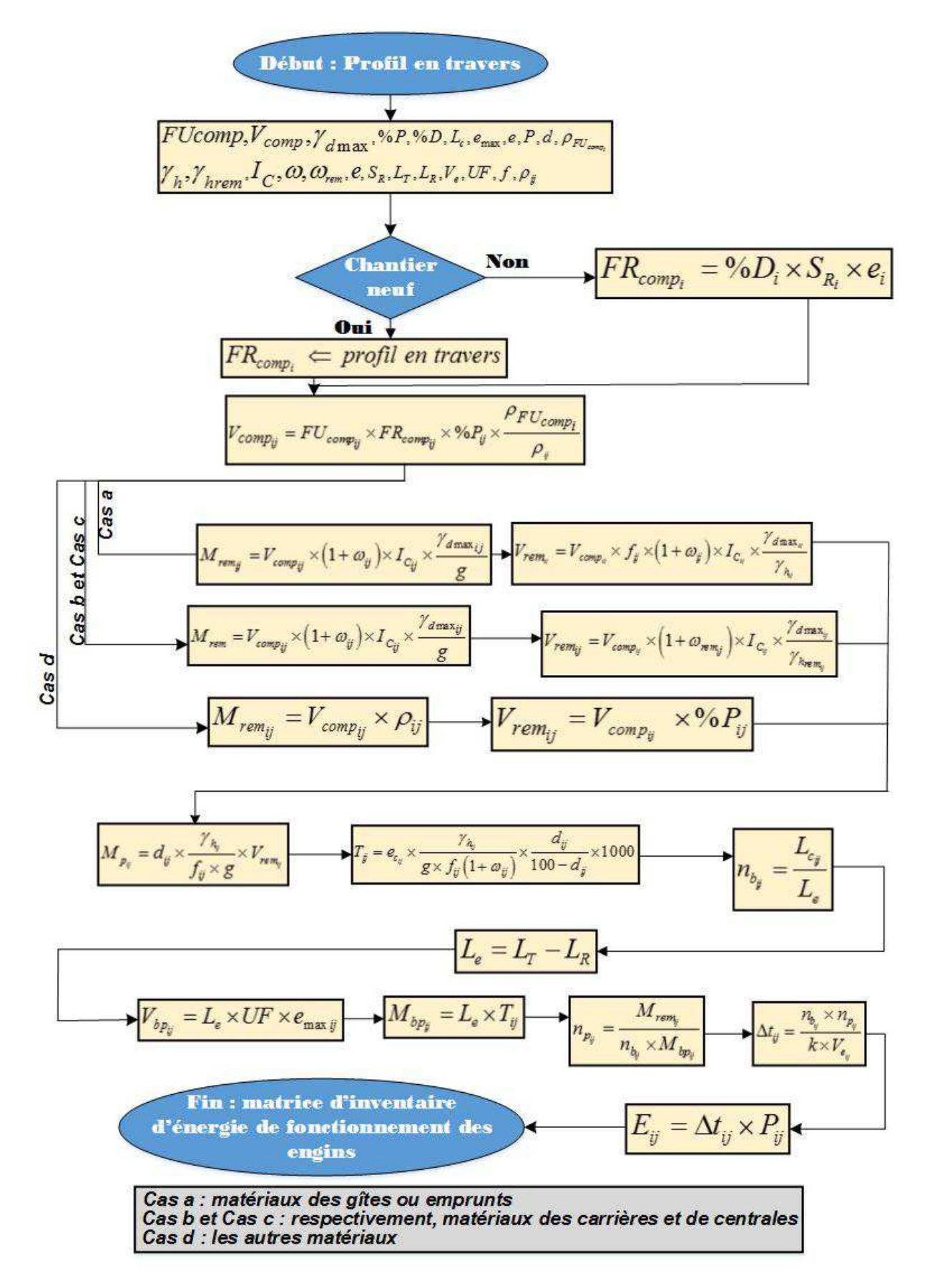

Figure II-2 20 - organigramme de calcul / énergie fonctionnement pour engin à calcul de taux d'épandage

- ii. Engins à taux d'épandage spécifique
- ii-a. Engin d'arrosage

C'est un cas particulier d'engin d'épandage dont le produit à épandre est de l'eau.

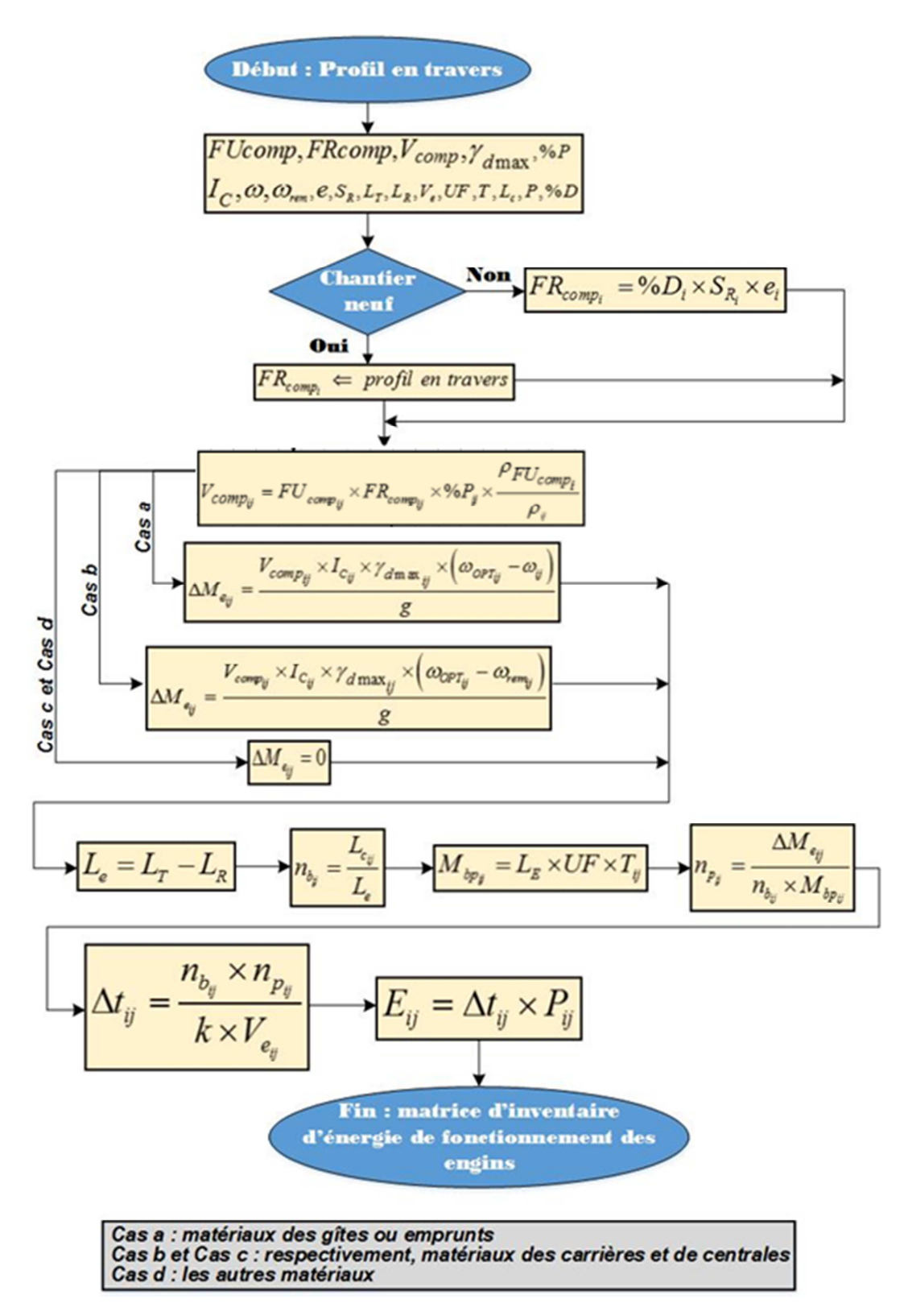

**Figure II-2 21 – organigramme de calcul / énergie de fonctionnement consommée pour engin d'arrosage** 

# ii-b. Engin d'épandage des liants hydrocarbonés

La méthodologie est exactement la même que pour le camion arroseur, sauf que le produit à épandre ici est du liant hydrocarboné, matériau figurant dans le cas-d.

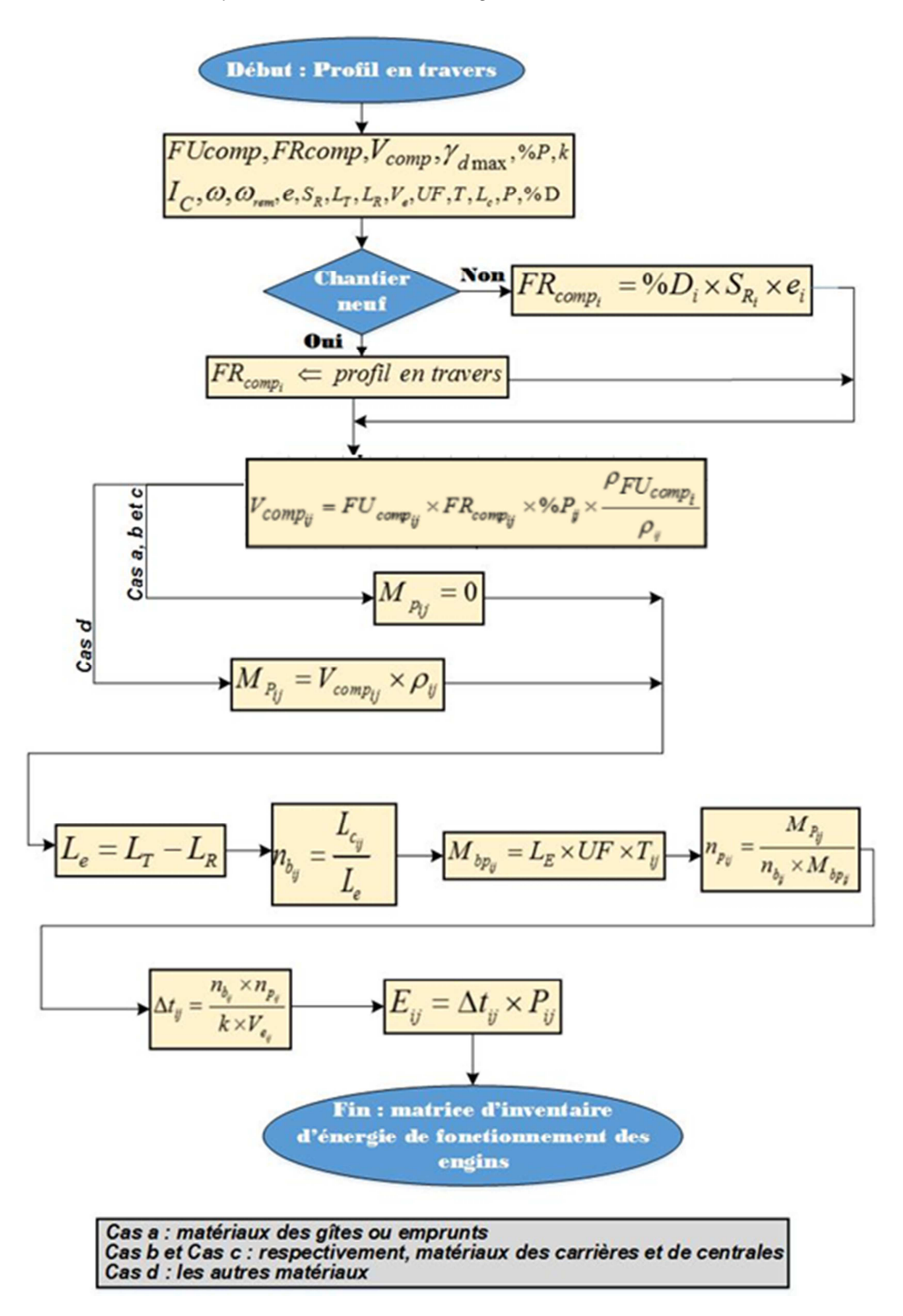

**Figure II-2 22 – organigramme de calcul / énergie de fonctionnement pour engin d'épandage des liants hydrocarbonés**
# ii-c. Gravillonneur

Le matériau à épandre est le gravillon ainsi son taux d'épandage *T* est une spécification de l'engin.

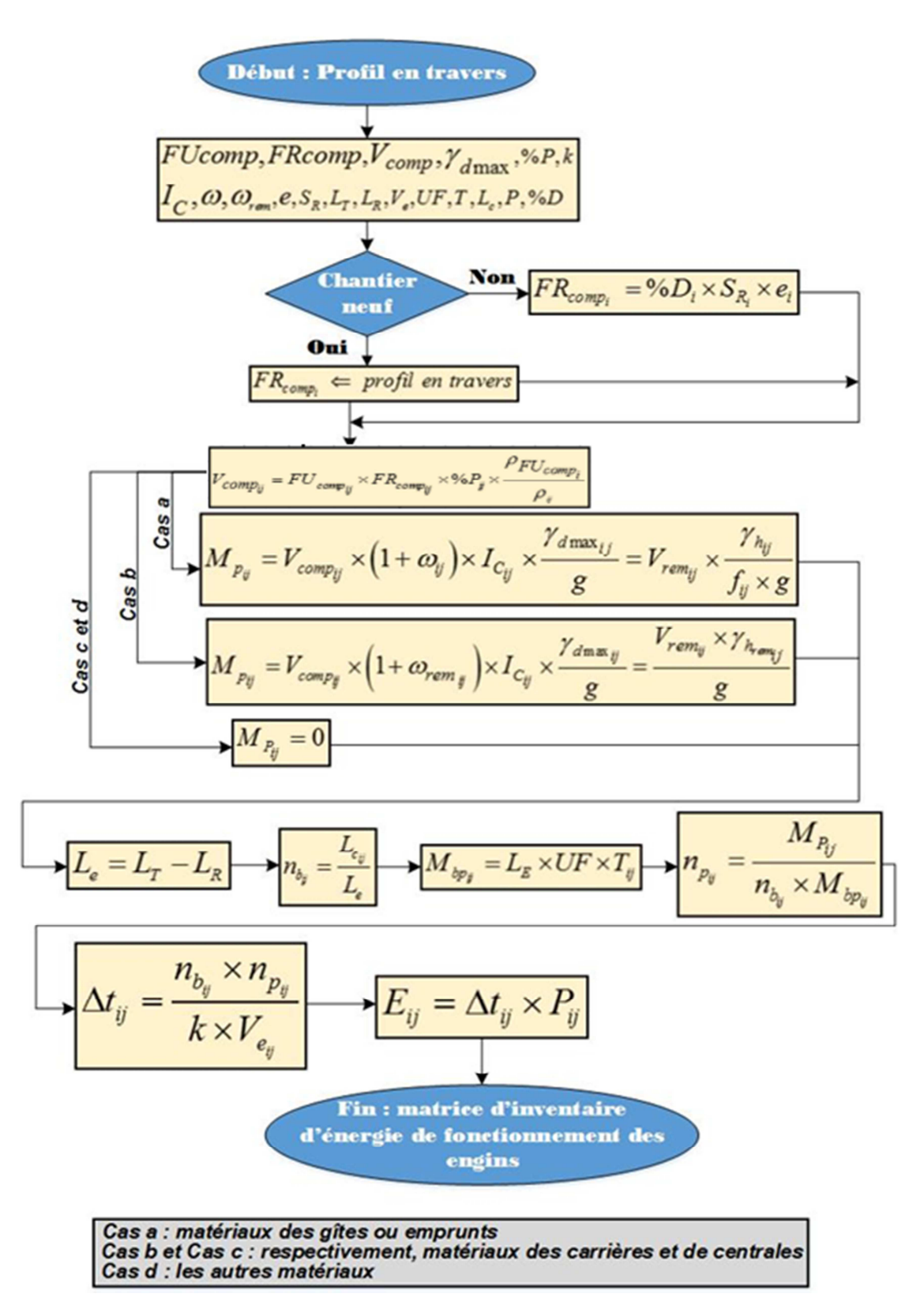

**Figure II-2 23 – organigramme de calcul / énergie de fonctionnement pour gravillonneur**

# ii-d. Machine coffrage glissant

Le matériau à épandre est le béton hydraulique et l'estimation de sa durée de fonctionnement est analogue que celle dans *ii*.

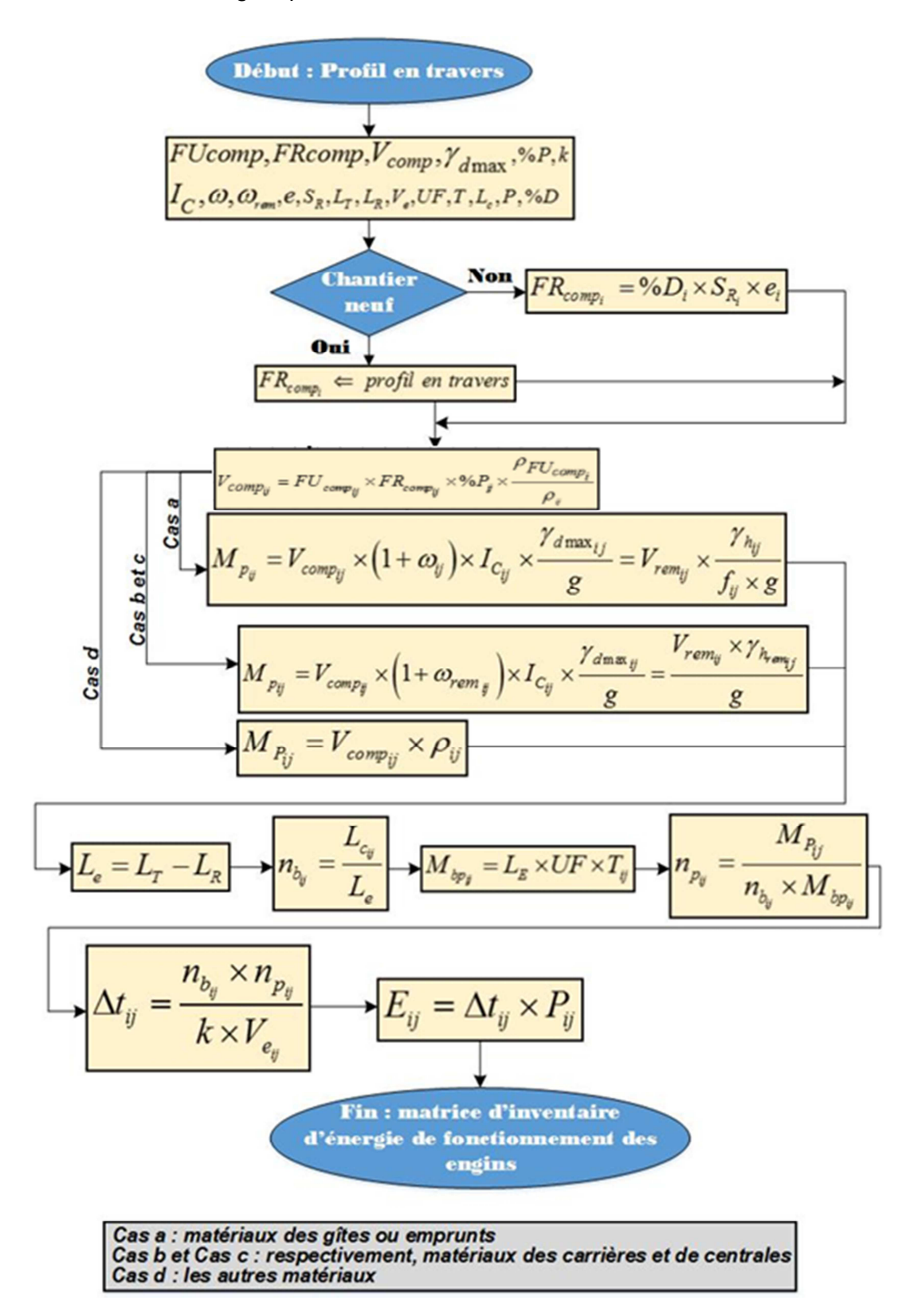

**Figure II-2 24 – organigramme de calcul / énergie fonctionnement pour machine à coffrage glissant** 

# c.4-2. Engin de préparation du sol

L'engin de préparation du sol en vue d'un traitement hydrique est généralement la défonceuse. Le modèle est quasi-identique à celui d'un engin qui se focalise sur son épaisseur de travail "e" (section *c.3-1*) sauf que les matériaux « à préparer » sont les sols in-situ (intact). Avec :

- *V*<sub>bp</sub> : Volume de sols que l'engin peut préparer pour une bande et une passe,
- $V_{\text{inter}}$  : Volume du sol, en  $(m^3)$  in situ, à préparer par l'engin selon **[II.ii.15]**

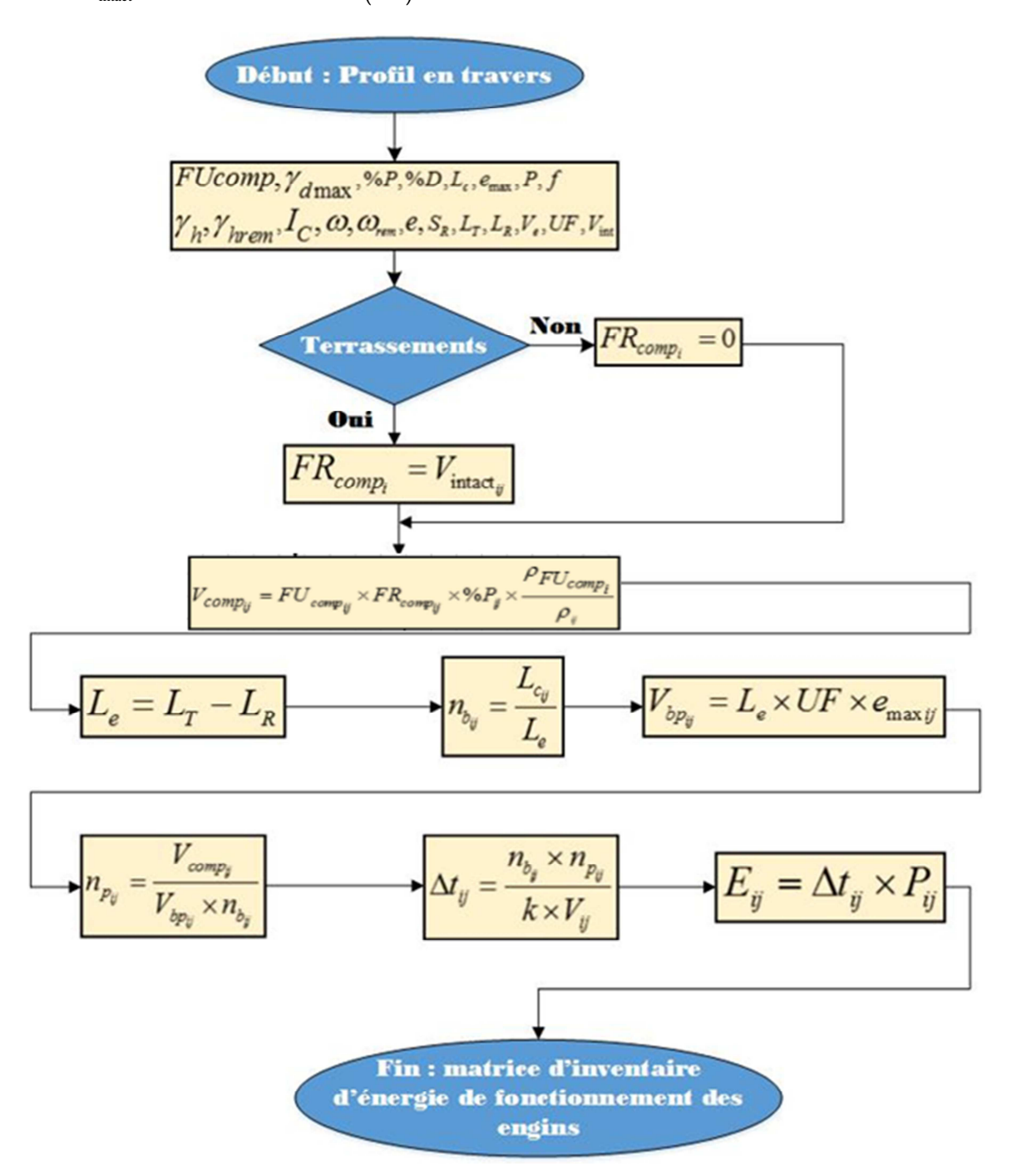

**Figure II-2 25 – organigramme de calcul / énergie de fonctionnement pour engin de préparation de sol** 

#### c.4-3. Engin de compactage

Il est jugé primordial de définir les caractéristiques de compacteur, et les paramètres des compactages.

D'une part, un compacteur est caractérisé par (AFNOR, 1991b, 1992c, 1992d, 1996; LCPC and J.F CORTE, 2000) :

- Son coefficient de rendement *k* , estimé entre 0,5 et 0,75 suivant les chantiers. La largeur de compactage  $L$  exprimée en  $[m]$
- Son rapport *N n* (le nombre d'applications de charge *N* rapporté au nombre de passes *n* ).
- Son débit théorique de compactage par unité de largeur de compactage *Q L* exprimé en  $\left. m\right. ^3$ .  $\int_{h.m.}^{m^3}$  tel que :  $\frac{Q}{L}$  = 1000 $\times \frac{Q}{S}$   $\times$   $V$
- Sa vitesse de translation *V* exprimée en  $(km/h)$

Selon la relation **[ix]** consignée en *Annexe1-iii*, l'énergie de fonctionnement de l'engin est de :

$$
E = \frac{V_{rem}}{k \times (Q/L) \times L \times (N/n)} \times P
$$
 [II.ii.66]

Un exemple d'indication de la largeur de compactage et le rapport  $N/n$  est illustré dans les divers schémas ci-après, *L* est au voisinage de 2*m* :

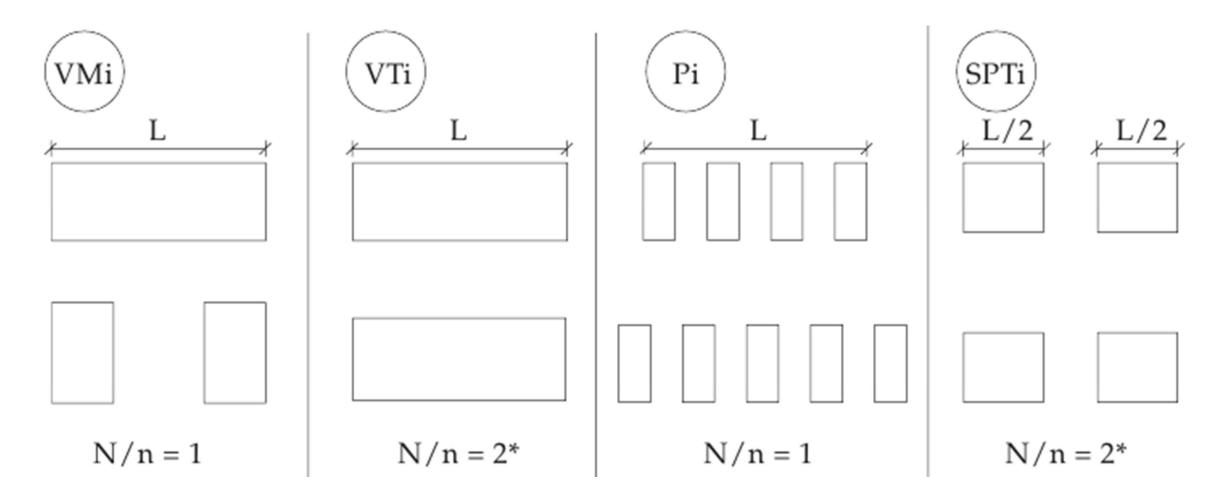

**Figure II-2 26 – la largeur de compactage et le rapport N/n** 

# Avec :

- *VM<sup>i</sup>* : compacteur vibrant à monocylindre lisse de classe *i*
- *VT<sup>i</sup>* : compacteur vibrant à tandem de classe *i*
- *P<sup>i</sup>* : compacteur à pneu de classe *i*
- *i SPT* : compacteur statique à pieds dameurs de classe *i* .

Mais il y a aussi les :

- *V<sup>i</sup>* : compacteur vibrant de classe *i*
- *VP<sup>i</sup>* : compacteur vibrant à pieds dameurs de classe *i*
- *PQ<sup>i</sup>* : plaque vibrante de classe *i* .

De même, un exemple de modalité de compactage est donné ci-après :

| Compacteur<br>Modalités           |     | P <sub>1</sub> | P <sub>2</sub> | P <sub>3</sub>                  | V <sub>1</sub> | V <sub>2</sub> |      | V <sub>3</sub> |       | V <sub>4</sub> |                | V <sub>5</sub> | VP <sub>1</sub> |      | <b>VP2 VP3 VP4</b> |                | VPS            | SP <sub>1</sub>                                         |      |   | SP2 PQ3 PQ4 |
|-----------------------------------|-----|----------------|----------------|---------------------------------|----------------|----------------|------|----------------|-------|----------------|----------------|----------------|-----------------|------|--------------------|----------------|----------------|---------------------------------------------------------|------|---|-------------|
|                                   | Q/S |                |                | $0.080$ 0.120 0.180 0.055 0.085 |                |                |      | 0.125          | 0.165 |                |                | 0.205          |                 |      |                    |                |                | $0.055$   0.085   0.165   0.205   0.265   0.070   0.100 |      |   | 0.065       |
|                                   | e   | 0.30           | 0.45           | 0.60                            | 0.25           | 0.35           | 0.30 | 0.50           | 0.35  | 0.65           | 0.40           | 0.80           | 0.25            | 0.30 | 0.30               | 0.35           | 0.40           | 0.25                                                    | 0.40 |   | 0.20        |
| Energiede<br>compactage<br>faible |     |                | (1)            | (1)                             |                |                |      |                | (1)   | (1)            | (1)            | (1)            | (2)             | (2)  | (2)                | (2)            | (2)            | (2)                                                     | (2)  | 0 | (1)         |
|                                   | V   | 5.0            | 5.0            | 5.0                             | 2.0            | 2.5            | 4.0  | 2.5            | 5.0   | 2.5            | 5.0            | 2.5            | 2.0             | 3.0  | 4.0                | 5.0            | 5.0            | 8.0                                                     | 8.0  |   | 1.0         |
| Code 3                            | N   | 4              | 4              | 4                               | 5              | 5              | 3    | 4              | 3     | 4              | $\overline{2}$ | 4              | 5               | 4    | 2                  | $\overline{2}$ | $\overline{2}$ | 4                                                       | 4    |   | 3           |
|                                   | Q/L | 400            | 600            | 900                             | 110            | 215            | 500  | 315            | 825   | 415            | 1025           | 515            | 110             | 255  | 660                | 1025           | 1325           | 560                                                     | 800  |   | 65          |

**Figure II-2 27 – exemple de modalité de compactage** 

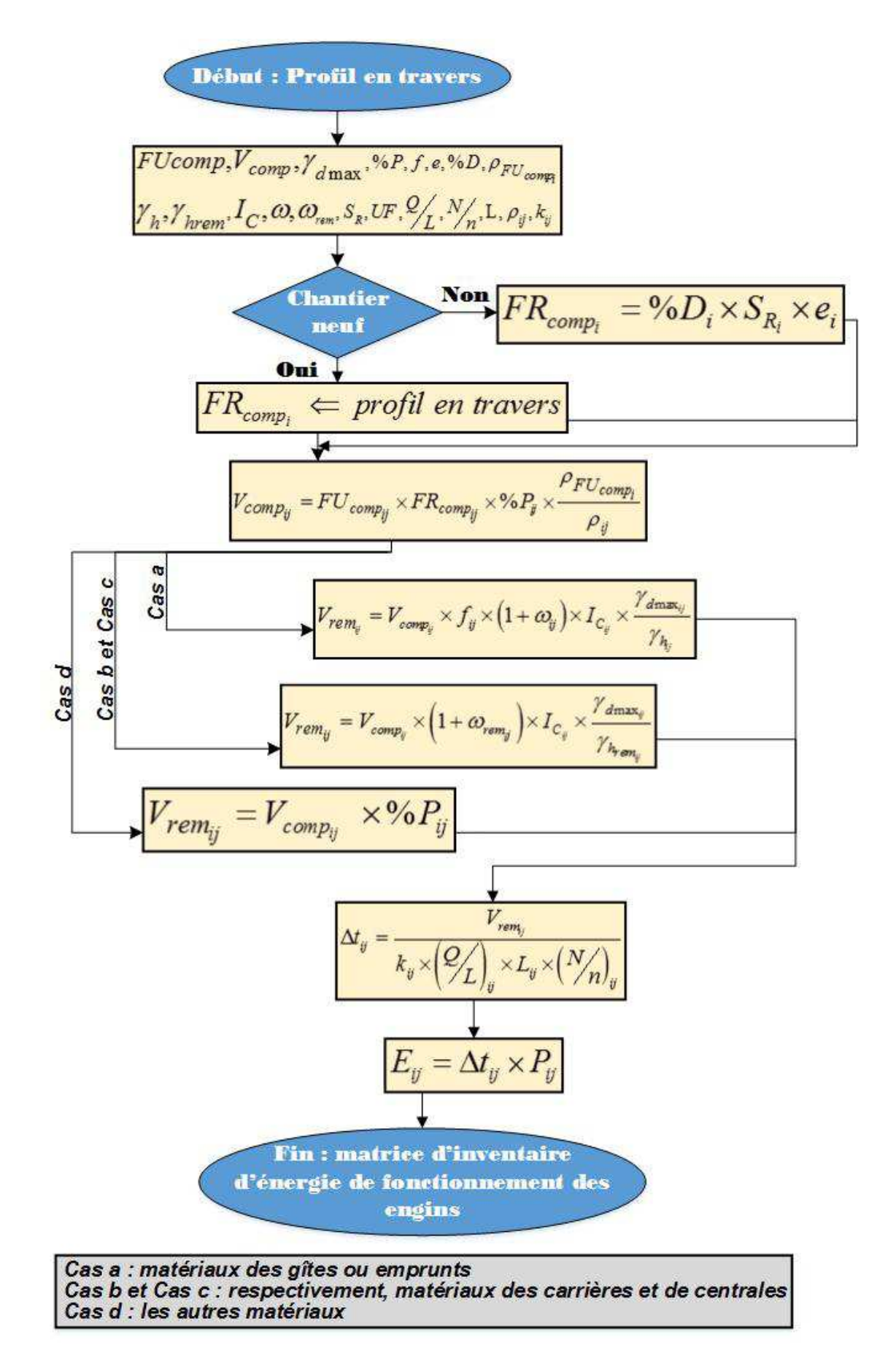

**Figure II-2 28 – organigramme de calcul / énergie de fonctionnement pour engin de compactage** 

# c-5. Application du modèle et évaluation d'impacts

Les modèles évalués ci-après sont applicables à chaque Corps de Système (CS).

# c.5-1. Chantier neuf

Un chantier de plateforme neuve se réalise à partir d'une succession des tâches relatives à la phase de :

- **Terrassement**
- La mise en place des différentes couches

# i. L'exécution de terrassement

Démarrée par la phase de pré-terrassement et les divers travaux de remblayage donnant accès à la Partie Supérieure du Terrassement (PST), cette étape commence les travaux lors d'un chantier routier neuf.

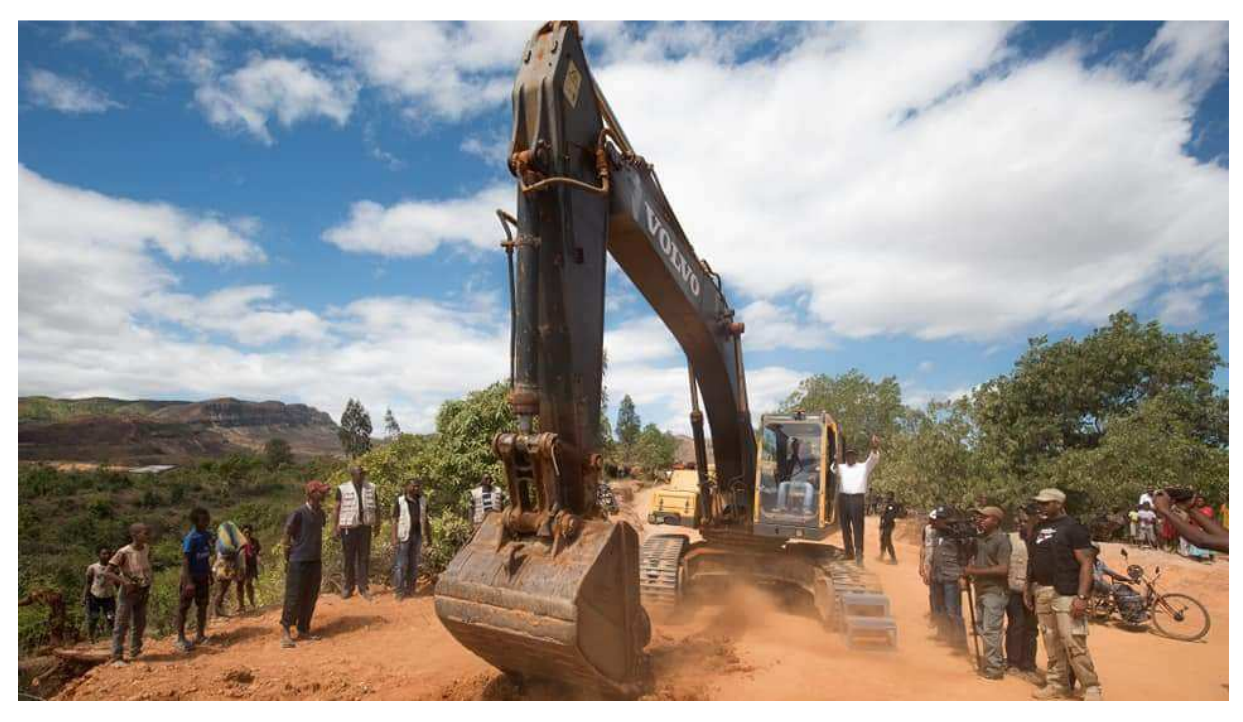

**Figure II-2 29 - terrassement routier / Ambilobe-Vohemar** 

# i-1. Le pré-terrassement

Cette phase est caractérisée par le décapage des terres végétales et le débroussaillage des découvertes végétales.

L'engin à utiliser est la décapeuse. On peut aussi employer le bouteur (le bulldozer) ou à défaut une pelle. Le besoin en énergie $E_{_{x_{\tau v}}}$  est énuméré dans les sections  $\bm{c}\text{-}2$  puis  $\bm{c}\text{-}3\text{-}1$ .

 $E_{_{X_{\!T\!V}}}$  : Energie d'extraction de la terre végétale qui est égale au bilan énergétique  $\,E_{_{\it PTR}}\,$  de la phase de pré-terrassement.

# i-2. Le remblayage de la Partie Supérieure du Terrassement

Essentiellement, la Partie Supérieure de Terrassement (PST) se caractérise par le remblayage des matériaux apte à subir mécaniquement la traficabilité du chantier. Généralement, on utilise du remblai de gîte. Ces matériaux peuvent être issus de la réutilisation du déblai débordant de la ligne de route appelé « bosses ».

La construction de la PST est constituée par les phases suivantes :

- l'extraction du déblai débordant de la ligne de route (section *i.2-1*)
- régalage du remblai du déblayage (section *c.3-1*)
- régalage du remblai du gîte (section *c.3-1* )
- l'arrosage (section *ii-a*)
- le compactage (section *c.4-3*)

# i.2-1. L'extraction des bosses débordant de la ligne de route

A ce stade, le travail d'arrachage se fait au moyen d'un « bulldozer », un « chargeur ». Les données et les hypothèses suivantes sont à préciser :

%*B* de remblais sont issus du déblayage des bosses et les restes sont fournis par le gîte. Soit :

$$
V_{PST_{rem}} = \underbrace{V_{B_{rem}}}_{reutilisation des matériaux des bosses} + \underbrace{V_{G_{rem}}}_{matériaux des gîtes}
$$
 [II.ii.67]

 $V_{PST_{rem}}$  : Volume de la « Partie Supérieure de Terrassement » à l'état remanié

 $V_{B_{rem}}\,$ : Volume remanié de la  $\,PST\,$  issu de la réutilisation du remblai de la bosse

*Grem V* : Volume remanié de la *PST* issu de la gîte

Ainsi, en tenant compte **[II.ii.14]**:

$$
V_{Brem} = \sum V_{B_{irem}} = \% B_{rem} \times V_{PST_{rem}} = \% B \times V_{comp} \times f (1 + \omega) \times I_{C} \times \frac{\gamma_{d_{\text{max}}}}{\gamma_{h}}
$$
 [II.ii.68]

De même :

$$
V_{G_{rem}} = V_{PST_{rem}} - V_{B_{rem}} = (1 - \% B) \times V_{comp} \times f (1 + \omega) \times I_{C} \times \frac{\gamma_{d_{max}}}{\gamma_{h}}
$$
 [II.ii.69]

Un creux à remblayer se trouve immédiatement près d'une bosse à déblayer pour finir ensuite en remblai de ce creux

En outre, admettons par hypothèse que :

- les « bosses » sont repartis régulièrement en volume tout au long de la ligne de route :

$$
V_{B_{i-1}} = V_{B_i} = V_{B_{i+1}}
$$
 [II.ii.70]

*Bi V* : Volume de la bosse *i*

- la succession de la bosse-creux le long de la ligne de route se répartit sur un intervalle équidistant :

$$
d_{B_{i-1} - C_{i-1}} = d_{B_i - C_i} = d_{B_{i+1} - C_{i+1}}
$$
 [II.ii.71]

 $d_{B_{\widetilde{t}} - C_{\widetilde{t}}}$  : Intervalle entre la bosse *i* et le creux *i* 

- le nombre de « bosses » et celui des creux sont exactement les mêmes :

$$
V_{B_i} = V_{C_i} \text{ et } n_B = n_C
$$
 [II.ii.72]  

$$
V_{C_i}
$$
: Volume du creux *i*

 $n_{\scriptscriptstyle B}, n_{\scriptscriptstyle C}^{}$  sont respectivement, le nombre total des bosses et des creux tout au long de

la ligne de route

Ainsi, l'équidistance entre bosse et creux consécutif est :

$$
d_{B_i C_i} = \frac{1}{2} \frac{UF}{n_B}
$$
 [II.ii.73]

Le remblai issu des bosses est d'abord poussé vers les creux (si $\,d_{_{B_{i}−C_{i}}}\leq\!100m$ ), à l'aide d'un bulldozer. Il est ensuite régalé ensemble avec celui du gîte à l'aide de la niveleuse, tout en respectant e<sub>max</sub> de l'engin.

Le remblai de la *PST* est arrosé et compacté par couche d'épaisseur  $e_{\text{max}}$  avec :

$$
e_{\text{max}} = \min\left(e_{\text{max }niv}; e_{\text{max }comp}\right) \tag{II.ii.74}
$$

Avec :

- $e_{\text{max}}$  iv : l'épaisseur maximale du travail de la niveleuse
- $e_{\text{max comm}}$ : l'épaisseur maximale du travail du compacteur

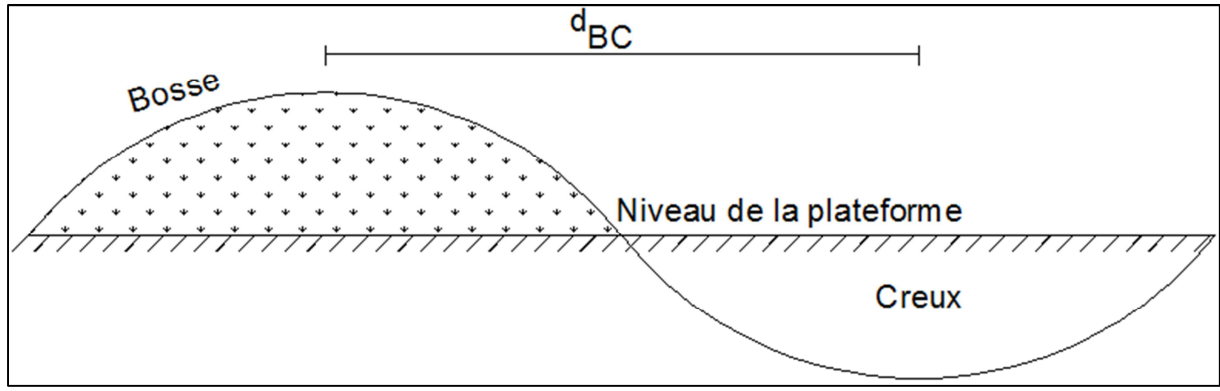

**Figure II-2 30 – succession bosse-creux** 

 besoin en camions (semi-remorques) pour le transport du déblai des bosse sur <u>une distance  $d_{_{B_i-C_i}}$ </u>

Plus une succession de bosses-creux est éloignée (nombre des bosses  $n_B^{}$ faible ), plus le volume de déblai à étaler est énorme. Ainsi, la niveleuse aura des difficultés pour le travailler. Par conséquent, un camion semi-remorque (ou scraper poussé par une bulle) est nécessaire pour transporter le déblai de bosses vers les creux avant l'intervention de la niveleuse.

Ainsi, pour une succession de bosse-creux supérieure à 100m, pratiquement, on doit faire intervenir une semi-remorque pour le transport (Erik NIEMANN, 2006) :

Ainsi d'après**[II.ii.73]**,  $\frac{1}{2} \frac{UF}{I} > 0,1$ 2 *<sup>B</sup>*  $\frac{UF}{F} > 0, 1$ *km*  $\frac{S}{n_B}$  > 0,1*km*, c'est-à-dire, pour *UF* = 1*km* si  $n_B$  < 5 on doit mettre en

œuvre un camion semi-remorque et d'évaluer son « tonne-km », estimé comme suit :

$$
\begin{cases}\nsi\ n_B < 5;\ T_B\left(n_B\right) = \frac{\%B \times V_{comp} \times f_s\left(1 + \omega_s\right) \times I_c \times \gamma_{d_{\text{max}}} \times \gamma_{h_B}}{2n_B \times \gamma_{h_g} \times f_B \times g} & \text{[}t.km\text{]}\n\text{ [II.ii.75]} \\
\text{s}i\ n_B \geq 5;\ T_B\left(n_B\right) = 0\n\end{cases}
$$

Avec :

- %*B* : Pourcentage en volume de la *PST* issu du déblayage de la bosse en [%]
- *g f* : coefficient de foisonnement du matériau de gîte (ou emprunt)
- <sup>ω</sup>*<sup>g</sup>* : teneur en eau du matériau de gîte (ou emprunt)
- $\gamma_{h_B}$ : Poids volumique humide de la bosse en  $\left[ kN/m^3 \right]$
- *<sup>B</sup> n* : nombre de bosses
- $\gamma_{h_g}$  : Poids volumique humide du matériau de gîte en  $\left\lceil kN/m^3 \right\rceil$
- *<sup>B</sup> f* : coefficient de foisonnement du matériau de la bosse

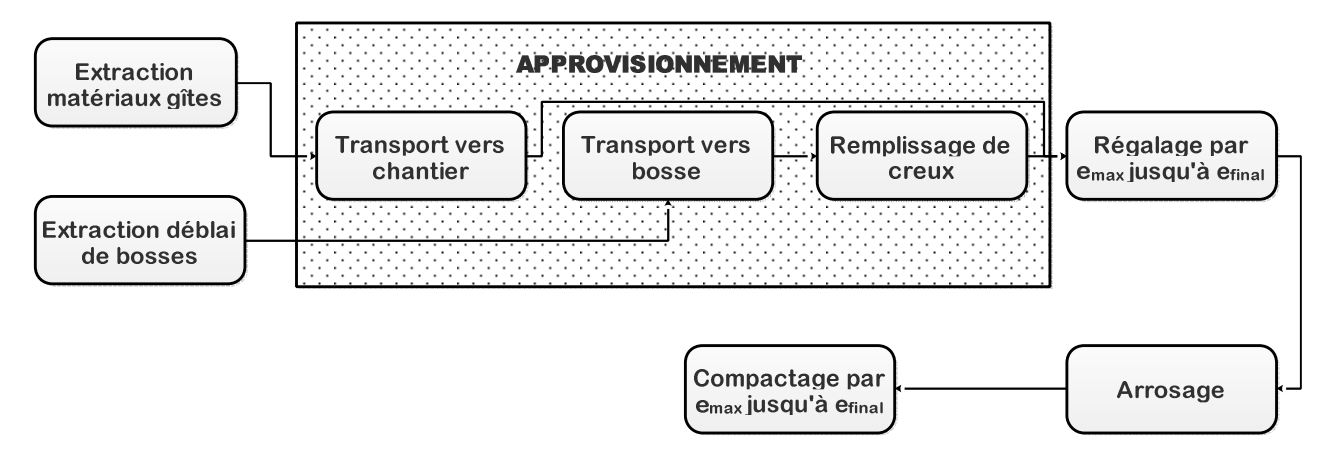

**Figure II-2 31 – échelon des tâches / remblayage du PST** 

# i.2-2. Les autres tâches

Pour les autres tâches comme le régalage du remblai, son arrosage suivi de son compactage, on applique les modèles de calcul avancés dans les sections *c.3-1*, *ii-a* puis *c.4-3*.

# ii. L'exécution de la PST traitée en place

Lors du traitement en place de l'arase (A r) de la PST, on aura un échelon de travail supplémentaire en passant d'abord par la préparation de l'arase de laPST, puis l'épandage et le malaxage du produit de traitement, après l'exécution de la couche de cloutage et enfin la réalisation de la couche de protection superficielle. Ce qui implique donc, un besoin davantage d'énergie par rapport à l'exécution de la PST sans traitement.

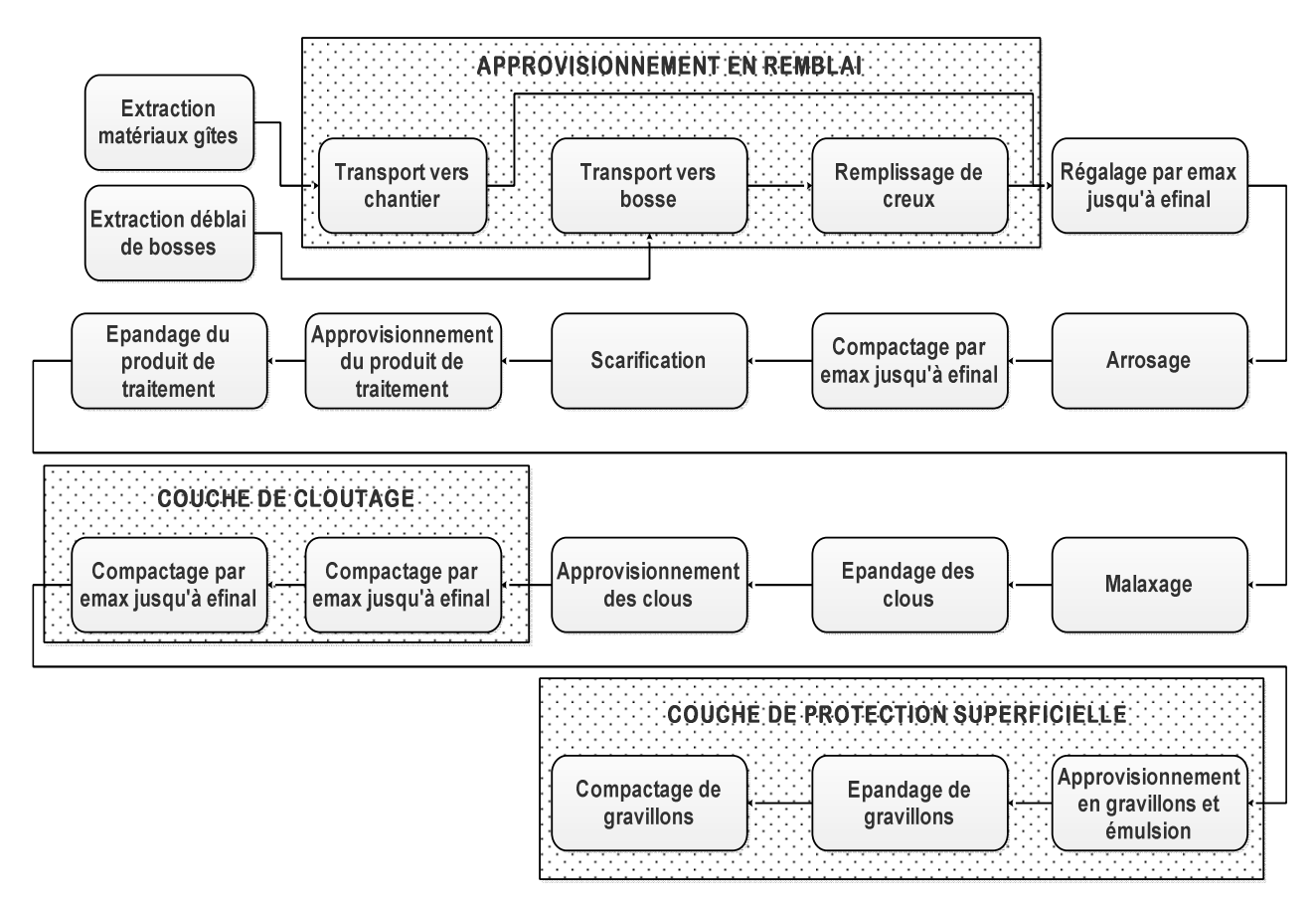

**Figure II-2 32 – échelon des tâches pour le traitement en place de l'arase de la PST** 

Le traitement en place de l'arase de la *PST* conduit à l'inutilité de la couche de forme.

Le modèle correspondant à chaque étape de travail est abordé dans les sections *c-2*, *c-3* et *c-4*.

# iii. L'exécution des autres couches de la plateforme routière

On énumère ici :

- La réalisation de la couche de forme
- La réalisation de la couche d'assise
- La réalisation de la couche de surface.

A partir de cette étape, les échelons des travaux se focalisent sur l'approvisionnement, l'épandage, le régalage et nivellement, l'arrosage, le compactage des matériaux et le balayage des couches.

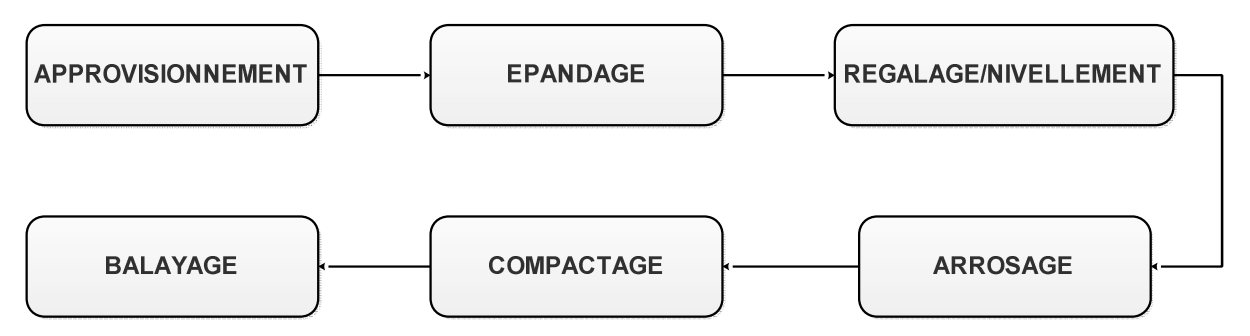

**Figure II-2 33 – échelon des tâches / autres couches de la plateforme routière** 

Notons que, selon les matériaux à travailler pour chaque sous-système *SS<sub>i</sub>* l'échelon de travail cité précédemment peut exister en partie ou en totalité.

Le modèle correspondant à chaque phase, à savoir l'épandage, le réglage, l'arrosage, le compactage, le balayage est abordé dans les sections *c.4-1*, *c.3-1* ci-dessus,*ii-a*, *c.4-3* et *c.3-2* ci-dessus.

# iv. Evaluation du bilan d'impact d'utilisation des engins sur un chantier neuf

Soit  $\left[ I_c \right]_{C.N}$  la matrice d'indicateur d'impact générée par la construction des sous-systèmes  $SS<sub>i</sub>$  lors d'un chantier neuf (C.N).

Un chantier routier embrasse une multitude de tâches "k" (Figure II-2 33), dont certaines se répètent et d'autres inexistantes, et cela selon le matériau à travailler.

- Le décapage des terres végétales (section *c.3-1*)
- L'extraction des bosses (section *i.2-1* )
- Le transport des bosses (section *i.2-1* )
- La scarification (section *c.4-2* )
- L'épandage avec un taux d'épandage *T* calculé (section *i*)
- L'épandage avec un taux d'épandage *T* spécifique de l'engin (section *ii*)
- Le malaxage (section *c.3-1*)
- Le régalage / nivellement (section *c.3-1*)
- L'arrosage (section *ii-a*)
- Le compactage (section *c.4-3*)
- Le balayage (section *c.3-2*)

Déduite à partir d'une modélisation dans la section *c*, chaque tâche *k* a une énergie de fonctionnement  $e_{ck_{ij}}$  et une durée d'exécution  $t_{ck_{ij}}$  . Notons respectivement  $e_{c_{ij}}$  et  $t_{c_{ij}}$ 

l'énergie de fonctionnement et la durée qu'il faudra pour les engins, suite à des tâches *k* , pour mettre en œuvre un matériau  $\,M_{\,ij}\,$ constitutif du sous-système  $SS_{i}$ .

D'après les formules :

$$
e_{c_{ij}} = \sum_{1}^{k} e_{ck_{ij}} \times CE_{ck_{ij}} \times FM_{ck_{ij}}
$$
 [II.ii.76]

$$
t_{c_{ij}} = \sum_{1}^{k} t_{ck_{ij}} \times CE_{ck_{ij}} \times FM_{ck_{ij}}
$$
 [II.ii.77]

Avec :

- $e_{ck}$  : énergie de fonctionnement de la tâche *k* (dans le paragraphe *c*), pour mettre en œuvre le matériau " *j* "lors de la construction de la plateforme du Sous-Système " $i$ ", en  $\lceil kWh \rceil$
- *ij ck <sup>t</sup>* : durée de la tâche *k* (dans le paragraphe *c*), pour mettre en œuvre le matériau " *j* "lors de la construction de la plateforme du Sous-Système "i", en [h]
- $CE_{ck_{ii}}$ : coefficient d'existence de la tâche  $k$  de telle manière que :

$$
CE_{ck_{ij}}\begin{cases}1: si la tâche k est compatible avec le matériau M_{ij}\\0: si la tâche k est incompatible avec le matériau M_{ij}\end{cases}
$$
 [II.ii.78]

-  $FM_{ck_{ii}}$ : facteur de multiplication de la tâche *k* lors de la mise en œuvre du matériau  $M_{ii}$  tel que :

$$
FM_{ck_{ij}}\begin{cases} 1: si M_{ij} = \{MPDU \text{ ou MIDU ou MIDUIM ou MIC ou MICIM} \\ 0: si autres \end{cases}
$$
 [II.ii.79]

En d'autres termes, le facteur de multiplication est égal à 1 pour les matériaux travaillés par les engins de mise en œuvre. Ce sont les matériaux ayant comme typologie MPDU, MIC, MIDU ou MIDUIM. Ce facteur est nul pour les autres cas.

Par suite, soit respectivement la matrice [*E<sup>C</sup>* ] et [*T<sup>C</sup>* ], la matrice d'inventaire de l'énergie de fonctionnement et la durée d'exécution pour les travaux de chantier de plateforme routière neuve.

$$
\begin{bmatrix} E_C \end{bmatrix} = \begin{pmatrix} e_{c_{11}} & \dots & e_{c_{1j}} \\ \vdots & \ddots & \vdots \\ e_{c_{i1}} & \dots & e_{c_{ij}} \end{pmatrix} = \begin{pmatrix} \sum_{1}^{k} e_{ck_{11}} \times CE_{ck_{11}} \times FM_{ck_{11}} & \dots & \sum_{1}^{k} e_{ck_{1j}} \times CE_{ck_{1j}} \times FM_{ck_{1j}} \\ \vdots & \ddots & \vdots \\ \sum_{1}^{k} e_{ck_{i1}} \times CE_{ck_{i1}} \times FM_{ck_{i1}} & \dots & \sum_{1}^{k} e_{ck_{ij}} \times CE_{ck_{ij}} \times FM_{ck_{ij}} \end{pmatrix}
$$
\n[II.ii.80]

$$
\begin{bmatrix} T_C \end{bmatrix} = \begin{pmatrix} t_{c_{11}} & \cdots & t_{c_{1j}} \\ \vdots & \ddots & \vdots \\ t_{c_{i1}} & \cdots & t_{c_{ij}} \end{pmatrix} = \begin{pmatrix} \sum_{1}^{k} t_{ck_{11}} \times CE_{ck_{11}} \times FM_{ck_{11}} & \cdots & \sum_{1}^{k} t_{ck_{1j}} \times CE_{ck_{1j}} \times FM_{ck_{1j}} \\ \vdots & \ddots & \vdots \\ \sum_{1}^{k} t_{ck_{i1}} \times CE_{ck_{i1}} \times FM_{ck_{i1}} & \cdots & \sum_{1}^{k} t_{ck_{ij}} \times CE_{ck_{ij}} \times FM_{ck_{ij}} \end{pmatrix}
$$
\n[II.II.81]

Ainsi, les matrices d'indicateur d'impacts générées par la construction de la plateforme routière neuve [*I<sup>C</sup>* ] et [*C<sup>C</sup>* ] sont données par la formule :

- En termes d'émission de Gaz à Effet de Serre et de la consommation énergétique et selon**[II.ii.5]** :  $[I_c] = [E_c] \otimes [F_c]$ 

Avec :

 $\checkmark$   $[F_c]$  : matrice colonne des facteurs d'impacts  $f_{c_j}$  lors de la mise en œuvre du matériau " j" constitutif du Sous-Système " i", exprimés en [Unité d'Indicateur d'Impact /kWh] avec :

$$
\begin{bmatrix} F_{C_j} \end{bmatrix} = \begin{bmatrix} f_{c_1} \\ f_{c_2} \\ \vdots \\ f_{c_j} \end{bmatrix}
$$
 [II.ii.82]

De plus, les facteurs d'impacts " $f_{c_j}$ " sont de telle manière que :

$$
f_{c_j} \begin{cases} \neq 0 \,:\, si \, M_{ij} = \{MPDU \, \, ou \, MIC \, \, ou \, MIDU \, \, ou \, MIDUIM \} \\ 0 \,:\, si \,autres \, matériaux \end{cases} \qquad \qquad \textbf{[II.ii.83]}
$$

- $\;\;\;$  En termes de coût et selon**[II.ii.5]** :  $\left[C_c\right]\!\!=\!\!\left[t_c\right]\!\otimes\!\left[F_c\right]^*\!\;$ 
	- $\checkmark$   $\left[ F_c \right] ^{*}$  : matrice colonne de coût horaire  $\left. f_{c_j} \right.^{*}$  lors de la mise en œuvre du matériau " *j* " constitutif du Sous-Système "*i* ", exprimé en [Ariary /h], avec :

$$
\begin{bmatrix} F_C \end{bmatrix}^* = \begin{pmatrix} f_{c_1}^* \\ f_{c_2}^* \\ \vdots \\ f_{c_j}^* \end{pmatrix}
$$
 [II.ii.84]

De même,

$$
f_{c_j}^* \begin{cases} \neq 0 \,:\, si \, M_{ij} = \{MPDU \, \text{ou} \, MIC \, \text{ou} \, MIDU \, \text{ou} \, MIDUIM \} \\ 0 \,:\, si \,autres \, matériaux \end{cases} \qquad \qquad \textbf{[II.ii.85]}
$$

#### c.5-2. Les entretiens routiers

#### i. L'entretien courant routier

L'entretien courant agit sur des points de dégradations localisés de la chaussée, le modèle se focalise sur l'inventaire des quantités des matériaux remaniés entrants. Pour le fonctionnement des engins, des facteurs d'impacts évalués à la quantité unitaire des matériaux seront nécessaires.

#### $\triangleq$  Evaluation d'impact

Soit  $\left[I_{Eng_{EC}}\right]$  la matrice colonne d'impact de chaque sous-système  $\left(SS_i\right)$  générée par le fonctionnement de l'engin pour le cadre de l'entretien courant de la plateforme.

Ainsi et selon**[II.ii.5]** :  $\left[I_{Eng_{EC}}\right] \!\!=\!\! \left[ \mathcal{Q} \right]_{\!\! EC} \!\times\!\! \left[F\right]_{\!\! EC}$ 

Avec :

- $\left[\mathcal{Q}\right]_{EC}$  : la matrice sur la quantité d'inventaire des matériaux remaniés lors de l'Entretien Courant (E.C), évaluée selon **[II.ii.46]**
- $\left[ F \right]_{EC}$  : la matrice colonne de facteurs d'impacts d'engins tel que :

$$
[F]_{EC} = \begin{pmatrix} \sum_{k} f_{1_k} \\ \sum_{k} f_{2_k} \\ \vdots \\ \sum_{k} f_{j_k} \end{pmatrix}_{EC}
$$
 [II.ii.86]

où  $\sum\limits_{k}^{}f_{_{j_k}}$  $\sum f_{_{j_k}}\,$  : la somme des facteurs d'impacts générés par  $\,$  l'utilisation des engins pour une succession des tâches " $k$ " lors de la mise en œuvre des matériaux " $M_{ij}$ " exprimée en [*Unités d'indicateurs d'impacts / quantité unitaire*] et de telle manière que :

$$
\sum_{k} f_{j_k} \begin{cases} > 0 \text{ : si } M_{ij} = \{MPDU \text{ ou MIDU ou MIDUIM ou MIC ou MICIM} \\ 0 \text{ : si autres} \end{cases}
$$
 [II.ii.87]

#### ii. L'entretien périodique et l'entretien curatif

Le modèle se focalise sur l'estimation des durées de fonctionnement des engins.

### ii-1. L'engin à taux d'épandage *T* spécifique de l'engin

Le modèle est le même que celui dans *ii* sauf que :

$$
M_p = M_{p(N)} \times \% D
$$
 [II.ii.88]

Où :

- %*D* : le pourcentage d'intervention compté par rapport à la surface totale du revêtement initial de la plateforme.
- *M <sup>p</sup>* : masse du produit à épandre, lors du projet d'Entretien Périodique en tenant compte du %*D*
- $M_{p(N)}$ : la masse du produit à épandre dans le cadre d'un Corps de Système (CS) neuf.

# ii-2. Le régalage / nivellement

Le modèle est identique à celui dans *c.3-1* sauf que :

$$
V_{rem} = V_{rem(N)} \times \% D \tag{II.ii.89}
$$

- *Vrem* : le volume total des matériaux à travailler lors de l'entretien périodique en tenant compte du degré d'intervention %*D*
- *V*<sub>rem(N)</sub> : le volume des matériaux remaniés dans le cadre d'un Corps de Système (CS) neuf en  $\left[m^3\right]$ 
	- ii-3. Le compactage

L'énergie de fonctionnement de l'engin est analogue à celle d'un chantier neuf **[II.ii.66]**, en prenant " " *Vrem* comme celle dans **[II.ii.89]**.

ii-4. Le balayage

Le modèle est identique à celui d'un chantier neuf énoncé dans la section *c.3-2*.

 $\frac{1}{2}$  Evaluation d'impact lors de fonctionnement des engins pour un entretien périodique ou curatif

La méthodologie est la même que pour un chantier neuf dans la section *iv*.

# II-6. Conclusion du chapitre

La structure et les fonctionnalités de l'outil à mettre en place s'appuient sur les modélisations présentées dans ce chapitre. Si conçues suivant les principes généraux des constructions routières, ces modélisations intègrent les spécificités des plateformes routières de Madagascar, la disponibilité des matériaux locaux, les aspects géotechniques, les configurations des engins de chantier…

# **Chap-III) Facteurs d'impacts spécifiques à Madagascar**

es facteurs d'impacts environnementaux sont des données capitales pour la quantification des indicateurs d'impacts. Pour des produits, biens ou services, issus des procédés universels ou, tout du moins, des procédés que l'on retrouve dans un groupe de pays ou dans une région, ces données sont dites génériques. Les valeurs présentées dans la littérature ou préenregistrées dans des logiciels d'ACV par exemple, peuvent alors être utilisées avec très peu de risques d'introduire des erreurs notables dans les calculs. Dans le cas où le processus à la source du produit est propre à un pays, on parle de données spécifiques. Le premier volet de ce chapitre est consacré à l'estimation des facteurs d'impacts imputés à chaque phase de cycle de vie lors de la construction des plateformes routières et leur maintenance. Le second et le dernier volet du chapitre traitent des facteurs économiques, des coûts liés aux intrants énergétiques, matériaux, et services qui marquent chaque étape du cycle de vie. L

# III-1. Les facteurs d'impacts en consommation énergétique et en émission de Gaz à Effet de Serre

#### III.1-1. Les flux énergétiques

Nous avons développé dans le chapitre précédent (*Chap-II)*) les méthodes de calculs de l'énergie de fonctionnement des engins de chantier et des moyens de transport. Par ailleurs, les transformations industrielles des matériaux bruts constituent des postes de consommation d'énergie. Il est dès lors nécessaire de dresser un tableau synoptique de l'inventaire des sources d'énergie utilisées et de leur provenance.

# a. L'amont des hydrocarbures malagasy

Selon l'INSTAT (Rapport INSTAT, 2011), Madagascar importe les 6,90% de ses hydrocarbures depuis Bahreïn et les 93,09% depuis les Emirats Unis. Le transport maritime des hydrocarbures est assuré par des tankers. Puis, sur une distance de5*km*, des pipelines les acheminent vers le GTR (Galana Raffinerie Terminal) (MAHASANDRATRA, 2011). La distribution des hydrocarbures emprunte le circuit de la *Figure i* en *ANNEXE-3*.

Ainsi, le processus, référant les contextes de transport des produits pétroliers malagasy, est créé et sera intégré dans l'inventaire des flux des combustibles pétroliers d'un produit ou d'un service dans SIMAPRO. En exemple, les différentes phases des processus d'importation du diesel sont groupées dans un seul processus sous le nom de « Diesel market for MADA ». Ce dernier sert à ajuster les facteurs d'impacts des services qui font intervenir « les flux Diesel » à ses fins.

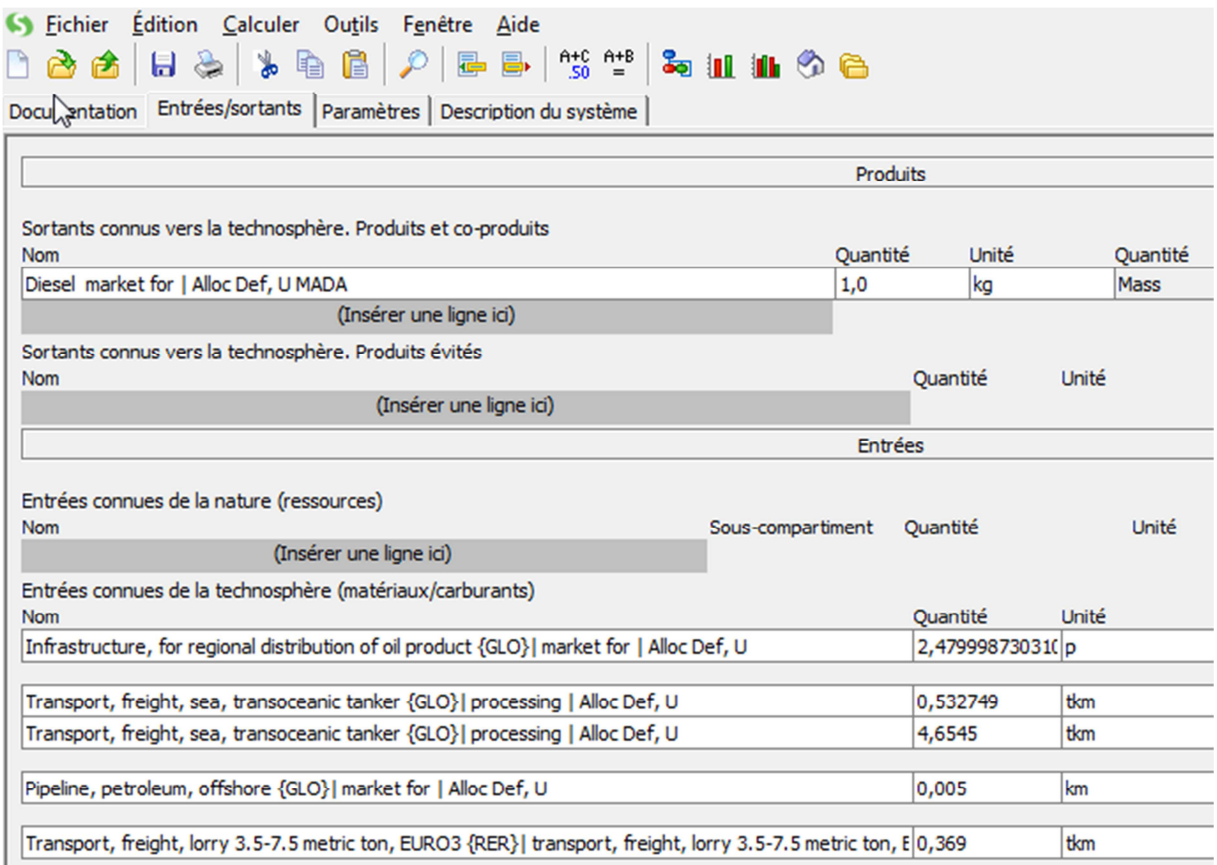

#### **Figure II-3 1 – processus SIMAPRO / carburants malagasy du « berceau à la distribution »**

#### b. L'énergie électrique du territoire national malagasy

La JIRAMA possède 115 centres d'exploitation isolés alimentés principalement par des groupes thermiques diesel, et trois (03) Réseaux Interconnectés qui sont ceux de Antananarivo, de Toamasina et de Fianarantsoa (RIA,RIT, RIF) (PROGRAMME SREP, 2018). Le mix énergétique est partagé entre les centrales hydroélectriques qui produisent les 54% de l'énergie du pays et les centrales thermiques fournissant le reste (46%). Le RIA tout seul assure les 70% de la production de l'électricité nationale. Ce dernier contribue à une émission en GES de 376,9 $g\acute eq CO_{_2}/\mathit{kWh}$ et une consommation énergétique de 7,63MJ / kWh (source interne). Un processus relatant le contexte énergétique électrique de Madagascar a été créé dans SIMAPRO sous le nom de « Electricity, mix Madagascar ».

#### III.1-2. Les matériaux routiers

Les facteurs d'impacts unitaires des matériaux routiers varient suivant plusieurs paramètres, notamment la technologie employée et la frontière de l'étude adoptée lors de l'ACV des matériaux. Les paramètres spatiaux, exemple l'insularité, l'approvisionnement des matériaux et l'organisation du chantier, influent aussi les résultats de l'étude. En effet, ceuxci font appel à divers types de moyen de transport.

On s'intéresse ici, aux valeurs d'impacts des matériaux de quantité pris unitairement générées par divers processus (transformation, transport) intervenant lors de leur stade de l'état brut jusqu'à l'état matériaux routiers. En d'autres termes, une étude d'ACV de type « berceau au portail » est nécessaire pour chaque matériau routier.

# a. Méthodologie adoptée

Madagascar ne dispose pas encore ses bases de données spécifiques en termes de facteurs d'impacts unitaires. Pour l'estimation, nous avons adopté les méthodes suivantes :

- Les inventaires des flux (énergie, matières, émissions aériennes….) sont tirés dans des bases de données authentifiées pour une étude en ACV (articles, journaux, livre, logiciels, Guide…) et/ou à partir des enquêtes. Par suite, étant centre de référence, ces données d'inventaire sont cadrées de plus près avec le contexte malagasy (contexte énergétique…) et traduisent en facteurs d'impacts unitaires dans SIMAPRO ou GEMIS. Notamment, cette étude bénéficie d'une licence temporaire de SIMAPRO destinée aux chercheurs des pays en voie de développement. SIMAPRO est à la fois bases de données et logiciel de réputation mondiale dans le domaine d'étude en ACV. De même, GEMIS offre aussi des bases de données importantes accessibles gratuitement aux chercheurs et qui peuvent être aussi modifiées selon le contexte voulu.
- En absence des données d'inventaires nécessaires à l'estimation, on fait appel aux facteurs d'impacts dits « génériques » dans les logiciels cités précédemment. Dans d'autres cas, on se réfère à des ouvrages ou guides environnementaux qui traitent le même volet technique de production.

# b. Hypothèses et proposition sur les facteurs d'impacts

Il est nécessaire de préciser des hypothèses sur la hiérarchisation des facteurs d'impacts de référence à considérer à propos des matériaux produits localement et ceux qui sont importés.

# b-1. Les matériaux produits localement

Les facteurs d'impacts de référence sont constitués par ceux de chaque phase élémentaire du cycle « du berceau au portail ». Ainsi, les facteurs d'impacts liés au transport interne prévu dans la frontière de l'étude sont aussi évalués.

Les phases élémentaires du cycle « berceau au portail » des matériaux locaux sont illustrées dans la figure ci-après. A chaque phase correspond un facteur d'impact.

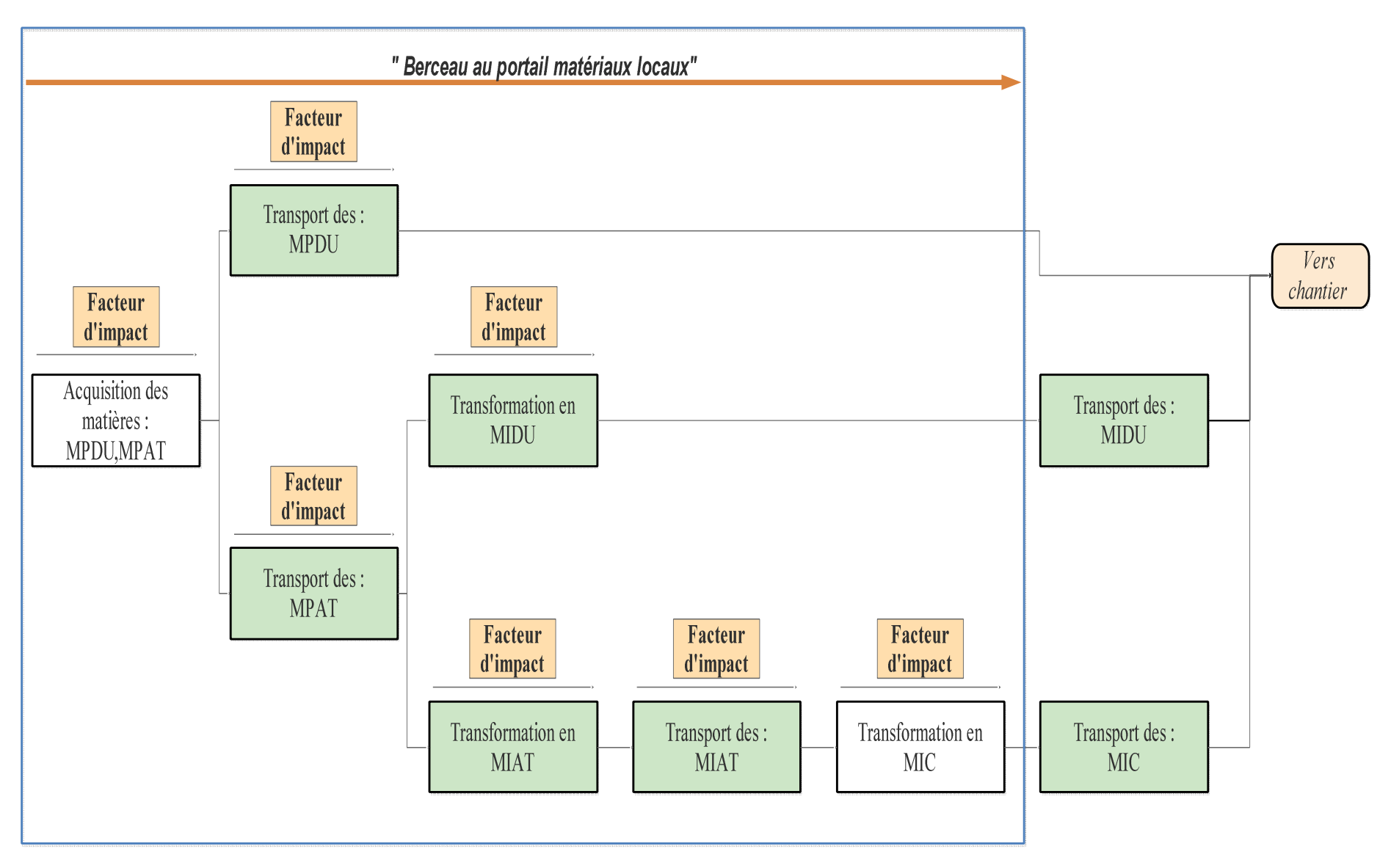

 **Figure II-3 2 – distribution des facteurs d'impacts / matériaux produits localement** 

### b.1-1. Les granulats routiers

Outre les divers transports, les étapes d'acquisition des granulats sont :

- l'extraction des roches mères et le dynamitage
- le concassage primaire : l'acquisition des tout-venants
- la fabrication des granulats et leur stockage.

Selon SIMAPRO(Kellenberger et al., 2007) 1*kg* de concassé, nécessite 1,1033*kg* de roche mère.

Le tableau ci-après récapitule les facteurs d'impact à chaque processus.

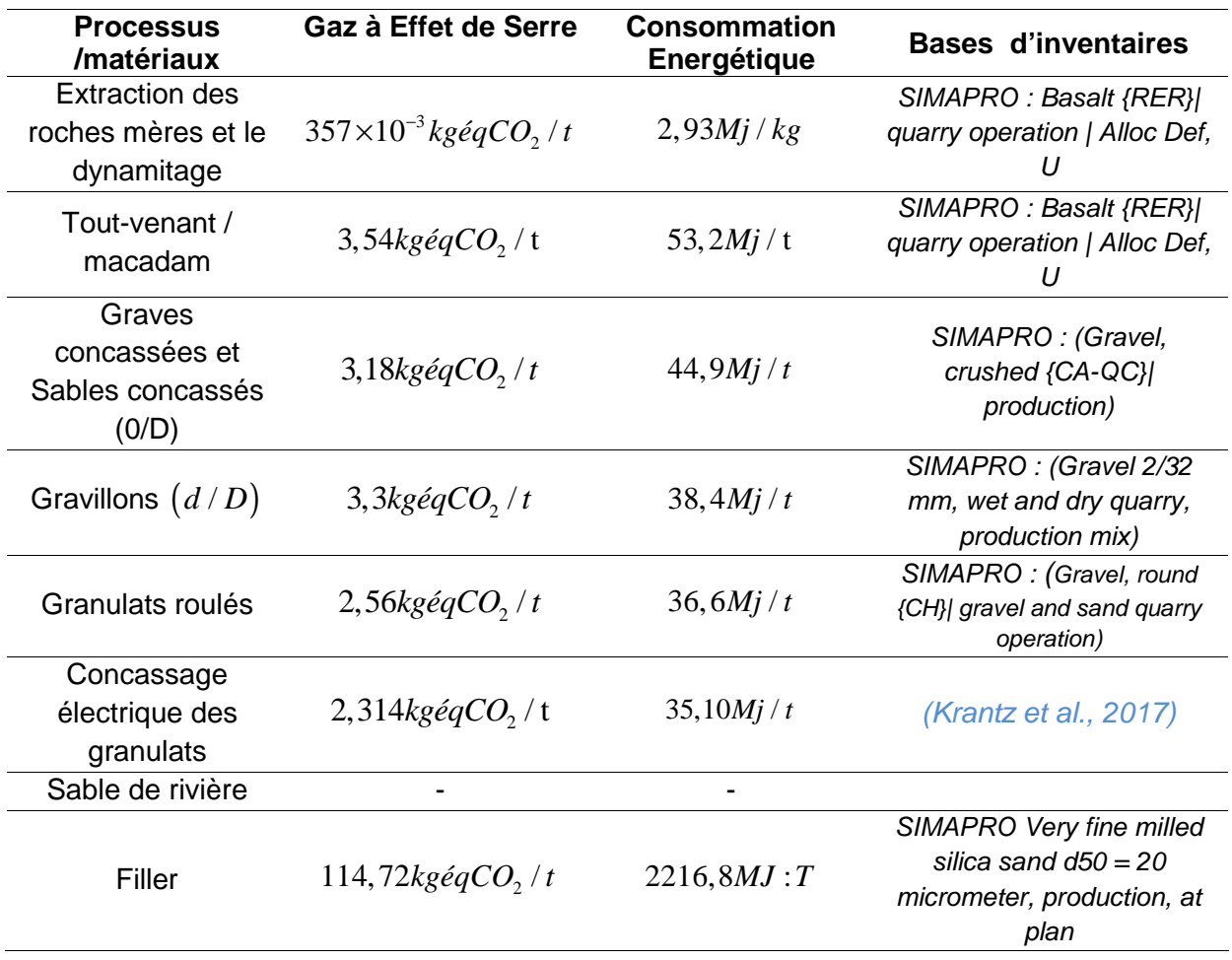

**Tableau II-3 1 – facteurs d'impacts / granulats routiers** 

Les résultats donnés ci-dessous ne sont pas très loin de ceux qui sont trouvés dans d'autres sources.

Au premier abord, une publication turque (Arıo*ğ*lu Akan et al., 2017) estime une émission de  $0,005 kg\acute{e}qCO_{_2}$  /  $kg\,$  pour les graves concassées  $\,5$  /  $10$  ,  $10$  /  $20\,$ et pour les sables concassés  $0/4$  depuis « le berceau au portail ».

Aussi, ATHENA & IVL (IVL Swedish Environmental Research Institut, 2001; The Athena Sustainable Materials Institute, 2001) estiment une émission de 10kgéqCO<sub>2</sub>/t et une consommation énergétique de  $40Mj/t$  pour le cas des granulats concassés et respectivement 2,5 $kg\acute{e}qCO_{_2}/$ t et 30 $Mj$ /t pour les granulats roulés et cela depuis l'extraction jusqu'à leur mise en vente à l'unité de production.

#### b.1-2. Remblai et déblai bosse

Les bases d'inventaires de GEMIS et SIMAPRO donnent les valeurs d'impacts ci-après.

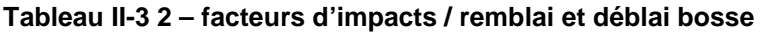

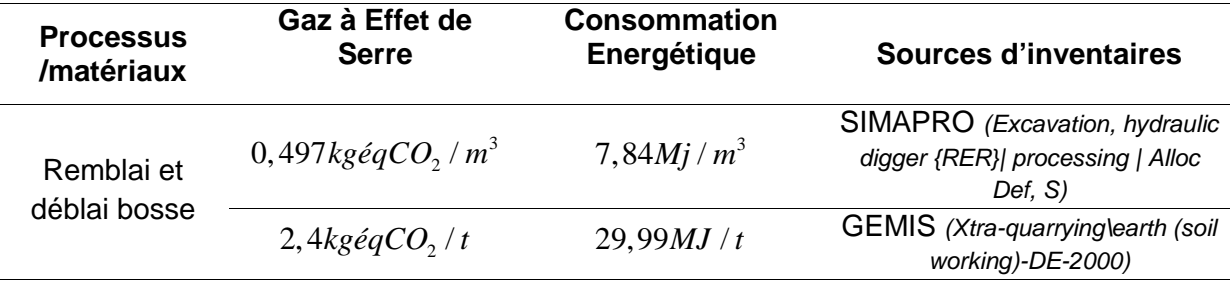

Les deux facteurs d'impacts sont très proches vue que le poids volumique du remblai est aux alentours de 17 à 20 kN / m<sup>3</sup> .

b.1-3. Eau de compactage

L'eau de compactage (arrosage) est généralement issue du pompage de l'eau de rivière.

D'après SIMAPRO (Machine operation, diesel, < 18.64 kW, generators {GLO}), le fonctionnement d'une machine DIESEL (exemple le pompage d'eau de rivière) emet 6,06kgéqCO<sub>2</sub> / hr et consomme de l'énergie de 88,1Mj/hr.

| Sortants connus vers la technosphère. Produits et co-produits<br>Quantité<br><b>Manu</b>              | <b>Linita</b>     |       |
|----------------------------------------------------------------------------------------------------|-------------------|-------|
| Machine operation, diesel, $<$ 18.64 kW, high load factor {GLO}  machine operation, diesel, $<$ 1 1,0 | .hr               |       |
| <b><i><u>Unidence</u></i></b> when you render                                                         |                   |       |
| Entrées connues de la technosphère (matériaux/carburants)<br><b>Nom</b>                               | Quantité          | Unité |
| Lubricating oil {GLO}   market for   Conseq, U MADA                                                   | 0,03524506063! kg |       |
| Diesel {CH}   market for   Alloc Def, U MADA                                                          | 1,602048210694 kg |       |
| Building machine {GLO}   market for   Alloc Def, U                                                    | 9,17973624728(p   |       |

**Figure II-3 3 – processus SIMAPRO / eau de compactage**

Pour une citerne équipée d'une pompe aspiratrice d'eau de débit égal à 500*l* / min , on aura une émission de 0,202 $\mathit{kg\acute{e}qCO}_{2}$  /  $t\;$  et une consommation énergétique de 2,94  $\mathit{Mj}$  /  $t\;$ 

# b.1-4. Eau de gâchage

Généralement, l'eau de robinet de JIRAMA est utilisée pour le gâchage.

SIMAPRO (tap water production, conventional treatment CA-QC) donne une valeur de  $0,121 kg\acute{e}qCO_{\overline{2}}/t$  pour l'émission et  $1,73Mj$  / t pour la consommation énergétique lors de la production de l'eau de robinet pour une frontière « berceau au client ».

# b.1-5. Le ciment produit localement

Madagascar consomme annuellement 500000*t* de ciment dont 35000*t* seulement sont produits localement par HOLCIM Madagascar. Le pays ne satisfait alors que les 7% de son besoin et les 93% sont tous importés.

HOLCIM Madagascar exploite les ressources minières locales, à savoir :

- Le cipolin (matière calcaire) d'Ibity
- L'argile d'Andranomanelatra
- La pouzzolane de Tritriva
- Le gypse d'Ankilizato

Pour les besoins énergétiques, la cimenterie la cimenterie utilise de l'électricité et du Pet coke importé.

L'institut de l'énergie et de l'environnement de la francophonie (IEPF, 2011) estime des besoins calorifiques de l'ordre de 3430 *MJ t* / de clinker pour un procédé de fabrication par voie sèche. On aurait, donc, besoin de 0,086kg de pet coke (PCI = 39,8 *MJ* / kg ).

i. Précision sur les flux matières et les flux énergétiques entrants

Les inventaires, d'après SIMAPRO, sont renseignés par les tableaux suivants :

Pour les flux matières selon la typologie de ciment

# **Tableau II-3 3 – flux matières selon la typologie de ciment**

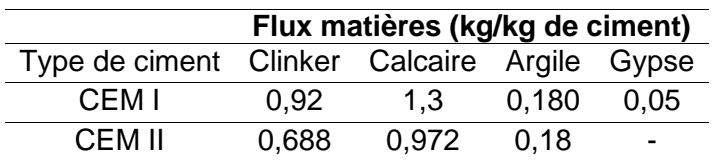

- Pour les intrants énergétiques

#### **Tableau II-3 4 – intrants énergétiques / production du ciment**

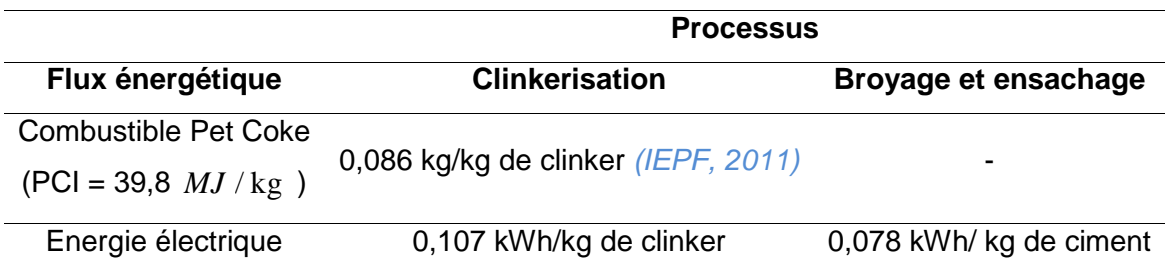

# ii. Les facteurs d'impacts des intrants lors de la production du ciment local

Le tableau ci-après récapitule les facteurs d'impacts liés à l'extraction des matières premières pour la production du ciment.

#### **Tableau II-3 5 – facteurs d'impacts des intrants / production du ciment local**

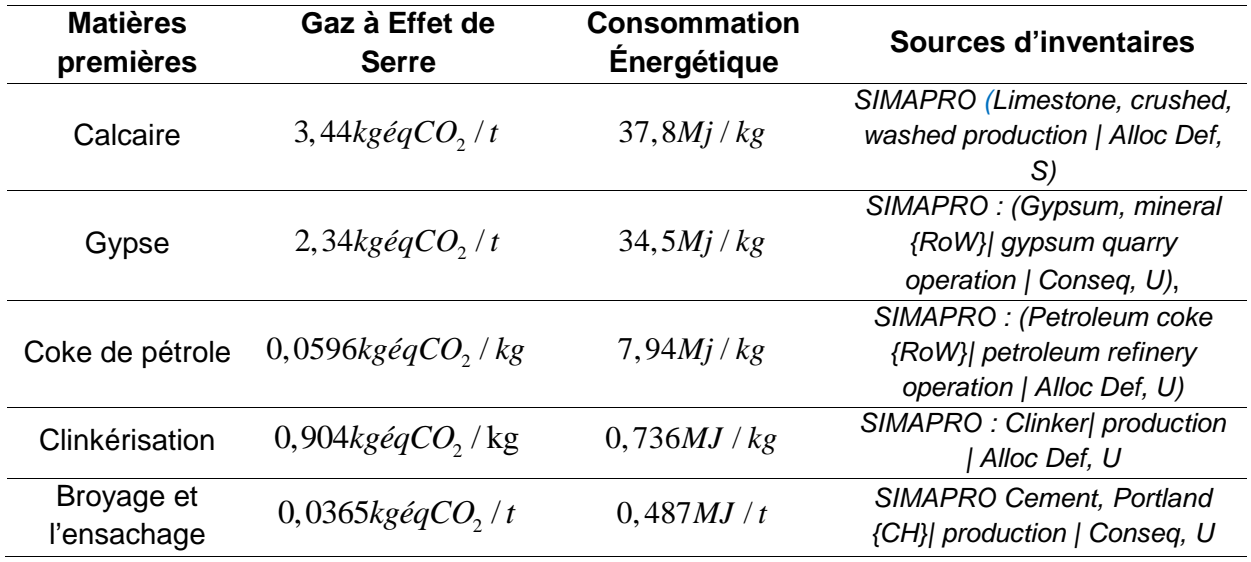

Sans considération des transports, l'exploitation de ces données d'inventaire conduit à :

- Une émission de $887 kg\acute{e}qCO_{_2}/t$  de GES et une consommation énergétique de  $2020 MJ/t$  de pour le cas du CEMI
- Une émission de 672 $kg\acute{e}qCO_{_2}/t$  et une consommation énergétique de 1630 $MJ/t$  , pour le cas du CEMII

| Méthode                              |                  |                |              |
|--------------------------------------|------------------|----------------|--------------|
| IMPACT 2002+ V2.13 / IMPACT 2002+    |                  |                |              |
| Produit                              | Quantité         | <b>I</b> Inité | Proiet       |
| Cement, Portland CEMII   HOLCIM Mada |                  | ton            | hese nantso  |
| <b>FIVERIE</b>                       | <b>WEIGHTUNG</b> | <b>LIBRE</b>   | TIUJEL       |
| Cement, Portland CEMI   HOLCIM Mada  |                  | lton           | these nantso |

**Figure II-3 4 – calcul SIMAPRO / production du ciment local** 

# b.1-6. La chaux

A Madagascar, à propos de la chaux, on compte la production artisanale et la production industrielle (ex : CHAUMAD).

Selon SIMAPRO, la production de 1*kg* de chaux nécessite 1,0004025*kg* de roche calcaire.

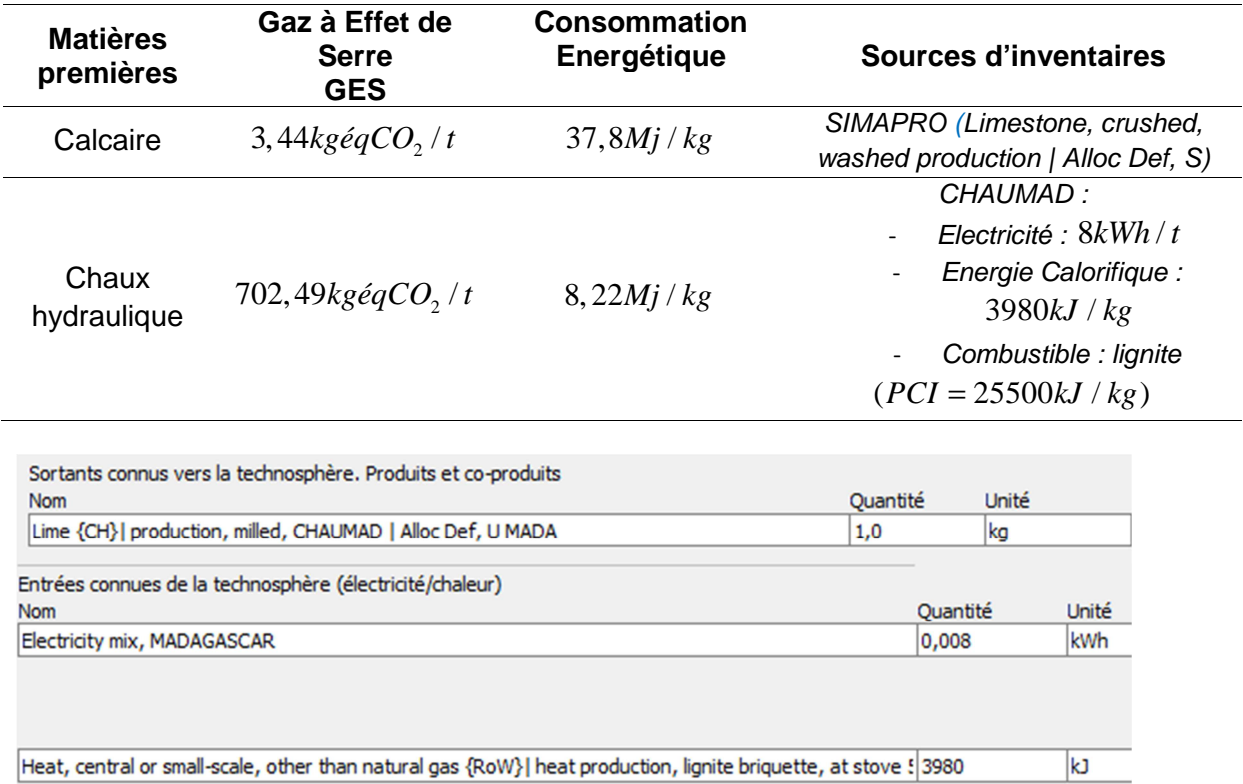

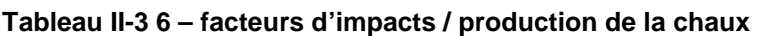

**Figure II-3 5 – calcul SIMAPRO / production de chaux (CHAUMAD)** 

# b-2. Les matériaux importés

Contrairement aux matériaux locaux, les facteurs d'impacts unitaires des matériaux importés sont pris globalement tout au long du cycle « berceau au portail ». Viennent ensuite, les facteurs d'impacts durant l'importation et de la distribution (selon les sections *II.4-3*).

Le graphe ci-après met en exergue les nuances avancées entre les matériaux importés et les produits locaux.

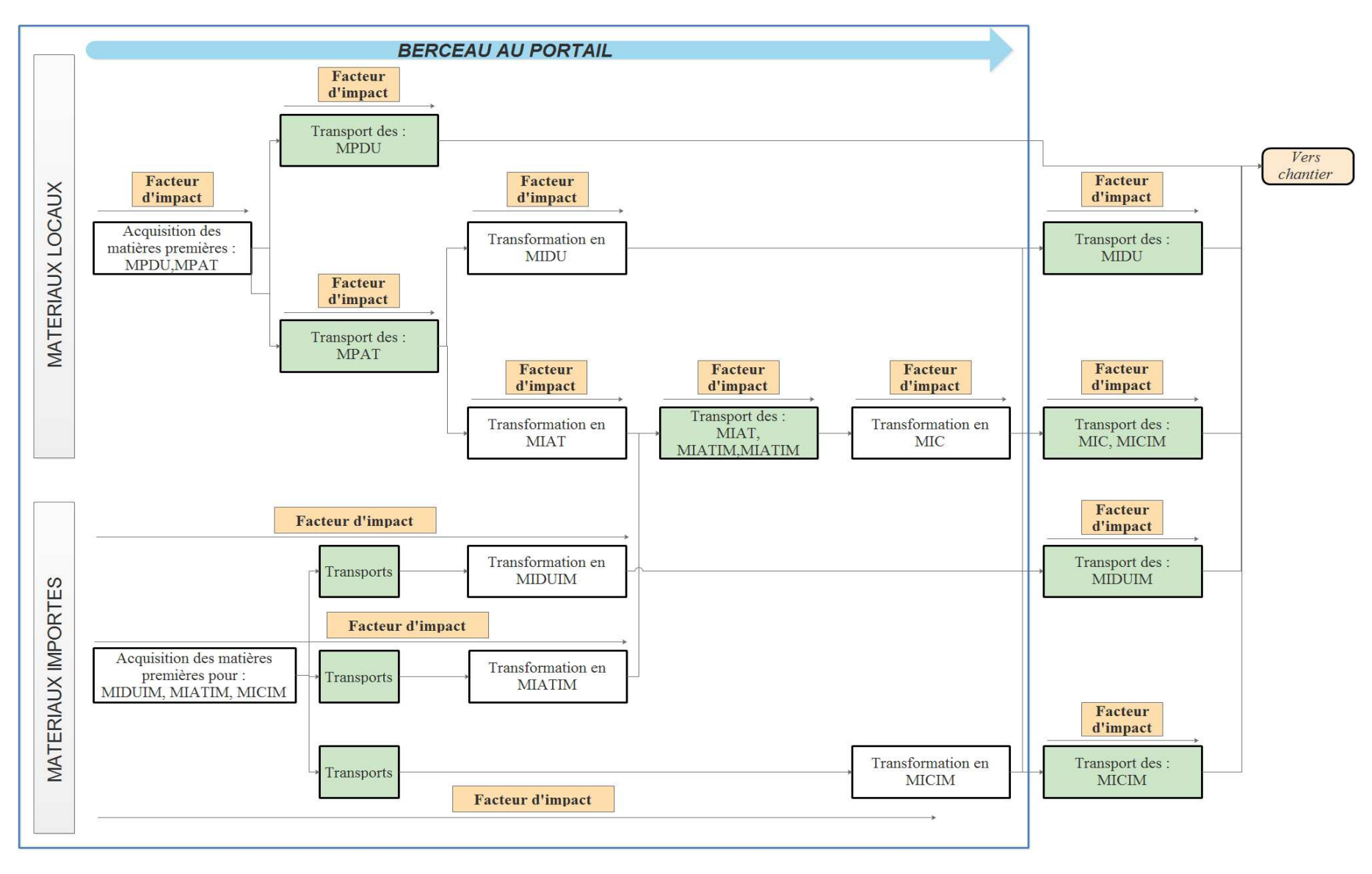

**Figure II-3 6 – distribution des facteurs d'impacts / matériaux locaux et matériaux importés**

# b.2-1.Le bitume

(EUROBITUME, 2012), retient les grandes lignes suivantes quant aux bases d'inventaires du bitume :

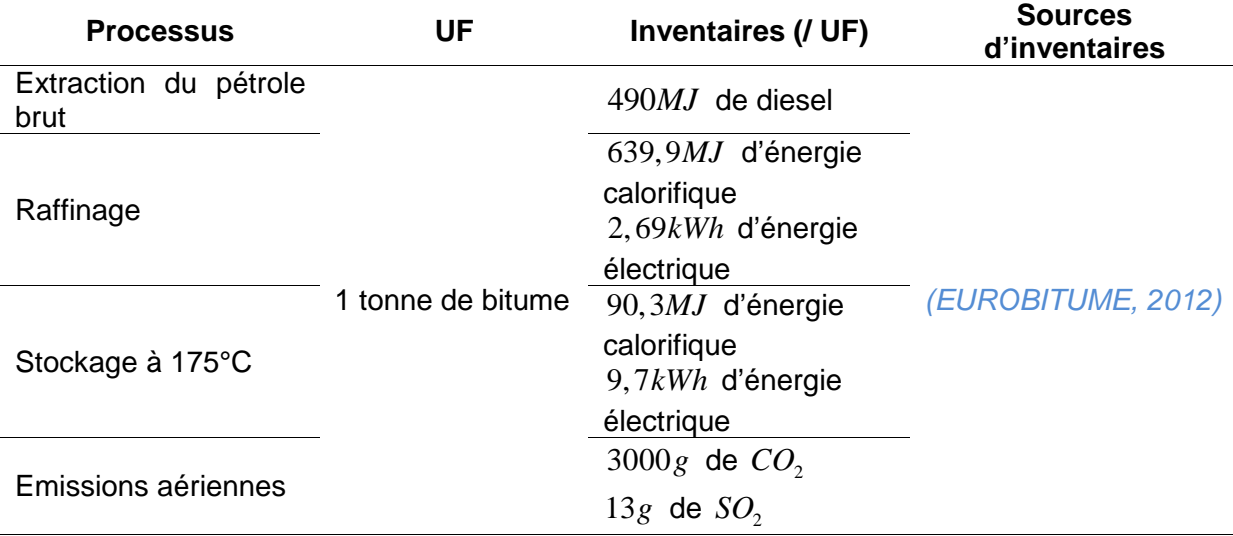

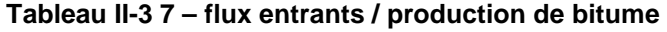

Après compilation de ces données d'inventaire orientées vers les contextes énergétiques du Moyen-Orient, SIMAPRO fournit un facteur d'émission en GES égale à 123kgéqCO<sub>2</sub> / t et une consommation énergétique de  $1860 MJ/t$  sur une frontière « du berceau au portail ».

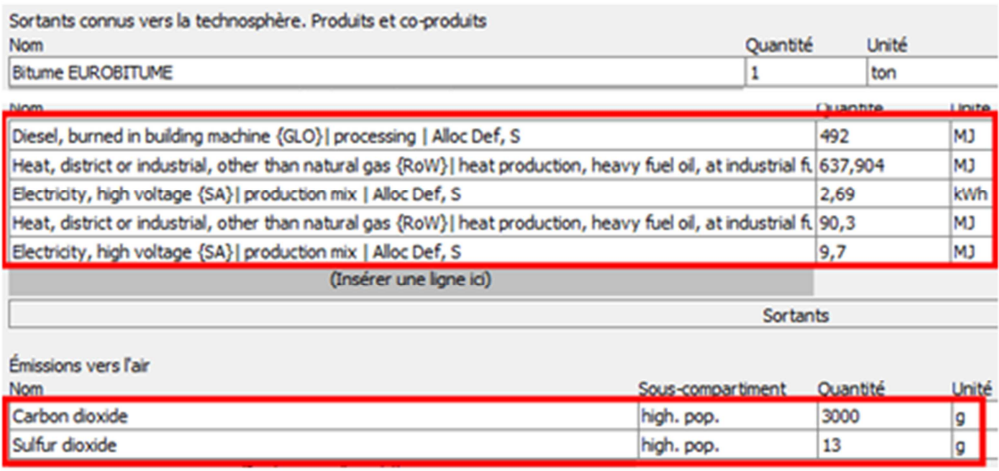

**Figure II-3 7 – processus SIMAPRO / production de bitume** 

# b.2-2. Emulsion de bitume

(EUROBITUME, 2012) souligne les données d'inventaires suivantes :

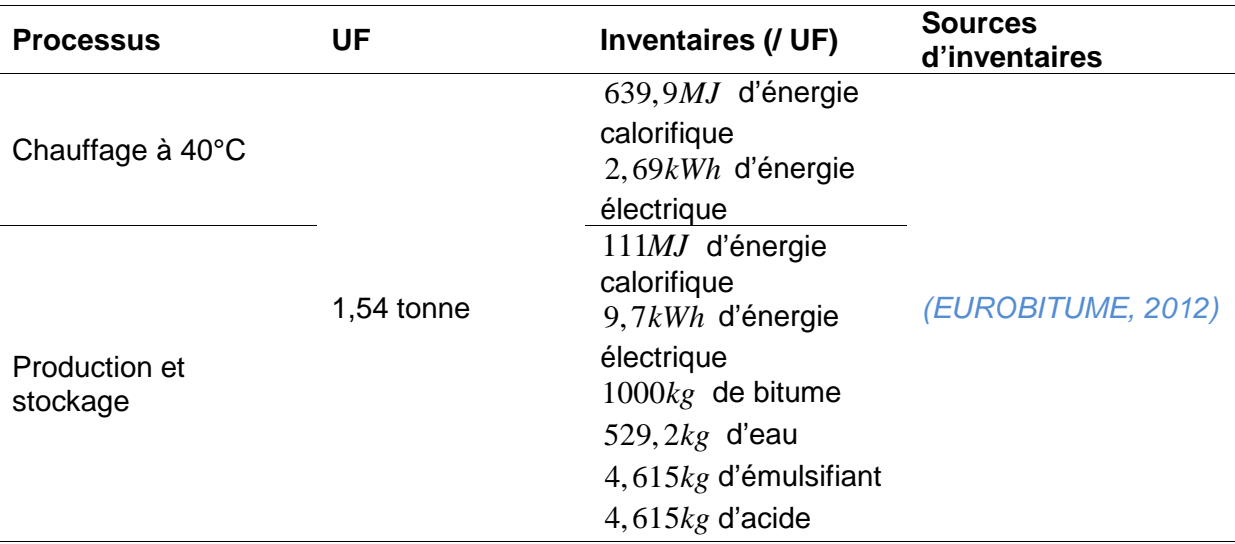

#### **Tableau II-3 8 – flux entrants / émulsion de bitume**

Ainsi, SIMAPRO donne un facteur d'émission en GES de  $105 kg\acute{e}qCO_{_2}/t$  et une consommation énergétique de 1620MJ / kg .

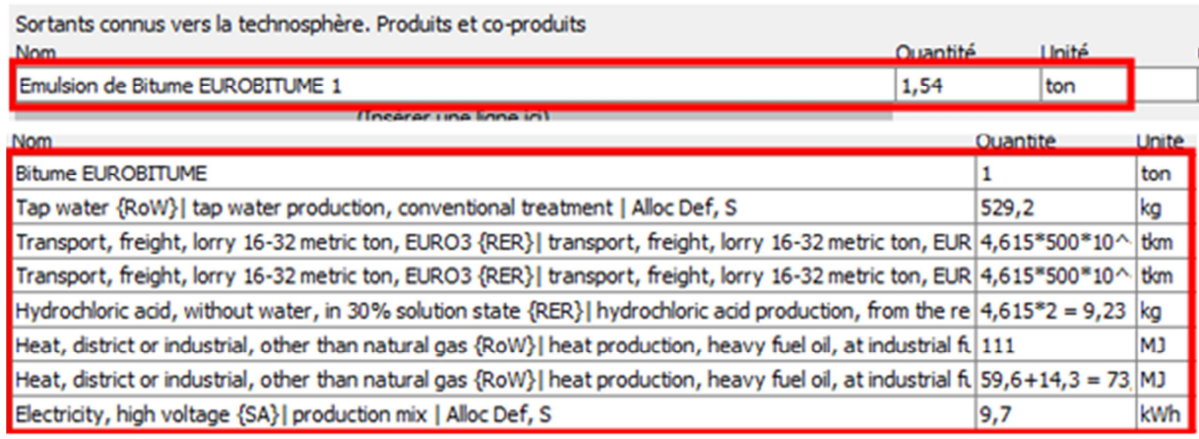

#### **Figure II-3 8 – processus SIMAPRO / émulsion de bitume**

Le besoin en énergétique calorifique pour l'épandage de l'émulsion de bitume est de 100 Btu / Gal soit 27870 J / *I* ou 27870 J / kg puisque, on pourra prendre approximativement la masse volumique de l'émulsion égale à 1kg /l ("Fiche de données de sécurité Vér.n°05," 2006).

On a besoin alors d 7,85.10<sup>-4</sup>l de diesel par *kg* d'émulsion. Simulés dans SIMAPRO, les surplus des facteurs d'impacts lors de du chauffage fonctionnant en diesel sont 0,00246 $kg\acute{e}qCO_{_2}$  /  $kg$  et 0,0365 $MJ$  /  $kg$  respectivement pour l'émission en GES et la consommation énergétique. Au final, on prend un facteur d'émission de GES de 107,46 $kg\acute{e}qCO_2/t$  et un facteur de consommation énergétique de 1656,5MJ / t pour le cas de l'émulsion de bitume.

#### b.2-3. Cut-back

Selon « Texas state department of highways » (J.A and F.N., 1980) la fabrication du cutback nécessite une énergie calorifique de  $300 Btu / Lb$  soit 697200J/kg. On classe les bitumes fluidifiés en cinq (05) catégories selon leur pseudo-viscosité. Ainsi, les pourcentages de kérosène respectifs à chaque type de cut-back sont donnés dans le tableau ci-après.

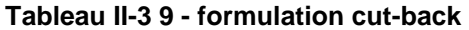

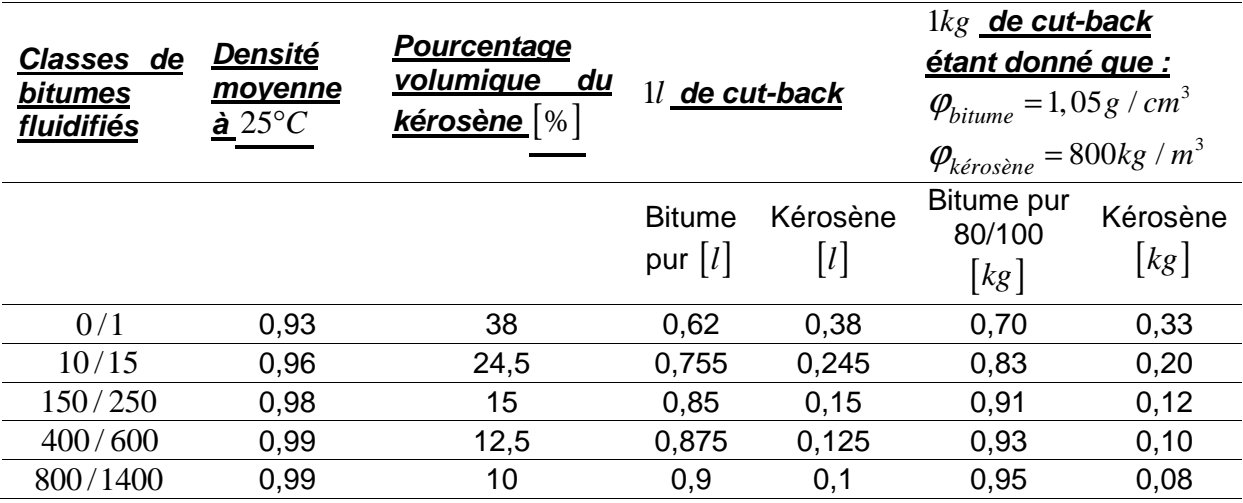

Les résultats de simulation dans SIMAPRO sont donnés dans le tableau ci-après :

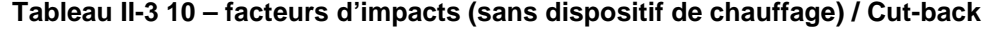

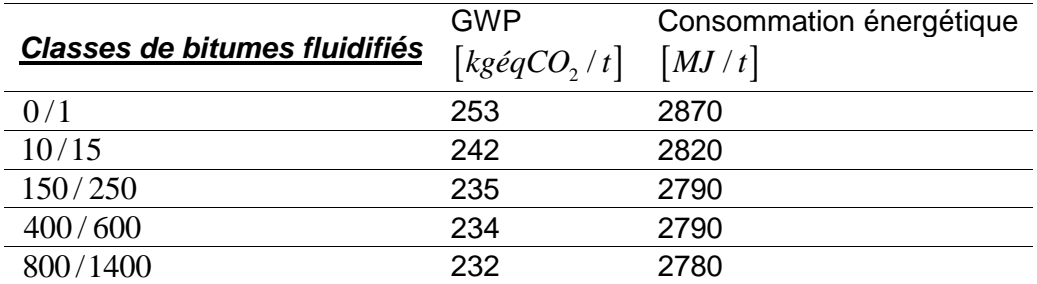

Sortants connus vers la technosphère, Produits et co-produits Unité Quantité **Nom CUT BACK MADA**  $\mathbf{1}$ kg Entrées connues de la technosphère (matériaux/carburants) Quantité Nom Unité Kerosene {CH}| petroleum refinery operation | CUT BACK 0,08 kg **Bitume EUROBITUME** 0,95 kg (Insérer une ligne ici) Entrées connues de la technosphère (électricité/chaleur) Nom Quantité Unité Heat, district or industrial, other than natural gas {CH}| heat production, heavy fuel oil, at industrial furr 697200 1 Electricity, high voltage {SA}| production mix | Alloc Def, S  $2,69*10^3 - 3 = 0$  kWh

**Figure II-3 9 – processus SIMAPRO / production Cut-back** 

Le cut-back doit être aussi épandu à chaud avec une certaine quantité de chaleur de 400 Btu / Gal soit 111480 J / *l*. Les surplus d'émission sont donnés dans le tableau suivant :

| Classes de<br><b>bitumes</b><br>fluidifiés | Densité<br>moyenne<br>$\underline{\mathbf{\dot{a}}}$ 25°C | Diesel de<br>chauffage<br> kg | Diesel de chauffage<br>$\lfloor l/kg\rfloor$ (conversion<br><b>GEMIS)</b> étant donné<br>que $1J = 2,817.10^{-8}l$ | <b>Surplus GES</b><br>$\left[kg\acute{e}qCO, / kg\right]$ | <b>Surplus</b><br>$\underline{\mathsf{CE}}$<br>$M$ J |
|--------------------------------------------|-----------------------------------------------------------|-------------------------------|----------------------------------------------------------------------------------------------------|-----------------------------------------------------------|------------------------------------------------------|
| 0/1                                        | 0,93                                                      | 119870,97                     | 0,00338                                                                                                    | 10,6                                                      | 157                                                  |
| 10/15                                      | 0,96                                                      | 116125,00                     | 0,00327                                                                                                    | 10,2                                                      | 152                                                  |
| 150/250                                    | 0,98                                                      | 113755,10                     | 0,00320                                                                                                    | 10                                                        | 149                                                  |
| 400/600                                    | 0.99                                                      | 112606,06                     | 0,00317                                                                                                    | 10                                                        | 147                                                  |
| 800/1400                                   | 0,99                                                      | 112606,06                     | 0,00317                                                                                                    | 10                                                        | 147                                                  |

**Tableau II-3 11 – facteurs d'impacts / dispositif de chauffage du Cut-back** 

Au final, on a les facteurs d'émission récapitulés dans le tableau ci-après :

**Tableau II-3 12 – facteurs d'impacts avec dispositifs de chauffage / Cut-back** 

|                                      | <b>GWP</b>                          | Consommation énergétique |  |  |
|--------------------------------------|-------------------------------------|--------------------------|--|--|
| <b>Classes de bitumes fluidifiés</b> | $\left[kg\acute{e}qCO_{2}/t\right]$ | $\left[ MJ/t\right]$     |  |  |
| 0/1                                  | 263,6                               | 3027                     |  |  |
| 10/15                                | 252,2                               | 2972                     |  |  |
| 150/250                              | 245                                 | 2939                     |  |  |
| 400/600                              | 244                                 | 2937                     |  |  |
| 800/1400                             | 242                                 | 2927                     |  |  |

# b.2-4. Acier

SIMAPRO (Reinforcing steel {RoW}| production | Conseq, U) propose un facteur d'émission en GES de  $3,04 \text{ kg} \text{ éq} \text{ } CO_2 / \text{ kg}$ et une consommation énergétique de 28,9MJ/t. L'acier intervient essentiellement dans la construction des chaussées en béton armé. Selon IVL(IVL Swedish Environmental Research Institut, 2001; The Athena Sustainable Materials Institute,  $(2001)$ , on en aurait besoin de  $1,288kg/m<sup>2</sup>$  de surface.

# b.2-5. Les matières plastiques

# i. Le géotextile drainant et le fond de joint des chaussées en béton

On utilise le plus souvent le polypropylène (LCPC, 2000), dans ce cadre. Pour sa production, GEMIS estime un facteur d'émission de  $2331,78kg\acute{e}qCO_{2}/t$  et une consommation énergétique de 37115,58MJ/t.

Selon la norme *NF EN 965* la masse surfacique du géotextile est de l'ordre de  $400 g/m^2$ .

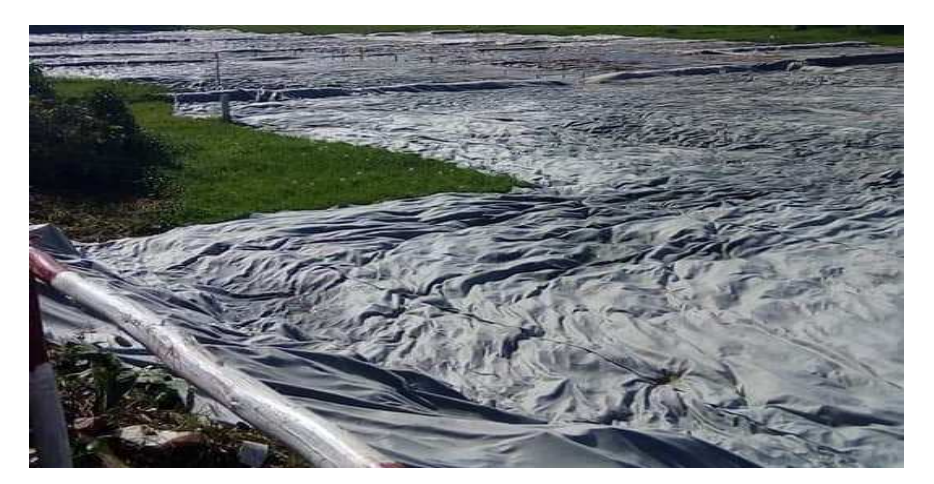

**Figure II-3 10 – géotextile drainant / chantier « lalam-baovao » -Antananarivo** 

ii. Les autres matières plastiques

Quant à eux, GEMIS donne les facteurs d'impacts suivant, depuis l'acquisition des matières primaires hydrocarbures jusqu'à leur production :

| <b>Matières</b><br>plastiques                  | <b>HDPE</b> | <i><b>LDPE</b></i> | PET      | <u>PS</u> | <b>PVC</b> |
|------------------------------------------------|-------------|--------------------|----------|-----------|------------|
| <b>GES</b><br>$\left(kg\acute{e}qCO,7t\right)$ | 1921,78     | 1838,97            | 3172,13  | 3472,91   | 2153,78    |
| Consommation<br>énergétique<br>(MJ/t)          | 30232,46    | 30747,7            | 28631,14 | 37110,83  | 19319,10   |

**Tableau II-3 13 – facteurs d'impacts / matières plastiques** 

b.2-6. Le produit de garnissage de joint de retrait béton

.

Dans le domaine routier, on utilise le plus souvent des produits bitumineux coulés à chaud (Specbea, 2014). D'après SIMAPRO (Bitumen seal {RER}| production | Alloc Def, U), on a un facteur d'émission en GES de  $0,833 kg\acute{e}qCO_{_2}$  /  $kg$   $\;$  et un besoin énergétique de 2,79 $MJ$  /  $kg$ 

# b.2-7. Les ciments importés

### i. Selon SIMAPRO

Les facteurs d'impacts donnés par SIMAPRO sont donnés dans le tableau ci-après.

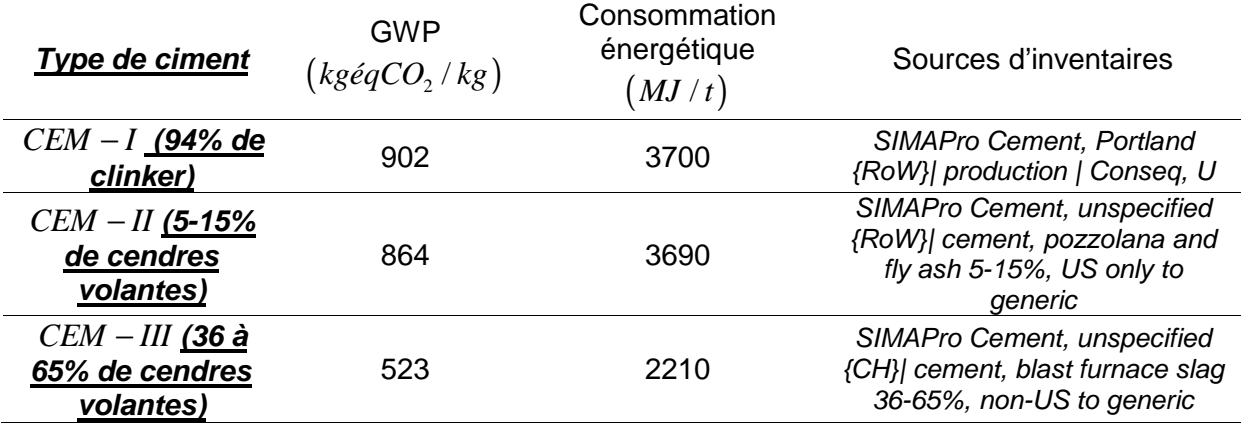

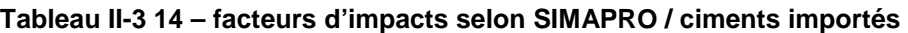

Ces valeurs d'impacts sont légèrement supérieures à celles de HOLCIM Madagascar. En effet, au niveau des combustibles de clinkérisation HOLCIM Madagascar utilise, exclusivement du Pet Coke contre des hydrocarbures pétroliers pour les processus génériques de SIMAPRO cités ci-haut.

# b.2-8. Le liant hydraulique routier ROLAC

Le liant hydraulique routier ROLAC est une marque déposée de COLAS France. Selon cette société, sa production émet  $245 kg\acute{e}qCO_{2}$  / t de GES et une consommation énergétique de  $1244 MJ/t$ .

# b.2-9. La pouzzolane comme liant hydraulique

La pouzzolane naturelle n'a pas besoin de cuisson et ne connaît pas une réaction de décarbonatation. Seuls processus sources d'émission se situent au niveau de l'extraction de la pouzzolane et son broyage. Faute d'une étude spécifique, on prend comme processus de référence, celui de l'extraction des calcaires et leur broyage (Limestone, crushed, for mill {CA-QC}| production | Conseq, U). Ce dernier conduit au final, à une émission en GES de  $0,0034 kg\acute{e}qCO_{_2}$  /  $kg$  et une consommation énergétique de  $0,053 MJ$  /  $kg$  .

# b.2-10. L'adjuvant

Selon cette même publication turque, sur une frontière « de berceau aux clients » la production de l'adjuvant, accélérateur de prise émet  $0,01 kg \acute{e}q CO_2$  /  $kg$ 

Dans un milieu à fortement hydrique, on peut aussi utiliser la bentonite à la place d'un accélérateur de prise. La bentonite a la capacité d'absorber l'eau suivie d'un gonflement de son volume, pour laisser rapidement aux bétons coulés. Selon SIMAPRO (Activated bentonite {DE}| production | Alloc Def, U), la production de la bentonite émet, comme facteurs d'impacts :  $0,387 kg\acute{e}qCO_{_2}$  /  $kg$  de GES et  $11,3MJ$  /  $kg$  de consommation énergétique.

Dans d'autres cas, pour s'assurer de la bonne malléabilité du béton, on peut aussi utiliser du plastifiant à base de « polycarboxylate ». D'après SIMAPRO (Polycarboxylates, 40% active substance {RER}| production | Alloc Rec, U), on a un facteur d'émission en GES de 1,09kgéqCO<sub>2</sub> / kg et une consommation énergétique de 27,5MJ / kg . Quel que soit l'adjuvant, IVL (IVL Swedish Environmental Research Institut, 2001) propose une quantité moyenne de 400g par m² dans la construction des chaussées en béton.

#### b.2-11. Film de polyéthylène pour les chaussées en béton

SIMAPRO fait sortir un facteur d'émission de 1,74kgéqCO<sub>2</sub> / kg et une consommation énergétique, hors énergie matière de 0,068MJ / kg.

En ce qui concerne le film de polyéthylène, IVL (IVL Swedish Environmental Research Institut, 2001) fournit un besoin de 0,476kg /  $m^2$  pour la cure de béton frais des chaussées rigides.

#### b.2-12. Joint pour les chaussées en béton

i. Cas du joint métallique

Voir les facteurs d'impacts pour acier *b.2-4*.

#### ii. Cas du joint mixte (aluminium et polyéthylène)

Pour ce cas, SIMAPRO (Sealing tape, aluminium/PE, 50 mm wide {RoW}| production | Conseq, U) estime une émission en GES de  $0,255kg\acute{e}qCO_{2}$  /  $m$  et une consommation énergétique de 4, 21 / *MJ m* . Ce genre de produit a une masse linéique de 0, 057*kg* . Ainsi, on retient des facteurs d'impacts massiques de $4473,68 kg\acute{e}qCO_{_2}$  /  $t$   $\,$  en termes d'émission de GES et d'une consommation énergétique de 73859,65MJ/t.

### b-3. Les enrobés et autres matériaux composés

# b.3-1. Les enrobés à chaud

i. Centrale fixe

Pour produire 1t d'enrobé à chaud, une étude sur un poste d'enrobage fixe de COLAS MADAGASCAR (Sitraka H., 2014), récapitule les dépenses énergétiques.

#### **Tableau II-3 15 - inventaires poste fixe d'enrobage à chaud**

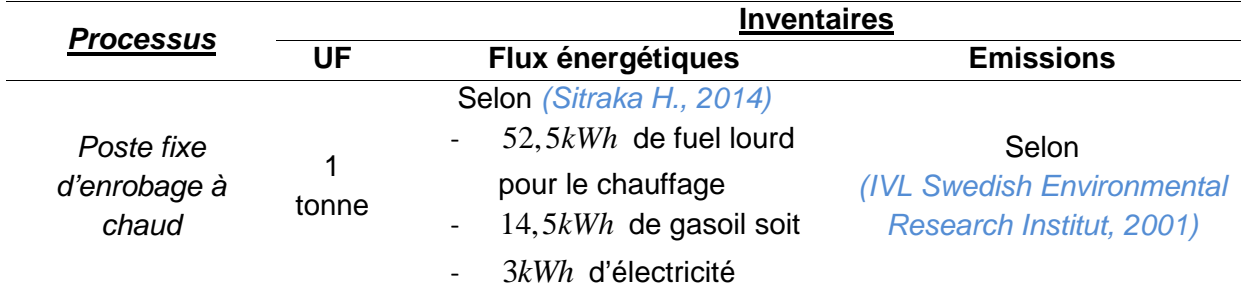

| Sortants connus vers la technosphère. Produits et co-produits<br><b>Nom</b>                                         | <b>Linité</b>     |                                         |              |  |
|----------------------------------------------------------------------------------------------------|-------------------|-----------------------------------------|--------------|--|
| CENTRALE BB à chaud FIXE                                                                                            |                   | ton                                     |              |  |
| Entrées connues de la technosphère (matériaux/carburants)<br>Nom.                                                   |                   | Quantité                                | <b>Unité</b> |  |
| Electricity mix, MADAGASCAR                                                                                         |                   | 3                                       | kWh          |  |
| Diesel, burned in building machine {GLO}   processing   Conseq, U MADA                                              | 14.5              | kWh                                     |              |  |
| Heat, district or industrial, other than natural gas {CH}  heat production, heavy fuel oil, at industrial furr 52,5 |                   |                                         | kWh          |  |
| Emissions vers l'air                                                                                                |                   |                                         |              |  |
| <b>Nom</b>                                                                                                    | Sous-compartiment | <b>Ouantité</b>                         | Unité        |  |
| Nitrogen oxides                                                                                                    | high. pop.        | 6,12                                    | g            |  |
| Carbon dioxide                                                                                                    | high. pop.        | $1,04*10^4 = 1,1$                       |              |  |
| NMVOC, non-methane volatile organic compounds, unspecified origin                                                   | high. pop.        | 12                                      |              |  |
| Methane                                                                                                    | high. pop.        | $2,12*10^{\scriptstyle\wedge} -3 = 0$ a |              |  |
| Carbon monoxide                                                                                                    | high. pop.        | 6,66                                    | g            |  |
| Sulfur dioxide                                                                                                    | high. pop.        | 36,7                                    | g            |  |
| Hydrocarbons, aliphatic, 2-alkenes, C12                                                                             | high. pop.        | 1,85                                    | g            |  |

**Figure II-3 11 – processus SIMAPRO / poste fixe d'enrobage à chaud** 

SIMAPRO donne un facteur d'émission de 34,  $2kg\acute{e}qCO_{_2}/t$  de mélange et une consommation énergétique de 337MJ / t de mélange.

En outre, les Bétons Bitumineux à Chaud (BBC) doivent être stockés et transportés à une température de 115°*C* si on utilise exclusivement du bitume 180 / 220 (CEBTP, 1984). Ce besoin en énergie calorifique en est alors à 256, 4 *Btu / ton (J.A and F.N., 1980)*, soit  $298,45 J/kg$  ou  $8,41.10^{-3} l/t$ . Pour ce faire, le stockage est muni d'un dispositif de chauffage à Diesel. D'après SIMA

PRO (Diesel, combusted in industrial boiler/US), on a un surplus d'émission en GES de  $0,0263 kg\acute{e}qCO_{_2}$  /  $t$   $\,$  et d'une consommation énergétique de $\,0,391 MJ$  /  $t$   $\,$  .
Ainsi, on retient un facteur d'émission de 34,23 $kg\acute{e}qCO_{_2}/t$  en GES et un facteur de consommation énergétique de 337, 39MJ / t pour le centrale fixe de BBC.

A titre des références :

- En chine *(Chen et al., 2017)*, la production du béton bitumineux provoque à une émission de 29, $11 kg$ é $qCO_{\rm{2}}$  /  $t$  .
- Une publication de l'Université Polytechnique de Hong Kong (Ruijun et al., 2017) estime une émission entre  $\left[ 28, 26\!-\!29, 67 \right]$ *kgéqCO<sub>2</sub> / t*  $\,$  .
- Dans le cadre d'une centrale fixe, IVL (IVL Swedish Environmental Research Institut, 2001) fournit une consommation en énergie électrique de 36 $kg\acute{e}qCO_{_2}/t\,$  et  $\,285 MJ$  /  $t$ de diesel.
	- ii. Centrale mobile

Pour une centrale mobile, COLAS Suisse (Serge et al., 2007) donne une consommation en diesel de9,6 / *l t* pour la mise en fonctionnement du tambour, sécheur, malaxeur et groupes électrogènes.

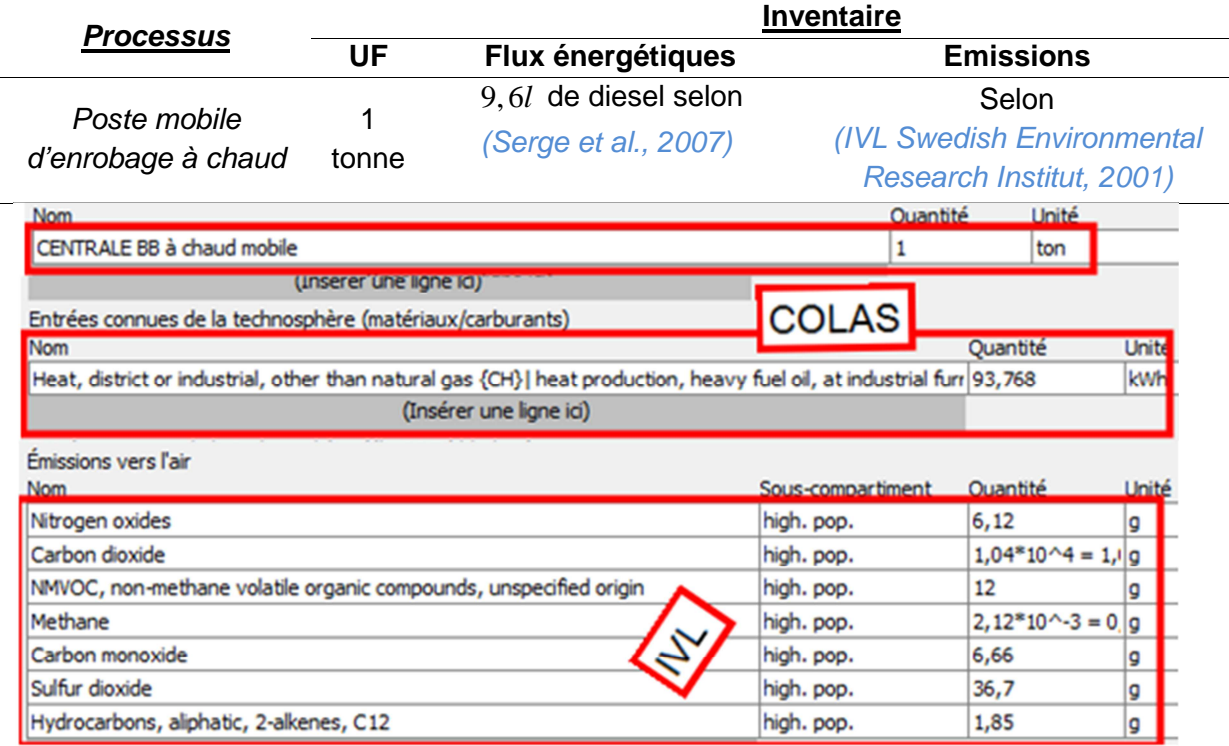

#### **Tableau II-3 16 – inventaires poste mobile d'enrobage à chaud**

**Figure II-3 12 – processus SIMAPRO / poste mobile d'enrobage à chaud** 

Dans ce cas, SIMAPRO déduit un facteur d'émission en GES de 42,6 $kg\acute{e}qCO_{_2}/t$  et une consommation énergétique de 449MJ / t.

#### b.3-2. Les enrobés à froid

#### i. Centrale fixe

Pour une centrale fixe et selon IVL, la consommation en diesel de malaxage à chaud s'évalue à 5,81*MJ / t* et un besoin de fonctionnement en électricité de 1,27*MJ / t* d'électricité. A partir de ces données associées aux flux d'émissions, SIMAPRO donne un facteur d'émission de 7,*59* $kg\acute{e}qCO_{_2}/t~$  et une consommation énergétique de $9, 26 MJ$  /  $t~$  .

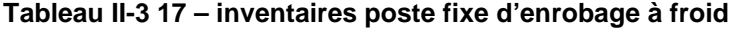

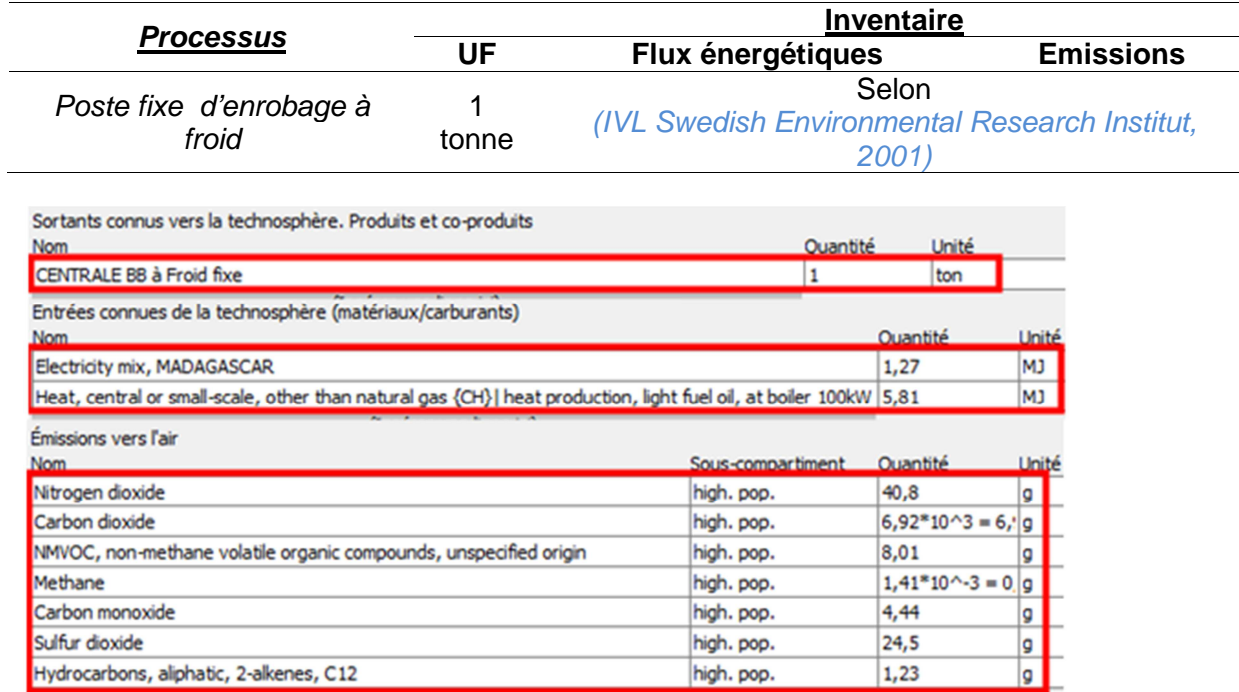

**Figure II-3 13 – processus SIMAPRO / poste fixe d'enrobage à froid** 

### ii. Centrale mobile

Pour une centrale mobile, l'inventaire de IVL (IVL Swedish Environmental Research Institut, 2001), fournit une consommation en diesel de 5,81MJ /t pour le malaxage à chaud 21, 2MJ / t pour les générateurs diesel d'électricité. SIMAPRO génère un facteur d'émission en GES de 9, 28 $kg\acute{e}qCO_{_2}$  /  $t\,$  et une consommation énergétique de 33, 5 $MJ$  /  $t\,$  .

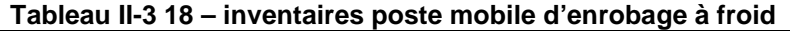

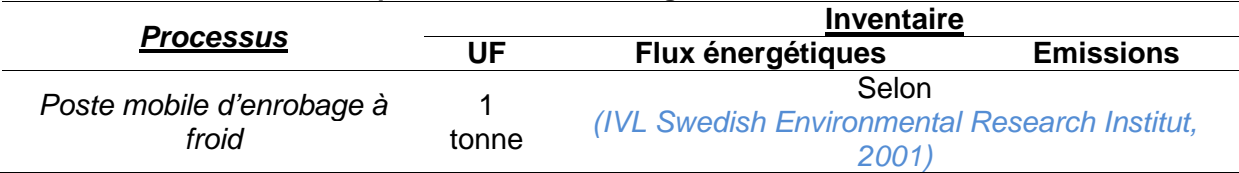

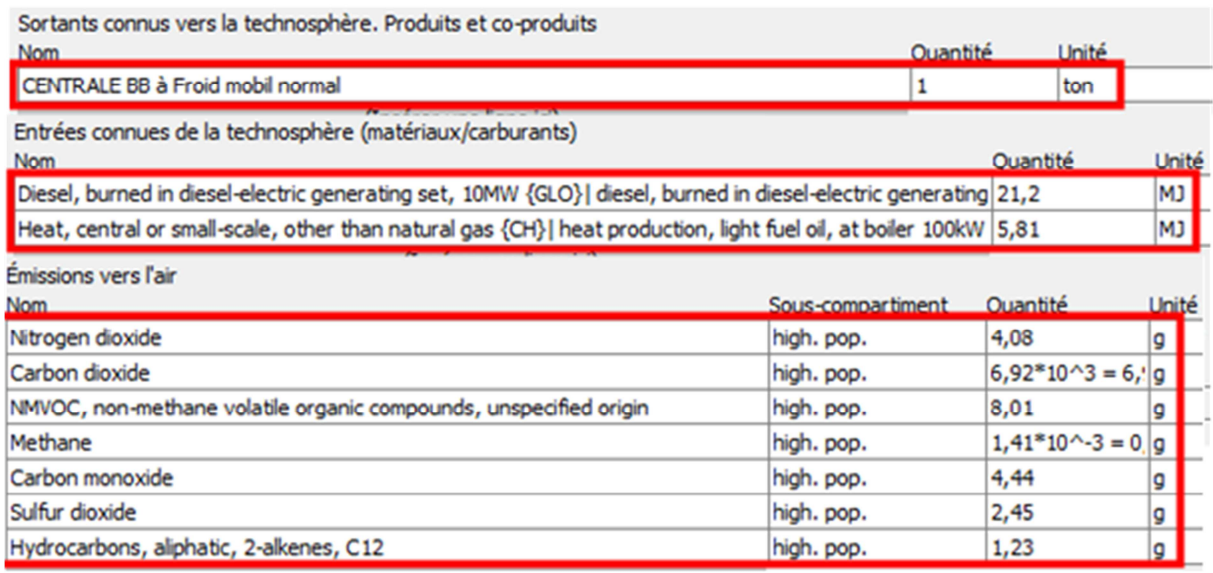

#### **Figure II-3 14 – processus SIMAPRO / poste mobile d'enrobage à froid**

#### iii. Le « point à temps » à l'artisanal de Madagascar

A Madagascar, pour le procédé de « point à temps », les enrobés à froid peuvent être fabriqués sur chantier même moyennant d'une cuve de cuisson dont l'énergie calorifique est fournie par le bois de chauffe. En se référant aux inventaires d'IVL(IVL Swedish Environmental Research Institut, 2001) quant aux besoins de 5,81MJ /t d'énergie calorifique pour le malaxage à chaud des enrobés, on en retiendra un surplus de 35% compte tenu du caractère non-biogène du bois de chauffe à Madagascar. Ceci correspond à  $3,04.10^{-4}t$  de bois de chauffe pour 1 tonne d'enrobé, pour un PCI pris égal à 19, 1MJ / kg.

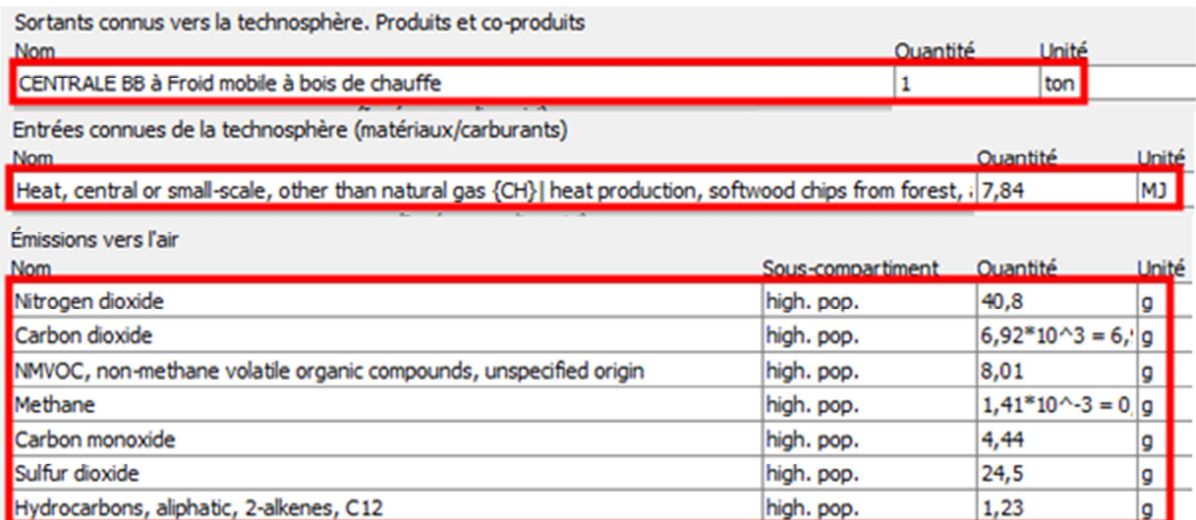

**Figure II-3 15 – processus SIMA PO / poste mobile d'enrobage à froid à bois de chauffe** 

SIMAPRO donne ainsi, un facteur d'émission en GES de 6,95 $kg\acute{e}qCO_{_2}/t$  et une consommation énergétique de 0,302MJ / t.

#### b.3-3. Centrale de béton de ciment et Grave ciment

Pour1*kg* de mélange, une centrale de béton de ciment consomme 0,0360*MJ* de diésel (Joseph ABDO et al., 2011). SIMAPRO traduit cette consommation à un facteur d'émission en GES de $0,00305 kg\acute{e}qCO_{_2}$  /  $kg\;$  et d'une consommation énergétique de $0,0463 MJ$  /  $kg\;$  .

#### b-4. L'acquisition des ressources secondaires

Au temps actuel, un chantier des Travaux Publics exploite des nombreuses ressources secondaires. Ces ressources incluant des blocs de construction en état de délabrement, ou des sous-produits industriels.

#### b.4-1. Les cendres volantes

Pour ce type de liant, GEMIS (nonmetallic minerals\fly ash) donne un facteur d'émission en GES de 26,08kg / *t* et d'une consommation énergétique de 383,72MJ / *t*.

#### b.4-2. Le laitier de haut fourneau

Selon SIMAPRO, la production du laitier de haut fourneau (Ground granulated blast furnace slag {GLO}| market for | Alloc Rec, U) conduit à une émission en GES de  $0,27kg\acute{e}qCO_2$  /  $kg$  et d'une consommation énergétique de 1, 4MJ / kg.

#### b.4-3. Granulats recyclés

Ils peuvent être issus de la démolition d'une construction en béton ou le fraisage des couches d'enrobés.

Selon SIMAPRO la démolition d'une structure en béton réduite sous forme de granulats conduit à une consommation énergétique de 54, 6MJ / t et à une émission de  $3,83kg\acute{e}qCO_2/t$  de GES.

Selon IVL (IVL Swedish Environmental Research Institut, 2001) le fraisage des couches d'enrobés in-situ nécessite d'une consommation énergétique de  $12 MJ/t$  et émet  $0,8 kg\acute{e}qCO_{2}$  /  $t$  de GES. Aussi, les restes de processus, à savoir concassage et malaxage, correspondent à une émission en GES de  $1,13 kg\acute{e}qCO_{2}/t$  et à une consommation énergétique de15MJ / t .

**171** 

# b.4-4. Les enrobés recyclés

Le recyclage à chaud des enrobés, selon COLAS (Michel CHAPPAT and Julian BILAL,  $2003$ , a un facteur de consommation énergétique de  $456 MJ/t$  et un facteur d'émission en GES de 34 $kg\acute{e}qCO$ <sub>2</sub> / t . Quant au recyclage à froid des enrobés, selon IVL (IVL Swedish Environmental Research Institut, 2001), la consommation énergétique est de15MJ/t alors que l'émission en GES est de $1,13 kg\acute{e}qCO_{_2}/t~$  .

Avec un taux de recyclage maximal de 60%, le recyclage peut se dérouler en centrale ou même sur place. Pour ce dernier cas, le taux de recyclage peut aller jusqu'à 100% (Balaguera et al., 2018).

III.1-3. Récapitulations des facteurs d'impacts liés à l'extraction et à la production des matériaux routiers reflétant le contexte de Madagascar

Les tableaux ci-après résument, selon le contexte de Madagascar, les facteurs d'impacts pour la production des :

- matériaux meubles, les matériaux rocheux et autres
- liants hydrauliques
- liants hydrocarbonés
- Matériaux Intermédiaires Composés.

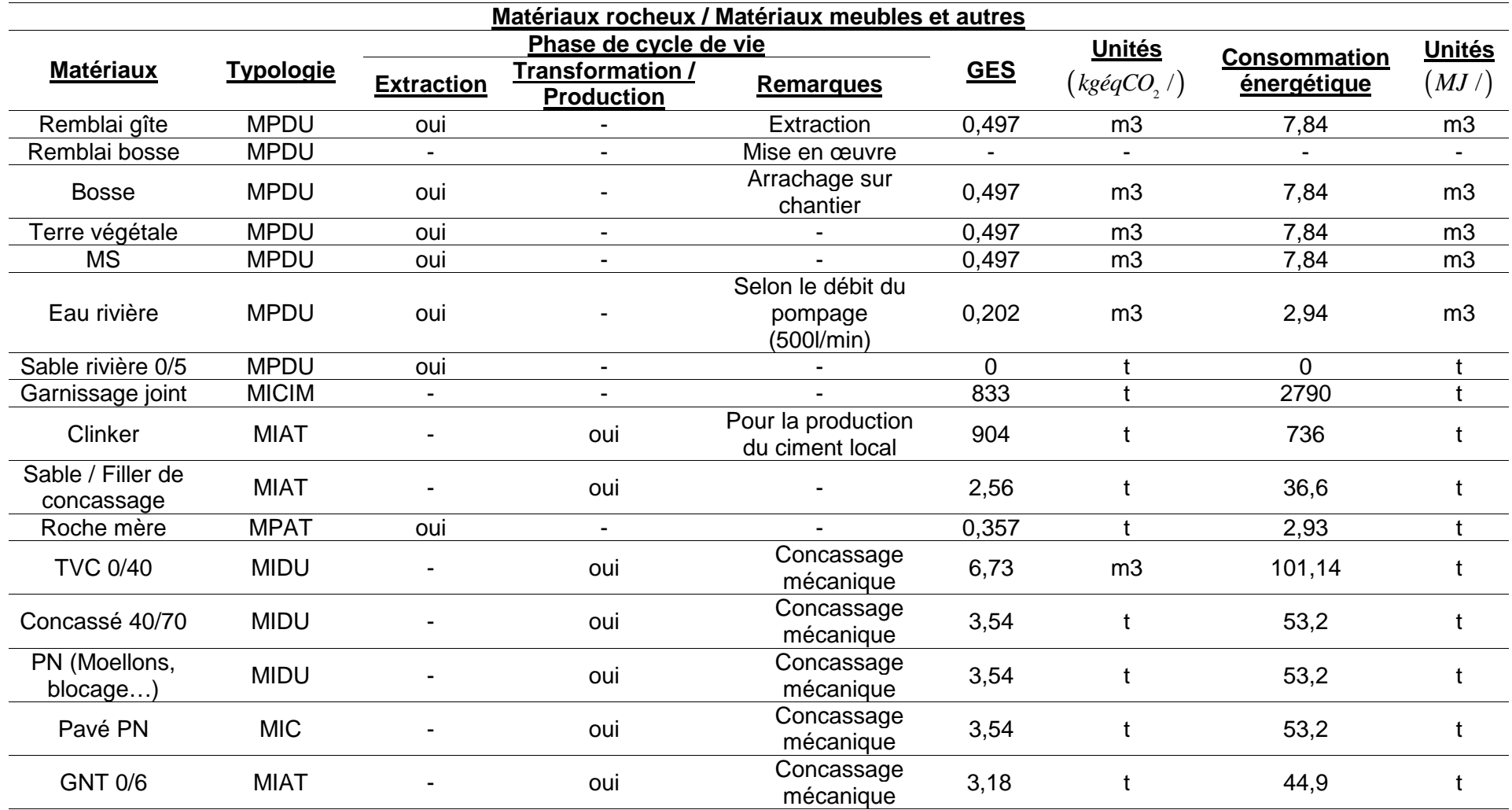

**Tableau II-3 19 – récapitulation des facteurs d'impacts / Matériaux meubles et autres** 

Suite du tableau à la page suivante

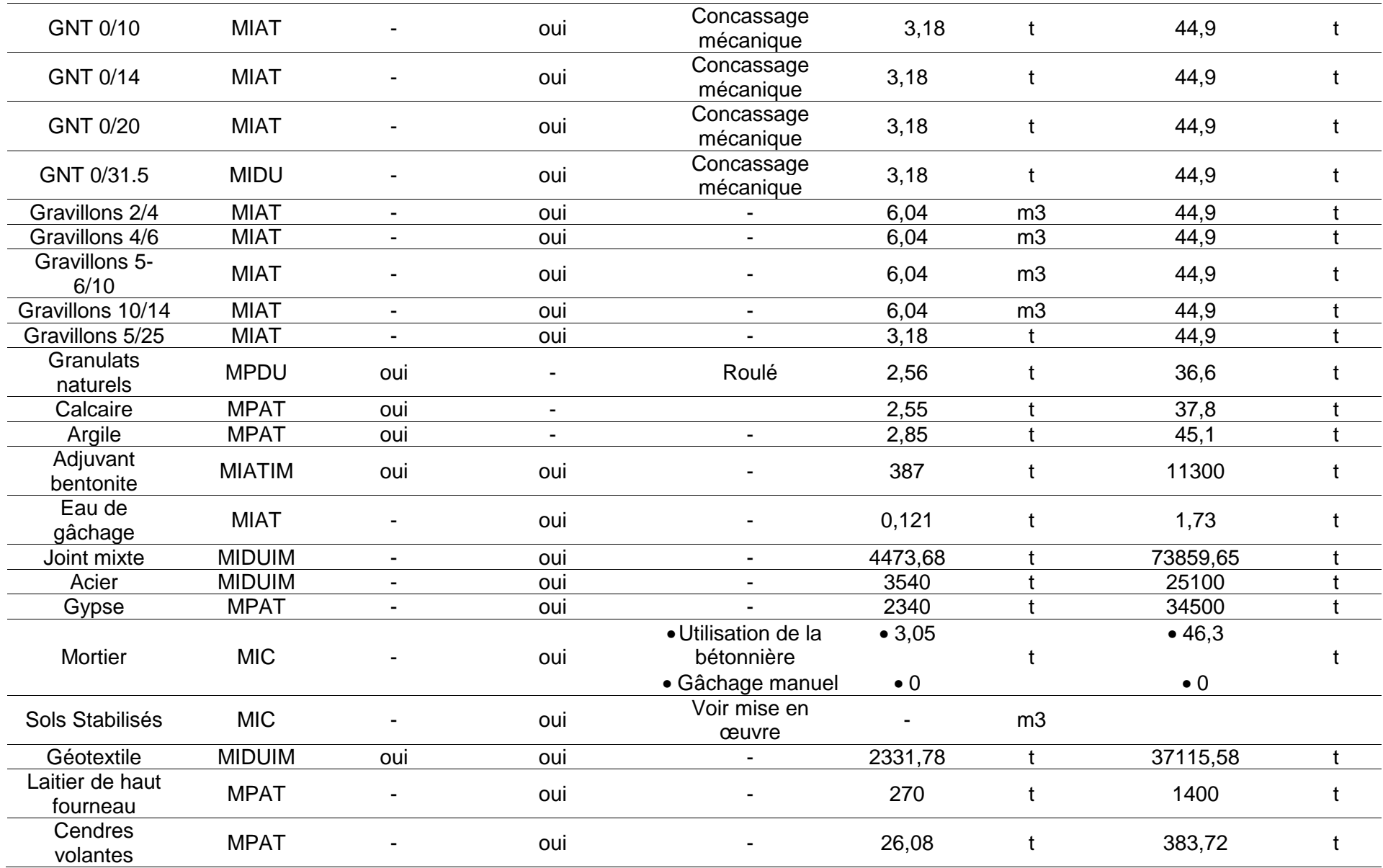

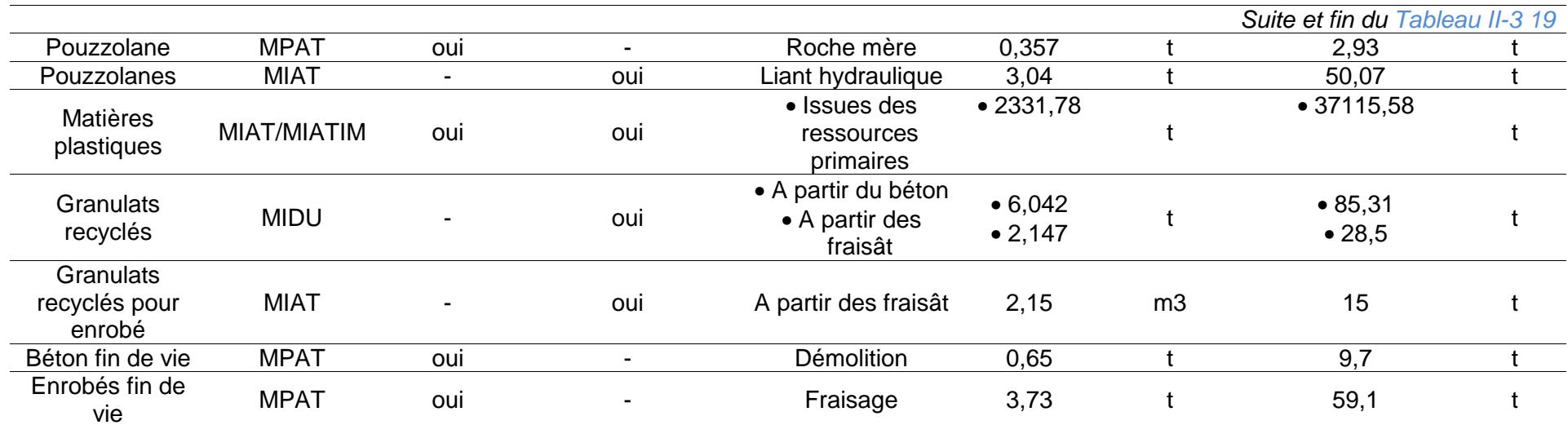

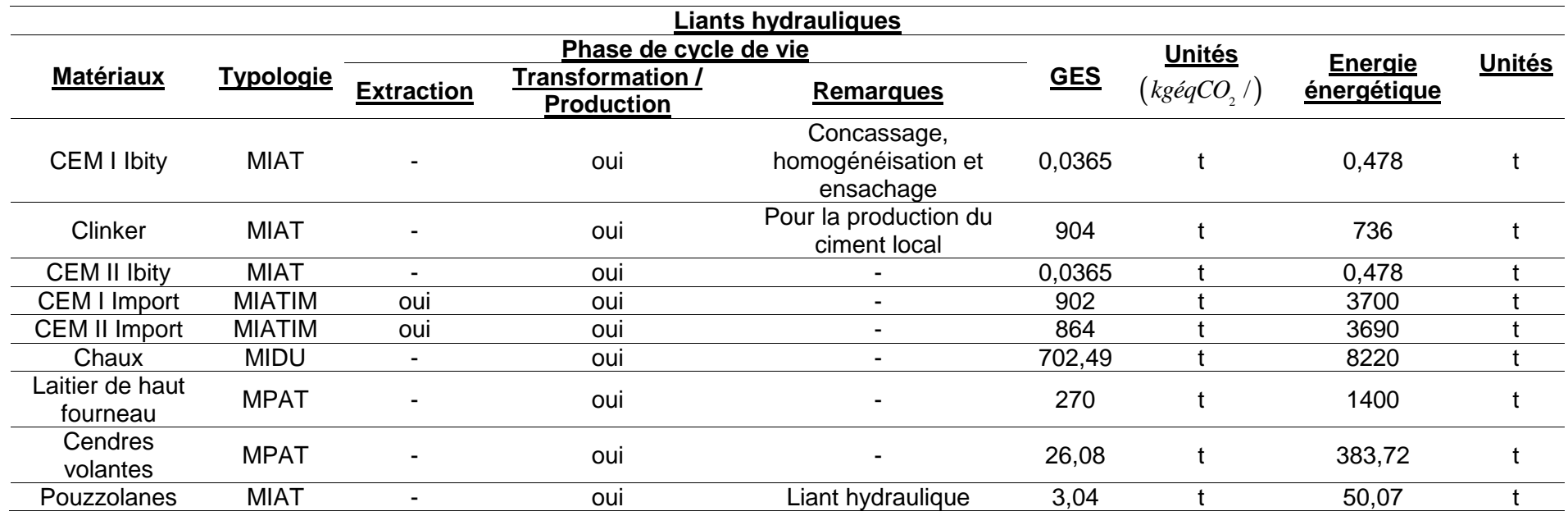

**Tableau II-3 20 – récapitulation des facteurs d'impacts / liants hydrauliques** 

**Tableau II-3 21 – récapitulation des facteurs d'impacts / liants hydrocarbonés** 

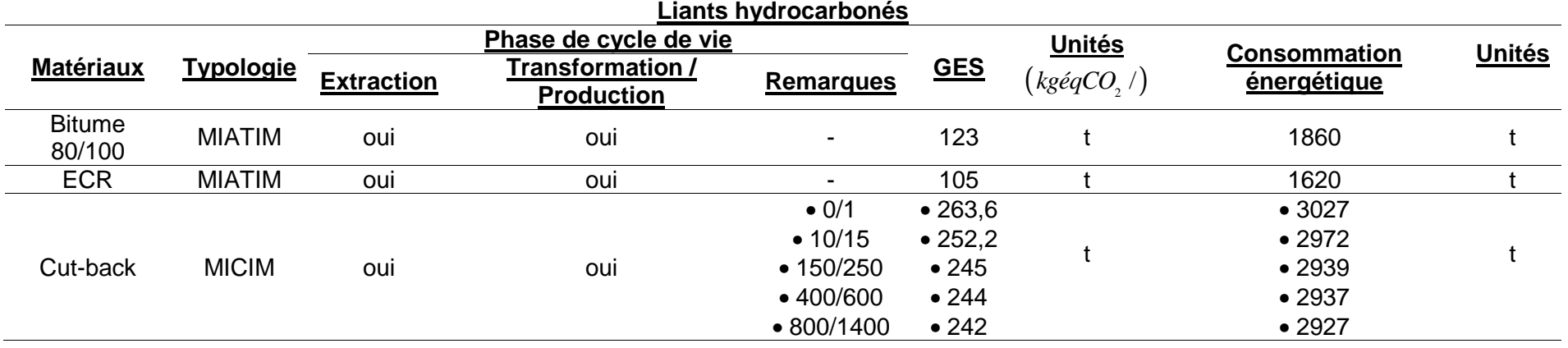

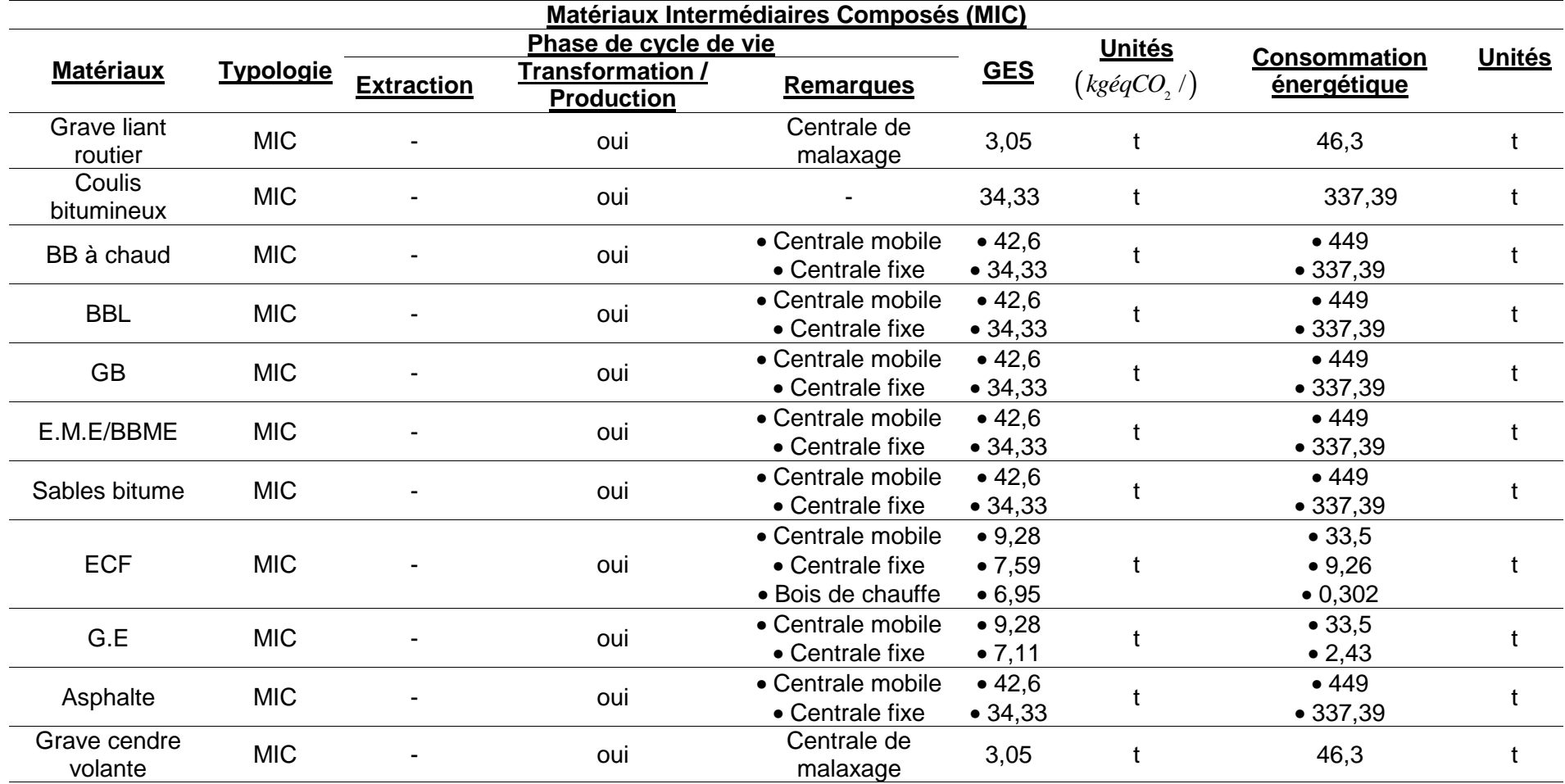

**Tableau II-3 22 – récapitulation des facteurs d'impacts / Matériaux Intermédiaires Composés (MIC)** 

Suite du tableau à la page suivante

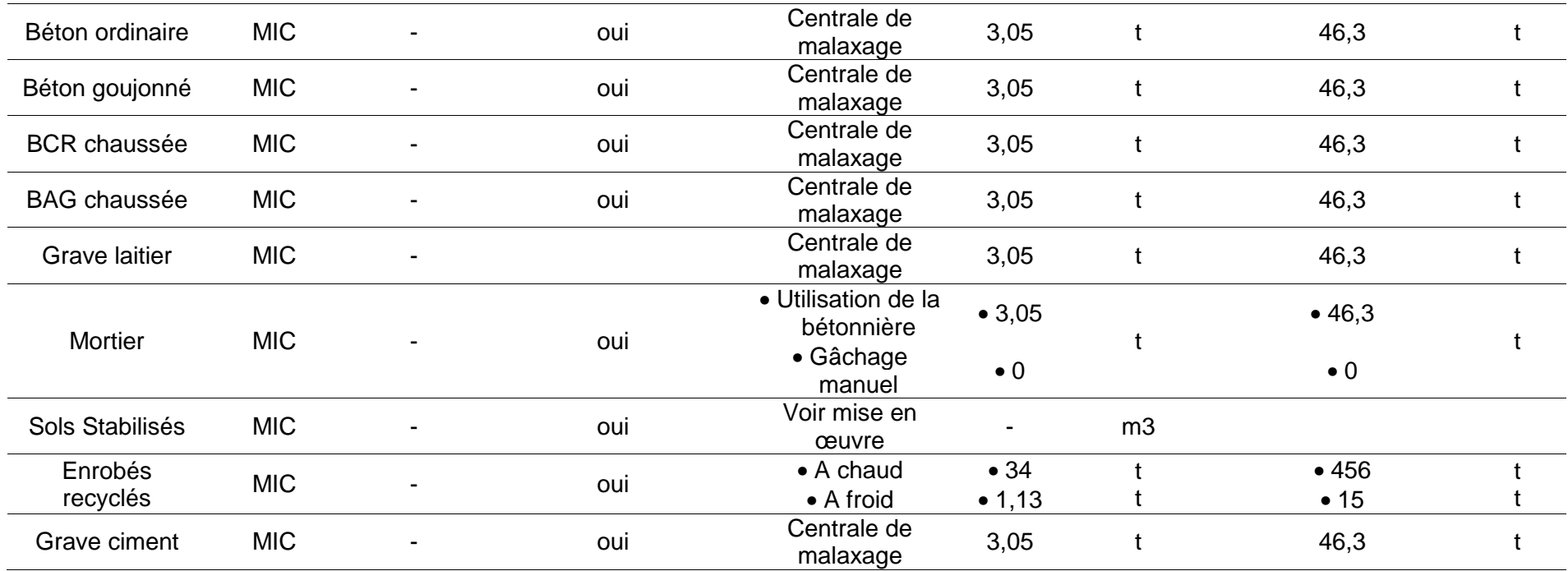

#### III.1-4. Les engins de travaux publics

#### i. Facteurs d'impacts en fonction des « kwh » des engins

Selon l'EPA (U.S. Environmental Protection Agency), les engins de travaux publics occupent mondialement la troisième place quant en sources d'émission de gaz *NO<sup>x</sup>* (Cao et al., 2016).

SIMAPRO classifie les facteurs d'impacts en termes d'émission et de consommation énergétique, pour une durée de fonctionnement de 1*h* , selon les puissances de engins. Le tableau suivant illustre ces facteurs d'impacts corrélés avec les circonstances d'importation d'hydrocarbures malagasy.

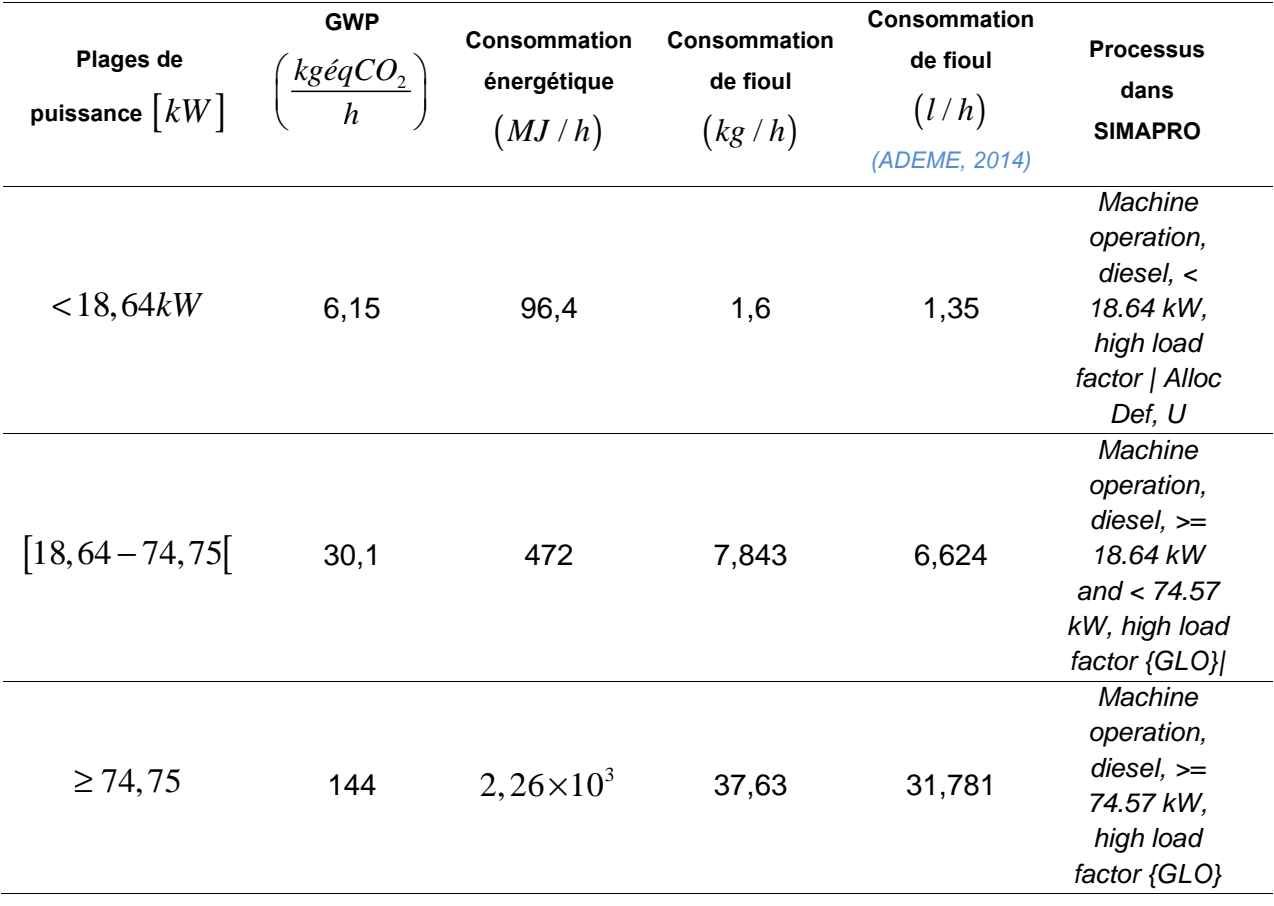

#### **Tableau II-3 23 – inventaires consommation engins selon SIMAPRO**

Comme unité fonctionnelle1*kWh* , selon le contexte d'importation d'hydrocarbures, SIMAPRO donne les facteurs d'impacts dans le tableau suivant :

Les simulations effectuées dans SIMAPRO (*Figure II-3 16*,*Figure II-3 17* et *Figure II-3 18*) conduisent aux résultats récapitulés dans le *Tableau II-3 24* .

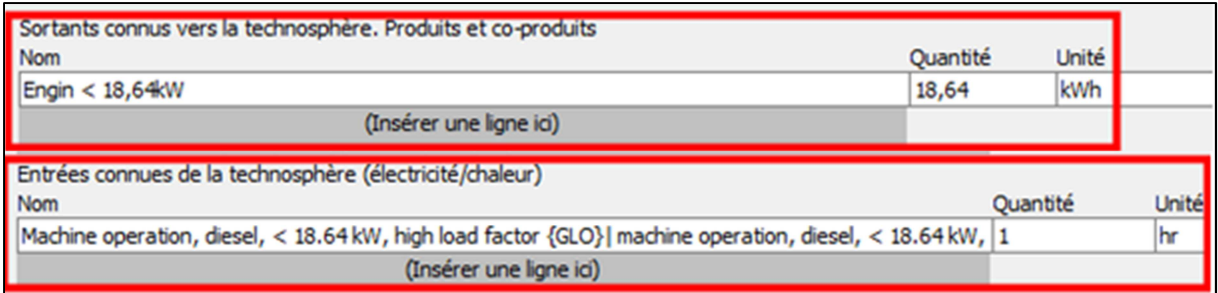

#### **Figure II-3 16 – processus SIMAPRO / engins dont P<18,64kW**

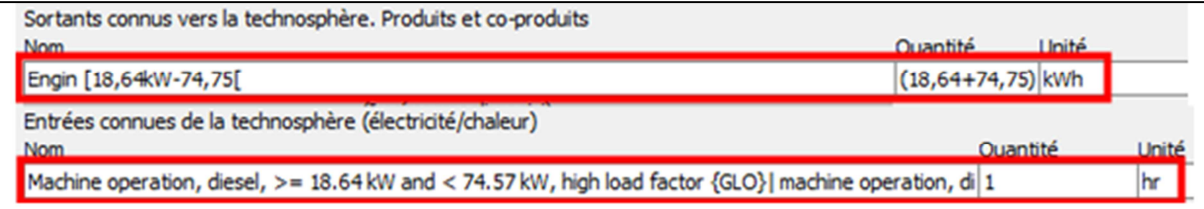

### **Figure II-3 17 – processus SIMAPRO / engins dont P dans l'intervalle [18,64-74,57[kW**

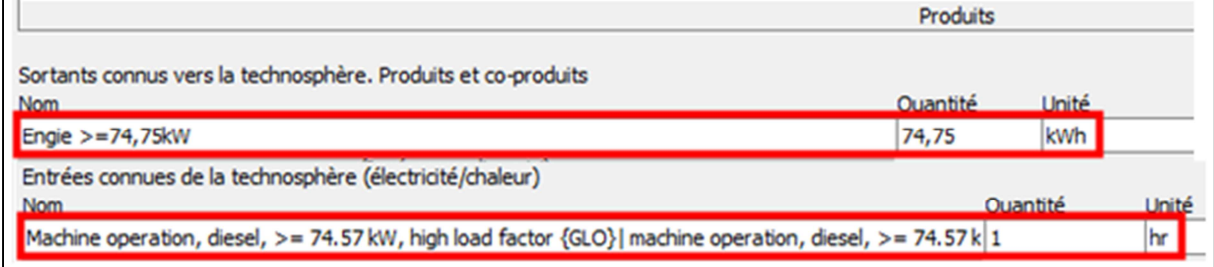

#### **Figure II-3 18 – processus SIMAPRO : engins dont**  $P \ge 74,57kW$

### **Tableau II-3 24 – facteurs d'impacts / engins**

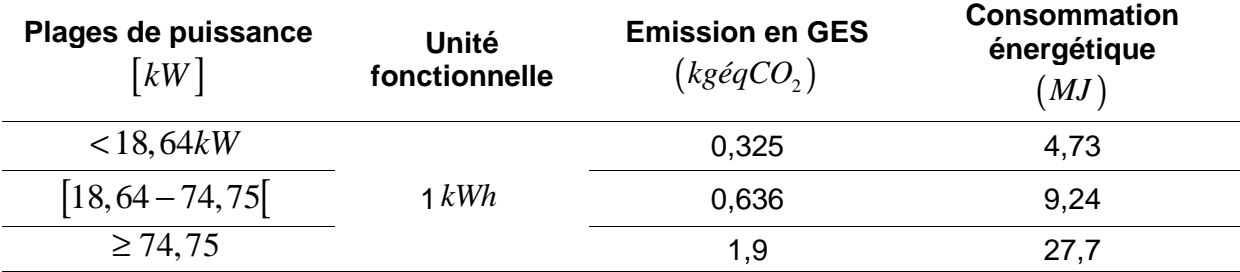

### ii. Facteurs d'impacts évalués par unité de quantité de matériaux

Notre modèle exige des facteurs d'impacts surfaciques, volumiques ou massiques des matériaux particulièrement, lors de la mise en œuvre de l'Entretien Courant de la plateforme routière.

### ii-1. Compactage des matériaux non-traités aux liants

Trois compacteurs DYNAPAC sont étudiés par IVL, dont les inventaires et les facteurs d'impacts de simulation orientés vers les contextes malagasy dans SIMAPRO sont donnés

par le tableau ci-dessous. Notons que l'épaisseur maximale de couche de compactage est de 0,5*m* .

|                                                                           |                          | <b>Emissions aériennes</b> |                          | <b>Consommation énergétique</b> |                          |                          |  |  |  |
|---------------------------------------------------------------------------|--------------------------|----------------------------|--------------------------|---------------------------------|--------------------------|--------------------------|--|--|--|
| <b>Inventaires par</b><br>m <sup>2</sup>                                  | <b>Dynapac</b><br>CA151D | <b>Dynapac</b><br>CA251D   | <b>Dynapac</b><br>CA301D | <b>Dynapac</b><br>CA151D        | <b>Dynapac</b><br>CA251D | <b>Dynapac</b><br>CA301D |  |  |  |
| Diesel / $m2$ / 0,5m                                                      |                          |                            |                          | $5,85.10^{-1}$                  | $6,53.10^{-1}$           | $6,91.10^{-1}$           |  |  |  |
| $gCO$ <sub>2</sub> / $m^2$ / 0,5m                                         | 4,20.10 <sup>1</sup>     | 4,69.10 <sup>1</sup>       | 4,96.10 <sup>1</sup>     |                                 |                          |                          |  |  |  |
| $gSO_2/m^2/0,5m$                                                          | $2,02.10^{-2}$           | $2,25.10^{-2}$             | $2,39.10^{-2}$           |                                 |                          |                          |  |  |  |
| $gNO_x/m^2/0, 5m$                                                         | $3,80.10^{-1}$           | $4,24.10^{-1}$             | $4,49.10^{-1}$           |                                 |                          |                          |  |  |  |
| $gCO/m^2$ / 0.5 m                                                         | $4,53.10^{-2}$           | $5,05.10^{-2}$             | $5,35.10^{-2}$           |                                 |                          |                          |  |  |  |
| $gN_2O/m^2/0,5m$                                                          | $8,52.10^{-4}$           | $9,49.10^{-4}$             | $1,01.10^{-3}$           |                                 |                          |                          |  |  |  |
| $gHC/m^2/0,5m$                                                            | $2,74.10^{-2}$           | $3,05.10^{-2}$             | $3,23.10^{-2}$           |                                 |                          |                          |  |  |  |
| $gCH_{A}/m^{2}/0,5m$                                                      | $2,66.10^{-5}$           | $2,97.10^{-5}$             | $3,14.10^{-5}$           |                                 |                          |                          |  |  |  |
| <b>GWP</b> selon<br><b>SIMAPRO</b><br>$kg\acute{e}qCO$ , / $m^2$<br>0, 5m | 0,0495                   | 0,0552                     | 0,0585                   |                                 |                          |                          |  |  |  |
| Consommation<br>énergétique Selon<br><b>SIMAPRO</b><br>$MJ/m^2$<br>0, 5m  |                          |                            |                          | 0,752                           | 0,839                    | 0,888                    |  |  |  |

**Tableau II-3 25 – inventaires des compacteurs et facteurs d'impacts selon SIMAPRO** 

On a ainsi, une émission moyenne de $\,0,1088 kg\acute{e}qCO_{2}$  /  $m^{3}\,$  et une consommation énergétique de 1,653 $MJ/m^3$  pour le compactage des matériaux.

# ii-2. Mise en œuvre des matériaux non liés

(IVL Swedish Environmental Research Institut, 2001) estime pour ce cas, une émission en GES de  $0, 4kg\acute{e}qCO_2/t$  et une consommation énergétique de 6 $MJ/t$  .

### ii-3. Traitement en place du sol

Selon (IVL Swedish Environmental Research Institut, 2001), cette opération requiert  $12 MJ/t$  en termes d'énergie et émet  $0, 4kg\acute{e}qCO_{2}/t$  en termes de GES.

#### ii-4. Mise en œuvre de l'enrobé

Selon (IVL Swedish Environmental Research Institut, 2001) les tâches de mise en œuvre de l'enrobé conduisent, en somme, à une émission en GES de  $0,6kg\acute{e}qCO_{_2}/t$  et une consommation énergétique de 9MJ / t.

#### ii-5. Mise en œuvre du béton hydraulique

(IVL Swedish Environmental Research Institut, 2001) estime en somme une émission en GES de  $0, 2kg\acute{e}qCO_{_2}$  /  $t$  et une consommation énergétique de 2, 2*MJ / t* .

### ii-6. Pelle hydraulique

Selon le contexte énergétique malagasy, SIMAPRO fournit un facteur d'émission de 3  $0,498 kg\acute{e}qCO_2/m^3$  et une consommation énergétique de $7,86 MJ/m^3$  des terres travaillées.

#### ii-7. Chargeur

De même, pour le chargeur, SIMAPRO estime un facteur d'émission de  $0,499 kg\acute{e}qCO_{_2}$  /  $m^3$ et une consommation énergétique de  $7,84 MJ/m<sup>3</sup>$  des terres travaillées.

#### ii-8. Finisseur

Deux finisseurs Dynapac sont inventoriés par (IVL Swedish Environmental Research Institut, 2001), de largeur de travail respectivement de5*m*et 6,5*m* . Les données fournies sont issues de la simulation dans SIMAPRO selon le contexte malagasy. Elles sont présentées dans le tableau ci-dessous.

| Model       | Largeur de<br>travail $[m]$ | <b>Besoin</b><br>énergétique<br>$\left[MJ/m^2\right]$ | <b>GWP</b><br>$kg\acute{e}qCO_{2}/m^{2}$ | <b>Consommation</b><br>énergétique<br>$\lceil$ MJ/ $m^2$ $\rceil$ |
|-------------|-----------------------------|-------------------------------------------------------|------------------------------------------|-------------------------------------------------------------------|
| Dynapac F12 |                             | 0,7020                                                | 0,0594                                   | 0,902                                                             |
| Dynapac F16 | 6,5                         | 0.5940                                                | 0,0503                                   | 0,763                                                             |

**Tableau II-3 26 - inventaires finisseurs et facteurs d'impacts selon SIMAPRO** 

### ii-9. Epandeur ECR/cut-back

(IVL Swedish Environmental Research Institut, 2001) a inventorié six (06) épandeurs d'émulsion de bitume selon leur largeur d'épandage et leur débit d'épandage respectif.

Les facteurs d'émission et la consommation énergétique (CE) correspondant à chaque type d'engin sont présentés dans le tableau suivant :

| Largeur           | <b>Débit</b>          | <b>Diesel</b>         | <b>GWP</b>                                                                                                    | СE                     | <b>GWP</b> | CE    |
|-------------------|-----------------------|-----------------------|----------------------------------------------------------------------------------------------------|------------------------|------------|-------|
| d'épandage        | d'épandage            |                       |                                                                                                    |                        |            |       |
| $\lceil m \rceil$ | $\left[kg/m^2\right]$ | $\left MJ/m^2\right $ | $\begin{bmatrix} k g \acute{e}q CO_2 / m^2 \end{bmatrix}$ $\begin{bmatrix} MJ/m^2 \end{bmatrix}$ $\begin{bmatrix} k g \acute{e}q CO_2 / t \end{bmatrix}$ $\begin{bmatrix} MJ/t \end{bmatrix}$ |                        |            |       |
| 2,5               | 0,1                   | $3.69^{E}-03$         | $3.12^{E}-04$                                                                                                    | $4.74^{\text{E}} - 03$ | 0,003      | 0,047 |
| 2,5               | 0.15                  | 5,51-03               | $4,66^E - 04$                                                                                                    | $7,08^E - 03$          | 0,003      | 0,047 |
| 2,5               | 0,2                   | $7,39^E-03$           | $6,25^{E}-04$                                                                                                    | $9,49^E-03$            | 0,003      | 0,047 |
| 4                 | 0,1                   | $2.31^{E}-03$         | $1,95^E - 04$                                                                                                    | $2,97^{E}-03$          | 0,002      | 0,030 |
| 4                 | 0.15                  | 3,44 $E$ -03          | $2.91^{\text{E}} - 04$                                                                                                    | $4,42^{E}-03$          | 0,002      | 0,029 |
| 4                 | 0,2                   | $4.62^E - 03$         | $3.91^E - 04$                                                                                                    | $5.94^E - 03$          | 0,002      | 0,030 |

**Tableau II-3 27 – inventaires épandeurs liants et facteurs d'impacts selon SIMAPRO** 

Des valeurs moyennes y sont ainsi relevées et renseignées dans la section *ii-10*.

# ii-10. Récapitulations

Le tableau ci-après récapitule les facteurs d'impacts de mise en œuvre, évalués par quantité unitaire, massique ou volumique des matériaux.

|                           |                  | Phase de cycle de vie |                                                             |                                  | <b>Unités</b>                            | <b>Consommation</b> | <b>Unités</b>  |  |
|---------------------------|------------------|-----------------------|-------------------------------------------------------------|----------------------------------|------------------------------------------|---------------------|----------------|--|
| <b>Matériaux</b>          | <b>Typologie</b> | Entretien<br>courant  | Remarques                                                   | <b>GES</b>                       | $\left(kg\acute{e}qCO,\mathbf{/}\right)$ | énergétique         |                |  |
| Remblai gîte              | <b>MPDU</b>      | oui                   | • Toutes les tâches                                         | $\bullet$ 0,72                   | m <sub>3</sub>                           | • 10,8              | m <sub>3</sub> |  |
|                           |                  |                       | • compactage                                                | • 0,11                           |                                          | • 1,653             |                |  |
| Remblai bosse             | <b>MPDU</b>      | oui                   | • Toutes les tâches                                         | $\bullet$ 0,72                   | m <sub>3</sub>                           | • 10,8              | m <sub>3</sub> |  |
|                           |                  |                       | • compactage                                                | • 0,11                           |                                          | • 1,653             |                |  |
| <b>Bosse</b>              | <b>MPDU</b>      | oui                   | Arrachage sur chantier, par pelle<br>et travail du chargeur | 0,997                            | m <sub>3</sub>                           | 15,7                | m <sub>3</sub> |  |
| Terre végétale            | <b>MPDU</b>      | oui                   | Idem à la bosse                                             | 0,997                            | m <sub>3</sub>                           | 15,7                | m <sub>3</sub> |  |
| <b>MS</b>                 | <b>MPDU</b>      | oui                   | • Toutes les tâches<br>• compactage                         | $\bullet$ 0,72<br>$\bullet$ 0,11 | m <sub>3</sub>                           | • 10,8<br>• 1,653   | m <sub>3</sub> |  |
| Eau rivière               | <b>MPDU</b>      | oui                   |                                                             |                                  | $\mathbf t$                              |                     | m <sub>3</sub> |  |
| Sable rivière 0/5         | <b>MPDU</b>      | oui                   | • Toutes les tâches                                         | $\bullet$ 0,4                    |                                          | $\bullet$ 6         |                |  |
|                           |                  |                       | • compactage                                                | $\bullet$ 0,06                   |                                          | • 0,87              | t              |  |
| <b>TVC 0/40</b>           | <b>MIDU</b>      | oui                   | • Toutes les tâches                                         | • 0,76                           | m <sub>3</sub>                           | • 11,4              | m <sub>3</sub> |  |
|                           |                  |                       | • compactage                                                | • 0,1045                         |                                          | • 1,577             |                |  |
| Concassé 40/70            | <b>MIDU</b>      | oui                   | • Toutes les tâches                                         | $\bullet$ 0.4                    |                                          | $\bullet$ 6         | t              |  |
|                           |                  |                       | • compactage                                                | $\bullet$ 0,055                  |                                          | • 0,83              |                |  |
| PN (Moellons,<br>blocage) | <b>MIDU</b>      | oui                   | Manuel                                                      | 0                                | $\mathbf{t}$                             | $\Omega$            | t              |  |
| Pavé PN                   | <b>MIC</b>       | oui                   | Manuel                                                      | $\Omega$                         |                                          | $\Omega$            | t              |  |
| Grave liant routier       | <b>MIC</b>       | oui                   |                                                             | 0,2                              |                                          | 2,2                 |                |  |
| GNT 0/31.5                | <b>MIDU</b>      | oui                   | • Toutes les tâches                                         | • 0,76                           | m <sub>3</sub>                           | • 11,4              | m <sub>3</sub> |  |
|                           |                  |                       | • compactage                                                | • 0,1045                         |                                          | • 1,577             |                |  |
|                           |                  |                       | Largeur d'épandage :                                        |                                  |                                          |                     |                |  |
| <b>ECR</b>                | <b>MIATIM</b>    | oui                   | $\bullet$ 2,5m                                              | $\bullet$ 0,003                  | t                                        | $\bullet$ 0,047     | t              |  |
|                           |                  |                       | •4m                                                         | $\bullet$ 0,002                  |                                          | $\bullet$ 0,03      |                |  |
|                           |                  |                       | Largeur d'épandage :                                        |                                  |                                          |                     |                |  |
| Cut-back                  | <b>MICIM</b>     | oui                   | $\bullet$ 2,5m                                              | $\bullet$ 0,003                  | $\ddagger$                               | $\bullet$ 0,047     | $\mathbf t$    |  |
|                           |                  |                       | •4m                                                         | $\bullet$ 0,002                  |                                          | $\bullet$ 0,03      |                |  |

**Tableau II-3 28 – récapitulation des facteurs d'impacts de mise en œuvre par quantité unitaire des matériaux** 

Suite du tableau à la page suivante

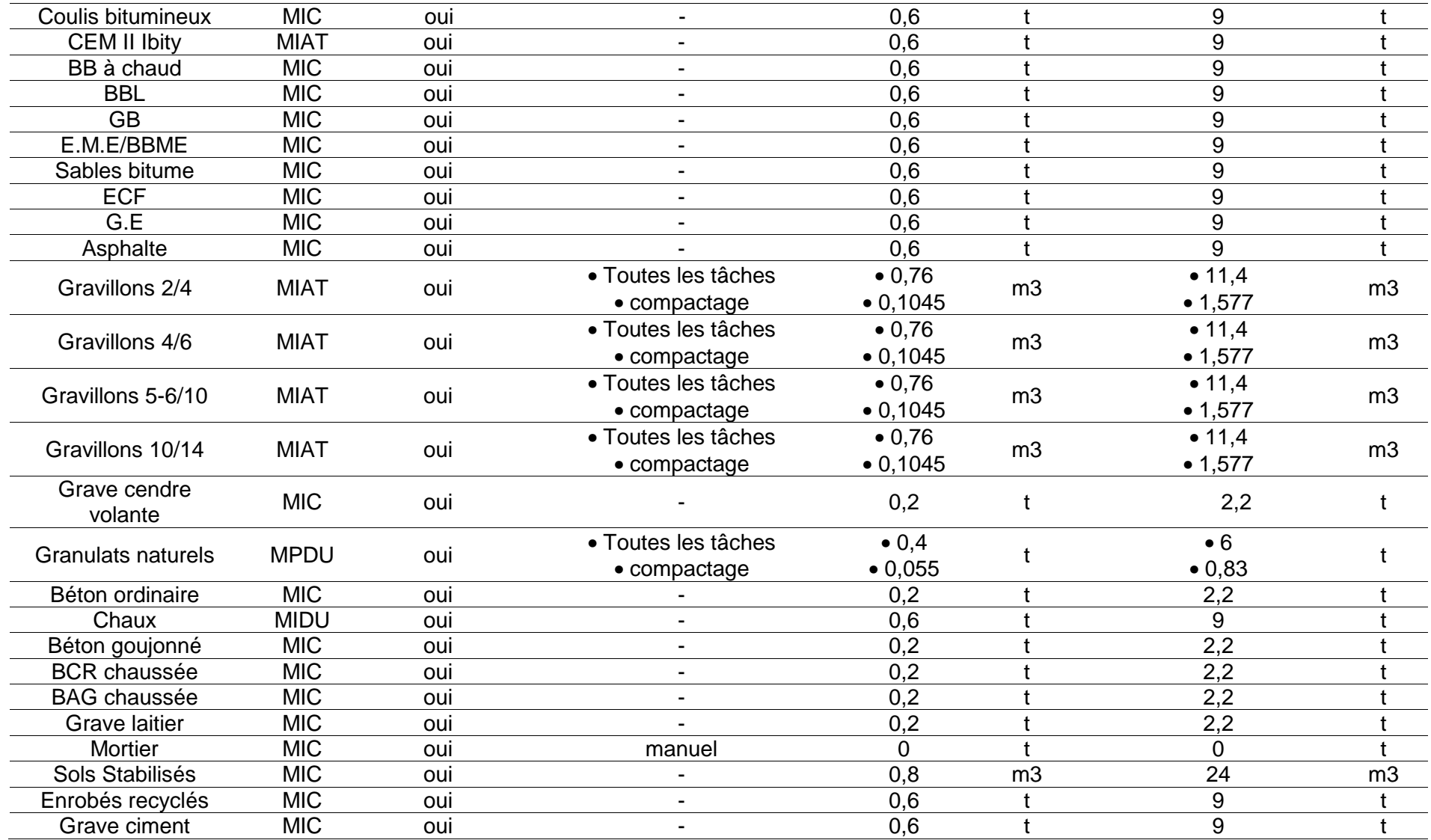

#### III.1-5. Les services de transport

#### a. Transport routier

SIMAPRO retient les facteurs d'impacts suivants, ajustés selon les contextes malagasy et qui sont en fonction des :

- PTAC
- facteurs de chargement
- catégories des voies
- hypothèses de retour : Retour à vide sur Même Distance (RMD) ou Retour à vide sur Distance Différente (RDD).

Les tableaux suivants récapitulent les facteurs d'impacts selon le contexte malagasy, à chaque catégorie de voie d'après SIMAPRO, pour le cas de  $PTAC < 10t$ .

**Tableau II-3 29 – facteurs d'impacts selon SIMAPRO / engins de transport PTAC <10, voies rurales** 

| <b>Classe PTAC (tonne)</b>           |            | <10            |            |              |            |               |                   |        |  |  |
|--------------------------------------|------------|----------------|------------|--------------|------------|---------------|-------------------|--------|--|--|
| Catégorie des voies                  |            | <b>Rurales</b> |            |              |            |               |                   |        |  |  |
| <b>Facteurs de</b><br>chargement (%) | 20         |                | 50         |              | 80         |               | 100               |        |  |  |
| <b>Hypothèses</b>                    | <b>RMD</b> | <b>RDD</b>     | <b>RMD</b> | <b>RDD</b>   | <b>RMD</b> | RDD           | <i><b>RMD</b></i> | RDD    |  |  |
| GES $(kg\acute{e}qCO_{2}/tkm)$       | 0.299      | 0.185          |            | 0,125 0,0808 |            | 0,0815 0,0544 | 0.0671            | 0.0457 |  |  |
| CE $(MJ/tkm)$                        | 4,32       | 2,68           | 1,81       | 1,17         | 1,18       | 0.789         | 0.972             | 0.663  |  |  |

**Tableau II-3 30 - facteurs d'impacts selon SIMAPRO / engins de transport PTAC <10, voies urbaines** 

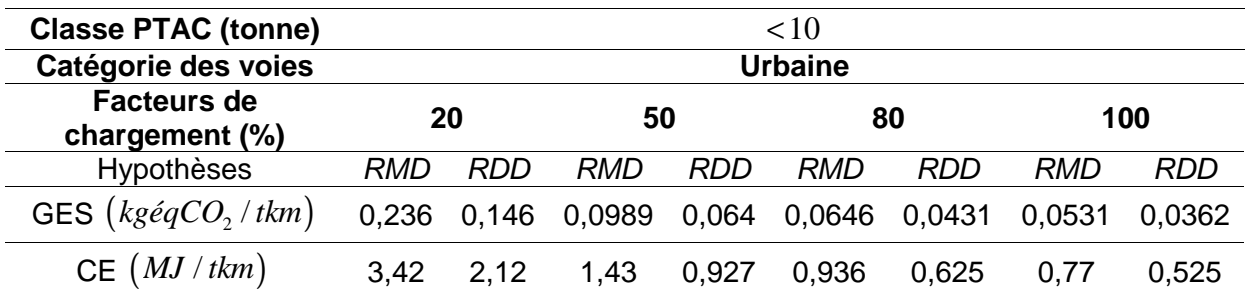

**Tableau II-3 31 - facteurs d'impacts selon SIMAPRO / engins de transport PTAC <10, voies rapides** 

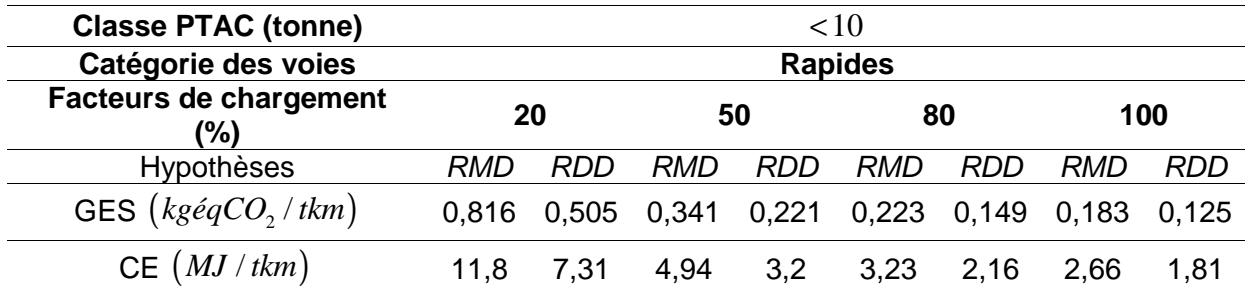

Et pour le cas de $10 \leq PTAC \leq 20t$ .

**Tableau II-3 32 - facteurs d'impacts selon SIMAPRO / engins de transport PTAC entre 10 et 20, voies rurales** 

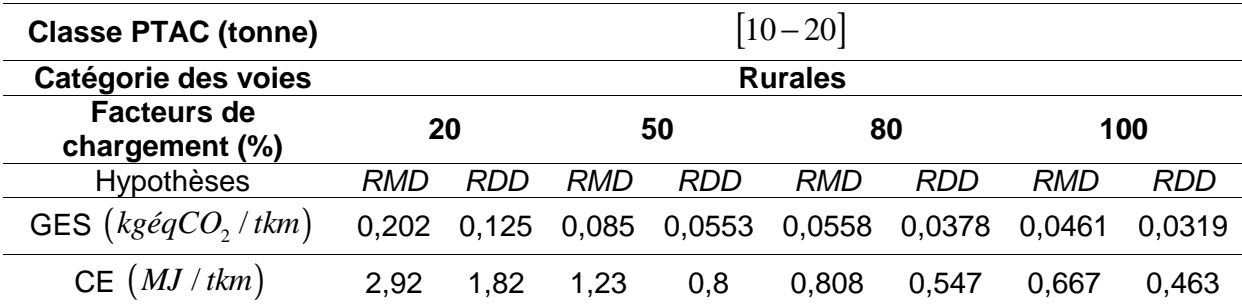

**Tableau II-3 33 - facteurs d'impacts selon SIMAPRO / engins de transport PTAC entre 10 et 20, voies urbaines** 

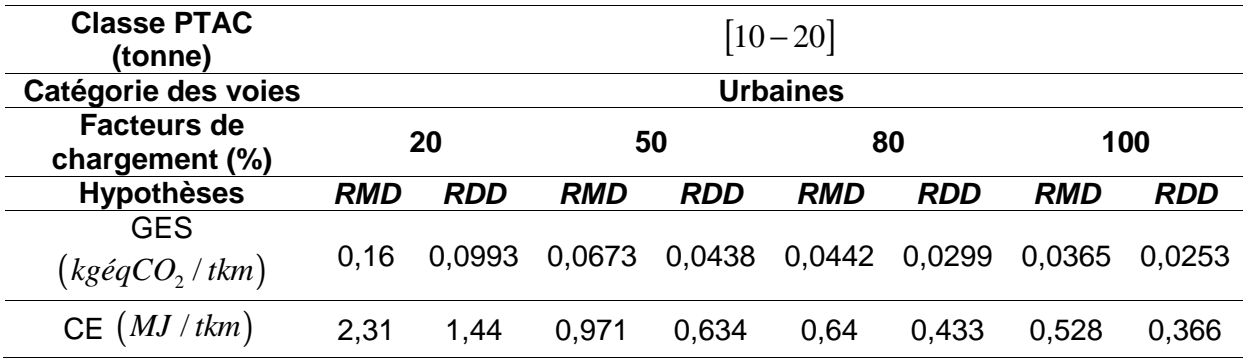

**Tableau II-3 34 - facteurs d'impacts selon SIMAPRO / engins de transport PTAC entre 10 et 20, voies rapides** 

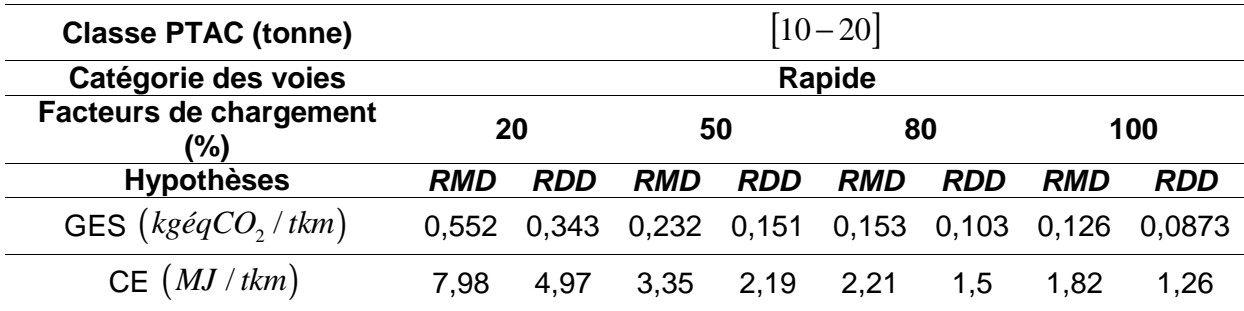

Puis et enfin, pour le cas de  $PTAC > 20t$ .

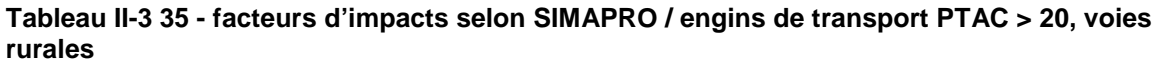

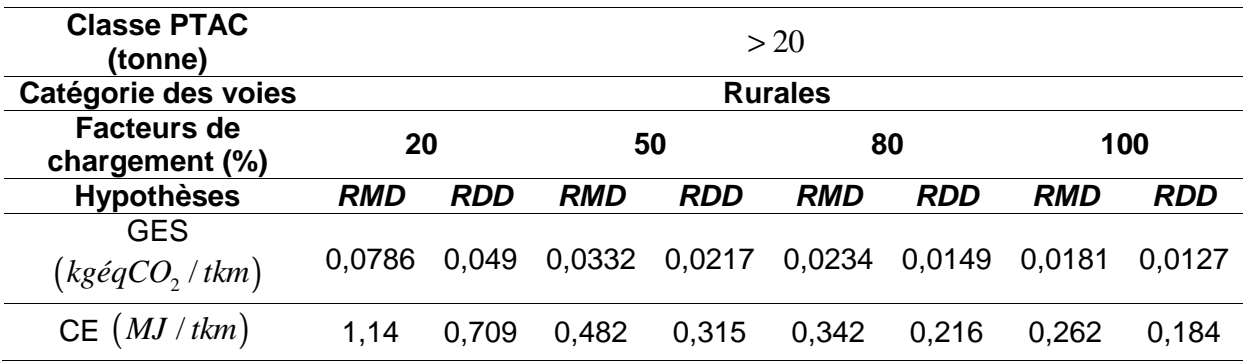

**Tableau II-3 36 - facteurs d'impacts selon SIMAPRO / engins de transport PTAC > 20, voies urbaines** 

| <b>Classe PTAC</b><br>(tonne)                       |            | > 20       |            |               |            |            |            |            |  |  |  |
|-----------------------------------------------------|------------|------------|------------|---------------|------------|------------|------------|------------|--|--|--|
| Catégorie des voies                                 |            | Urbaines   |            |               |            |            |            |            |  |  |  |
| <b>Facteurs de</b><br>chargement (%)                |            | 20         |            | 50            |            | 80         |            | 100        |  |  |  |
| <b>Hypothèses</b>                                   | <b>RMD</b> | <b>RDD</b> | <b>RMD</b> | <b>RDD</b>    | <b>RMD</b> | <b>RDD</b> | <b>RMD</b> | <b>RDD</b> |  |  |  |
| <b>GES</b><br>$\left(kg\acute{e}qCO_{2}/tkm\right)$ | 0.0622     | 0.0388     | 0,0263     | 0,0172 0,0186 |            | 0,0118     | 0,0143     | 0.01       |  |  |  |
| CE $(MJ/tkm)$                                       | 0,9        | 0.561      | 0,381      | 0,25          | 0,27       | 0.171      | 0.207      | 0,146      |  |  |  |

**Tableau II-3 37 - facteurs d'impacts selon SIMAPRO / engins de transport PTAC > 20, voies rapides** 

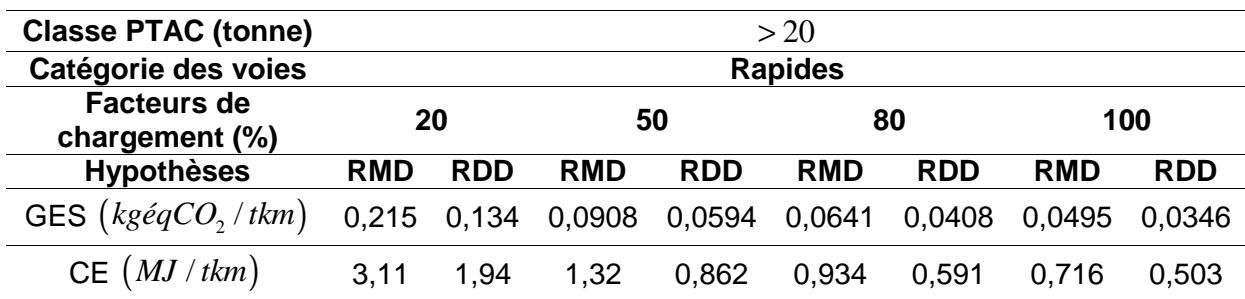

# b. Transport maritime

#### b-1. Transport des marchandises

Pour ce cas, SIMAPRO (Transport, freight, sea, transoceanic ship {GLO}| processing | Alloc Def, U) donne les facteurs d'impacts suivants :  $0,00885 kg\acute{e}qCO_{2}/tkm$  de GES et  $0,138 MJ/tkm$ de consommation énergétique.

# b-2. Transport des hydrocarbures

Madagascar importe la totalité de ses hydrocarbures depuis les EAU. Selon SIMAPRO, cela engendre (Transport, freight, sea, transoceanic tanker {GLO}| processing | Conseq, U) a une émission en GES de $\,0,00467 kg\acute{e}qCO}_{2}$  /  $tkm$   $\,$  et un besoin énergétique de $\,0,0748 MJ$  /  $tkm$   $\,$  .

# III-2. Les facteurs d'impacts économiques

Ceux-ci concernent les coûts unitaires des matériaux et des services intrants relatifs aux phases de cycle de vie. Ils sont obtenus à partir :

- des données récupérées auprès des entreprises
- de l'actualisation des séries de prix attribués au domaine du Génie Civil (MTP, 1962)
- l'exploitation des rendements (ouvriers, engins…) énumérés dans ladite série des prix (MTP, 1962)
- des enquêtes effectuées auprès des fournisseurs des matériaux et des enquêtes menées sur terrain même
- des recherches bibliographiques

### III.2-1. La phase d'extraction et de production des matériaux

Les prix unitaires incluent ceux :

- des intrants (énergétiques et matériaux) alimentant le processus de production ou de transformation des matériaux
- des locations des matériels / engins /équipement d'extraction ou de transformation des matériaux selon le cas
- des mains d'œuvre, des opérateurs d'engins, des divers outillages pour l'extraction ou la production des matériaux.

Le tableau ci-après récapitule les prix unitaires ainsi collectés relatifs à la phase d'extraction et de production des matériaux.

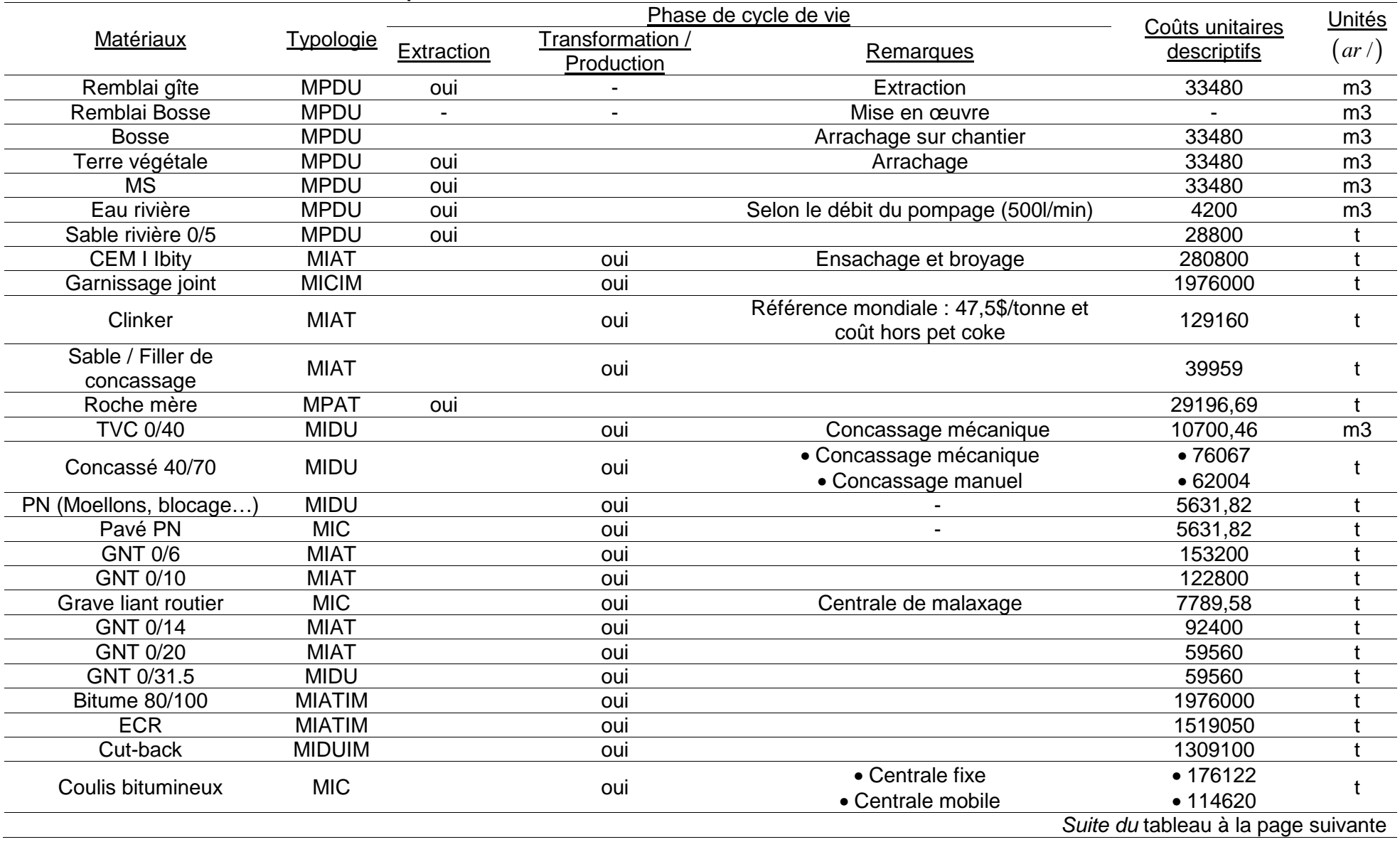

# **Tableau II-3 38 – coûts d'extraction et de production des matériaux**

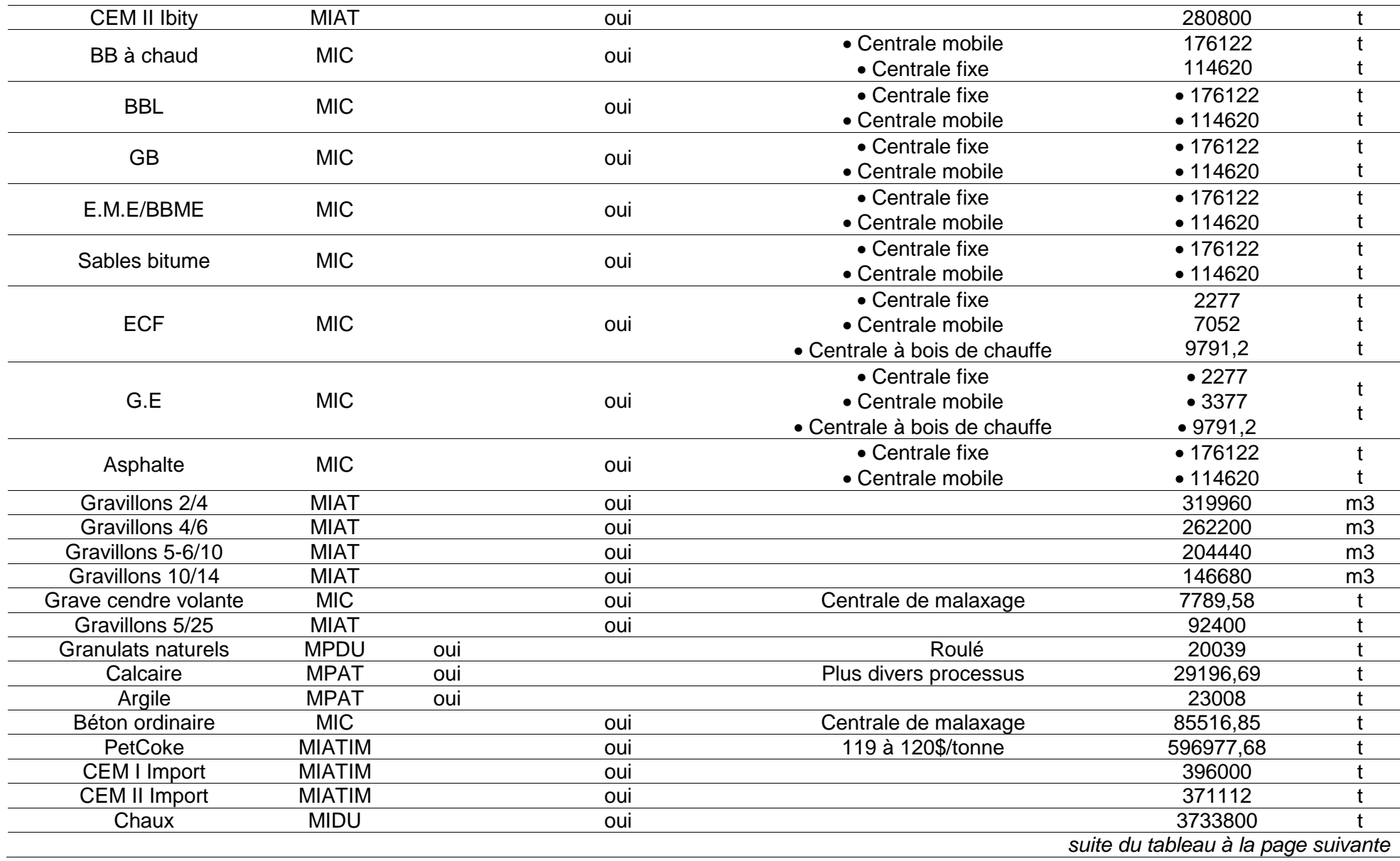

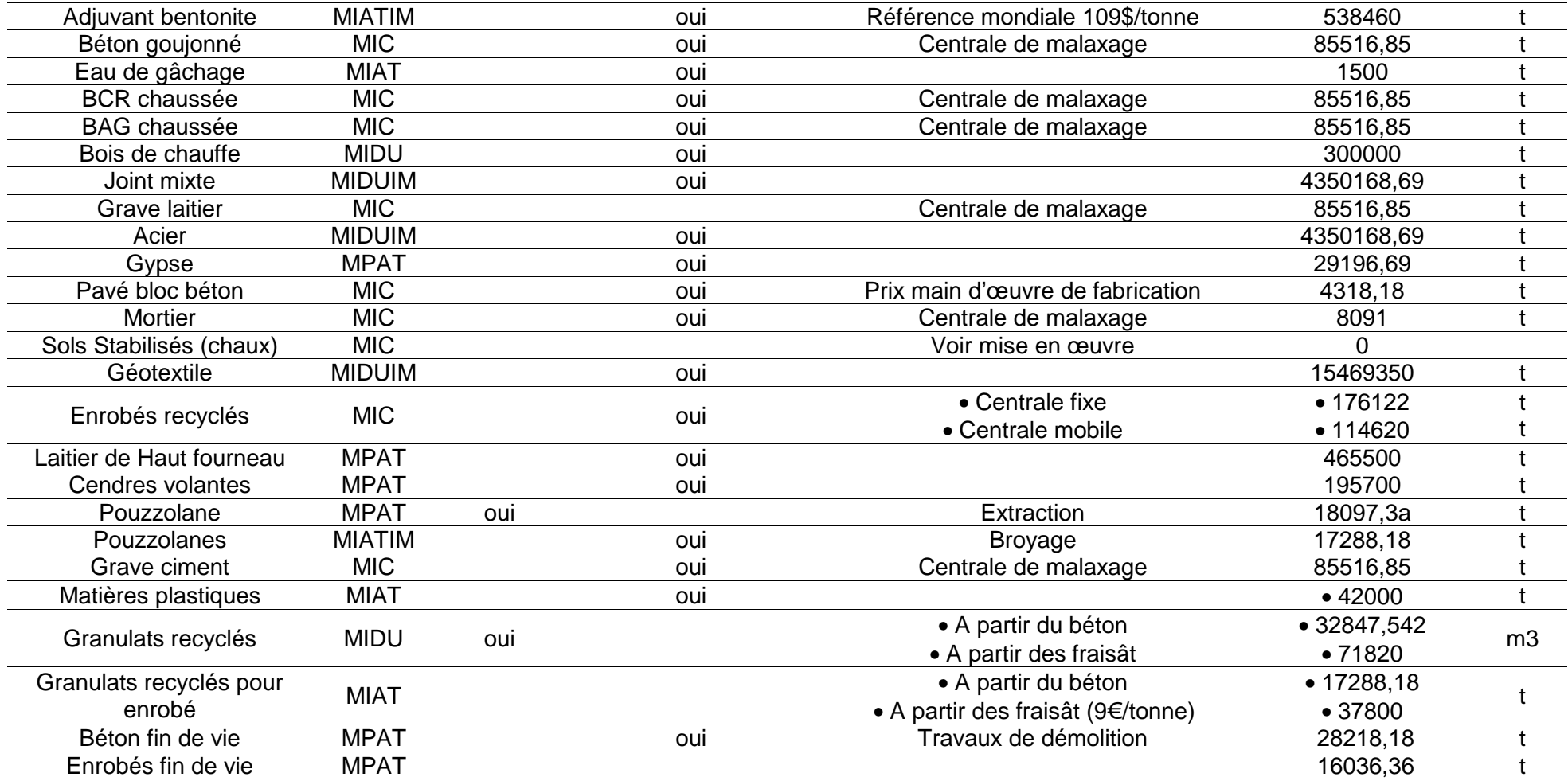

# III.2-2. Les services de transport

On énumère ici les coûts pour chaque t.km, des différents services de transport.

#### **Tableau II-3 39 – coûts de transport**

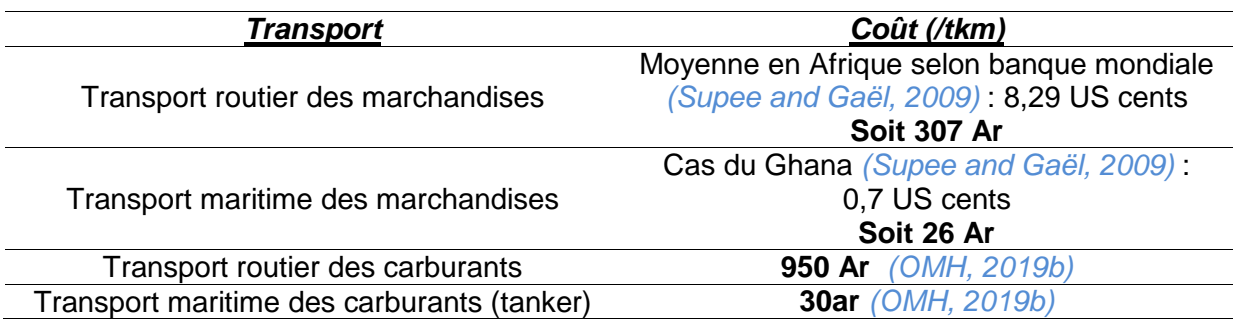

### III.2-3. La phase des mises en œuvre

Les coûts ci-après (*a* et *b*) sont obtenus exclusivement à partir des bases des prix unitaires des mises en œuvre recueillis auprès des entreprises des travaux routières à Madagascar.

#### a. Les coûts horaires des engins et les tâches manuelles

# **Tableau II-3 40 – coûts horaires de mise en œuvre**

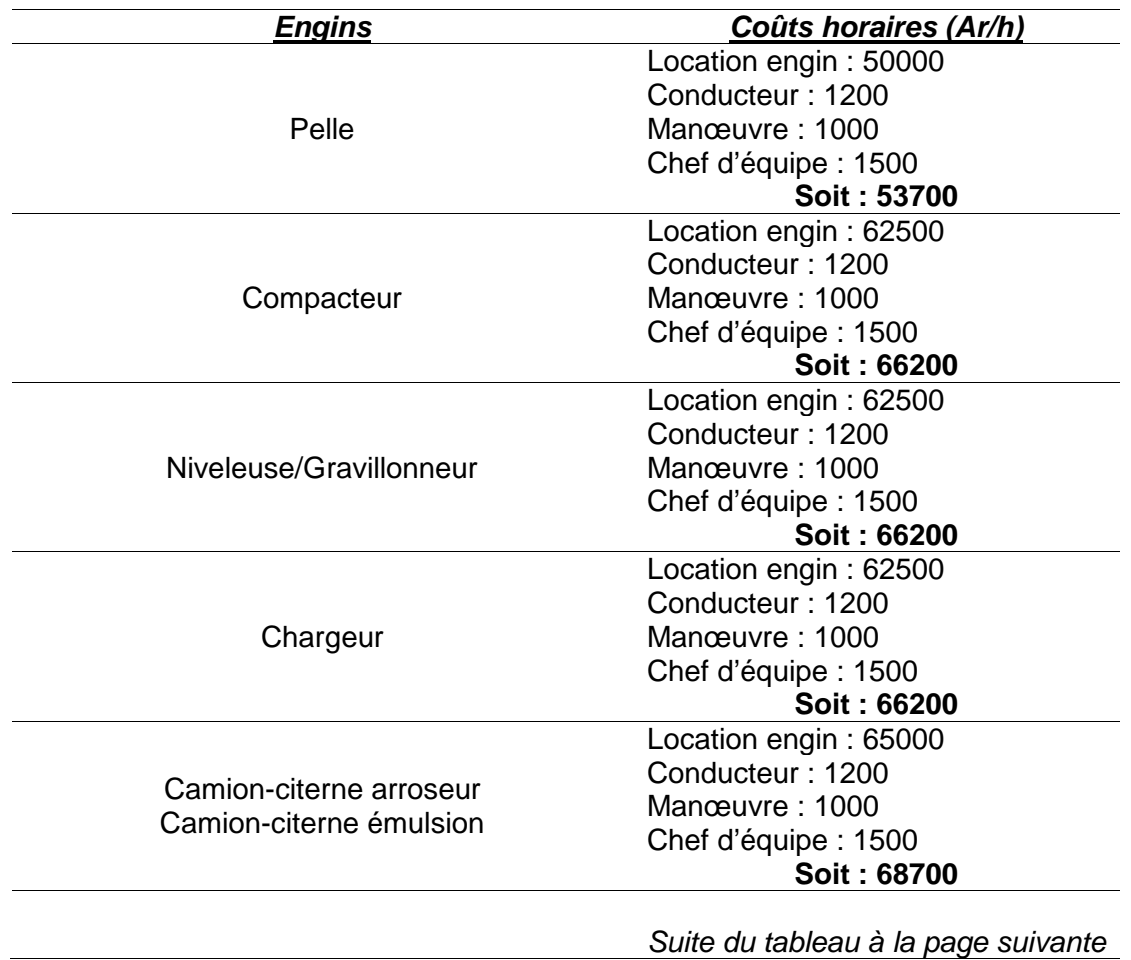

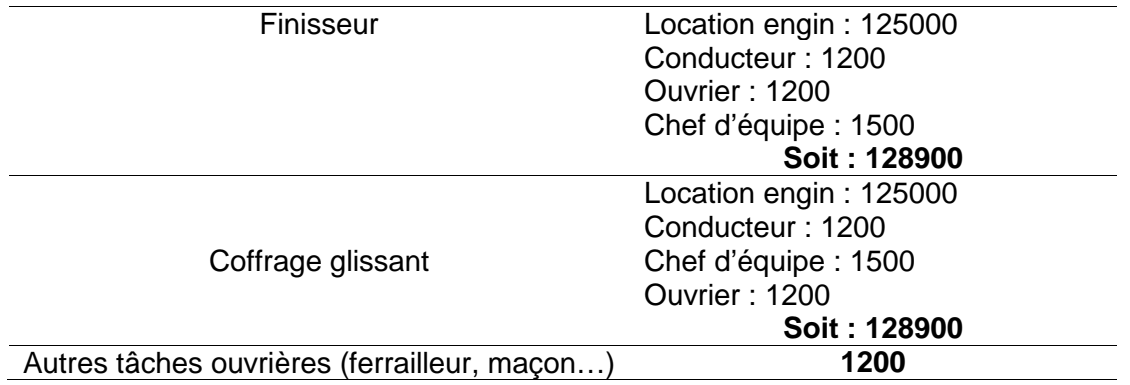

#### b. Les coûts de mise en œuvre évalués par quantité unitaire des matériaux

Le tableau ci-après avance les coûts évalués par quantité unitaire des matériaux, recueillis auprès des entreprises routières et/ou évalués à partir des rendements de mise en œuvre conseillés pour Madagascar (MTP, 1962).

#### **Tableau II-3 41 – coûts de mise en œuvre par quantité unitaire des matériaux**

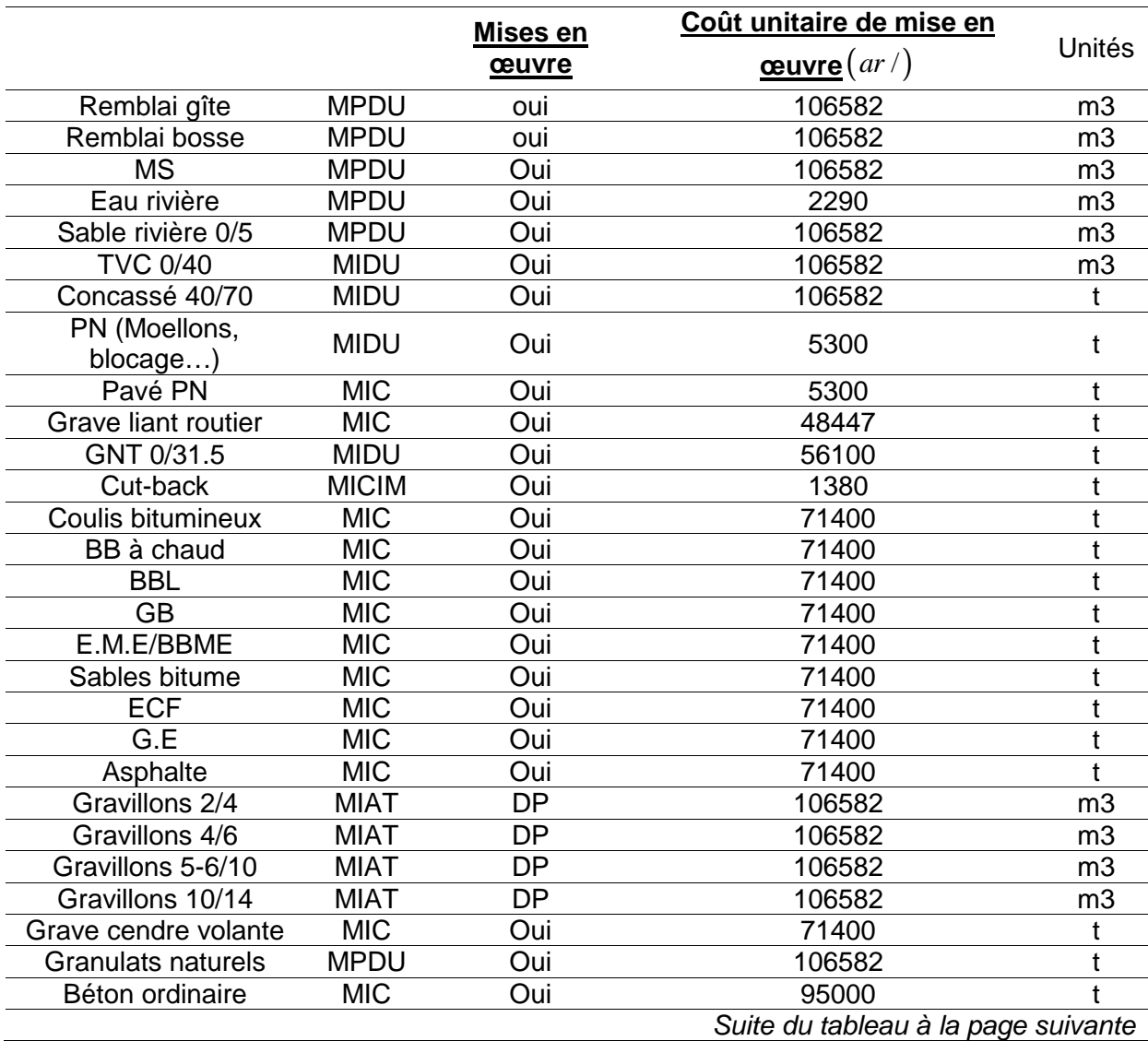

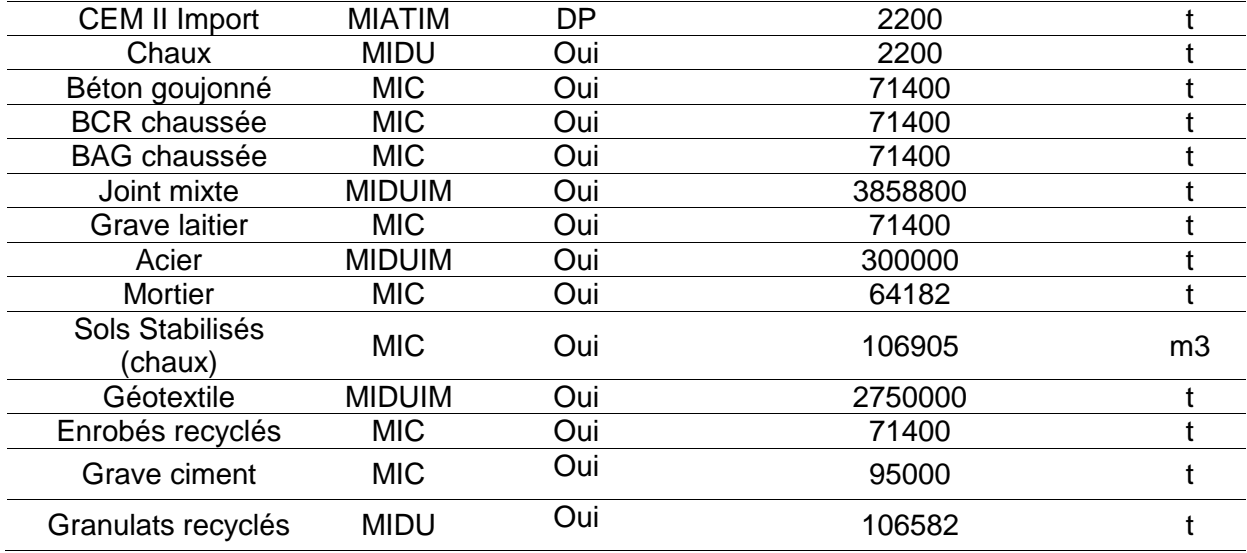

# III-3. Conclusion du chapitre

Ce chapitre évalue les facteurs d'impacts d'ordre environnemental, énergétique et économique pris en compte pour une étude spécifique des cas de Madagascar.

Il met l'accent sur l'utilisation du SIMAPRO et GEMIS. On a créé dans ces logiciels les processus élémentaires reflétant de plus près les contextes technologiques d'acquisition d'un produit ou d'un service, en quête des facteurs d'impacts. Ces logiciels permettent aussi de recevoir d'autres données d'inventaires. La production de l'électricité nationale malagasy et les combustibles hydrocarbures importés interviennent, en second plan, au fonctionnement de chaque processus du cycle de vie. C'est ainsi qu'il est très primordial d'en déterminer au premier rang, les données d'inventaires aux volets sectoriels énergétiques de Madagascar.

Quant aux facteurs d'impacts liés aux coûts économiques, ils s'acquièrent soit à partir de l'actualisation des Séries de Prix du secteur Travaux Publics malagasy, soit à partir des enquêtes menées auprès des entreprises du même secteur, soit à partir des recherches bibliographiques.

# **Partie-III. CALCUL DES INDICATEURS D'IMPACTS ET EXPLOITATION DES RESULTATS**

ette partie est entièrement consacrée à la mise en application du modèle d'ACV. Son premier chapitre est axé sur la conception d'un outil informatique mettant en œuvre, d'une manière dynamique, les modèles mathématiques établis entre les paramètres d'entrées et ceux des sorties en vue des calculs d'impacts. Les tests de validation sont abordés dans le second chapitre. Les calculs d'impacts relatifs à différents scénarios de plateformes routières et de leur maintenance dans le contexte de Madagascar avec l'outil validé sont exposés dans le troisième chapitre. Dans le dernier, un modèle d'analyse multicritère entre les paramètres environnementaux et économiques est déployé pour orienter les prises de décision dans le choix des structures routières. C

# **SOMMAIRE**

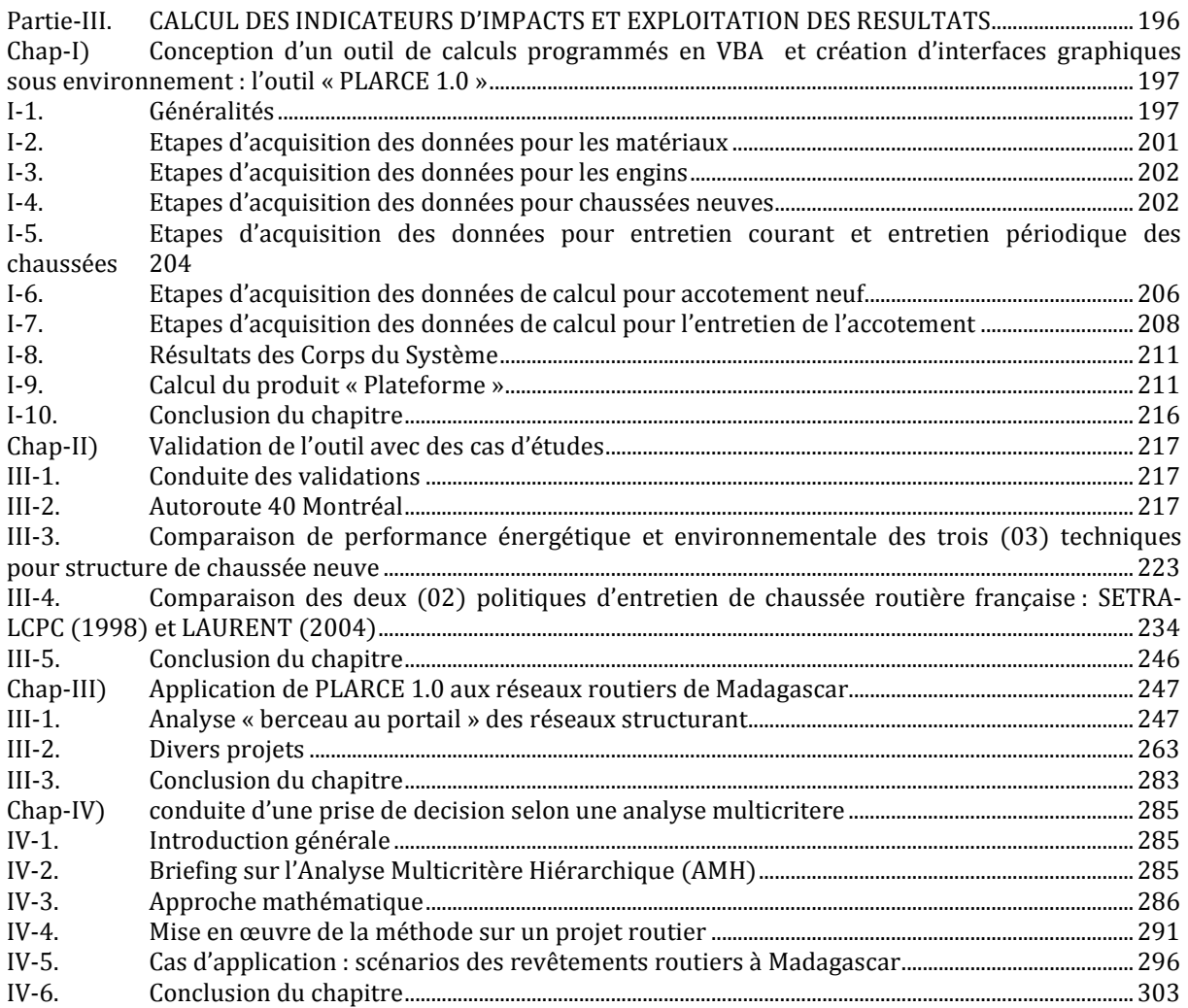

# **Chap-I) Conception d'un outil de calculs programmés en VBA et création d'interfaces graphiques sous environnement : l'outil « PLARCE 1.0 »**

édié à l'ACV de la construction de plateforme routière neuve et de son entretien, l'outil est dénommé PLARCE, « Plateforme Routière Construction et Entretien ». Sa principale fonction consiste à quantifier, pour une UF de produit, deux indicateurs environnementaux dans sa première version PLARCE 1.0, les émissions de GES exprimées en  $\left(kg\acute{e}qCO_{_2}\right)$  et la consommation en énergie exprimée en MJ ainsi que les coûts de cycle de vie. D

Il permet de réaliser :

- Le montage de scénarios possibles ou alternatives pour chaque élément de plateforme :
	- Scenarios sur le choix des matériaux
	- Scenarios sous une même structure de plateforme (scénario inter-structure)
	- Scenarios sous une structure différente de plateforme (scénario extrastructure)
- La combinaison de jeu de montage conduisant à divers scénarios pour chaque élément de la plateforme
- L'analyse comparative des combinaisons des jeux de montage
- L'application de la Méthode d'Analyse Multicritère Hiérarchique (AMH) facilite la prise de décision dans le choix du scénario selon les critères imposés par les décideurs.

# I-1. Généralités

Pour la conception de PLARCE, la raison majeure qui a orienté notre choix vers le langage Visual Basic for Application pour la programmation des calculs et comme application hôte Excel, est la possibilité de créer des fonctions personnalisées afin de répondre aux besoins des lourds calculs matriciels. Ainsi, VBA sert à la fois, de moyen de création d'interfaces d'acquisition des données aussi bien qu'un moyen efficace d'optimisation des calculs d'Excel

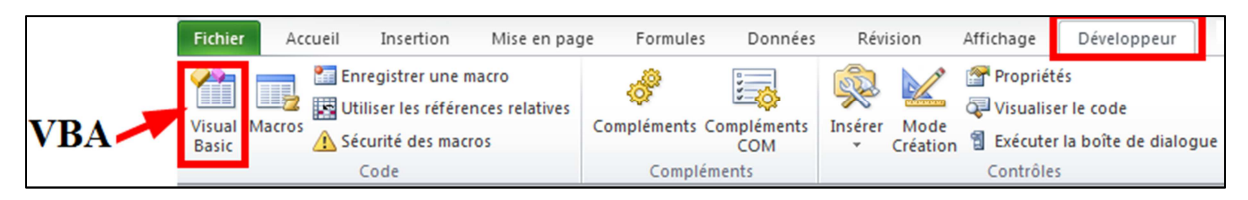

**Figure III-1 1 – accessibilité à VBA dans Microsoft Excel** 

Dans un souci d'économie des mémoires virtuelles de l'ordinateur, le calcul automatique d'Excel sera désactivé. On bascule alors, en mode de calcul manuel.

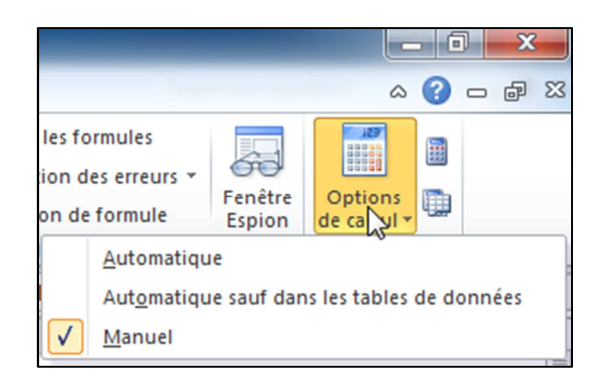

**Figure III-1 2 – Option calcul manuel dans Microsoft Excel** 

Une étude technique de dimensionnement, sous ALIZE (LCPC, 2008) selon la section *c.2-2* du *Chap-I)* de la *Partie-I*, est le préalable de l'utilisation de PLARCE. Elle permet d'avoir des idées sur la typologie des structures, les variantes structurelles possibles et les modalités d'entretien.

Suit ensuite une série d'opérations :

- L'insertion des données techniques et géotechniques de bases (typologie des matériaux, coefficient de foisonnement, Indice de compacité, teneur en eau…)
- L'insertion des données environnementales, qui sont les valeurs d'impacts unitaires concernant les émissions en GES et la consommation d'énergie.
- L'insertion des données économiques qui sont les facteurs de coûts unitaires
- Le montage des variantes structurelles et les modalités d'entretien possibles sous forme de scénarios
- L'insertion des données de formulation des matériaux constitutifs de chaque flux unitaire des Sous-Systèmes.
- L'insertion des données des flux matériaux compacts (volume des matériaux compacts, épaisseur des couches…) déduites généralement, de la dimension au préalable de la structure de la plateforme

A ce stade, PLARCE dispose de toutes les données nécessaires à l'exécution des calculs :

- Le calcul de flux de référence pour un scénario donné « *i* »
- Le calcul des matrices de cycle de vie d'une plateforme neuve d'une part, et l'entretien de la plateforme d'autre part. La frontière du cycle de vie débute par l'acquisition des matières premières, l'élaboration des matériaux intermédiaires, la fabrication du produit et son entretien.
- Le recours à un calcul itératif si besoin de modifications sur les données « input » sera
- Le stockage des résultats des scénarios
- Le jeu de montage « inter structure et extra structure » des scénarios et calcul pour une plateforme donnée
- L'analyse comparative des jeux de montages
- L'analyse multicritère vis-à-vis des alternatifs de choix

PLARCE affiche les résultats sous forme de graphiques et stocke des résultats de scénarios.

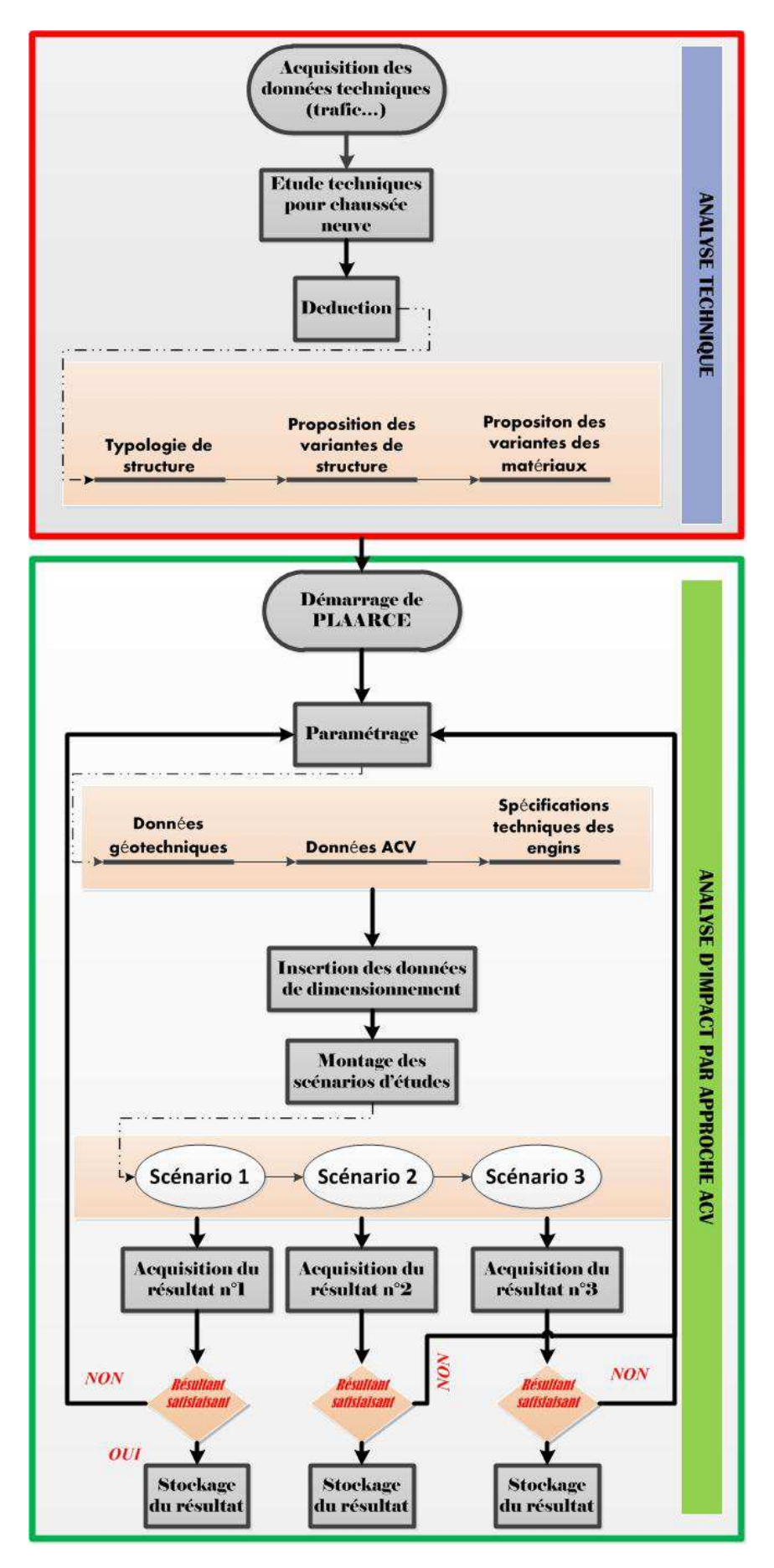

**Figure III-1 3 – conduite générale de calcul dans PLARCE** 

# I-2. Etapes d'acquisition des données pour les matériaux

## I.2-1. Les facteurs d'impacts unitaires

La « liste déroulante a » permet de choisir les matériaux où l'on va saisir les facteurs d'impacts unitaires, validés à partir du « bouton c ». La série « des boutons b » permet de naviguer à travers des phases de cycle de vie.

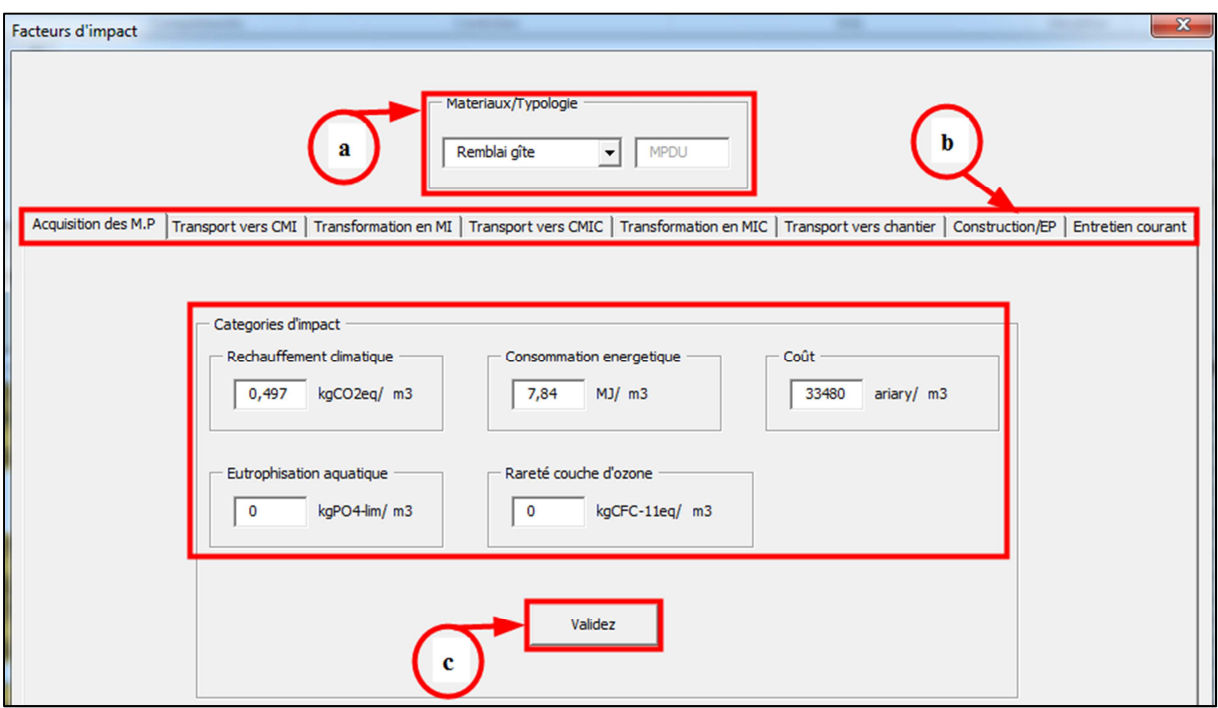

**Figure III-1 4 – facteurs impacts unitaires dans PLARCE** 

### I.2-2. Les données techniques

La « liste déroulante d » permet de choisir les matériaux concernés par les saisies des données techniques, validées par « le bouton e ». Le « bouton f » procure l'affichage de la liste des matériaux associés à leurs données techniques correspondantes.

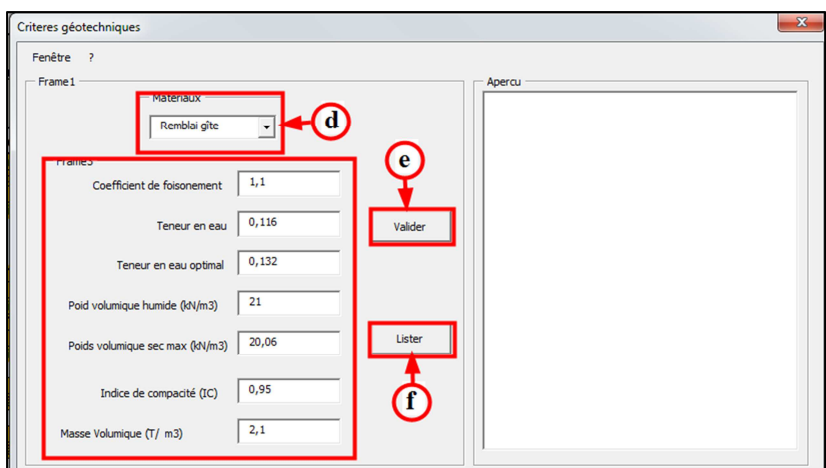

**Figure III-1 5 – paramètres géotechniques dans PLARCE** 

# I-3. Etapes d'acquisition des données pour les engins

La série « des boutons g » permet de basucler entre les sous-systèmes chaussée et accotement. La « liste déroulante h » offre le choix du matériau auquel sont identifiés les engins de mise en œuvre techniquement utiles : ceci est validé par le « bouton i ».

| <b>Engins TP</b> |                                   |                          |                  | <b>BELIEVED</b>                               | <b>Shout</b>             |               |                                 | <b>SHARR</b>         | ٠                |                           |                          |                              | <b>Removal</b> of B                    | $-\mathbf{x}$           |
|------------------|-----------------------------------|--------------------------|------------------|-----------------------------------------------|--------------------------|---------------|---------------------------------|----------------------|------------------|---------------------------|--------------------------|------------------------------|----------------------------------------|-------------------------|
|                  |                                   |                          |                  |                                               |                          |               |                                 |                      |                  |                           |                          |                              |                                        |                         |
| Chaussée         | Accotement                        |                          | g                |                                               |                          |               | Matériaux                       |                      |                  |                           |                          |                              |                                        |                         |
|                  |                                   |                          |                  | h                                             |                          |               | Remblai gîte                    | $\blacktriangledown$ |                  |                           |                          |                              |                                        |                         |
|                  | Engin chaussée                    |                          |                  |                                               |                          |               |                                 |                      |                  |                           |                          |                              |                                        |                         |
|                  | - Décapage mobile<br>Coûts (ar/h) |                          |                  | Décapage pelle/Tâche Manuelle<br>Coûts (ar/h) |                          | Scarification | Coûts (ar/h)                    |                      | Préregalage      | Coûts (ar/h)              |                          |                              | Regalage / nivellement<br>Coûts (ar/h) |                         |
|                  | 63700                             |                          |                  |                                               |                          |               |                                 |                      |                  | 63700                     |                          |                              | 63700                                  |                         |
| <b>P</b> (kW)    | emax (m)                          | $Lt$ $(m)$               | P (kW)           |                                               | Q(m3/h)                  | $P$ (kW)      | emax (m)                        | Lt(m)                | P (kW)           | emax(m)                   | $Lt$ $(m)$               | <b>P (kW)</b>                | emax (m)                               | $Lt$ $(m)$              |
| 34               | 0,25                              | $\overline{2}$           |                  |                                               |                          |               |                                 |                      | $\mathbf{0}$     | 0,3                       | $\overline{2}$           | $\mathbf 0$                  | 0,4                                    | $\overline{2}$          |
| $V$ (km/h)<br>11 | k<br>0,75                         | Lr(m)<br>0,2             |                  | Valider                                       |                          | $V$ (km/h)    | k                               | Lr(m)                | $V$ (km/h)<br>11 | k.<br>0,75                | $Lr$ (m)<br>0,5          | $V$ (km/h)<br>$\overline{7}$ | k.<br>0,75                             | $Lr$ (m)<br>$\mathbf 1$ |
|                  | Valider                           |                          | i                |                                               |                          |               | Valider                         |                      |                  | Valider                   |                          |                              | Valider                                |                         |
|                  | Epandage T                        |                          | Epandage d       |                                               |                          | Malaxage      |                                 |                      | Arrosage         |                           |                          | Compactage                   |                                        |                         |
|                  | Coûts (ar/h)                      |                          |                  | Coûts (ar/h)                                  |                          |               | Coûts (ar/h)                    |                      |                  | Coûts (ar/h)              |                          |                              | Coûts (ar/h)                           |                         |
|                  |                                   |                          |                  | $\theta$                                      |                          |               |                                 |                      |                  |                           |                          |                              | 63700                                  |                         |
| $P$ (kW)         | $Lt$ (m)                          | Lr(m)                    | $P$ (kW)         | $Lt$ $(m)$<br>$\mathcal{D}$                   | Lr(m)<br>$\mathbb{1}$    | $P$ (kW)      | emax(m)                         | $Lt$ (m)             | $P$ (kW)         | $Lt$ (m)                  | Lr(m)                    | P (kW)<br>$\mathbf 0$        | Q/L (m3/h)<br>300                      | $Lt$ $(m)$<br>3         |
| $V$ (km/h)       | k                                 | $T$ (kg/m <sup>2</sup> ) | $V$ (km/h)<br>11 | $\mathbf k$<br>  0,75                         | d<br>  0,75              | $V$ (km/h)    | k                               | Lr(m)                | $V$ ( $km/h$ )   | k                         | $T$ (kg/m <sup>2</sup> ) | N/n<br>$\mathbf{1}$          | k<br>0,75                              |                         |
|                  | Valider                           |                          |                  | Valider                                       |                          |               | Valider                         |                      |                  | Valider                   |                          |                              | Valider                                |                         |
| Balayage         |                                   |                          |                  | Coffrage glissant                             |                          |               | Machine joint chaussée en Béton |                      |                  | Striage chaussée en Béton |                          |                              |                                        |                         |
|                  | Coûts (ar/h)                      |                          |                  | Coûts (ar/h)                                  |                          |               | Coûts (ar/h)                    |                      |                  | Coûts (ar/h)              |                          |                              |                                        |                         |
| $P$ (kW)         | $Lt$ (m)                          | Lr(m)                    | P (kW)           | $Lt$ (m)                                      | Lr(m)                    | P (kW)        | Q(m/h)                          |                      | $P$ (kW)         | $Lt$ $(m)$                | Lr(m)                    |                              |                                        |                         |
|                  |                                   |                          |                  |                                               |                          |               |                                 |                      |                  |                           |                          |                              |                                        |                         |
| $V$ (km/h)       | k                                 | np                       | $V$ (km/h)       | k                                             | $T$ (kg/m <sup>2</sup> ) |               | Valider                         |                      | $V$ (km/h)       | k                         | np                       |                              |                                        |                         |
|                  | Valider                           |                          |                  | Valider                                       |                          |               |                                 |                      |                  | Valider                   |                          |                              |                                        |                         |

**Figure III-1 6 – acquisition des configurations des engins de chantier dans PLARCE** 

#### I-4. Etapes d'acquisition des données pour chaussées neuves

Dans le cadre de chaussées neuves, les données telles que : le flux compact, l'épaisseur et la largeur des couches, le choix des matériaux, les formulations des matériaux, résultant d'une étude de dimensionnement (étude technique) au préalable, sont parmi les informations relatées par le « cahier de charge » du projet.

 Une fois sur la phase d'acquisition des données de chaussées neuves, l'interface a un aspect tel que la figure ci-dessous le présente.

| UserForm6                     | $\overline{a}$<br>-<br>--                                                                                                    |                                                                                                    | $\mathbf{x}$         |
|-------------------------------|----------------------------------------------------------------------------------------------------|----------------------------------------------------------------------------------------------------|----------------------|
|                               | Chaussée neuve   Entretien Courant Chaussée neuve   Entretien périodique Chaussée neuve   Accotement neuf   Entretien courant accotement + |                                                                                                    |                      |
|                               |                                                                                                    | v Scenarios<br>$\blacktriangledown$<br><b>VALIDEZ</b>                                                                 |                      |
| Т<br>Définition des couches - | Flux compacts<br>$-L(m)$ -<br>Materiaux<br>그<br>그<br>$\overline{ }$                                                                        | $\overline{\mathbf{2}}$<br>$\Gamma$ E(m)<br>Autres<br>A propos du scénario<br>Remblai gîte<br>Deblai bosse<br>n.bosse |                      |
|                               | ⊡                                                                                                    | Dvth (an)<br>EC (/ans)<br>EP (/ans)<br>Formulation des matériaux composites                                           |                      |
|                               | 그<br>⊡<br>$\overline{ }$                                                                                                    | $\boldsymbol{3}$<br>Matériaux Composites<br>Matériaux constitutifs<br>ᅬ<br>ᅬ<br>$\%$                                  |                      |
|                               | ⊡<br>$\vert$<br>$\overline{\mathbf{r}}$                                                                                                    |                                                                                                    |                      |
|                               | $\overline{ }$<br>⊡                                                                                                    |                                                                                                    |                      |
|                               | E<br>⊡                                                                                                    |                                                                                                    |                      |
|                               | ᅬ<br>⊡<br>⊡                                                                                                    |                                                                                                    |                      |
|                               | 그<br>⊡<br>$\overline{\phantom{0}}$                                                                                                    |                                                                                                    |                      |
|                               | ⊡                                                                                                    |                                                                                                    |                      |
|                               |                                                                                                    |                                                                                                    | $\blacktriangledown$ |

**Figure III-1 7 – modélisation des chaussées neuves dans PLARCE** 

La « liste déroulante n°1 » permet de choisir une typologie de structure. Les paramètres tels que la « définition des couches », « le choix des matériaux », « flux compacts », la largeur « L(m) » et l'épaisseur « E(m) » sont en fonction du choix de la structure d'étude. La « liste déroulante n°2 » permet d'accéder au montage d'un scénario (allant jusqu'à 3 scénarios possibles). La zone de saisie « n°3 », reçoit à titre de « mémorandum » la description de chaque scénario. La navigation depuis l'étape d'acquisition des données de chaussée neuve jusqu'à l'affichage du résultat se fait au moyen du groupe de bouton n°4.

On pourrait maintenant, à partir de la « liste déroulante n°6 », monter les scénarios « interstructures » n°1 puis n°2 et enfin le « n°3 », si dest nécessaire. Le bouton « n°7 » valide l'acquisition des données.
| <b>CHAUSSEE SOUPLE / REVETEMENT HYDROCARBONE</b> |                   |                          |               |                |                |      | 6<br>$\blacktriangleright$ Scenarios<br><b>V</b><br>ı<br><b>VALIDEZ</b> |
|--------------------------------------------------|-------------------|--------------------------|---------------|----------------|----------------|------|-------------------------------------------------------------------------|
| Définition des couches                           | <b>Materiaux</b>  |                          | Flux compacts |                | L(m)           | E(m) | $\overline{2}$<br>Autres<br>du scénario<br>3                            |
| <b>PST</b>                                       | Remblai gîte      | $\blacktriangledown$     | 325           | m <sub>3</sub> | $\overline{7}$ | 0,4  | Remblai gîte<br>Deblai bosse                                            |
| Couche anti-capillaire                           | Sable de carrière | $\blacktriangledown$     | 456           | m3             | $\overline{7}$ | 0,2  | 0.2<br>n.bosse                                                          |
| Couche de forme non traitée                      | Remblai gîte      | $\blacktriangledown$     | 100           | m <sub>3</sub> | $\overline{7}$ | 0.2  | 3                                                                       |
| Couche de forme stabilisée                       |                   | $\blacktriangledown$     | 0             | m <sub>3</sub> |                |      | Dvth (an)<br>15                                                         |
| Couche de cloûtage                               |                   |                          | 0             | m <sub>3</sub> |                |      | EC (/ans)<br>5                                                          |
| Couche de protection                             |                   |                          | 0             | m <sub>3</sub> |                |      | EP (Jans)<br>$\overline{2}$                                             |
| Couche de forme en géotextile                    |                   |                          | $\mathbf 0$   | m <sub>3</sub> |                |      | Formulation des matériaux composites                                    |
| Couche de fondation non-traitée                  | <b>GNT 0/20</b>   | $\blacktriangledown$     | 345           | m <sub>3</sub> | $\overline{7}$ | 0,2  | Matériaux Composites<br>Matériaux constitutifs                          |
| Couche de fondation bitumineuse                  |                   | ۰                        | $\mathbf 0$   | m <sub>3</sub> |                |      | $\blacktriangledown$<br>$\overline{ }$<br>$\frac{9}{6}$                 |
| Couche de fondation stabilisée                   |                   | $\overline{\phantom{a}}$ | 0             | m <sub>3</sub> |                |      |                                                                         |
| Couche de base non -traitée                      |                   | $\blacktriangledown$     | 245           | m <sub>3</sub> | $\overline{7}$ | 0.2  |                                                                         |
| Couche de base bitumineuse                       | G.B               | $\blacktriangledown$     | 400           | m <sub>3</sub> | $\overline{7}$ | 0,2  |                                                                         |
| Couche de base stabilisée                        |                   | $\blacktriangledown$     | 0             | m <sub>3</sub> |                |      |                                                                         |
| Couche d'accrochage                              |                   |                          | 100           | m <sub>2</sub> | $\overline{7}$ | 0,2  |                                                                         |
| Couche de liaison                                | <b>BBL</b>        | ≛                        | 200           | m <sub>3</sub> | $\overline{7}$ | 0,2  |                                                                         |
| Couche de revêtement                             | BB à chaud        | $\blacktriangledown$     | 200           | m <sub>3</sub> | 6              | 0.1  |                                                                         |
| Couche d'accrochage                              |                   |                          |               | m <sub>2</sub> | $\overline{7}$ | 0,2  |                                                                         |
| Couche de liaison                                |                   | ≛                        |               | m <sub>3</sub> | $\overline{7}$ | 0,2  |                                                                         |
| Couche de revêtement 2                           |                   | $\blacktriangledown$     | 0             | m <sub>3</sub> |                |      |                                                                         |
| Couche d'accrochage                              |                   |                          |               | m <sub>2</sub> | $\overline{7}$ | 0,2  |                                                                         |
| Couche de liaison                                |                   | $\blacktriangledown$     |               | m <sub>3</sub> | $\overline{7}$ | 0,2  |                                                                         |
| Couche de revêtement 3                           |                   | $\overline{\phantom{a}}$ |               | m <sub>3</sub> | $\overline{7}$ | 0,2  |                                                                         |

**Figure III-1 8 – montage des scénarios de chaussée neuve dans PLARCE** 

Pour supprimer une ou « plusieurs » couches, il suffit d'y mettre « zéro (0) » comme données du flux compact des couches concernées.

# I-5. Etapes d'acquisition des données pour entretien courant et entretien périodique des chaussées

L'organigramme ci-après conduit les étapes de modélisation.

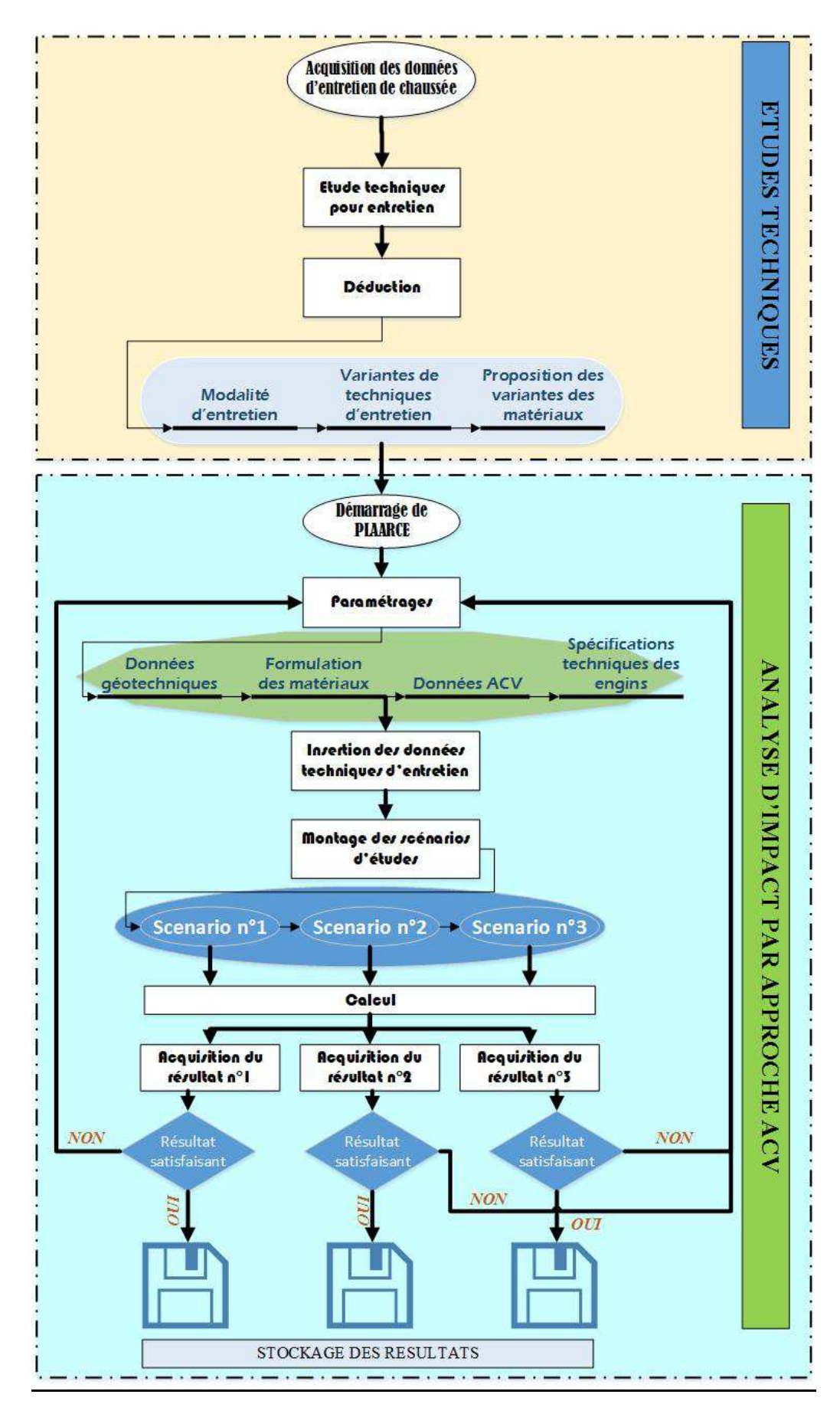

**Figure III-1 9 – organigramme de conduite de modélisation dans PLARCE / entretien des chaussées** 

La liste déroulante n°6 dépend de la sélection effectuée au niveau de la liste déroulante n°1. En effet, l'entretien courant et périodique de la chaussée concernent l'entretien localisé et généralisé de revêtement de la structure fixée par la « liste déroulante n°1 ». Celle de n° 07 permet de monter un « scénario inter-structure » (1 à 3) de référence. La n°11 permet de choisir un matériau adapté pour une couche donnée. Les zones de saisie n°09 affichent les flux compacts déduits de pourcentages d'intervention sur les couches de revêtement. La zone de saisie n°08 permet de décrire le scénario ainsi monté. Le bouton n°10 valide l'acquisition de données.

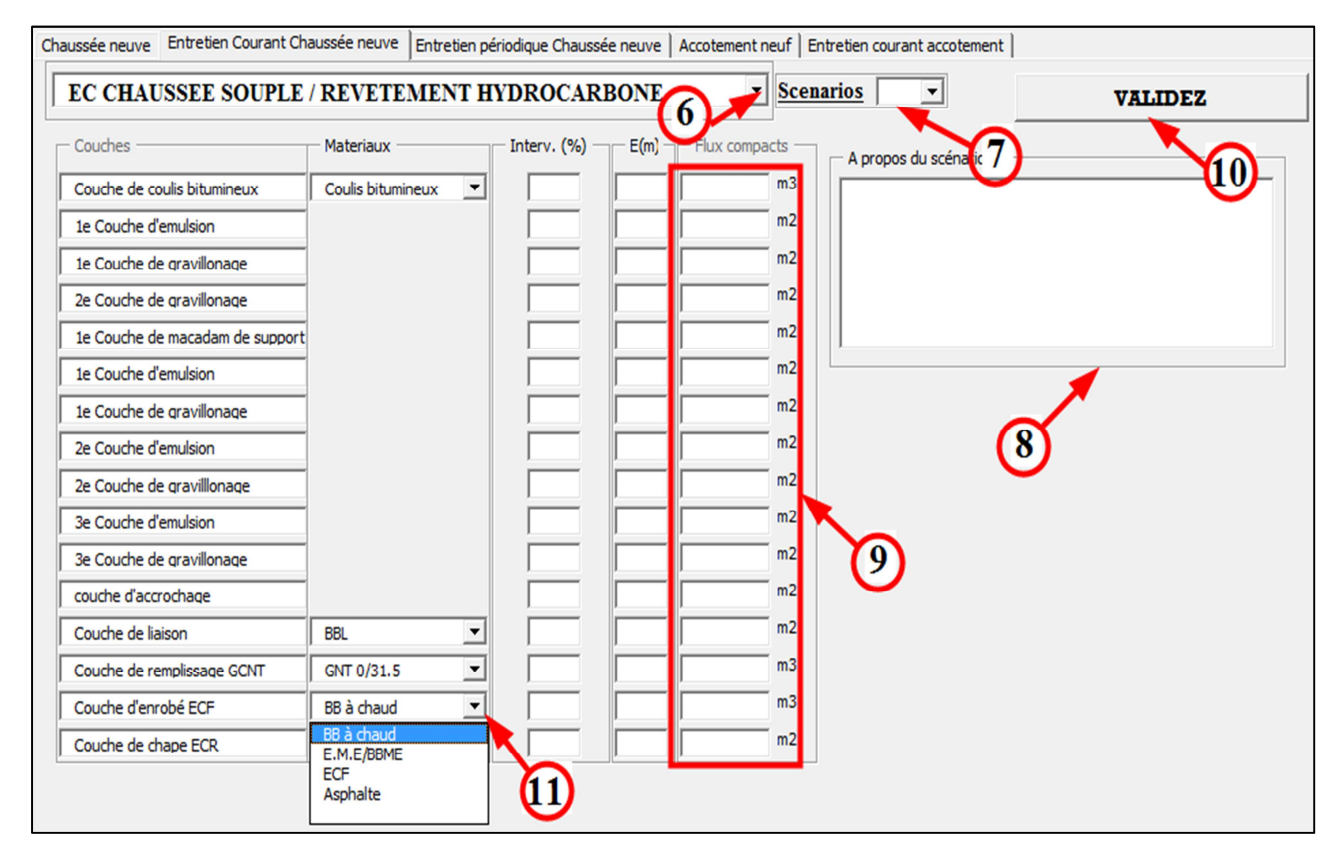

**Figure III-1 10 – exemple d'une modélisation d'entretien dans PLARCE** 

# I-6. Etapes d'acquisition des données de calcul pour accotement neuf

L'organigramme ci-après renseigne sur la conduite de modélisation dans PLARCE.

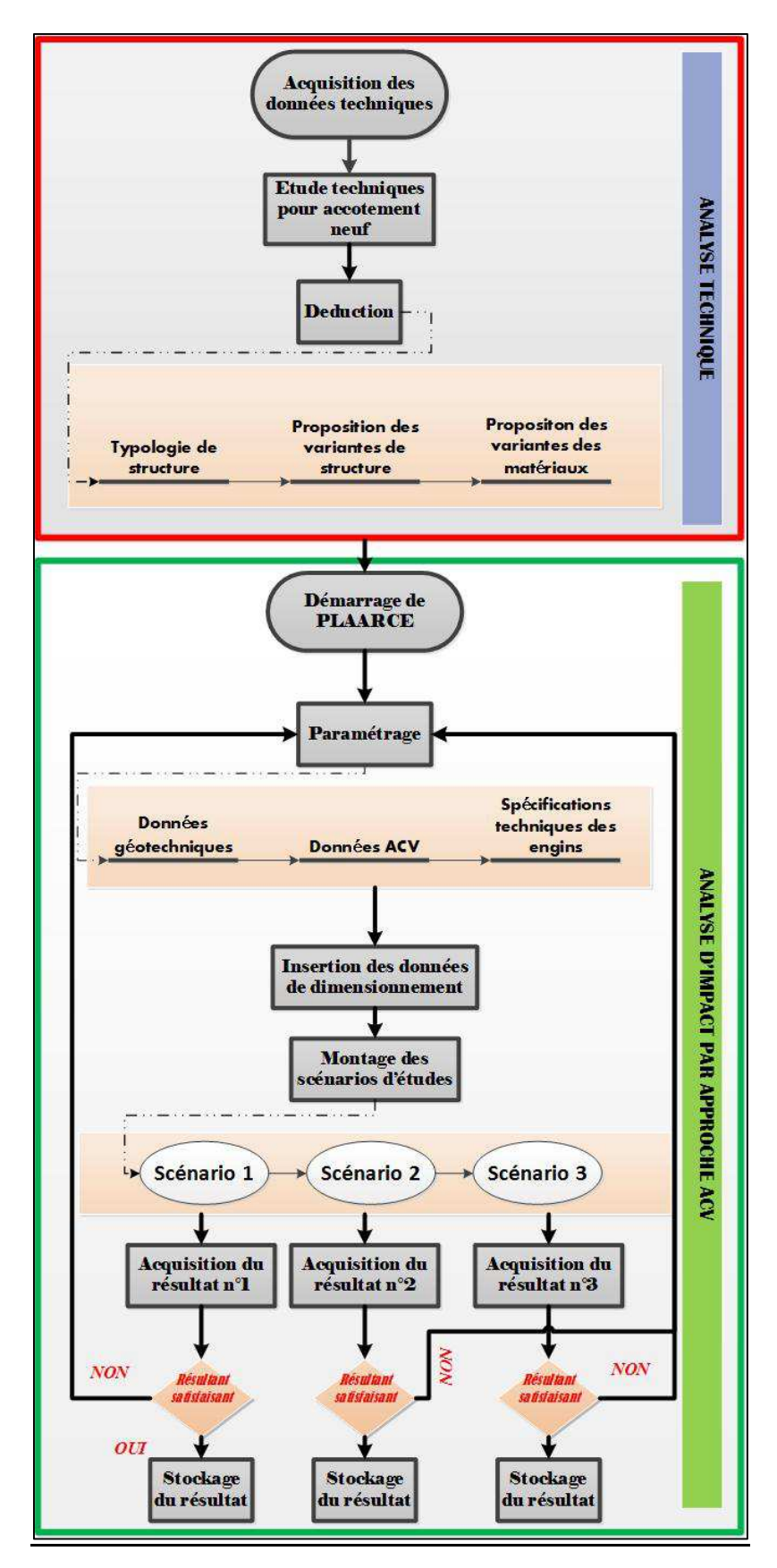

Figure III-1 11 - organigramme de conduite de modélisation dans PLARCE / accotement neuf

Rappelons que l'accotement est un corpus formé par la surlargeur, la Bande d'Arrêt d'Urgence (ou bande dérasée si elle n'est pas revêtue) et la berme (section *d* du *Chap-I)* de la *Partie-I* ). Le groupe de boutons « n°11 » permet un survol rapide entre les éléments de l'accotement. La « liste déroulante n° 12 » précise le scénario inter-structure de l'accotement qui est de numéro identique à celui de la chaussée neuve. En effet, la surlargeur est l'extension de la chaussée neuve donc de même structure, de mêmes matériaux (liste déroulante n°13) que cette dernière. La « zone de saisie n°14 » inscrit une description du scénario. Le bouton « n°15 » valide l'acquisition de données.

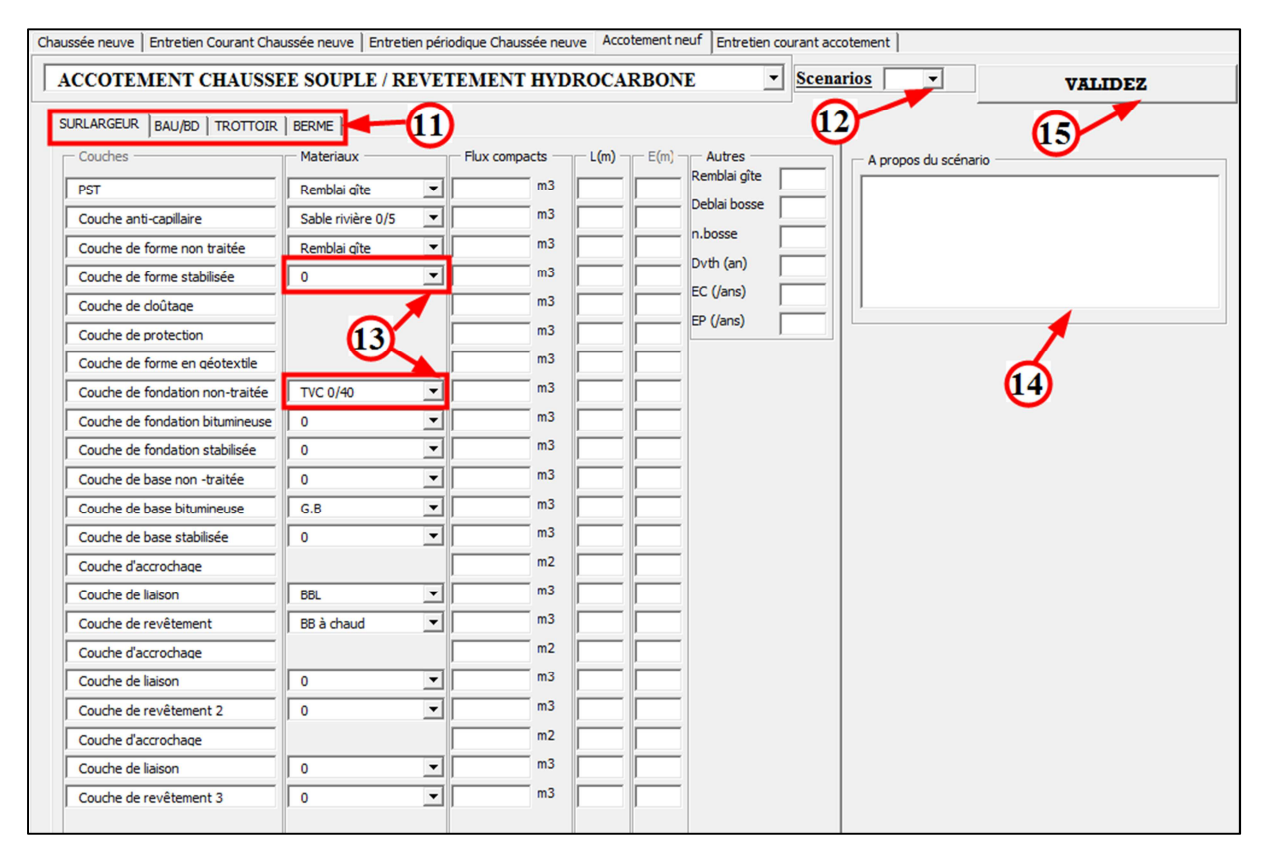

**Figure III-1 12 – montage des scénarios d'accotement neuf dans PLARCE** 

# I-7. Etapes d'acquisition des données de calcul pour l'entretien de l'accotement

La description est apparentée aux autres interfaces d'acquisition de données. Le « bouton n°19 » permet d'accéder aux étapes suivantes (acquisition de données d'entretien périodique d'accotement, affichage du résultat).

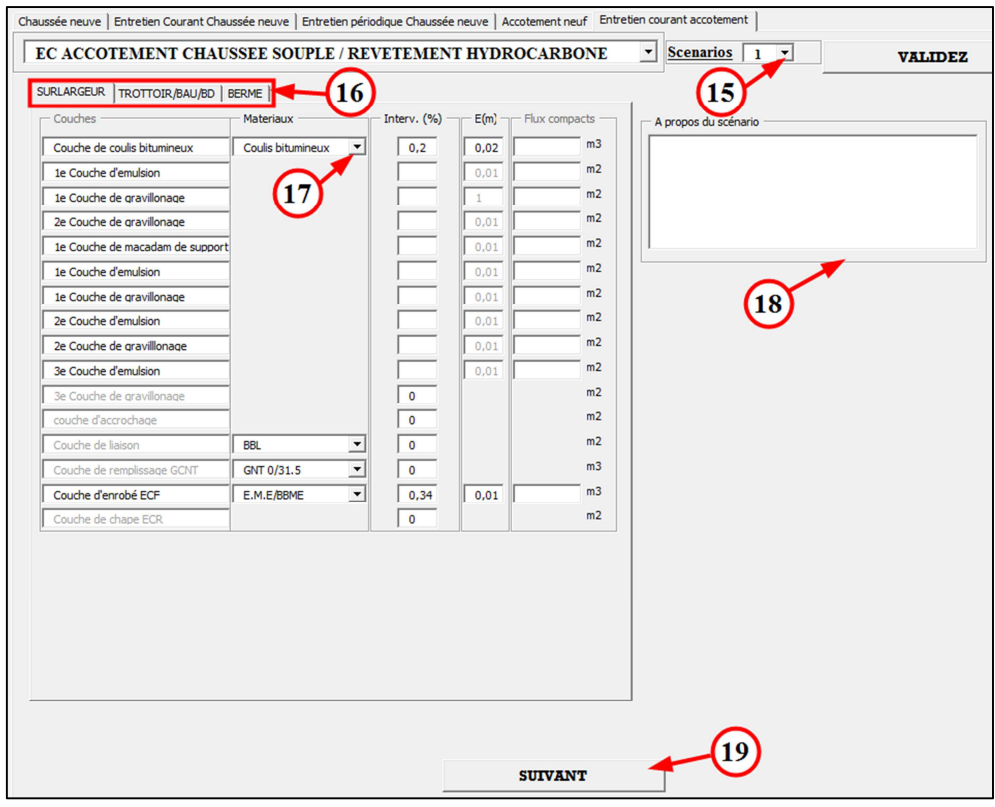

**Figure III-1 13 – montage des scénarios d'entretien accotement et accessions aux résultats dans PLARCE** 

L'acquisition des données d'entretien périodique de l'accotement est présentée dans la figure ci-après. Le « bouton n°20 » permet d'accéder à l'interface du résultat.

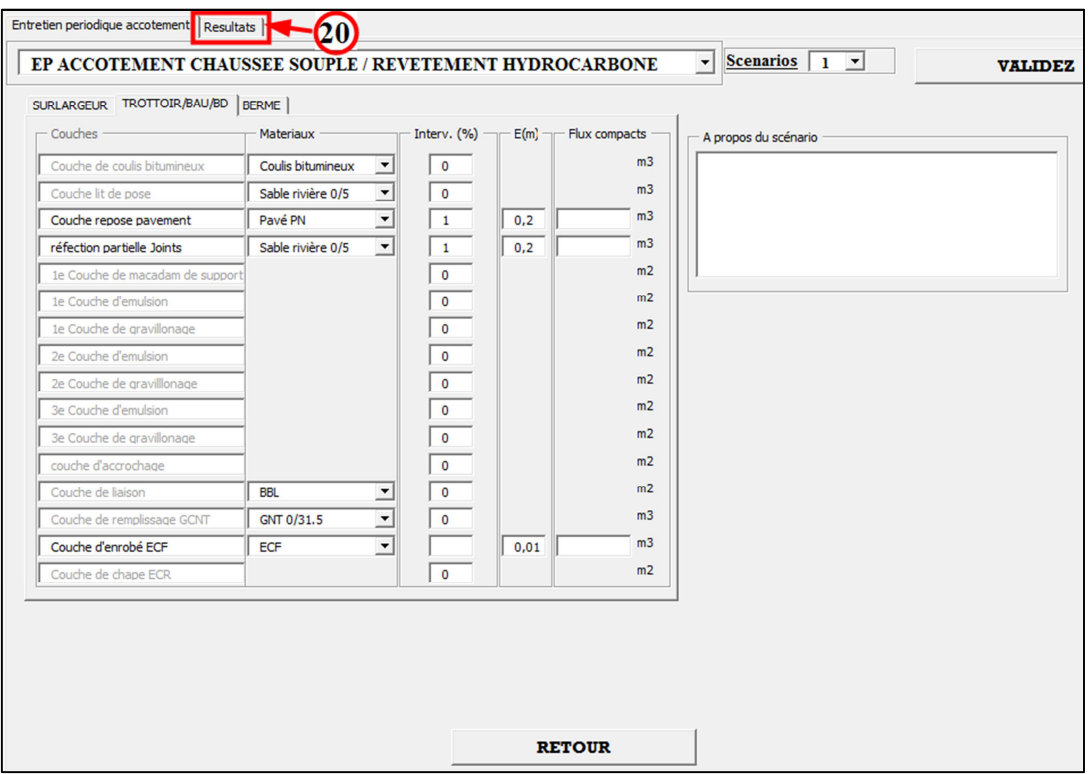

**Figure III-1 14 – accession à l'interface des résultats dans PLARCE** 

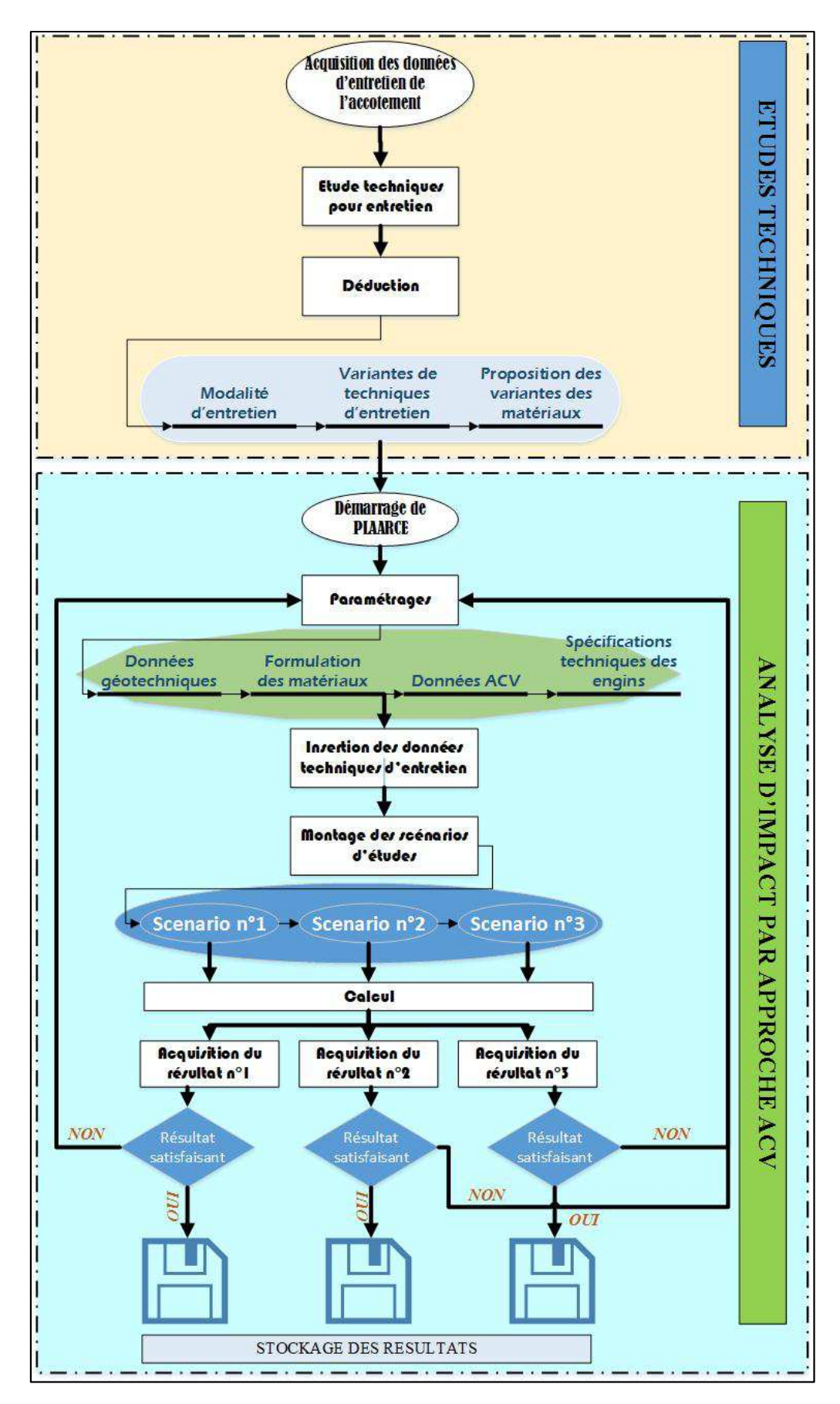

Figure III-1 15 - organigramme de conduite de modélisation dans PLARCE / entretien de l'accotement

# I-8. Résultats des Corps du Système

C'est l'étape où l'outil entame le calcul (bouton n°22) selon les frontières de l'étude et stocke les résultats de chaque scénario « inter-structure ». L'utilisateur pourrait aussi transmettre les résultats ainsi calculés, vers un scénario « extra-structure » choisi de 1 à 3, à partir de la « liste déroulante n°21 ».

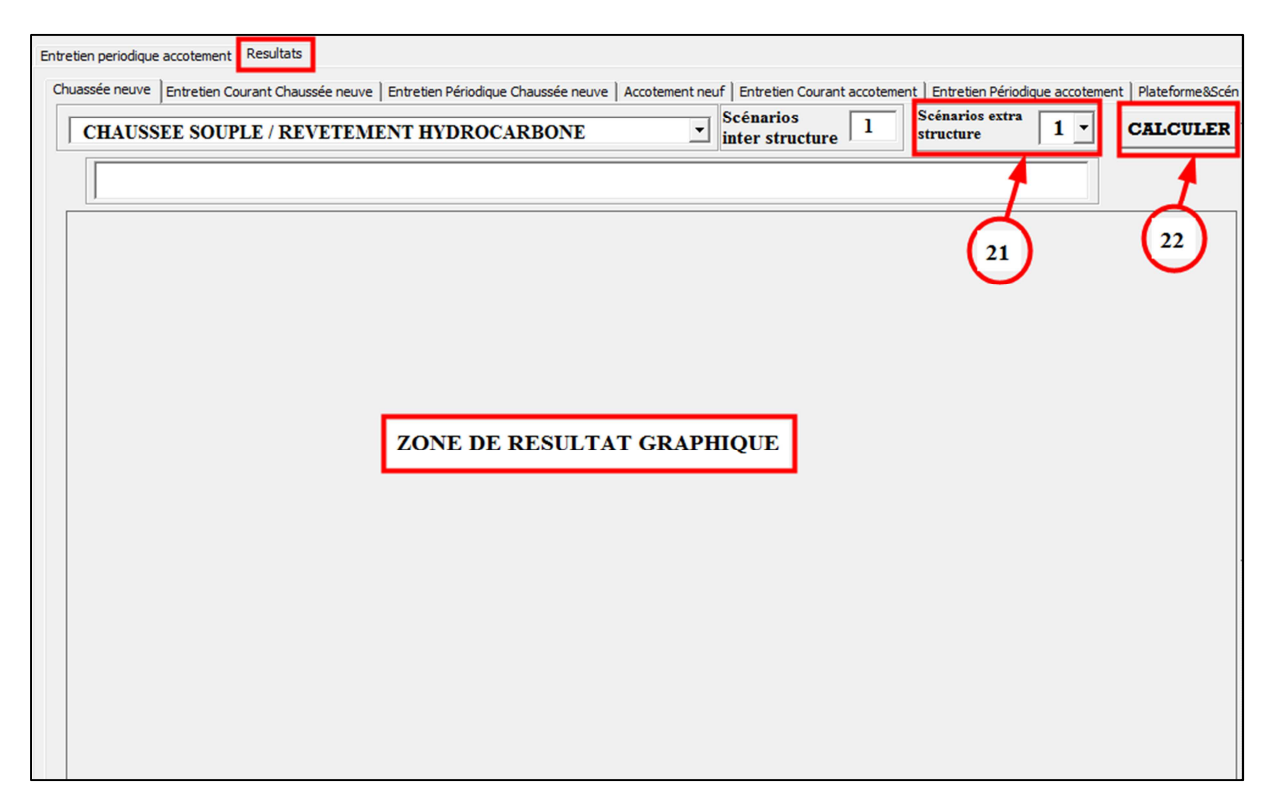

**Figure III-1 16 – exemple d'une zone de résultat graphique dans PLARCE** 

Les valeurs d'impacts de chaque phase de cycle de vie sont représentées sous forme des graphes. Outre, il aura aussi des graphes exprimant la contribution de chaque étape de cycle vie à chaque sous-système  $\left({SS_{i}}\right)$  des chaussées en termes d'impacts.

### I-9. Calcul du produit « Plateforme »

Les résultats de calcul de chaque Corps du Système  $(CS)$  tout au long de la frontière « berceau à l'utilisation du produit » sont regroupés pour aboutir aux résultats de la plateforme, étant le produit  $(P)$ .

$$
[Import_{plateforme} = Impact_{chaussée} + Impact_{accotement}]
$$
 (III.i.1)

Après reçu les renseignements sur les « mémorandums (bouton n°24)» des scénarios et

ayant eu l'aspect des résultats bruts « inter-structure (bouton n°25) » et « extra-structure (bouton n°26) », l'auteur peut structurer maintenant un montage « Inter Structure (bouton n°27) » et un montage « extra structure (bouton n°28) » pour aboutir à une prise de décision plus rationnelle.

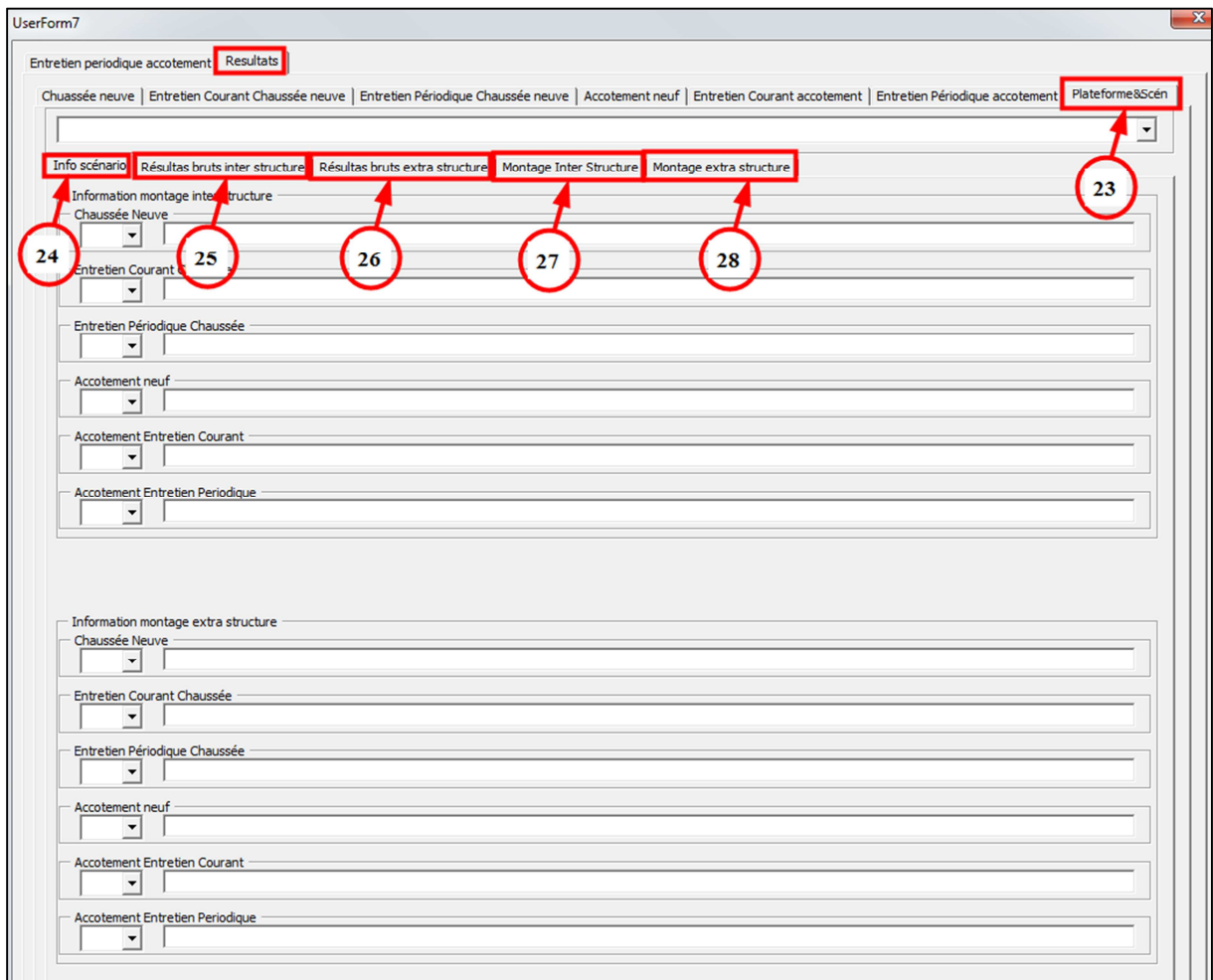

**Figure III-1 17 – accession au calcul de la plateforme dans PLARCE** 

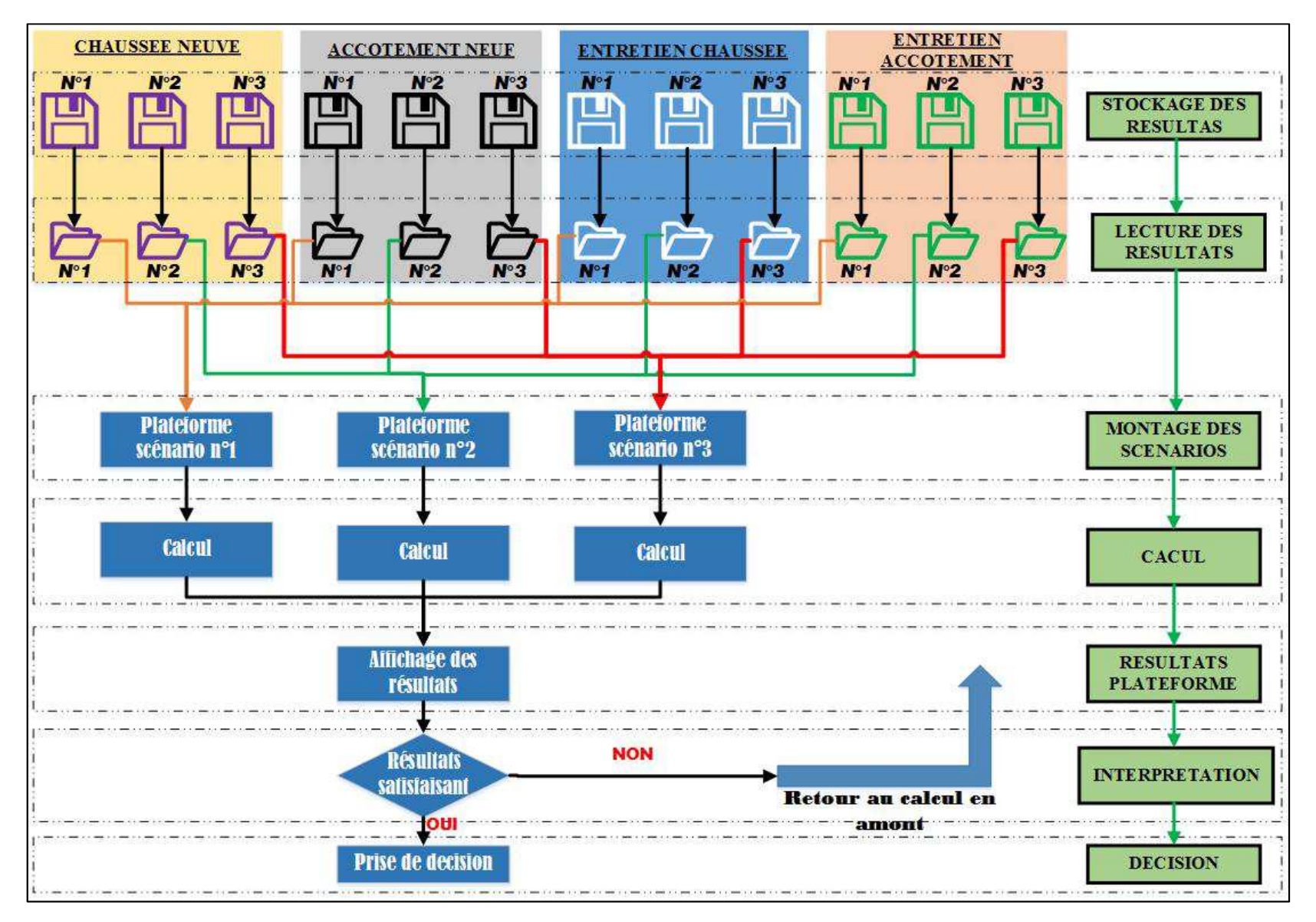

Figure III-1 18 - organigramme de conduite de modélisation dans PLARCE / calcul de la plateforme

#### I.9-1. Le jeu de montage inter-structure

Le jeu de montage inter-structure permet de monter trois (03) scénarios de plateforme dont les chaussées, les accotements puis leurs entretiens se trouvent sur une « même » typologie de structure. Le bouton de liste déroulante « 29 » choisit le scénario de la chaussée constitutive de la plateforme n°1. Les zones de texte respectivement « 30 », »31 » et « 32 », reçoivent les fréquences de l'entretien courant du scénario « 1 », « 2 » et « 3 » pour satisfaire l'entretien courant de la plateforme n°1 sous une période donnée. De même pour le cas des zones de texte « 33 », « 34 » et « 35 » mais seulement que ces derniers concernent l'entretien périodique de la plateforme n°1.

Le bouton « n°36 » permet de valider l'acquisition des données pour le cas de la plateforme sous le scénario n°1. La barre de défilement « n°37 » place l'interface sur une position plus basse, pour l'accession aux boutons de commande des résultats graphiques ainsi que leur affichage.

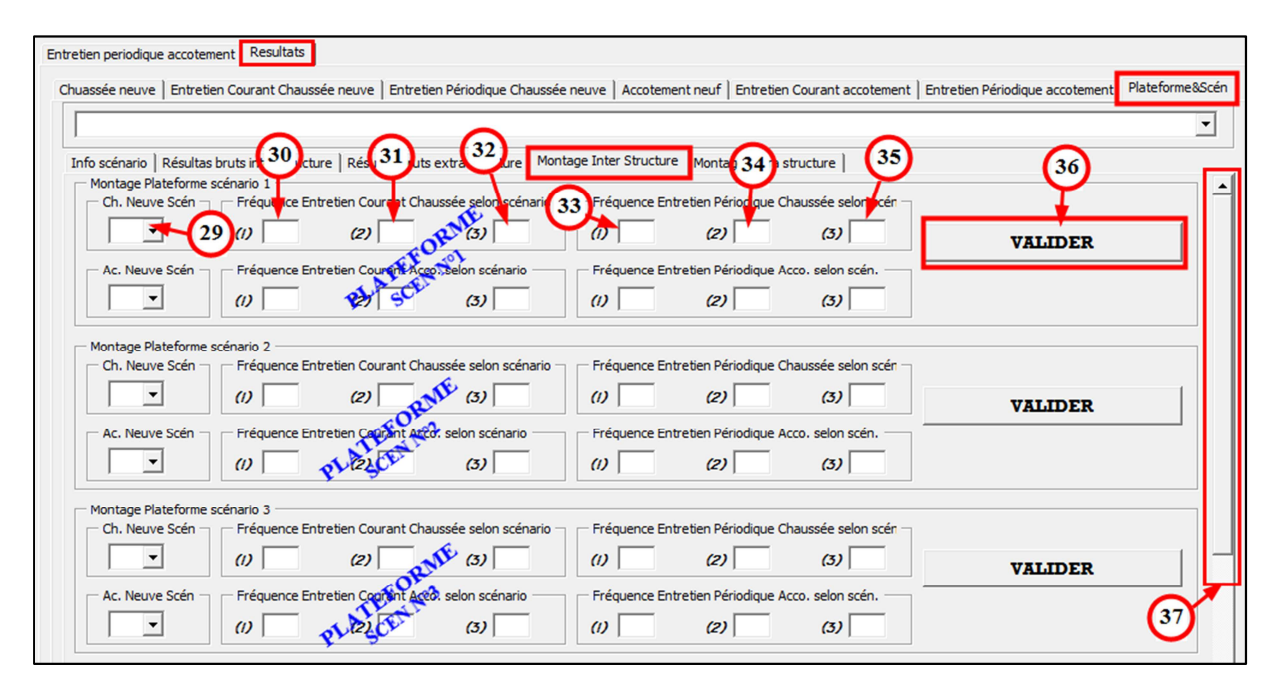

**Figure III-1 19 – fenêtre de « jeu de montage inter-structure » dans PLARCE** 

En exemple, selon la *Figure III-1 20*, la plateforme sous le scénario n°1 a les caractéristiques suivantes :

- La chaussée et l'accotement sont répertoriés respectivement sous le scénario « inter structure » n°1 et n°2
- L'entretien courant de la chaussée, au cours d'une durée d'étude, s'opère à 0 fois ,0fois et 0 fois des modalités d'entretien courant de chaussée référenciées respectivement sous le scénario « inter structure » n°1
- L'entretien périodique de sa chaussée, au cours d'une durée d'étude, s'opère à 0,5 fois ,3 fois et 0 fois des modalités d'entretien périodique de chaussée référenciées respectivement sous le scénario « inter structure » n°1
- Idem, pour la lecture des spécificités des entretiens de l'accotement.

|                                              |                                                                                                    |                                                           |                                                       |              |                                                             |       | Chuassée neuve   Entretien Courant Chaussée neuve   Entretien Périodique Chaussée neuve   Accotement neuf   Entretien Courant accotement   Entretien Périodique accotement Plateforme⪼én | $\blacktriangledown$ |
|----------------------------------------------|----------------------------------------------------------------------------------------------------|-----------------------------------------------------------|-------------------------------------------------------|--------------|-------------------------------------------------------------|-------|----------------------------------------------------------------------------------------------------|----------------------|
|                                              | Info scénario   Résultas bruts inter structure   Résultas bruts extra structure   Montage Inter Structure   Montage extra structure<br>Montage Plateforme scénario 1 |                                                           |                                                       |              |                                                             |       |                                                                                                    |                      |
| Ch. Neuve Scén -                             |                                                                                                    |                                                           | Fréquence Entretien Courant Chaussée selon scénario - |              | Fréquence Entretien Périodique Chaussée selon scén          |       |                                                                                                    |                      |
| $1 -$                                        | $\omega$   $\circ$                                                                                                    | (2) 0                                                     | (3) 0                                                 | $\omega$ 0.5 | $(2)$ 3                                                     | (3) 0 | <b>VALIDER</b>                                                                                                    |                      |
| Ac. Neuve Scén -<br>$2$ $\blacktriangledown$ | $(D \mid 0$                                                                                                    | Fréquence Entretien Courant Acco, selon scénario<br>(2) 0 | (3) 0                                                 | $\omega$   2 | Fréquence Entretien Périodique Acco, selon scén.<br>$(2)$ 2 | (3) 0 |                                                                                                    |                      |
| Ch. Neuve Scén                               | Montage Plateforme scénario 2                                                                                                    | Fréquence Entretien Courant Chaussée selon scénario       |                                                       |              | Fréquence Entretien Périodique Chaussée selon scén          |       |                                                                                                    |                      |
|                                              | $\omega$                                                                                                    | (2)                                                       | (3)                                                   | $\omega$     | (2)                                                         | (3)   | <b>VALIDER</b>                                                                                                    |                      |
| Ac. Neuve Scén                               |                                                                                                    | Fréquence Entretien Courant Acco, selon scénario          |                                                       |              | Fréquence Entretien Périodique Acco, selon scén.            |       |                                                                                                    |                      |
| $\blacktriangledown$                         | $\omega$                                                                                                    | (2)                                                       | (3)                                                   | $\omega$     | (2)                                                         | (3)   |                                                                                                    |                      |
| Ch. Neuve Scén                               | Montage Plateforme scénario 3                                                                                                    | Fréquence Entretien Courant Chaussée selon scénario       |                                                       |              | Fréquence Entretien Périodique Chaussée selon scén          |       |                                                                                                    |                      |
| $\blacktriangledown$                         | $\omega$                                                                                                    | (2)                                                       | (3)                                                   | $\omega$     | (2)                                                         | (3)   | <b>VALIDER</b>                                                                                                    |                      |
| Ac. Neuve Scén -                             |                                                                                                    | Fréquence Entretien Courant Acco, selon scénario          |                                                       |              | Fréquence Entretien Périodique Acco, selon scén.            |       |                                                                                                    |                      |
| $\overline{\phantom{a}}$                     | $\omega$                                                                                                    | (2)                                                       | (3)                                                   | $\omega$     | (2)                                                         | (3)   |                                                                                                    |                      |

**Figure III-1 20 – exemple d'un jeu de montage inter-structure dans PLARCE** 

## I.9-2. Le jeu de montage « extra-structure »

Les opérations à effectuer pour le jeu de montage « extra-structure » sont identiques à celles du jeu de montage « intra-structure » sous la section *I.9-1*, à l'exception des plateformes. Ces dernières peuvent être élaborées à partir des typologies de structures différentes.

Sur une même aptitude technique, cette procédure permet de comparer, en exemple, une chaussée à structure souple à celle à structure rigide.

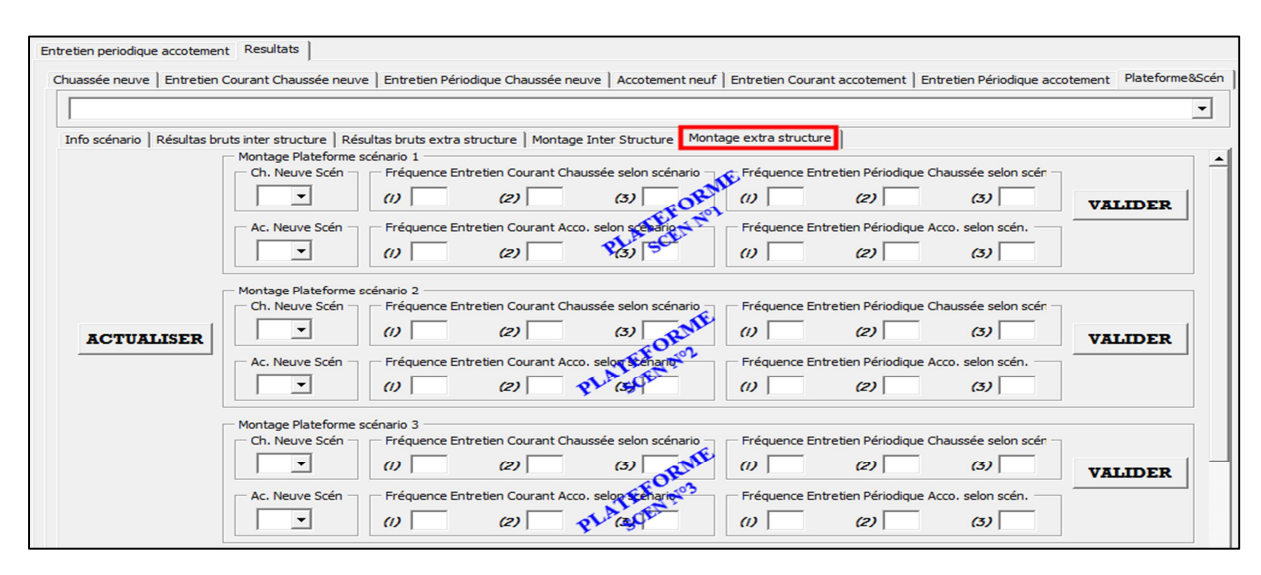

**Figure III-1 21 – fenêtre de « jeu de montage extra-structure » dans PLARCE** 

#### I.9-3. L'analyse multicritère

Le développement de sa manipulation sous PLARCE est laissé dans le chapitre *Chap-IV)*  sous la section *a*.

#### I-10. Conclusion du chapitre

PLARCE, outil doté d'un dynamisme accru, permet de modéliser n'importe quelles structures de plateforme et d'accélérer le calcul, dans le cadre d'ACV, du « berceau aux maintenances ». De cette manière, l'outil offre une grande souplesse dans l'acquisition des données techniques, environnementales et économiques. Aucun paramètre d'entrées n'y est fixé, chaque manipulateur pourrait le modifier en fonction des besoins de l'étude. Particulièrement, PLARCE met l'accent sur la considération des lois géotechniques des matériaux, paramètres affectant surtout leur comportement volumique.

Hormis ces données techniques des matériaux, des facteurs d'impacts environnementaux et économiques relatifs à leur consommation énergétique, à leur émission de Gaz à Effet de Serre, puis à leurs coûts, sont manuellement paramétrés dans l'outil. Par ailleurs, les données de ces sortes sont aussi allouées aux services des transports et aux engins de chantier. Quant aux couches de la plateforme, modélisées en des Sous-Systèmes (*SS* ) , l'insertion des données y rattachées qui découlent depuis le cahier de charge du projet, termine l'étape d'acquisition des données dans PLARCE.

PLARCE traite ainsi ces tas de données suivant le concept d'un calcul matriciel et leurs résultats sous forme de graphes, renseignent sur les impacts à chaque phase de cycle de vie d'un seul cas d'étude et allant même jusqu'à une analyse comparative des scénarios. Parmi ces résultats, un premier groupe se dessine en premier lieu, au niveau de chaque Corps du Système de chaque scénario, cadrant une sous-frontière allant « du berceau au portail » puis une autre se rapportant aux travaux de maintenance. On refait le calcul pour chaque scénario de Corps de Système voulu. A ce stade, ce premier groupe de résultats est à stocker, puis traité à leur tour en procédant au jeu de montage sur une frontière « du berceau aux maintenances » entre chaque Corps de Système. Compte tenu des alternatives du projet, cette manipulation effectue une multitude de combinaison à partir des résultats élémentaires bruts, pour évaluer ceux des plateformes en y mettant davantage une analyse comparative des scénarios vis-à-vis des impacts. D'une manière logique, l'analyse comparative se dénoue en Analyse multicritère où les décideurs, par l'intermédiaire de l'outil, font ressortir le scénario le mieux disant selon une optimisation des critères.

# **Chap-II) Validation de l'outil avec des cas d'études**

a validation d'un outil de calculs est une étape incontournable pour accréditer les résultats par la suite et ceci, quel que soit son domaine d'application.

Il s'agit de sélectionner dans la littérature des cas d'étude, de relever les données pour être compilées par PLARCE 1.0 et de vérifier la concordance des résultats ou, tout du moins, que les écarts entre eux sont faibles pour admettre un test concluant. L

De cette manière, trois (03) projets, ayant chacun une diversification accrue, ont été traités dans PLARCE. Un premier projet de COLAS QUEBEC (Pierre, 2008), concernant l'Autoroute 40 du Montréal, visant une analyse environnementale comparative des deux (02) scénarios technologiques des chaussées, débute le processus de validation. Dans le même sens, COLAS, mais dans sa filiale francaise (Michel CHAPPAT and Julian BILAL, 2003). mettant en œuvre un bilan environnemental et énergétique sur les variantes structurelles des chaussées neuves dans ce pays. Parmi ces structures, trois (03) variantes ont été choisies pour être réanalysées dans PLARCE. Enfin, un dernier cas et cette fois-ci sur une frontière « du berceau aux maintenances » où l'outil entamera une comparaison environnementale et énergétique des chaussées neuves françaises soumises à des différentes politiques d'entretien, dont l'étude a été parachevée par *(Jullien et al., 2014)*, termine ce chapitre.

# III-1. Conduite des validations

Dans ce cadre, les validations exigent des paramètres d'entrées égaux pour un même cas. Cependant, ces paramètres sont peu communiqués dans les littératures. A ce profit, ces dernières préférent se pointer davantage aux résultats. Dans ce cas, on est amené à estimer les données d'entrée manquantes à travers des recherches bibliographiques.

D'ailleurs, étant sous le contexte de validation, les facettes géotechniques du problème ne sont pas encore considérées ici. Pour les MIC issus de la centrale, la densité finie sur chantier est prise égale à la densité maximale du laboratoire (densité spécifique), en fixant l'indice de compacité égal à 1. De même, cette même valeur de densité prend la place de la densité remaniée des MIC. En conséquence, les volumes à l'état compact et à l'état remanié des MIC sont égaux.

# III-2. Autoroute 40 Montréal

### II.2-1. Environnement du cas d'étude et résultats trouvés

Entre 2003 et 2006, l'autoroute 40 à Montréal a été entièrement reconstruite en utilisant des dalles de béton armé continu (Pierre, 2008).

Une étude environnementale a été initiée par COLAS, QUEBEC entre deux (02) variantes possibles de structure dont l'une est entièrement faite de béton armé continu et l'autre en dalle de béton courte. L'étude a comme Unité Fonctionnelle 96 km de voie de 3,67 mètres de largeur *(Pierre, 2008)*. Les flux de référence de chaque variante, selon l'UF de l'étude, sont récapitulés dans le tableau ci-après :

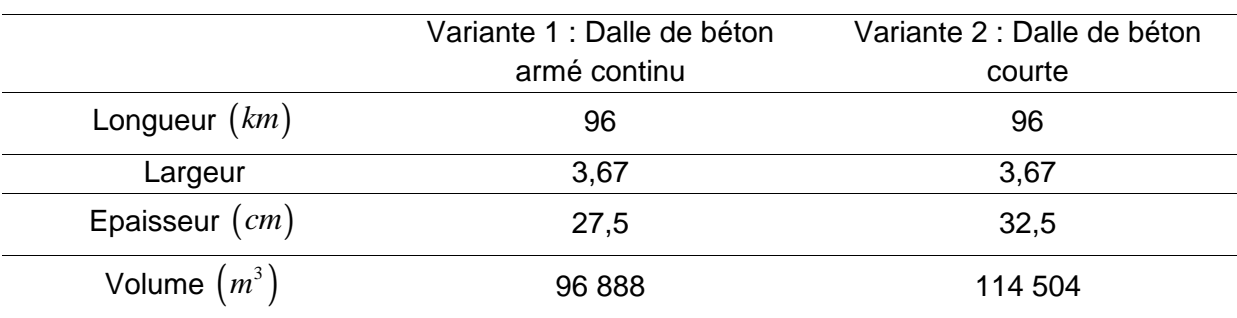

#### **Tableau III-II 1 – flux de référence de chaque scénario**

Les formulations des Flux Unitaires en proportions massiques sont tels que :

#### **Tableau III-II 2 – formulation des matériaux MIC**

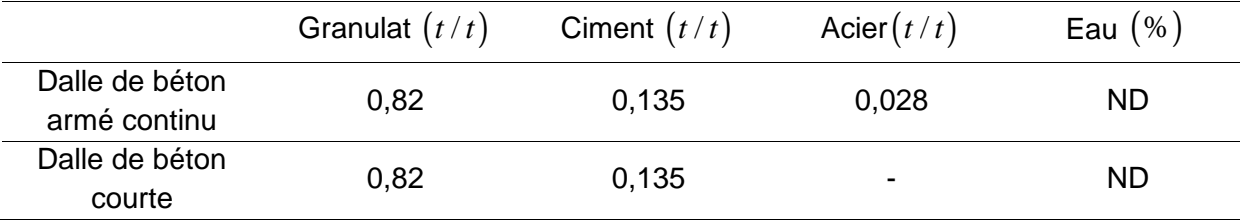

L'auteur n'a pas précisé les différents paramètres « distances », mais seulement, il a donné des facteurs d'impacts bruts renseignés par le tableau suivant :

#### **Tableau III-II 3 – facteurs d'impacts sur le transport**

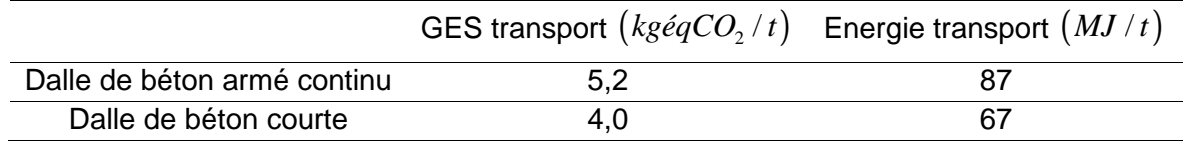

Le tableau suivant précise les autres facteurs d'impacts du berceau au portail des principaux matériaux :

**Tableau III-II 4 – facteurs d'impacts des matériaux**

| Matériaux                                         | Ciment | Granulats | Acier | Eau |
|---------------------------------------------------|--------|-----------|-------|-----|
| <b>GES</b><br>$\left(kg\acute{e}qCO_{2}/t\right)$ | 980    | 10        | 3540  | 0.3 |
| Energie $(MJ/t)$                                  | 4976   | 40        | 25100 | 10  |

Selon l'auteur de l'étude, les facteurs d'impacts de fabrication des mélanges (transformation en matériaux MIC) et leur mise en œuvre sur chantier sont résumés dans le tableau suivant :

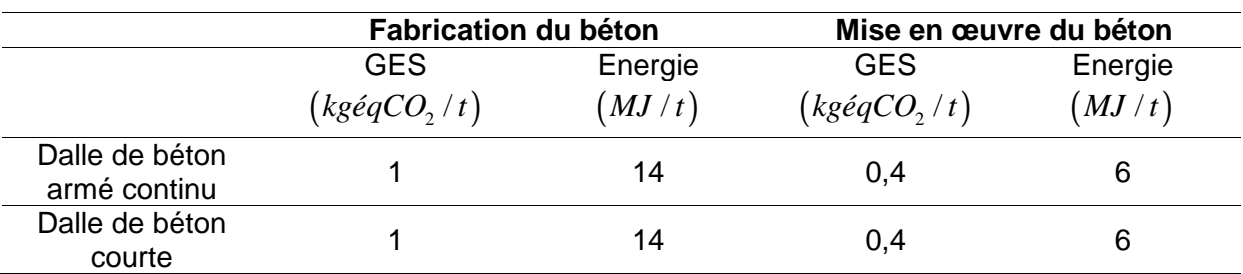

#### **Tableau III-II 5 – facteurs d'impacts des matériaux MIC**

L'auteur avait noté les résultats suivants :

#### **Tableau III-II 6 – bilan d'impacts de chaque variante**

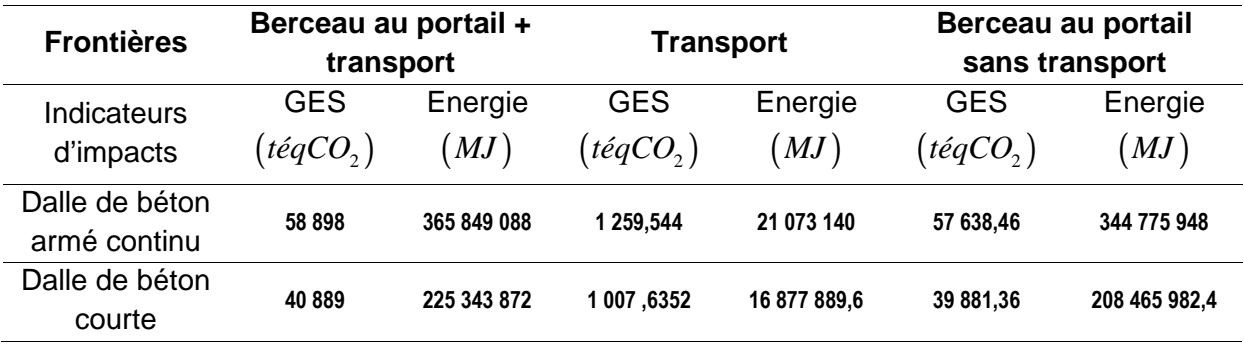

Ramené pour une UF égale à 1km, on a :

#### **Tableau III-II 7 – bilan d'impacts par UF de chaque variante**

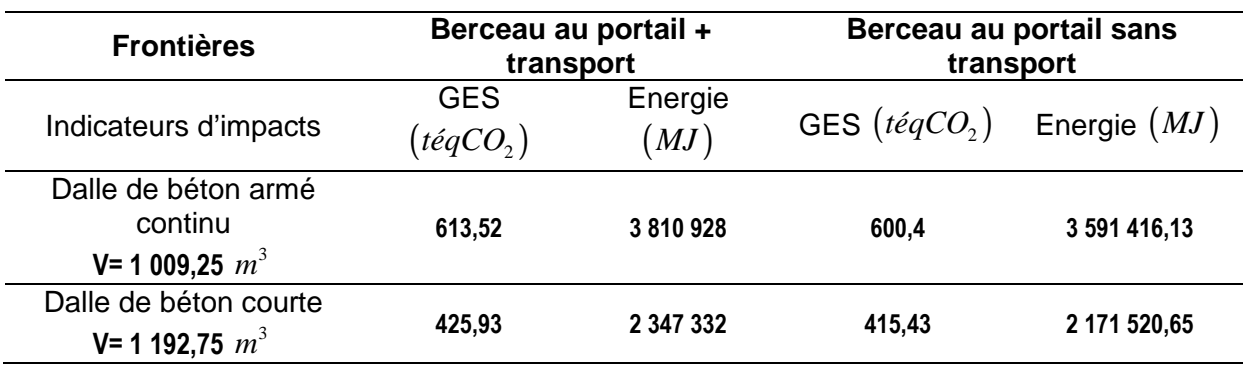

### II.2-2. Montage du cas d'étude dans PLARCE

Du fait des données imprécises sur le transport, on adopte une étude « du berceau au portail» sans transport.

Les facteurs d'impacts, les formulations des matériaux MIC, les autres paramètres sont exactement conformes aux dispositions des sections *III-1*, *II.2-1* et *III-1*.Aussi, (FNTP, 2000) renseigne sur les configurations des engins de mises en œuvre.

## i. Montage et résultats pour chaque scénario

Il est primordial de faire correspondre le Flux de Reference (FR) à l'UF de PLARCE qui est égale à 1*km* .

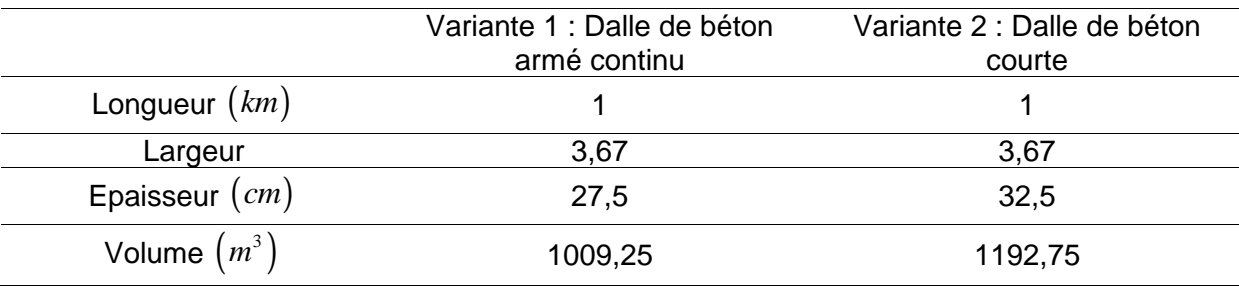

#### **Tableau III-II 8 – les flux de références à considérer dans PLARCE**

On choisit ensuite une structure de chaussée en béton indiquée par le projet dans PLARCE et y insérer les Flux de Reference pour 1*km* d'Unité Fonctionnelle (selon *I-4*). La structure en dalle de béton armé continu est modélisée sous « Scénario 1 », celle en dalle de béton courte est sous « Scénario 2 ».

### i-1. Dalle de béton armé continu

Cette variante structurelle est modélisée sous « scénario 1 » dans PLARCE.

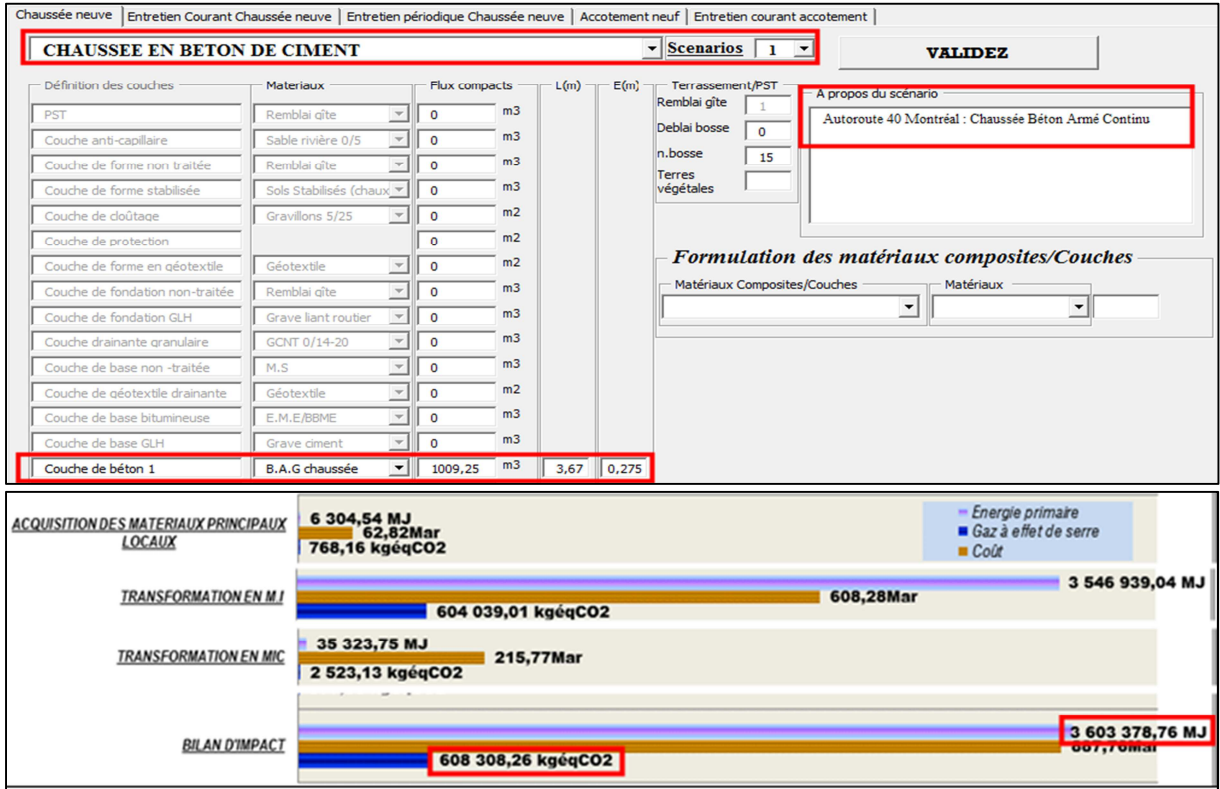

**Figure III-II 1 – modélisation et résultats du scénario 1 dans PLARCE** 

Pour 1km de cette variante, PLARCE donne une émission de GES égale à  $608308, 26kg\acute{e}qCO\2$  et une consommation énergétique de 3603378,76MJ.

### i-2. Dalle de béton courte

Cette structure est modélisée sous « scénario 2 », selon l'étape avancé dans la section *I-4*.

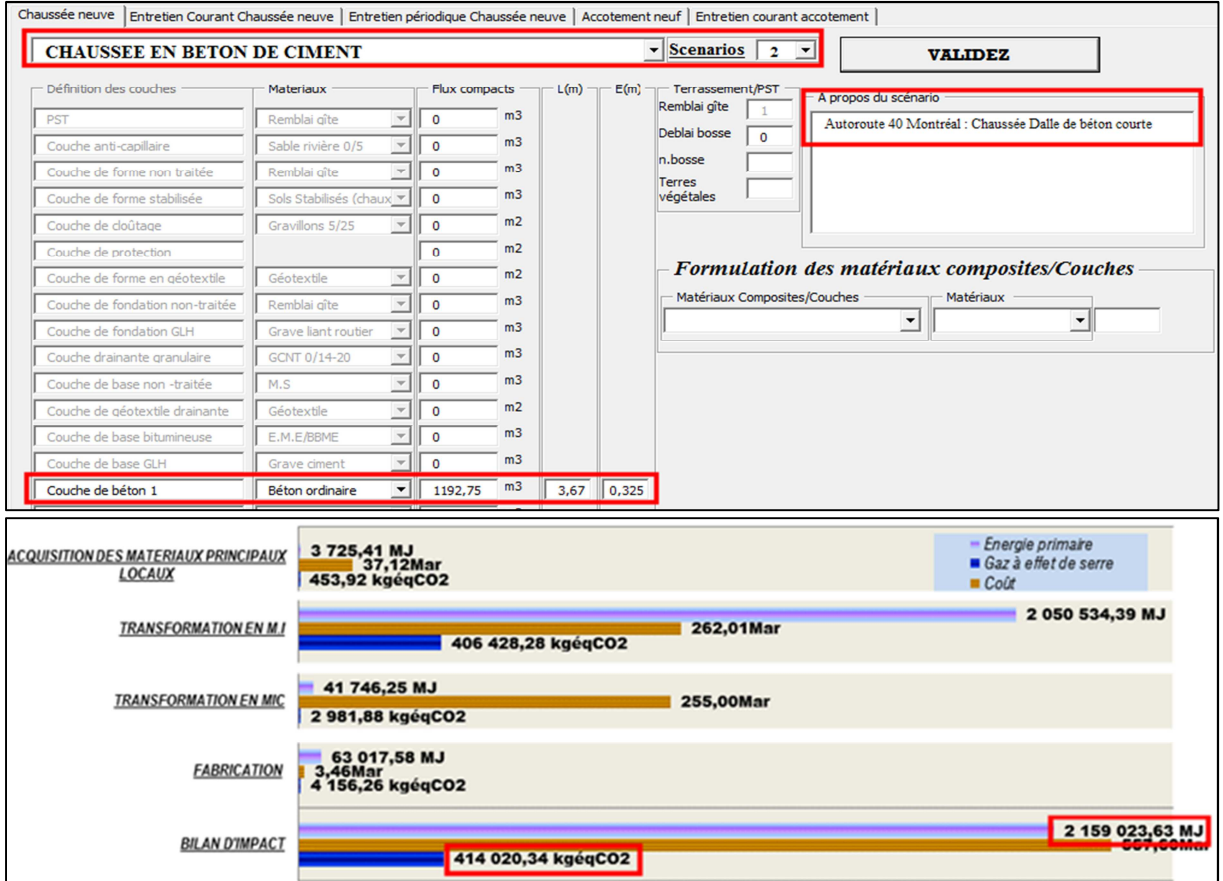

**Figure III-II 2 – modélisation et résultats du scénario 2 dans PLARCE** 

La simulation dans « PLARCE » conduit à une émission de GES égale à  $414020,34kg\acute{e}qCO_{_2}$  et une consommation énergétique de  $2159023,63MJ$  .

#### II.2-3. Comparaison des performances des deux scénarios

La dalle de béton armé continu et la dalle de béton courte sont sous scénarios 1 et 2.

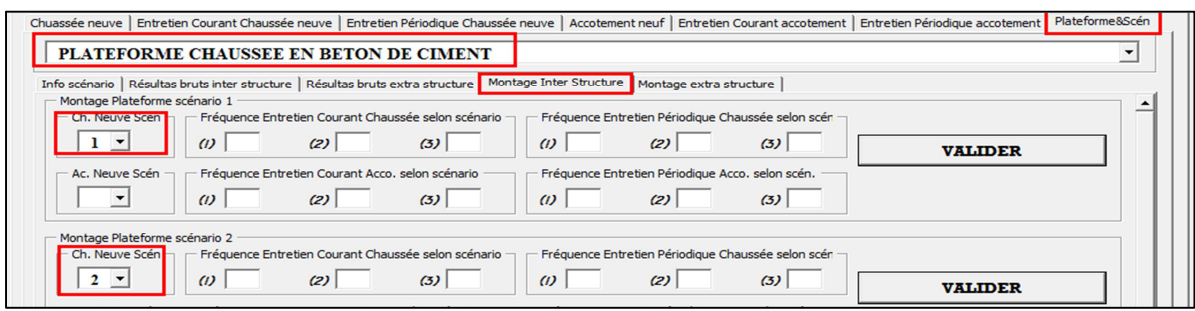

**Figure III-II 3 – jeu de montage inter-structure des scénarios**

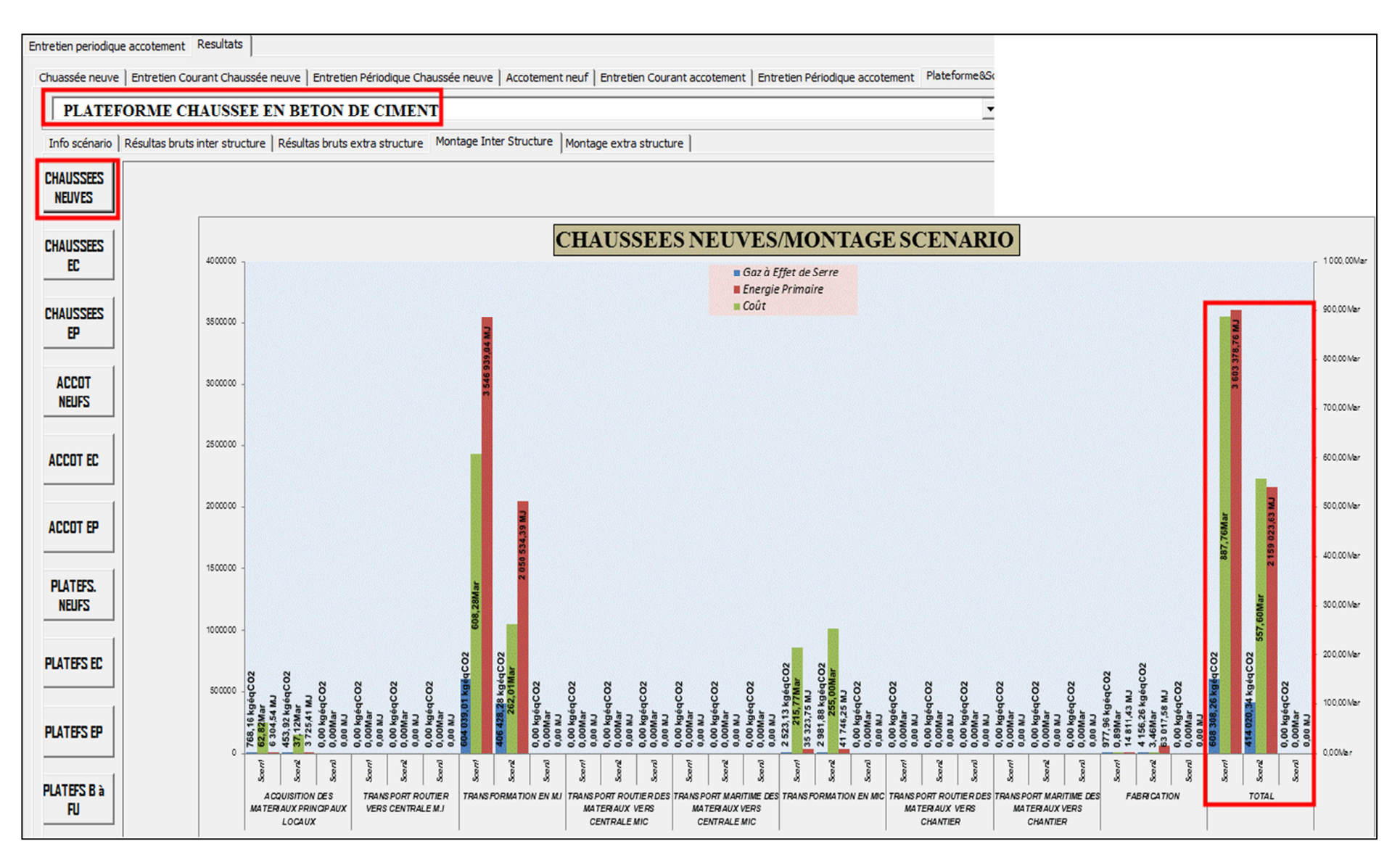

Figure III-II 4 - résultats du « jeu de montage »

Le jeu de montage permet de conclure que la variante dalle de béton courte présente une performance environnementale meilleure. Cette variante émet le moins de GES que celle de béton armé continue et avec une consommation énergétique plus réduite.

Les résultats obtenus sont en accord avec ceux de la littérature (Pierre, 2008), tant au niveau des chiffrages qu'au niveau de l'analyse comparative. De plus, PLARCE met en évidence que les phases de production des matériaux MI et MIC sont les plus conséquentes, en accord avec plusieurs littératures(Blankendaal et al., 2014; Gulotta et al., 2019; Mroueh et al., 2001; Park and Hwang, 2003) .

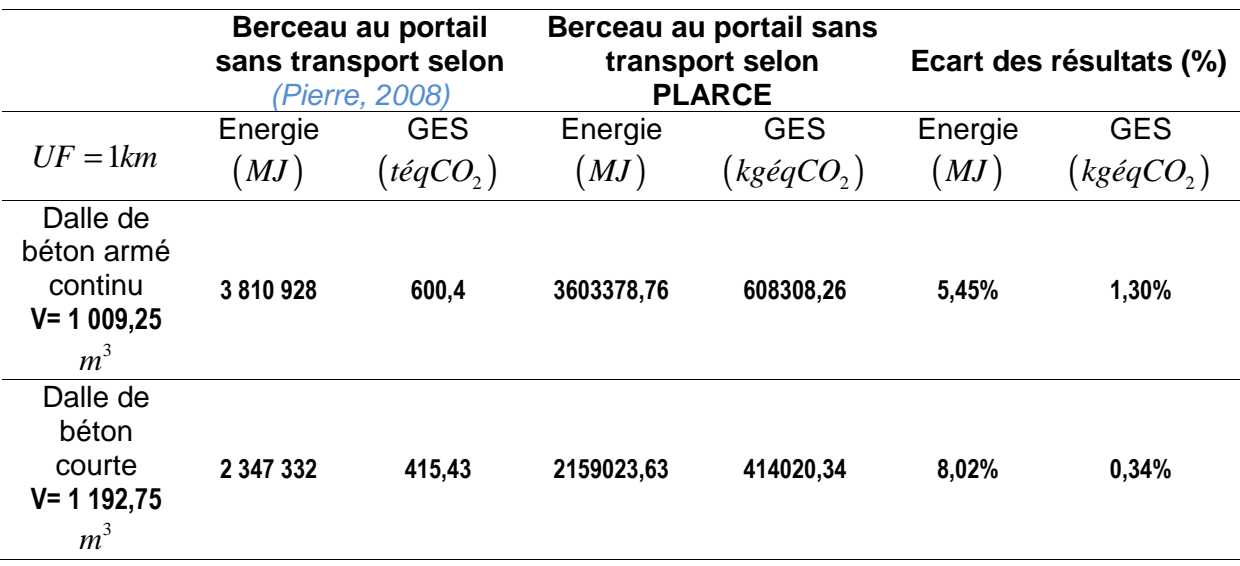

#### **Tableau III-II 9 – comparaison des résultats**

# III-3. Comparaison des performances énergétiques et environnementales des trois (03) techniques pour structure de chaussée neuve

#### II.3-1. Environnement du projet

COLAS France a réalisé une comparaison des indicateurs en consommation énergétique et en émission de Gaz à Effet de Serre, GES des principales techniques de constructions routières (Michel CHAPPAT and Julian BILAL, 2003). L'étude se particularise sur le choix de l'Unité Fonctionnelle qui est évaluée à 1m<sup>2</sup> de chaque structure.

On s'intéresse plus particulièrement aux trois (03) techniques à base de bitume, à savoir :

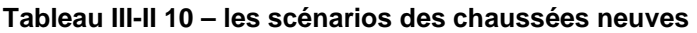

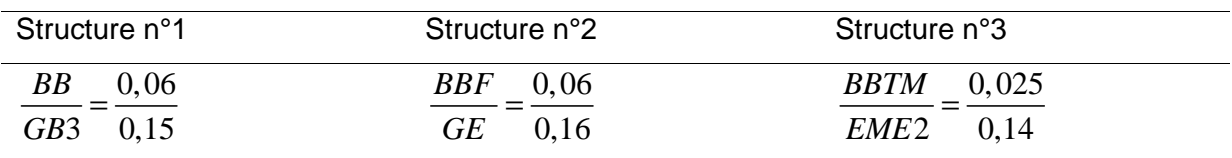

L'auteur avance les formulations dans le tableau suivant pour chacun des matériaux MIC.

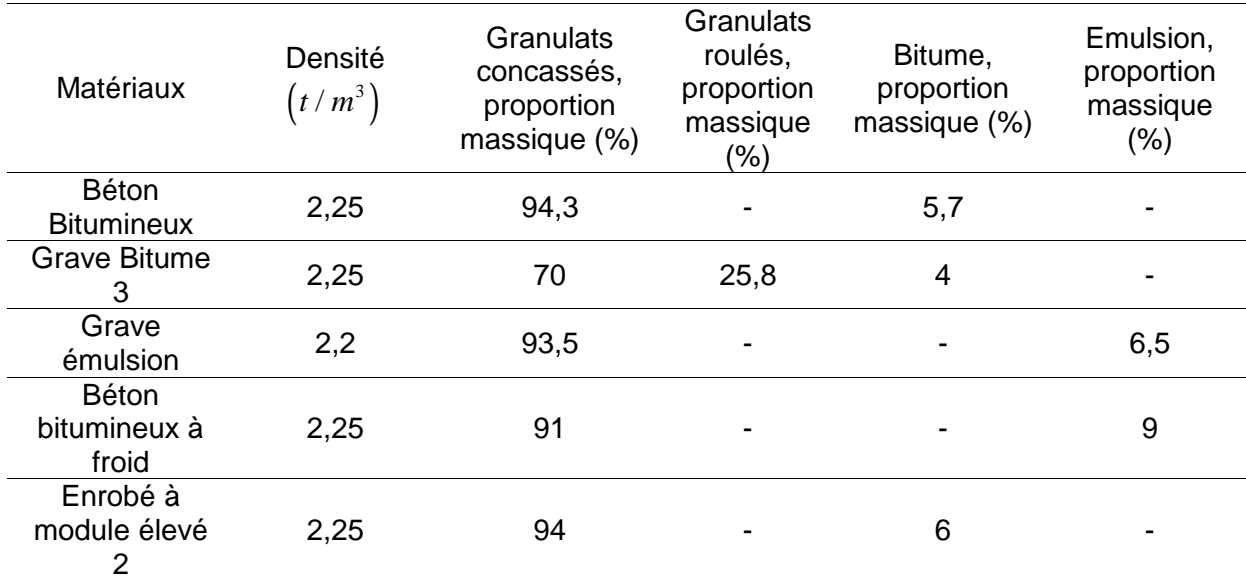

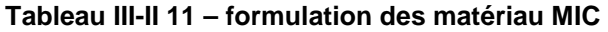

La figure ci-après récapitule les données sur les distances de l'étude (Michel CHAPPAT and Julian BILAL, 2003).

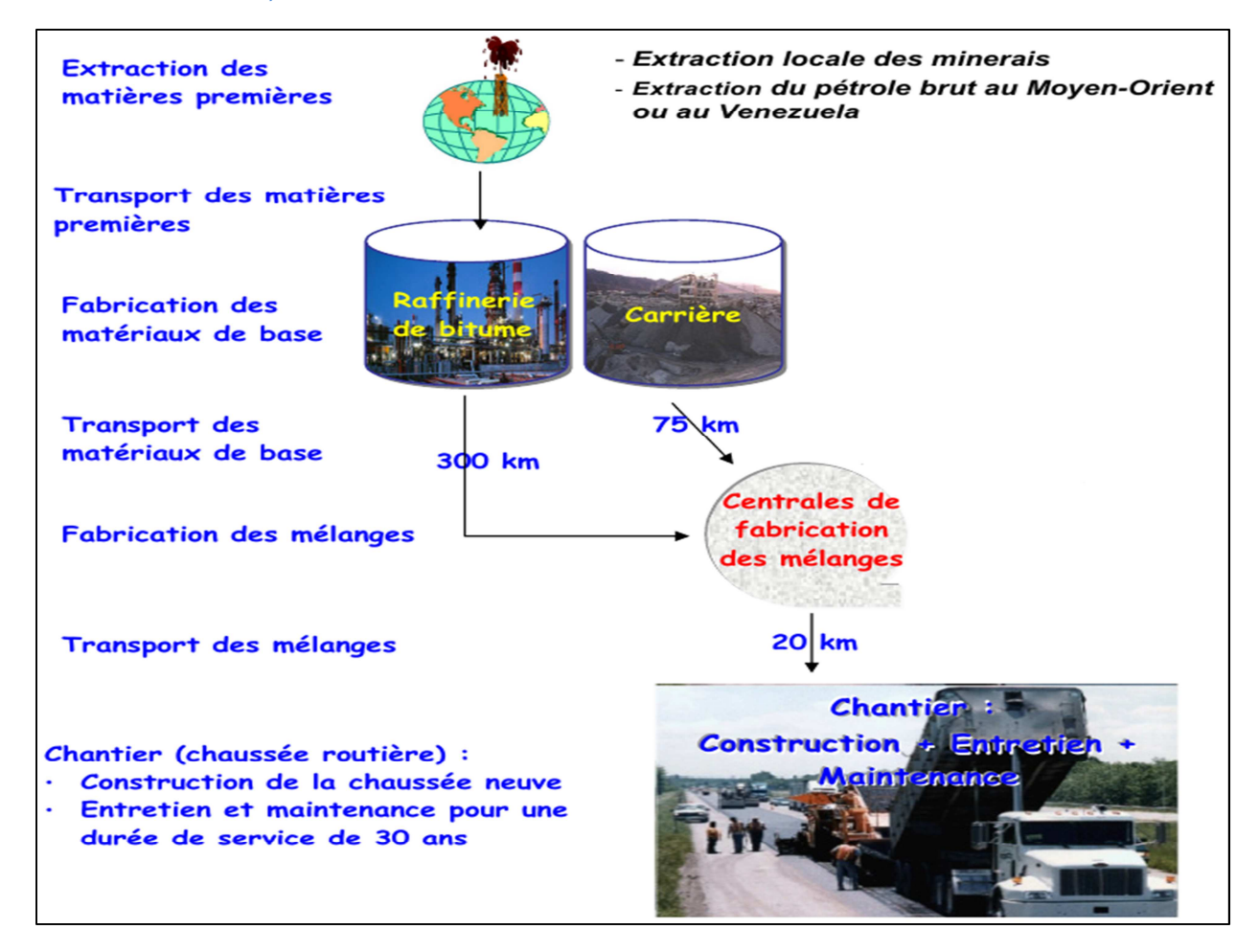

**Figure III-II 5 – les données sur les distances** 

Les facteurs d'impacts (du berceau au portail) sont donnés dans le tableau suivant :

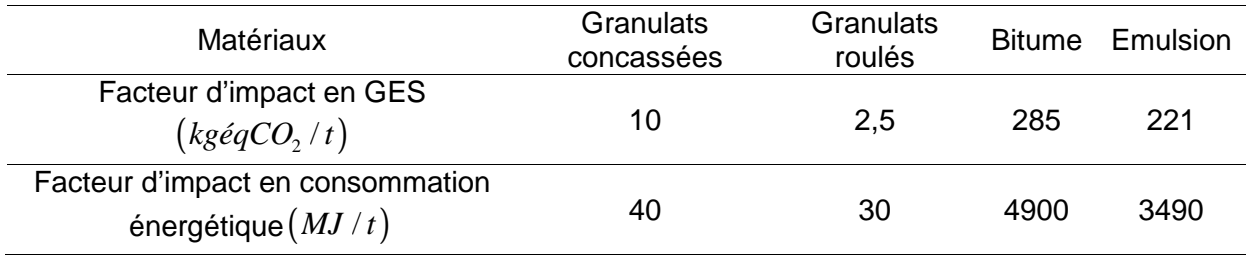

#### **Tableau III-II 12 – les facteurs d'impacts des matériaux**

Les facteurs d'impacts unitaires de fabrication des matériaux MIC sont les suivants :

#### **Tableau III-II 13 – les facteurs d'impacts des centrales MIC**

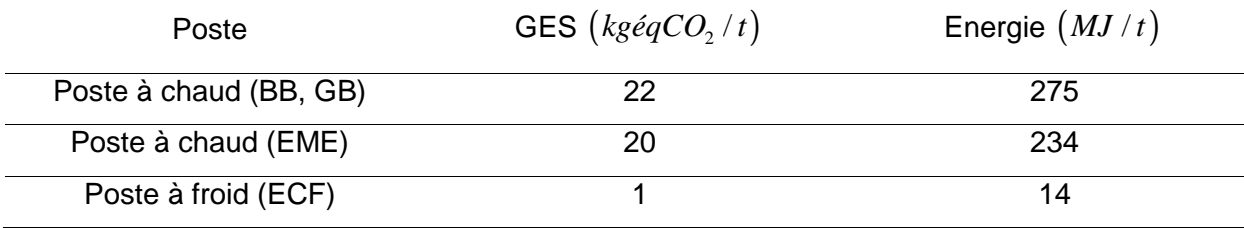

## II.3-2. Montage du projet dans PLARCE

i. Les paramètres généraux

On oriente les flux de références pour correspondre à 1*km* de chaussée.

#### **Tableau III-II 14 – Flux de référence pour 1km de chaussée**

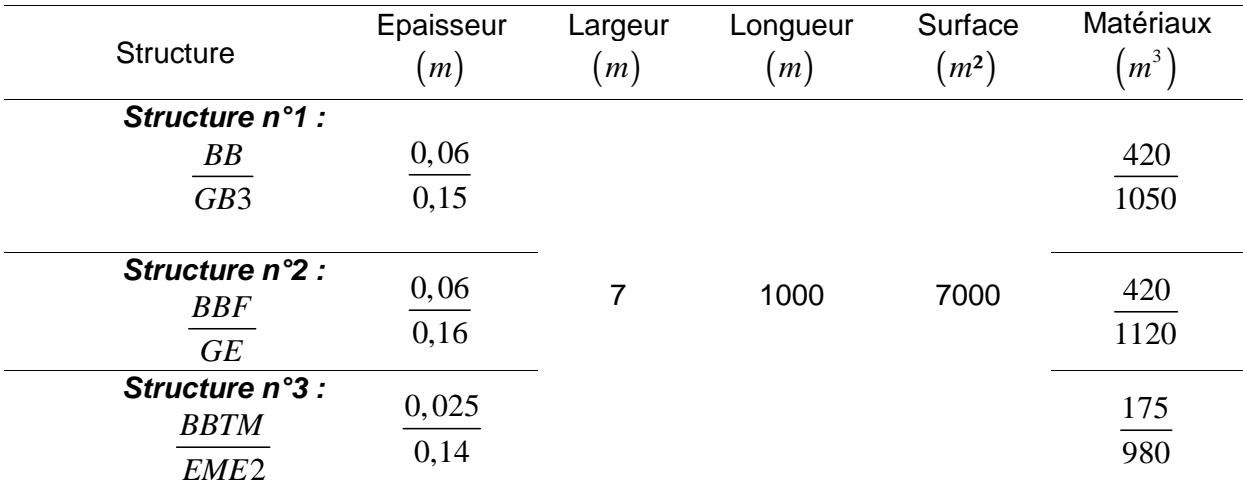

Les paramètres ( les facteurs d'impacts, la formulation des MIC, les distances…) sont d'après les séctions *III-1* et *III-3* . Les engins de mise en œuvre sont sous les consignes de (FNTP, 2000).

### ii. Modélisation et résultats pour chaque scénario

A cette étape consignée par la section *I-4 ,* PLARCE reçoit les flux de référence de chaque scénario des structures, et exploite chaque résultat brut sous une frontière « du berceau au portail » dans une analyse comparative.

# ii-1. Structure n°1

L'interface de montage du scénario 1, relatif à la structure *BB / GB*3, dans PLARCE se présente comme suit :

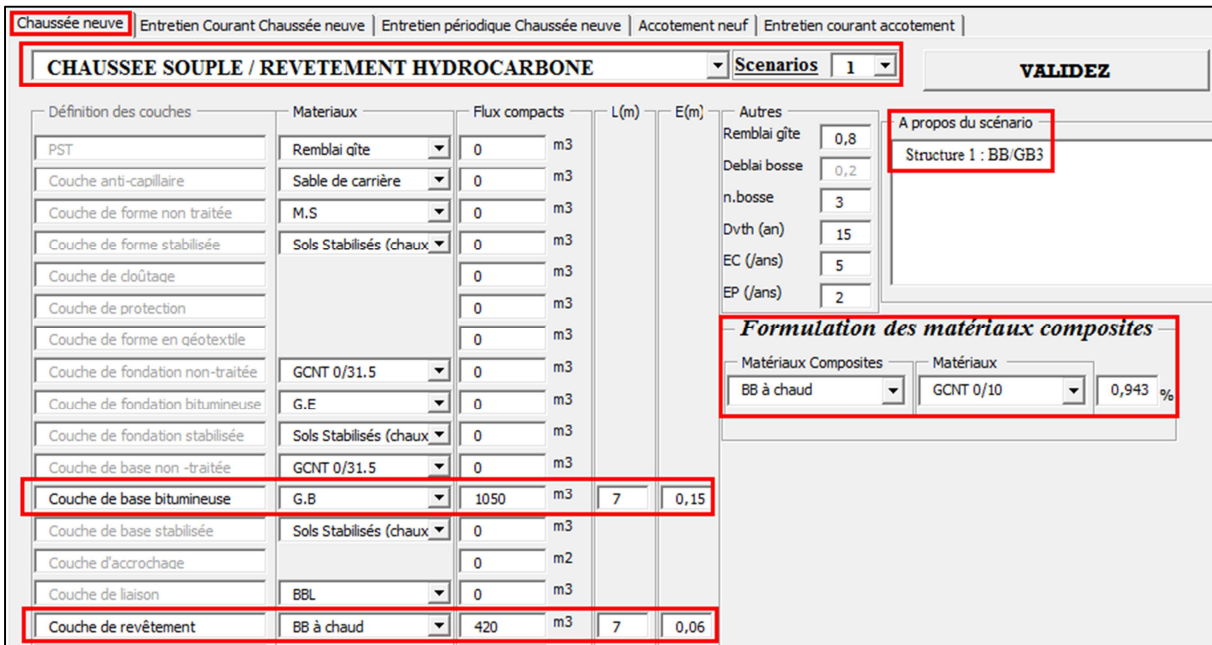

**Figure III-II 6 – modélisation dans PLARCE du scénario n°1 de chaussée** 

Les résultats qui s'en suivent, sont rattachés au flux de référence établie sous une Unité Fonctionnelle de1*km* d'une chaussée de la largeur de 7*m* (*II.3-1* ), et implicitement sous une surface de 7000 $m<sup>2</sup>$ .

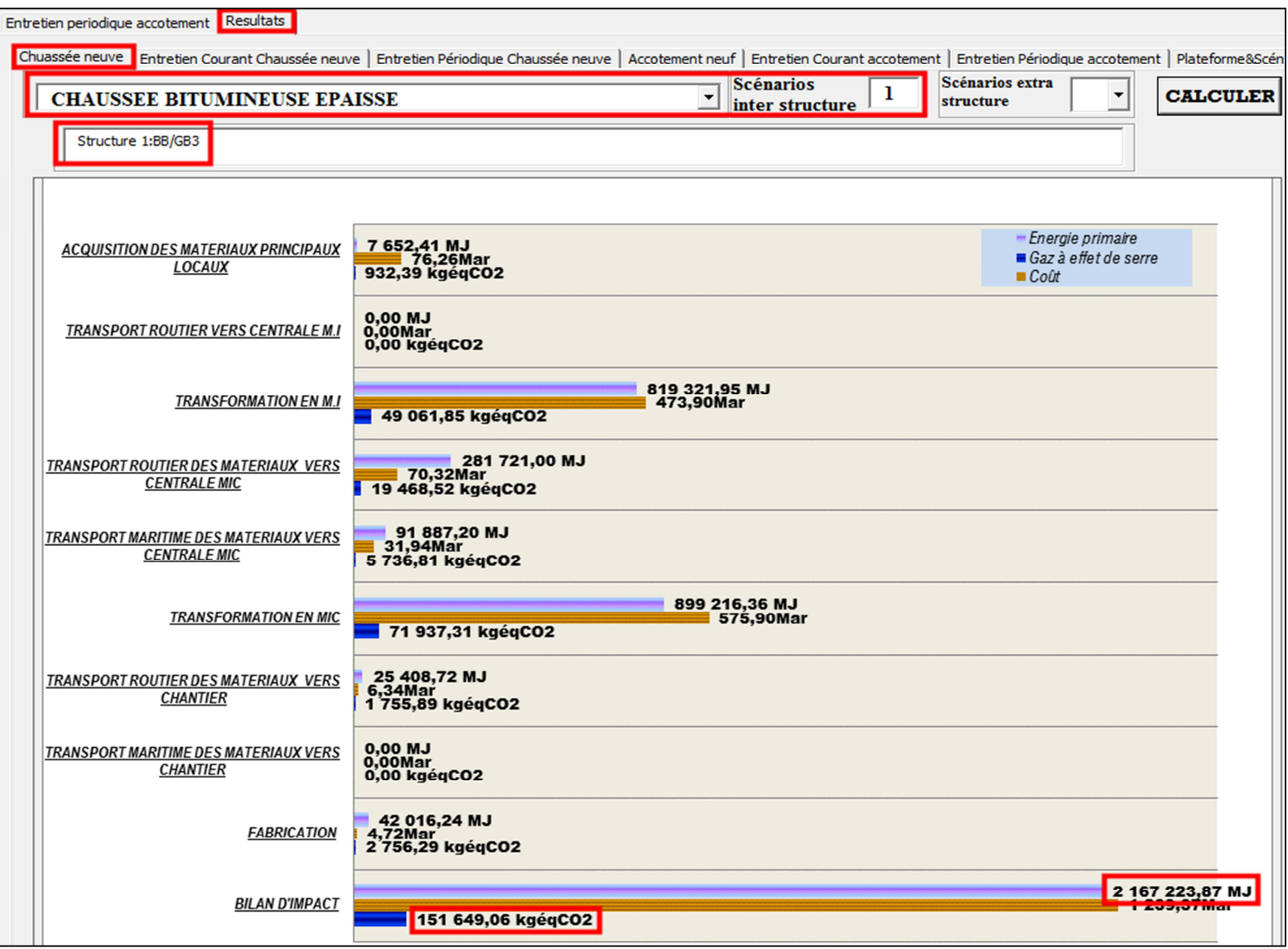

Figure III-II 7 - bilan d'impact du scénario 1 de chaussée dans PLARCE

Ramené par « mètre carré » de structure, on aura une consommation énergétique de  $309, 6 MJ/m^2$  et une émission en GES de  $21, 66 kg\acute{e}qCO_{_2}/m^2$  .

# ii-2. Structure n°2

La figure ci-dessous montre l'interface conférée au montage du scénario n°2 :

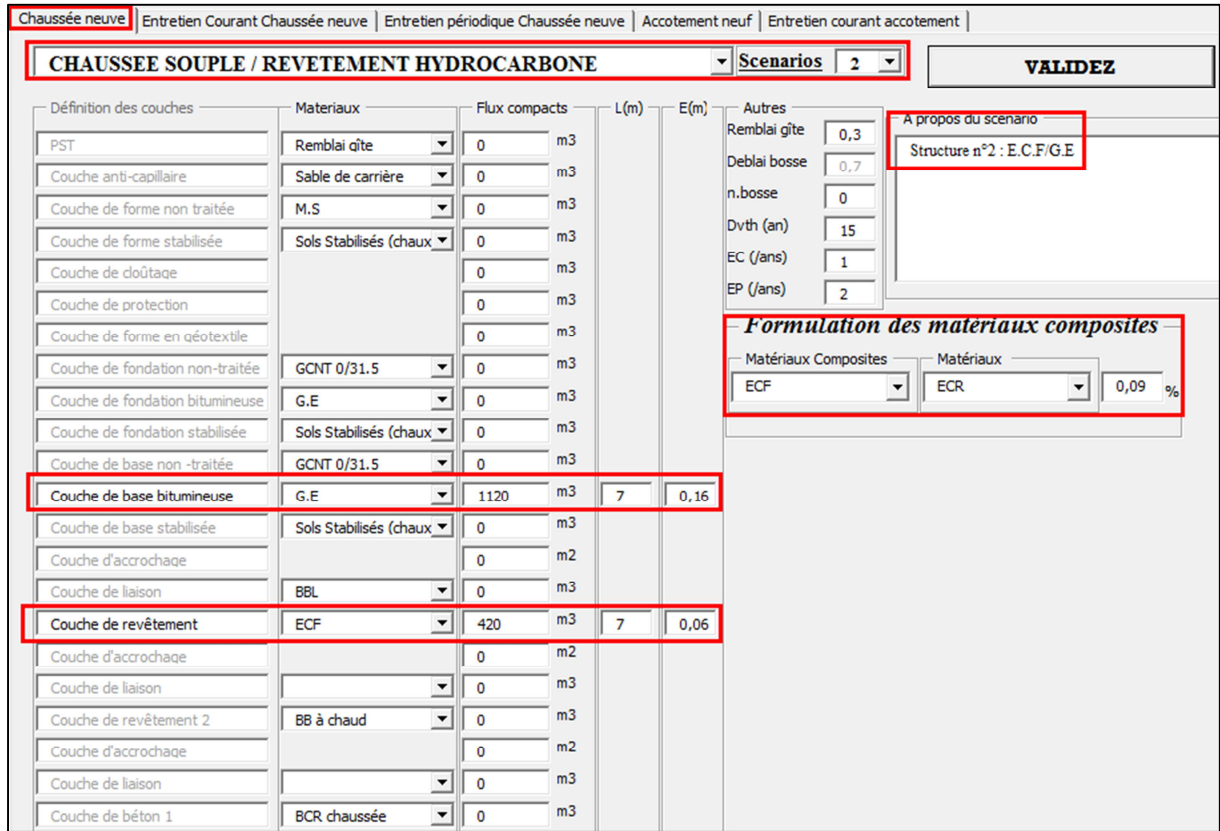

**Figure III-II 8 – modélisation dans PLARCE du scénario n°2 de chaussée** 

La simulation a donné les résultats suivants et à même remarque que celle dans *ii-1* :

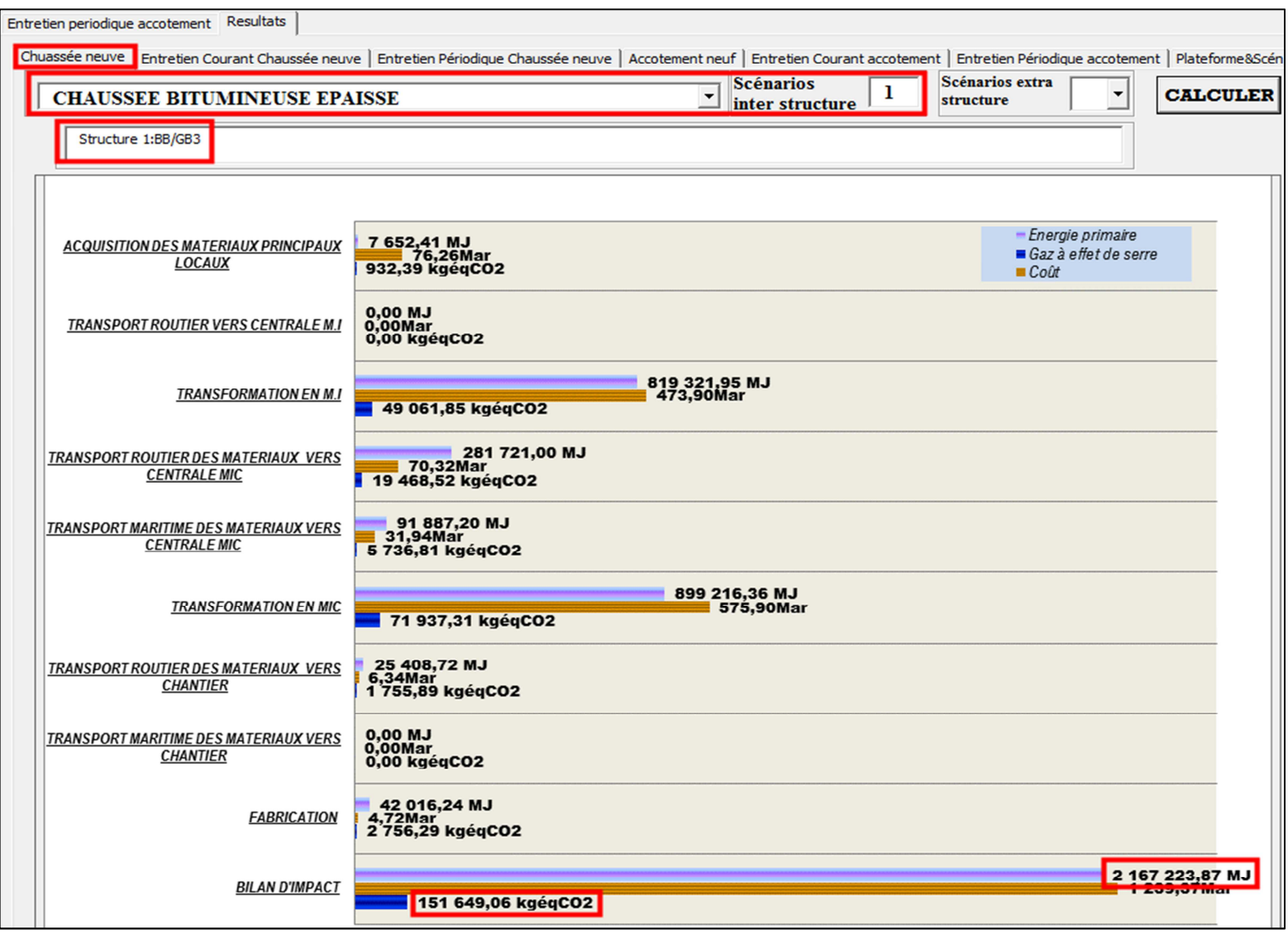

**Figure III-II 9 – bilan d'impact du scénario 2 de chaussée dans PLARCE**

Le scénario n°2 donne une consommation énergétique de 258, 42MJ /  $m^2$  et une émission en GES de16,98 $kg\acute{e}qCO_{_2}$  /  $m^2$  .

### ii-3. Structure n°3

L'interface de montage du scénario n°3 se fait comme suit :

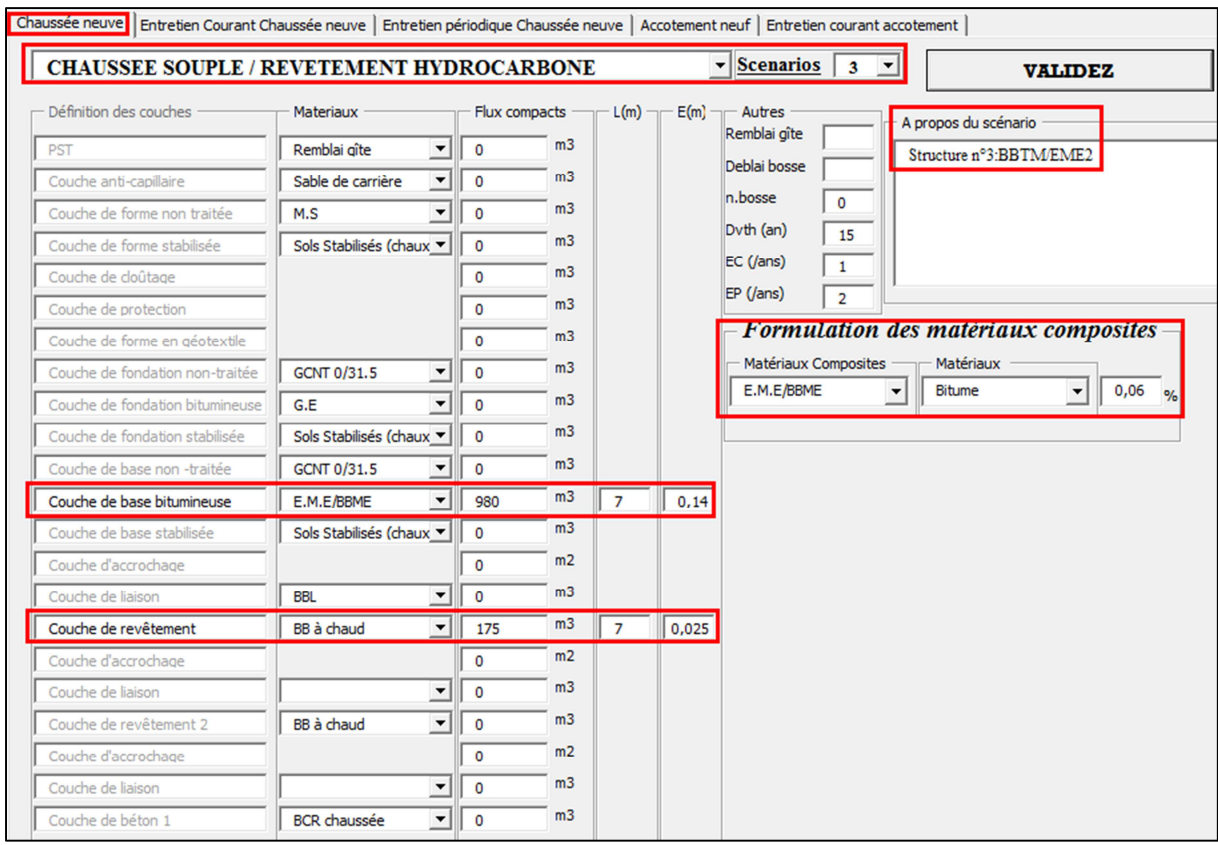

**Figure III-II 10 – modélisation dans PLARCE du scénario n°3 de chaussée** 

Les résultats ainsi obtenus sont affichés ci-après et à même titre de remarque que ceux de la section *ii-1*.

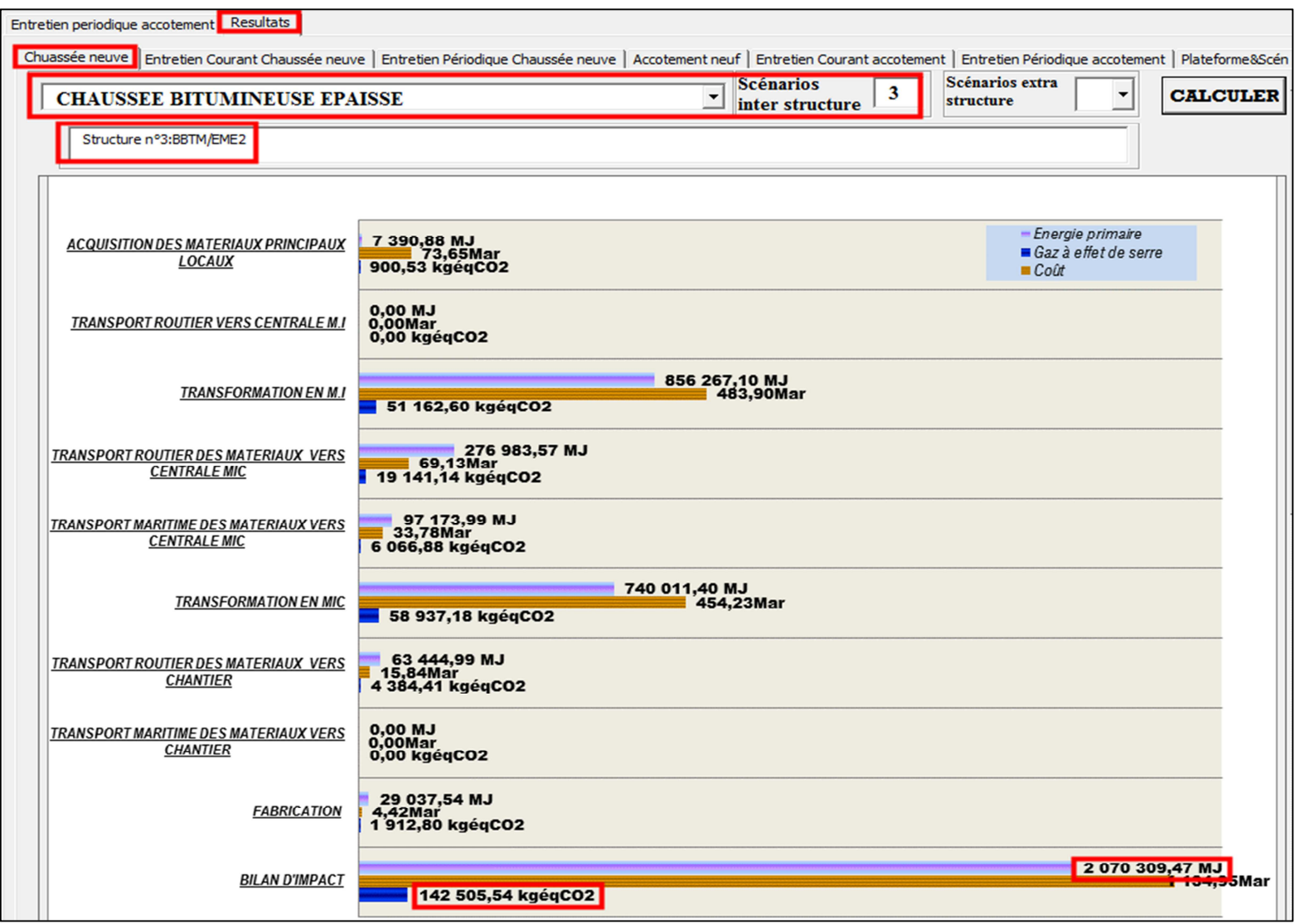

Figure III-II 11 - bilan d'impact du scénario 3 de chaussée dans PLARCE

Le scénario n°3 donne une émission en GES de 295,75MJ /  $m^2$  et une consommation énergétique de  $23,36 kg$ é $qCO_{\text{2}}$  /  $m^{\text{2}}$  .

## II.3-3. Jeux de montage des trois (03) scénarios dans PLARCE

Pour se faire, on met l'accent sur un jeu de montage « inter-structure », dont la plateforme 1 s'associe avec la chaussée neuve du scénario 1, ensuite la plateforme 2 avec celle du scénario 2 et enfin la plateforme 3 avec celle du scénario 3. Les autres cases sont laissées vides.

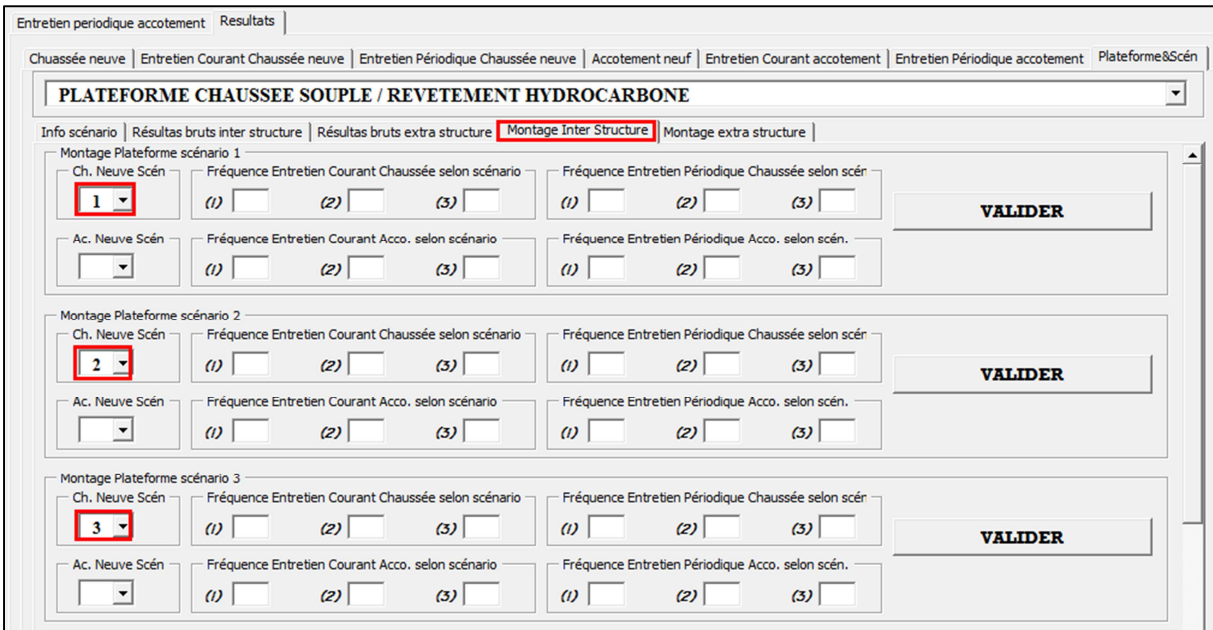

**Figure III-II 12 – jeu de montage « inter-structure » des scénarios dans PLARCE** 

L'analyse comparative s'affiche sur le graphe ci-dessous.

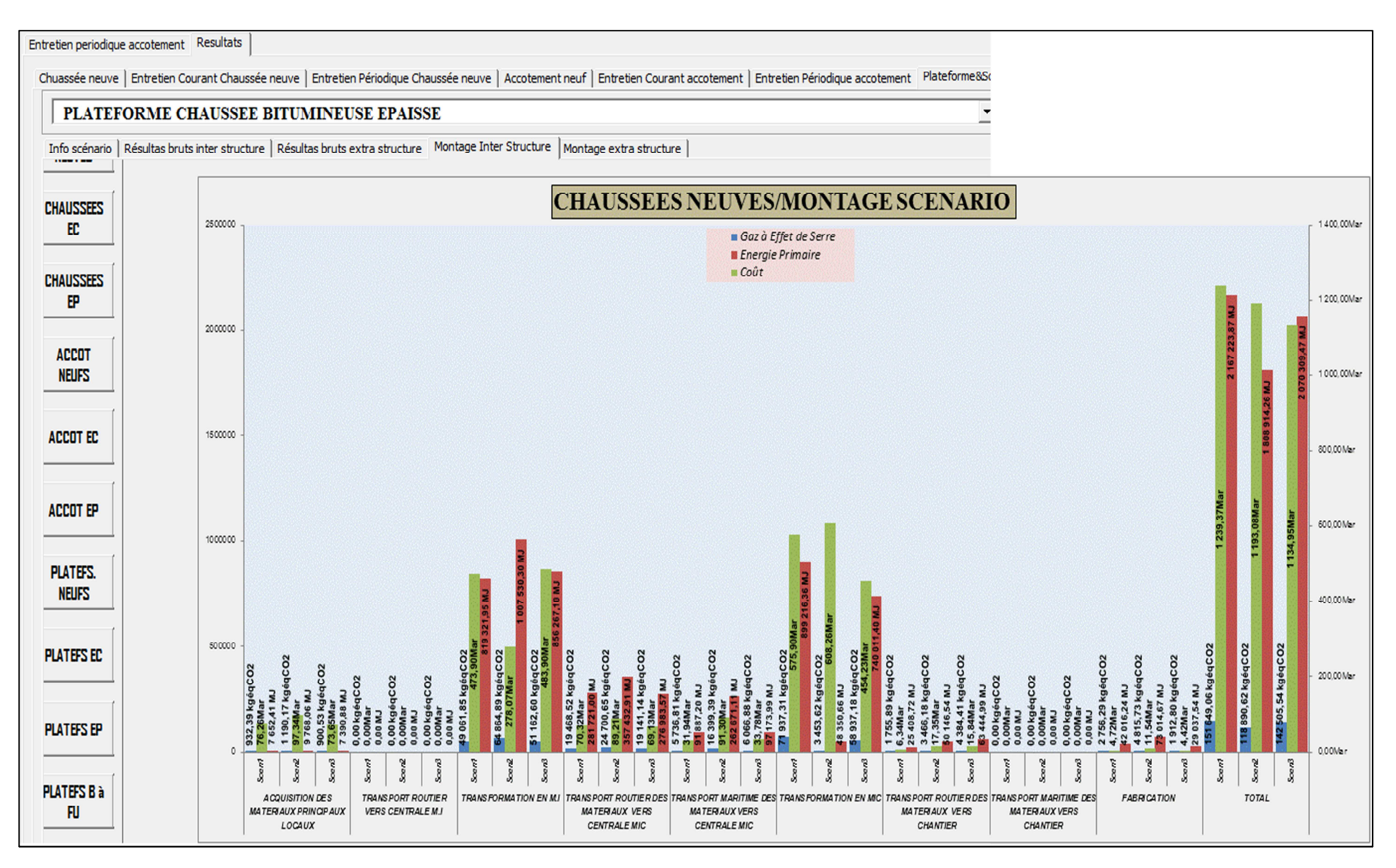

Figure III-II 13 - résultats du jeu de montage dans PLARCE

Du côté environnemental, le scénario n°2 est le plus performant, tandis que le scénario n°1 le plus conséquent, s'avoisinant au scénario n°3 en termes d'impacts. Ces propos d'impacts se rallient avec les résultats avancés par l'initiateur de l'étude (Michel CHAPPAT and Julian BILAL, 2003).

Le tableau suivant met en évidence la quasi-simulitude des résultats dans PLARCE et ceux de la littérature.

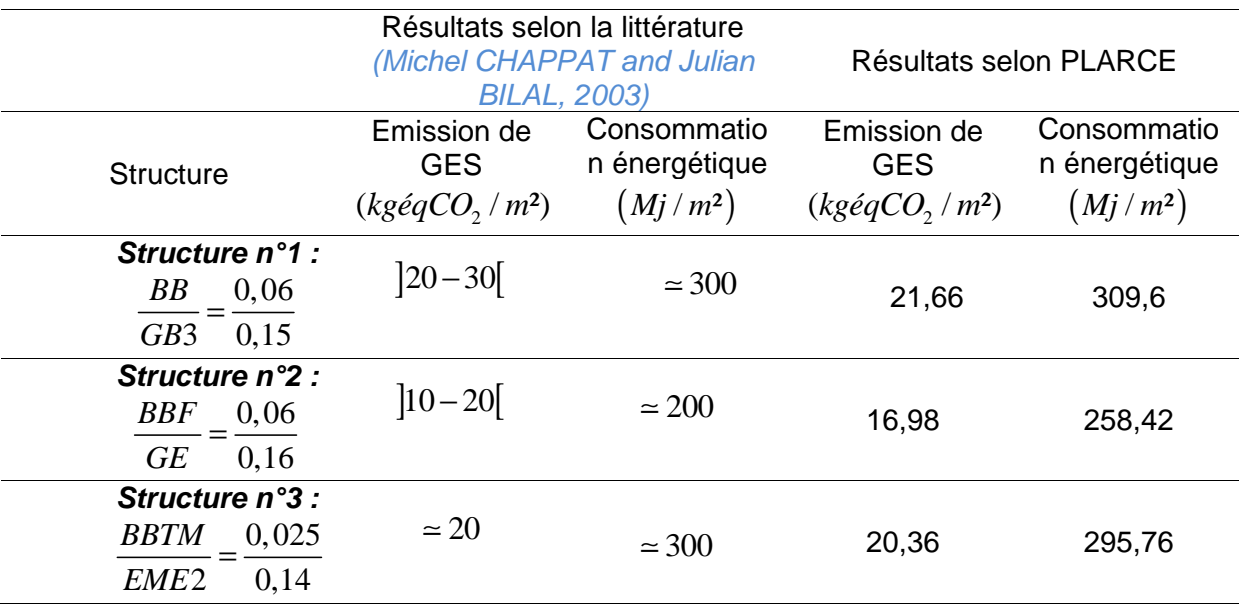

#### **Tableau III-II 15 – comparaison des résultats**

# III-4. Comparaison des deux (02) politiques d'entretien de chaussée routière française : SETRA-LCPC (1998) et LAURENT (2004)

II.4-1. Environnement du projet et contextes de l'étude

i. But

L'étude vise à comparer deux (02) politiques d'entretien selon (LCPC, 1998) et selon (Laurent, 2004) à partir d'une structure initiale donnée (Jullien et al., 2014) .

Les auteurs ont choisi ECORCE (IFSTTAR, 2013) comme outil d'évaluation.

ii. Hypothèses générales de l'étude

L'étude se fonde sur les hypothèses suivantes :

- L'unité fonctionnelle choisie étant égale à 1*km* de chaussée à deux voies de circulation

- Pour une route à deux voies de circulation, la littérature (Karsenty, 2004) suggère une largeur de chaussée de 6,5m . Faute de précision sur la largeur de la chaussée, on adopte cette valeur.

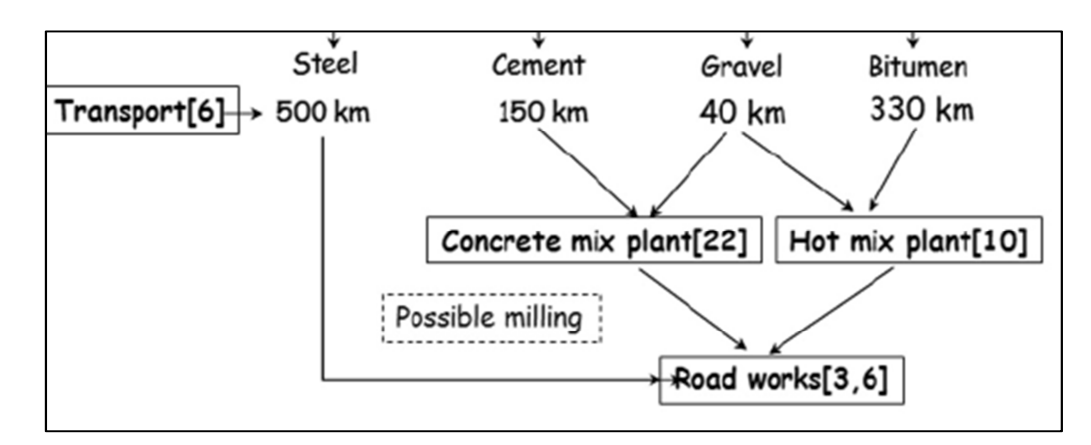

Les hypothèses concernant les distances prises en compte pour l'étude sont les suivantes :

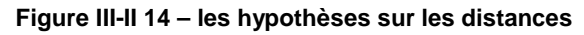

### iii. Structures initiales et scénarios d'entretien périodique

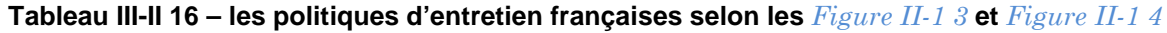

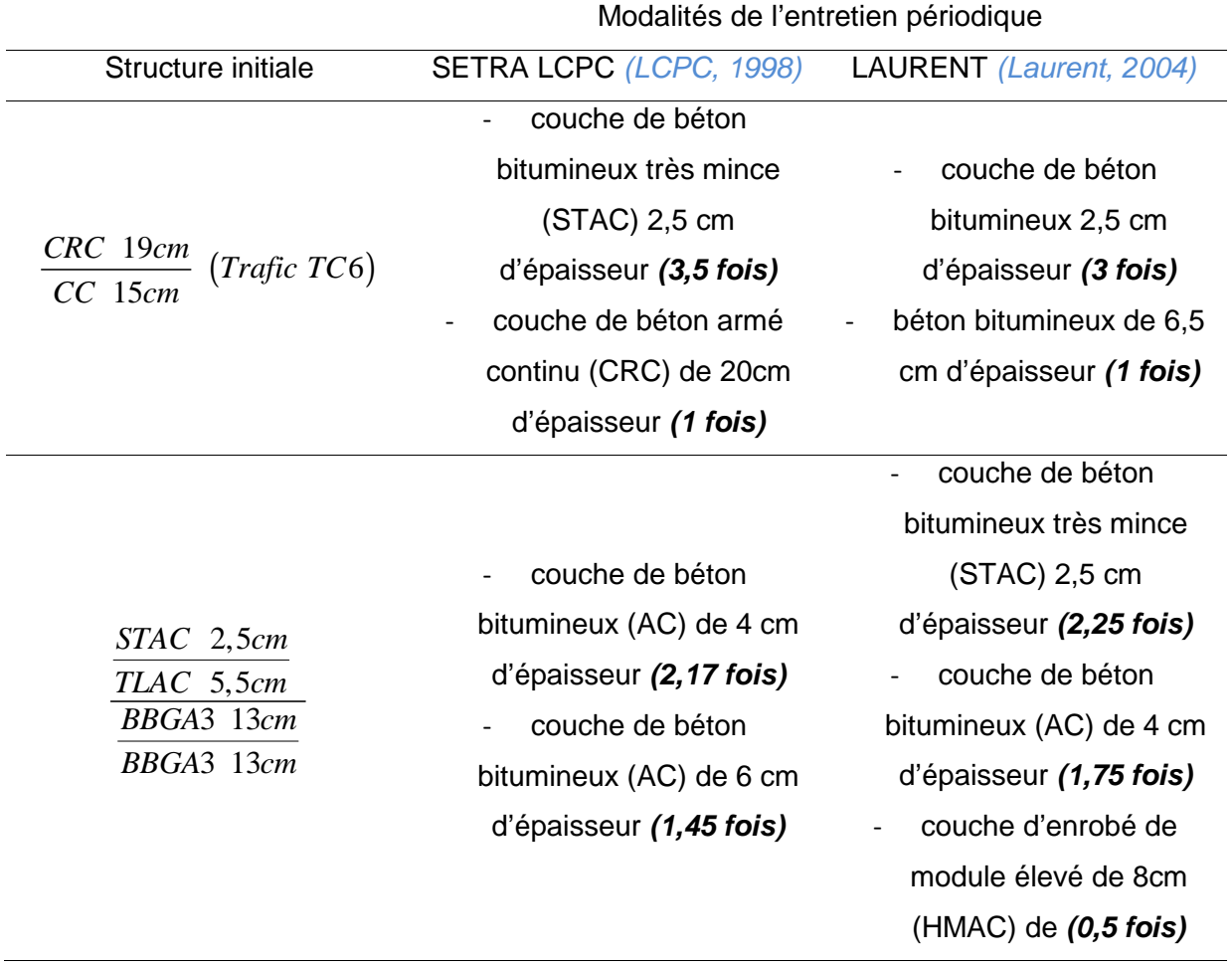

#### II.4-2. Montage des cas dans PLARCE

#### i. Les paramètres généraux

Faute de précision sur les facteurs d'impacts pris en compte dans l'ECORCE (IFSTTAR, 2013), nous sommes emmené à utiliser les facteurs d'impacts fournis par COLAS France (Michel CHAPPAT and Julian BILAL, 2003).Les configurations des engins de chantier suivent les recommandations du (FNTP, 2000).

ii. Cas de la structure 
$$
\frac{CRC}{CC} \frac{19cm}{15cm} \left( \text{Trafic } TC6 \right)
$$

#### ii-1. Modélisation sous PLARCE de la structure initiale et résultats

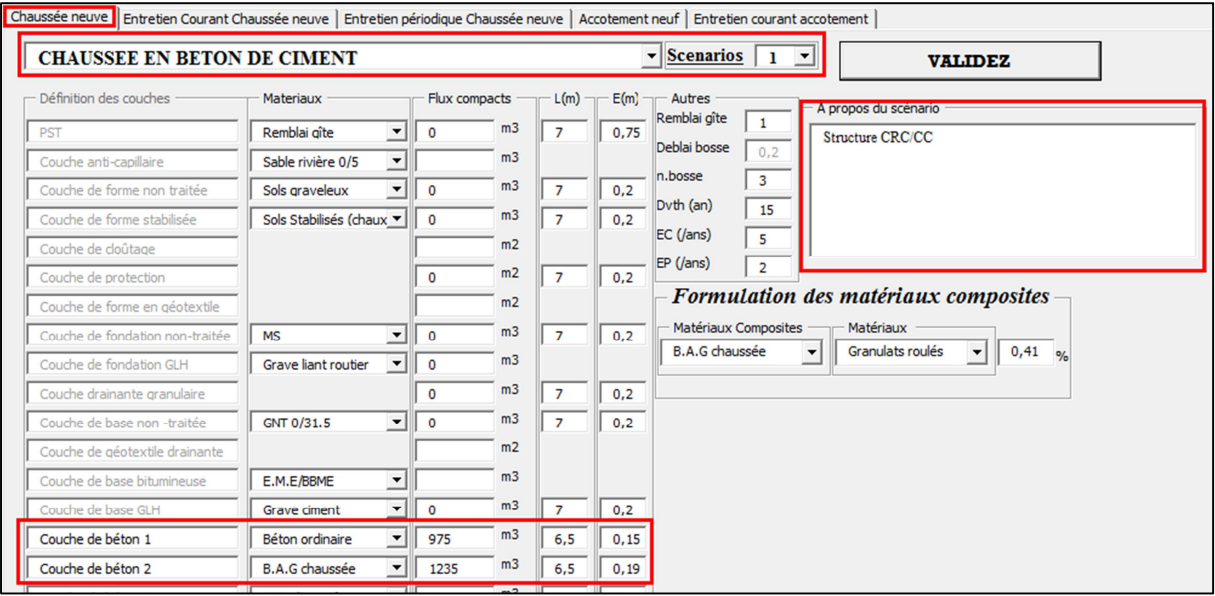

**Figure III-II 15 – modélisation de la structure initiale en béton de ciment dans PLARCE** 

Son bilan d'impact s'étalant sur une frontière du « berceau au portail », évalué à 2 747207,12*kgéqCO* de GES et sous une consommation énergétique de 5498793,06*MJ* est affiché par la figure suivante :

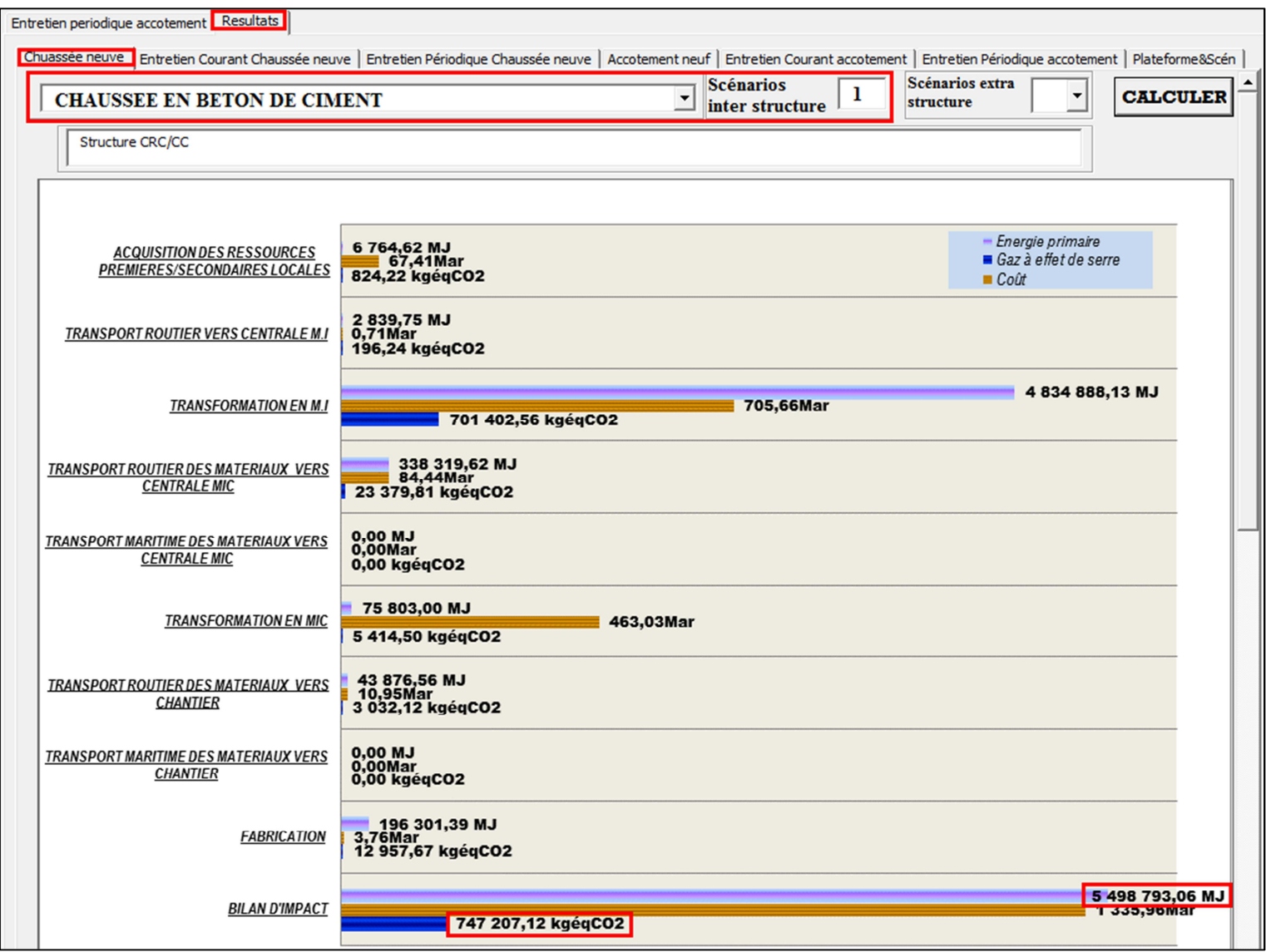

Figure III-II 16 - bilan d'impact de la structure initiale en béton du ciment dans PLARCE

# ii-2. Les scénarios d'Entretien Périodique (EP)

Trois (03) scénarios d'entretien périodique (EP) offrant des résultats bruts, d'entretien périodique (EP) seront montés dans PLARCE, selon le tableau ci-après :

| Structure initiale                 | EP dans<br><b>PLARCE</b> | Modalités                                  |
|------------------------------------|--------------------------|--------------------------------------------|
|                                    | Scénario 1               | béton bitumineux de 2,5cm d'épaisseur      |
|                                    |                          | sur la totalité de la couche               |
|                                    | Scénario 2               | béton bitumineux de 6,5cm d'épaisseur      |
| $\frac{CRC}{CC}$ 19cm (Trafic TC6) |                          | sur la totalité de la couche de surface    |
|                                    |                          | 20cm<br>Armé Continu<br><b>Béton</b><br>de |
|                                    | Scénario 3               | d'épaisseur sur la totalité de la couche   |
|                                    |                          | de surface                                 |
|                                    |                          |                                            |

**Tableau III-II 17 – les scénarios d'EP de la structure à béton de ciment dans PLARCE** 

# ii-3. Jeu de montage dans PLARCE et résultats sur une frontière « du berceau aux maintenances »

Dans PLARCE, la plateforme n°1 s'obtient à partir du jeu de montage associant la structure initiale *CRC / CC* aux fréquences de modalités d'EP avancées dans le Tableau III-II 16.

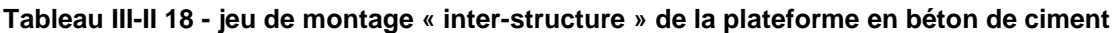

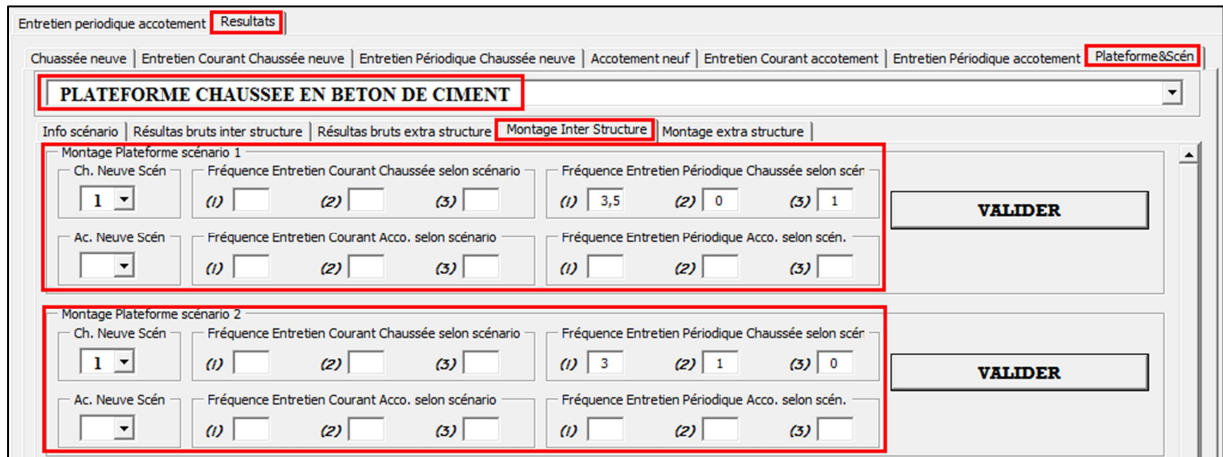

PLARCE parvient aux résultats récapitulés dans le tableau et la figure ci-après.

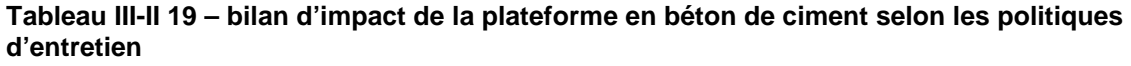

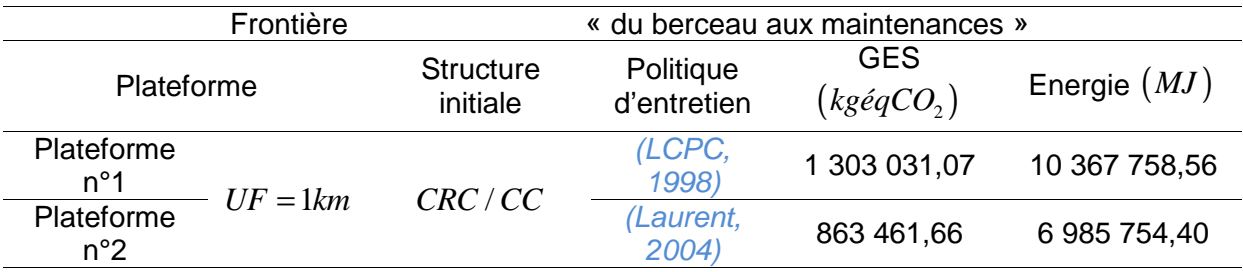

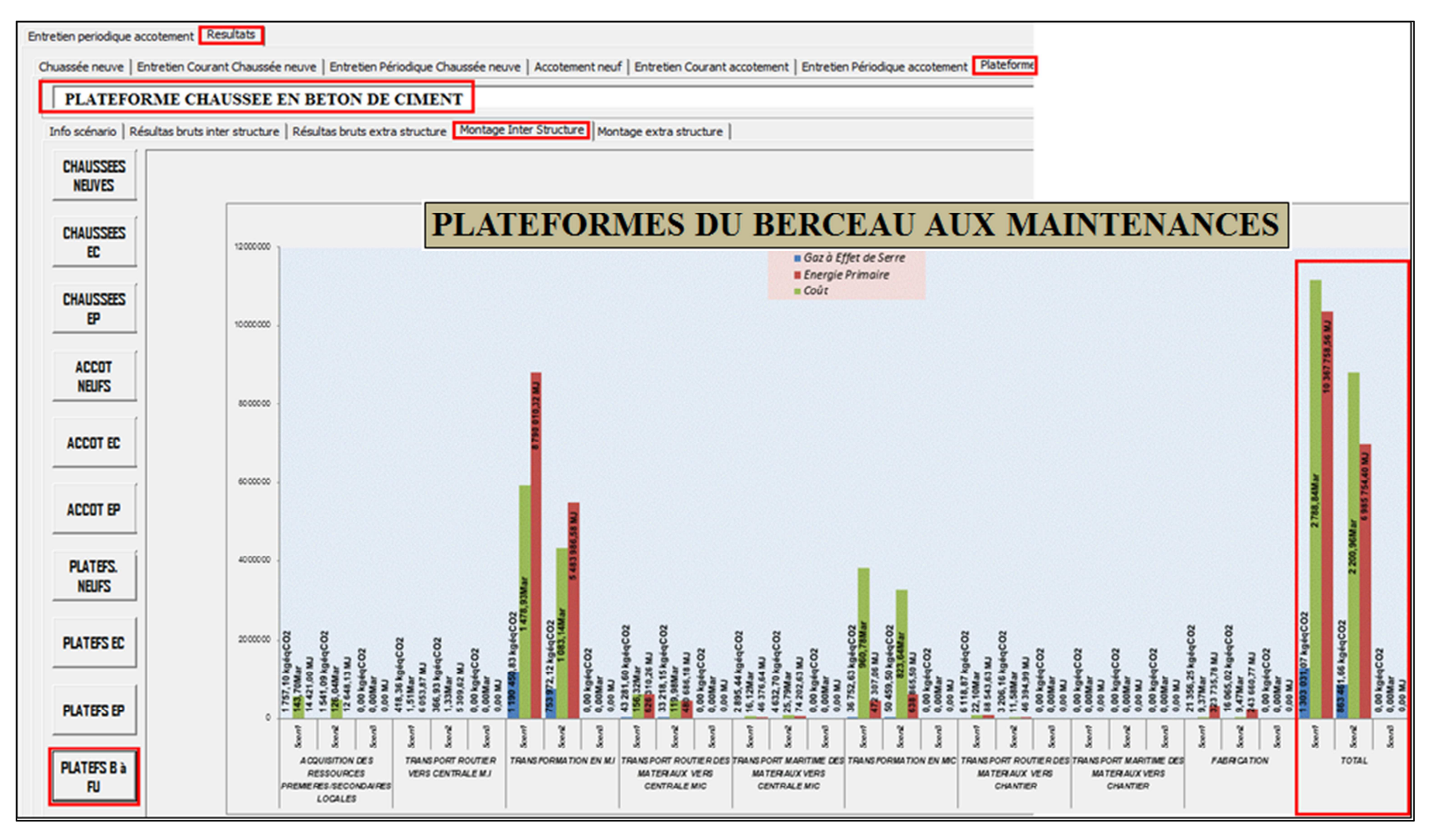

Figure III-II 17 - bilan d'impact de la plateforme en béton selon les politiques d'entretien
iii. Cas de la structure 
$$
\frac{\frac{STAC \quad 2,5cm}{TLAC \quad 5,5cm}}{\frac{BBGA3 \quad 13cm}{BBGA3 \quad 13cm}}
$$

A présent, on modélise dans PLARCE sur une frontière « du berceau aux maintenance », ce second cas de structure étudié par *(Jullien et al., 2014)*.

#### iii-1. Modélisation sous PLARCE de la structure initiale et résultats

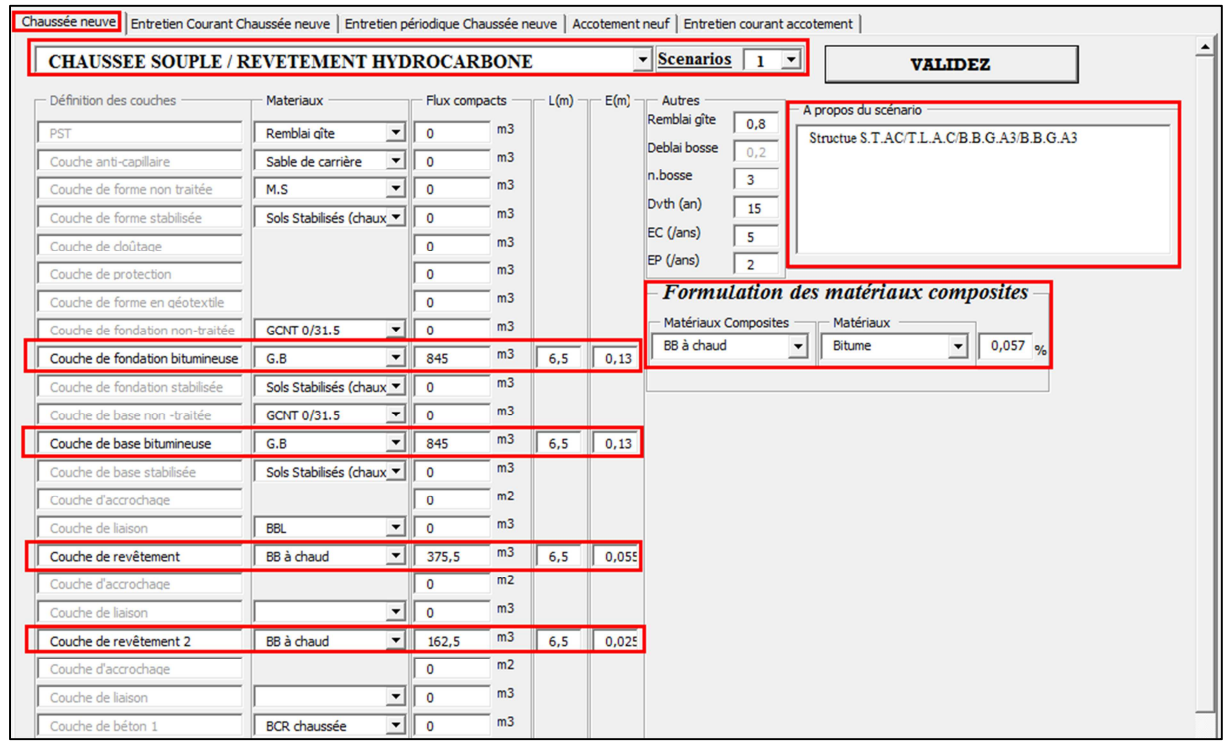

**Figure III-II 18 – modélisation de la structure initiale en béton bitumineux dans PLARCE** 

Sur une frontière de l'étude « du berceau au portail », et pour ce cas de structure de chaussée neuve à base de *BBGA*3 , PLARCE affiche une émission de <sup>2</sup> 254622,63*kgéqCO* de Gaz à Effet de Serre, et une consommation énergétique de3250685,18*MJ* .

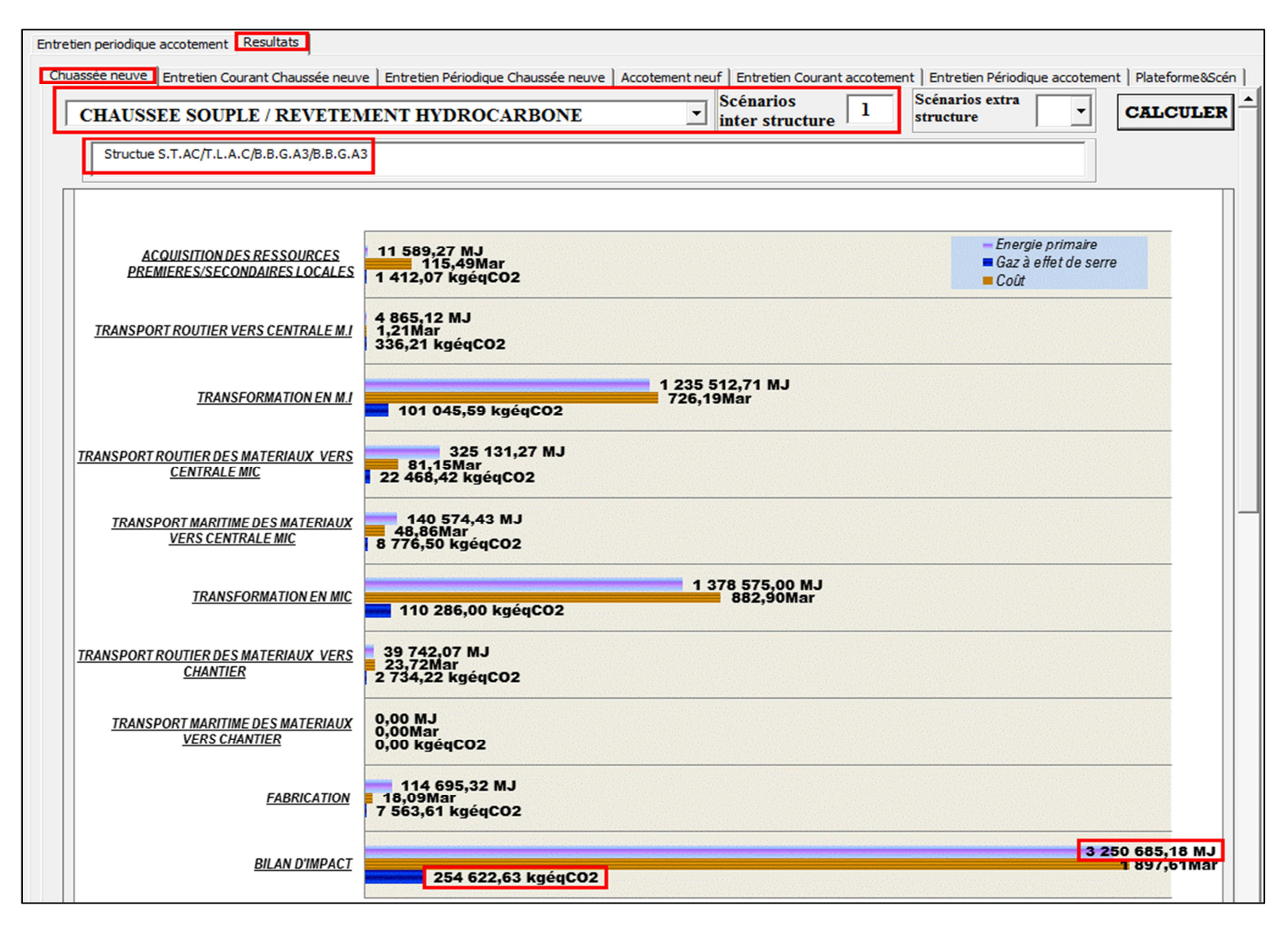

**Figure III-II 19 – bilan d'impact de la structure initiale en béton bitumineux dans PLARCE**

#### iii-2. Les scénarios d'entretien périodique

Les deux (02) possibilités de scénarios de maintenance de la structure à base de *BBG*3 seront montées dans PLARCE selon le tableau ci-après.

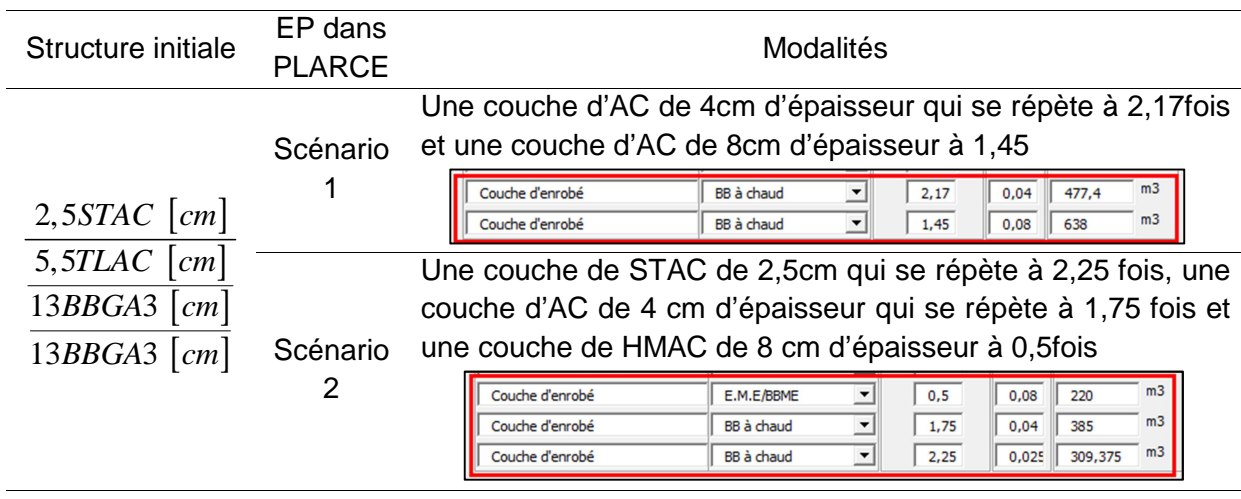

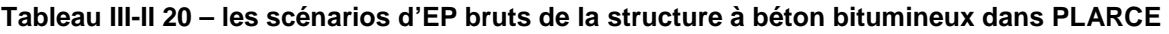

### iii-3. Jeu de montage dans PLARCE et résultats sur une frontière « du berceau aux maintenaces »

La structure initiale et la politique d'entretien selon (LCPC, 1998) puis selon (Laurent, 2004)forment respectivement le cas de la plateforme n°1 et n°2 (voir Tableau III-II 16).

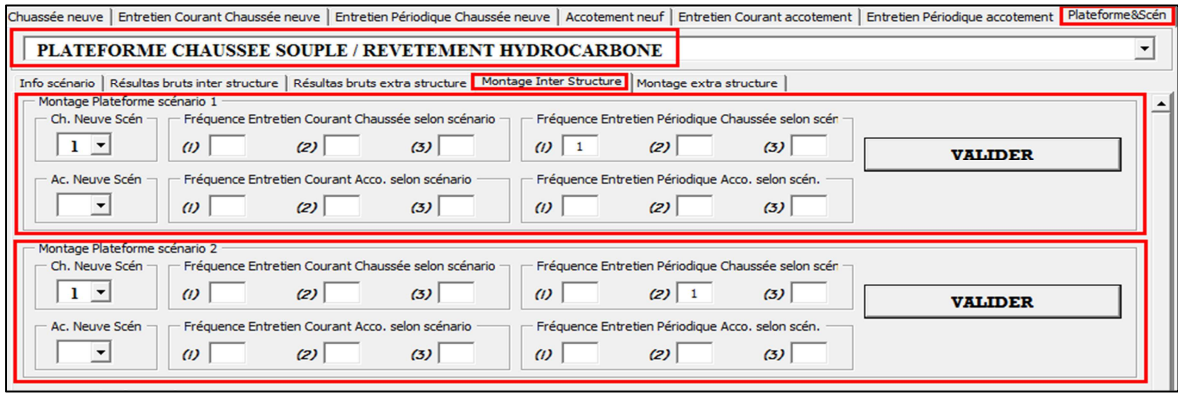

**Figure III-II 20 – jeu de montage « inter-structure » de la plateforme en béton bitumineux selon** 

On a obtenu les résultats suivants :

|                            |            | <u>MINIT WATHING THE MINITED OF METHOD IN MINITED WATER OF THE MINITED WATER OF THE MINITED WATER OF THE MINITED </u> |                                 |                                      |                |  |  |
|----------------------------|------------|----------------------------------------------------------------------------------------------------|---------------------------------|--------------------------------------|----------------|--|--|
|                            | Frontière  |                                                                                                    | « du berceau aux maintenances » |                                      |                |  |  |
| Plateforme                 |            | Structure initiale                                                                                                    | Politique<br>d'entretien        | <b>GES</b><br>$(kg\acute{e}qCO_{2})$ | Energie $(MJ)$ |  |  |
| Plateforme<br>n°1          |            | $2,5STAC$ [cm]<br>5,5TLAC $\lceil cm \rceil$                                                                          | (LCPC,<br>1998)                 | 396 255,86                           | 5 060 148,11   |  |  |
| Plateforme<br>$n^{\circ}2$ | $UF = 1km$ | 13BBGA3 $\lceil cm \rceil$<br>13BBGA3 $\lceil cm \rceil$                                                              | Laurent,<br>2004)               | 372 635,17                           | 4764367,95     |  |  |

**Tableau III-II 21 – bilan d'impact de la plateforme en béton bitumineux** 

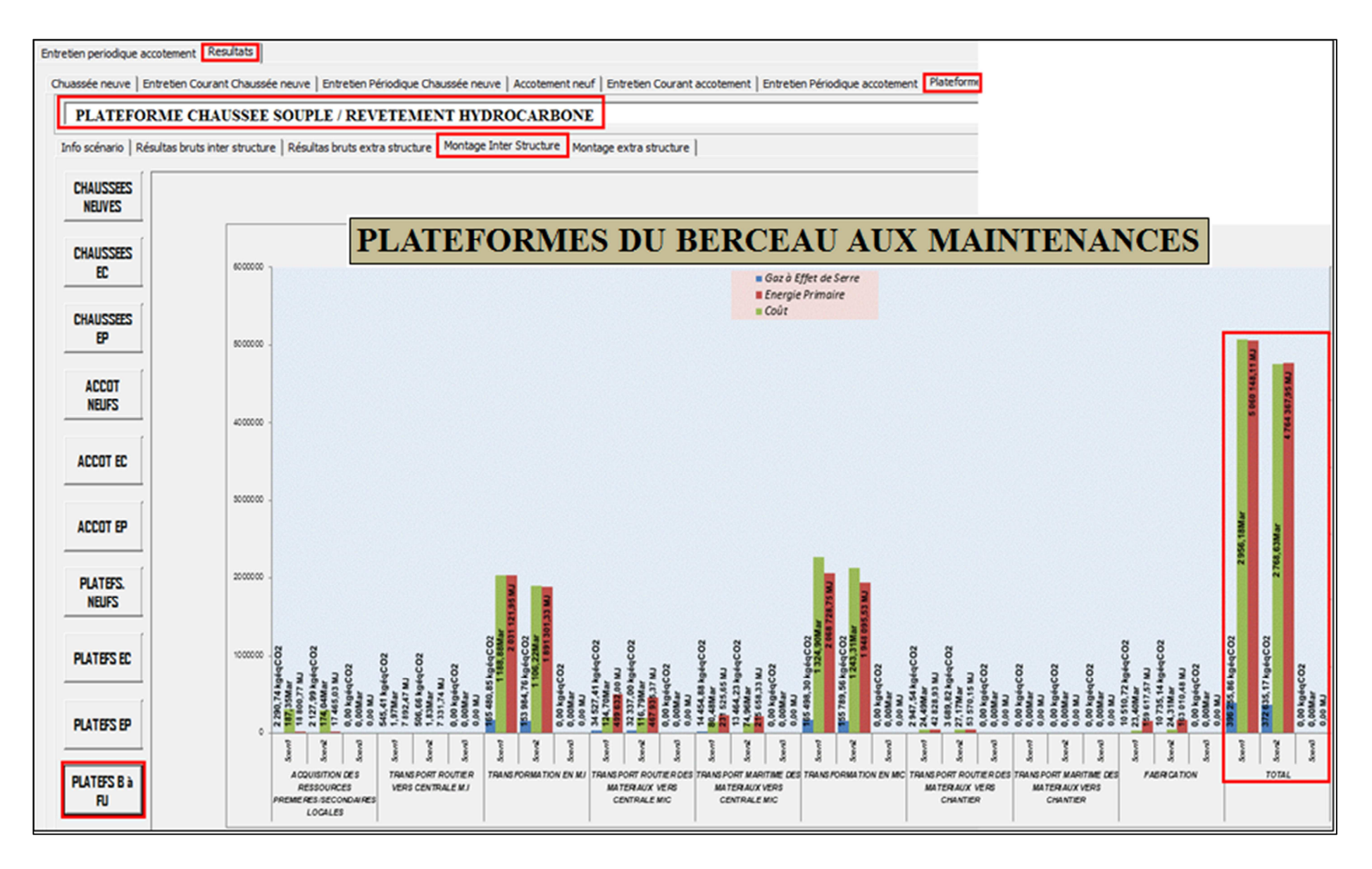

**Figure III-II 21 -bilan d'impact de la plateforme en béton bitumineux selon les politiques d'entretien**

#### II.4-3. Confrontation des résultats

Le *Tableau III-II 22* ci-après met en évidence des résultats globaux très rapprochés entre l'étude conduite par *(Jullien et al., 2014)* et celle dans PLARCE. Une fois, la vérification contradictoire se confirme au niveau d'un cas d'étude malgré les diversifications de modélisation émanant d'ECORCE(IFSTTAR, 2013) et PLARCE. Ainsi, les deux (02) outils arrivent aux mêmes conclusions de choix orienté vers une structure *BBGA*3régie par la politique d'entretien selon(Laurent, 2004), quant aux autoroutes à trafic *TC*6 français.

Au surplus, PLARCE avance une contribution très conséquente vis-à-vis du bilan d'impact global, des phases de production des matériaux, là où plusieurs auteurs *(Blankendaal et al.,* 2014; Gulotta et al., 2019; Mroueh et al., 2001; Park and Hwang, 2003) s'accordaient. En seconde position, se placent les transports interprocessus, là aussi, des auteurs comme (Jiang and Wu, 2019) se rallient sur le même focus.

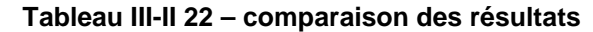

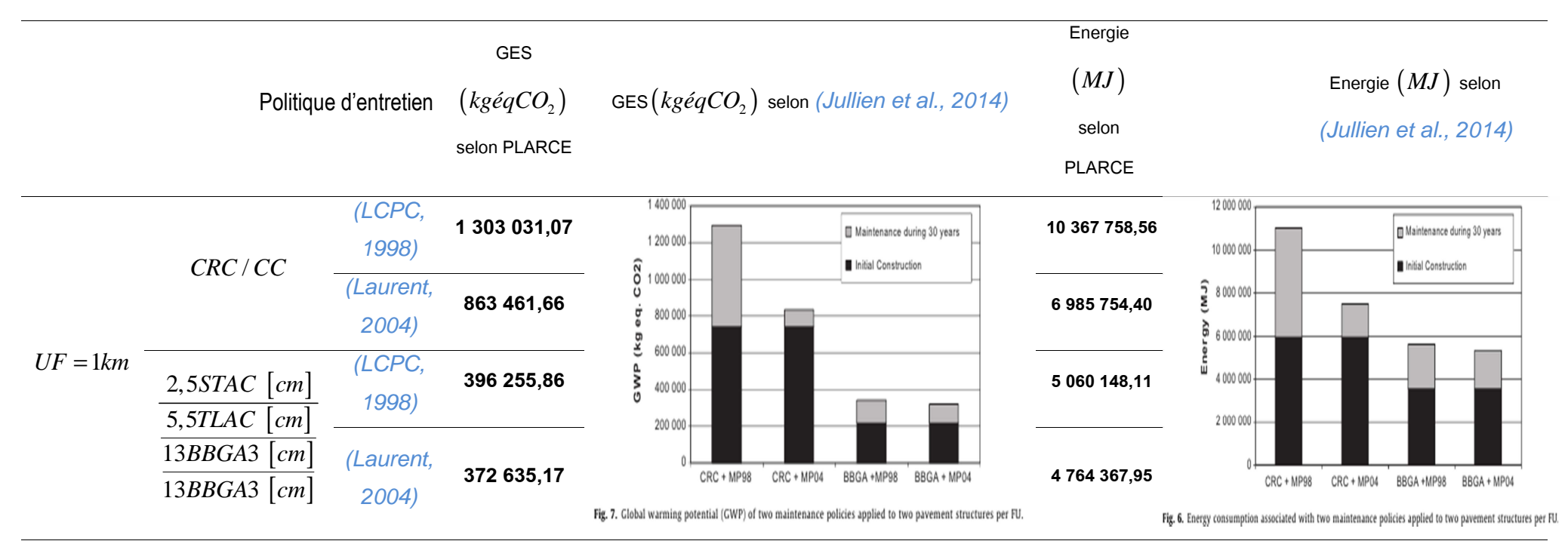

#### III-5. Conclusion du chapitre

Au terme de ce chapitre, PLARCE agit sans difficulté sur les études des cas déjà abordés par d'autres littératures. Pour ce cadre, trois (03) cas exceptionnellement choisis ont été testés dans PLARCE. Une étude comparative entre deux (02) chaussées, l'une en dalle de béton armé continu et l'autre en dalle de béton courte, faite l'objet du premier cas, un projet établi par COLAS QUEBEC(Pierre, 2008). Les résultats émanant de chaque côté de PLARCE et ceux de (Pierre, 2008) se trouvent avec un écart très près de 1,3% en émission de Gaz à Effet de Serre (GES) et de 8,02% du point de vue Consommation Energétique (CE). Egalement, un second cas d'analyse comparative consacré aux chaussées bitumineuses françaises a été testé dans PLARCE. L'analyse de chaque point de vue, entre PLARCE et COLAS France, se recoupe sur les mêmes conclusions. De plus, les confrontations des résultats se calent sur des écarts très faibles. Puis, PLARCE met à l'épreuve un dernier cas de validation, et cette fois-ci, sur une frontière « du berceau aux maintenances ». Cette étude vise une analyse comparative des deux (02) politiques d'entretien routier français, à l'égard des deux (02) chaussées structurées en béton de ciment et en béton de bitume. PLARCE et l'auteur ont conclu une performance environnementale nettement meilleure au profit de la politique d'entretien selon LAURENT 2004.

 A l'instar des trois (03) cas étudiés, PLARCE s'accommode sur n'importe quel choix d'Unité Fonctionnelle référée à chaque étude. De cette manière, chaque manipulateur doit faire correspondre les Flux de Référence de chaque projet à l'Unité Fonctionnelle égale à1*km* . Aux fins de validation, les confrontations entre résultats aboutissent à des valeurs relativement proches. Ainsi PLARCE affiche davantage de résultats partiels à chaque cycle de vie, possibilité que les autres outils ne disposent pas. Dans ce sens, pour les trois (03) cas de validation de PLARCE, l'outil parvient à cerner une énorme contribution des phases de production des matériaux à l'égard du bilan d'impact. Si l'on se penche plus à ces cas et à l'optique des résultats des auteurs des pays développés, la performance en impacts environnementaux dépend du choix des matériaux que chaque technologie routière met en œuvre. Il reste à vérifier si ce point de vue reste valable pour d'autres cas d'étude, particulièrement ceux de Madagascar, tâche à laquelle PLARCE doit apporter ses contributions après avoir franchi ces étapes de validation.

# **Chap-III) Application de PLARCE 1.0 aux réseaux routiers de Madagascar**

'état des lieux des infrastructures routières de Madagascar a été largement développé dans le chapitre 3 de la première partie. La réalisation de leur ACV se heurte à des lacunes en matière de données. Ceci nous oblige à restreindre les nombres de cas d'étude. L

### III-1. Analyse du « berceau au portail » des réseaux structurant

#### III-1.1. Hypothèses générales – Méthodologies

#### a. Hypothèses générales

Sous UF=1km, le champ d'étude va « du berceau au portail » et on avance que :

- la centrale d'enrobage et le chantier sont distants de 1*km* . Il en ait de même pour la distance entre la rivière d'eau de compactage et le chantier
- la carrière et la centrale de concassage se trouvent à une proche distance de 0,5*km*
- l'OMH donne le trajet des produits et des sous-produits pétroliers depuis les pays importateurs (OMH, 2019a)
- la localité du cas d'étude et la provenance des matériaux importés définissent la distance de transport
- Les distances entre les localités des gîtes et des carrières sont précisées dans le *Tableau III.3 2*.

Les structures étudiées sont celles qui sont renseignées dans la BDR (MTPT, 2004), dont :

- La largeur de la chaussée est fixée à 5,5*m* et la longueur de l'accotement est de  $1.5 m \times 2$
- La Couche d'Imprégnation (CI) et la Couche d'Accrochage (CA) sont en émulsion ECR
- Les pentes transversales des couches de chaussée et de l'accotement sont respectivement de 2,5% et 4% (CEBTP, 1984).

En ce qui concerne les matériaux :

- les matériaux des carrières et des gîtes ont les caractéristiques géotechniques selon le *Tableau III.3 1*
- La formulation des matériaux MIC est consignée par (Michel CHAPPAT and Julian BILAL, 2003)
- L'enduit superficiel suit la formulation selon le (Syndicat des fabricants d'émulsions routières de bitume, 1976).

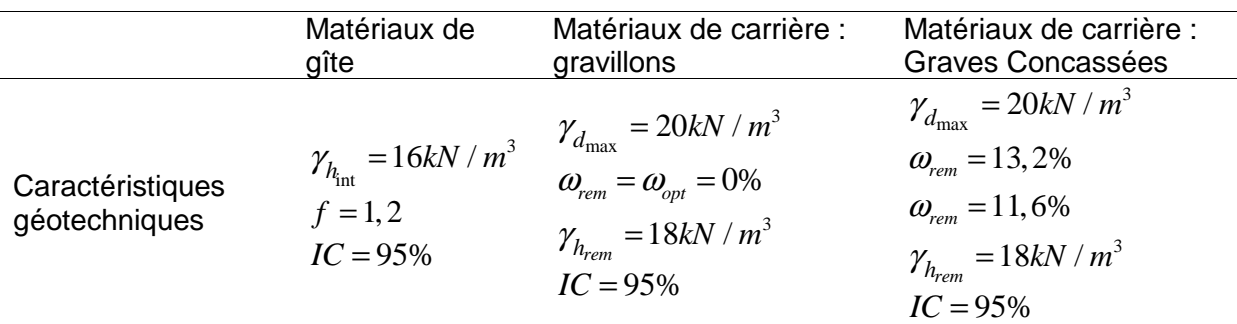

#### **Tableau III.3 1 – hypothèses sur les caractéristiques géotechniques**

D'autre part,

- la présente analyse ne tient pas compte de la phase de terrassement
- les glissières de sécurité et les caniveaux sont exclus de cette étude
- l'emplacement du chantier de chaque cas de structure de plateforme est estimé approximativement à la moitié de la distance totale de son réseau de rattachement

#### b. Méthodologie de dimensionnement des structures initiales

Il s'appuie sur le zonage géotechnique et climatique de Madagascar qui renseigne sur la classe des plateformes, les contextes météorologiques et la disponibilité des ressources en matériaux routiers : éléments clé pour connaître la configuration des structures initiales des chaussées (CEBTP, 1984; LCPC / SETRA, 1994). La classe des trafics (fixée à *TC*1) complète ces paramètres géotechniques, pour aboutir à une structure initiale probable des chaussées dans chaque zone selon une classe de plateforme donnée. ALIZE (LCPC, 2008) est choisi comme outil de dimensionnement.

Six zones présentent les mêmes caractéristiques géotechniques et climatiques (Fanilontsoa

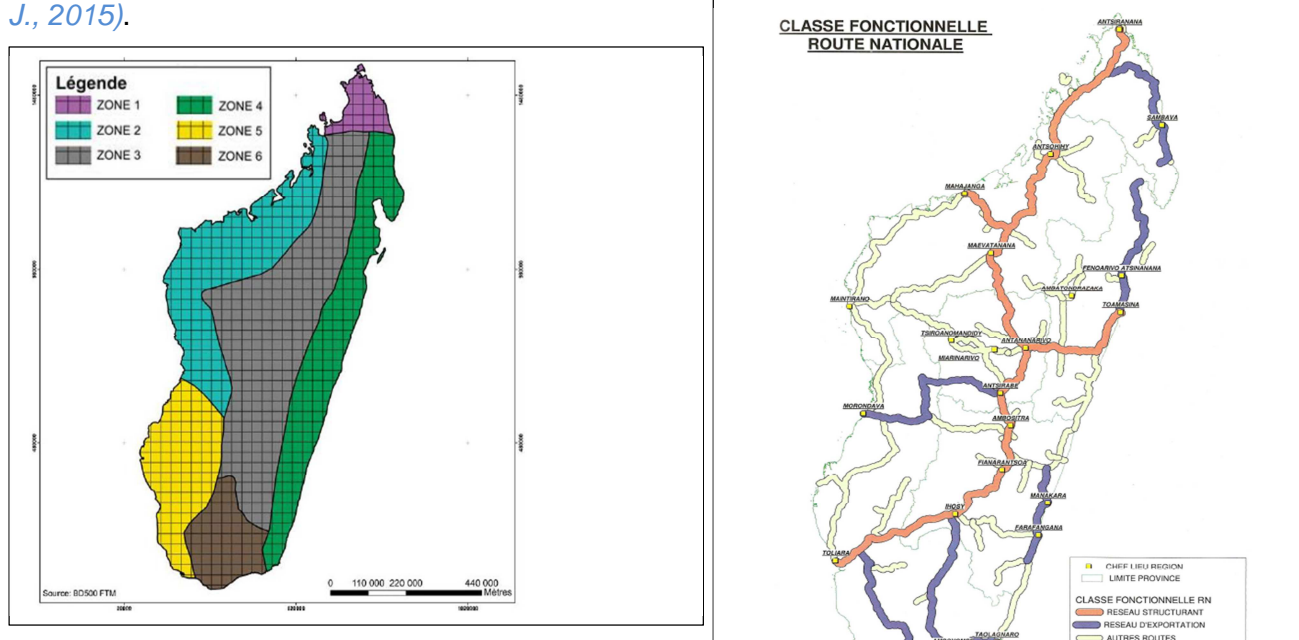

**Figure III.3 1 – zonage géotechnique et climatique**

**Tableau III.3 2 - données obtenues à partir du zonage** 

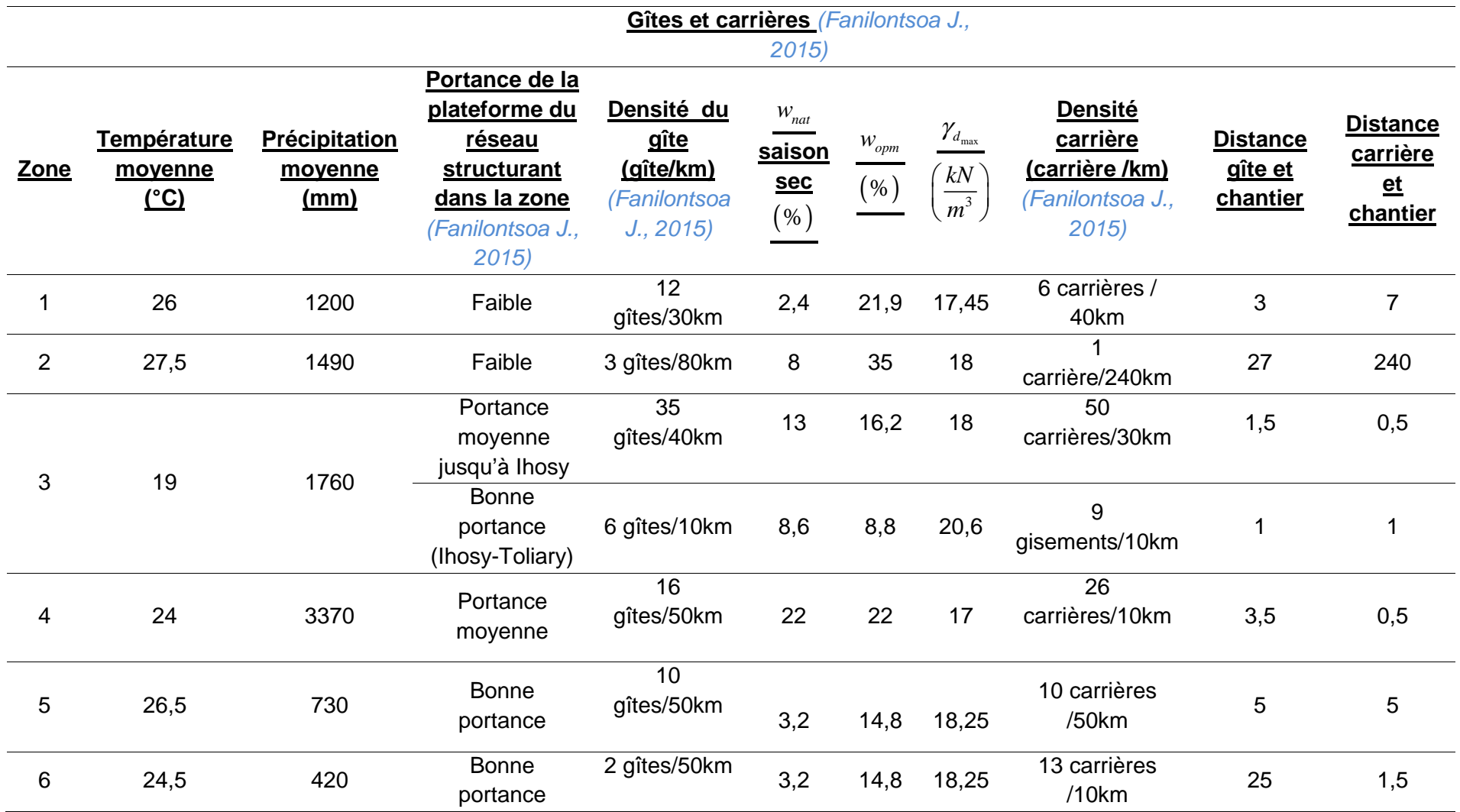

L'emplacement des réseaux par rapport à la carte de zonage permet de ressortir les données de dimensionnement présentées dans le tableau ci-après.

|                           |                | <b>STRUCTURE INITIALE selon (MTPT, 2004)</b> |                              |                      |                                   |          |  |
|---------------------------|----------------|----------------------------------------------|------------------------------|----------------------|-----------------------------------|----------|--|
| structurants<br>Réseaux   | Zonage         |                                              | Température<br>moyenne<br>၉၅ |                      |                                   |          |  |
|                           |                |                                              |                              | Classe de plateforme |                                   |          |  |
|                           |                | EDC/GB                                       | EDC / GCNT                   | ECF / GCNT           | ES / GCNT                         |          |  |
| RN <sub>2</sub>           | 4              | 3                                            | 282                          |                      | 41                                | 24       |  |
|                           |                | moyenne                                      | moyenne                      |                      | moyenne                           |          |  |
| RN4                       | $\overline{2}$ | 11                                           | 353                          |                      | 184                               | 27,5     |  |
|                           | faible         | faible                                       |                              | faible               |                                   |          |  |
| RN <sub>6</sub>           | $\overline{2}$ |                                              | 10                           |                      | 216                               | 27,5     |  |
|                           |                |                                              | faible                       |                      | faible                            |          |  |
| RN <sub>6</sub> S         | 1              |                                              |                              |                      | 138                               | 26       |  |
|                           |                |                                              |                              |                      | faible                            |          |  |
|                           |                |                                              |                              |                      |                                   | 19       |  |
|                           |                |                                              | 442                          | 173                  | 259                               | (jusqu'à |  |
| RN <sub>7</sub><br>3 et 5 |                |                                              |                              |                      |                                   | lhosy)   |  |
|                           |                |                                              |                              | <b>Bonne</b>         |                                   | 26,5     |  |
|                           |                |                                              | Moyenne                      |                      | Bonne (entre<br>Ihosy et Toliary) | (lhosy-  |  |
|                           |                |                                              | (lhosy)                      |                      | Toliary)                          |          |  |

**Tableau III.3 3 – emplacement des réseaux structurants dans la carte de zonage** 

Dès lors, la première série de notre étude traite des réseaux structurants dont les structures initiales, d'après ALIZE(LCPC, 2008), sont présentées dans le *Tableau III.3 5*.

Le tableau suivant donne une liste des abréviations couramment utilisées.

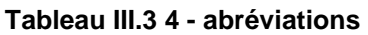

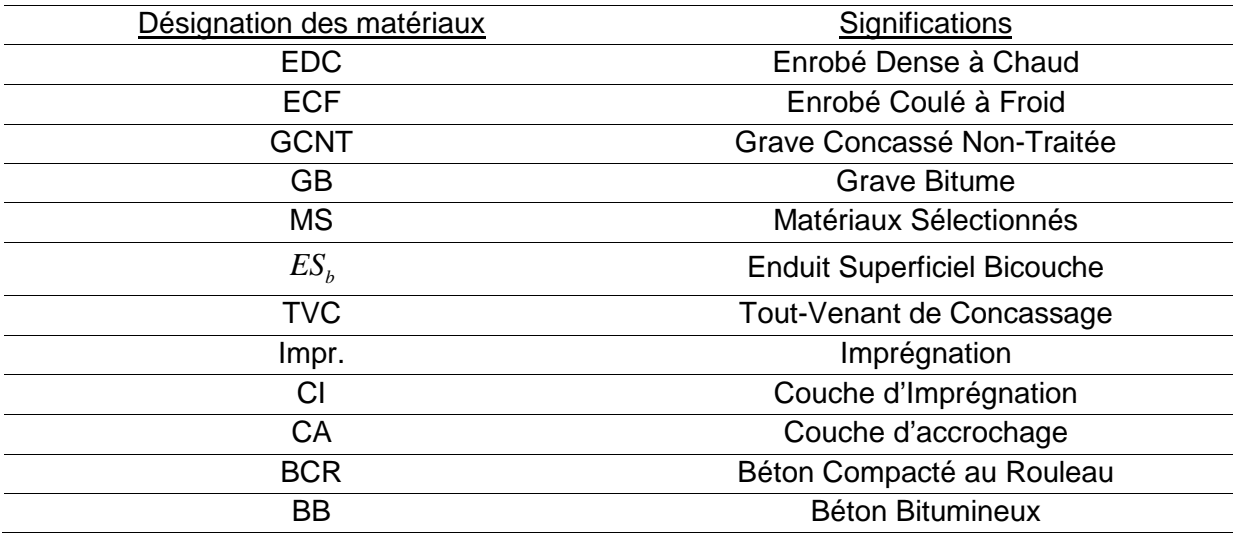

**Tableau III.3 5 – structures initiales des réseaux structurants** 

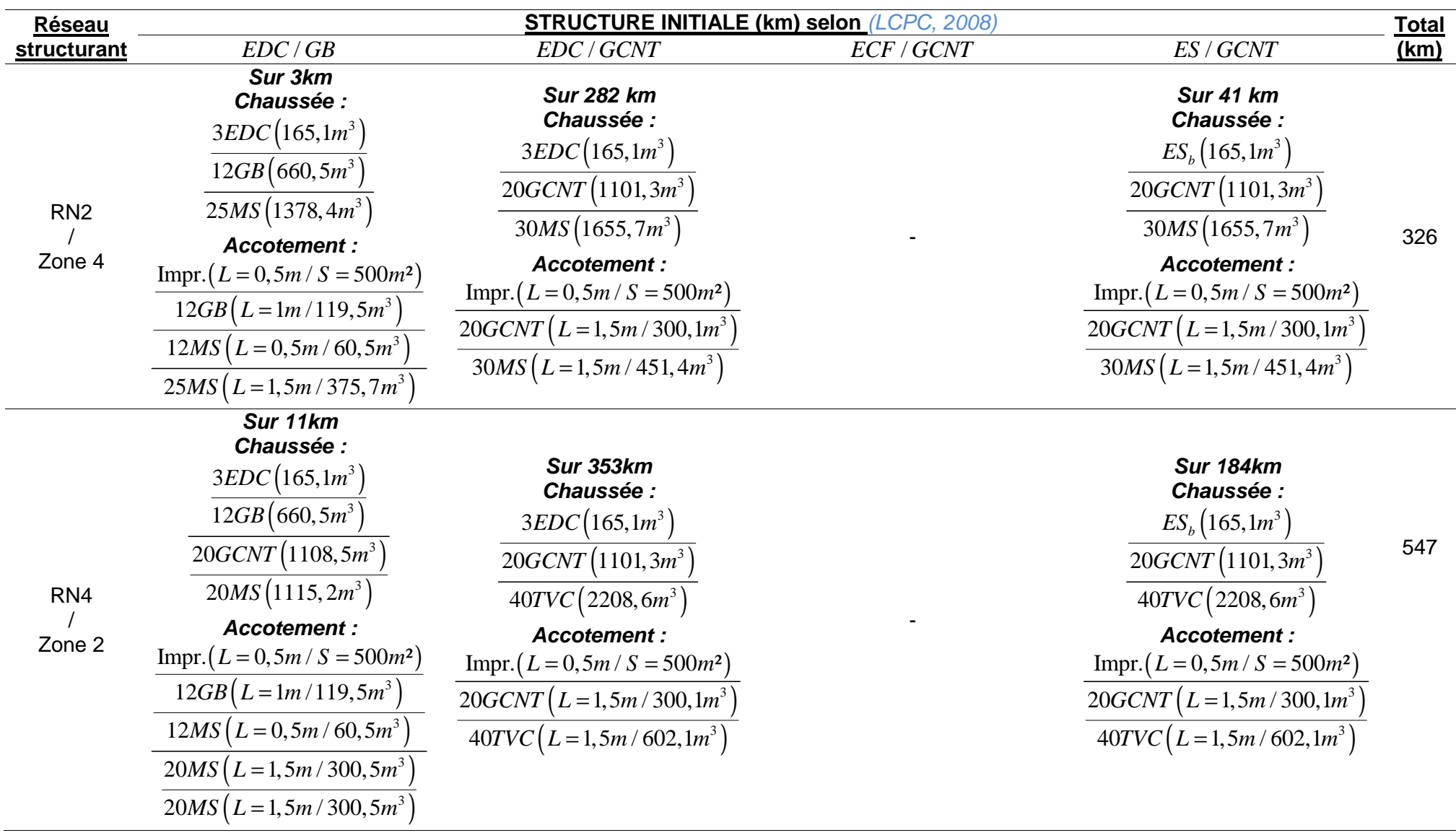

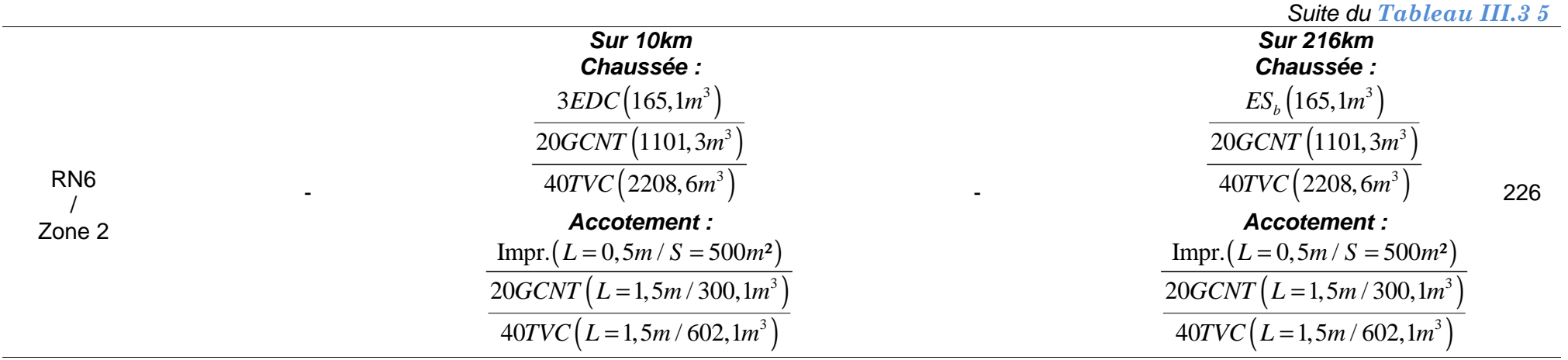

- - -

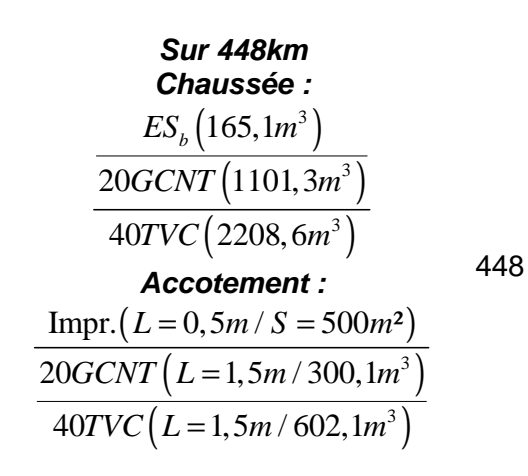

RN6S / Zone 1

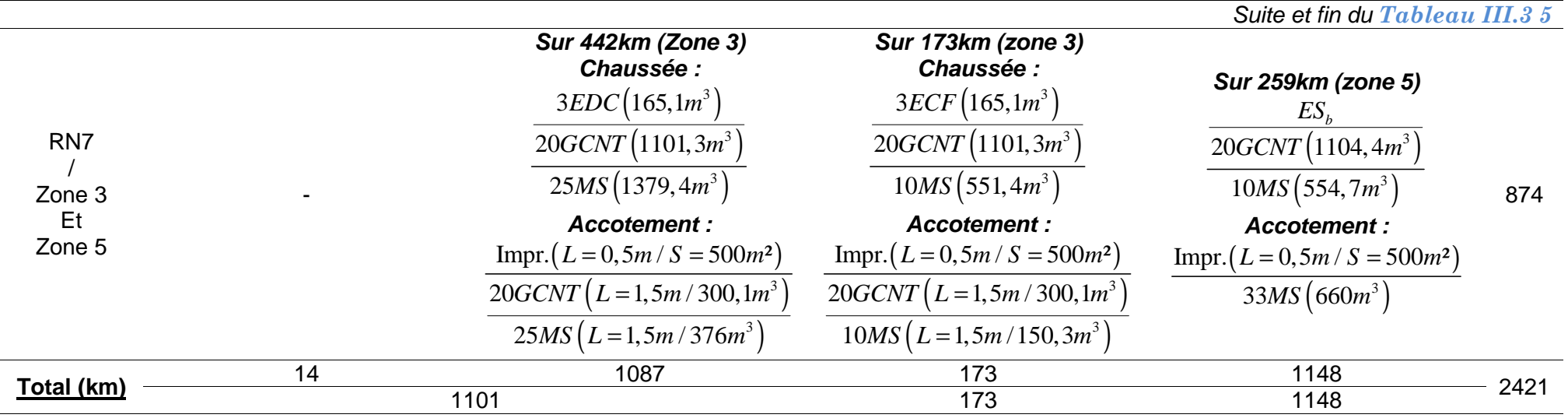

#### c. Méthodologie de calcul des valeurs d'impacts moyennes du réseau structurant

Après avoir projeté un dimensionnement qui fait ressortir les épaisseurs de chaque couche, on pourra appliquer l'analyse « du berceau au portail » du réseau structurant au sein de PLARCE. C'est par la suite qu'on attribuera un chiffrage d'impact unique" I<sub>RS</sub>", par des moyennes pondérées selon **(III.iii.1)** et **(III.iii.2)**, sur le réseau structurant.

$$
I_{RS} = \frac{\sum_{j} I_{RS_j} L_{RS_j}}{\sum_{j} L_{RS_j}}
$$
 (III.iii.1)

Et " $I_{RS_j}$ " est donné par :

$$
I_{RS_j} = \frac{\sum_{i} I_i^j L_i^j}{\sum_{i} L_i^j}
$$
 (III.iii.2)

Notons que:

- *I<sub>RS<sub>j</sub>*: Impact du réseau Structurant " *j* " d'une longueur " $L_{RS_j}$ "</sub>
- $I^j$  $I_i^j$  : impact de la route structurant" $i$ ", élément du réseau structurant"  $j$ ", d'une longueur  $L_i^j$
- *I<sub>RS</sub>* : bilan d'impact à l'image entière du réseau structurant de Madagascar

III-1.2. <u>Les flux d'inventaires et bilan d'impact des " $I_{\scriptscriptstyle RS_j}$ "</u>

Nous avons regroupé dans le *Tableau III.3 6*, *Tableau III.3 7*,*Tableau III.3 8* puis dans le *Tableau III.3 9* , les résultats d'impact des réseaux structurants. A chaque cas, on constate que la structure à revêtement Enduit Superficiel est la meilleure option en termes de performance environnementale.

|                        |  |            |                   |                       |                         |                        |                     | <b>Bilans d'impact</b>    |                                         |
|------------------------|--|------------|-------------------|-----------------------|-------------------------|------------------------|---------------------|---------------------------|-----------------------------------------|
| <u>Cas</u><br>d'études |  | $UF = 1km$ | $SS_i$            | <b>Largeur</b><br>(m) | <b>Epaisseur</b><br>(m) | FR                     | <b>GES</b>          | CE                        | Phases les plus                         |
|                        |  |            |                   |                       |                         |                        | $(kg\acute{e}qCO2)$ | (MJ)                      | conséquentes                            |
|                        |  |            | <b>EDC</b>        | 5,5                   | 0,03                    | 165, 1m <sup>3</sup>   |                     |                           |                                         |
|                        |  | Chaussée   | CA                | 5,5                   |                         | 5500m <sup>2</sup>     |                     |                           | Productions des                         |
|                        |  |            | <b>GB</b>         | 5,5                   | 0,12                    | $660, 5m^3$            | 67448,41            | 907279,10                 | matériaux                               |
|                        |  |            | <b>MS</b>         | 5,5                   | 0,25                    | 1378, 4m <sup>3</sup>  |                     |                           |                                         |
|                        |  |            | CI                | $0,5\times 2$         |                         | $500\times 2m^2$       |                     |                           |                                         |
|                        |  |            | <b>MS</b>         | $0,5\times 2$         | 0,12                    | $60,5 \times 2m^3$     |                     |                           |                                         |
|                        |  | Accotement | <b>GB</b>         | $1\times 2$           | 0,12                    | $119,5 \times 2m^{3}$  | 21706,82            | 294421,84                 | Productions des<br>matériaux            |
| <b>RN2 EDC/GB</b>      |  |            | <b>MS</b>         | $1,5\times 2$         | 0,25                    | $375,7 \times 2m^3$    |                     |                           |                                         |
|                        |  |            | <b>ACCOTEMENT</b> |                       | <b>CHAUSSEE</b>         |                        | <b>CHAUSSEE</b>     |                           | <b>ACCOTEMENT</b>                       |
|                        |  |            |                   |                       |                         |                        |                     |                           |                                         |
|                        |  |            |                   |                       |                         |                        |                     |                           |                                         |
|                        |  |            |                   | <b>EDC</b>            |                         |                        |                     |                           |                                         |
|                        |  |            |                   | <b>GB</b>             |                         |                        |                     |                           |                                         |
|                        |  |            |                   | <b>MS</b>             |                         |                        |                     |                           |                                         |
|                        |  |            | <b>EDC</b>        | 5,5                   | 0,03                    | 165, 1m <sup>3</sup>   |                     |                           | Productions des                         |
|                        |  | Chaussée   | CI                | 5,5                   |                         | $5500m^2$              |                     |                           | matériaux,                              |
| <b>RN2 EDC/GCNT</b>    |  |            | <b>GCNT</b>       | 5,5                   | 0,2                     | $1101, 3m^3$           | 28719,72            | 399776,65                 | transport puis<br>acquisition des       |
|                        |  |            | <b>MS</b>         | 5,5                   | 0,3                     | 1655, 7m <sup>3</sup>  |                     |                           | <b>MP</b>                               |
|                        |  |            | <b>CI</b>         | $0,5\times 2$         |                         | $500\times 2m^2$       |                     |                           | Phase de                                |
|                        |  | Accotement | <b>MS</b>         | $1,5\times 2$         | 0,2                     | $300, 1 \times 2m^3$   | 8115,95             | 119248,<br>$\overline{a}$ | transport et phase<br>d'acquisition des |
|                        |  |            | <b>MS</b>         | $1,5\times2$          | 0,3                     | $451, 4 \times 2m^{3}$ |                     |                           | <b>MP</b>                               |

**Tableau III.3 6 – les flux d'inventaires et bilan d'impact / RN2** 

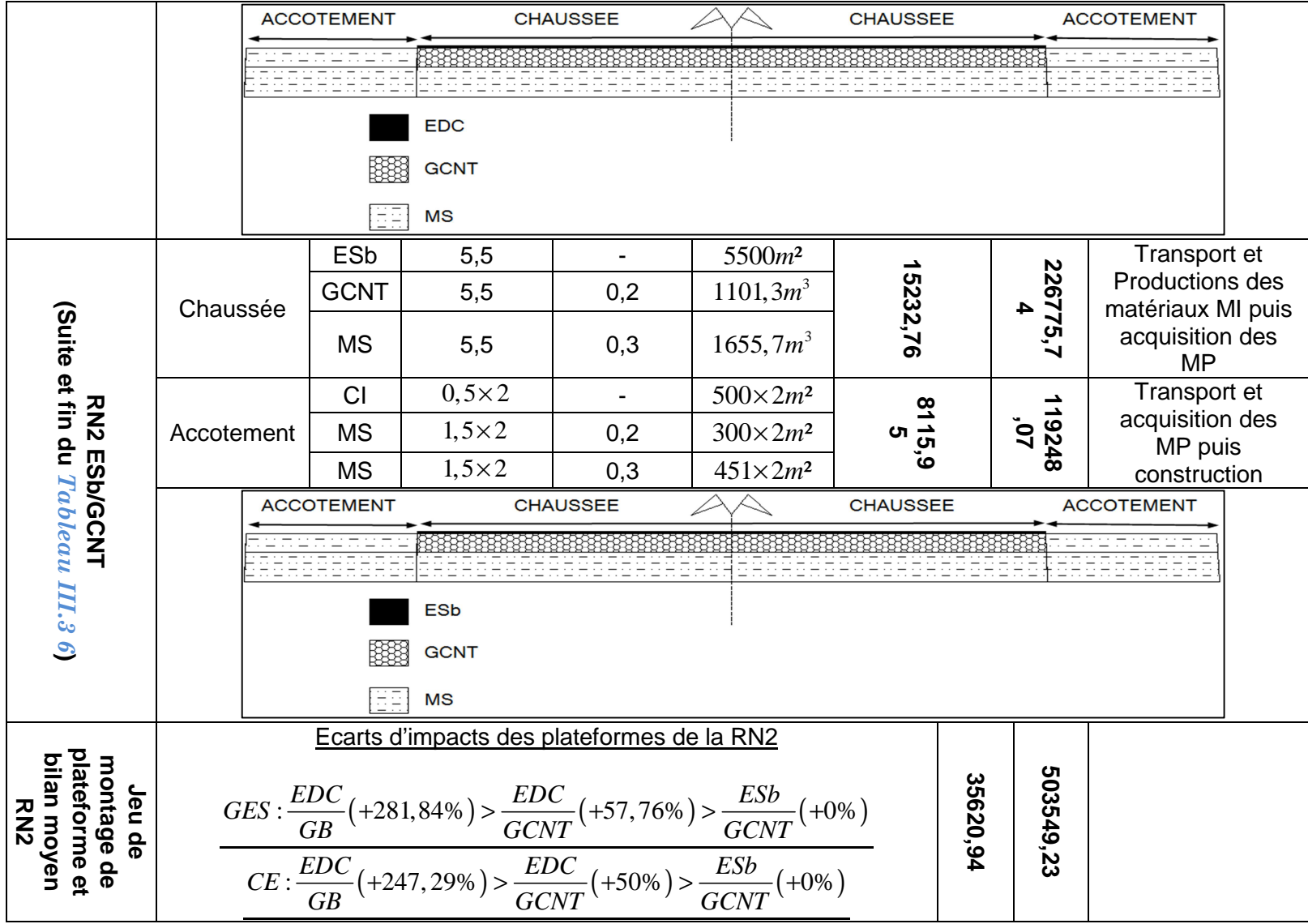

|                        |            |  |                   |                |                         |                       |                                  | <b>Bilans d'impact</b> |                                 |
|------------------------|------------|--|-------------------|----------------|-------------------------|-----------------------|----------------------------------|------------------------|---------------------------------|
| <u>Cas</u><br>d'études | $UF = 1km$ |  | $SS_i$            | Largeur<br>(m) | <b>Epaisseur</b><br>(m) | ER                    | $GES\left(kg\acute{e}qCO\right)$ | CE(MJ)                 | Phases les plus<br>conséquentes |
|                        |            |  | <b>EDC</b>        | 5,5            | 0,03                    | 165, 1m <sup>3</sup>  |                                  |                        |                                 |
|                        |            |  | CA                | 5,5            |                         | $5500m^2$             |                                  |                        | Transport et<br>Productions des |
|                        | Chaussée   |  | <b>GCNT</b>       | 5,5            | 0,2                     | 661, 8m <sup>3</sup>  | 193477,13                        | 2724888,03             | matériaux                       |
|                        |            |  | <b>MS</b>         | 5,5            | 0,2                     | $1108, 4m^3$          |                                  |                        |                                 |
|                        |            |  | <b>CI</b>         | $0,5\times 2$  |                         | $500\times 2m^2$      |                                  |                        |                                 |
|                        |            |  | <b>GB</b>         | $1\times 2$    | 0,12                    | $119\times 2m^3$      |                                  | 509593,31              |                                 |
|                        | Accotement |  | <b>MS</b>         | $0,5\times 2$  | 0,12                    | $60\times 2m^3$       | 36332,65                         |                        | Productions des<br>matériaux    |
|                        |            |  | <b>MS</b>         | $1,5\times 2$  | 0,2                     | $300\times 2m^3$      |                                  |                        |                                 |
|                        |            |  | <b>MS</b>         | $1,5\times 2$  | 0,2                     | $300\times 2m^3$      |                                  |                        |                                 |
| RN4 EDC / GB           |            |  | <b>ACCOTEMENT</b> |                | <b>CHAUSSEE</b>         |                       | <b>CHAUSSEE</b>                  |                        | <b>ACCOTEMENT</b>               |
|                        |            |  |                   |                |                         |                       |                                  |                        |                                 |
|                        |            |  |                   |                |                         |                       |                                  |                        |                                 |
|                        |            |  | <b>EDC</b>        |                |                         |                       |                                  |                        |                                 |
|                        |            |  | <b>GB</b>         |                |                         |                       |                                  |                        |                                 |
|                        |            |  | <b>GCNT</b><br>膦  |                |                         |                       |                                  |                        |                                 |
|                        |            |  | 拒白<br><b>MS</b>   |                |                         |                       |                                  |                        |                                 |
|                        |            |  | <b>EDC</b>        | 5,5            | 0,03                    | 165, 1m <sup>3</sup>  |                                  |                        |                                 |
|                        |            |  | <b>CI</b>         | 5,5            |                         | $5500m^2$             | 177798,58                        | 2555871,72             | Productions des                 |
|                        | Chaussée   |  | <b>GCNT</b>       | 5,5            | 0,2                     | 1101, 3m <sup>3</sup> |                                  |                        | matériaux                       |
| <b>RN4 EDC / GCNT</b>  |            |  | <b>TVC</b>        | 5,5            | 0,4                     | 2208, 6m <sup>3</sup> |                                  |                        |                                 |
|                        |            |  | <b>CI</b>         | $\blacksquare$ | 0,3                     | $500\times 2m^2$      |                                  |                        |                                 |
|                        | Accotement |  | <b>MS</b>         | 0,2            |                         | $300\times 2m^3$      | 15872,                           | 23586<br>8,62          | Transport et<br>construction    |
|                        |            |  | <b>MS</b>         | 0,4            |                         | $602\times 2m^3$      |                                  |                        |                                 |

**Tableau III.3 7 - les flux d'inventaires et bilan d'impact / RN4** 

![](_page_270_Picture_293.jpeg)

**258**

|                     |            |  |                   |               |                  |                                                  |                     | <b>Bilans d'impact</b>   |                                 |  |
|---------------------|------------|--|-------------------|---------------|------------------|--------------------------------------------------|---------------------|--------------------------|---------------------------------|--|
| $Cas$               | $UF = 1km$ |  | $SS_i$            | Largeur       | <b>Epaisseur</b> | ER                                               | <b>GES</b>          | CE                       | Phases les plus                 |  |
| d'études            |            |  |                   | (m)           | (m)              |                                                  | $(kg\acute{e}qCO2)$ | (MJ)                     | conséquentes                    |  |
|                     |            |  | <b>EDC</b>        | 5,5           | 0,03             | 165, 1m <sup>3</sup>                             |                     |                          |                                 |  |
|                     | Chaussée   |  | CA                | 5,5           |                  | $5500m^2$                                        |                     |                          | Transport et<br>Productions des |  |
|                     |            |  | <b>GCNT</b>       | 5,5           | 0,2              | 1101, 3m <sup>3</sup>                            | 177798,58           | 2555871,72               | matériaux                       |  |
|                     |            |  | <b>TVC</b>        | 5,5           | 0,4              | $2208, 6m^3$                                     |                     |                          |                                 |  |
|                     |            |  | CI                | $0,5\times 2$ | $\frac{1}{2}$    | $500\times 2m^2$                                 |                     |                          |                                 |  |
|                     | Accotement |  | <b>MS</b>         | $1,5\times 2$ | 0,2              | $300\times 2m^3$                                 | 15872,<br>26        | 235868<br>$\overline{8}$ | Transport                       |  |
|                     |            |  | <b>MS</b>         | $1,5\times2$  | 0,4              | $602\times 2m^3$                                 |                     |                          |                                 |  |
|                     |            |  | <b>ACCOTEMENT</b> |               | <b>CHAUSSEE</b>  |                                                  | <b>CHAUSSEE</b>     |                          | <b>ACCOTEMENT</b>               |  |
|                     |            |  |                   |               |                  |                                                  |                     |                          |                                 |  |
| <b>RN6 EDC/GCNT</b> |            |  |                   |               |                  | 58585858585858585<br><del>RARARARARARARARA</del> |                     |                          |                                 |  |
|                     |            |  |                   |               |                  |                                                  |                     |                          |                                 |  |
|                     |            |  |                   | <b>EDC</b>    |                  |                                                  |                     |                          |                                 |  |
|                     |            |  |                   | <b>GCNT</b>   |                  |                                                  |                     |                          |                                 |  |
|                     |            |  | 叕                 | <b>TVC</b>    |                  |                                                  |                     |                          |                                 |  |
|                     |            |  | EE                | <b>MS</b>     |                  |                                                  |                     |                          |                                 |  |
|                     |            |  | ESb               | 5,5           | $\overline{a}$   | $5500m^2$                                        |                     |                          |                                 |  |
|                     | Chaussée   |  | <b>GCNT</b>       | 5,5           | 0,2              | 1101, 3m <sup>3</sup>                            | 164176,<br>96       | 237610<br>6,68           | Transport et<br>Productions des |  |
|                     |            |  | <b>TVC</b>        | 5,5           | 0,4              | 2208, 6m <sup>3</sup>                            |                     |                          | matériaux                       |  |
|                     |            |  | CI                | $0,5\times 2$ |                  | $500\times 2m^2$                                 |                     |                          |                                 |  |
| <b>RN6 ESb/GCNT</b> | Accotement |  | <b>MS</b>         | $1,5\times 2$ | 0,2              | $300\times 2m^3$                                 | 15872,<br>82        | 235868<br>$\overline{c}$ | Transport                       |  |
|                     |            |  | <b>MS</b>         | $1,5\times 2$ | 0,4              | $602\times 2m^3$                                 |                     |                          |                                 |  |

**Tableau III.3 8 - les flux d'inventaires et bilan d'impact / RN6** 

![](_page_272_Picture_230.jpeg)

**260**

|                       | $Cas$<br>$UF = 1km$ |             |                                                                   |               |                 |                       |                     | <b>Bilans d'impact</b>          |                   |
|-----------------------|---------------------|-------------|-------------------------------------------------------------------|---------------|-----------------|-----------------------|---------------------|---------------------------------|-------------------|
| d'études              |                     |             | <b>Epaisseur</b><br>Largeur<br>$SS_i$<br><u>(m)</u><br><u>(m)</u> |               | E               | <b>GES</b>            | CE                  | Phases les plus<br>conséquentes |                   |
|                       |                     |             |                                                                   |               |                 |                       | $(kg\acute{e}qCO2)$ | (MJ)                            |                   |
|                       |                     |             | <b>EDC</b>                                                        | 5,5           | 0,03            | 165, 1m <sup>3</sup>  |                     |                                 |                   |
|                       | Chaussée            |             | CA                                                                | 5,5           |                 | $5500m^2$             |                     |                                 | Productions des   |
|                       |                     |             | <b>GCNT</b>                                                       | 5,5           | 0,2             | 1101, 3m <sup>3</sup> | 23743,52            | 328340,21                       | matériaux         |
|                       |                     |             | <b>MS</b>                                                         | 5,5           | 0,25            | 1379, 4m <sup>3</sup> |                     |                                 |                   |
|                       |                     |             | <b>CI</b>                                                         | $0,5\times 2$ |                 | $500\times 2m^2$      |                     |                                 | Construction puis |
|                       | Accotement          |             | <b>MS</b>                                                         | $1,5\times2$  | 0,2             | $300\times 2m^3$      | 2465,8<br>2465,8    | 37608,<br>84                    | l'acquisition des |
|                       |                     |             | <b>MS</b>                                                         | $1,5\times2$  | 0,25            | $376 \times 2m^3$     |                     |                                 | <b>MP</b>         |
| <b>RN7 EDC / GCNT</b> |                     |             | <b>ACCOTEMENT</b>                                                 |               | <b>CHAUSSEE</b> |                       | <b>CHAUSSEE</b>     |                                 | <b>ACCOTEMENT</b> |
|                       |                     |             |                                                                   |               |                 |                       |                     |                                 |                   |
|                       |                     |             |                                                                   |               |                 |                       |                     |                                 |                   |
|                       |                     |             | <b>EDC</b>                                                        |               |                 |                       |                     |                                 |                   |
|                       |                     |             | <b>GCNT</b>                                                       |               |                 |                       |                     |                                 |                   |
|                       |                     |             | 골라<br><b>MS</b>                                                   |               |                 |                       |                     |                                 |                   |
|                       | Chaussée            |             | <b>ECF</b>                                                        | 5,5           | 0,03            | 165m <sup>3</sup>     |                     |                                 |                   |
|                       |                     |             | CA                                                                | 5,5           |                 | $5500m^2$             |                     |                                 | Transport et      |
| <b>RN7 ECF / GCNT</b> |                     | <b>GCNT</b> |                                                                   | 5,5           | 0,2             | 1101, 3m <sup>3</sup> | 16447,66            | 240094,6                        | Productions des   |
|                       |                     |             |                                                                   |               |                 |                       |                     |                                 | matériaux         |
|                       |                     |             | <b>MS</b>                                                         | 5,5           | 0,1             | 551, 4m <sup>3</sup>  |                     |                                 |                   |
|                       | Accotement          |             | CI                                                                | $0,5\times 2$ | $\overline{a}$  | $500\times 2m^2$      |                     |                                 |                   |
|                       |                     |             | <b>MS</b>                                                         | $1,5\times2$  | 0,2             | $300\times 2m^3$      | 2593,6<br>4         | 39771,<br>71                    | Transport         |
|                       |                     |             | <b>MS</b>                                                         | $1,5\times2$  | 0,1             | $602\times 2m^3$      |                     |                                 |                   |

**Tableau III.3 9 - les flux d'inventaires et bilan d'impact / RN7** 

![](_page_274_Figure_0.jpeg)

#### III-1.3. Bilan moyen sur les réseaux structurants malagasy

Selon la formule (III.iii.1), la construction du réseau structurant nécessite 1209439,17*MJ / km* d'énergie grise et émet 83937,09 $kg\acute{e}qCO_{_2}$  /  $km$  .

![](_page_275_Picture_341.jpeg)

#### **Tableau III.3 10 – bilan d'impact moyen sur les réseaux structurants malagasy**

Résultats ramenés par *m*² de surface de revêtement de la chaussée sous les hypothèses générales adoptées, les réseaux structurants malagasy avancent une consommation énergétique de 219,9MJ /  $m^2$  et une émission en GES de 15,26 $kg\acute{e}qCO_{2}$  /  $m^2$  . La valeur d'émission en GES conseillée par le guide ADEME (ADEME, 2007) pour le cas d'une route basée sur une technologie de bitume à faible trafic ( classe TC1 selon (LCPC / SETRA, 1994)) et celle que nous avons obtenue sont très similaires.

# III-2. Divers projets

# III-2.1. Etude des plateformes routières urbaines d'Antananarivo

# a. But et hypothèses générales

Cette étude avancera des valeurs moyennes des impacts environnementaux des plateformes routières urbaines d'Antananarivo selon les hypothèses ci-dessous. PLARCE est choisi comme outil d'évaluation. L'étude se fait selon les hypothèses générales avancées dans *III-1.1* et tient compte des éléments de l'accotement dans le cadre d'une plateforme urbaine. De plus, les joints de mortier sont dosés à *Q*350 .

On adopte les abréviations dans le tableau suivant.

![](_page_275_Picture_342.jpeg)

# **Tableau III.3 11 – autres abréviations**

#### b. Situation et méthode d'évaluation d'impact

D'après le service de la voirie d'Antananarivo, 88, 98% des réseaux d'Antananarivo sont bitumés et les 11,01 % restants sont en pavé de pierre (RAINIZARA, 2002). Les chaussées sont bidirectionnelles et ont des largeurs de 5,5*m* . Le trottoir, d'une largeur de 1*m* , se positionne à la place de l'accotement, et en dessous duquel s'installent les fossés longitudinaux pour l'assainissement.

L'impact s'évalue selon la relation ci-après :

$$
I_{\tan a} = \alpha_p I_p + \alpha_b I_B \tag{III.iii.3}
$$

Où :

- $I_{\text{trans}}$  : l'indicateur d'impact évalué moyennement pour la plateforme urbaine d' Antananarivo
- *<sup>P</sup> I* : l'indicateur d'impact évalué pour la plateforme urbaine en pavé d'Antananarivo sur une part de  $\alpha_{\scriptscriptstyle P}$ par rapport à la plateforme entière
- *<sup>B</sup> I* : l'indicateur d'impact évalué pour la plateforme urbaine bitumée d'Antananarivo sur une part de  $\alpha_{\scriptscriptstyle B}$ par rapport à la plateforme entière

#### c. Flux de référence et bilan d'impact

Nous avons reporté dans le *Tableau III.3 12* le bilan d'impact à chaque scénario. La chaussée en pavé de pierre émet 48,87% de moins de GES par rapport à la chaussée bitumineuse. Au niveau de la consommation énergétique où la chaussée en pavé étant la meilleure option, un écart de 50,02% a été constaté.

Dans ce cadre de plateforme urbaine, le Corps du Système accotement est responsable des 92% des impacts.

![](_page_276_Figure_11.jpeg)

**Figure III.3 2 – plateforme routière urbaine d'Antananarivo / structure BB** 

![](_page_277_Figure_0.jpeg)

**Figure III.3 3 - plateforme routière urbaine d'Antananarivo / structure PP** 

Le tableau suivant donne le bilan d'impact de chaque scénario

| <u>Cas</u><br>d'études                                   | $UF = 1km$              | $SS_i$        | Largeur<br><u>(m)</u>        | <b>Epaisseur</b><br><u>(m)</u> | E                     | <b>GES</b><br>$(kg\acute{e}qCO2)$ | CE<br>(MJ)     |
|----------------------------------------------------------|-------------------------|---------------|------------------------------|--------------------------------|-----------------------|-----------------------------------|----------------|
|                                                          |                         | <b>EDC</b>    | 5,5                          | 0,03                           | 165m <sup>3</sup>     |                                   |                |
|                                                          |                         | CA            | 5,5                          |                                | $5500m^2$             |                                   | 321048,71      |
|                                                          | Chaussée                |               |                              |                                |                       | 23239,63                          |                |
|                                                          |                         | <b>GCNT</b>   | 5,5                          | 0,2                            | 1101, 3m <sup>3</sup> |                                   |                |
|                                                          |                         | <b>MS</b>     | 5,5                          | 0,25                           | 1379, 4m <sup>3</sup> |                                   |                |
| Plateforme urbaine<br>d'Antanaarivo<br>EDC/GCNT          |                         | BT            | 1                            | 0,14                           | $140\times 2m^3$      |                                   |                |
|                                                          |                         | <b>BLT</b>    | $\qquad \qquad \blacksquare$ |                                | $1000\times 2m$       |                                   |                |
|                                                          | Accotement              | <b>JM</b>     | $\overline{a}$               |                                | $2,3\times 2m^3$      | 602196,1                          | 3905111,<br>39 |
|                                                          |                         | F             | $\overline{\phantom{a}}$     | $\qquad \qquad \blacksquare$   | $640\times 2m^3$      |                                   |                |
|                                                          | Chaussée                | PP            | 5,5                          | 0,2                            | $1100m^3$             |                                   |                |
|                                                          |                         | <b>JM</b>     |                              |                                | $82, 5m^3$            | 11883,04                          | 160466,05      |
|                                                          |                         | LР            | 5,5                          | 0,08                           | $440m^3$              |                                   |                |
| Plateforme urbaine<br>Pavage de pierre<br>d'Antananarivo |                         | <b>GCNT</b>   | 5,5                          | 0,20                           | 1379, 4m <sup>3</sup> |                                   |                |
|                                                          |                         | <b>BT</b>     | 1                            | 0,14                           | $140\times 2m^3$      |                                   |                |
|                                                          |                         | <b>BLT</b>    | $\overline{\phantom{a}}$     |                                | $1000\times 2m$       |                                   |                |
|                                                          | Accotement              | <b>JM</b>     | $\blacksquare$               |                                | $2,3\times 2m^3$      | 602196,1                          | 3905111,<br>39 |
|                                                          |                         | F             | -                            |                                | $640\times 2m^3$      |                                   |                |
|                                                          | 624122,<br>$\mathbf{g}$ | 4208057<br>33 |                              |                                |                       |                                   |                |

**Tableau III.3 12 - bilan pour la plateforme routière urbaine d'Antananarivo** 

# III-2.2. ACV des scénarios de réhabilitation de chaussée : cas d'un tronçon de la RN35 malagasy **(extrait d'un article accepté pour publication)**

# a. Objet de l'étude

La réhabilitation se concentre sur un tronçon de la RN35 entre Malaimbandy et Morondava, dans la région de Menabe. La zone est caractérisée par la rareté des matériaux naturels de

remblai et de fondation**.** En matériaux rocheux, le LNTPB localise cinq carrières sur une distance moyenne de 5km de la RN35 (LNTPB, 2011a). On choisit  $UF = 1km$ .

### b. Les scénarios de l'étude

Les scénarios sont dimensionnés sous ALIZE (LCPC, 2008).

### b-1. Scénario n°1

Ce scénario de réhabilitation se caractérise par la mise en place d'une nouvelle couche d'assise en matériaux granulaires. La plateforme étant donc l'ancienne chaussée en état de fatigue. La nouvelle structure sera dimensionnée sur une classe de plateforme PF2. La mise en œuvre se fait selon le guide technique de CEBTP (CEBTP, 1984).

|                |                 | Alizé-Lopo - Résultats (Structure : données écran, Charge de référence) |                       |                       |                        |                            |
|----------------|-----------------|-------------------------------------------------------------------------|-----------------------|-----------------------|------------------------|----------------------------|
| épaiss.<br>(m) | module<br>(MPa) | coefficient<br><b>Poisson</b>                                           | <b>Zcalcul</b><br>(m) | <b>EpsT</b><br>(udef) | <b>SigmaT</b><br>(MPa) | <b>EpsZ</b><br>$(\mu$ def) |
|                |                 |                                                                         | 0.000                 | $-44.8$               | 0.227                  | $-178.8$                   |
| 0.080          | 2220.0<br>collé | 0.350                                                                   | 0.080                 | $-266,5$              | $-0.647$               | 365.9                      |
| 0.200          | 400.0           | 0.350                                                                   | 0.080                 | $-266,5$              | 0.023                  | 868,2                      |
|                | collé           |                                                                         | 0.280                 | $-421.4$              | $-0.181$               | 480.2                      |
|                |                 |                                                                         | 0.280                 | $-421.4$              | $-0.026$               | 767.4                      |
| 0.200          | 125.0           | 0.350                                                                   | 0.480                 | $-367.6$              | $-0.045$               | 549.9                      |
| infini         | collé<br>50.0   | 0.350                                                                   | 0,480                 | $-367.6$              | $-0.005$               | 850.3                      |

**Figure III.3 4 – scénario n°1 selon ALIZE** 

BBSG : Béton Bitumineux Semi-Grenus GCNT : Grave Concassé Non-Traitée

# b-2. Scénario 2

Ceci se fait par remblayage de l'ancienne structure avant de mettre en place la couche de roulement. Comme le remblai du gîte étant de mauvaise qualité, on a recours à une stabilisation moyennant du ciment. Le scénario 2 est aussi dimensionné sur un sol support de classe PF2. La mise en œuvre se fait selon le guide technique de LCPC.  $\star$ 

![](_page_278_Picture_124.jpeg)

**Figure III.3 5 – scénario n°2 selon ALIZE**  BBSG: Béton Bitumineux Semi-Grenus MTLH : Matériaux (SL) Traités aux Liants Hydrauliques SL : Sable Limoneux

![](_page_278_Figure_12.jpeg)

 $\infty$ 

**STRUCTURE** 

**NOUVELLE** 

**BBSG** 

 $\overline{20}$ 

 $\overline{20}$ 

### b-3. Scénario 3

La zone d'étude est pauvre en matériaux de carrières (LNTPB, 2011b). Ainsi, le scenario3 se distingue des autres, à la fois par la stabilisation au ciment in situ sur une certaine épaisseur de l'ancienne couche d'assise et aussi par l'apport des nouveaux matériaux granulaires. (Xuan et al., 2012) recommandent cette technique de réhabilitation au cas où une rareté de matériaux de carrières est constatée. Le scenario3 est dimensionné sur un sol support de classe PF3, classe des matériaux sains de l'ancienne couche de fondation. La mise en œuvre se fait selon le guide technique de LCPC (LCPC / SETRA, 2007).

![](_page_279_Figure_2.jpeg)

![](_page_279_Figure_3.jpeg)

#### c. Résultats

Le remblayage massif suivi d'un traitement au ciment (scénario2) a une performance environnementale très déplorable. Le résultat montre aussi un certain contraste entre la technique de traitement in situ au ciment (scénario3) et celle qui se fait avec apport de nouveaux matériaux granulaires (scénario1). En effet, dans une circonstance comme dans l'autre, si les matériaux granulaires sont en abondance, le scénario 1 sera opté : ce qui n'est pas le cas pour ce chantier (LNTPB, 2011b, 2011a). Ainsi, dans un souci de gestion des matériaux granulaires, ou dans le cas de rareté exceptionnelle des matériaux aux environnants du chantier, le choix de réhabilitation par traitement au ciment in situ (scénario3) est plutôt évident.

Les résultats recueillis dans PLARCE sont regroupés dans le tableau suivant.

![](_page_279_Picture_218.jpeg)

# III-2.3. Les scénarios prévisibles d'entretien préventif et curatif des chaussées en terres malagasy

En général, les routes en terre sont des structures courantes des Routes d'Intérêt Provincial (RIP) ou des Routés Communales (MTPT, 2004) .

L'étude va s'étaler sur une période de 15 ans. On choisit une frontière de l'étude allant « du berceau à la maintenance » de la chaussée.

Ainsi, trois (3) possibilités de scénarios de cycle de vie s'offrent :

- sans un accroissement notable du trafic, la chaussée connaît un rechargement périodique
- sans un accroissement notable du trafic, mais faute d'un rechargement périodique on doit réhabiliter la chaussée
- avec un accroissement notable du trafic et faute d'un rechargement périodique, on doit procéder au revêtement de la chaussée.

#### a. Hypothèses de l'étude

L'étude se focalise sur une chaussée routière communale dans la zone 5. On admet ainsi les hypothèses rattachées à cette zone (*Tableau III.3 2*).

Avec une largeur de 3,5*m* ,la chaussée initiale est en Matériaux Sélectionnés (MS) d'épaisseur de 15*cm* . L'usure annuelle est de 1*cm* .

Ainsi, un rechargement en MS de 5*cm* doit se faire tous les 5 ans pour préserver l'état du réseau : ceci étant la base du scénario n°1.

A cause de l'abscence du rechargement périodique, on est contraint de procéder au cloutage de la chaussée après la mise en place d'une couche de 20*cm* de MS (RAKOTOARISON, 2009). Le cloutage est évalué à  $0.9m^3/m$  pour une chaussée de 3,5m de largeur. C'est la base du scénario 2.

Un changement de structure suite à la dégradation généralisée de la chaussée et aussi au constat notable sur l'accroissement de trafic doit s'opérer. C'est la base du scénario n°3 . Dans ce cadre, on choisit une nouvelle structure en *ESb* et conforme à celle qui est prescrite dans le zonage (*Tableau III.3 5*). Cette structure est sous une largeur de 5,5*m* . La formulation de l' *ESb* est consignée sous la section *a*

![](_page_281_Figure_0.jpeg)

**Figure III.3 7 – entretien préventif et curatif de chaussée en terre malagasy** 

#### b. Les flux de référence de la chaussée selon les trois scénarios

Sur une frontière « du berceau à la maintenance », on retient les données d'inventaires suivantes.

![](_page_281_Picture_163.jpeg)

![](_page_281_Picture_164.jpeg)

Sous PLARCE, la structure initiale commune des trois (03) scénarios se présente comme suit :

![](_page_282_Picture_82.jpeg)

**Figure III.3 8 – modélisation de la structure initiale dans PLARCE** 

Trois (03) scénarios de base d'Entretien Périodique (EP) sont montés dans PLARCE :

- Un premier scénario qui marque le rechargement de 5*cm* en MS
- Un second scénario caractérisant le procédé de cloutage
- Un dernier scénario favorisant le changement de structure en structure revêtue souple.

Ensuite, un jeu de montage est élaboré dans PLARCE. Selon les hypothèses de l'étude (section  $a$ ), on peut avancer que :

- le scénario d'EP n°1 se répète 3 fois et est combiné avec la structure initiale pour le premier scénario de plateforme.
- Le scénario d'EP n°2 est édifié avec celui du n°1 et aussi avec la structure initiale pour former le second scénario de plateforme
- Le scénario d'EP n°3 est associé avec la structure initiale pour former le dernier scénario de plateforme.

La figure ci-dessous montre le déroulement du jeu de montage dans PLARCE.

|                   | Info scénario   Résultas bruts inter structure   Résultas bruts extra structure   Montage Inter Structure   Montage extra structure  <br>- Montage Plateforme scenario 1<br>Fréquence Entretien Périodique Chaussée selon scén<br>Fréquence Entretien Courant Chaussée selon scénario -<br>Ch. Neuve Scén -<br>$\overline{\phantom{a}}$<br>(3)<br>(2)<br>(2)<br>(3)<br>$\omega$<br>$\omega$<br>Ac. Neuve Scén<br>Fréquence Entretien Périodique Acco, selon scén.<br>Fréquence Entretien Courant Acco, selon scénario<br>(2)<br>(3)<br>$\omega$<br>(2)<br>(3)<br>$\omega$ | <b>VALIDER</b> |
|-------------------|----------------------------------------------------------------------------------------------------|----------------|
| <b>ACTUALISER</b> | Montage Plateforme scénario 2<br>- Fréquence Entretien Périodique Chaussée selon scén<br>Fréquence Entretien Courant Chaussée selon scénario<br>Ch. Neuve Scén -<br>(2) 1<br>(2)<br>(3)<br>$\omega$<br>(3)<br>$\omega$<br>Fréquence Entretien Périodique Acco, selon scén.<br>Ac. Neuve Scén<br>Fréquence Entretien Courant Acco, selon scénario<br>(3)<br>(2)<br>$\omega$<br>(2)<br>(3)<br>$\omega$                                                                                                    | <b>VALIDER</b> |
|                   | Montage Plateforme scénario 3<br>Fréquence Entretien Courant Chaussée selon scénario -<br>Fréquence Entretien Périodique Chaussée selon scén<br>Ch. Neuve Scén<br>(3)<br>$1 -$<br>(2)<br>$\omega$<br>$\omega$<br>(2)<br>(3)<br>Ac. Neuve Scén<br>Fréquence Entretien Courant Acco, selon scénario<br>Fréquence Entretien Périodique Acco, selon scén.<br>$\omega$<br>(2)<br>(3)<br>$\omega$<br>(3)<br>$\overline{\phantom{a}}$<br>(2)                                                                                                    | <b>VALIDER</b> |

**Figure III.3 9 – jeu de montage « extra-structure » dans PLARCE** 

#### c. Résultats

Nous avons regroupé dans le *Tableau III.3 15*, les résultats ainsi obtenus.

![](_page_283_Picture_147.jpeg)

![](_page_283_Picture_148.jpeg)

Il est apparent que le recours au reprofilage périodique de la chaussée (scénario n°2) est la meilleure option environnementale. Cela permet d'éviter une émission de 8893,88kg*éqCO<sub>2</sub> / km*, une consommation énergétique de108730,21MJ / km puis une dépense économique de 196,78Mar / km.

(Giustozzi et al., 2012) démontrent aussi l'efficacité environnementale et économique de l'entretien préventive de la plateforme routière.

Le choix orienté vers le changement structurel est inévitable devant un accroissement notable du trafic.

![](_page_284_Figure_0.jpeg)

**Figure III.3 10 - bilan d'impact / chaussée en terre neuve**

![](_page_285_Figure_0.jpeg)

**Figure III.3 11 - bilan d'impact des scénarios de chaussée en terre** 

# III-2.4. Mise en exergue de la facette géotechnique sur une Analyse de cycle de vie d'une plateforme routière : cas de la RN9

Cette étude entreprend deux scénarios sans et avec la prise en compte du côté géotechnique d'une ACV d'un chantier routier. Le chantier est marqué par des grands travaux de terrassement. En effet, selon (Seco, 2017) la nouvelle route sera surélevée de  $0.80$  m à  $1.0<sub>m</sub>$  en moyenne par rapport au terrain naturel. A cette occasion, on peut analyser l'importance de l'intégration d'une analyse géotechnique à l'ACV.

#### a. Contexte du projet

Le projet routier se trouve dans la région Atsimo Andrefana, sous la zone 5. Le projet , s'étalant sur 166*km* et consiste à la réhabilitation de la route RN 9 sur plusieurs tronçons successifs depuis Analamisampy jusqu'à la commune rurale de Manja (FAD, 2013; Seco, 2017).

(Seco, 2017) a réalisé le dossier d'étude d'impact d'une façon très classique. Aucun chiffrage relatant les indicateurs d'impacts n'a été avancé.

#### b. Hypothèses générales

Selon *(Seco, 2017)* les matériaux des gîtes sont localisés à une distance de centaines de mètres du tracé de la chaussée. Les matériaux des carrières se situent à une distance maximale de 13*km* (Seco, 2017).

Les caractéristiques des gîtes sont renseignées dans le zonage (*Tableau III.3 2*).

Les autres hypothèses (matériaux, formulations….) sous la section *a* restent valables.

Les enduits monocouches pour l'accotement sont dosés à 1kg /  $m^2$  d'émulsion et à un double gravillonnage de 10/14 et 6/10 respectivement de 10*l / m<sup>2</sup>* et 7*l / m<sup>2</sup> (Syndicat des* fabricants d'émulsions routières de bitume, 1976).

![](_page_286_Figure_10.jpeg)

**Figure III.3 12 – Profil en travers / projet RN 9** 

Les hypothèses sur les distances sont renseignées par la figure ci-après.

![](_page_287_Figure_1.jpeg)

**Figure III.3 13 – hypothèses sur les distances / réhabilitation RN 9** 

# c. Structure retenue et flux de référence

La plateforme a une longueur totale de 8*m* et constituée d'une chaussée de longueur de 6*m* et un accotement de 1, 25*m* de chaque côté. ALIZE (LCPC, 2008), (FAD, 2013)a retenu une structure de chaussée ci-après.

![](_page_287_Picture_197.jpeg)

![](_page_287_Picture_198.jpeg)
#### d. Montage dans PLARCE

Les paramètres géotechniques pris en compte apparaissent dans les fenêtres.

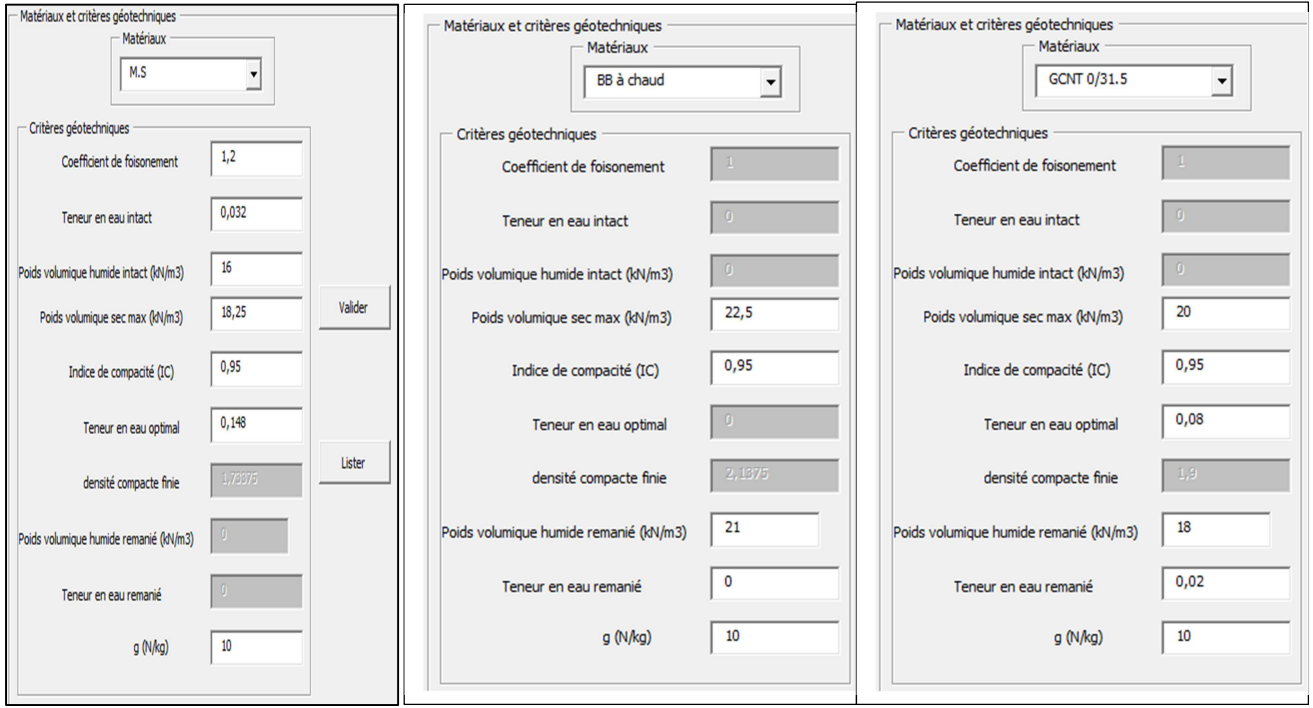

**Figure III.3 14 – inclusions des paramètres géotechniques dans PLARCE** 

Quand on exclut les paramètres géotechniques, on procède comme suit, vis-à-vis des paramètres géotechniques :

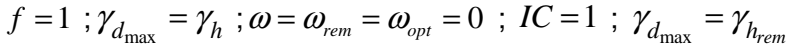

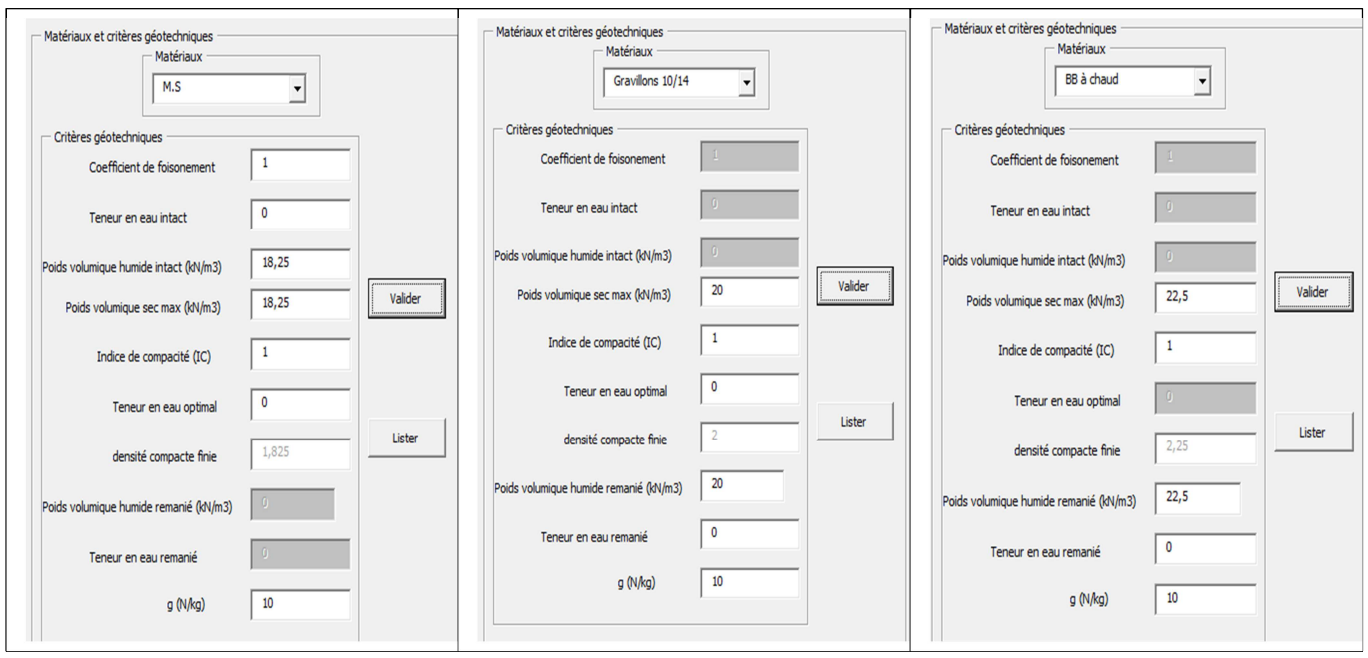

**Figure III.3 15 – exclusion des paramètres géotechniques dans PLARCE**

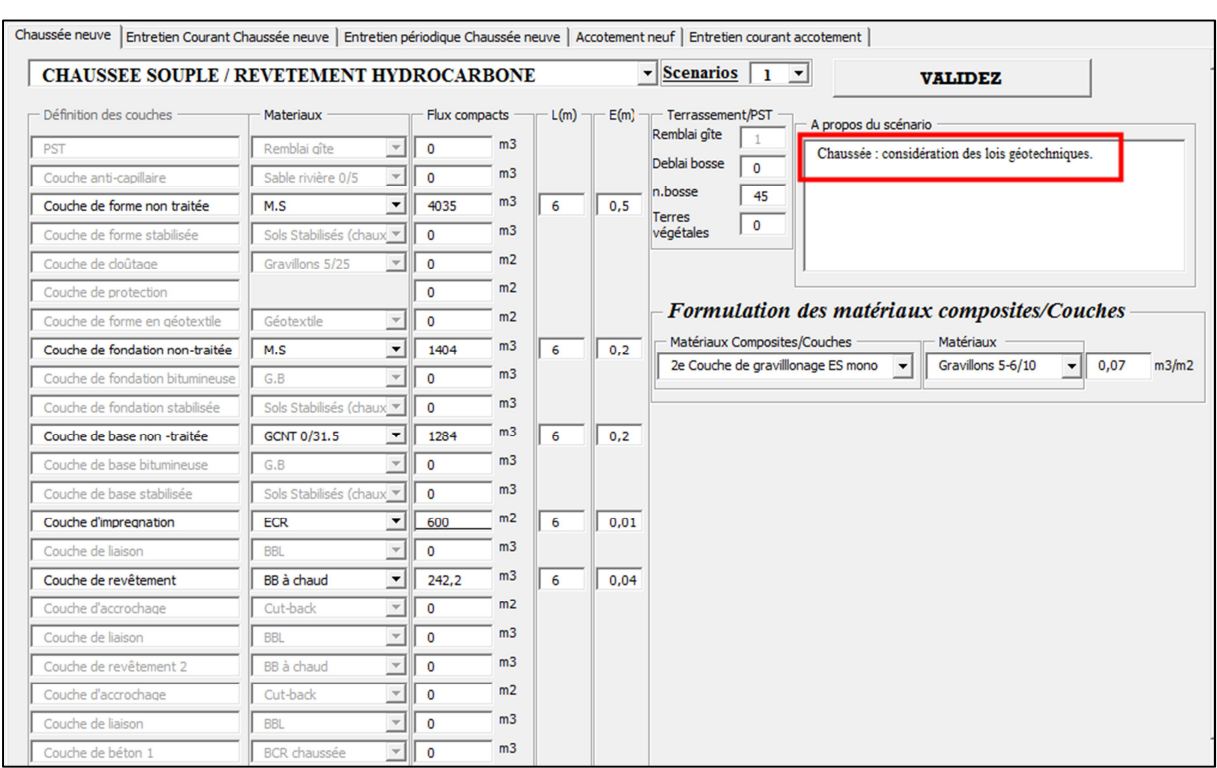

#### Dans PLARCE, les montages des deux scénarios se font selon les figures ci-après :

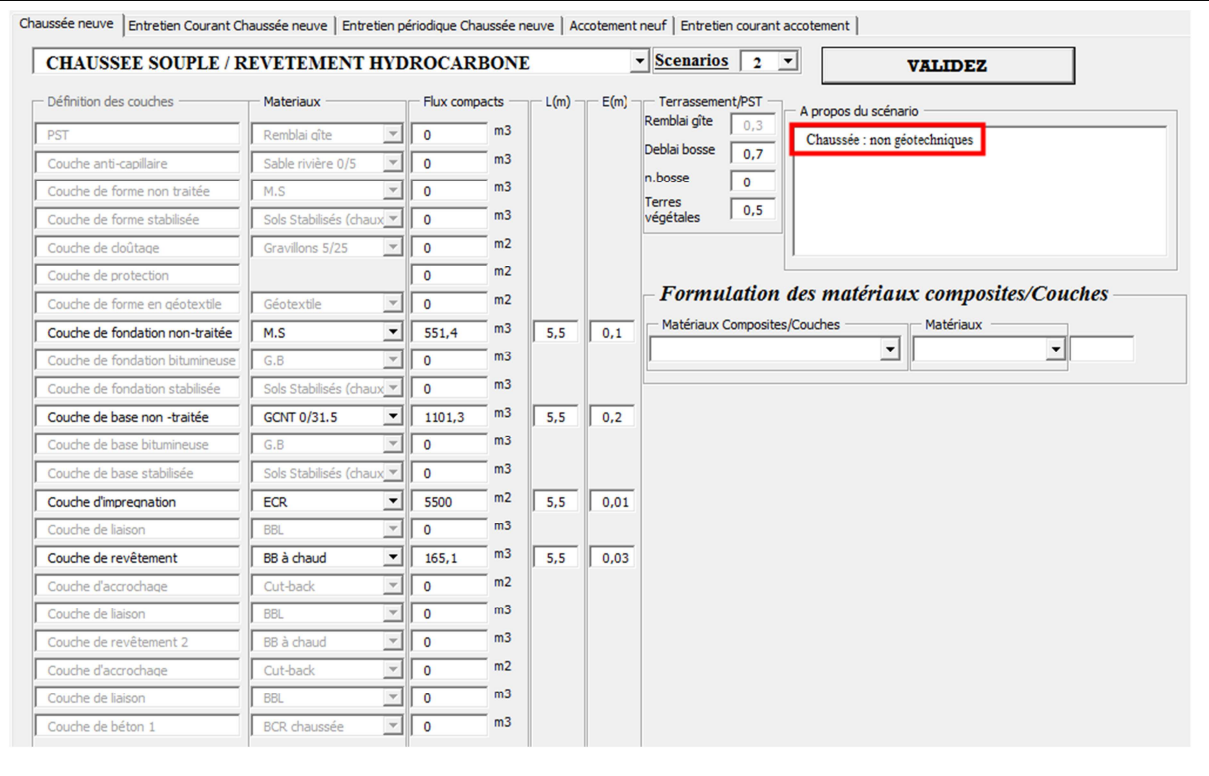

**Figure III.3 17 – scénario de chaussée sans considération des paramètres géotechniques dans PLARCE**

**Figure III.3 16 –scénario de chaussée avec considération des paramètres géotechniques dans PLARCE** 

#### De même pour l'accotement.

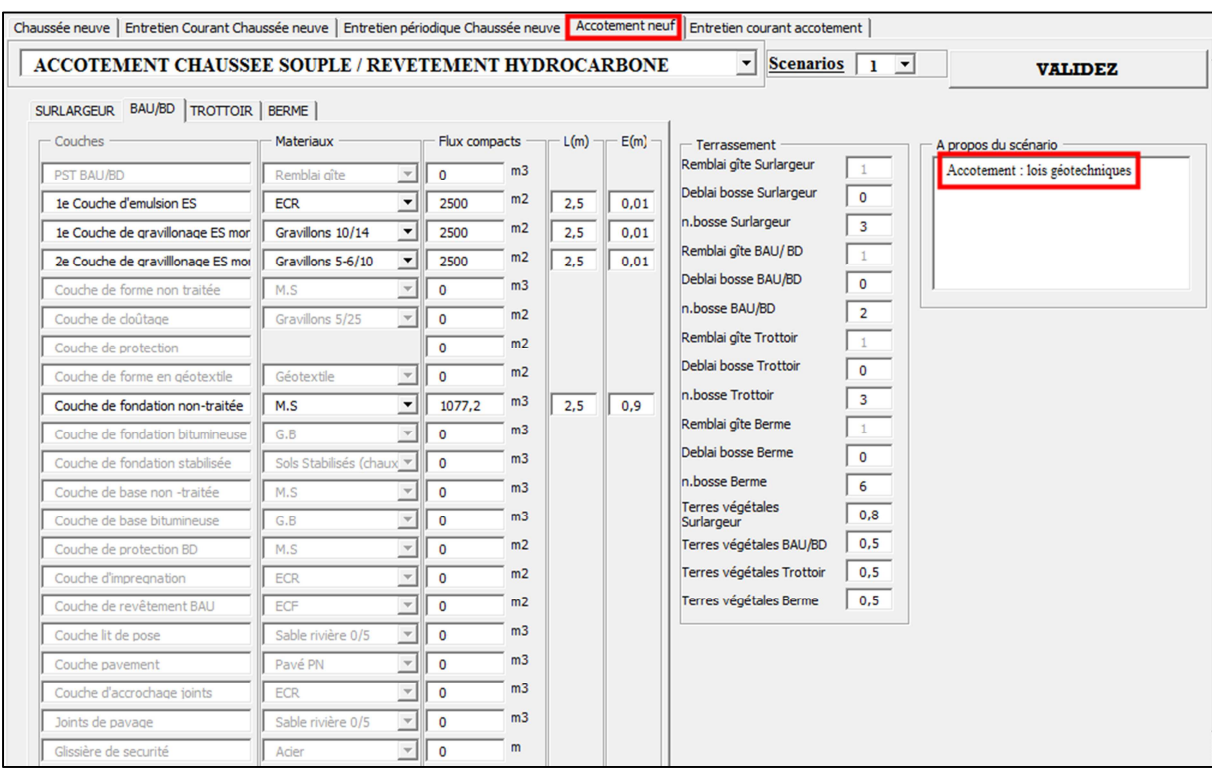

**Figure III.3 18 - accotement avec considération des paramètres géotechniques dans PLARCE** 

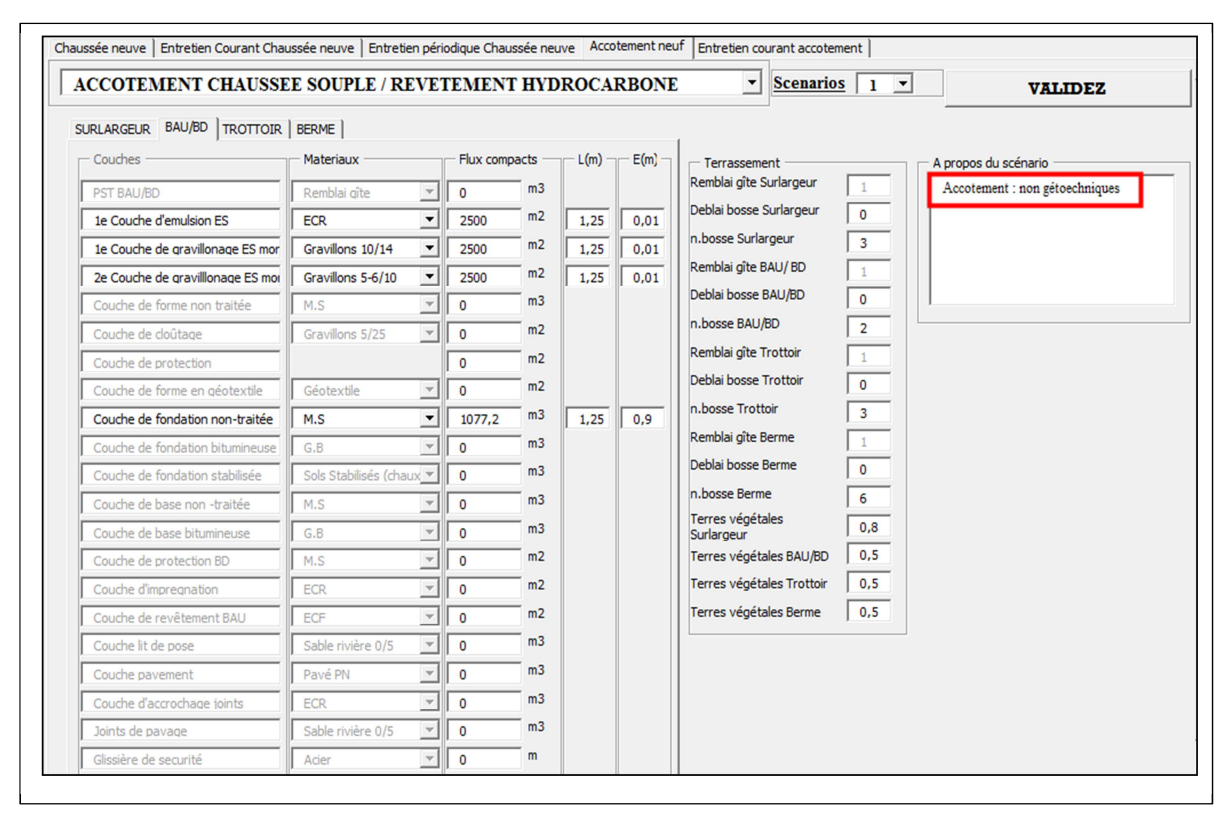

**Figure III.3 19 – accotement sans considération des paramètres géotechniques dans PLARCE**

Le jeu de montage dans PLARCE s'affiche dans la figure ci-dessous. Dans ce cas, le scénario de plateforme n°1 ne tient pas en compte l'aspect géotechnique de l'étude. Le cas contraire se fait sous scénario n°2.

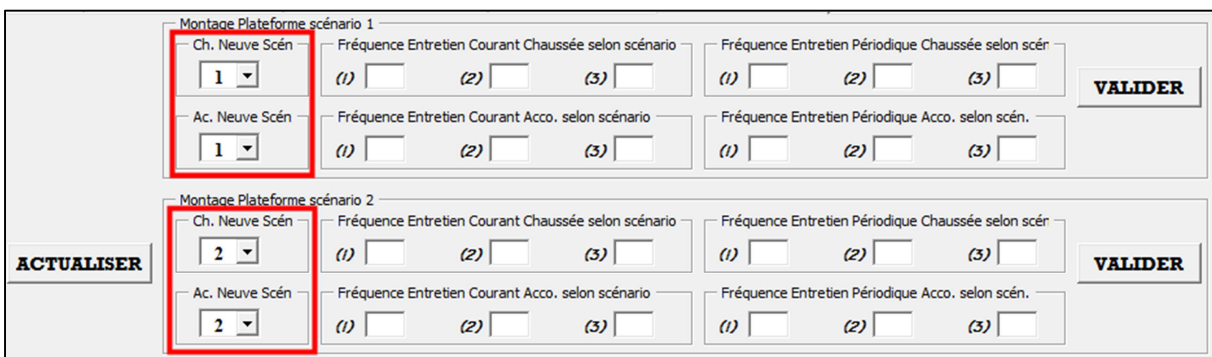

**Figure III.3 20 – jeu de montage des plateformes dans PLARCE** 

#### e. Résultats

Le tableau ci-dessous montre le bilan d'impact ainsi obtenu.

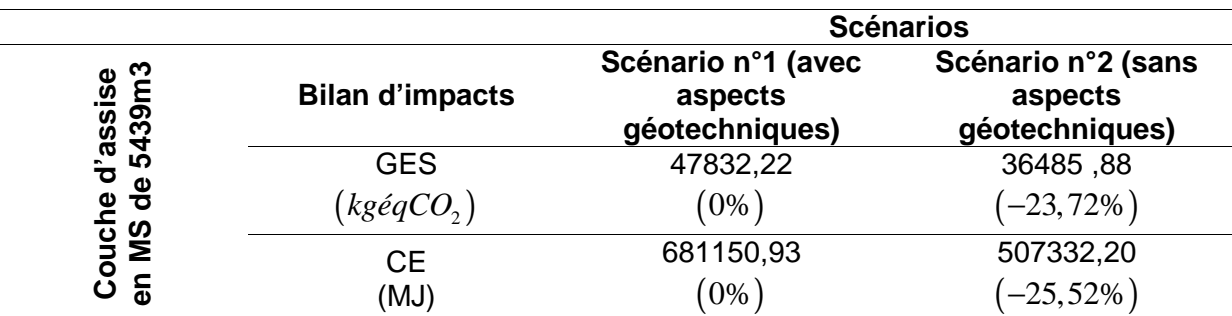

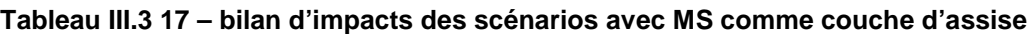

En gros, l'émission en GES aurait été minorée de 23,72% si on ne considère pas la facette géotechnique, dans ce cas d'étude. Aussi, dans ce sens, celle de la consommation énergétique (CE) est de 25,52% . Ces différences sont très marquées surtout lors des phases d'acquisition des Matériaux Principaux Locaux (12,22% en GES et 13,9% en CE) et de la construction de la plateforme (76,94% en GES et 76,9% en CE). Ces décalages sont peu signifiants dans les autres phases, au maximal, de 1,36% pour l'émission en GES et 5% pour la consommation énergétique.

Si on considère tous les paramètres géotechniques, ce volume fini et compact de <sup>3</sup> 5439*m* de M.S est équivalent à un volume remanié de 7298,72m<sup>3</sup> (accroissement jusqu'à 34,2% de volume). C'est sur ce point que la méthode d'Inventaire de Cycle de Vie basant sur le volume fini des matériaux, comme le cas de (White et al., 2010), est très discutable.

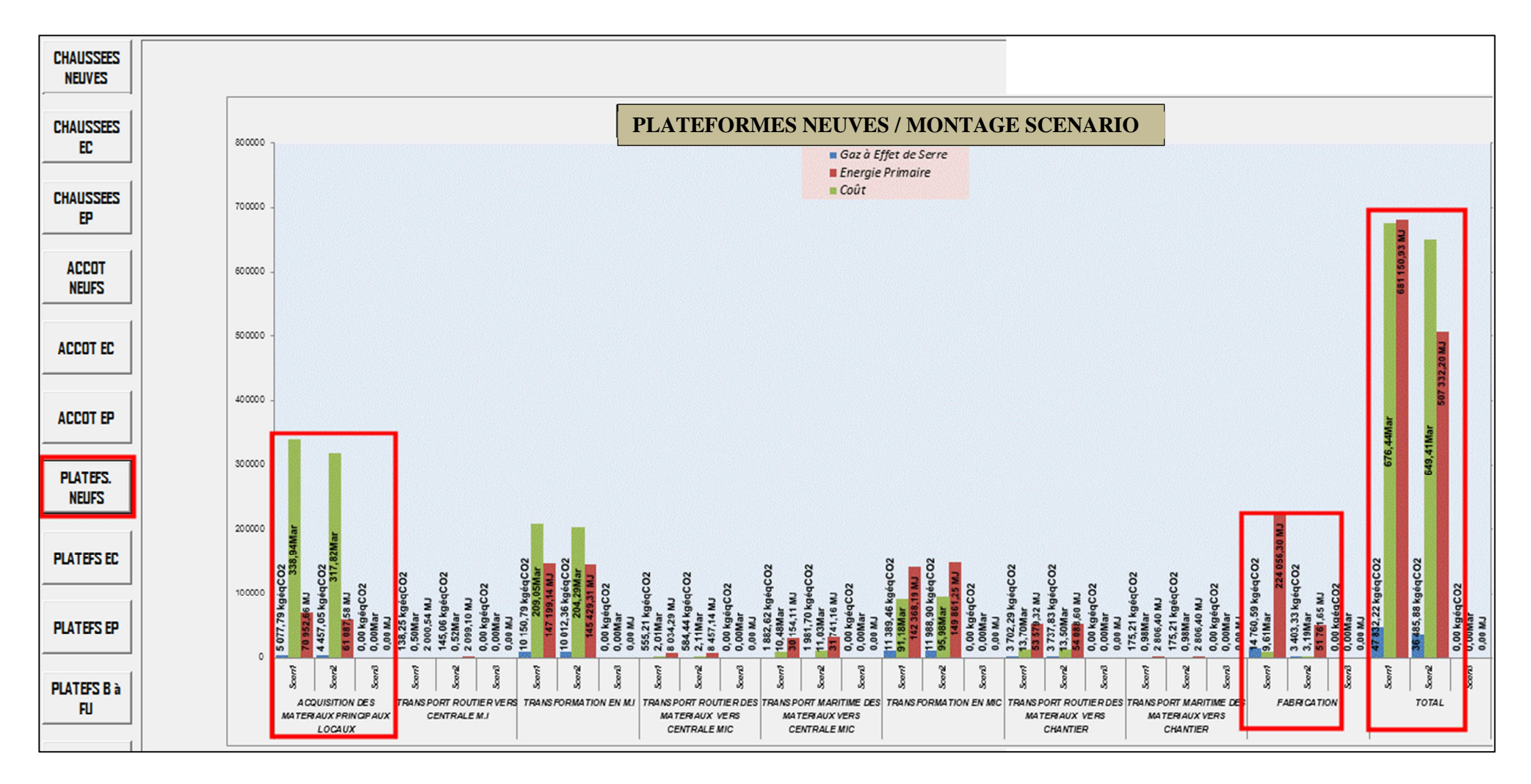

**Figure III.3 21 - bilan d'impact des scénarios avec MS comme couche d'assise**

Par suite, si les matériaux du gîte MS sont substitués par la  $GCNT0/31^5$ , les résultats auront d'autre aspect (*Tableau III.3 18*).

|                                                                       |                        | <b>Scénarios</b> |                |  |  |
|-----------------------------------------------------------------------|------------------------|------------------|----------------|--|--|
|                                                                       |                        | Scénario n°1     | Scénario n°2   |  |  |
| <b>UND</b>                                                            | <b>Bilan d'impacts</b> | (sans aspects    | (avec aspects  |  |  |
| $\pmb{\mathsf{s}}$<br>5439m3<br>Couche d'assise<br>$\frac{e}{\sigma}$ |                        | géotechniques)   | géotechniques) |  |  |
|                                                                       | <b>GES</b>             | 81432,29         | 77742,33       |  |  |
|                                                                       | $(kg\acute{e}qCO2)$    | $(0\%)$          | $(-4, 53\%)$   |  |  |
|                                                                       | <b>CE</b>              | 1124064,66       | 1065739,34     |  |  |
|                                                                       | (MJ)                   | $0\%$            | $(-5,19\%)$    |  |  |

**Tableau III.3 18 - bilan d'impacts des scénarios avec GCNT comme couche d'assise** 

Dans ce cas, le flux en  $GCNT0/31<sup>5</sup>$  a augmenté et devient 5439m<sup>3</sup> sur 70cm d'épaisseur. D'ailleurs, pour l'accotement, la couche de fondation de  $1077, 2m<sup>3</sup>$  est intégralement en <sup>5</sup> *GCNT* 0 / 31 et sur90*cm* d'épaisseur. Ce volume fini d'assise en <sup>5</sup> *GCNT* 0 / 31 correspond à un volume remanié de 5855,99 $m^3$  , si le calcul est fait selon les hypothèses dans  $\bm{b}$ .

Les résultats concluent à des écarts peu significatifs. En effet, seulement 4,53% d'écart ont été constatés sur l'émission en GES et 5,2% en consommation énergétique.

Par contre, si ce même volume fini est en  $GCNT0/31^5$ , le volume remanié ainsi obtenu est de 5855,99 $m^3$  (seulement une augmentation de 7,7%)

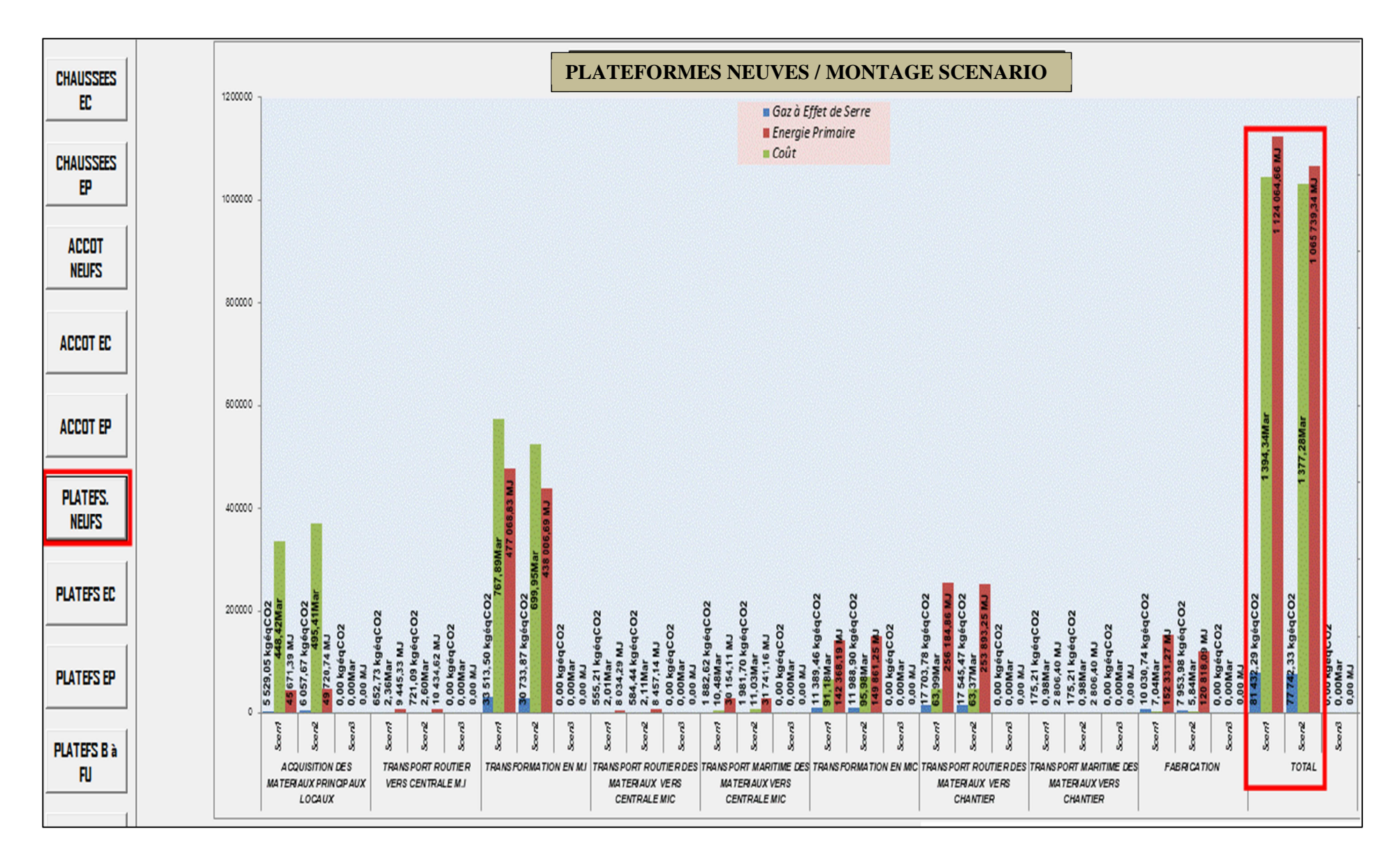

**Figure III.3 22 - bilan d'impact des scénarios avec GCNT comme couche d'assise**

#### III-3. Conclusion du chapitre

Dans ce chapitre, plusieurs cas d'études spécifiques pour Madagascar ont été abordés dans PLARCE. Les bases des données affichées par la BDR ont été exploitées. Les lacunes constatées dans certaines informations nous amènent à la voie d'un zonage géotechnique et climatique de la carte de Madagascar. Ce dernier nous permet d'estimer les profils en travers des Réseaux Structurants, par l'intermédiaire d'ALIZE et aussi sur les localisations des gîtes et carrières. Le circuit d'approvisionnement en matière de produits pétroliers, selon l'OMH, précise leurs distances maritimes. Toutefois, certaines données ont été avancées sous formes d'hypothèses. Individuellement, le Réseau RN4 est le plus impactant de tous. En effet, la zone où se trouve la RN4 est marquée par la rareté exceptionnelle des matériaux de gîtes et de carrières. En conséquence, l'approvisionnement routier lointain en ces matériaux est très conséquent à l'image de son bilan d'impact et démarque les autres réseaux. En moyenne, on avance une émission en GES de 83937,09kgéqCO<sub>2</sub> / km et 1209439,17 / *MJ km* de consommation énergétique pour les Réseaux Structurants malagasy. Ramené par mètre carré de revêtement, on aurait une émission de 2  $15, 26 kg\acute{e}qCO_2/m^2$  et une consommation énergétique de  $219, 9MJ/m^2$ . Le résultat obtenu en matière d'émission en GES est très proche de la valeur avancée par le guide ADEME, pour le cas d'une technologie routière bitumineuse à faible trafic.

En second lieu, l'analyse traite les plateformes routières urbaines d'Antananarivo. Cette étude met l'accent sur la non négligence du Corps de Système « accotement » lors d'une ACV routière. En effet, dans cette zone urbaine, ce Corps de Système reçoit les trottoirs revêtus en béton de ciment. L'analyse avance une émission moyenne de 624122,836kgéqCO<sub>2</sub> / km en GES et une énergie grise de 4208057,33MJ / km . Dans ce cas, le trottoir tout seul est responsable des 96% des émissions en GES et des 92% de la consommation énergétique.

Les suivants cas traités dans PLARCE se concrétisent par des projets individuels plus précis.

Dans ce sens, l'analyse comparative des trois (03) scénarios de réhabilitation d'un tronçon de chaussée de la RN 35 a été au premier abord. Cette zone est remarquable par la médiocrité de portance des matériaux meubles et la rareté des carrières. Ainsi, l'un des scénarios recourt à des grands travaux de remblayage suivis d'une stabilisation au ciment de l'assise. Un autre scénario, plus classique, s'opère par la mise en place des graves concassées. Et le dernier se consacre au traitement en place au ciment de l'ancienne assise, suivi par la mise en place d'une couche de graves concassées. Une meilleure performance environnementale a été constatée dans le second scénario. Pourtant, le choix porté vers le dernier scénario est plutôt inévitable à cause de la rareté des carrières.

Ensuite, les réalités qui vont survenir autour d'une chaussée non-revêtue pendant une quinzaine d'années définissent l'objet de la prochaine étude. Au lieu de procéder à l'entretien curatif, l'analyse suggère le rechargement périodique de la chaussée comme meilleure alternative environnementale, énergétique et économique. Ce choix permet d'éviter une émission en GES de $8893,88 kg\acute{e}qCO_{2}$  /  $km$ , une consommation énergétique de 108730, 21*MJ / km* et une dépense économique de 196, 78*Mar / km* . Cependant et malgré ses lourds impacts, un changement de structure est obligatoire face à l'accroissement inévitable du trafic.

Le cas de la réhabilitation de la plateforme routière de la RN9 termine ce chapitre. Outre l'Analyse classique de Cycle de Vie, ce cas confronte deux (02) scénarios : mettre l'accent ou non à l'aspect géotechnique du problème. Ce projet s'opère sous un grand projet de remblayage allant jusqu'à 70*cm* d'épaisseur de Matériaux Sélectionnés (MS). L'analyse avance que l'émission en GES et la Consommation Energétique (CE) ont été minorées, respectivement de 23,72% et 25,52% , si on délaisse les démarches géotechniques. Ces écarts des résultats sont nettement constatés lors de la phase d'acquisition des Matériaux Principaux Locaux (12,22% en GES et 13,9% en CE) et de la construction (76,94% en GES et 76,9% en CE). Par ailleurs, si on prend la  $GCNT0/31<sup>5</sup>$  à la place de MS, l'écart des résultats deviendrait peu signifiant.

A travers cette multitude d'analyses, on peut dégager les points ci-après pour le cas d'ACV routière à Madagascar. Pour les plateformes à chaussées souples revêtues, les phases de production des matériaux et celles des transports sont très impactantes. Il convient de noter que la part d'impact des transports augmente avec les distances et peut devancer celle des autres entités. Si l'assise est en matériaux liés, il est fort probable que les phases de production des matériaux sont les plus impactantes. Contrairement aux plateformes urbaines, la charge environnementale imputée à l'accotement est minime pour les routes en rase campagne. En ce qui concerne les routes non revêtues, les émissions de GES et la consommation d'énergie sont attribuées en grande partie aux transports, construction et acquisition des MP. Cette dernière accapare souvent le premier rang lorsque les distances de transports sont faibles. Lors des grands travaux de remblayage, la charge environnementale de la phase de construction est prédominante. Enfin, un modèle géotechnique associé à l'ACV est d'une importance capitale lors de l'inventaire des matériaux des gîtes.

### **Chap-IV) conduite d'une prise de décision selon l' analyse multicritère**

#### IV-1. Introduction générale

Selon (Keeney and Raiffa, 1976) l'analyse multicritère est établie en vue de faciliter le choix dans la prise de décision parmi les différentes alternatives.

Cependant, elle ne détermine pas le choix universel à faire face aux alternatives. En revanche, le choix résultant de la modélisation est en étroite relation avec les jugements parfois subjectifs, apportés aux critères. Il dépend et varie selon le degré d'importance qu'on accorde à chaque critère (Enrique and Milagros, 2018).

Comme ce volet s'inscrit dans le cadre de la perspective de l'étude, l'Analyse Multicritère Hiérarchique, AMH, a été retenue parmi les nombreuses méthodes figurées dans les littératures scientifiques. D'ailleurs, le recours à l'AMH est mondialement fréquent surtout pour résoudre des problèmes liés à une décision gouvernementale, à une gestion de risque et des catastrophes et même à la gestion des ressources naturelles et de l'environnement (Enrique and Milagros, 2018; Navneet and Kanwal, 2004).

#### IV-2. Briefing sur l'Analyse Multicritère Hiérarchique (AMH)

Cette méthode consiste à décomposer un système complexe de choix liant sa problématique à ses alternatives, par l'intermédiaire des ramifications des critères et des sous critères. L'architecte de cette méthode, classée parmi les méthodes d'agrégation totale, est Thomas Saaty (Daniel et al., 2001; Enrique and Milagros, 2018).

Ce qui distingue l'AMH des autres méthodes, est le fait de pouvoir procéder simultanément à la comparaison des alternatives entre elles sous un critère donné et aux jugements apportés entre les critères eux-mêmes. De même, les critères peuvent être des entités mesurables ou non (Enrique and Milagros, 2018).

La conduite d'une AMH se résume par les points suivants (Enrique and Milagros, 2018; Matteo, 2015) :

- la définition de l'objectif de la présente analyse. A ce point, on aborde d'une manière très claire l'origine et la fin de l'analyse, autrement dit, la problématique de l'analyse. De là découlent les critères, les sous-critères et les jugements qu'on apporte à eux
- l'identification des critères (ou sous critères) de choix
- l'identification des alternatives de choix. Chaque alternative a un jugement tangible si on se réfère seulement à un seul critère *(Matteo, 2015)*. Mais, cela peut être bouleversé si on fait face à un problème multicritère.
- l'établissement d'un modèle mathématique liant l'objectif, les alternatives et les critères de choix. A ce stade, les décideurs mettent à l'épreuve de comparaison les critères et les sous-critères. De même, à chaque critère et sous-critère donné, les combinaisons possibles des paires d'alternatives de choix feront l'objet d'une comparaison.
- L'analyse de la rationalité et de sensibilité du modèle vis-à-vis du changement des paramètres d'entrée (poids du jugement entre les critères, poids du jugement entre les alternatives sous un critère donné)

#### IV-3. Approche mathématique

Les critères (C), respectivement les Sous-Critères (SC) sont définis à partir du vecteur :

$$
C\big(\text{resp. } SC\big) = \big\{c_1\big(\text{resp. } sc_1\big), ..., c_n\big(\text{resp. } sc_n\big)\big\}
$$
 (III.iii.4)

Soit  $J_{(n\times n)}$  , les matrices carrées de jugement entre les critères  $c_n$  ou les sous-critères  $\mathit{sc}_n$  , pour satisfaire l'objectif .

$$
J = (j_{ij})_{n \times n} = \begin{bmatrix} c_1(resp.sc_1) & c_2(resp.sc_2) & \cdots & c_n(resp.sc_n) \\ c_1(resp.sc_1) \rightarrow & j_{11} & j_{12} & \cdots & j_{1n} \\ c_2(resp.sc_2) \rightarrow & j_{21} & j_{22} & \cdots & j_{2n} \\ \vdots & \vdots & \vdots & \ddots & \vdots \\ c_n(resp.sc_n) \rightarrow & j_{n1} & j_{n2} & \cdots & j_{nn} \end{bmatrix} \qquad \text{(III.iii.5)}
$$

Où

- $j_{ij}$  : le degré d'appréciation apportée par les décideurs du critère  $c_i$  face au critère
	- $c_j$  , respectivement du sous-critère  $\mathit{sc}_i$  au sous-critère  $\mathit{sc}_j$
- $j_{ij}$  = 1 si  $i = j$ . En effet, on est dans le cadre d'une auto comparaison

- 
$$
j_{ij} \times j_{ji} = 1 \text{ si } i \neq j
$$

Ainsi, les matrices *J* peuvent s'écrire sous la forme :

$$
J = (j_{ij})_{n \times n} = \begin{bmatrix} c_1(resp.sc_1) & c_2(resp.sc_2) & \cdots & c_n(resp.sc_n) \\ \downarrow & \downarrow & \cdots & \downarrow \\ c_1(resp.sc_1) \rightarrow & 1 & \frac{1}{j_{21}} & \cdots & \frac{1}{j_{n1}} \\ c_2(resp.sc_2) \rightarrow & j_{21} & 1 & \cdots & \frac{1}{j_{n2}} \\ \vdots & \vdots & \vdots & \ddots & \vdots \\ c_n(resp.sc_n) \rightarrow & j_{n1} & j_{n2} & \cdots & 1 \end{bmatrix} \begin{bmatrix} \text{(III.iii.6)} \end{bmatrix}
$$

Selon SAATY, l'échelle sur le degré de comparaison des entités (*E*) se résume dans le tableau ci-après (Bruce L. et al., 2016). Les entités peuvent être des critères, des souscritères ou des alternatives de choix.

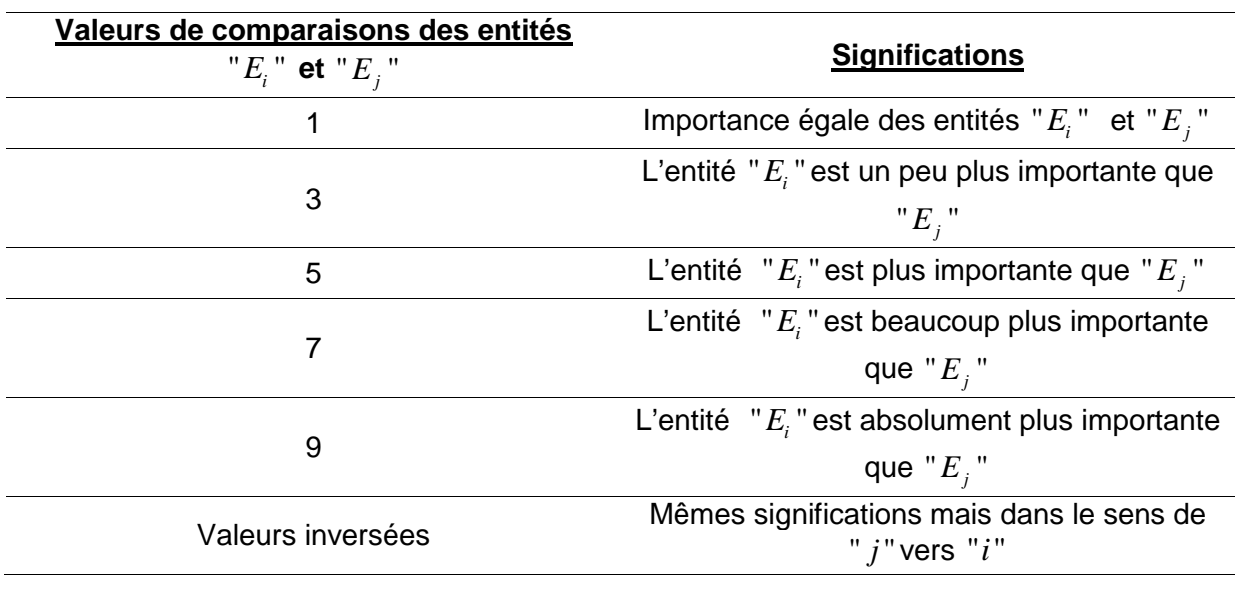

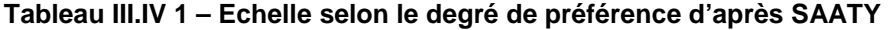

Soit X, le vecteur des alternatives de décision  $x_i$ , *i* variant de 1 à  $n$ :

$$
X = \{x_1, \ldots, x_n\}
$$
 (III.iii.7)

Soit *A* les matrices carrées de comparaison des décideurs par parité d'alternatives en parcourant chaque sous-critère infime indépendant, obtenu par décomposition de la problématique initiale en des sous-problématiques :

$$
A = \left(a_{ij}\right)_{n \times n} = \begin{pmatrix} x_1 & \cdots & x_n \\ \downarrow & & \downarrow \\ x_1 \rightarrow & a_{11} & \cdots & a_{1n} \\ \vdots & \vdots & \ddots & \vdots \\ x_n \rightarrow & a_{n1} & \cdots & a_{nn} \end{pmatrix}_{\left(a_{ij}\right)_{n \times n} > 0}
$$
\n(III.iii.8)

Chaque élément  $a_{ij}$  des matrices A sous (III.iii.8) exprime le degré de préférence de l'alternative  $x_i$  face à  $x_j$ , à chaque critère " $sc_j$ ". Une analyse concrète, un constat général ou d'après une enquête tout autour d'un seul critère local permet d'apprécier le degré de préférence du choix de l'alternative  $x_i$  face à  $x_j$  .

De même :

  $a_{ij}$  le degré de préférence de l'alternative  $x_i$  face à l'alternative  $x_j$  à chaque critère (resp. Sous-critère)  $c_n$  (resp.  $sc_n$ ) du vecteur  $C$  sous (III.iii.4),

$$
- a_{ij} = 1 \text{ si } i = j
$$

$$
- a_{ij} \times a_{ji} = 1 \text{ si } i \neq j
$$

Aussi, les matrice *A* sous **(III.iii.8)** peuvent s'écrire sous la forme :

$$
A = (A_{ij})_{n \times n} = \begin{pmatrix} x_1 & x_2 & \cdots & x_n \\ \downarrow & \downarrow & \cdots & \downarrow \\ x_1 \to & 1 & \frac{1}{a_{21}} & \cdots & \frac{1}{a_{n1}} \\ x_2 \to & a_{21} & 1 & \cdots & \frac{1}{a_{n2}} \\ \vdots & \vdots & \vdots & \ddots & \vdots \\ x_n \to & a_{n1} & a_{n2} & \cdots & 1 \end{pmatrix}_{(a_{ij})_{n \times n} > 0}
$$
 (III.iii.9)

A partir des matrices carrées de jugement des critères *J* sous **(III.iii.6)** et des matrices carrées de comparaison par parité des alternatives *A* sous **(III.iii.9)** , se déduisent des matrices colonnes de poids. L'idée c'est de trouver une fonction  $f_{\omega}$  à variable réelle positive formée par les alternatives  $x_i$  et par les critères (ou sous-critères) $c_i$  et satisfaisant les conditions **(III.iii.10)** et **(III.iii.11)** ci-après (Matteo, 2015) :

$$
\forall (i, j) \text{ si } x_i \ge x_j \Leftrightarrow f(x_i) = w_i \ge f(x_j) = w_j \tag{III.iii.10}
$$

Et de même :

$$
\forall (i, j) \text{ si } c_i \ge c_j \Leftrightarrow f(c_i) = \hat{w_i} \ge f(c_j) = \hat{w_j}
$$
 (III.iii.11)

Cependant, du côté pratique, il est possible d'estimer directement les poids *w<sup>i</sup>* et *w<sup>i</sup>* ∧  $\text{correspondant aux alternatives } x_i \text{ et aux critères } c_i \text{ (Matteo, 2015).}$ 

Pour ce faire, plusieurs méthodes ont été avancées (Matteo, 2015). A savoir :

- la méthode de vecteur propre. Dans ce cas, la matrice colonne poids  $W_{(n)}$  d'une quelconque matrice carrée $\mathcal{Q}_{\scriptscriptstyle(n \times n)}^{}$  s'obtient de la relation suivante :

$$
\begin{cases}\nQ \otimes W = \lambda_{\text{max}} \otimes W \\
W^T \otimes I = 1\n\end{cases}
$$
\n(III.iii.12)

où  $\lambda_{\max}$  est la valeur propre maximale de  $\mathcal{Q}_{_{(n\times n)}}$  et $I_{_{(n\times n)}}$  la matrice identitaire de même dimension que  $\varrho_{\scriptscriptstyle (n \times n)}^{}$  .

- la méthode par moyenne géométrique où chaque élément $\bm{\omega}_j$  de la matrice poids $W_{(n)}$ se déduit de la relation ci-après :

$$
\omega_j = \left(\prod_{j=1}^n q_{ij}\right)^{1/n} / \sum_{i=1}^n \left(\prod_{j=1}^n q_{ij}\right)^{1/n}
$$
 (III.iii.13)

dans laquelle  $q_{ij}$  sont les éléments de la matrice  $Q_{(n \times n)}$ .

L'obtention de la matrice colonne poids  $W_{(n)}$  est très primordiale pour l'avancement de l'agrégation de décision.

A ce stade, les poids  $w_i$  des alternatives  $x_i$  sous (III.iii.9)varient d'un sous-critère local à l'autre. Ceci peut compromettre la prise de décision à l'échelle de l'objectif global. D'où la nécessité d'une agrégation des poids.

Selon SAATY*(Matteo, 2015)*, la matrice colonne d'agrégation des alternatives " $W_{a_f(n)}$ " est la combinaison linéaire des matrices colonnes poids  $W_{(n)}$ des alternatives suivant chaque  $\hat{\text{crit}}$ ère dont les coefficients sont les poids $\hat{\vec{w_i}}$  de ce critère.

Le développement présenté ici correspond à un cas d'un problème à un seul niveau de critère, l'objectif de l'analyse hiérarchique est décomposé en :

" $i$ " alternative de choix, dont à chaque critère " $j$ " est associé à une matrice colonne poids  $W_{a_i}$  telle que  $W_{a_j}$  :  $\quad \big\vert$  issue de la matrice de la parité de 1 *j j a a i a W* ω ω  $\left( \mathbf{\boldsymbol{\omega}}_{\!_{j}}\right)$  $\left| \begin{array}{cc} \vdots \end{array} \right|$  $\left(\boldsymbol{o}_{\!_{j}}^{\phantom{\left(j\right)}i}\right)$ ⋮

*j*

comparaison $\left( A_{ij} \right)_{n \times n}$  de ces" $i$ " alternatives (comme sous la section **(III.iii.9)**).  $W_{a_{i}}$ est de la forme :

$$
W_{a_i} \begin{pmatrix} \omega_{a_i}^1 \\ \vdots \\ \omega_{a_i}^n \end{pmatrix}
$$
 (III.iii.14)

- " *j*" critères conduit à une matrice colonne poids  $W_c$ , suite aux jugements proposés par les décideurs.  $W_{\mathcal{C}}$  est de la forme :

$$
W_c \begin{pmatrix} \hat{\omega_c} \\ \vdots \\ \hat{\omega_c} \\ \end{pmatrix}
$$
 (III.iii.15)

Ainsi, la matrice de colonne d'agrégation  $W_{a_{f}}^{\phantom{\dag}}$  s'obtient selon la relation suivante :

$$
W_{a_f} = \hat{\omega_c}_1 \times W_{a_1} + \dots + \hat{\omega_c}_n \times W_{a_n}
$$
 (III.iii.16)

 $W_{a_f}$  est de la forme :

$$
W_{a_{f}}\begin{pmatrix} \omega_{a_{f}}^{1} \\ \vdots \\ \omega_{a_{f}}^{n} \end{pmatrix}
$$
 (III.iii.17)

et la relation **(III.iii.16)** sous une forme plus explicite devient :

$$
\begin{pmatrix}\n\boldsymbol{\omega}_{a_f}^1 \\
\vdots \\
\boldsymbol{\omega}_{a_f}^n\n\end{pmatrix} = \hat{\boldsymbol{\omega}_{c_1}} \times \begin{pmatrix}\n\boldsymbol{\omega}_{a_1}^1 \\
\vdots \\
\boldsymbol{\omega}_{a_1}^n\n\end{pmatrix} + \cdots + \hat{\boldsymbol{\omega}_{c_n}} \times \begin{pmatrix}\n\boldsymbol{\omega}_{a_n}^1 \\
\vdots \\
\boldsymbol{\omega}_{a_n}^n\n\end{pmatrix}
$$
\n(III.iii.18)

Où :

- *i*  $\omega _{a_{f}}^{i}~:$  le score d'agrégation de l'alternative " $i$ " où  $1$ ≤ $i$  ≤  $n$
- $-\omega_{c_j}$ \_<br><sub>c.</sub> :le poids du critère" *j* " où 1*≤ j ≤ n* -  $\bm{\varrho}^j_{a_i}$  : le poids de l'alternative " $i$ " selon le critère"  $j$ " seul où 1 1  $i \leq n$  $j \leq n$  $\begin{cases} 1 \leq i \leq \\ 1 \leq j \leq \end{cases}$  $\left\lfloor 1 \leq j \leq \right\rfloor$

Ainsi ∀(*i k*, ) ,on dit que l'alternative " "*i* est plus décisif par rapport à l'alternatif " " *k* et cela face à l'objectif fixé, si est seulement si :

$$
\omega_{a_f}^i > \omega_{a_f}^k t q \begin{cases} 1 \le i \le n \\ 1 \le k \le n \end{cases}
$$
 (III.iii.19)

Une analyse de sensibilité s'avère nécessaire pour apprécier l'influence des paramètres d'entrée aux ordres de choix. Cela permet aussi, d'une certaine manière, d'apprécier la rationalité des résultats et de globaliser les résultats sur des cas limités.

#### IV-4. Mise en œuvre de l'AMH dans un projet routier

#### IV-4.1. But

Dans un projet routier, le but de l'analyse multicritère est de faire ressortir la variante structurelle la plus optimale parmi tant d'autres et face à l'importance accordée aux critères et ses sous-critères.

#### IV-4.2. Modélisation hiérarchique

On choisit les contextes environnementaux  $(C_1)$  et économiques $(C_2)$  comme critères principaux. L'émission en Gaz à Effet de Serre( $SC<sub>11</sub>$ ) puis la consommation énergétique  $(SC_{1,2})$  sont les Sous-Critères liés aux critères principaux $(C_1)$ . Aussi, le coût initial  $(SC_{2,1})$ et le coût d'Entretien Périodique $(SC_{22})$  sont les Sous-Critères liés à  $(C_2)$ .

Les alternatives des choix sont les scénarios des variantes structurelles.

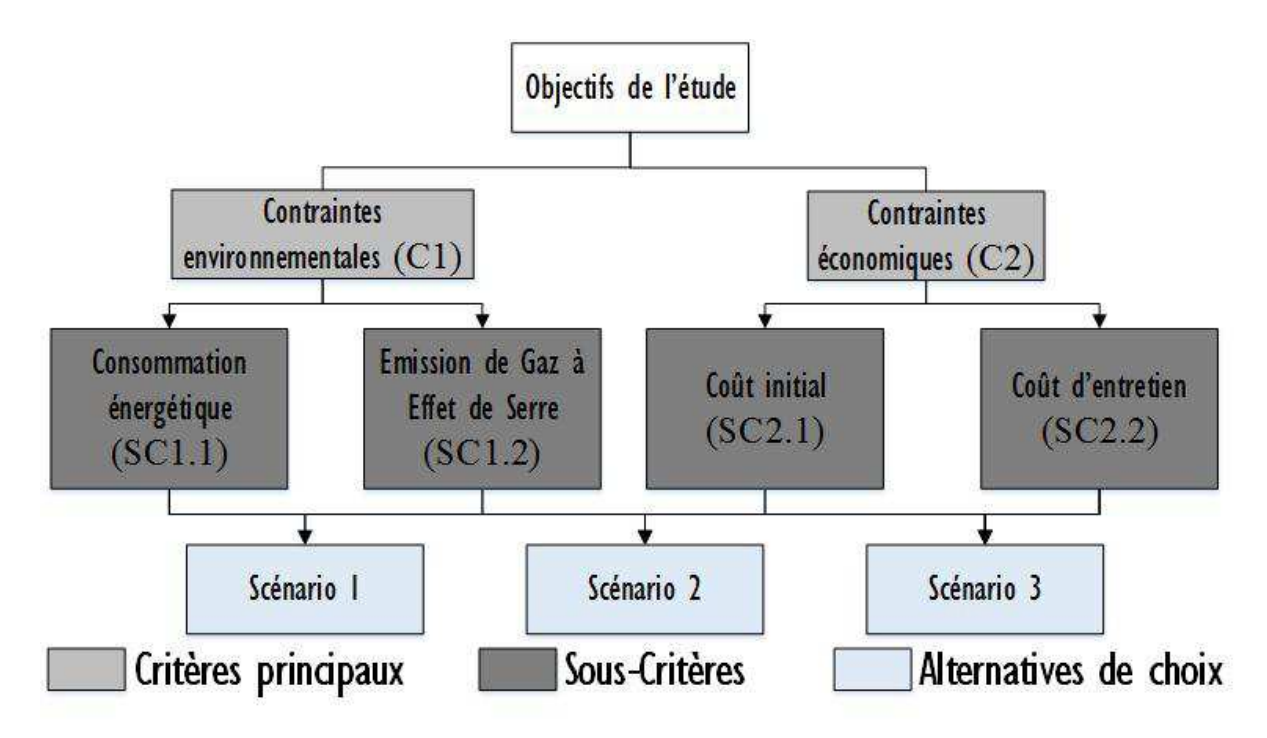

**Figure III.IV 1 – modélisation hiérarchique de choix sur un projet routier** 

#### IV-4.3. Conduite pratique du calcul

Après avoir acquis les chiffrages des critères à partir de PLARCE, on peut procéder aux étapes ci-après :

D'abord, on construit la matrice de comparaison des Critères principaux(*C*) et des Sous Critères(*SC*) selon la relation **(III.iii.6)** et en se référant à l'échelle de Saaty.

Soit  $J_c$  cette matrice de jugement des Critères principaux  $(C)$ ,  $J_{\scriptscriptstyle{SC_{1}}}$  celle liée aux sous critères de $\left(C_{1}\right)$  et  $J_{\scriptscriptstyle{SC_{2}}}$  celle liée aux sous critères de  $\left(C_{2}\right)$ avec :

$$
J_C = \begin{pmatrix} c_1 & c_1 \\ \downarrow & \downarrow \\ c_1 \to 1 & \frac{1}{j_{21}} \\ c_2 \to j_{21} & 1 \end{pmatrix} \qquad J_{SC_1} = \begin{pmatrix} sc_{1,1} & sc_{1,2} \\ \downarrow & \downarrow \\ sc_{1,1} \to 1 & \frac{1}{j_{21}} \\ sc_{1,2} \to j_{21} & 1 \end{pmatrix} \qquad J_{SC_2} = \begin{pmatrix} sc_{2,1} & sc_{2,2} \\ \downarrow & \downarrow \\ sc_{2,1} \to 1 & \frac{1}{j_{21}} \\ sc_{2,2} \to j_{21} & 1 \end{pmatrix} \qquad J_{SC_3} = \begin{pmatrix} sc_{2,1} & sc_{2,2} \\ \downarrow & \downarrow \\ sc_{2,1} \to 1 & \frac{1}{j_{21}} \\ sc_{2,2} \to j_{21} & 1 \end{pmatrix} \qquad J_{(j_{ij})_{2 \times 2} > 0}
$$

Ensuite, on normalise les trois matrices  $J_c$ ,  $J_{sc}$  et  $J_{sc}$ . L'idée est d'avoir les éléments positifs  $\, \dot{J}^N_{ij} \,$  inférieurs à  $1$  . Et selon la formule :

$$
\dot{J}_{ij}^N = \frac{\dot{J}_{ij}}{\sum\limits_{j=1}^n \dot{J}_{ij}} \tag{III.iii.21}
$$

Soit  $J_C^N$  ,  $J_{SC_1}$  $J_{\scriptscriptstyle{S} \scriptscriptstyle{C_1}}^{\scriptscriptstyle{N}}$  et  $J_{\scriptscriptstyle{S} \scriptscriptstyle{C_2}}$  $J_{\scriptscriptstyle{SC_{2}}}^{\scriptscriptstyle{(N)}}$  les trois (03) matrices ainsi obtenues.

$$
J_{C}^{N} = \begin{pmatrix} c_{1} & c_{1} \\ \downarrow & \downarrow \\ c_{1} & \downarrow & \downarrow \\ c_{2} & \downarrow & \downarrow \\ c_{2} & \downarrow & \downarrow \end{pmatrix} \qquad J_{SC_{1}}^{N} = \begin{pmatrix} sc_{1,1} & sc_{1,2} \\ \downarrow & \downarrow & \downarrow \\ sc_{1,1} & \downarrow & 1 \\ sc_{1,2} & \downarrow & 1 \end{pmatrix} \qquad (j_{1j}^{N})_{2 \times 2} > 0 \qquad (III.iii.22)
$$

$$
J_{SC_{2}}^{N} = \begin{pmatrix} sc_{2,1} & sc_{2,2} \\ \downarrow & \downarrow & \downarrow \\ sc_{2,1} & \downarrow & \downarrow \\ \downarrow & \downarrow & \downarrow \\ sc_{2,2} & \downarrow & 1 \end{pmatrix} \qquad (III.iii.22)
$$

On évalue après, les matrices colonnes poids de chaque critère et des sous critères, à partir de la relation**(III.iii.13)**.

$$
\forall 1 \leq i \leq 2 : \hat{\omega}_i = \left(\prod_{j=1}^2 j_{ij}^N\right)^{1/2} / \sum_{i=1}^2 \left(\prod_{j=1}^2 j_{ij}^N\right)^{1/2}
$$
 (III.iii.23)

Soit  $W_c$  ,  $W_{\text{SC}_1}$  et  $W_{\text{SC}_2}$  les matrices colonnes des poids de chaque critères et sous critères. De telle manière que :

$$
W_C = \begin{pmatrix} \hat{\omega}_C \\ \hat{\omega}_C \\ \hat{\omega}_C \end{pmatrix} W_{SC_1} = \begin{pmatrix} \hat{\omega}_C \\ \hat{\omega}_C \\ \hat{\omega}_C \end{pmatrix} W_{SC_2} = \begin{pmatrix} \hat{\omega}_C \\ \hat{\omega}_C \\ \hat{\omega}_C \end{pmatrix}
$$
 (III.iii.24)

Avec :

- $-\omega_{c_1}$ ∕<br><sub>2∈</sub> : le poids du Critère principal lié à l'environnement\_
- $-\omega_{c_2}$ ∧ : le poids du Critère principal lié au contexte économique
- $\omega_{\scriptscriptstyle{SC}_{11}}$  $\hat{}_{\rm sc.}^{\wedge}$  : le poids du Sous Critère lié à l'émission de GES
- $\omega_{\scriptscriptstyle{SC}_{12}}$ ^<br><sub>sc。</sub>:le poids du Sous Critère lié à la Consommation Energétique :
- $\omega_{sc_{21}}$ ^<br><sub>sc</sub>\_ : le poids du Sous Critère lié au coût de la construction initiale
- $\omega_{sc_{22}}$ ∧ : le poids du Sous Critère lié au coût de l'entretien périodique

On vérifie ensuite les cohérences des jugements des comparaisons des Critères principaux et des comparaisons des Sous-Critères, en calculant l'Indice de Cohérence (*IC*) et le Ratio de Cohérence (*RC*) , selon la relation (Enrique and Milagros, 2018) :

$$
IC = (\lambda_{\text{max}} - n) / (n - 1) \text{ et } RC = IC / CA
$$
 (III.iii.25)

Avec :

- *n* : le nombre des critères (ou sous-critères) à comparer
- CA : le ratio de Cohérence Aléatoire donné par le tableau ci-après (Enrique and Milagros, 2018).

**Tableau III.IV 2 – valeurs du ratio de cohérence aléatoire selon Saaty** 

Ainsi, la vérification de la cohérence des jugements est utile uniquement pour *n* > 2 .

 $\lambda_{\text{max}}$  : la cohérence moyenne selon la formule ci-après (Enrique and Milagros, 2018)

$$
\lambda_{\max(C)} = \frac{\sum_{i=1}^{n} \left( \sum_{j=1}^{n} \hat{\omega}_{C_i} \, j_{ij(C)} \right)}{n}
$$
 (III.iii.26)

 $\lambda_{\scriptscriptstyle \rm max(C)}^{}$  s'interprète comme le maximum des valeurs propres des matrices des jugements des critères (ou sous-critères) dans la relation**(III.iii.12)**.

La cohérence moyenne des Sous-Critères suit la même logique de la formule**(III.iii.26)**.

Selon SAATY, la cohérence des jugements pour *n* > 2 est vérifiée si :

$$
\lambda_{\max} < 0,10 \tag{III.iii.27}
$$

Dans ce cas, on passe à l'écriture de la matrice de comparaison par paire d'alternatives de choix " " *<sup>k</sup> x* suivant chaque Sous-Critère, selon la relation **(III.iii.9)**

Soit  $A_{\text{SC}_{1.1}}$ ,  $A_{\text{SC}_{1.2}}$ ,  $A_{\text{SC}_{2.1}}$  et  $A_{\text{SC}_{2.2}}$  les matrices obtenues à partir de la relation suivante.

$$
A_{SC_{p,q}} = \begin{pmatrix} x_1 & x_2 & \cdots & x_n \\ \downarrow & \downarrow & \cdots & \downarrow \\ x_1 \to & 1 & \frac{1}{a_{21} \mapsto SC_{p,q}} & \frac{1}{a_{n1} \mapsto SC_{p,q}} \\ x_2 \to & a_{21} \mapsto SC_{p,q} & 1 & \frac{1}{a_{n2} \mapsto SC_{p,q}} \\ \vdots & \vdots & \vdots & 1 \\ x_n \to & a_{n1} \mapsto SC_{p,q} & a_{n2} \mapsto SC_{p,q} & \cdots & 1 \end{pmatrix}_{(k \times k)} \quad \text{(III.iii.28)}
$$

Où :

-  $a_{ij} \mapsto SC_{p,q}$ : le degré de préférence de l'alternative " $x_i$ "à " $x_j$ " selon l'échelle de Saaty, et suivant le Sous Critère " $SC_{p.q}$ "

Avec :  $0 < (i, j) \le k$  où "k" est le nombre des alternatives structurelles à comparer

On normalise ensuite les éléments de la matrice $A_{SC_{p,q}}$  sous la (III.iii.28) selon la même relation dans **(III.iii.21).**

On évalue après, les matrices colonnes poids de chaque alternative" x<sub>i</sub>" à chaque Sous-Critère selon la même relation dans**(III.iii.13).**

Soit  $W^{*SC_{p,q}}_{i}$  la matrice colonne de poids de l'alternative " $i$ "  $(1 \lt i \leq k)$  face au Sous Critère " $SC_{p,q}$ ", avec :

$$
W^{*SC_{p,q}}_{i} = \begin{pmatrix} \omega_1^{*SC_{p,q}} \\ \vdots \\ \omega_k^{*SC_{p,q}} \end{pmatrix}
$$
 (III.iii.29)

Avec :

∗

- 
$$
\omega_i^{SC_{p,q}}
$$
 poids de l'alternative "i"  $(1 \lt i \lt k)$  face au Sous Critère "SC<sub>p,q</sub>"

En s'inspirant de la relation**(III.iii.18),** la matrice colonne de Score Partiel de l'alternative " "*i* (1< ≤*i k* )face aux sous-critères « Emission en GES » et « Consommation Energétique » "*SP<sub>GES/ENRG</sub>* "est donnée par :

$$
SP_{GES/ENRG} = \omega_{SC_{11}} \begin{pmatrix} \omega_1^{SC_{1.1}} \\ \vdots \\ \omega_k^{SC_{1.1}} \end{pmatrix} + \omega_{SC_{12}} \begin{pmatrix} \omega_1^{SC_{1.2}} \\ \vdots \\ \omega_k^{SC_{1.2}} \end{pmatrix}
$$
 (III.iii.30)

De même, notons par "SP<sub>CI/CEP</sub>" celle liée au « Coût Initial » et « Coût d'Entretien » de l'alternatif " $i$ "  $(1 < i \le k)$  est donné par :

$$
SP_{CICE} = \omega_{SC_{21}}^{\hat{C}} \begin{pmatrix} \omega_1^{sC_{2,1}} \\ \vdots \\ \omega_k^{sC_{2,1}} \end{pmatrix} + \omega_{SC_{22}}^{\hat{C}} \begin{pmatrix} \omega_1^{sC_{2,2}} \\ \vdots \\ \omega_k^{sC_{2,2}} \end{pmatrix}
$$
 (III.iii.31)

Au final, la matrice colonne de Score Final de l'alternative " "*i* (1< ≤*i k* )face aux Critères principaux s'obtient à partir de la relation ci-après :

$$
SF = \hat{\omega}_{C_1} \left[ SP_{GES/ENRG} \right] + \hat{\omega}_{C_2} \left[ SP_{CI/CE} \right]
$$
\n(III.iii.32)

#### IV-5. Cas d'application : scénarios des revêtements routiers à Madagascar

 Des chaussées en revêtement de BCR sont expérimentées dans diverses localités de Madagascar. Cette formule apparaît comme la solution techniquement et économiquement attractive par rapport au revêtement traditionnel en BB. Cependant, les aspects environnementaux, émergés par le contexte du développement durable, n'ont jamais été abordés jusqu'ici. Ainsi, on va jumeler les contextes environnementaux et économiques pour édifier la base d'une analyse multicritère de décision.

#### IV-5.1. Contexte de l'étude

L'étude s'intéresse aux revêtements du tronçon de la chausse RN2 malagasy. La situation de cette chaussée justifie ce choix. En effet, la RN2, reliant Toamasina et la capitale, connaît un grand trafic en poids lourds et marque un enjeu économique vital pour le pays. Les dégradations répétitives constatées le long de ce réseau donnent l'idée de substituer les

revêtements traditionnels en BB par le BCR. Le dimensionnement du revêtement est basé sur une logique de trafic et une classe de plateforme, tous moyennes *(Ratiarison, 2013)*. Dans ce cas, *(CEBTP, 1984)et (Abdo et al., 1993)* proposent des alternatives de revêtement, dont l'un en BB de 3,5*cm* et l'autre en BCCR sur 15cm d'épaisseur.

#### IV-5.2. Hypothèses

Par rapport au scénario n°1, vu la carence en entretien de la RN2, on admet que la chaussée atteigne un stade de déflexion où un rechargement d'une couche de BB de 6*cm* est nécessaire. Ensuite pour garder la chaussée en bon état, on doit procéder au rehaussement de son revêtement de 3*cm* tous les cinq (05) ans.

Le scénario en BCCR garde son épaisseur initiale de 15*cm* sur une durée de quinzaine d'années. Beaucoup stipulent que si les règles de l'art de mise en œuvre sont respectées et sous une bonne formulation, la chaussée en BCCR ne connait aucun rechargement pendant cette période de quinze (15) ans (Abdo et al., 1993; J.L Rakotomalala et al., 2013).

Les hypothèses générales (section *ii*) restent valables. Particulièrement, la formulation massique du BCCR est basée sur l'étude de (J.L Rakotomalala et al., 2013).

L'étude s'étale sur une période de quinzaine d'années et assure une frontière « du berceau aux maintenances »

#### IV-5.3. Résultats d'impact

Les résultats sont regroupés dans le tableau suivant. Les phases de production des matériaux restent les plus conséquentes.

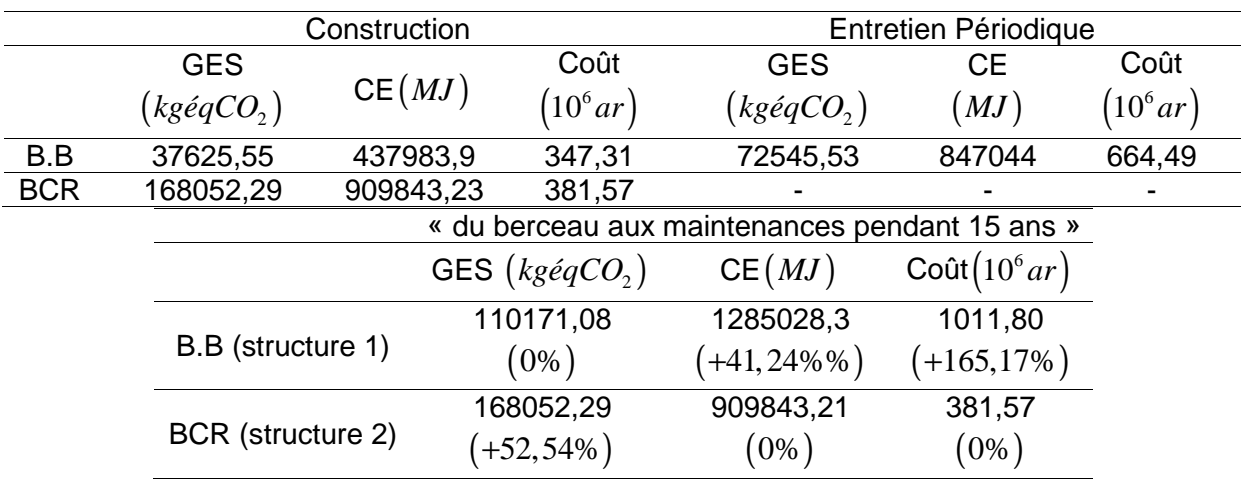

#### **Tableau III.IV 3 – bilan d'impacts des alternatives selon PLARCE**

#### IV-5.4. Nécessité d'une analyse multicritère

D'après les résultats, on constate des nuances d'impacts à l'encontre des deux (02) scénarios. En effet, le scénario n°1 présente un coût nettement élevé, évalué à 2,65 fois par rapport au second scénario. Toutefois, ce coût titanesque du scénario 1 est rapidement compensé par son bilan d'impact en GES moins émissif de 52,54% par rapport au scénario 2. Au niveau de la consommation énergétique, le scénario n°1 devance de 41,24% le scénario n°2.

Ces résultats très diversifiés ne peuvent pas aboutir à un choix absolu vis-à-vis des critères. Un terrain d'entente pourra alors ressortir par le biais d'une Analyse Multicritère et selon l'importance accordée à chacun des critères.

#### a. Conduite de l'analyse multicritère dans PLARCE

L'analyse multicritère peut se faire à partir des résultats du jeu de montage « inter-structure » ou « extra -structure ».

#### a-1. L'interface graphique de l'analyse multicritère

Pour cette première version d'outil, on se limite uniquement aux comparaisons des trois (03) alternatives de choix. L'interface graphique sur cette conduite de l'analyse se présente comme suit :

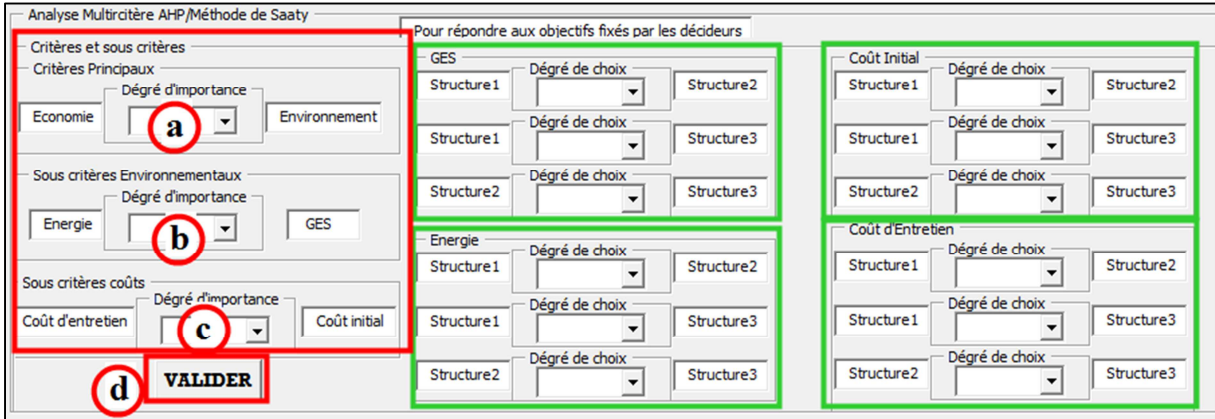

**Figure III.IV 2 – interface graphique de l'AMH dans PLARCE** 

Les « listes déroulantes » a, b, c permettent de choisir le degré d'importance selon l'échelle de Saaty entre Critères principaux et Sous-Critères dans l'analyse. Ainsi, celui de « a » mentionne le degré d'importance du Critère principal « Economie » envers « Environnement » et uniquement dans ce sens de comparaison. De même, celui de « b » exprime le degré d'importance des Sous Critères environnements «Energie » au « GES ». Et, celui de « c » le renseigne dans le sens des Sous Critères « Coût d'entretien » au « Coût initial ». Les décideurs attribuent ces valeurs selon les objectifs fixés dans l'idée de choix.

Les autres « menus déroulants » cadrés en « vert » expriment le « degré de choix (préférence) » sous un Sous-Critère donné, entre les parités possibles des trois (03) alternatives de choix. Ces parités s'organisent dans les sens de la « structure 1 » vers la « structure 2 », puis de la « structure 1 » vers la « structure 3 » et enfin de la « structure 2 » vers la « structure 3 ». De même, ces comparaisons se font à partir des constats véhiculés par les résultats obtenus dans PLARCE et selon l'échelle de Saaty.

PLARCE valide ces données à partir du bouton « d».

#### a-2. Conduite de l'analyse pour ce cas d'étude

Le but c'est d'avoir une structure de plateforme qui répond aux objectifs fixés par les décideurs. Notons que ce sont eux-mêmes qui ont défini au préalable à quelle hiérarchie d'importance (*Tableau III.IV 1*) ils ont situé tel out tel critère, tel ou tel sous-critère soumis à l'épreuve de comparaisons. Désormais, dans une analyse multicritère, il n'est pas possible de satisfaire au même niveau tous les critères et sous-critères dans une même étude.

A présent, pour ce cas d'étude, on n'a que deux (02) structures de chaussée.

Les résultats émanant de PLARCE (*Tableau III.IV 3*) laissent penser aux constats suivants, selon l'objectif du choix :

- La structure en BB (Structure n°1) émet le moins de GES par rapport à la structure en BCCR (Structure n°2). Vis-à-vis du Sous-Critère « GES » seul, la structure n°1 possède un choix préférentiel « un peu plus important » (degré 3 selon le *Tableau III.IV 1* ) par rapport à la structure n°2.
- En Sous-Critère de « Consommation Energétique », la Structure n°1 consomme nettement davantage d'énergie par rapport à la Structure n°2. En ce Sous-Critère, la Structure n°1 a un choix préférentiel « moins important » (degré de $1/5 = 0, 2$  selon le

#### *Tableau III.IV 1* ) par rapport à la structure n°2

- En Sous-Critère de « Coût Initial », la Structure n°1 connaît un prix légèrement inférieur par rapport à la Structure n°2. En ce Sous-Critère, la Structure n°1 a un choix préférentiel « un peu plus important » (degré de3 selon le *Tableau III.IV 1* ) par rapport à la structure n°2
- En Sous-Critère de « Coût d'Entretien », la Structure n°1 connait un énorme coût par rapport à la structure n°2. En ce Sous-Critère, la Structure n°1 a un choix préférentiel

« beaucoup moins important » (degré de1/7  $\approx 0.143$  selon le *Tableau III.IV 1*) par rapport à la structure n°2

Si les décideurs placent les Critères principaux (Economie et Environnement) à même échelle d'importance (degré de 1), le Sous Critère « Energie » est un peu moins important par rapport au Sous Critère « GES » (degré de  $1/3 \approx 0.333$  selon le  $Tableau III.IV1$ ) puis le Sous Critère « Coût d'entretien » et « coût initial » au même pied d'égalité (degré 1 selon le **Tableau III.IV 1**), les résultats ci-dessous s'affichent :

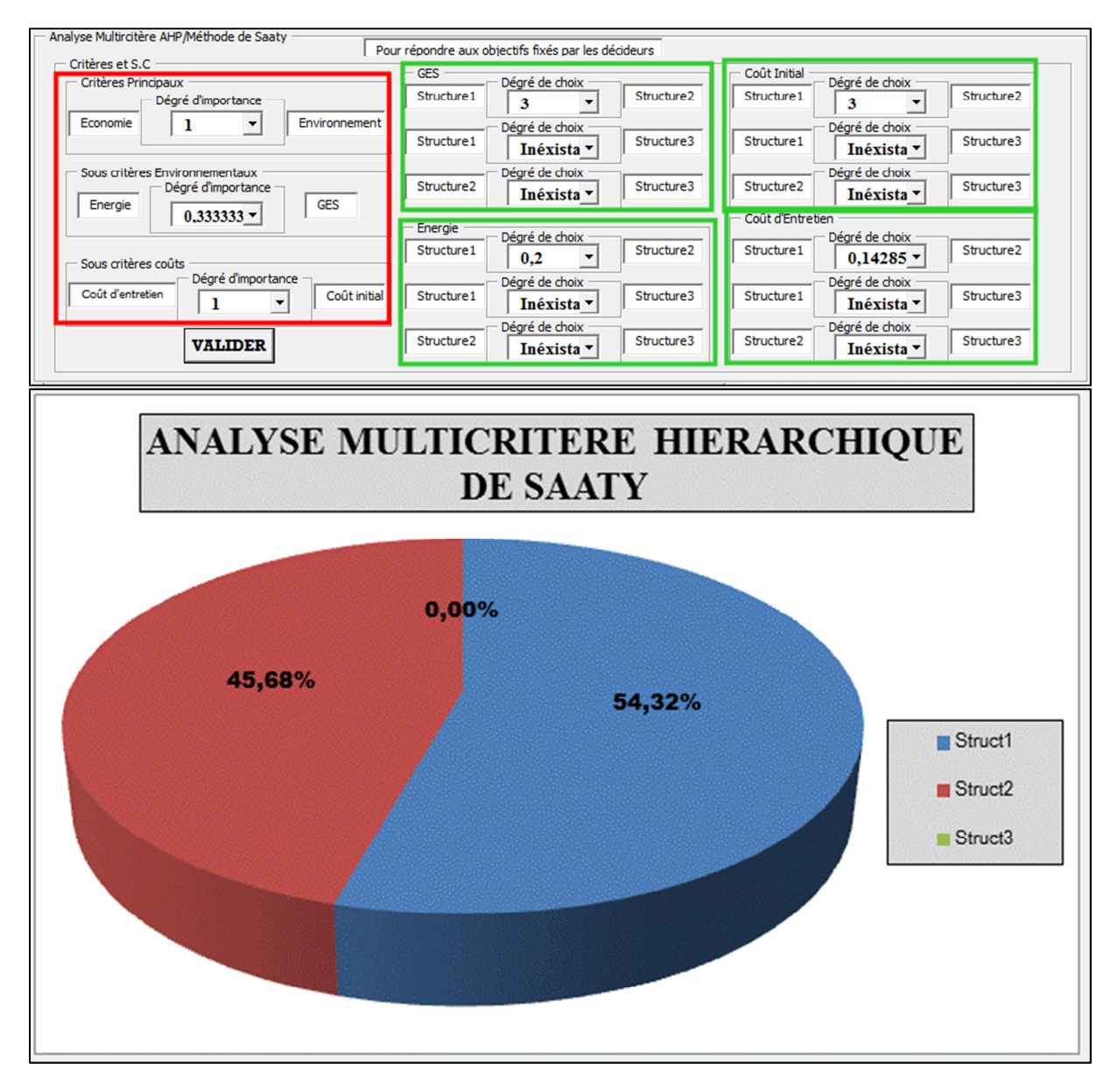

**Figure III.IV 3 – résultats d'agrégations selon les jugements apportés pour les critères et sous-critères**  A ces jugements apportés aux Critères et Sous-Critères, notre choix est pour la structure en BB.

Puis si on accorde un peu plus d'importance (degré 3 selon le *Tableau III.IV 1* ) au Sous Critère « Energie » par rapport au « GES », le choix s'oriente nettement vers la Structure en BCCR (Structure n°2).

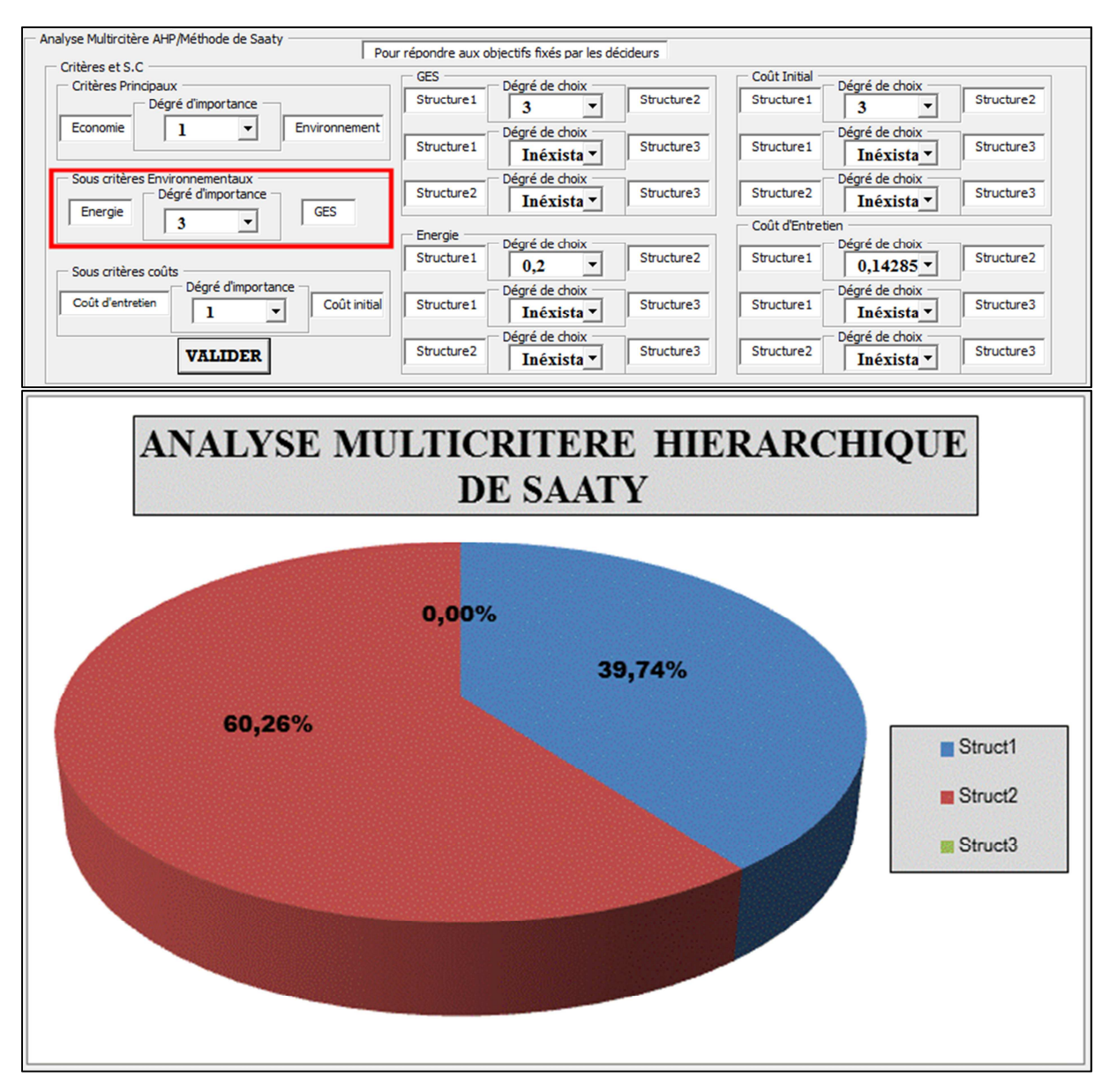

**Figure III.IV 4 - résultats d'agrégations selon les jugements apportés pour les critères et sous-critères** 

Et si on met un peu plus d'importance au Sous-Critère « Coût d'entretien » par rapport au Sous Critère « Cout Initial » et ceci quelle que soit l'importance accordée aux Sous Critères « Energie » et « Environnement », on choisit la structure en BCCR (Structure n°2).

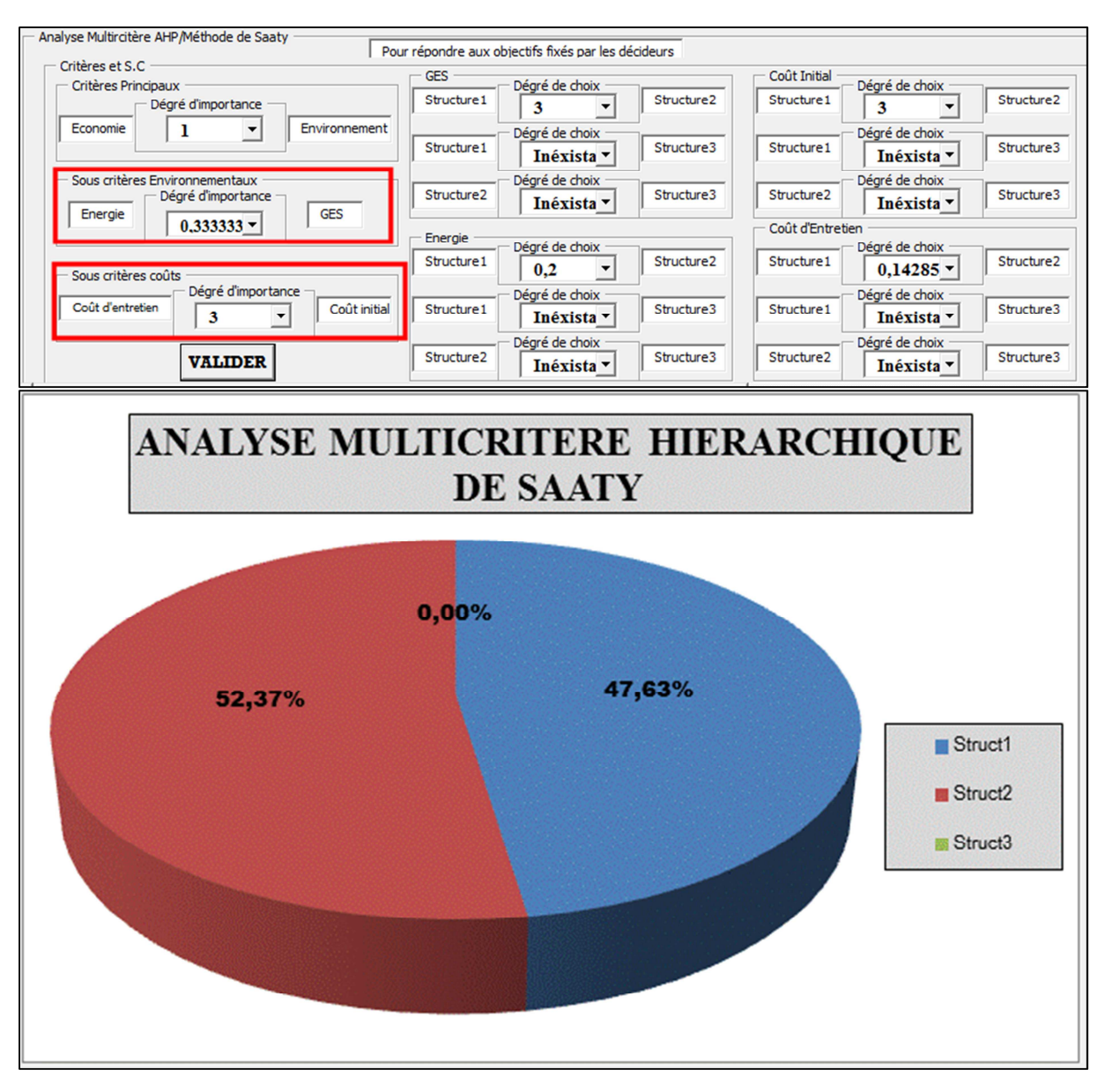

**Figure III.IV 5 - résultats d'agrégations selon les jugements apportés pour les critères et sous-critères** 

Et si on considère plus le côté « Energie » en gardant les autres échelles on aura :

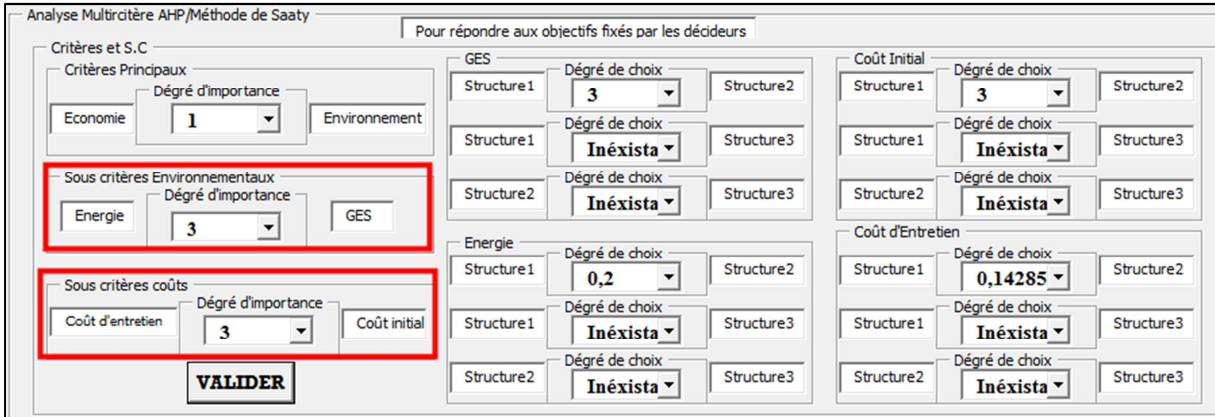

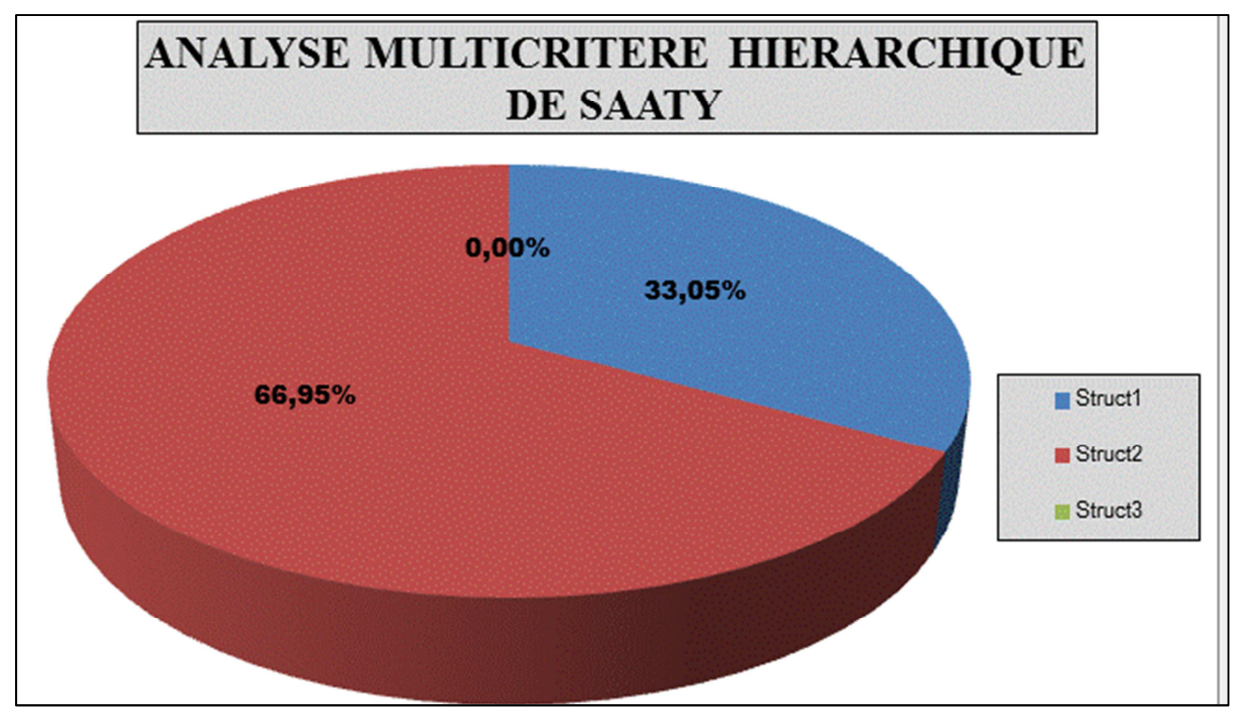

**Figure III.IV 6 - résultats d'agrégations selon les jugements apportés pour les critères et sous-critères** 

#### IV-6. Conclusion du chapitre

Ce chapitre met en évidence le besoin d'une analyse multicritère de décision pour épauler l'Analyse classique de Cycle de Vie. L'AMH a été choisie grâce à sa capacité de cerner un problème complexe de choix. Comme chaque méthode d'analyse multicritère, cette méthode ne vise pas à ressortir un choix universel. L'orientation du choix dépend entièrement de l'avis des décideurs selon le niveau d'importance qu'ils accordent à chaque Critère principal et à chaque Sous-Critère. A son tour, le bilan d'impact de l'ACV guide rationnellement les jugements apportés à chaque alternative de choix face à un Sous-Critère donné.

Cette méthode a été proposée comme aide à la prise de décision dans le choix de revêtement routier de la RN2. D'après le bilan d'ACV, le revêtement en BB est le meilleur choix si on se réfère aux problématiques liées à l'émission de GES. Le revêtement en BCCR est un choix judicieux si on se réfère à la consommation énergétique. Par ailleurs, face au coût initial, le revêtement en BB est jugé plus intéressant, et au questionnement du coût d'entretien la tendance s'inverse. Cependant, face à tous ces critères combinés, l'orientation du choix devient plus obscure. Et à cette problématique, l'AMH, conclut aux pistes des choix ci-après. Si l'objectif du choix se penche un peu plus vers le « cout d'entretien », le choix est orienté vers la structure en BCCR est attractif. De même, si l'objectif des décideurs met le coût initial et d'entretien au même pied d'égalité, deux (02) orientations se dégagent. D'un côté, si l'objectif met l'accent sur la problématique de GES, le choix se porte sur le BB. De l'autre côté, si on s'intéresse à la consommation énergétique, l'analyse met le choix en faveur du revêtement en BCCR.

# **Conclusion générale**

Les infrastructures routières constituent des facteurs primordiaux pour le développement d'un pays.

Un des intérêts de cette étude est de persuader les décideurs / parties prenantes combien la construction et les maintenances des infrastructures routières impactent sur l'environnement. A Madagascar, le dossier environnemental est très classique, sans pénétrer au-delà des constatations superficielles, comme l'érosion, l'inondation, etc…. Cette façon exige alors une redynamisation. A propos des appels à concurrence aux marchés, sont favorisés les coûts les plus bas. Les réponses aux problématiques environnementales sont à peine considérées. En effet, une nouvelle stratégie d'évaluation des dossiers s'avère indispensable pour aller progressivement vers un horizon plus rationnel. A chaque projet, la connaissance d'un chiffrage au bout des décomptes liés aux émissions de GES et de la consommation énergétique mène sur la voie des Objectifs du Développement Durable. Cette concrétisation environnementale jumelée aux aspects économiques aboutit ainsi à la prise de la meilleure décision par le biais d'une analyse multicritère.

Aux besoins de l'étude, on réunit les états généraux d'une plateforme routière pour en finir aux contextes plus particuliers de Madagascar. Parmi ses réseaux routiers, la grande île en possédait des structures en terres et en même temps des structures revêtues. Ces pathologies assez traditionnelles sont très loin des innovations techniques. De même, les entretiens tant au niveau de modalité, de périodicité que sur l'existence d'une politique afférente, différencient les différents réseaux routiers de Madagascar.

D'un côté, des analyses environnementales par approche ACV s'appliquent aux réseaux routiers des pays avancés. Au stade de l'ICV, on délaisse nettement la facette géotechnique routière au cours de sa pratique. La totalité des articles consultés l'a écartée au profit d'un inventaire basé sur le profil en travers de la plateforme. Ce type d'inventaire ne tient pas compte alors de la modification volumique / massique des matériaux survenant à chaque stade du cycle de vie. Cependant, la négligence de ces comportements des matériaux pourrait compromettre le bilan d'impact final. Dans ce sens, la prise en compte des lois géotechniques aux ICV routiers constitue une originalité fondamentale de cette étude. D'autre côté, les réseaux routiers de Madagascar et ceux des pays moins avancés sont complètement dépourvus d'une analyse environnementale.

La considération du fondement géotechnique aux ICV mène vers une nouvelle approche de modélisation, basée sur le concept matriciel. De cette manière, des organigrammes pratiques de calcul cadrent les ICV de chaque phase de cycle de vie. Une analyse des réseaux routiers malagasy nous guide vers la détermination des facteurs d'impacts spécifiques aux matériaux routiers malagasy. L'intégration des bases d'inventaires authentifiées soumises à des facteurs d'ajustements relevant du contexte malagasy, dans SIMAPRO, est employée comme méthode d'estimation de ces facteurs d'impacts.

On contribue ainsi à la création d'un outil d'Analyse, PLARCE v1.0, traitant le Cycle de Vie d'une plateforme routière, « du berceau aux maintenances ». Trois cas d'études dont les résultats ont été déjà authentifiés sont reconduits dans PLARCE pour les quêtes de sa validation. PLARCE, doté d'un dynamisme accru, est à la fois outil d'évaluation de bilan d'impacts et aussi d'analyse comparative des scénarios. Onze cas d'études spécifiques de Madagascar sont traités dans PLARCE. Les cinq premiers cas concernent les réseaux structurants malagasy. Les autres cas ne sont autres que des projets dans diverses localités de la grande île. Pour les chaussées revêtues malagasy, les phases de production des matériaux et les transports sont les plus impactants selon PLARCE. Par ailleurs, en plus des transports, l'acquisition des Matériaux Principaux locaux puis les travaux de chantier font marquer les chaussées non-revêtues en termes d'impacts. La rareté en ressources de carrière aux environnants de la plateforme, particulièrement pour la RN4 malagasy, fait montrer un pic d'impact lors de la phase de transport. Une analyse comparative sur la réhabilitation du tronçon de la RN44 malagasy va essayer de contourner ce problème de transport lointain, en adoptant trois (03) scénarios. Parmi ces scénarios, le traitement en place au ciment de l'ancienne assise de la chaussée suivi d'une couche de grave non-traitée est celui qui a une performance environnementale élevée. Une ACV sur la réhabilitation de la RN9 a été faite, pour mettre en exergue l'importance de l'aspect géotechnique lors de l'ICV. Dans ce cas, 23,72% d'émission de GES et 25,52% de consommation d'énergie auraient été sous-estimés si on ne considère pas la facette géotechnique de l'étude. La problématique de choix entre les revêtements en BB et en BCCR, est un cas particulier élucidé par l'analyse multicritère hiérarchique de Saaty. L'orientation du choix au sujet de BCCR est attrayante si les décideurs mettent un peu plus d'importance à l'entretien périodique.

L'extension des cas d'études est freinée par l'insuffisance des données disponibles se rapportant aux réseaux routiers malagasy. Dans le cas contraire, on aurait pu adopter des valeurs d'impacts moyennes à l'endroit des réseaux communaux, des réseaux provinciaux et des réseaux d'exportations malagasy.

Si cette première version de PLARCE évalue uniquement les émissions en GES, la consommation énergétique primaire et les coûts, d'autres indicateurs d'impacts supplémentaires seront à venir dans PLARCE. Les autres phases de la frontière de cycle de vie allant « du berceau aux maintenances », méritent aussi des plus amples attentions. Particulièrement, pendant la phase d'utilisation de la route, l'énergie consommée et les émissions liées à l'usage des moyens de transport routier sont des questions très pertinentes. L'inexistence des données environnementales relatives aux matériaux routiers à Madagascar est résolue par l'intégration des données d'inventaires classées « génériques » rapprochées aux contextes malagasy, dans SIMAPRO. Pour une question de fiabilité, on souhaiterait établir les facteurs d'impacts en se basant aux valeurs des inventaires partant d'une série de mesures directes sur le territoire malagasy.

#### **Liste des publications scientifiques acceptées sous « reviewers »**

Ces travaux de thèse procurent des productions scientifiques qui ont été soumises à des « reviewers » internationaux lors des congrès et colloques.

#### **Les articles scientifiques**

- RAHELIARILALAO, B., RANDRIANANDRASANA, N., RANDRIANARISON, M.P., 2018. Facteurs d'émission de gaz à effet de serre spécifiques aux matériaux de construction utilisés à Madagascar. Akademia Malagasy.
- RANDRIANANDRASANA, N., RANDRIANARISON, M.P., RAHELIARILALAO, B., 2020a. Analyse de Cycle de Vie des scénarios de réhabilitation des chaussées : cas d'un tronçon de la RN35 malgache. Journées de Recherche des ISTs et leurs partenaires internationaux 27 et 28 juillet 2020, Antsiranana.
- RANDRIANANDRASANA, N., RANDRIANARISON, M.P., RAHELIARILALAO, B., 2020b. Analyse multicritère de technologies routières en béton de ciment et en béton bitumineux à Madagascar. Journées scientifiques de l'ESPA, 23 et 24 septembre 2020.
- RANDRIANANDRASANA, N., RANDRIANARISON, M.P., RAHELIARILALAO, B., 2020c. Enjeux environnementaux des revêtements routiers : béton de ciment ou béton bitumineux. Journées scientifiques de l'ESPA, 23 et 24 septembre 2020.
- RANDRIANANDRASANA, N., RANDRIANARISON, M.P., RAHELIARILALAO, B., 2020d. Impact environnemental du transport attribué au mix électrique insulaire : cas de Madagascar. Journées de Recherche des ISTs et leurs partenaires internationaux 27 et 28 juillet 2020, Antsiranana.
- RANDRIANARISON, M.P., RANDRIANANDRASANA, N., RAHELIARILALAO, B., 2020a. Estimation du facteur d'émission de gaz à effet de serre et de la dépense énergétique : brique de terre cuite d'Ambohitrimanjaka. Journées de Recherche des ISTs et leurs partenaires internationaux 27 et 28 juillet 2020, Antsiranana.
- RANDRIANARISON, M.P., RANDRIANANDRASANA, N., RAHELIARILALAO, B., 2020b. Evolution du contenu en Gaz à Effet de Serre par kWh de la mix-électricité produite par le Réseau Interconnecté d'Antananarivo de 2017 à 2018. Journées de Recherche des ISTs et leurs partenaires internationaux 27 et 28 juillet 2020, Antsiranana.

#### **Les communications scientifiques**

- RANDRIANANDRASANA, N., RAHELIARILALAO, B., 2017. Analyse technique et environnementale par la méthode d'Analyse de Cycle de Vie des Réseaux Routiers à Madagascar. Séminaire du laboratoire PIMENT, La Réunion.
- RANDRIANANDRASANA, N., RAHELIARILALAO, B., 2018. Energie grise et impacts environnementaux de la plateforme routière par la méthode d'Analyse de Cycle de Vie : cas de Madagascar. Atelier d'évaluation du MASTER délocalisé de l'Université de la Réunion.

## **Références bibliographiques**

- Abdo, M.J., ANDERSSON, Bock, B.., Galizzi, J.A., 1993. Emploi du béton compacté dans les chaussées.
- Abdul Hadi, S., Al Kaabi, M.R., Al Ali, M.O., Arafat, H.A., 2013. Comparative Life Cycle Assessment (LCA) of streetlight technologies for minor roads in United Arab Emirates. Energy Sustain. Dev. 17, 438–450. https://doi.org/10.1016/j.esd.2013.05.001
- ADEME, 2014. Documentation des facteurs d'émissions de la Base Carbone v11.0.
- ADEME, 2007. Guide des facteurs d'émissions-Version 5.0.
- AFNOR, 2000a. Norme française NF P 98-138-assises de chaussées-Graves bitumes- Définition Composition Classification.
- AFNOR, 2000b. NFP98-116 Assises de chaussées, Graves traitées aux liants hydrauliques, Définition-Composition-Classification.
- AFNOR, 1999. Détermination des références de compactage d'un matériau : Essai Proctor normal-Essai Proctor modifié (No. NF P 94-093).
- AFNOR, 1998a. Norme française NF P 98-130, revêtement de chaussées, Bétons Bitumineux Semi-Grenus (BBSG), Définition – Composition – Classification.
- AFNOR, 1998b. Norme française NF P 98-132, revêtement de chaussées, Bétons Bitumineux Minces (BBM), Définition – Composition – Classification.
- AFNOR, 1998c. Norme française NF P 98-133, revêtement de chaussées, Bétons Bitumineux bétons bitumineux cloutés (BBC), Définition – Composition – Classification.
- AFNOR, 1998d. Norme française NF P 98-136, revêtement de chaussées, Bétons Bitumineux Drainants (BBDr), Définition – Composition – Classification.
- AFNOR, 1998e. Norme française NF P 98-136, revêtement de chaussées, Bétons Bitumineux pour chaussée Souple (BBS), Définition – Composition – Classification.
- AFNOR, 1998f. Norme française NF P 98-137, revêtement de chaussées, Bétons Bitumineux Très Minces (BBTM), Définition – Composition – Classification.
- AFNOR, 1998g. Norme française NF P 98-141, revêtement de chaussées, Bétons Bitumineux à Module Elevé (BBME), Définition – Composition – Classification.
- AFNOR, 1997. Indice CBR après immersion-Indice CBR immédiat-Indice Portant Immédiat : Mesure sur échantillon compacté dans le moule CBR (No. NF P 94-078).
- AFNOR, 1996. NF P98-737-Matériels de construction et d'entretien des routes-Compacteurs-Evaluation des performances de compactage.
- AFNOR, 1994. NF P15-301 Liants hydrauliques-Ciments courants-Composition, spécifications et critères de conformité.
- AFNOR, 1993a. NF P98-711-Matériels pour la construction et l'entretien des routes-Traitement en place ou retraitement : Matériels de préparation des sols et de stockage des liants pulvérulents-Terminologie.
- AFNOR, 1993b. NF P98-712-Matériels pour la construction et l'entretien des routes-Traitement en place ou retraitement : Epandeurs de liants pulvérulents et malaxeurs de sol en place. Terminologie.
- AFNOR, 1993c. NF P98-713-Matériels pour la construction et l'entretien des routes-Traitement en place ou retraitement : fraiseuses-Terminologie.
- AFNOR, 1992a. NF P98-080-1 Chaussées-Terrassements : Dimensionnement des chaussées, terminologie générale.
- AFNOR, 1992b. NFP11-300 Exécution des terrassements, Classification des matériaux utilisables dans la construction des remblais et des couches de forme d'infrastructures routières.
- AFNOR, 1992c. NF P98-705 Matériels de construction et d'entretien des routes-Compacteurs-Terminologie et spécifications commerciales.
- AFNOR, 1992d. NF P98-736-Matériel de construction et d'entretien des routes-Compacteurs-Classification.
- AFNOR, 1992e. NFP98-115 Assises de chaussées, Exécution des corps de chaussées, Constituants-Composition des mélanges et formulation-Exécution et contrôle.
- AFNOR, 1992f. NF P 11-300, Classification des matériaux utilisables dans la construction des remblais et des couches de forme d'infrastructures routières.
- AFNOR, 1992g. Norme française NF P 98-129, assises de chaussées, Graves non traitées, Définition Composition – Classification.
- AFNOR, 1992h. Norme française NF T 65-001, les bitumes purs.
- AFNOR, 1991a. NF P98-301 Chaussées-Pavés et bordures de trottoirs.
- AFNOR, 1991b. NF P98-760-Matériel de construction et d'entretien des routes-Compacteurs à pneumatiques-Evaluation de la pression de contact au sol.
- AFNOR, LCPC, 1993. NFP98-121 Assises de chaussées, Graves-émulsion, Définition-Classification-Caractéristiques-Fabrication-Mise en œuvre.
- Agrela, F., Barbudo, A., Ramírez, A., Ayuso, J., Carvajal, M.D., Jiménez, J.R., 2012. Construction of road sections using mixed recycled aggregates treated with cement in Malaga, Spain. Resour. Conserv. Recycl. 58, 98–106. https://doi.org/10.1016/j.resconrec.2011.11.003
- Alain, F., 1981. Guide Pratique pour la Conception Géométrique des Routes et Autoroutes. Eyorelles.
- Andriamihajalalaina H., R., 2010. Le réseau routier malgache et toutes ses problématiques.
- Arıoğlu Akan, M.Ö., Dhavale, D.G., Sarkis, J., 2017. Greenhouse gas emissions in the construction industry: An analysis and evaluation of a concrete supply chain. J. Clean. Prod. 167, 1195–1207. https://doi.org/10.1016/j.jclepro.2017.07.225
- Arnold Tukker, Martin Charter, 2002. Handbook on Life Cycle Assessment (LCA), Eco-efficiency in industry and science.
- Azarijafari, H., Yahia, A., A., Ben, A., 2016. Life cycle assessment of pavements : reviewing research challenges and opportunities.
- Balaguera, A., Carvajal, G.I., Albertí, J., Fullana-i-Palmer, P., 2018. Life cycle assessment of road construction alternative materials: A literature review. Resour. Conserv. Recycl. 132, 37–48. https://doi.org/10.1016/j.resconrec.2018.01.003
- Barandica, J.M., Fernández-Sánchez, G., Berzosa, Á., Delgado, J.A., Acosta, F.J., 2013. Applying life cycle thinking to reduce greenhouse gas emissions from road projects. J. Clean. Prod. 57, 79–91. https://doi.org/10.1016/j.jclepro.2013.05.036
- Blankendaal, T., Schuur, P., Voordijk, H., 2014. Reducing the environmental impact of concrete and asphalt: a scenario approach. J. Clean. Prod. 66, 27–36. https://doi.org/10.1016/j.jclepro.2013.10.012
- Bruce L., G., Edward A., W., Patrick T., H., 2016. The Analytic Hierarchy Process Applications and Studies. Springer, USA.
- Cao, T., Durbin, T.D., Russell, R.L., Cocker, D.R., Scora, G., Maldonado, H., Johnson, K.C., 2016. Evaluations of in-use emission factors from off-road construction equipment. Atmos. Environ. 147, 234–245. https://doi.org/10.1016/j.atmosenv.2016.09.042
- CEBTP, 1984. Guide pratique de dimensionnement des chaussées pour les pays tropicaux.
- Celauro, C., Corriere, F., Guerrieri, M., Lo Casto, B., 2015. Environmentally appraising different pavement and construction scenarios: A comparative analysis for a typical local road. Transp. Res. Part Transp. Environ. 34, 41– 51. https://doi.org/10.1016/j.trd.2014.10.001
- Celauro, C., Corriere, F., Guerrieri, M., Lo Casto, B., Rizzo, A., 2017. Environmental analysis of different construction techniques and maintenance activities for a typical local road. J. Clean. Prod. 142, 3482–3489. https://doi.org/10.1016/j.jclepro.2016.10.119
- Chen, J., Zhao, F., Liu, Z., Ou, X., Hao, H., 2017. Greenhouse gas emissions from road construction in China: A province-level analysis. J. Clean. Prod. https://doi.org/10.1016/j.jclepro.2017.08.243
- D. Didier, N.Girard, 1999. Precis chantier, matériel et matériaux, mise en oeuvre, normalisation.
- Daniel, L.S., Jyrki, K., Guilleromo, A.M., Mauno, P., 2001. The Analytic Hierarchy Process in Natural Resource and Environmental Decision Making.
- DEAT, 2004. Life Cycle Assessment, Integrated Environmental Management, Information Series 9.
- Décret n° 99-777 portant classement des Routes Provinciales, 1999.
- Ekvall T, Weidema, 2004. System boundaries and input data in consequential life cycle inventory analysis. Int. J. Life Cycle Assess.
- Emulsion routière de bitume ECR 60-65-69%, 2006.
- Enrique, M., Milagros, P.-R., 2018. Practical Decision Making using Super Decisions : An Introduction to the Analytic Hierarchy Process.
- Erik NIEMANN, 2006. L'énergie grise dans la filière bâtiment et travaux publics.
- EUROBITUME, 2012. Life cycle inventory : BITUMEN.
- FAD, 2013. Aménagements d'infrastructures routières RN9, Ponts de Befandriana et Pomay.
- Fanilontsoa J., A., 2015. Proposition d'un catalogue des structures types innovantes de chaussées neuves adaptées à Madagascar.
- FNTP, 2000. Commission du matériel de la FNTP, Répertoire des principaux matériels de génie civil. Catalogue proposé par la Fédération nationale des travaux publics, pp.157-237.
- Giustozzi, F., Crispino, M., Flintsch, G., 2012. Multi-attribute life cycle assessment of preventive maintenance treatments on road pavements for achieving environmental sustainability. Int. J. Life Cycle Assess. 17, 409–419. https://doi.org/10.1007/s11367-011-0375-6
- Gulotta, T.M., Mistretta, M., Praticò, F.G., 2019. A life cycle scenario analysis of different pavement technologies for urban roads. Sci. Total Environ. 673, 585–593. https://doi.org/10.1016/j.scitotenv.2019.04.046
- Hakan, S., 2001. Life cycle assessment of road. A pilot study for inventory analysis.
- Hervé BRUNEL, 2007. Cours de route.pdf.
- IEPF, 2011. Le diagnostic énergétique d'une cimenterie-Institut de l'énergie et de l'environnement de la Francophonie.
- IFSTTAR, 2013. ECORCE V.2 [WWW Document]. URL http://ecorce2.ifsttar.fr/
- ISO, 2006a. ISO (2006b) ISO 14044:2006 Environmental management Life cycle assessment –Requirements and guidelines.
- ISO, 2006b. ISO (2006a) ISO 14040:2006 Environmental management Life cycle assessment Principles and framework.
- ISO, 2000a. ISO 14042 : Management environnemental Analyse de Cycle de Vie Évaluation d'impact du cycle de vie.
- ISO, 2000b. ISO 14043 : Management environnemental Analyse de Cycle de Vie Interprétation.
- ISO, 1998. ISO 14041 : Management environnemental Analyse de Cycle de Vie Définition de l'objectif et du champ d'étude et analyse de l'inventaire.
- ISO, 1997. ISO 14040 : Management environnemental Analyse de Cycle de Vie Principes et cadre.
- IVL Swedish Environmental Research Institut, 2001. Life Cycle Assessment of Road.
- J.A, E., F.N., F., 1980. Energy requirements associated with pavement construciton, rehabilitation and maintenance Coopertive research project 2-9-74-214.
- Jean BERTHIER, ENPC, BCEOM, 2002. Projet et construction de routes.
- Jean Claude, G., Ony RAKOTO, J., Eric, F., 2004. La modélisation des systèmes physiques complexes.
- Jeroen B., G., Marieke, G., Reinout, H., 2002. Handbook on Life Cycle Assessment, Operational Guide to the ISO Standards. Kluwer Academic Publishers.
- Jiang, R., Wu, P., 2019. Estimation of environmental impacts of roads through life cycle assessment: A critical review and future directions. Transp. Res. Part Transp. Environ. 77, 148–163. https://doi.org/10.1016/j.trd.2019.10.010
- JIRAMA, 2018. Statistiques de production électrique (fichier sous format tableur).
- J.L Rakotomalala, G. Escadeillas, G. Ranaivonarivo, 2013. Chantier expérimental de Béton Compacté au Rouleau à Sabotsy-Namehana, Antananarivo Madagascar.
- Joseph ABDO, Fabrice AGNESINA, Anne BERNARD-GELY, Judovic CASABIEL, Claude DERACHE, Pascal DUMUR, Philippe GEGOUT, Eric GRAND, François LAPORTE, Michel PIGEAT, Jean-Marc POTIER, Jean-Christophe REDON, 2011. Analyse du cycle de vie de structures routières.
- Jullien, A., Dauvergne, M., Cerezo, V., 2014. Environmental assessment of road construction and maintenance policies using LCA. Transp. Res. Part Transp. Environ. 29, 56–65. https://doi.org/10.1016/j.trd.2014.03.006
- Karsenty, G., 2004. Guide pratique des VRD et aménagements extérieurs. Eyrolles, Paris.
- Keeney, R.L., Raiffa, H., 1976. Deisions with Multiple Objectives : Preferences and Value Tradeoffs. Wiley, New York.
- Keijzer, E.E., Leegwater, G.A., de Vos-Effting, S.E., de Wit, M.S., 2015. Carbon footprint comparison of innovative techniques in the construction and maintenance of road infrastructure in The Netherlands. Environ. Sci. Policy 54, 218–225. https://doi.org/10.1016/j.envsci.2015.06.010
- Kellenberger, D., Hans-Jörg, A., Tina, K., 2007. Life Cycle Inventories of Building Products-Data v2.0.
- Krantz, J., Lu, W., Johansson, T., Olofsson, T., 2017. Analysis of alternative road construction staging approaches to reduce carbon dioxide emissions. J. Clean. Prod. 143, 980–988. https://doi.org/10.1016/j.jclepro.2016.12.023
- Laurent, G., 2004. Evaluation économique des chaussées en béton et classiques sur le réseau routier national français.
- LCPC, 2008. ALIZE-LCPC Manuel d'utilisation de la version 1.2.
- LCPC, 2000. Chaussée en béton, Guide technique, SETRA. ed.
- LCPC / SETRA, 2007. Traitement des sols à la chaux et/ou aux liants hydrauliques. Application à la réalisation des assises de chaussées. Guide technique.
- LCPC / SETRA, 2000. Traitement des sols à la chaux et/ou aux liants hydrauliques. Application à la réalisation des remblais et des couches de forme.
- LCPC / SETRA, 1994. Conception et dimensionnement des structures de chaussée.
- LCPC, J.F CORTE, 2000. Guide des terrassements routier GTR, Réalisation des remblais et des couches de forme.
- LCPC, S., 1998. Catalogue des structures types de chaussées neuves.
- Liu, S., Wilkes, A., Li, Y., Gao, Q., Wan, Y., Ma, X., Qin, X., 2016. Contribution of different sectors to developed countries' fulfillment of GHG emission reduction targets under the first commitment period of the Kyoto Protocol. Environ. Sci. Policy 61, 143–153. https://doi.org/10.1016/j.envsci.2016.04.009
- LNTPB, 2011a. Caractéristiques des gisements meubles RN35 Mahabo-Morondava.
- LNTPB, 2011b. Caractéristiques des carrières RN 35 Mahabo-Morondava.
- MAHASANDRATRA, F., 2011. Le fonctionnement du département mouvement de produit dans une entreprise pétrolière " cas de la Galana Raffinerie Terminal s.a Toamasina.
- Marcelino-Sadaba, S., Kinuthia, J., Oti, J., Seco Meneses, A., 2017. Challenges in Life Cycle Assessment (LCA) of stabilised clay-based construction materials. Appl. Clay Sci. 144, 121–130. https://doi.org/10.1016/j.clay.2017.05.012
- Matteo, B., 2015. Introduction to the Analytic Hierarchy Process.
- Michel CHAPPAT, Julian BILAL, 2003. La route écologique du future-Analyse du cycle de vie-Consommation d'énergie et émission de gaz à effet de serre. COLAS.
- Mroueh, U.-M., Eskola, P., Laine-Ylijoki, J., 2001. Life-cycle impacts of the use of industrial by-products in road and earth construction. Waste Manag. 21, 271–277.
- MTP, 1962. Série des prix applicable aux travaux de bâtiments à Madagascar.
- MTPT, 2004. Banque de données routières malgaches.
- Navneet, B., Kanwal, R., 2004. Strategic Decision Making Applying the Analytic Hierarchy Process.
- OEKOINVENTARE, 2007. Base de données Oekoinventare-Ecole polytechnique fédérale de Zurich et Université de Karlsruhe.
- OMH, 2019a. Bulletin pétrolier.
- OMH, 2019b. URL www.OMH.mg
- ONG Lalana [WWW Document], 1998. URL www.ONG Lalan.mg
- Organisation des Nations Unies pour l'éducation, la science et la culture, 2009. Routes dans les pays en voie de développement-Construction et entretien-Conditions économiques et techniques.
- Park, Hwang, 2003. Quantitative assessment of environmental impacts on life cycle of highways. J. Constr. Eng. Manag. https://doi.org/https://doi.org/10.1061/ (ASCE) 0733-9364(2003)129:1(25.
- P.HAUZA, 2009. L'entretien routier à Madagascar.
- Pierre, D., 2008. The Environmental Road Of The Future.pdf.
- PROGRAMME SREP, 2018. Plan d'investissement des énergies renouvelables à Madagascar-Ministere de l'éau, de l'énergie et des hydrocarbures.
- RAINIZARA, M.J.., 2002. Réseau routier d'Antananarivo et ses dégradations.
- RAKOTOARISON, P.D., 2009. Problématiques des routes en terre à Madagascar-Contribution à des propositions de solutions.
- RALAIARISON, M., 2010. Cours de pathologie et entretien routier.
- RALAISON Moïse, 2011. Cours technologie routière, ESPA, 4e année.
- Ralph Horne, Tim Grant, Karli Verghese, 2009. Life Cycle Assesment (LCA), Principles, Practice and prospects.
- RANDRIANANDRASANA, N., RANDRIANARISON, M.P., RAHELIARILALAO, B., 2020. Analyse de Cycle de Vie des scénarios de réhabilitation des chaussées : cas d'un tronçon de la RN35 malgache. Journées de Recherche des ISTs et leurs partenaires internationaux 27 et 28 juillet 2020, Antsiranana.
- Rapport INSTAT, 2011.
- Ratiarison, A.J., 2013. Investigations géotechniques pour la détermination des causes probables des dégradations prématurées sur la RN 2 du PK 285 au PK 317 - proposition de solutions.
- Ren, J., Wang, S., Zang, G., 2020. Effects of recycled aggregate composition on the mechanical characteristics and material design of cement stabilized cold recycling mixtures using road milling materials. Constr. Build. Mater. 244, 118329. https://doi.org/10.1016/j.conbuildmat.2020.118329
- REPOBLIKAN'I MADAGASIKARA, 1999. Loi N° 98-026, Portant refonte de la Charte Routière.
- Robert Genat, 1995. Road construction, International Publishers & Wholesalers, WI 54020 USA. Ed. Motorbooks international.
- Ruijun, C., Zhen, L., Mark, S., Chien, H., Huayang, Y., Yangyang, W., 2017. Integrated sustainability assessment of asphalt rubber pavement based on life cycle analysis. Department of Civil and Environmental Engineering, The Hong Kong Polytechnic University.
- Sanrine Ségovia, Kueny, 2009. 100 questions pour comprendre et agir -Enjeux du changement climatique. AFNOR.
- Seco, 2017. Projet d'aménagement d'infrastructures routières de la RN9-pair-phase II-Etudes d'impacts environnementaux du projet.
- Serge, D., Fabrice, G., François, M., Daniel, F., 2007. Valorisation énergétique d'un poste d'enrobage.
- SETRA, 1989. Voiries à faible trafic élément pour la conception et l'entretien.
- Setra, L., 2003. Construction des chaussées neuves sur le réseau routier national spécifications des variantes.pdf.
- Sitraka H., R., 2014. Bilan énergétique et recherche d'économie d'énergie sur le poste d'enrobage du site industriel RN7-PK 13 de COLAS Madagascar.
- Specbea, 2014. Guide pratique Les joints : règles de l'art et dispositions constructives pour revêtements et ouvrages linéaires en béton de ciment.
- Spielmann, M., Scholz, R., 2005. Life Cycle Inventories of Transport Services: Background Data for Freight Transport (10 pp). Int. J. Life Cycle Assess. 10, 85–94. https://doi.org/10.1065/lca2004.10.181.10
- Supee, T., Gaël, R., 2009. Transport Prices and Costs in Africa AReview of the International Corridors.
- Syndicat des fabricants d'émulsions routières de bitume, 1976. Les émulsions de bitume et leurs applications routières.
- The Athena Sustainable Materials Institute, 2001. Life Cycle Emboded Energy and Global Warming Emissions for Concrete and Asphalt Roadways.
- Treloar, G.J., Love, P.E., Crawford, R.H., 2004. Hybrid life-cycle inventory for road construction and use. J. Constr. Eng. Manag. 130, 43–49.
- Trunzo, G., Moretti, L., D'Andrea, A., 2019. Life Cycle Analysis of Road Construction and Use. Sustainability 11, 377. https://doi.org/10.3390/su11020377
- White, P., Golden, J.S., Biligiri, K.P., Kaloush, K., 2010. Modeling climate change impacts of pavement production and construction. Resour. Conserv. Recycl. 54, 776–782. https://doi.org/10.1016/j.resconrec.2009.12.007
- Xuan, D.X., Houben, L.J.M., Molenaar, A.A.A., Shui, Z.H., 2012. Mechanical properties of cement-treated aggregate material – A review. Mater. Des. 33, 496–502. https://doi.org/10.1016/j.matdes.2011.04.055
- Yu, B., Lu, Q., 2012. Life cycle assessment of pavement: Methodology and case study. Transp. Res. Part Transp. Environ. 17, 380–388. https://doi.org/10.1016/j.trd.2012.03.004

### *ANNEXE- ANNEXE-1.*

**Annexe1-i. Quelques relations géotechniques** 

$$
\gamma_{d_{rem}} = \frac{P_{s_{rem}}}{V_{rem}}
$$
 [i]

$$
\gamma_{d_{comp}} = \frac{P_{s_{comp}}}{V_{comp}}
$$
 [ii]

$$
P_{S_{rem}} = P_{S_{comp}} \tag{iii}
$$

$$
\gamma_d = \frac{\gamma_h}{(1+\omega)}
$$
 [iv]

Pour les matériaux du gîte ou emprunt : 
$$
I_C = \frac{\gamma_{d_{comp}}}{\gamma_{d_{max}}}
$$
 [v]

Pour les enrobés : 
$$
I_c = \frac{\gamma_{d_{comp}}}{\gamma_s}
$$
 [vi]

Pour la quantité d'eau de compactage : 
$$
\Delta M_e = \frac{M_{rem}}{1+\omega} (\omega_{OPT} - \omega)
$$
 [vii]

### **Annexe1-ii.**

En s'inspirant du concept de transport en ACV, la logique du dépôt de ces matériaux par intervalle égale "e" (équidistance) sur une longueur de 1km et à "n" voyages conduit à la relation suivante.

$$
T = M_T \left\{ \left[ \underbrace{D + (UF - 0)}_{\text{voyage 1}} + \underbrace{D + (UF - e)}_{\text{voyage 2}} + \underbrace{D + (UF - 2e)}_{\text{voyage 3}} ... + \underbrace{D + (UF - (n - 1)e)}_{\text{voyage n}} \right] \right\}
$$
[Viii]

#### **Annexe1-iii.**

Le débit réel d'un compacteur " $Q_{\text{prat}}$ " est donné par la relation ci-après.

$$
Q_{prat} = k \times (Q/L) \times L \times (N/n)
$$
 [ix]

## *ANNEXE- ANNEXE-2.*

Le *Tableau i* donne les PCI des hydrocarbures.

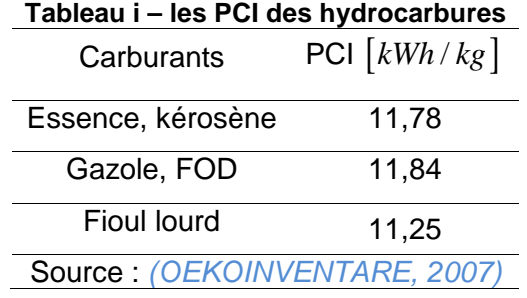

Le *Tableau ii* donne les équivalences massiques, volumiques et énergétiques des hydrocarbures.

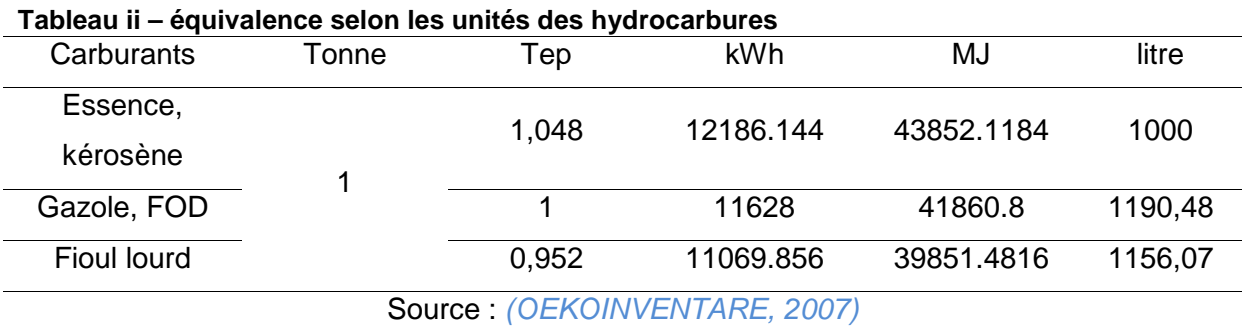

Les *Tableau iii* et *Tableau iv* évaluent les transports en amont des hydrocarbures malagasy.

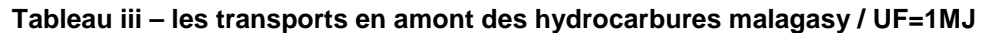

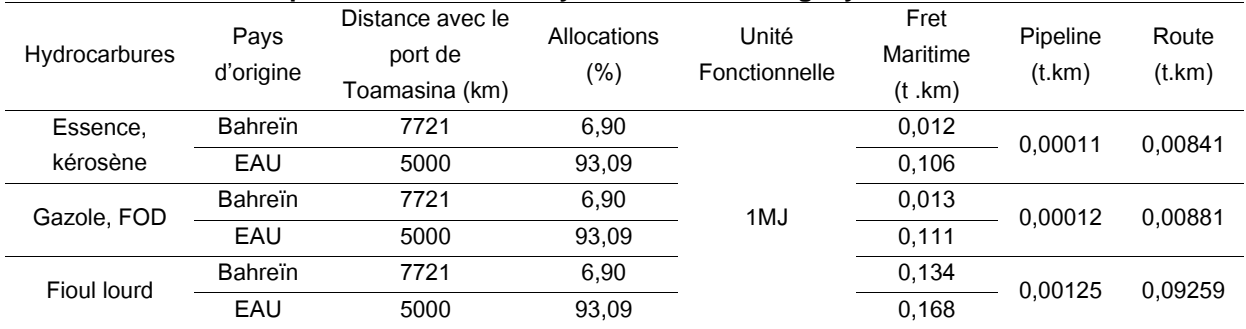

### **Tableau iv - les transports en amont des hydrocarbures malagasy / UF=1kg**

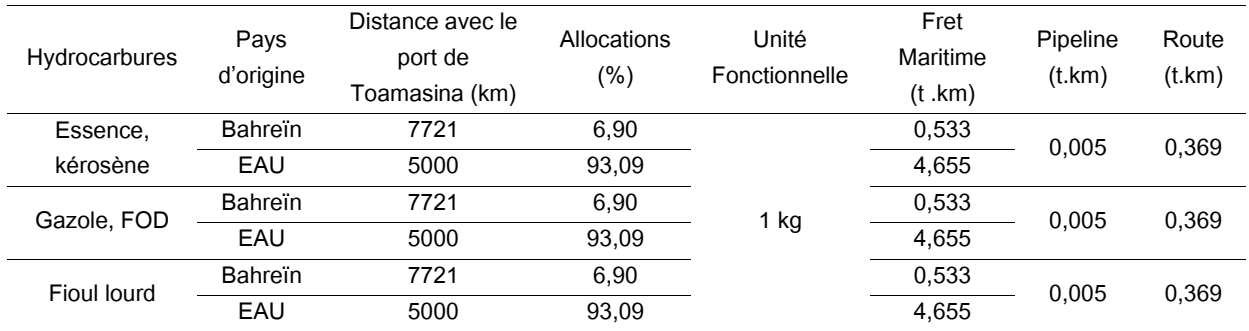

# *ANNEXE- ANNEXE-3.*

Le circuit de distribution des hydrocarbures malagasy est sur la figure suivante (OMH, 2019a).

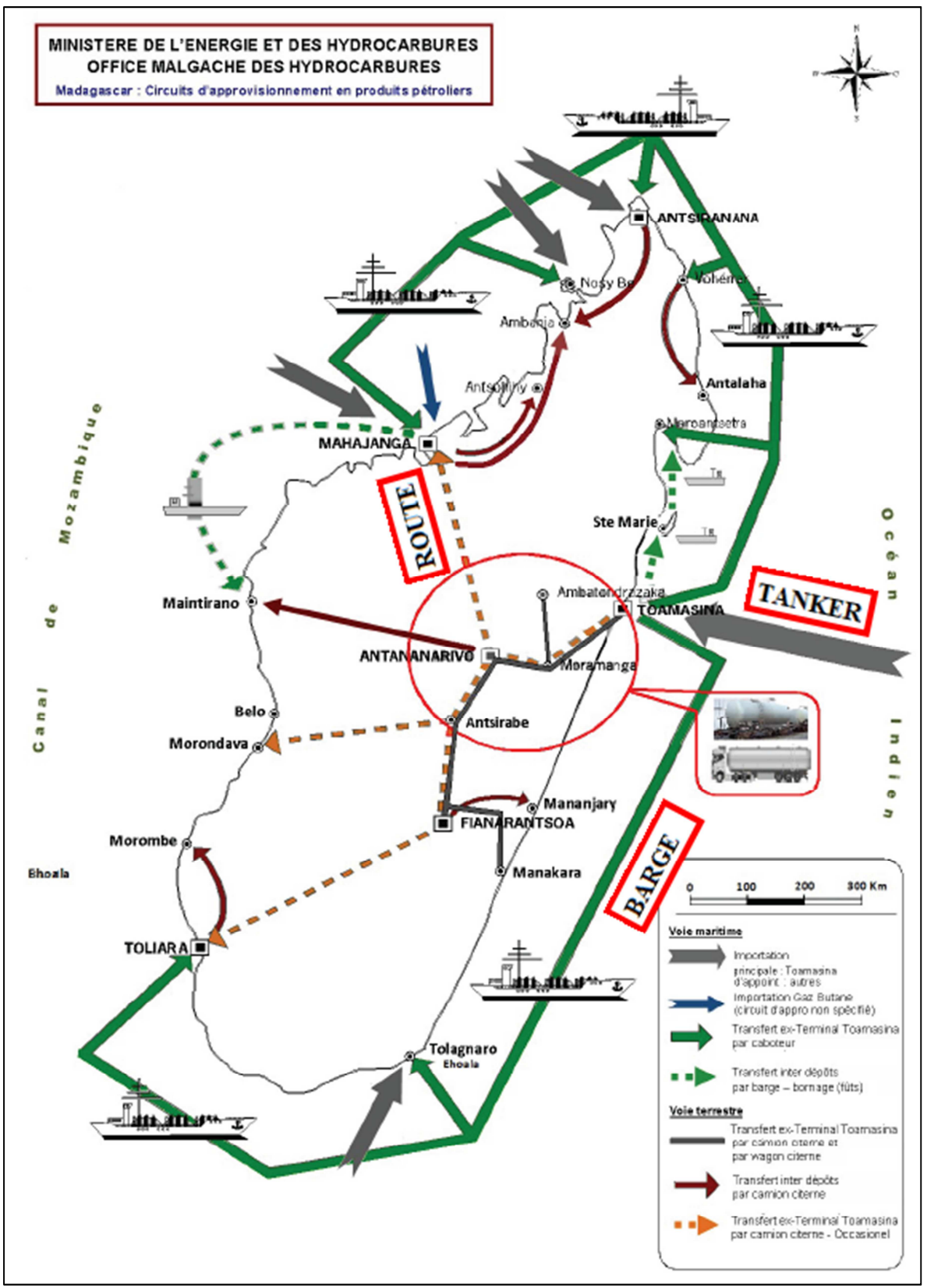

**Figure i – le circuit de distribution des hydrocarbures malagasy**

### **ÉTUDE D'IMPACTS ENVIRONNEMENTAUX DE PLATEFORME ROUTIÈRE INTEGRANT LES PARAMÈTRES GÉOTECHNIQUES PAR L'ANALYSE DE CYCLE DE VIE : CAS DE MADAGASCAR**

Contact : randria.ntso3f@gmail.com / +261 34 77 155 65 / +261 32 04 601 04

**Résumé :** Les infrastructures routières constituent des facteurs primordiaux pour le développement d'un pays. Cette première étude d'Analyse de Cycle de Vie, ACV destinée aux plateformes routières de Madagascar, offre des grandes opportunités de redynamisation à l'élaboration du dossier environnemental des projets routiers. L'ACV est une méthode d'évaluation des indicateurs d'impacts, régie par les normes ISO 14040-14044. L'originalité de cette étude se fonde sur le fait de mettre l'accent sur les aspects géotechniques au cours de l'Inventaire de Cycle de Vie. Des facteurs d'impacts spécifiques aux matériaux routiers malagasy ont été établis. En partant des modèles mathématiques judicieusement élaborés, un outil dénommé PLARCE a été développé pour résoudre les équations environnementales d'un projet routier. Le caractère dynamique de l'outil permet de traiter rapidement un cas d'étude aussi bien national qu'international. A partir des chiffres clés avancés dans PLARCE, des constats particuliers sur les typologies structurelles de la plateforme routière malagasy ne manqueront pas de surgir. L'analyse comparative des scénarios et l'analyse multicritère des alternatives se conjuguent afin de mieux servir les projeteurs routiers, si besoin sera, dans la prise de décision rationnelle.

**Mots-clés :** Analyse de Cycle de Vie, structures routières, paramètres géotechniques, Gaz à Effet de Serre, Consommation énergétique, PLARCE, Analyse Multicritère Hiérarchique.

**Abstract :** Road infrastructure is a key factor in a country's development. This first Life Cycle Assessment (LCA) study dedicated to Madagascar's road platforms offers great opportunities to revitalize the development of the environmental file of its road projects. LCA is a method for evaluating impact indicators, governed by ISO 14040-14044 standards. The originality of this study focuses on geotechnical aspects during the Life Cycle Inventory. Impact factors specific to Malagasy road materials were established during this study. Based on well established mathematical models, a tool called PLARCE has been developed to solve the environmental equations of a road project. The dynamism of the tool makes it possible to elucidate a national as well as a global case study. Particular observations on the structural typologies of the Malagasy road platform based on the key figures put forward in PLARCE will certainly emerge. The comparative analysis of scenarios and the multi-criteria analysis of alternatives combine to serve road planners in the need for rational decision-making.

**Keywords :** Life Cycle Assessment, road structures, geotechnical parameters, greenhouse gases, energy consumption, PLARCE, Hierarchical Multicriteria Analysis.